*Навчальне видання*

### **ЖЛУКТЕНКО Володимир Іванович НАКОНЕЧНИЙ Степан Ількович САВІНА Світлана Станіславівна**

## **ТЕОРІЯ ЙМОВІРНОСТЕЙ І МАТЕМАТИЧНА СТАТИСТИКА**

## **Навчальний посібник**

У двох частинах

Частина ІІ

## **МАТЕМАТИЧНА СТАТИСТИКА**

Редактор *Н. Царик* Художник обкладинки *Т. Зябліцева* Технічний редактор *Т. Піхота* Коректор *А. Бородавко* Верстка *Т. Мальчевської*

# **ЗМІСТ**

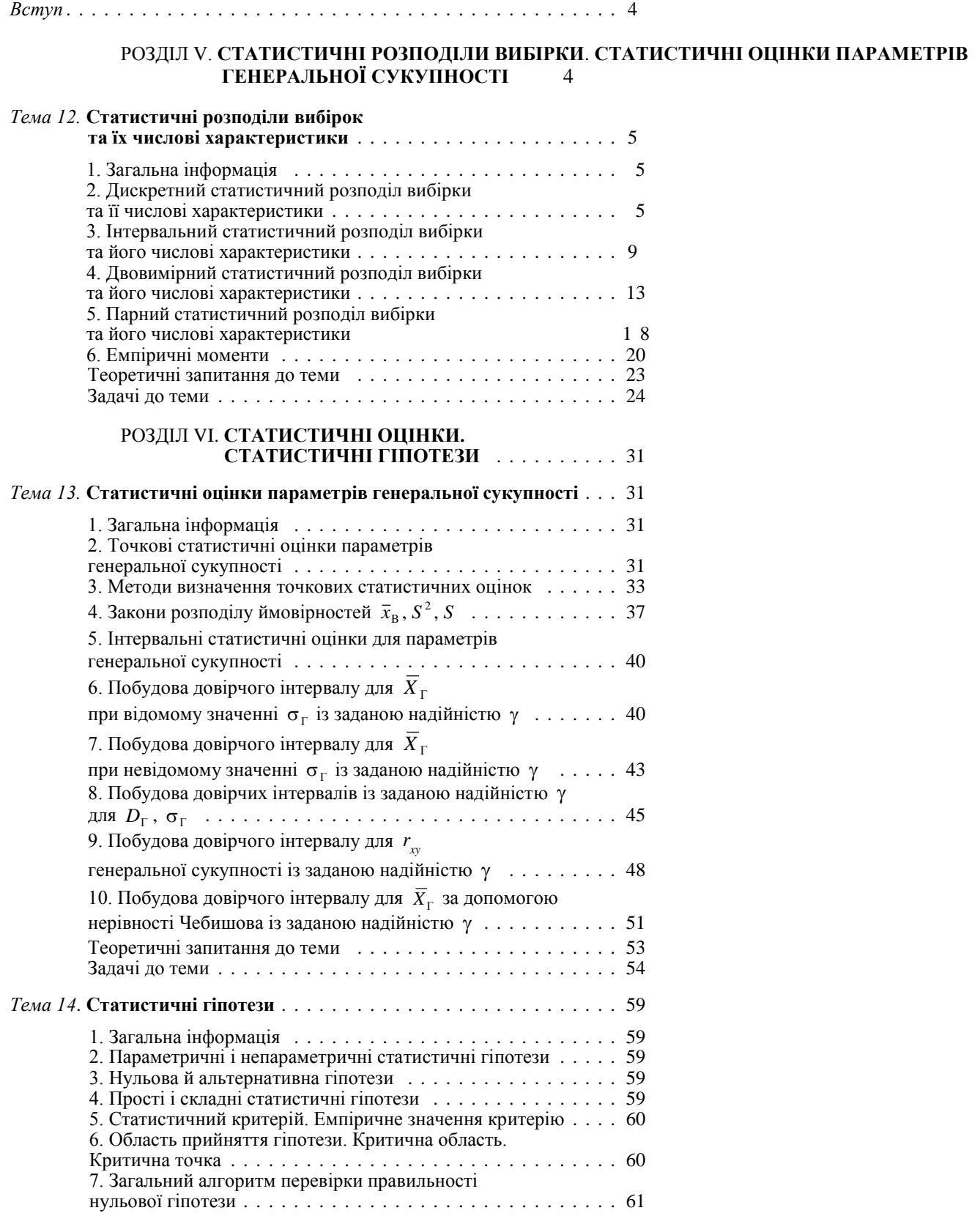

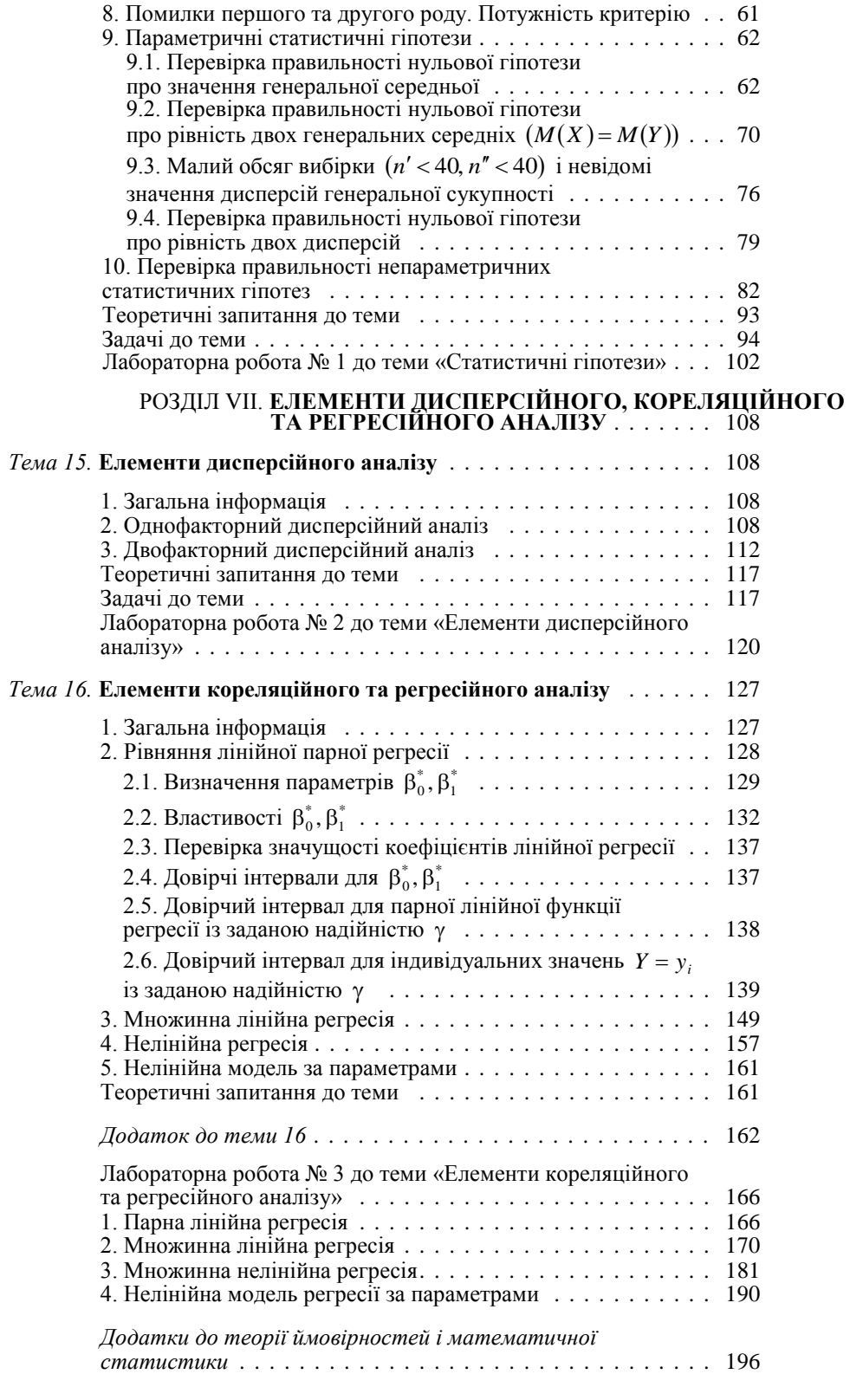

## ВСТУП

Основним змістом математичної статистики є систематизація, обробка і використання статистичної інформації для виявлення статистичних закономірностей ознаки або ознак певної сукупності елементів.

Оскільки суцільна обробка всіх елементів сукупності практично неможлива, то, як правило, застосовується вибірковий метод. Отже, розрізняють генеральну і вибіркову сукупності.

Множина однотипних елементів, яким притаманні певні кількісні ознаки (розміри, вага, маса тощо), утворює генеральну сукупність. Кількість усіх елементів генеральної сукупності називають її обсягом і позначають символом  $N$ , значення якого здебільшого невідоме.

Кожна непорожня підмножина A множини  $\Omega$  ( $A \subset \Omega$ ) випадково вибраних елементів із генеральної сукупності називається вибіркою. Кількість усіх елементів вибірки називають її обсягом і позначають символом *n*. Його значення відоме, причому воно набагато менше за обсяг генеральної сукупності (*n << N*).

Математична статистика розв'язує дві категорії задач:

1) статистичне оцінювання (точкове, інтервальне) параметрів генеральної сукупності;

2) перевірка правдивості статистичних гіпотез про значення параметрів генеральної сукупності або про закон розподілу ознаки генеральної сукупності на підставі обробки результатів вибірки.

*РОЗДІЛ V*

## *СТАТИСТИЧНІ РОЗПОДІЛИ ВИБІРКИ. СТАТИСТИЧНІ ОЦІНКИ ПАРАМЕТРІВ ГЕНЕРАЛЬНОЇ СУКУПНОСТІ*

#### *ТЕМА 12.* **СТАТИСТИЧНІ РОЗПОДІЛИ ВИБІРОК ТА ЇХ ЧИСЛОВІ ХАРАКТЕРИСТИКИ**

## **1. Загальна інформація**

Кількісні ознаки елементів генеральної сукупності можуть бути одновимірними і багатовимірними, дискретними і неперервними.

Коли реалізується вибірка, кількісна ознака, наприклад *Х*, набуває конкретних числових значень (*Х = хі*), які називають *варіантою*.

Зростаючий числовий ряд варіант називають *варіаційним*.

Кожна варіанта вибірки може бути спостереженою *n<sup>i</sup>* раз (*n<sup>i</sup>* 1 ), число *n<sup>i</sup>* називають *частотою варіанти x<sup>i</sup>* .

При цьому

$$
n = \sum_{i=1}^{k} n_i \tag{350}
$$

де *k —* кількість варіант, що різняться числовим значенням; *n* — обсяг вибірки.

Відношення частоти *n<sup>i</sup>* варіанти *x<sup>i</sup>* до обсягу вибірки *n* називають її *відносною частотою* і позначають через *W<sup>i</sup>* , тобто

$$
W_i = \frac{n_i}{n} \,. \tag{351}
$$

Для кожної вибірки виконується рівність

$$
\sum_{i=1}^{k} W_i = 1.
$$
\n(352)

Якщо досліджується ознака генеральної сукупності *Х*, яка є неперервною, то варіант буде багато. У цьому разі варіаційний ряд — це певна кількість рівних або нерівних частинних інтервалів чи груп варіант зі своїми частотами.

Такі частинні інтервали варіант, які розміщені у зростаючій послідовності, утворюють *інтервальний варіаційний ряд*.

На практиці для зручності, як правило, розглядають інтервальні варіаційні ряди, у котрих інтервали є рівними між собою.

### **2. Дискретний статистичний розподіл вибірки та її числові характеристики**

Перелік варіант варіаційного ряду і відповідних їм частот, або відносних частот, називають *дискретним статистичним розподілом вибірки*.

У табличній формі він має такий вигляд:

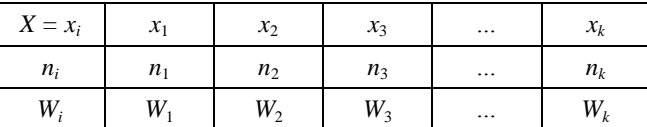

Дискретний статистичний розподіл вибірки можна подати емпіричною функцією *F*  (*x*).

*Емпірична функція F*  (*x*) *та її властивості*. Функція аргументу *х*, що визначає відносну частоту події  $X \leq x$ , тобто

$$
F^*(x) = W(X < x) = \frac{n_x}{n},\tag{353}
$$

називається *емпіричною*, або *комулятою*.

Тут *n* — обсяг вибірки;

*n<sup>x</sup>* — кількість варіант статистичного розподілу вибірки, значення яких менше за фіксовану варіанту *х*; *F*  (*x*) — називають ще *функцією нагромадження відносних частот*.

*Властивості F*  (*x*):

1)  $0 \leq F^*(x) \leq 1;$ 

2)  $F(x_{\text{min}}) = 0$ , де  $x_{\text{min}}$  є найменшою варіантою варіаційного ряду;

3)  $F(x)\Big|_{x>x_{\text{max}}}$ =1, де  $x_{\text{max}}$  є найбільшою варіантою варіаційного ряду;

4)  $F(x)$  є неспадною функцією аргументу *x*, а саме:  $F(x_2) \ge F(x_1)$  при  $x_2 \ge x_1$ .

**Полігон частот і відносних частот***.* Дискретний статистичний розподіл вибірки можна зобразити графічно у вигляді ламаної лінії, відрізки якої сполучають координати точок (*xi*; *ni*), або (*xi*; *Wi*).

У першому випадку ламану лінію називають *полігоном частот*, у другому — *полігоном відносних частот*.

**Приклад**. За заданим дискретним статистичним розподілом вибірки

| $X = x_i$ | -6   |     | $-2$ |     |     |     |
|-----------|------|-----|------|-----|-----|-----|
| $n_i$     |      | 10  | 15   | 20  | 40  | 10  |
| $W_{i}$   | 0,05 | 0,1 | 0,15 | 0,2 | 0,4 | 0,1 |

потрібно:

1. Побудувати *F*  (*x*) і зобразити її графічно;

2. Накреслити полігони частот і відносних частот.

*Розв'язання*. Згідно з означенням та властивостями *F*  (*x*) має такий вигляд:

$$
F^*(x) = W(X < x) = \frac{n_x}{n} = \begin{cases} 0 & x \le -6, \\ 0,05 & -6 < x \le -4, \\ 0,15 & -4 < x \le -2, \\ 0,3 & -2 < x \le 2, \\ 0,5 & 2 < x \le 4, \\ 0,9 & 4 < x \le 6, \\ 1, & x > 6. \end{cases}
$$

Графічне зображення *F*  (*x*) подано на рис. 106.

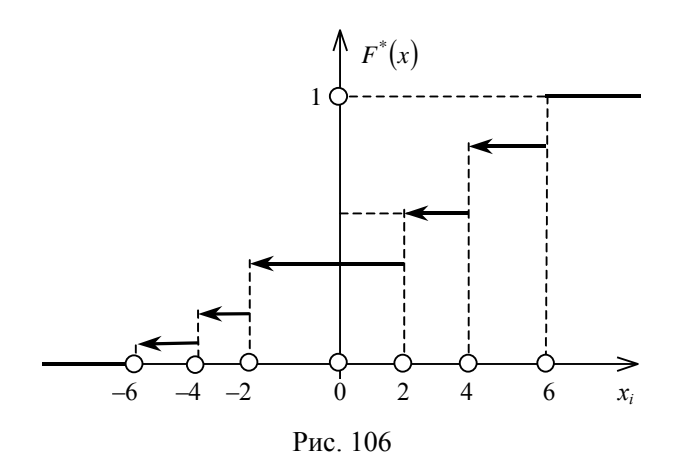

Полігони частот та відносних частот зображено на рис.107, 108.

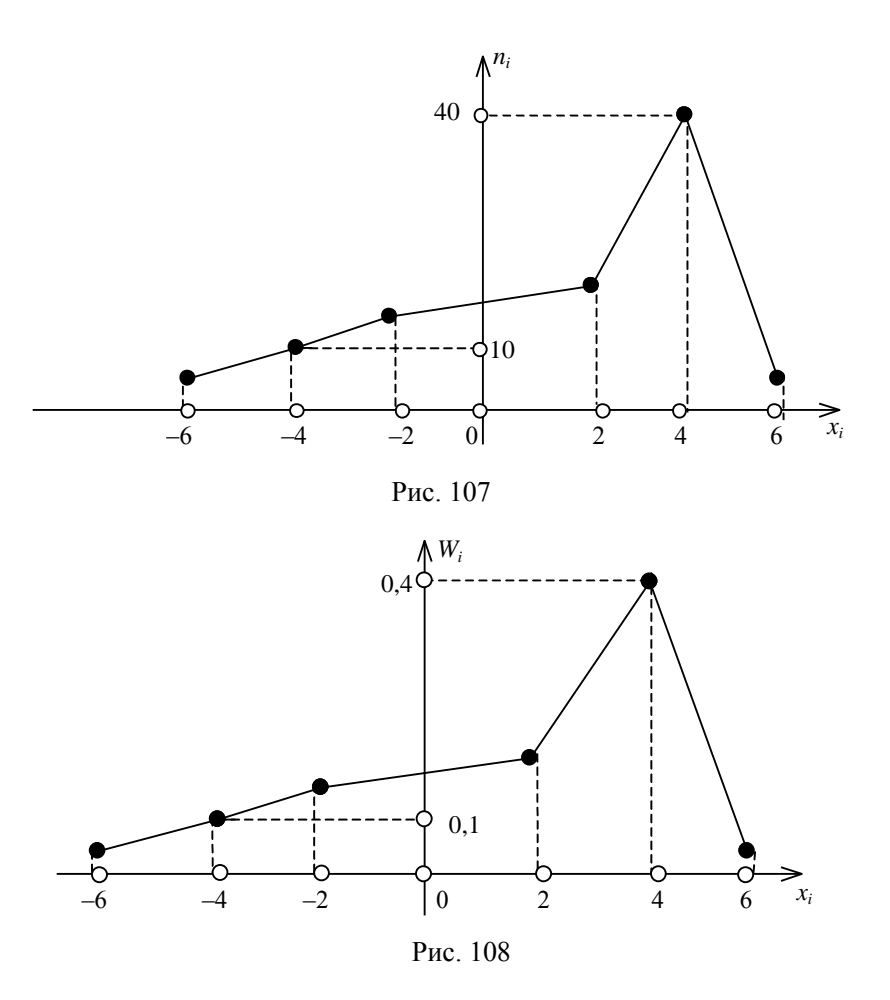

#### *Числові характеристики***:**

1) *вибіркова середня величина*  $\bar{x}_{\text{B}}$ . Величину, яка визначається формулою

$$
\bar{x}_{\rm B} = \frac{\sum x_i n_i}{n} \,,\tag{354}
$$

називають *вибірковою середньою величиною дискретного статистичного розподілу вибірки*. Тут *x<sup>i</sup> —* варіанта варіаційного ряду вибірки;

*n<sup>i</sup> —* частота цієї варіанти;

*n* — обсяг вибірки (*n* =  $\sum n_i$ ).

Якщо всі варіанти з'являються у вибірці лише по одному разу, тобто *n<sup>i</sup>* = 1, то

$$
\bar{x}_{\rm B} = \frac{\sum x_i}{n};\tag{355}
$$

2) *відхилення варіант.* Різницю ( $x_i - \bar{x}_{\text{\tiny B}}$ ) $n_i$  називають відхиленням варіант. При цьому

$$
\sum (x_i - \overline{x}_{\text{B}}) n_i = \sum x_i n_i - \sum \overline{x}_{\text{B}} n_i = n \cdot \overline{x}_{\text{B}} - n \cdot \overline{x}_{\text{B}} = 0.
$$

Отже, сума відхилень усіх варіант варіаційного ряду вибірки завжди дорівнює нулеві;

3) *мода* (Mo )*. Модою дискретного статистичного розподілу вибірки* називають варіанту, що має найбільшу частоту появи.

Мод може бути кілька. Коли дискретний статистичний розподіл має одну моду, то він називається *одномодальним*, коли має дві моди — *двомодальним* і т. д.;

4) *медіана* (Me )*. Медіаною дискретного статистичного розподілу вибірки* називають варіанту, яка поділяє варіаційний ряд на дві частини, рівні за кількістю варіант;

5) *дисперсія*. Для вимірювання розсіювання варіант вибірки відносно  $\bar{x}_{\text{\tiny B}}$  вибирається дисперсія.

 $\bar{A}$ исперсія вибірки — це середнє арифметичне квадратів відхилень варіант відносно  $\bar{x}_{\text{\tiny B}}$ , яке обчислюється за формулою

$$
D_{\rm B} = \frac{\sum (x_i - \bar{x}_{\rm B})^2 n_i}{n} \tag{356}
$$

або

$$
D_{\rm B} = \frac{\sum x_i^2 n_i}{n} - (\bar{x}_{\rm B})^2 \, ; \tag{357}
$$

6) середнє квадратичне відхилення вибірки  $\sigma_{\rm B}$ . При обчисленні  $D_{\rm B}$  відхилення підноситься до квадрата, а отже, змінюється одиниця виміру ознаки *Х*, тому на основі дисперсії вводиться середнє квадратичне відхилення

$$
\sigma_{\rm B} = \sqrt{D_{\rm B}} \,, \tag{358}
$$

яке вимірює розсіювання варіант вибірки відносно  $\bar{x}_{\text{\tiny B}}$ , але в тих самих одиницях, в яких вимірюється ознака *Х*;

7) розмах (R). Для грубого оцінювання розсіювання варіант відносно  $\bar{x}_{\rm B}$  застосовується величина, яка дорівнює різниці між найбільшою  $x_{\text{max}}$  і найменшою  $x_{\text{min}}$  варіантами варіаційного ряду. Ця величина називається *розмахом*

$$
R = x_{\text{max}} - x_{\text{min}}; \tag{359}
$$

8) *коефіцієнт варіації V*. Для порівняння оцінок варіацій статистичних рядів із різними значеннями  $\bar{x}_{\rm B}$ , які не дорівнюють нулеві, вводиться коефіцієнт варіації, який обчислюється за формулою

$$
V = \frac{\sigma_B}{\bar{x}_B} 100\% \,. \tag{360}
$$

**Приклад.** За заданим статистичним розподілом вибірки

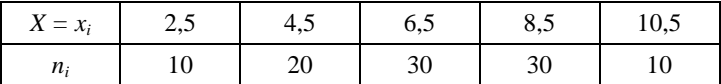

потрібно:

1) обчислити  $\bar{x}_{\text{B}}$ ,  $D_{\text{B}}$ ,  $\sigma_{\text{B}}$ ; 2) знайти Мо<sup>\*</sup>, Me<sup>\*</sup>;

3) обчислити *R*, *V*.

**Розв'язання.** Оскільки  $n = \sum n_i = 100$ , то згідно з формулами (354), (357), (358) дістанемо:

$$
\overline{x}_{\text{B}} = \frac{\sum x_i n_i}{n} = \frac{2,5 \cdot 10 + 4,5 \cdot 20 + 6,5 \cdot 30 + 8,5 \cdot 30 + 10,5 \cdot 10}{100} = 6,7;
$$
  

$$
\overline{x}_{\text{B}} = 6,7.
$$

Для обчислення  $D^{}_{\rm B}$  визначається

$$
\frac{\sum x_i^2 n_i}{n} = \frac{(2.5)^2 \cdot 10 + (4.5)^2 \cdot 20 + (6.5)^2 \cdot 30 + (8.5)^2 \cdot 30 + (10.5)^2 \cdot 10}{100} = 50.05.
$$

Тоді

$$
D_{\rm B} = \frac{\sum x_i^2 n_i}{n} - (\bar{x}_{\rm B})^2 = 50,05 - (6,7)^2 = 50,05 - 44,89 = 5,16.
$$
  

$$
D_{\rm B} = 5,16.
$$
  

$$
\sigma_{\rm B} = \sqrt{D_{\rm B}} = \sqrt{5,16} \approx 2,27.
$$
  

$$
\sigma_{\rm B} = 2,27.
$$
  

$$
\text{Mo}^* = 6,5; 8,5.
$$

Отже, наведений статистичний розподіл вибірки буде двомодaльним. Me = 6,5, оскільки варіанта *х* = 6,5 поділяє варіаційний ряд

2,5; 4,5; **6,5**; 8,5; 10,5 на дві частини: 2,5; 4,5 і 8,5; 10,5, які мають однакову кількість варіант.

$$
R = x_{\text{max}} - x_{\text{min}} = 10,5 - 2,5 = 8.
$$
  

$$
V = \frac{\sigma_{\text{B}}}{\overline{x}_{\text{B}}} 100\% = \frac{2,27}{6,7} 100\% = 33,88\%.
$$

8

## **3. Інтервальний статистичний розподіл вибірки та його числові характеристики**

Перелік часткових інтервалів і відповідних їм частот, або відносних частот, називають *інтервальним статистичним розподілом вибірки*.

У табличній формі цей розподіл має такий вигляд:

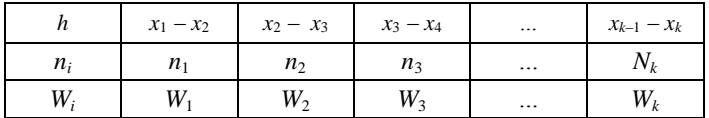

Тут *h = x<sup>i</sup>* – *xi*–1 є довжиною часткового *i*-го інтервалу. Як правило, цей інтервал береться однаковим.

Інтервальний статистичний розподіл вибірки можна подати графічно у вигляді гістограми частот або відносних частот, а також, як і для дискретного статистичного розподілу, емпіричною функцією *F*  (*x*) (комулятою).

**Гістограма частот та відносних частот.** Гістограма частот являє собою фігуру, яка складається з прямокутників, кожний з яких має основу *h* і висотy  $n_i\frac{1}{h}$ .

Гістограма відносних частот є фігурою, що складається з прямокутників, кожний з яких має основу завдовжки *h* і висоту, що дорівнює  $W_i\frac{1}{h}$ .

**Приклад.** За заданим інтервальним статистичним розподілом вибірки

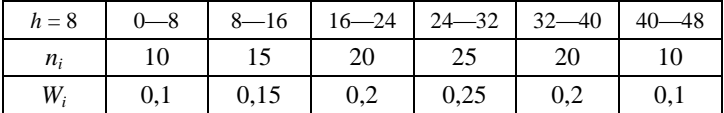

потрібно побудувати гістограму частот і відносних частот.

*Розв'язання.* Гістограми частот і відносних частот наведені на рис. 109, 110.

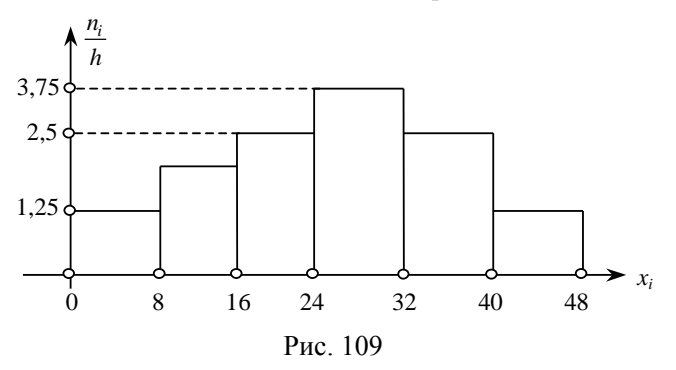

Площа гістограми частот  $S = \sum h \frac{n_i}{h} = \sum n_i = n = 100$ .  $S = \sum h \frac{n_i}{I} = \sum n_i$ 

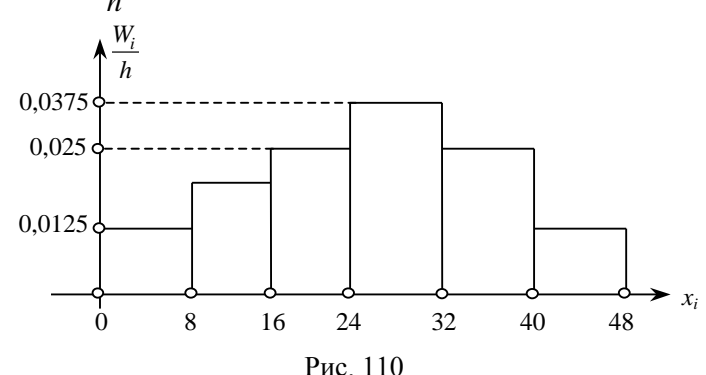

Площа гістограми відносних частот

$$
S=\sum h\frac{W_i}{h}=\sum W_i=1.
$$

**Емпірична функція**  $F^*(x)$  (комулята). При побудові комуляти  $F^*(x)$  для інтервального статистичного розподілу вибірки за основу береться припущення, що ознака на кожному частинному інтервалі має рівномірну щільність імовірностей. Тому комулята матиме вигляд ламаної лінії, яка зростає на кожному частковому інтервалі і наближається до одиниці.

Приклад. Для заданого інтервального статистичного розподілу вибірки

|         |  | $h = 10$ 0 0 10 $10-20$ 20 30 30 40 40 50 50 60 |    |  |
|---------|--|-------------------------------------------------|----|--|
| $n_{i}$ |  | 20   25                                         | 30 |  |

побудувати  $F^*(x)$  і подати її графічно.

Розв'язання.

$$
F^*(x) = W(X < x) = \frac{n_x}{n} = \begin{cases} 0, & x \le 0, \\ 0,05 & 0 < x \le 10, \\ 0,2 & 10 < x \le 20, \\ 0,4 & 20 < x \le 30, \\ 0,65 & 30 < x \le 40, \\ 0,95 & 40 < x \le 50, \\ 1 & 50 < x \le 60. \end{cases}
$$

Графік  $F^*(x)$  зображено на рис. 111.

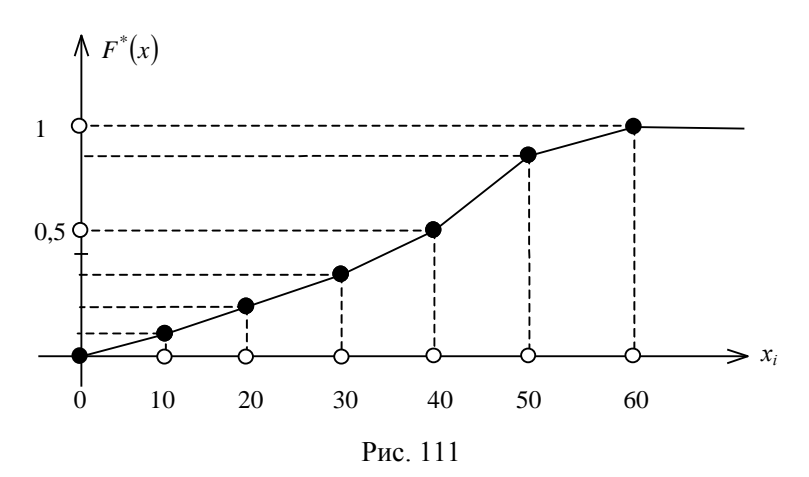

Аналогом емпіричної функції  $F^*(x)$  у теорії ймовірностей є інтегральна функція  $F(x) = P(X < x)$ .

Медіана. Для визначення медіани інтервального статистичного розподілу вибірки необхідно визначити медіанний частковий інтервал. Якщо, наприклад, на *і*-му інтервалі  $[x_{i-1} - x_i] F^*(x_{i-1}) < 0.5$  і  $F^*(x_i) > 0.5$ , то, беручи до уваги, що досліджувана ознака  $X \in$  неперервною і при цьому  $F^*(x) \in$  неспадною функцією, всередині інтервалу  $[x_{i-1} - x_i]$  неодмінно існує таке значення  $X = M$ е, де  $F^*$  (Me) = 0,5.

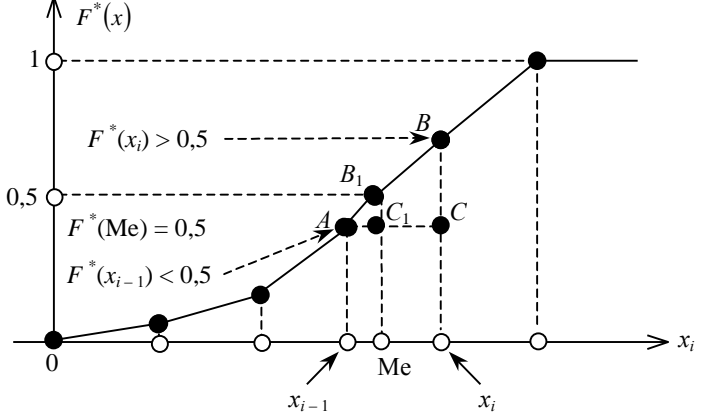

Рис. 112

3 подібності трикутників 
$$
\triangle ABC
$$
 i  $\triangle ABC_{1}$ , зображених на рис. 112, маємо:  
\n
$$
\frac{x_{i} - x_{i-1}}{\text{Me}^{*} - x_{i-1}} = \frac{F^{*}(x_{i}) - F^{*}(x_{i-1})}{0.5 - F^{*}(x_{i-1})} \rightarrow \text{Me}^{*} = x_{i-1} + \frac{0.5 - F^{*}(x_{i-1})}{F^{*}(x_{i}) - F^{*}(x_{i-1})}h
$$
, (361)

де  $h = x_i - x_{i-1}$  називають *кроком*.

**Мода.** Для визначення моди інтервального статистичного розподілу необхідно знайти модальний інтервал, тобто такий частинний інтервал, що має найбільшу частоту появи.

Використовуючи лінійну інтерполяцію, моду обчислимо за формулою

$$
Mo^* = x_{i-1} + \frac{n_{Mo} - n_{Mo-1}}{2n_{Mo} - n_{Mo-1} - n_{Mo+1}}h,
$$
 (362)

де *xi*–1 — початок модального інтервалу;

*h* — довжина, або крок, часткового інтервалу;

 $n_{\text{Mo}}$  — частота модального інтервалу;

 $n_{\text{Mo}-1}$  — частота домодального інтервалу;

 $n_{\text{Mo+1}}$  — частота післямодального інтервалу.

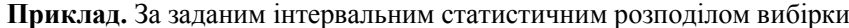

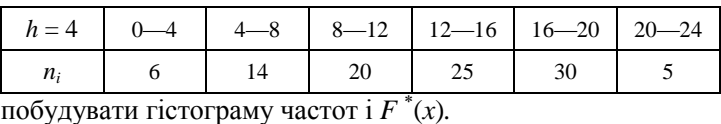

Визначити Mo , Me .

*Розв'язання.* Гістограма частот зображена на рис. 113.

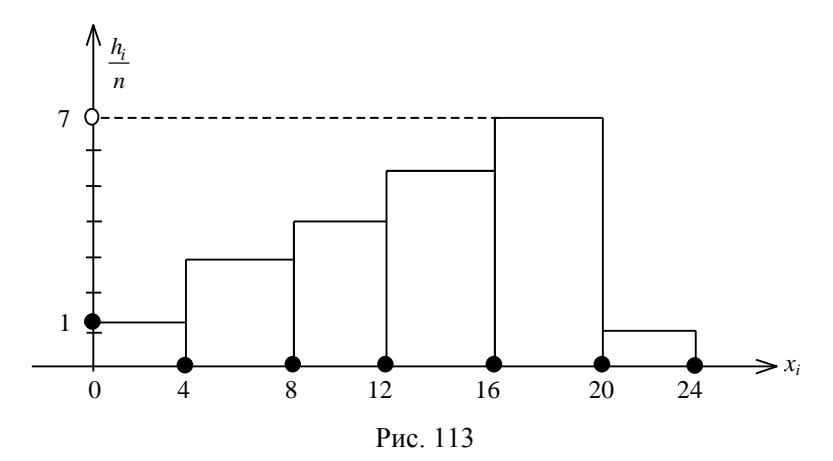

Графік *F*  (*x*) зображено на рис. 114*.*

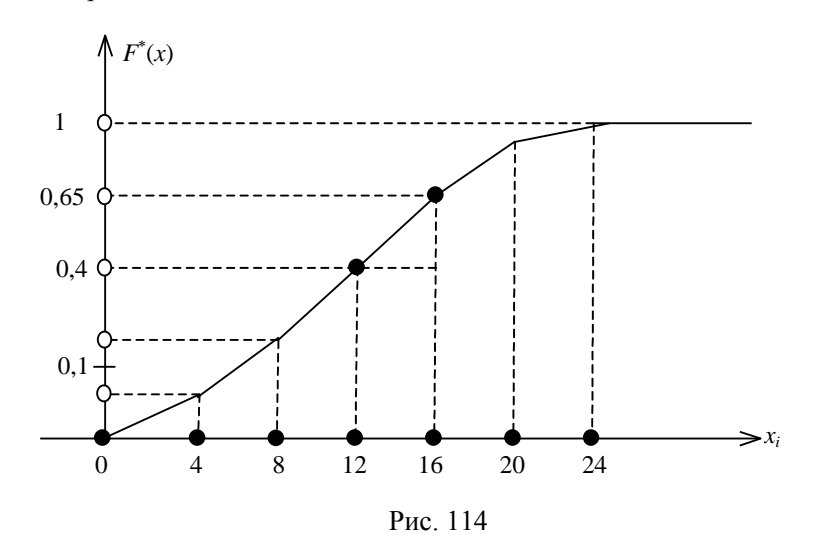

З рис. 113 визначається модальний інтервал, який дорівнює 16-20. Застосовуючи (362) і беручи до уваги, що  $n_{M_0} = 30$ ,  $n_{M_0-1} = 25$ ,  $n_{M_0+1} = 5$ ,  $h = 4$ ,  $x_{i-1} = 16$ , дістанемо

Mo<sup>\*</sup> = 
$$
x_{i-1}
$$
 +  $\frac{n_{M_0} - n_{M_0-1}}{2n_{M_0} - n_{M_0-1} - n_{M_0+1}}$  *h*;  
\nMo<sup>\*</sup> = 16 +  $\frac{30 - 25}{60 - 25 - 5}$  4 = 16 +  $\frac{5}{30}$  = 16,17.

Отже,  $Mo^* = 16,17$ .

З графіка  $F^*(x)$  визначається медіанний інтервал, який дорівнює 12—16.<br>Беручи до уваги, що  $F(12) = 0,4$ ,  $F(16) = 0,65$ ,  $h = 4$  і застосовуючи (361), дістанемо:

$$
\text{Me}^* = x_{i-1} + \frac{0.5 - F^*(x_{i-1})}{F^*(x_i) - F^*(x_{i-1})} \cdot h = 12 + \frac{0.5 - 0.4}{0.65 - 0.4} \cdot 4 = 12 + \frac{0.1}{0.25} \cdot 4 = 13.6.
$$

Отже.  $Me^* = 13.6$ .

 $\bar{x}_B$ ,  $D_B$ ,  $\sigma_B$  для інтервального статистичного розподілу вибірки. Для визначення  $\bar{x}_B$ ,  $D_B$ ,  $\sigma_B$  перейдемо від інтервального розподілу до дискретного, варіантами якого є середина часткових інтервалів  $x_i^* = x_{i-1} + \frac{h}{2} = x_i - \frac{h}{2}$  і який має такий вигляд:

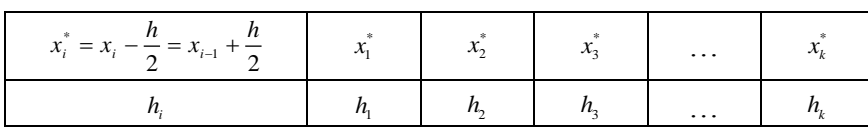

Тоді  $\bar{x}_{B}$ ,  $D_{B}$ ,  $\sigma_{B}$  обчислюються за формулами:

$$
\bar{x}_{\rm B} = \frac{\sum x_{\rm i}^* n_i}{h};
$$
\n
$$
D_{\rm B} = \frac{\sum (x_{\rm i}^*)^2 n_i}{h} - (\bar{x}_{\rm B})^2;
$$
\n
$$
\sigma_{\rm B} = \sqrt{D_{\rm B}}.
$$
\n(363)\n(364)

Приклад. За заданим інтервальним статистичним розподілом вибірки, в якому наведено розподіл маси новонароджених х<sub>і</sub>,

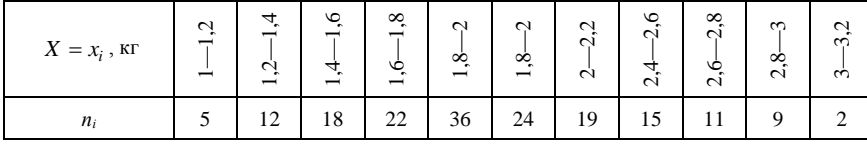

обчислити  $\bar{x}_{\rm B}, D_{\rm B}, \sigma_{\rm B}$ .

Розв'язання. Побудуємо дискретний статистичний розподіл за заданим інтервальним. Оскільки h = 0,2, то дістанемо:

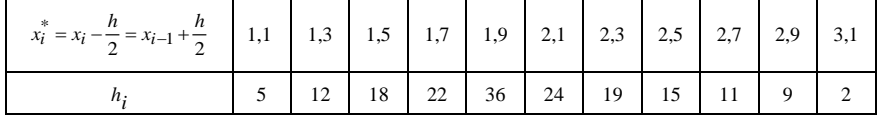

Беручи до уваги (363), (364), (365) і те, що  $n = 173$ , дістанемо:

$$
\bar{x}_{\text{B}} = \frac{\sum x_{\text{I}}^{*} n_{\text{i}}}{n} = \frac{5.5 + 15.6 + 27 + 37.4 + 68.4 + 50.4 + 43.7}{173} + \frac{37.5 + 29.7 + 26.1 + 6.2}{173} = \frac{347.5}{173} \approx 2,008671 \text{ kr.}
$$
\n
$$
\text{Orxse, } \bar{x}_{\text{B}} = 2,008671 \text{ kr.}
$$

$$
\frac{\sum (x_1^*)^2 n_i}{n} = \frac{6,05 + 20,29 + 40,5 + 63,58 + 129,96 + 105,84 + 100,51}{173} + \frac{93,75 + 80,19 + 75,69 + 19,22}{173} = \frac{735,58}{173} = 4,251908.
$$
  

$$
D_B = \frac{\sum (x_1^*)^2 n_i}{n} - (\bar{x}_B)^2 = 4,251908 - (2,008671)^2 = 4,251908 - 4,034759 = 0,217149.
$$
  

$$
D_B = 0,217149.
$$
  

$$
\sigma_B = \sqrt{D_B} = \sqrt{0,217149} \approx 0,466.
$$

Отже,  $\sigma_{\rm B} = 0,466$  кг.

## 4. Двовимірний статистичний розподіл вибірки та його числові характеристики

Перелік варіант  $Y = y_i$ ,  $X = x_i$  та відповідних їм частот  $n_{ij}$  спільної їх появи утворюють двоєимірний статистичний розподіл вибірки, що реалізована з генеральної сукупності, елементам цієї вибірки притаманні кількісні ознаки  $\overline{X}$ і  $\overline{Y}$ . У табличній формі ней розполіл має такий виглял<sup>.</sup>

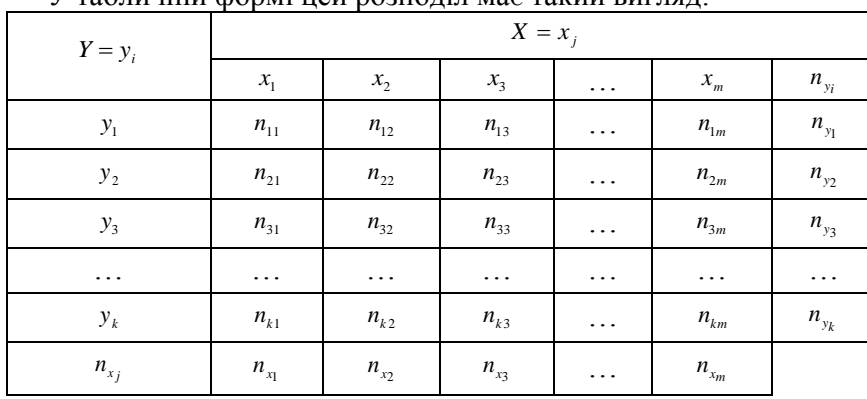

Тут  $n_{ij}$  — частота спільної появи варіант

$$
Y = y_i, \quad X = x_j;
$$
  

$$
n_{y_i} = \sum_{j=1}^m n_{ij}, \quad n_{x_j} = \sum_{i=1}^k n_{ij};
$$
  

$$
n = \sum_{i=1}^k \sum_{j=1}^m n_{ij} = \sum_{i=1}^k n_{y_i} = \sum_{j=1}^m n_{x_j}
$$

Загальні числові характеристики ознаки Х: загальна середня величина ознаки  $X$ 

$$
\bar{x} = \frac{\sum_{i=1}^{k} \sum_{j=1}^{m} x_j n_{ij}}{n} = \frac{\sum_{j=1}^{m} x_j n_{x_j}}{n};
$$
\n(366)

загальна дисперсія ознаки Х

$$
D_x = \frac{\sum_{i=1}^{k} \sum_{j=1}^{m} x_j^2 n_{ij}}{n} - (\bar{x})^2 = \frac{\sum_{j=1}^{m} x_j^2 n_{x_j}}{n} - (\bar{x})^2; \qquad (367)
$$

загальне середнє квадратичне відхилення ознаки  $X$ 

$$
\sigma_x = \sqrt{D_x}.\tag{368}
$$

Загальні числові характеристики ознаки Ү: загальна середня величина ознаки  $Y$ 

$$
\overline{y} = \frac{\sum_{i=1}^{k} \sum_{j=1}^{m} y_i n_{ij}}{n} = \frac{\sum_{i=1}^{k} y_i n_{y_i}}{n};
$$
\n(369)

загальна дисперсія ознаки *Y*

$$
D_{y} = \frac{\sum_{i=1}^{k} \sum_{j=1}^{m} y_{i}^{2} n_{ij}}{n} - (\bar{y})^{2} = \frac{\sum_{i=1}^{k} y_{i}^{2} n_{y_{i}}}{n} - (\bar{y})^{2};
$$
(370)

загальне середнє квадратичне відхилення ознаки *Y*

$$
\sigma_y = \sqrt{D_y} \,. \tag{371}
$$

## *Умовні статистичні розподіли та їх числові характеристики*

Умовним статистичним розподілом ознаки *Y* при фіксованому значенні *X* = x<sub>i</sub> називають перелік варіант ознаки *Y* та відповідних їм частот, узятих при фіксованому значенні *Х*.

 $Y/X = x_j$ .

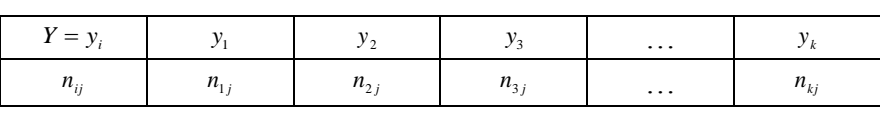

 $\Gamma$ ут  $\sum n_{ii} = n_{x}$ .  $\sum_{i=1}$  $\sum^k n_{ii} =$  $\sum_{i=1}^{n} n_{ij} = n_{x}$ 

Числові характеристики для такого статистичного розподілу називають *умовними*. До них належать: умовна середня ознаки *Y*

$$
\overline{y}_{X=x_j} = \frac{\sum_{i=1}^{k} y_i \, n_{ij}}{\sum_{i=1}^{k} n_{ij}} = \frac{\sum_{i=1}^{k} y_i \, n_{ij}}{n_{x_j}}; \qquad (372)
$$

умовна дисперсія ознаки *Y*

$$
D(Y/X = x_j) = \frac{\sum_{i=1}^{k} y_i^2 n_{ij}}{n_{x_j}} - (\bar{y}_{x=x_j})^2; \qquad (373)
$$

умовне середнє квадратичне відхилення ознаки *Y*

$$
\sigma(Y/X = x_j) = \sqrt{D(Y/X = x_j)}.
$$
\n(374)

 $D(Y \mid X = x_j)$ ,  $\sigma(Y \mid X = x_j)$  вимірюють розсіювання варіант ознаки *Y* щодо умовної середньої величини  $\bar{y}_{x=x_j}$ .

*Умовним статистичним розподілом* ознаки *X* при  $Y = y_i$  називають перелік варіант  $X = x_j$  та відповідних їм частот, узятих при фіксованому значенні ознаки  $Y = y_i$ .

$$
X/Y=y_i.
$$

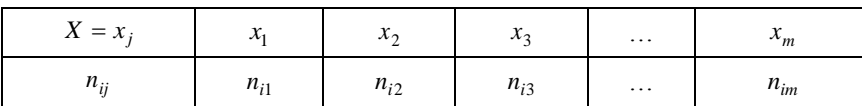

$$
\text{TyT} \ \sum_{j=1}^m n_{ij} = n_{y_i}.
$$

*Умовні числові характеристики для цього розподілу*: умовна середня величина ознаки *Х*

$$
\bar{x}_{Y=y_j} = \frac{\sum_{j=1}^{m} x_i \, n_{ij}}{\sum_{j=1}^{m} n_{ij}} = \frac{\sum_{j=1}^{m} x_i \, n_{ij}}{n_{y_i}} \, ; \tag{375}
$$

умовна дисперсія ознаки *Х*

$$
D(X/Y = y_i) = \frac{\sum_{j=1}^{m} x_i^2 n_{ij}}{n_{y_i}} - (\bar{x}_{y=y_j})^2; \qquad (376)
$$

умовне середнє квадратичне відхилення ознаки *Х*

$$
\sigma((X/Y = y_i)) = \sqrt{D((X/Y = y_i))}.
$$
 (377)

При відомих значеннях умовних середніх  $\bar{y}_{x_j}, \bar{x}_{y_i}$  загальні середні ознаки *X* та *Y* можна обчислити за формулами:

$$
\overline{y} = \frac{\sum_{j=1}^{n} y_{x_j} n_{x_j}}{n};
$$
\n(378)\n
$$
\overline{x} = \frac{\sum_{i=1}^{m} x_{y_i} n_{y_i}}{n}.
$$
\n(379)

## *Кореляційний момент, вибірковий коефіцієнт кореляції*

Під час дослідження двовимірного статистичного розподілу вибірки постає потреба з'ясувати наявність зв'язку між ознаками *Х* і *Y*, який у статистиці називають кореляційним. Для цього обчислюється емпіричний кореляційний момент \* *Kxy* за формулою

$$
K_{xy}^{*} = \frac{\sum_{i=1}^{k} \sum_{j=1}^{m} y_i x_i n_{ij}}{n} - \bar{x} \cdot \bar{y} . \qquad (380)
$$

Якщо  $K_{xy}^* = 0$ , то кореляційного зв'язку між ознаками *X* і *Y* немає. Якщо ж  $K_{xy}^* \neq 0$ , то цей зв'язок існує.

Отже, кореляційний момент дає лише відповідь на запитання: є зв'язок між ознаками *Х* і *Y*, чи його немає.

Для вимірювання тісноти кореляційного зв'язку обчислюється вибірковий коефіцієнт кореляції r<sub>в</sub> за формулою

$$
r_{\rm B} = \frac{K_{xy}^*}{\sigma_x \sigma_y} \,. \tag{381}
$$

Як і в теорії ймовірностей,  $|r_B|$ ≤1, −1≤ $r_B$ ≤1.

**Приклад.** За заданим двовимірним статистичним розподілом вибірки ознак *Х* і *Y*

| $Y = y_i$      | $X = x_j$ |    |    |    |           |  |  |  |  |
|----------------|-----------|----|----|----|-----------|--|--|--|--|
|                | 10        | 20 | 30 | 40 | $n_{y_i}$ |  |  |  |  |
| $\overline{c}$ |           | 2  | 4  | 4  | 10        |  |  |  |  |
| 4              | 10        | 8  | 6  | 6  | 30        |  |  |  |  |
| 6              | 5         | 10 | 5  |    | 20        |  |  |  |  |
| 8              | 15        |    | 15 | 10 | 40        |  |  |  |  |
| $n_{x_i}$      | 30        | 20 | 30 | 20 |           |  |  |  |  |

потрібно:

1) обчислити  $K_{xy}^*$ ,  $r_B$ ;

2) побудувати умовні статистичні розподіли  $Y/X = 30$ ,  $X/Y = 4$  й обчислити умовні числові характеристики.

**Розв'язання**. 1) Щоб обчислити  $K_{xy}^*$ ,  $r_B$  визначимо  $\bar{x}$ ,  $\sigma_x$ ,  $\bar{y}$ ,  $\sigma_y$ . Оскільки  $n = \sum \sum n_{ij} = 100$ , то

$$
\bar{x} = \frac{\sum x_j \ n_{x_j}}{n} = \frac{10 \cdot 30 + 20 \cdot 20 + 30 \cdot 30 + 40 \cdot 20}{100} =
$$
\n
$$
= \frac{300 + 400 + 900 + 800}{100} = \frac{2400}{100} = 24.
$$
\n
$$
\bar{x} = 24.
$$
\n
$$
\frac{\sum x_j^2 n_{x_j}}{n} = \frac{(10)^2 \cdot 30 + (20)^2 \cdot 20 + (30)^2 \cdot 30 + (40)^2 \cdot 20}{100} =
$$
\n
$$
= \frac{3000 + 8000 + 27000 + 32000}{100} = \frac{70000}{100} = 700.
$$
\n
$$
D_x = \frac{\sum x_j^2 n_{x_j}}{n} - (\bar{x})^2 = 700 - (24)^2 = 700 - 576 = 124.
$$
\n
$$
\sigma_x = \sqrt{D_x} = \sqrt{124} \approx 11,14.
$$

Отже,  $\sigma_x = 11,14$ .

$$
\overline{y} = \frac{\sum y_i \, n_{y_i}}{n} = \frac{2 \cdot 10 + 4 \cdot 30 + 6 \cdot 20 + 8 \cdot 40}{100} = \frac{20 + 120 + 120 + 320}{100} = 5,8.
$$

Отже,  $\overline{y} = 5.8$ .

$$
\frac{\sum y_i^2 n_{y_i}}{n} = \frac{(2)^2 \cdot 10 + (4)^2 \cdot 30 + (6)^2 \cdot 20 + (8)^2 \cdot 40}{100} =
$$
  
= 
$$
\frac{40 + 480 + 720 + 2560}{100} = \frac{3800}{100} = 38.
$$
  

$$
D_y = \frac{\sum y_i^2 n_{y_i}}{n} - (\overline{y})^2 = 38 - (5.8)^2 = 38 - 33.64 = 4.36,
$$
  

$$
\sigma_y = \sqrt{D_y} = \sqrt{4.36} \approx 2.1.
$$

Для визначення  $K_{xy}^*$  обчислюють

$$
\sum \sum y_i x_j n_{ij} = 2 \cdot 10 \cdot 0 + 2 \cdot 20 \cdot 2 + 2 \cdot 30 \cdot 4 + 2 \cdot 40 \cdot 4 + 4 \cdot 10 \cdot 10 + 4 \cdot 20 \cdot 8 +
$$
  
+4 \cdot 30 \cdot 6 + 4 \cdot 40 \cdot 6 + 6 \cdot 10 \cdot 5 + 6 \cdot 20 \cdot 10 + 6 \cdot 30 \cdot 5 + 6 \cdot 40 \cdot 0 + 8 \cdot 10 \cdot 15 +  
+8 \cdot 20 \cdot 0 + 8 \cdot 30 \cdot 15 + 8 \cdot 40 \cdot 10 = 0 + 80 + 240 + 320 + 400 + 640 + 720 +  
+960 + 300 + 1200 + 900 + 0 + 1200 + 0 + 3600 + 3200 = 13760.

Тоді

$$
K_{xy}^* = \frac{\sum \sum y_i x_j n_{ij}}{n} - \overline{x} \cdot \overline{y} = \frac{13760}{100} - 24 \cdot 5,8 = 137,6 - 139,2 = -1,6.
$$

 $\dot{1}$ Отже,  $K_{xy}^* = -1,6, a$ свідчить між  $\overline{X}$  $\boldsymbol{Y}$ ic<sub>HV</sub>це про Te.  $\overline{u}$ ознаками ватиме від'ємний кореляційний зв'язок.

Для вимірювання тісноти цього зв'язку обчислимо вибірковий коефіцієнт кореляції.

$$
r_{\rm B} = \frac{K_{xy}}{\sigma_y \sigma_y} = \frac{-1,6}{11,14 \cdot 2,1} = \frac{-1,6}{23,394} \approx -0,068
$$

Отже,  $r_B = -0.068$ , тобто тіснота кореляційного зв'язку між ознаками  $X$ та  $Y \in$  слабкою.<br>Умовний статистичний розподіл  $X/Y = 30$  матиме такий вигляд:

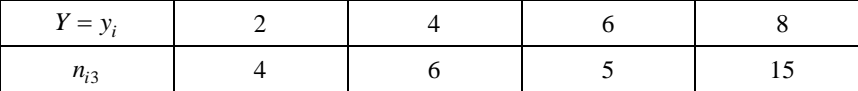

Обчислюються умовні числові характеристики для цього розподілу: *Умовна середня величина*

$$
\overline{y}_{X=30} = \frac{\sum_{j=1}^{n} y_j n_{i3}}{\sum_{j=1}^{n} n_{i3}} = \frac{2 \cdot 4 + 4 \cdot 6 + 6 \cdot 5 + 8 \cdot 15}{30} = \frac{8 + 24 + 30 + 120}{30} = \frac{182}{30} = 6,07.
$$

Умовна дисперсія та середнє квадратичне відхилення

$$
\frac{\sum_{j=1}^{n} y_i^2 n_{i3}}{\sum n_{i3}} = \frac{(2)^2 \cdot 4 + (4)^2 \cdot 6 + (6)^2 \cdot 5 + (8)^2 \cdot 15}{30} = \frac{16 + 96 + 180 + 960}{30} =
$$
\n
$$
= \frac{1252}{30} = 41,73;
$$
\n
$$
D(X/Y = 30) = \frac{\sum y_i^2 n_{i3}}{\sum n_{i3}} - (\bar{y}_{X=30})^2 = 41,73 - 36,8449 \approx 4,89 ;
$$
\n
$$
\sigma(Y/X = 30) = \sqrt{D_{(Y/X=30)}} = \sqrt{4,89} \approx 2,21.
$$

Oтже,  $σ(Y/X = 30) ≈ 2,21$ .

Умовний статистичний розподіл  $X/Y = 4$  матиме такий вигляд:

| $X = x$   |  | υc |  |
|-----------|--|----|--|
| <b>__</b> |  |    |  |

Обчислюються умовні числові характеристики. Умовна середня величина

$$
\overline{x}_{Y=4} = \frac{\sum_{j=1}^{m} x_i n_{2j}}{\sum_{j=1}^{m} n_{2j}} = \frac{10 \cdot 10 + 20 \cdot 8 + 30 \cdot 6 + 40 \cdot 6}{30} =
$$

$$
= \frac{100 + 160 + 180 + 240}{30} = \frac{680}{30} \approx 22.7.
$$

Отже,  $\bar{x}_{y=4} \approx 22.7$ .

Умовна дисперсія та середнє квадратичне відхилення

$$
\frac{\sum_{j=1}^{m} x_i^2 n_{2j}}{\sum_{j=1}^{m} n_{2j}} = \frac{(10)^2 \cdot 10 + (20)^2 \cdot 8 + (30)^2 \cdot 6 + (40)^2 \cdot 6}{30} =
$$

$$
= \frac{1000 + 3200 + 5400 + 9600}{30} = \frac{19200}{30} = 640.
$$

$$
D(X / y = 4) = \frac{\sum_{j=1}^{m} x_i n_{2j}}{\sum_{j=1}^{m} n_{2j}} - (\overline{x}_{y=4})^2 = 640 - (22,7)^2 = 640 - 515,29 = 124,71.
$$

$$
\sigma(X / y = 4) = \sqrt{D_{(X / y = 4)}} = \sqrt{124.71} \approx 11.17.
$$

Oтже,  $\sigma(X / y = 4) \approx 11,17$ .

## **5. Парний статистичний розподіл вибірки та його числові характеристики**

Якщо частота спільної появи ознак *X* і *Y*  $n_{ij} = 1$  для всіх варіант, то в цьому разі двовимірний статистичний розподіл набуває такого вигляду:

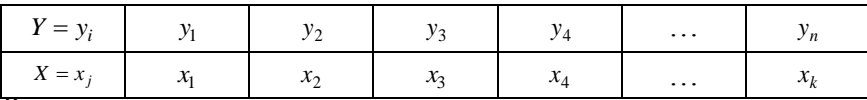

Його називають *парним статистичним розподілом вибірки*. Тут кожна пара значень ознак *Х* і *Y* з'являється лише один раз.

Обсяг вибірки в цьому разі дорівнює кількості пар, тобто *n*.

*Числові характеристики ознаки Х*:

середня величина

$$
\bar{x} = \frac{\sum_{i=1}^{n} x_i}{n};
$$
\n(382)

дисперсія

$$
D_x = \frac{\sum_{i=1}^{n} x_i^2}{n} - (x)^2 \, ; \tag{383}
$$

середнє квадратичне відхилення

$$
\sigma_x = \sqrt{D_x} \ . \tag{384}
$$

*Числові характеристики ознаки Y*: середня величина

$$
\overline{y} = \frac{\sum_{i=1}^{n} y_i}{n};
$$
\n(385)

дисперсія

$$
D_{y} = \frac{\sum_{i=1}^{n} y_{i}^{2}}{n} - (y)^{2};
$$
\n(386)

середнє квадратичне відхилення

$$
\sigma_y = \sqrt{D_y} \; ; \tag{387}
$$

*емпіричний кореляційний момент*

$$
K_{xy}^* = \frac{\sum y_i x_i}{n} - \overline{x} \cdot \overline{y} ;
$$
 (388)

*вибірковий коефіцієнт кореляції*

$$
r_{\rm B} = \frac{K_{xy}^*}{\sigma_x \sigma_y} \,. \tag{389}
$$

**Приклад.** Залежність кількості масла *i y* , що його споживає певна особа за місяць, від її прибутку в гривнях *i x* наведена в таблиці:

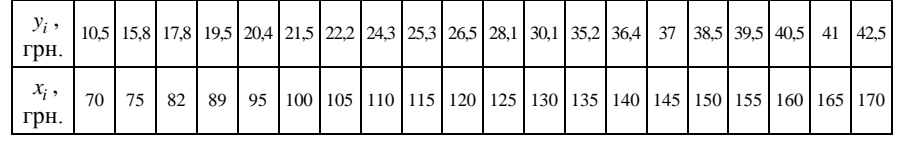

Потрібно обчислити  $K_{xy}^*$ ,  $r_B$  .

**Розв'язання**. Оскільки обсяг вибірки  $n = 20$ , то маємо:

$$
\overline{x} = \frac{\sum x_i}{n} = \frac{70 + 75 + 82 + 89 + 95 + 100 + 105 + 110 + 115 + 120 + 125 + 20}{20}
$$
\n+130 + 135 + 140 + 145 + 150 + 155 + 160 + 165 + 170 =  $\frac{2436}{20}$  = 121,8.  
\n
$$
\frac{\sum x_i^2}{n} = \frac{4900 + 5625 + 6724 + 7921 + 9025 + 10000 + 11025 + 200}{20}
$$
\n+12100 + 13225 + 14400 + 15625 + 16900 + 18225 + 19600 + 21025 + 22500 + 24025 + 25600 + 27225 + 28900 =  $\frac{314570}{20}$  = 15728,5.  
\n
$$
D_x = \frac{\sum x_i^2}{n} - (\overline{x})^2 = 15728,5 - (121,8)^2 = 15728,5 - 14835,24 = 893,26.
$$
\n
$$
D_x = 893,26.
$$
\n
$$
\sigma_x = \sqrt{D_x} = \sqrt{893,26} = 29,89.
$$
\n
$$
\overline{y} = \frac{\sum y_i}{n} = \frac{10,5 + 15,8 + 17,8 + 19,5 + 20,4 + 21,5 + 22,2 + 24,3 + 25,3 + 25,5 + 25,5 + 28,1 + 30,1 + 35,2 + 36,4 + 37 + 38,5 + 39,5 + 40,5 + 41 + 42,5}{20}
$$
\n
$$
= \frac{572,6}{20} = 28,63.
$$
\n
$$
\frac{\sum y_i^2}{n} = \frac{110,25 + 249,64 + 316,84 + 380,25 + 416,16 + 462,25 + 49,284 + 590,49 + 640,09 + 702,25 +
$$

 $\sum \sum y_i x_i = 10,5 \cdot 70 + 15,8 \cdot 75 + 17,8 \cdot 82 + 19,5 \cdot 89 + 20,4 \cdot 95 +$  $+21,5.100 + 22,2.105 + 24,3.110 + 25,3.115 + 26,5.120 + 28,1.125 +$  $+30,1.130 + 35,2.135 + 36,4.140 + 37.145 + 38,5.150 + 39,5.155 +$  $+40.5 \cdot 160 + 41 \cdot 165 + 42.5 \cdot 170 = 735 + 1185 + 1459.6 + 1735.5 + 1938 +$  $+2150 + 2331 + 2673 + 2909,5 + 3180 + 3512,5 + 3913 + 4752 + 5096 +$  $+5365 +5775 +6122,5 +6480 +6765 +7225 = 75302,6.$ 

$$
K_{xy}^* = \frac{\sum y_i x_i}{n} - \bar{x} \cdot \bar{y} = \frac{75302,6}{20} - 121,8 \cdot 28,63 =
$$
  
= 3765,13 - 3487,13 = 278.

20 278 \* *Kxy* . 0,989 280,966 278 29,89 9,4 278 \* <sup>В</sup> *x y Kxy r* . *r*<sup>В</sup> 0,989 .

Оскільки значення В *r* близьке до одиниці, то звідси випливає, що залежність між кількістю масла, споживаного певною особою, та її місячним прибутком майже функціональна.

### **6. Емпіричні моменти**

**Початкові емпіричні моменти.** Середнє зважене значення варіант у степені *k* (*k* = 1, 2, 3,…) називають *початковим емпіричним моментом k-го порядку*  $\mathsf{v}_k^*$ , який обчислюється за формулою

$$
v_k^* = \frac{\sum x_k n_i}{n} \,. \tag{390}
$$

При *k* = 1 дістанемо початковий момент першого порядку:

$$
v_1^* = \frac{\sum x_i \, n_i}{n} = \bar{x}_B \,. \tag{391}
$$

При *k* = 2 обчислимо початковий момент другого порядку:

$$
v_2^* = \frac{\sum x_i^2 n_i}{n} \tag{392}
$$

Отже, дисперсію вибірки можна подати через початкові моменти першого та другого порядків, а саме:

$$
D_{\rm B} = v_2^* - (v_1^*)^2 \,. \tag{393}
$$

**Центральний емпіричний момент** *k***-го порядку.** Середнє зважене відхилення варіант у степені *k* (*k* = 1, 2, 3,…) називають центральним емпіричним моментом *k*-го порядку

$$
\mu_k^* = \frac{\sum (x_i - \overline{x}_{\text{B}})^k n_i}{n} \,. \tag{394}
$$

При *k* = 1 дістанемо:

$$
\mu_1^* = \frac{\sum (x_i - \overline{x}_{\text{B}}) n_i}{n} = \frac{\sum x_i n_i}{n} - \overline{x}_{\text{B}} \cdot \frac{\sum n_i}{n} = \overline{x}_{\text{B}} - \overline{x}_{\text{B}} = 0.
$$

При *k* = 2 маємо:

$$
\mu_2^* = \frac{\sum (x_i - \bar{x}_{\rm B})^2 n_i}{n} = D_{\rm B}.
$$

На практиці найчастіше застосовуються центральні емпіричні моменти третього та четвертого порядків, що обчислюються за формулами:

$$
\mu_3^* = \frac{\sum (x_i - \bar{x}_{\text{B}})^3 n_i}{n},
$$
\n
$$
\mu_4^* = \frac{\sum (x_i - \bar{x}_{\text{B}})^4 n_i}{n}.
$$
\n(395)

Підносячи до третього та четвертого степеня відхилення варіант, подаємо  $\mu_3^*$  та  $\mu_4^*$  через відповідні початкові моменти:

$$
\mu_3^* = v_3^* - 3v_2^* \cdot v_1^* + 2(v_1^*)^2, \tag{397}
$$

$$
\mu_4^* = v_4^* - 4v_3^* \cdot v_1^* + 6v_2^*(v_1^*)^2 - 3(v_1^*)^4. \tag{398}
$$

Коефіцієнт асиметрії  $A^*_s$ . Центральний емпіричний момент третього порядку застосовується для обчислення коефіцієнта асиметрії:

$$
A_s^* = \frac{\mu_3^*}{\sigma_B^3} \,. \tag{399}
$$

Якщо варіанти статистичного розподілу вибірки симетрично розміщені відносно В *х* , то в цьому разі  $A_s = 0$ , оскільки  $\mu_3^* = 0$ .

При  $A_s < 0$  варіанти статистичного розподілу  $x_i < \bar{x}_B$  переважають варіанти  $x_i > \bar{x}_B$ . Таку асиметрію називають *від'ємною*. При  $A_s > 0$  варіанти  $x_j > \bar{x}_B$  переважають варіанти  $x_i < \bar{x}_B$ , і таку асиметрію називають *додатною*.

**Ексцес.** Центральний емпіричний момент четвертого порядку застосовується для обчислення ексцесу:

$$
E_s^* = \frac{\mu_4^*}{\sigma_B^4} - 3. \tag{400}
$$

 $E_s^*$ , як правило, використовується при дослідженні неперервних ознак генеральних сукупностей, оскільки він оцінює крутизну закону розподілу неперервної випадкової величини порівняно з нормальним. Для нормального закону розподілу, як відомо,  $\boldsymbol{E}_s^* = \boldsymbol{0}$  .

> **Приклад.** Оцінки в балах *х<sup>і</sup>* , одержані абітурієнтами на вступних іспитах з математики, наведені у вигляді дискретного розподілу:

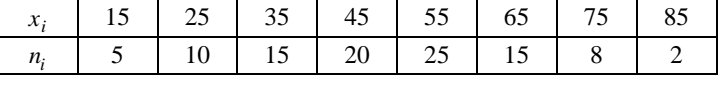

Обчислити  $A_s^*$ .

**Розв'язання.** Використовуючи наведені вище формули і враховуючи, що  $n = \sum n_i = 100$ , обчислимо

$$
\overline{x}_{\text{B}} = \frac{\sum x_i n_i}{n} = \frac{15 \cdot 5 + 25 \cdot 10 + 35 \cdot 15 + 45 \cdot 20 + 55 \cdot 25 + 65 \cdot 15 + 75 \cdot 8 + 100}{100} \n+ 85 \cdot 2 = \frac{75 + 250 + 525 + 900 + 1375 + 975 + 600 + 170}{100} = \frac{4870}{100} = 48,7.
$$

Звідси  $\bar{x}_{\text{B}} = 48.7$ .

$$
\mu_3^* = \frac{\sum (x_i - \overline{x}_B)^3 n_i}{n} =
$$
\n
$$
= \frac{(15 - 48.7)^3 \cdot 5 + (25 - 48.7)^3 \cdot 10 + (35 - 48.7)^3 \cdot 15 + (45 - 48.7)^3 \cdot 20 + 100}{100}
$$
\n
$$
+ (55 - 48.7)^3 \cdot 25 + (65 - 48.7)^3 \cdot 15 + (75 - 48.7)^3 \cdot 8 + (85 - 48.7)^3 \cdot 2 =
$$
\n
$$
= \frac{-191363.765 - 133120.53 - 38570.295 - 1013.06 + 6251.175 + 100}{100}
$$
\n
$$
+ 64961.205 + 145531.576 + 95664.294 = -516.594.
$$
\n
$$
\frac{\sum x_i^2 n_i}{n} = \frac{(15)^2 \cdot 5 + (25)^2 \cdot 10 + (35)^2 \cdot 15 + (45)^2 \cdot 20 + (55)^2 \cdot 25 + 100}{100}
$$
\n
$$
+ (65)^2 \cdot 15 + (75)^2 \cdot 8 + (85)^2 \cdot 2 = \frac{1125 + 6250 + 18375 + 40500 + 100}{100}
$$
\n
$$
+ 75625 + 63375 + 45000 + 14450 = \frac{264700}{100} = 2647.
$$
\n
$$
D_B = \frac{\sum x_i^2 n_i}{n} - (\overline{x}_B)^2 = 2647 - (48.7)^2 = 2647 - 2371.69 = 275.31.
$$

Остаточно маємо:  $D_{\rm B} = 275,31$ .

$$
\sigma_{\rm B} = \sqrt{D_{\rm B}} = \sqrt{275,31} = 16,59.
$$
  

$$
A_{\rm s} = \frac{\mu_3}{\sigma_{\rm B}^3} = -\frac{516,594}{(16,59)^3} = -\frac{516,594}{4566,034} = -0,11.
$$

Отже, дістанемо:  $A_s = -0.11$ .

Оскільки *As* порівняно малий, то статистичний розподіл близький до симетричного.

Приклад. Довжина заготівок  $x_i$ , виготовлених робітником за зміну, та частоти цих довжин  $n_i$  наведені у вигляді статистичного розподілу:

| $x_i$ , MM | U,J | $O \subseteq$<br>$\circ, \circ$ | 105<br>10,2      | $\sim$<br>12, J | 14,5 | 10,J |
|------------|-----|---------------------------------|------------------|-----------------|------|------|
| $n_i$      |     | 10                              | or<br>$\angle U$ | υc              | 44   |      |

Визначити  $E^*$ .

**Розв'язання.** Обчислюється значення  $\bar{x}_{B}$ ,  $\sigma_{B}$ ,  $\bar{x}_{B} = \frac{\sum x_{i} n_{i}}{n}$ . Оскільки  $n = \sum n_{i} = 100$ , то дістанемо:

$$
\bar{x}_{\text{B}} = \frac{6,5 \cdot 4 + 8,5 \cdot 16 + 10,5 \cdot 20 + 12,5 \cdot 30 + 14,5 \cdot 24 + 16,5 \cdot 6}{100} = \frac{26 + 136 + 210 + 375 + 348 + 99}{100} = \frac{1194}{100} = 11,94.
$$

Отже,  $\bar{x}_{B} = 11,94$ .

$$
\frac{\sum x_i^2 n_i}{n} = \frac{(6.5)^2 \cdot 4 + (8.5)^2 \cdot 16 + (10.5)^2 \cdot 20 + (12.5)^2 \cdot 30 + (14.5)^2 \cdot 24 + 100}{100}
$$
  
+ 
$$
\frac{(16.5)^2 \cdot 6}{100} = \frac{169 + 1156 + 2205 + 4687.5 + 5046 + 1633.5}{100} = \frac{14897}{100} = 148.97.
$$

$$
D_B = \frac{\sum x_i^2 n_i}{n} - (\overline{x}_B)^2 = 148.97 - (11.94)^2 = 148.97 - 142.564 = 6,406.
$$

$$
D_B = 6,406.
$$

$$
\sigma_B = \sqrt{D_B} = \sqrt{6,406} \approx 2.53.
$$

$$
D_B = 2.53.
$$

Обчислимо центральний емпіричний момент четвертого порядку.

$$
\mu_4^* = \frac{\sum (x_i - \overline{x}_B)^4 n_i}{n} = \frac{(6.5 - 11.94)^4 \cdot 4 + (8.5 - 11.94)^4 \cdot 16 + 100}{100}
$$
  
\n+ (10.5 - 11.94)^4 \cdot 20 + (12.5 - 11.94)^4 \cdot 30 + (14.5 - 11.94)^4 \cdot 24 + 100  
\n+ (16.5 - 11.94)^4 \cdot 6 = \frac{3503.125 + 2240.55 + 85.996 + 2.95 + 1030.79 + 100}{100}  
\n+ \frac{2594.24}{100} = \frac{9457.651}{100} = 94.58.  
\n
$$
E_S^* = \frac{\mu_4^*}{\sigma_B^4} - 3 = \frac{94.58}{(2.53)^4} - 3 = \frac{94.58}{40.9715} - 3 = 2.308 - 3 = -0.692.
$$
  
\n
$$
E_S^* = -0.692.
$$

Оскільки  $E_s^*$  < 0, то вершина закону розподілу випадкової величини, заданого щільністю ймовірностей, буде плоскою, тобто це так званий туповершинний розподіл.

## *Теоретичні запитання до теми* **?**

- 1. Дати визначення генеральної та вибіркової сукупності.
- 2. Що називається варіантою, варіаційним рядом?
- 3. Що таке частота, відносна частота варіант?
- 4. Дати визначення дискретного статистичного розподілу вибірки.
- 5.  $\bar{x}_{\rm B}, D_{\rm B}, \sigma_{\rm B}$  для дискретного статистичного розподілу вибірки.
- 6. Що таке медіана, мода дискретного статистичного розподілу?
- 7. Що називається емпіричною функцією (комулятою)?
- 8. Властивість  $F^*(x)$ .
- 9. Що називається інтервальним статистичним розподілом вибірки?
- 10.  $\bar{x}_{\rm B}$ ,  $D_{\rm B}$ ,  $\sigma_{\rm B}$  для інтервального статистичного розподілу.
- 11. Як визначається Ме<sup>\*</sup> для інтервального статистичного розподілу?
- 12. Як визначається Mo\* для інтервального статистичного розподілу?
- 13. Що являє собою полігон частот і відносних частот?
- 14. Що називається гістограмою частот і відносних частот?
- 15. Що таке початковий момент *k*-го порядку?
- 16. Що таке центральний момент *k*-го порядку?
- 17. Асиметрія і ексцес статистичного розподілу вибірки.
- 18. Що називається розмахом, коефіцієнтом варіації?
- 19.  $F^*(x)$  для інтервального статистичного розподілу вибірки.
- 20. Що називається двовимірним статистичним розподілом вибірки?
- 21. Формули для обчислення основних числових характеристик ознак *Х* і *Y* для двовимірного статистичного розподілу вибірки.
- 22. Емпіричний кореляційний момент \* *Kxy* та його властивості.
- 23. Вибірковий коефіцієнт кореляції B *r* та його властивості.
- 24. Що називається умовним статистичним розподілом  $Y/X = y_i$ ?
- 25. Умовні числові характеристики для умовного статистичного розподілу  $X/Y = y_i$ ,  $Y/X = x_i$ .
- 26. Що називається умовним статистичним розподілом  $X/Y = y_i$ ?
- 27. Умовні числові характеристики для умовного статистичного розподілу  $X/Y = y_i$ .

#### *Задачі до теми*

1. При вивченні випадкової величини *Х* у результаті 40 незалежних спостережень дістали вибірку:

10, 13, 10, 9, 9, 12, 12, 6, 7, 9, 8, 9, 11, 9, 14, 13, 9, 8, 8, 7, 10, 10, 11, 11, 11, 12, 8, 7, 9, 10, 14, 13, 8, 8, 9, 10, 11, 11, 12, 12.

Потрібно:

1. Побудувати дискретний статистичний розподіл для цієї вибірки, а також полігон частот і  $F^*(x)$ .

2. Обчислити  $\bar{x}_{\text{B}}$ ,  $\sigma_{\text{B}}$ , R, V.

3. Знайти  $Mo^*$ ,  $Me^*$ .

*Відповідь*.  $\bar{x}_B = 10$ ,  $\sigma_B = 2$ .

2. П'ятдесят абітурієнтів на вступних іспитах з інформатики дістали таку кількість балів:

12, 14, 19, 15, 14, 18, 13, 16, 17, 12, 20, 17, 15, 13, 17, 16, 20, 14, 14, 13, 17, 16, 15, 19, 16, 15, 18, 17, 15, 14, 16, 15, 15, 18, 15, 15, 19, 14, 16, 18, 18, 15, 15, 17, 15, 16, 16, 14, 14, 17. Потрібно:

1. Побудувати дискретний статистичний розподіл. Полігон частот,  $F^{*}(x)$ .

2. Обчислити  $\bar{x}_{\text{B}}$ ,  $\sigma_{\text{B}}$ , R, V. 3. Знайти Мо<sup>\*</sup>, Me<sup>\*</sup>.

 $Bi\partial n o \sin\delta$ .  $\bar{x}_B = 15,78$ ,  $\sigma_B = 1,93$ .

3. Через кожну годину вимірювалась напруга в електромережі. Результати вимірювання напруги у вольтах наведені у вигляді статистичного ряду:

222, 219, 224, 220, 218, 217, 221, 220, 215, 218, 223, 225, 220, 226, 221, 216, 211, 219, 220, 221, 222, 218, 221, 219. Потрібно:

1. Побудувати дискретний статистичний розподіл, полігон частот і  $F^{*}(x)$ .

2. Обчислити  $\bar{x}_{\text{B}}$ ,  $\sigma_{\text{B}}$ , *R*, *V*.

3. Знайти Мо<sup>\*</sup>, Me<sup>\*</sup>.

*Відповідь.*  $\bar{x}_B = 220,25$ ,  $\sigma_B = 2,66$ .

4. З допомогою радіодальноміра було здійснено 16 вимірювань однієї і тієї самої відстані. Результати вимірювання в метрах наведені у вигляді сатистичного ряду:

201, 195, 207, 203, 191, 208, 198, 210, 204, 192, 195, 211, 206, 196, 208, 197.

Потрібно:

1. Побудувати дискретний статистичний розподіл, полігон відносних частот і  $F^*(x)$ .

2. Обчислити  $\bar{x}_{\rm B}$ ,  $\sigma_{\rm B}$ , *R*, *V*.

3. Знайти Мо<sup>\*</sup>, Ме<sup>\*</sup>.

*Відповідь.*  $\bar{x}_{\rm B} = 201$  м,  $\sigma_{\rm B} = 13,85$  м.

5. Для обчислення середньої врожайності озимої пшениці *х<sup>і</sup>* кооперативне поле площею 2000 га було поділено на 20 рівних ділянок *п<sup>і</sup>* . Фактичний урожай на кожній ділянці наведено в таблиці:

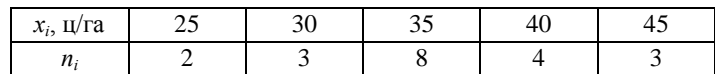

Потрібно:

1. Побудувати полігон відносних частот і комуляту.

2. Обчислити  $\bar{x}_{\text{B}}$ ,  $\sigma_{\text{B}}$ , R, V.

3. Знайти Мо<sup>\*</sup>, Ме<sup>\*</sup>.

*Відповідь.*  $\bar{x}_{\text{B}} = 35,75 \text{ u/ra}, \ \sigma_{\text{B}} = 5,76 \text{ u/ra}.$ 

6. На кожну сотню деталей, що їх виготовляє цех, у середньому припадає дві браковані. Було перевірено 10 партій по 100 деталей у кожній. Відхилення кількості виявлених бракованих деталей від середнього *х<sup>і</sup>* наведено в таблиці:

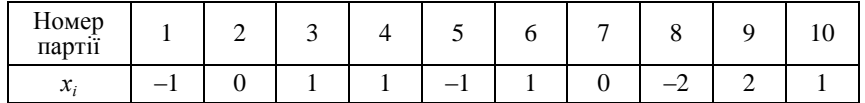

Потрібно:

1. Побудувати дискретний статистичний розподіл, полігон частот і  $F^*(x)$ .

2. Обчислити  $\bar{x}_B$ ,  $\sigma_B$ , *R*, *V*.

3. Знайти Мо<sup>\*</sup>, Me<sup>\*</sup>.

*Bidnosidb.*  $\bar{x}_B = 0.2$ ,  $\sigma_B = 1,233$ .

7. Результати вимірювання максимальної місткості *х<sup>і</sup>* 20-ти конденсаторів у пікофарадах наведено в таблиці:

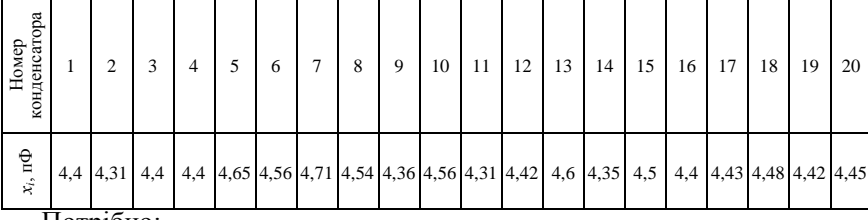

Потрібно:

1. Побудувати дискретний статистичний розподіл, полігон відносних частот і  $F^*(x)$ .

2. Обчислити  $\bar{x}_{\text{B}}$ ,  $\sigma_{\text{B}}$ , R, V.

3. Знайти Мо<sup>\*</sup>, Me<sup>\*</sup>.

*Відповідь*.  $\bar{x}_B = 4.47 \text{ mD}$ ,  $\sigma_B = 1.108 \text{ mD}$ .

8. Із партії однотипних амперметрів *N* для контролю відібрано 10 штук. Вимірювання показали такі відхилення *х<sup>і</sup>* від номіналу в міліамперах:

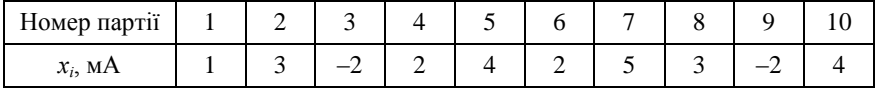

Потрібно:

1. Побудувати дискретний статистичний розподіл, полігон частот і  $F^*(x)$ .

2. Обчислити $\bar{x}_{\text{B}}$ ,  $\sigma_{\text{B}}$ , *R*, *V*.

3. Знайти Мо<sup>\*</sup>, Ме<sup>\*</sup>.

*Відповідь*.  $\bar{x}_B = 2$  мА,  $\sigma_B = 2.23$  мА.

9. 200 однотипних деталей *n<sup>i</sup>* після шліфування були піддані контрольним вимірюванням, результати яких наведено в таблиці *х<sup>і</sup>* :

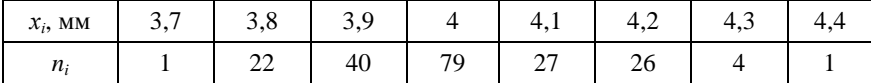

Потрібно:

1. Побудувати полігон відносних частот, комуляту,  $F^{*}(x)$ .

2. Обчислити  $\bar{x}_B$ ,  $\sigma_B$ , *R*, *V*;

3. Знайти Мо<sup>\*</sup>, Me<sup>\*</sup>.

*Відповідь*.  $\bar{x}_B = 14,34$ ,  $\sigma_B = 0,039$ .

10. Із партії сталевих кілець, виготовлених заводом, була здійснена вибірка обсягом 200, і результати вимірювання товщини цих кілець *х<sup>і</sup>* наведено у вигляді дискретного статистичного розподілу:

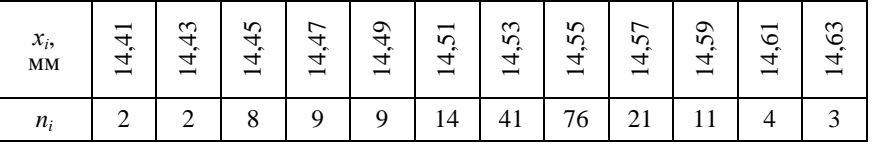

Потрібно:

1. Побудувати полігон відносних частот і комуляту.

2. Обчислити  $\bar{x}_{\text{B}}$ ,  $\sigma_{\text{B}}$ , *R*, *V*.

3. Знайти Мо<sup>\*</sup>, Ме<sup>\*</sup>.

*Відповідь*.  $\bar{x}_B = 14,34$ ;  $\sigma_B = 0,039$ .

11. У відділі технічного контролю було виміряно діаметри 200 валиків із партії, виготовленої одним верстатомавтоматом. Відхилення виміряних діаметрів від номіналу наведено як інтервальний статистичний розподіл, де  $X = x_i$  вимірюється в мікронах:

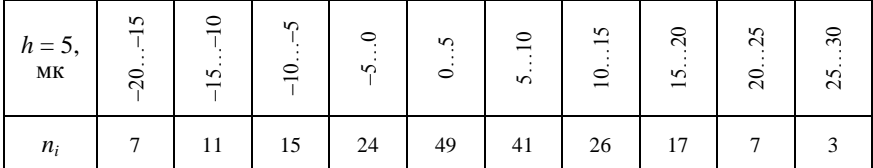

Потрібно:

1. Побудувати гістограму частот і  $F^*(x)$ .

2. Обчислити  $\bar{x}_{\text{B}}$ ,  $\sigma_{\text{B}}$ ,  $A_s^*$ ,  $E_s^*$ , Мо $^*$ , Ме $^*$ .

*Відповідь.*  $\bar{x}_B = 4,3$  мк;  $\sigma_B = 9,79$  мк;  $A_s^* = -0,128$  мк;  $E_s^* = -0,16$ ;  $Mo^* = 3,79$  мк;  $Me^* = -1,46$  мк.

12. Із партії однотипних сталевих болтів, виготовлених заводом, була здійснена вибірка обсягом 200 шт. і результати вимірювання їх діаметрів *х<sup>і</sup>* наведено у вигляді інтервального статистичного розподілу:

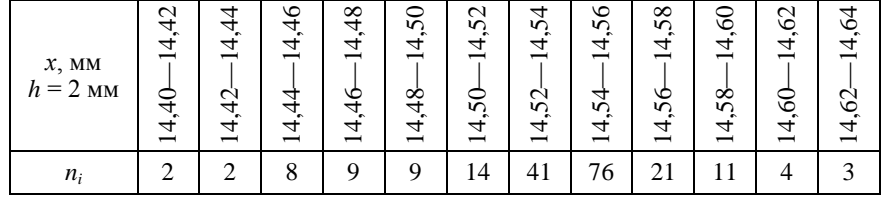

Потрібно:

1. Побудувати гістограму частот і  $F^*(x)$ .

2. Обчислити  $\bar{x}_{\text{B}}$ ,  $\sigma_{\text{B}}$ ,  $E_s^*$ ,  $A_s^*$ , Мо<sup>\*</sup>, Ме<sup>\*</sup>.

*Bionoвiob.*  $\bar{x}_B = 14,34$  mm;  $\sigma_B = 0,039$  mm;  $A_s^* = 0,311$  mm;  $E_s^* =$  $=$  1,549 мм, Mo<sup>\*</sup> = 15,34 мм, Me<sup>\*</sup> = 15,39 мм...

13. Після шліфування 200 однотипних деталей були піддані контрольним вимірюванням, результати яких наведено у формі інтервального статистичного розподілу:

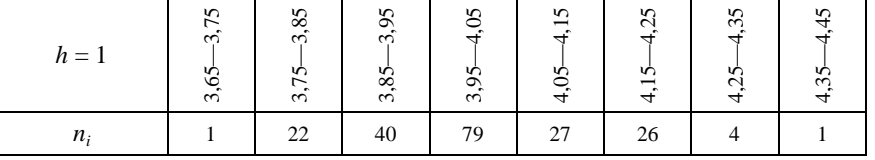

Потрібно:

1. Побудувати гістограму відносних частот і  $F^*(x)$ .

2. Обчислити  $\bar{x}_{\text{B}}$ ,  $\sigma_{\text{B}}$ ,  $E_s^*$ ,  $A_s^*$ , Мо $^*$ , Ме $^*$ .

*Відповідь.*  $\bar{x}_B = 4,004$  мм;  $\sigma_B = 0,126$  мм;  $A_s^* = 0,311$  мм;  $E_s^* = -0,117$  мм,  $Mo^* = 4,38$  мм,  $Me^* = 4,875$  мм.

14. У 100 осіб було виміряно зріст *х<sup>і</sup>* . Результати вимірювання наведено як інтервальний статистичний розподіл:

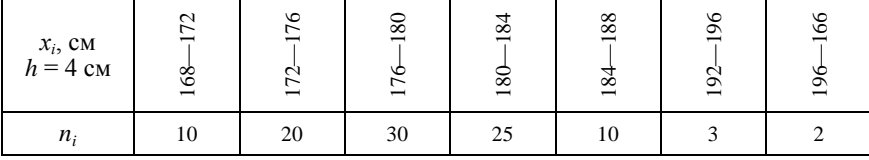

Потрібно:

1. Побудувати гістограму частот і  $F^*(x)$ .

2. Обчислити  $\bar{x}_{\text{B}}$ ,  $\sigma_{\text{B}}$ ,  $E_s^*$ ,  $A_s^*$ , Мо<sup>\*</sup>, Ме<sup>\*</sup>.

*Відповідь.*  $\bar{x}_B = 178,88$  см,  $\sigma_B = 98,87$  см,  $A_s^* = 0,0063$  см,  $E_s^* = -2,9999$  см,  $Mo^* = 178,7$  см,  $Me^* = 178,6$  см.

15. Для дослідження розподілу маси новонароджених *х<sup>і</sup>* була зібрана інформація про 100 дітей. Ця інформація подана як інтервальний статистичний розподіл, що має такий вигляд у табличній формі:

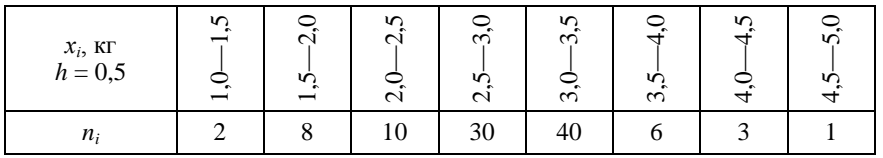

Потрібно:

1. Побудувати гістограму відносних частот і  $F^*(x)$ .

2. Обчислити  $\bar{x}_{\text{B}}$ ,  $\sigma_{\text{B}}$ ,  $E_s^*$ ,  $A_s^*$ , Мо<sup>\*</sup>, Ме<sup>\*</sup>.

*Відповідь.*  $\bar{x}_B = 2.915$  кг,  $\sigma_B = 0.625$  кг,  $A_s^* = -0.26$ ,  $E_s^* = 0.73$ ,  $Mo^* = 3.11$  кг,  $Me^* = 3$  кг.

16. Число розладнань у роботі верстатів-автоматів заводу протягом року наведено у вигляді інтервального статистичного розподілу:

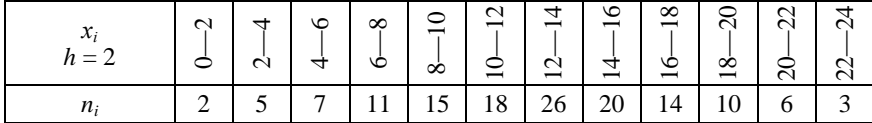

Потрібно:

1. Побудувати гістограму частот і комуляту  $F^*(x)$ .

2. Обчислити  $\bar{x}_{\text{B}}$ ,  $\sigma_{\text{B}}$ ,  $E_s^*$ ,  $A_s^*$ , Мо $^*$ , Ме $^*$ .

*Відповідь*.  $\bar{x}_B = 12,58$ ,  $\sigma_B = 4,88$ ,  $A_s^* = -0,13$ ,  $E_s^* = -0,39$ ,  $M\sigma^* = 13$ ,  $M e^* = 11$ .

17. Відсоток виконання плану підприємства за рік та кількість підприємств, що виконують цей план, наведено у вигляді інтервального статистичного розподілу:

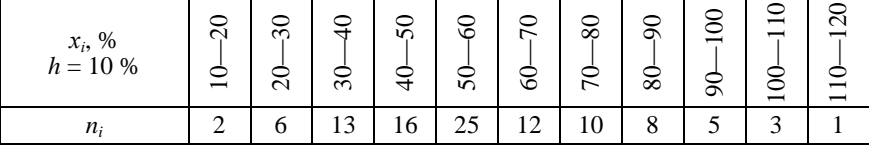

Потрібно:

1. Побудувати гістограму відносних частот і комуляту  $F^{*}(x)$ .

2. Обчислити  $\bar{x}_{\text{B}}$ ,  $\sigma_{\text{B}}$ ,  $E_s^*$ ,  $A_s^*$ , Мо $^*$ , Ме $^*$ .

*Відповідь.*  $\bar{x}_B = 58,2$  %,  $\sigma_B = 21,21$  %,  $A_s^* = 0,0043$  %,  $E_s^* = -0,22$  %,  $M\sigma^* = 54,1$  %,  $M\sigma^* = 57,2$  %.

18. Кількість виготовленого полотна за зміну *х<sup>і</sup>* ткачами наведено у формі інтервального статистичного розподілу:

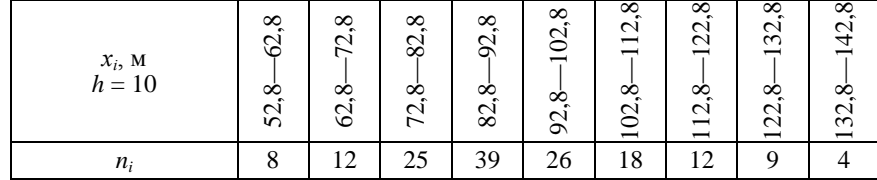

Потрібно:

1. Побудувати гістограму відносних частот і комуляту  $F^{*}(x)$ .

2. Обчислити  $\bar{x}_{\text{B}}$ ,  $\sigma_{\text{B}}$ ,  $E_s^*$ ,  $A_s^*$ , Мо $^*$ , Ме $^*$ .

*Відповідь.*  $\bar{x}_B = 93,13$  м;  $\sigma_B = 19,1$  м;  $E_s^* = 0,38$ ;  $A_s^* = 0,31$ ;  $Mo^* = 88$  м;  $Me^* = 84,12$  м.

19. Рівень води *х<sup>і</sup>* в річці відносно номіналу вимірювався протягом 50-ти років навесні. Результати вимірювання наведено у формі інтервального статистичного розподілу.

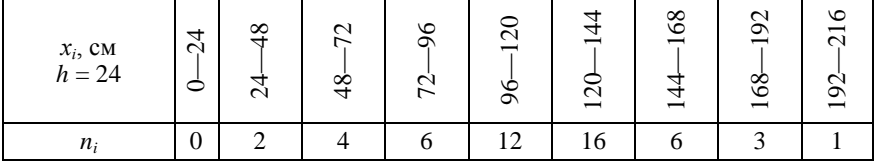

Потрібно:

1. Побудувати гістограму частот і комуляту  $F^*(x)$ .

2. Обчислити  $\bar{x}_{\text{B}}$ ,  $\sigma_{\text{B}}$ ,  $E_s^*$ ,  $\Delta_s^*$ , Мо<sup>\*</sup>.

*Відповідь.*  $\bar{x}_B = 118,1$  см,  $\sigma_B = 36,2$  см,  $\Delta_s^* = 0,38$ ,  $E_s^* = -0,12$ ,  $M\sigma^* = 126,86$ .

20. Залежність урожайності *х<sup>і</sup>* ярової пшениці від кількості опадів протягом весни зображено у формі інтервального статистичного розподілу:

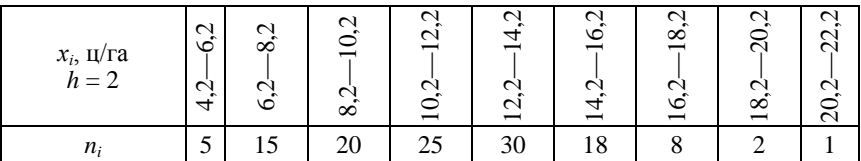

Потрібно:

1. Побудувати гістограму частот і комуляту  $F^*(x)$ .

2. Обчислити  $\bar{x}_{\text{B}}$ ,  $\sigma_{\text{B}}$ ,  $E_s^*$ ,  $A_s^*$ , Мо $^*$ , Ме $^*$ .

*Відповідь.*  $\bar{x}_B = 11.9$  ц/га,  $\sigma_B = 40.8$  ц/га,  $A_s^* = 0.0002$ ,  $E_s^* = -2.9999$ ,  $M\sigma^* = 12.79$  ц/га,  $M e^* = 11$  ц/га.

21. Залежність річної заробітної плати *Y* від загального виробітку *Х* показано у вигляді двовимірного статистичного розподілу:

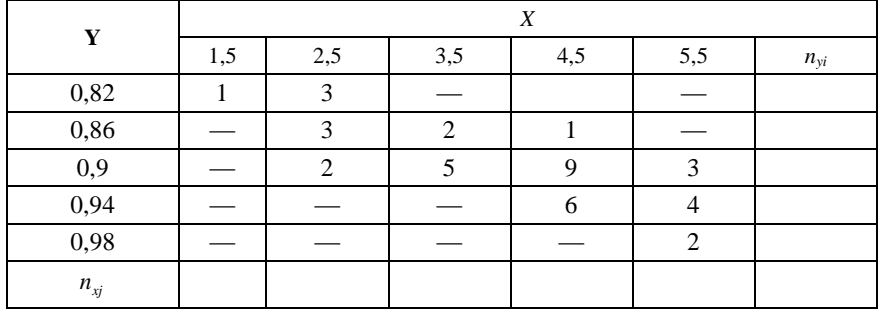

Обчислити  $r_{\rm B}$ ,  $\bar{y}_x = 4.5$ ,  $\bar{x}_y = 0.80$ .

*Bidnoci*
$$
\partial
$$
*b.*  $r_B = 0,783$ ;  $\bar{y}_{x=4,5} = 0,913$ ;  $\bar{x}_{y=0,86} = 3,17$ .

22. Зі старших класів ліцею було відібрано групу учнів. Дані про їх середньорічні оцінки з математики *х<sup>і</sup>* та решти дисциплін *п<sup>і</sup>* (за стобальною системою) наведено в таблиці:

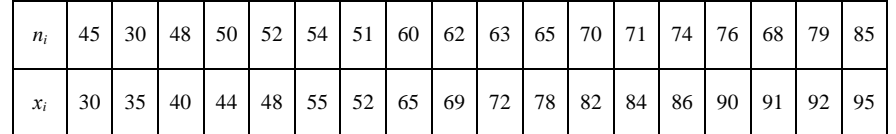

Обчислити  $K_{xy}$ ,  $r_{B}$ .

*Biònoвідь.*  $K_{\text{av}} = 252{,}62; r_{\text{B}} = 0{,}903.$ 

23. Виготовлені в цеху втулки сортувалися за відхиленням внутрішнього діаметра *Х* і зовнішнього *Y*. Спільний статистичний розподіл ознак *Х* і *Y* наведено в таблиці:

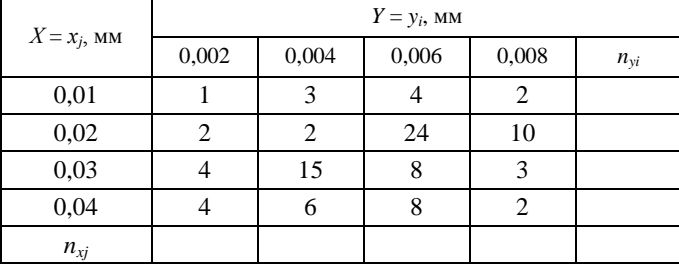

Обчислити  $r_{\rm B}$ ,  $\bar{y}_{x=0.03}$ ,  $\bar{x}_{y=0.04}$ .

*Відповідь.*  $r_B = 0.141$ ;  $\bar{y}_{x=0.03} = 0.0047$  мм;  $\bar{x}_{y=0.04} = 0.029$  мм.

24. Залежність річної продуктивності праці в розрахунку на одного робітника *Y* від енергомісткості праці на підприємстві певної галузі показано в таблиці:

| $y_i$ , тис. грн/<br>робітн. |  | 11,0   11,6   12,1   12,7   13,2   13,9   14,1   14,6   14,9   15,4           |  |  |  |  |
|------------------------------|--|-------------------------------------------------------------------------------|--|--|--|--|
| $x_i$ , кВт/<br>робітн.      |  | $5,2$   $5,8$   $5,9$   $6,2$   $6,9$   $7,2$   $7,5$   $8,5$   $8,8$   $9,4$ |  |  |  |  |

*Продовження табл.*

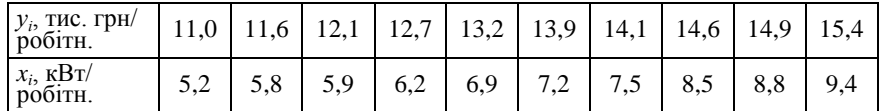

Обчислити  $K_{xy}$ ,  $r_{B}$ .

*Відповідь.*  $K_{xy} = 6,945$ ;  $r_{\rm B} = 0,681$ .

25. При аналізі руди дістали такі дані про відсотковий вміст у ній свинцю та срібла. Результати аналізу наведено в таблиці:

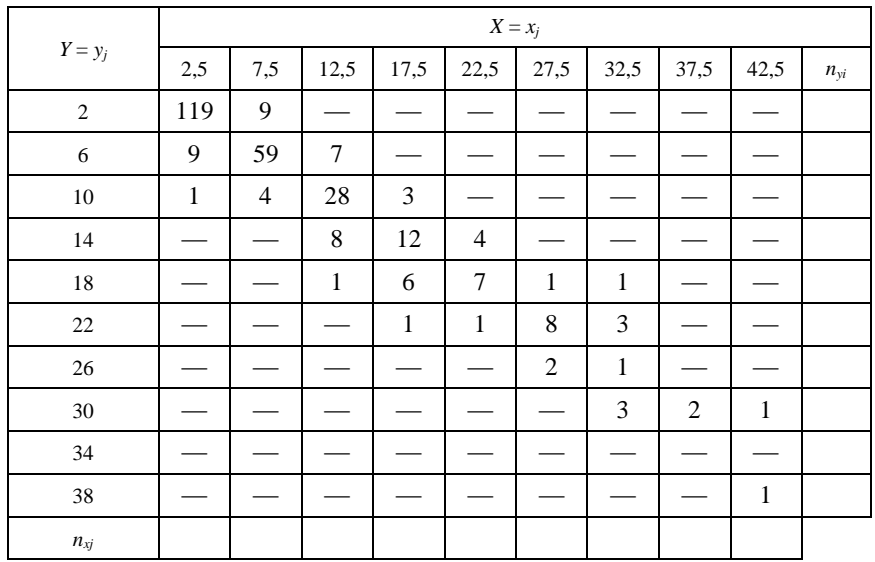

Обчислити  $r_{\rm B}$ ,  $\bar{y}_{x=12,5}$ ;  $\bar{x}_{y=14}$ .

*Відповідь.*  $r_B = 0,865; \ \bar{y}_{x=12,5} = 3,32\%; \ \bar{x}_{y=14} = 50\%$ .

26. Залежність урожайності озимої пшениці *у<sup>і</sup>* від кількості внесених добрив *х<sup>і</sup>* показано в таблиці:

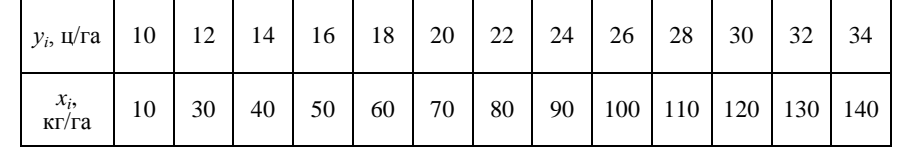

Обчислити  $K_{xy}$ ,  $r_{B}$ .

*Відповідь.*  $K_{xy} = 289,23, r_{B} = 0,998.$ 

27. Залежність міцності бавовняного волокна від його довжини відображено у вигляді двовимірного статистичного розподілу вибірки (в умовних одиницях):

|           | $X = x_j$ |                |                |                |                |                |                |      |          |  |
|-----------|-----------|----------------|----------------|----------------|----------------|----------------|----------------|------|----------|--|
| $Y = y_j$ | 4100      | 4300           | 4500           | 4700           | 4900           | 5100           | 5300           | 5500 | $n_{yi}$ |  |
| 6,75      |           | 2              |                |                |                |                |                |      | 2        |  |
| 6,25      | 1         | $\overline{4}$ | $\overline{4}$ | $\overline{2}$ |                |                |                |      | 11       |  |
| 5,75      |           | $\overline{2}$ | 5              | 6              | 8              | $\overline{2}$ | 3              |      | 26       |  |
| 5,25      |           | 3              | 8              | 10             | $\overline{2}$ | 1              |                |      | 24       |  |
| 4,75      |           |                | $\overline{4}$ | 5              | 5              | 3              | $\overline{2}$ | 1    | 20       |  |
| 4,25      |           |                |                |                |                |                | 1              |      | 3        |  |

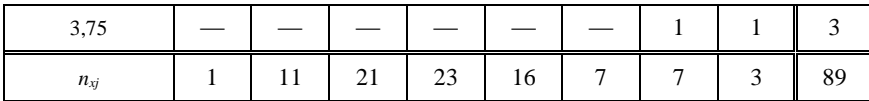

Обчислити  $r_{\rm B}$ ,  $\bar{y}_{x=4300}$ ,  $\bar{x}_{y=6,25}$ .

*Bionoвiob.*  $r_B = -0.62$ ,  $\bar{y}_{x=4300} = 5.98$ ;  $\bar{x}_{y=6,25} = 4427.3$ .

28. Результати проведеного аналізу залежності кількості проданих пар чоловічого взуття *y<sup>і</sup>* від його розміру *х<sup>і</sup>* наведено в таблиці:

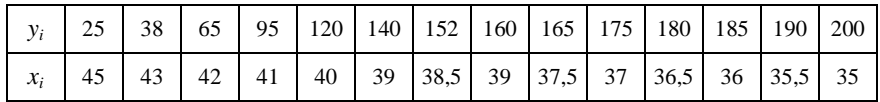

Обчислити  $K_{xy}$ ,  $r_{B}$ .

*Відповідь.*  $K_{xy} = -157,43, r_{B} = -0,98.$ 

29. Залежність урожайності ячменю *у<sup>і</sup>* від кількості внесених добрив на 1 га *х<sup>і</sup>* наведено у вигляді двовимірного статистичного розподілу вибірки:

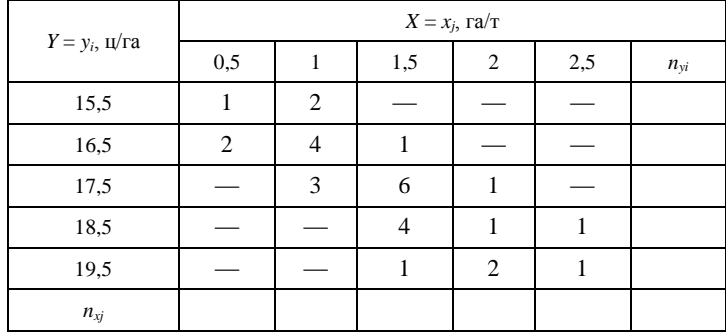

Обчислити  $r_{\rm B}$ ,  $\bar{y}_{x=1,5}$ ,  $\bar{x}_{y=16,5}$ .

*Відповідь*.  $\bar{y}_{x=1,5} = 17,83; \ \bar{x}_{y=16,5} = 2,29.$ 

30. Результати вимірювання чутливості відео *у<sup>і</sup>* та звукового каналів *х<sup>і</sup>* наведено в таблиці:

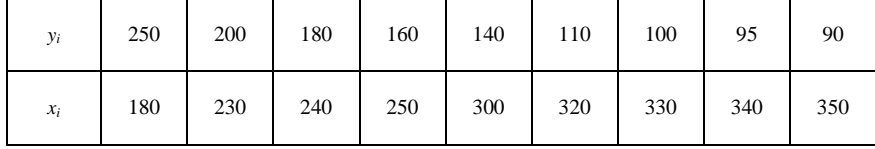

*Продовження табл.*

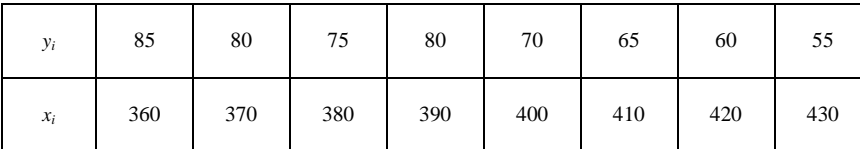

Обчислити  $K_{xy}$ ,  $r_{B}$ .

*Відповідь.*  $K_{xy} = -3456,9, r_{B} = -0,97.$ 

*РОЗДІЛ VІ*

## *СТАТИСТИЧНІ ОЦІНКИ. ТАТИСТИЧНІ ГІПОТЕЗИ*

#### *ТЕМА 13.* **СТАТИСТИЧНІ ОЦІНКИ ПАРАМЕТРІВ ГЕНЕРАЛЬНОЇ СУКУПНОСТІ**

### **1. Загальна інформація**

Інформація, яку дістали на основі обробки вибірки про ознаку генеральної сукупності, завжди міститиме певні похибки, оскільки вибірка становить лише незначну частину від неї (*n* < *N*), тобто обсяг вибірки значно менший від обсягу генеральної сукупності.

Тому слід організувати вибірку так, щоб ця інформація була найбільш повною (вибірка має бути репрезентативною) і забезпечувала з найбільшим ступенем довіри про параметри генеральної сукупності або закон розподілу її ознаки.

Параметри генеральної сукупності  $M(x) = \overline{X}_\Gamma, D_\Gamma, \sigma_\Gamma, M$ о, Ме,  $r_{xy}$  є величинами сталими, але їх числове значення невідоме. Ці параметри оцінюються параметрами вибірки:  $\bar{x}_B$ ,  $D_B$ ,  $\sigma_B$ , Мо<sup>\*</sup>, Ме<sup>\*</sup>,  $r_B$ , які дістають при обробці вибірки. Вони є величинами непередбачуваними, тобто випадковими. Схематично це можна показати так (рис. 115).

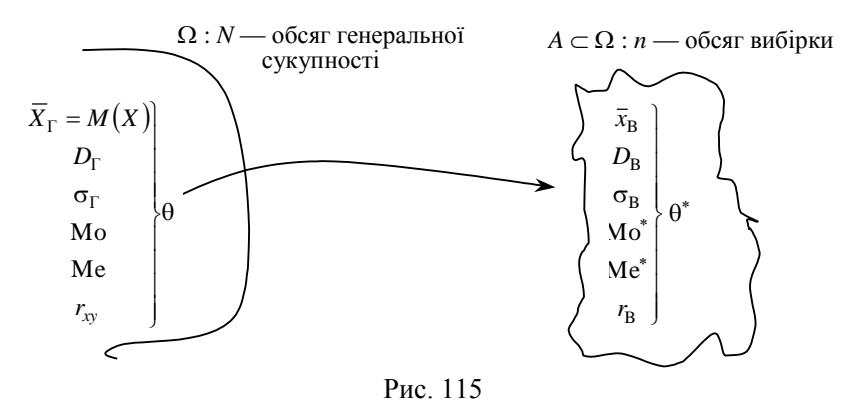

Тут через θ позначено оцінювальний параметр генеральної сукупності, а через *\** θ — його статистичну оцінку, яку називають ще *статистикою*. При цьому  $\theta$  = const, а  $\theta^*$  — випадкова величина, що має певний закон розподілу ймовірностей. Зауважимо, що до реалізації вибірки кожну її варіанту розглядають як випадкову величину, що має закон розподілу ймовірностей ознаки генеральної сукупності з відповідними числовими характеристиками:

$$
M(x_i) = \overline{X}_{\Gamma} = M(x), \quad D(x_i) = D_{\Gamma}, \quad \sigma(x_i) = \sigma_{\Gamma}.
$$

### **2. Точкові статистичні оцінки параметрів генеральної сукупності**

Статистична оцінка  $\theta^*$ , яка визначається одним числом, точкою, називається *точковою*. Беручи до уваги, що  $\theta^*$  є випадковою величиною, точкова статистична оцінка може бути зміщеною і незміщеною: коли математичне сподівання цієї оцінки точно дорівнює оцінювальному параметру θ, а саме:

$$
M(\theta^*) = \theta, \tag{401}
$$

то  $\theta^*$  називається незміщеною; в противному разі, тобто коли

$$
M(\theta^*) \neq \theta, \tag{402}
$$

точкова статистична оцінка  $\theta^*$  називається зміщеною відносно параметра генеральної сукупності  $\theta$ . **Різниця**

$$
\theta^* - \theta = \delta \tag{403}
$$

називається *зміщенням статистичної оцінки*  $\theta^*.$ 

Оцінювальний параметр може мати кілька точкових незміщених статистичних оцінок, що можна зобразити так (рис. 116):

Наприклад, нехай  $\theta = M(X)$ , яка має дві незміщені точкові статистичні оцінки —  $\theta_1^*$  і  $\theta_2^*$ . Тоді щільності ймовірностей для  $\hat{\theta_1^*}, \; \hat{\theta_2^*}$  матимуть такий вигляд (рис. 117):

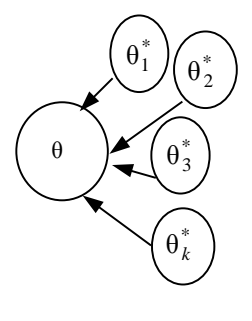

Рис. 116

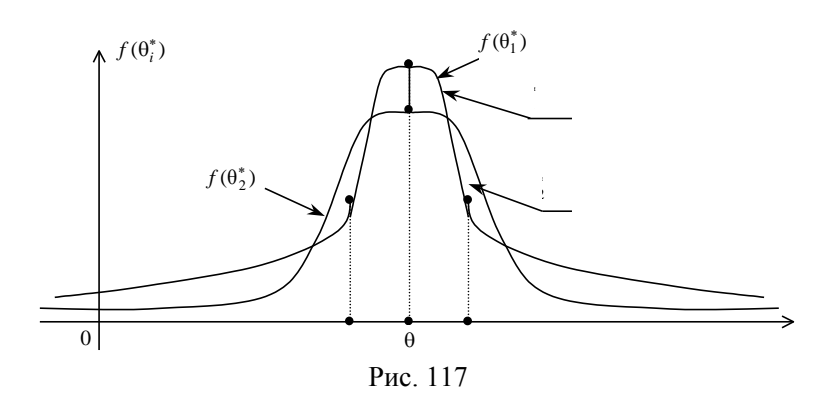

Із графіків щільностей бачимо, що оцінка θ<sub>і</sub> порівняно з оцінкою θ<sub>2</sub> має ту перевагу, що в малому околі параметра  $\theta$ ,  $f(\theta_1^*)$ >  $f(\theta_2^*)$ . Звідси випливає, що оцінка  $\theta_1^*$  частіше набуватиме значення в цьому околі, ніж оцінка  $\theta_2^*$ .

Але на «хвостах» розподілів маємо іншу картину: більші відхилення від θ будуть спостерігатися для статистичної оцінки  $\theta_1^*$  частіше, ніж для  $\theta_2^*$ . Тому, порівнюючи дисперсії статистичних оцінок  $\theta_1^*, \theta_2^*$  як міру розсіювання, бачимо, що  $\theta_2^*$  має меншу дисперсію, ніж оцінка  $\theta_1^*$ .

Точкова статистична оцінка називається *ефективною*, коли при заданому обсязі вибірки вона має мінімальну дисперсію. Отже, оцінка  $\theta_2^*$  буде незміщеною й ефективною.

Точкова статистична оцінка називається *ґрунтовною*, якщо у разі необмеженого збільшення обсягу вибірки  $\theta^*$  наближається до оцінювального параметра  $\theta$ , а саме:

$$
\lim_{n \to \infty} P(|\theta^* - \theta| < \delta) = 1. \tag{404}
$$

#### **3. Методи визначення точкових статистичних оцінок**

Існують три методи визначення точкових статистичних оцінок для параметрів генеральної сукупності.

**Метод аналогій**. Цей метод базується на тому, що для параметрів генеральної сукупності вибирають такі самі параметри вибірки, тобто для оцінки  $\overline{X}_\Gamma$  =  $M(X)$ ,  $D_\Gamma$  вибирають аналогічні статистики —  $\overline{x}_\text{B}$ ,  $D_\text{B}$ .

**Метод найменших квадратів**. Згідно з цим методом статистичні оцінки визначаються з умови мінімізації суми квадратів відхилень варіант вибірки від статистичної оцінки  $\,\theta^*.$ 

lim  $P_1[\theta^* - \theta] < \theta$ ]=1. (404)<br>
31 **TO-WOBHX**<br>
31 **TO-WOBHX**<br>
31 **TO-WOBHX**<br>
31 **TO-WOBHX**<br>
33 **TO-WOBHX**<br>
33 **a** TO-WOBHX<br>
33 **a** TO-WOBHX<br>
33 **a** TO-WOBHX<br>
33 **a** TO-WOB A STOLOGO CRITERY interpartion (institut conti Отож, використовуючи метод найменших квадратів, можна, наприклад, визначити статистичну оцінку для  $\overline{X}_{\Gamma} = M(X)$ . Для цього скористаємося функцією  $u = \sum_{i=0}^{n} (x_i - \theta^*)^2$  $=\sum_{i=1}^{n}(x_i$  $u = \sum_{i=0}^{ } (x_i - \theta^*)^2 n_i$  $(\theta^*)^2 n_i$ . Використовуючи умову екстремуму, дістанемо:

$$
\frac{\partial u}{\partial \theta^*} = -2 \sum_{i=0}^n (x_i - \theta^*) n_i = 0 \longrightarrow
$$
  

$$
\rightarrow \sum_{i=1}^n x_i n_i - \sum_{i=1}^n n_i \theta^* = 0 \longrightarrow \theta^* = \frac{\sum_{i=1}^n x_i n_i}{n} = \overline{x}_{\text{B}}.
$$

Звідси для  $\theta = \overline{X}_{\Gamma}$  точковою статистичною оцінкою буде  $\theta^* = \overline{x}_{\text{B}}$  — вибіркова середня.

**Метод максимальної правдоподібності**. Цей метод посідає центральне місце в теорії статистичного оцінювання параметрів  $\theta$ . На нього свого часу звертав увагу К. Гаусс, а розробив його Р. Фішер. Цей метод розглянемо докладніше.

Нехай ознака генеральної сукупності *Х* визначається лише одним параметром θ і має щільність імовірностей  $f(x; \theta)$ . У разі реалізації вибірки з варіантами  $x_1, x_2, ..., x_n$  щільність імовірностей вибірки буде такою:

$$
f(x_1, x_2, ..., x_n, \theta^*) = f(x_1, \theta^*) \cdot f(x_2, \theta^*) \cdot ... \cdot f(x_n, \theta^*).
$$
 (405)

При цьому варіанти розглядаються як незалежні випадкові величини, котрі мають один і той самий закон розподілу, що й ознака генеральної сукупності *Х*.

Суть цього методу полягає в тому, що, фіксуючи значення варіант  $x_1, x_2, ..., x_n$ , визначають таке значення параметра  $\theta^*$ , при якому функція (405) максимізується. Вона називається *функцією* м*аксимальної правдоподібності* і позначається так: *L* = L( $\theta^*$ ).

Наприклад, коли ознака генеральної сукупності *Х* має нормальний закон розподілу, то функція максимальної правдоподібності набере такого вигляду:

$$
f(x_1, x_2, ..., x_n, \theta_1^*, \theta_2^*) = \frac{1}{(2\pi\theta_2)^{\frac{n}{2}}} \cdot e^{-\frac{\sum\limits_{i=1}^{n} (x_i - \theta_1^*)^2}{2\theta_2^*}}.
$$
 (406)

.

При цьому за статистичні оцінки  $\theta_1^*, \theta_2^*$  вибирають ті їх значення, за яких задана вибірка буде найімовірнішою, тобто функція (406) досягає максимуму.

На практиці зручно від функції (406) перейти до її логарифма, а саме:

$$
\ln f(x_1, x_2, ..., x_n, \theta_1^*, \theta_2^*) =
$$
  
=  $L(x_1, x_2, ..., x_n, \theta_1^*, \theta_2^*) = -\frac{n}{2} (\ln \pi + \ln \theta_2^*) - \frac{\sum (x_i - \theta_1^*)^2}{2\theta_2^*}$ 

Згідно з необхідною умовою екстремуму для цієї функції дістанемо:

$$
\begin{cases}\n\frac{\partial L}{\partial \theta_1^*} = -\frac{1}{\theta_2^*} \sum_{i=1}^n (x_i - \theta_1^*) = 0, \\
\frac{\partial L}{\partial \theta_2^*} = -\frac{n}{2\theta_2^*} + \frac{1}{2(\theta_2^*)^2} \cdot \sum_{i=1}^n (x_i - \theta_1^*)^2 = 0.\n\end{cases} (407)
$$

З першого рівняння системи (407) дістанемо:

$$
\theta_{1}^{*} = \frac{1}{n} \cdot \sum_{i=1}^{n} x_{i} = \overline{x}_{B};
$$
\n(408)

з другого рівняння системи (407) маємо:

$$
\theta_2^* = \frac{1}{n} \cdot \sum_{i=1}^n (x_i - \bar{x}_{\text{B}})^2 = D_{\text{B}}.
$$
 (409)

Отже, для  $\overline{X}_{\Gamma} = M(X)$  точковою статистичною оцінкою є  $\overline{x}_{\text{B}}$  для  $D_{\Gamma} - D_{\text{B}}$ .

**Властивості**  $\bar{x}_B$ ,  $D_B$ . Виправлена дисперсія, виправлене середнє квадратичне відхилення. Точковою незміщеною статистичною оцінкою для  $\overline{X}_{\Gamma} = M(X)$  є  $\overline{x}_{\text{B}}$ .

I справді,

$$
M(\overline{x}_{B}) = M\left(\frac{\sum_{i=1}^{n} x_{i}}{n}\right) = \frac{\sum M(x_{i})}{n} = \left|\frac{y_{P} \text{ axoby\, number}}{M(x_{i}) = \overline{X}_{\Gamma} = a}\right| = \frac{\sum_{i=1}^{n} a}{n} = \frac{na}{n} = a
$$

Отже,  $M(\bar{x}_{B}) = \bar{X}_{\Gamma}$ .

Перевіримо на незміщеність статистичну оцінку  $D_{\rm B}$ .

$$
M(D_{\rm B}) = M \left( \frac{\sum_{i=1}^{n} (x_{i} - \bar{x}_{\rm B})^{2}}{n} \right) = M \left( \frac{\sum_{i=1}^{n} ((x_{i} - a) - (\bar{x}_{\rm B} - a))^{2}}{n} \right) =
$$
\n
$$
= M \frac{\sum_{i=1}^{n} ((x_{i} - a)^{2} - 2(x_{i} - a)(\bar{x}_{\rm B} - a) + (\bar{x}_{\rm B} - a)^{2})}{n} =
$$
\n
$$
= M \frac{\sum_{i=1}^{n} (x_{i} - a)^{2} - 2\sum_{i=1}^{n} (x_{i} - a)(\bar{x}_{\rm B} - a) + \sum_{i=1}^{n} (\bar{x}_{\rm B} - a)^{2}}{n} =
$$
\n
$$
= M \frac{\sum_{i=1}^{n} (x_{i} - a)^{2} - 2(\bar{x}_{\rm B} - a)\sum_{i=1}^{n} (x_{i} - a) + (\bar{x}_{\rm B} - a)^{2} n}{n} =
$$
\n
$$
= M \frac{\sum_{i=1}^{n} (x_{i} - a)^{2} - 2(\bar{x}_{\rm B} - a)\left(\sum_{i=1}^{n} x_{i} - \sum_{i=1}^{n} a\right) + n(\bar{x}_{\rm B} - a)^{2}}{n} =
$$
\n
$$
= M \frac{\sum_{i=1}^{n} (x_{i} - a)^{2} - 2(\bar{x}_{\rm B} - a)(n\bar{x}_{\rm B} - na) + n(\bar{x}_{\rm B} - a)^{2}}{n} =
$$
\n
$$
= M \frac{\sum_{i=1}^{n} (x_{i} - a)^{2} - 2n(\bar{x}_{\rm B} - a)^{2} + n(\bar{x}_{\rm B} - a)^{2}}{n} =
$$
\n
$$
= M \frac{\sum_{i=1}^{n} (x_{i} - a)^{2}}{n} - M(\bar{x}_{\rm B} - a)^{2} =
$$

Oскільки 
$$
M(x_i - a)^2 = D_{\Gamma}
$$
, i  
\n
$$
= M(\bar{x}_b - a)^2 = D(\bar{x}_b) = D\left[\frac{\sum_{i=1}^{n} x_i}{n}\right] = \frac{\sum_{i=1}^{n} D(x_i)}{n^2} = \frac{D_{\Gamma}}{n} =
$$
\n
$$
= \frac{nD_{\Gamma}}{n} - \frac{D_{\Gamma}}{n} = D_{\Gamma} - \frac{1}{n}D_{\Gamma} = \left(1 - \frac{1}{n}\right)D_{\Gamma} = \frac{n-1}{n}D_{\Gamma}.
$$
\n
$$
M(D_a) = \frac{n-1}{n}D_{\Gamma}.
$$
\n
$$
M(D_a) = \frac{n-1}{n}D_{\Gamma}.
$$
\n
$$
M(D_a) = \frac{n-1}{n}D_{\Gamma}.
$$
\n
$$
M(D_a) = \frac{n-1}{n}D_{\Gamma}.
$$
\n
$$
M\left(\frac{n}{n-1}D_{\theta}\right) = \frac{n}{n-1}M(D_{\theta}) = \frac{n}{n-1} \cdot \frac{n-1}{n}D_{\Gamma} = D_{\Gamma}.
$$
\n
$$
M\left(\frac{n}{n-1}D_{\theta}\right) = \frac{n}{n-1}M(D_{\theta}) = \frac{n}{n-1} \cdot \frac{n-1}{n}D_{\Gamma} = D_{\Gamma}.
$$
\n
$$
D_{\Gamma} \cdot \text{Ti BASBAI} \text{ *suppase* (20000) *reexometric* (21140) *or* (2115) *or* (2115) *or* (2116) *or* (2116) *or* (2116) *or* (2175) *or* (2176) *or* (2176) *or* (2176) *or* (2176) *or* (2176) *or* (2176) *or* (2176) *or* (2176) *or* (2176) *or* (2176) *or* (2176) *or* (2176) *or* (2176)
$$

Таким чином, маємо:

$$
M(D_{\rm B})=\frac{n-1}{n}D_{\Gamma}.
$$

Отже,  $D_{\text{B}}$  є точковою зміщеною статистичною оцінкою для  $D_{\text{F}}$ , де *n*  $\frac{n-1}{n-1}$  — коефіцієнт зміщення, який зменшується зі збільшенням обсягу вибірки *n*.

Коли  $D_{\text{\tiny B}}$  помножити на  $n-1$ *n* , то дістанемо  $n-1$  $\frac{n}{\cdot}$   $D_{\rm B}$ . Тоді

$$
M\left(\frac{n}{n-1}D_{\rm B}\right) = \frac{n}{n-1}M(D_{\rm B}) = \frac{n}{n-1}\cdot\frac{n-1}{n}D_{\Gamma} = D_{\Gamma}.
$$

Отже,  $n-1$  $\frac{n}{\lambda_1}$  *D*<sub>B</sub> буде точковою незміщеною статистичною оцінкою для *D*<sub>Г</sub>. Її назвали *виправленою*  $\partial u$ сперсією і позначили через  $S^2$ .

Звідси точковою незміщеною статистичною оцінкою для  $D_{\Gamma}$  є виправлена дисперсія  $S^2 = \frac{n}{n-1}D_{\Gamma}$ 2 1 *D n*  $S^2 = \frac{n}{n}$  $\overline{a}$  $=\frac{h}{\sqrt{2}}D_{\rm B}$  abo

$$
S^{2} = \frac{n}{n-1} \cdot \frac{\sum_{i=1}^{n} (x_{i} - \overline{x}_{B})^{2}}{n} = \frac{\sum_{i=1}^{n} (x_{i} - \overline{x}_{B})^{2}}{n-1}.
$$
 (410)

Величину

$$
S = \sqrt{\frac{n}{n-1}D_{\rm B}}
$$
\n(411)

називають *виправленим середнім квадратичним відхиленням*.

Виправлене середнє квадратичне відхилення, слід наголосити, буде зміщеною точковою статистичною оцінкою для  $\sigma_{\Gamma}$ , оскільки

$$
M(S) = \sqrt{\frac{2}{k}} \cdot \frac{\Gamma\left(\frac{k+1}{2}\right)}{\Gamma\left(\frac{k}{2}\right)} \sigma_{\Gamma},
$$
\n(412)

де *k = n –* 1 є кількістю ступенів свободи;

$$
\sqrt{\frac{2}{k}} \cdot \frac{\Gamma\left(\frac{k+1}{2}\right)}{\Gamma\left(\frac{k}{2}\right)}
$$
— коефіцієнт зміщення.

**Приклад.** 200 однотипних деталей були піддані шліфуванню. Результати вимірювання наведені як дискретний статистичний розподіл, поданий у табличній формі:

| $\mathcal{X}_{i}$ , MM | $3,7$ 3,8 3,9 |              | 4,0 | 4,1 | $4,2$ 1 |  |
|------------------------|---------------|--------------|-----|-----|---------|--|
|                        |               | $40^{\circ}$ |     |     |         |  |

Знайти точкові незміщені статистичні оцінки для  $\ \overline{X}_{\Gamma} = M(x), \ \ D_{\Gamma}$  .

 $\bm{\it Po}$ зв'язання. Оскільки точковою незміщеною оцінкою для  $\overline{X}_{\Gamma}$  є  $\overline{x}_{\text{\tiny B}}$ , то обчислимо

$$
\bar{x}_{\text{B}} = \frac{\sum x_i n_i}{n} =
$$
  
= 
$$
\frac{3,7 \cdot 1 + 3,8 \cdot 22 + 3,9 \cdot 40 + 4,0 \cdot 79 + 4,1 \cdot 27 + 4,2 \cdot 26 + 4,3 \cdot 4 + 4,4 \cdot 1}{200} =
$$

$$
\frac{3,7 + 83,6 + 156 + 316 + 110,7 + 109,2 + 17,2 + 4,4}{200} = \frac{808,8}{200} = 4,004 \text{ mm}.
$$

Для визначення точкової незміщеної статистичної оцінки для  $\, D_{_{\Gamma}}\,$ обчислимо  $\, D_{_{\rm B}}\,$ :

$$
\frac{\sum x_i^2 n_i}{n} = \frac{(3.7)^2 \cdot 1 + (3.8)^2 \cdot 22 + (3.9)^2 \cdot 40 + (4.0)^2 \cdot 79 + 200}{200} =
$$
\n
$$
\frac{+(4.1)^2 \cdot 27 + (4.2)^2 \cdot 26 + (4.3)^2 \cdot 4 + (4.4)^2 \cdot 1}{200} =
$$
\n
$$
= \frac{13.69 + 317.68 + 608.4 + 1264 + 453.87 + 458.64 + 73.96 + 19.36}{200} =
$$
\n
$$
= \frac{3209.6}{200} = 16.048.
$$
\n
$$
D_B = \frac{\sum x_i^2 n_i}{n} - (\bar{x}_B)^2 = 16.048 - (4.004)^2 =
$$
\n
$$
= 16.048 - 16.032016 = 0.015984.
$$

Тоді точкова незміщена статистична оцінка для  $\, D_{\Gamma} \,$  дорівнюватиме:

ена статистична оцінка для 
$$
D_{\Gamma}
$$
 дорівнюватиме:  
\n
$$
S^2 = \frac{n}{n-1} D_{\text{B}} = \frac{200}{200 - 1} \cdot 0,015984 = \frac{200}{199} \cdot 0,015984 = 0,01606 \text{ nm}^2.
$$

**Приклад.** Граничне навантаження на сталевий болт *х<sup>і</sup>* , що вимірювалось в лабораторних умовах, задано як інтервальний статистичний розподіл:

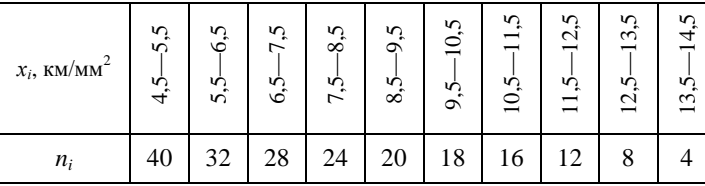

Визначити точкові незміщені статистичні оцінки для  $\overline{X}_{\Gamma} = M(x), D_{\Gamma}$ .

 $P$ озв'язання. Для визначення точкових незміщених статистичних оцінок  $\bar{x}_{\rm B}$ ,  $S^2$  перейдемо від інтервального статистичного розподілу до дискретного, який набирає такого вигляду:

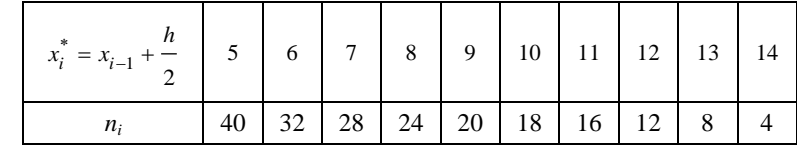

Обчислимо  $\bar{x}_{\text{B}}$ :  $n = \sum n_i = 202$ ,
$$
\bar{x}_{\rm B} = \frac{\sum x_i^* n_i}{n} = \frac{5 \cdot 40 + 6 \cdot 32 + 7 \cdot 28 + 8 \cdot 24 + 9 \cdot 20 + 10 \cdot 18 + 202}{202} \n+ 11 \cdot 16 + 12 \cdot 12 + 13 \cdot 8 + 14 \cdot 4}{202} = \frac{1620}{202} = 8,02 \text{ kT/Mm}^2.
$$

Отже, точкова незміщена статистична оцінка для  $\ \overline{X}_{\Gamma} = M(x), \ \ \overline{x}_{\text{\tiny B}} =$  8,02 кг/мм<sup>2</sup>. Для визначення  $S^{\,2}$  обчислимо  $D_{\rm B}$ :

$$
\frac{\sum (x_i^*)^2 n_i}{n} = \frac{(5)^2 \cdot 40 + (6)^2 \cdot 32 + (7)^2 \cdot 28 + (8)^2 \cdot 24 + (9)^2 \cdot 20 + 202 + 100^2 \cdot 18 + (11)^2 \cdot 16 + (12)^2 \cdot 12 + (13)^2 \cdot 8 + (14)^2 \cdot 4}{202} = \frac{14280}{202} \approx 70,69.
$$
  

$$
D_B = \frac{\sum (x_i^*)^2 n_i}{n} - (\bar{x}_B)^2 = 70,69 - (8,02)^2 = 70,69 - 64,32 \approx 6,37 \text{ kr/mm}^2.
$$
  

$$
S^2 = \frac{n}{n-1} D_B = \frac{202}{202 - 1} \cdot 6,37 = \frac{202}{201} \cdot 6,37 \approx 6,4.
$$

Звідси точкова незміщена статистична оцінка для  $D_{\Gamma}$  є  $S^2 = 6.4$  кг/мм<sup>2</sup>.

# **4. Закони розподілу ймовірностей для**  $\bar{{\mathbf{x}}}_{\scriptscriptstyle\mathsf{B}}$  **, S** $^2$ **, S**

Як уже зазначалося, числові характеристики вибірки є випадковими величинами, що мають певні закони розподілу ймовірностей. Так,  $\bar{x}_{\text{\tiny B}}$  (вибіркова середня) на підставі центральної граничної теореми теорії ймовірностей (теореми Ляпунова) матиме нормальний закон розподілу з числовими характеристиками

$$
M(\overline{x}_{B}) = M\left(\frac{\sum x_{i}n_{i}}{n}\right) = \frac{1}{n}\sum M(x_{i}) \cdot n_{i} = \frac{1}{n}\sum a \cdot n_{i} = a\frac{\sum n_{i}}{n} = a ;
$$
  
\n
$$
(a = M(x) = \overline{X}_{\Gamma});
$$
  
\n
$$
D(\overline{x}_{B}) = D\left(\frac{\sum x_{i}n_{i}}{n}\right) = \frac{D_{\Gamma}}{n};
$$
  
\n
$$
\sigma(\overline{x}_{B}) = \frac{\sigma_{\Gamma}}{\sqrt{n}}.
$$

Отже, випадкова величина  $\bar{x}_{\rm B}$  має закон розподілу  $N|a;\frac{\sigma_{\Gamma}}{\sqrt{a}}|$  $\big)$  $\left(a;\frac{\sigma_{\Gamma}}{\sqrt{c}}\right)$  $\setminus$  $\sqrt{2}$ *n N*|  $a; \frac{G_{\Gamma}}{\sqrt{ }}$ |.

Щоб визначити закон розподілу для  $S^2$ , необхідно виявити зв'язок між  $S^2$  і розподілом  $\chi^2$ .

Нехай ознака генеральної сукупності X має нормальний закон розподілу  $N(a; \sigma)$ . При реалізації вибірки кожну з варіант  $X = x_i$  розглядають як випадкову величину, що також має закон розподілу  $N(a; \sigma)$ . При цьому варіанти вибірки є незалежними, тобто  $K_{ij} = 0$ , а випадкова величина  $\sigma$  $z = \frac{x_i - a}{ }$ відповідно матиме закон розподілу  $N(0;1)$ .

Розглянемо випадок, коли варіанти вибірки мають частоти  $n_i = 1$ , тоді

$$
S^{2} = \frac{1}{n-1} \cdot \sum (x_i - \overline{x})^{2}, \text{ ae } \overline{x} = \overline{x}_{\text{B}} = \frac{\sum x_i}{n_i}.
$$

Перейдемо від випадкових величин  $x_1, x_2, ..., x_n$  до випадкових величин  $y_1, y_2, ..., y_n$ , які лінійно виражаються через  $x_i$ , а саме:

$$
y_1 = \frac{1}{\sqrt{1 \cdot 2}} (x_1 - x_2);
$$

$$
y_2 = \frac{1}{\sqrt{2 \cdot 3}} (x_1 + x_2 - 2x_3);
$$
  
\n
$$
y_3 = \frac{1}{\sqrt{3 \cdot 4}} (x_1 + x_2 + x_3 - 3x_4);
$$
  
\n
$$
y_4 = \frac{1}{\sqrt{4 \cdot 5}} (x_1 + x_2 + x_3 + x_4 - 4x_5);
$$
  
\n
$$
y_{n-1} = \frac{1}{\sqrt{(n-1)n}} (x_1 + x_2 + x_3 + ... + x_{n-1} - (n-1)x_n),
$$
  
\n
$$
y_n = \frac{1}{\sqrt{n}} (x_1 + x_2 + x_3 + ... + x_{n-1} + x_n) = \frac{\sum x_i}{n} = \frac{n\overline{x}}{\sqrt{n}} = \sqrt{n} \cdot \overline{x}.
$$

Оскільки випадкові величини  $y_i$  є лінійними комбінаціями випадкових величин  $x_i$ , то  $y_1, y_2, ..., y_n$ теж матимуть нормальний закон розподілу з числовими характеристиками:

$$
y_2 = \frac{1}{\sqrt{2 \cdot 3}} (x_1 + x_2 - 2x_3);
$$
  
\n
$$
y_3 = \frac{1}{\sqrt{3 \cdot 4}} (x_1 + x_2 + x_3 - 3x_4);
$$
  
\n
$$
y_4 = \frac{1}{\sqrt{4 \cdot 5}} (x_1 + x_2 + x_3 + x_4 - 4x_5);
$$
  
\n
$$
\dots
$$
  
\n
$$
y_{n-1} = \frac{1}{\sqrt{(n-1)n}} (x_1 + x_2 + x_3 + \dots + x_{n-1} - (n-1)x_n),
$$
  
\n
$$
y_n = \frac{1}{\sqrt{n}} (x_1 + x_2 + x_3 + \dots + x_{n-1} + x_n) = \frac{\sum x_i}{n} = \frac{n\overline{x}}{\sqrt{n}} = \sqrt{n} \cdot \overline{x}.
$$
  
\n
$$
y_n = \frac{1}{\sqrt{n}} (x_1 + x_2 + x_3 + \dots + x_{n-1} + x_n) = \frac{\sum x_i}{n} = \frac{n\overline{x}}{\sqrt{n}} = \sqrt{n} \cdot \overline{x}.
$$
  
\n
$$
y_n = \frac{1}{\sqrt{n}} (x_1 + x_2 + x_3 + \dots + x_{n-1} + x_n) = \frac{1}{n} \cdot \frac{1}{n} = \sqrt{n} \cdot \overline{x}.
$$
  
\n
$$
M(y_1) = M \left( \frac{1}{\sqrt{1 \cdot 2}} (x_1 - x_2) \right) = \frac{1}{\sqrt{1 \cdot 2}} (M(x_1) - M(x_2)) = \frac{1}{\sqrt{1 \cdot 2}} (a - a) = 0,
$$
  
\n
$$
D(y_1) = D \left( \frac{1}{\sqrt{1 \cdot 2}} (x_1 + x_2 - 2x_3) \right) = \frac{1}{\sqrt{2 \cdot 3}} (M(x_1) + M(x_2) - 2M(x_3)) =
$$
  
\n
$$
= \frac{1}{\sqrt{2 \cdot 3}} (a + a - 2a) = 0,
$$
  
\n
$$
D(y_2) = D \left( \frac{1}{\sqrt{2 \cdot 3}} (x_1 + x_2 - 2x_3) \right) = \frac{1}{6} (D(x_1) + D(x_2
$$

$$
= \frac{n-1}{(n-1\cdot n)} \Big(\sigma^2 + (n-1)\sigma^2\Big) = \frac{(n-1)\cdot n}{(n-1)\cdot n} \sigma^2 = \sigma^2 = D_\Gamma.
$$

Отже, випадкові величини  $y_i$   $(i = 1, \overline{n-1})$  мають закон розподілу  $N(0; \sigma^2)$ .

Побудуємо матрицю A, елементами якої є коефіцієнти при  $x_i$  у лінійних залежностях для  $y_i$ : 1

$$
A = \begin{pmatrix} \frac{1}{\sqrt{1 \cdot 2}} & -\frac{1}{\sqrt{1 \cdot 2}} & 0 & 0 & \dots & 0 & 0\\ \frac{1}{\sqrt{2 \cdot 3}} & \frac{1}{\sqrt{23}} & -\frac{2}{\sqrt{2 \cdot 3}} & 0 & \dots & 0 & 0\\ \frac{1}{\sqrt{3 \cdot 4}} & \frac{1}{\sqrt{3 \cdot 4}} & \frac{1}{\sqrt{3 \cdot 4}} & -\frac{3}{\sqrt{3 \cdot 4}} & \dots & 0 & 0\\ \vdots & \vdots & \vdots & \vdots & \ddots & \vdots & \vdots\\ \frac{1}{\sqrt{(n-1) \cdot n}} & \frac{1}{\sqrt{(n-1) \cdot n}} & \frac{1}{\sqrt{(n-1) \cdot n}} & \frac{1}{\sqrt{(n-1) \cdot n}} & \dots & \frac{1}{\sqrt{(n-1) \cdot n}} & -\frac{n-1}{\sqrt{(n-1) \cdot n}}\\ \frac{1}{\sqrt{n}} & \frac{1}{\sqrt{n}} & \frac{1}{\sqrt{n}} & \frac{1}{\sqrt{n}} & \dots & \frac{1}{\sqrt{n}} & \frac{1}{\sqrt{n}} \end{pmatrix}.
$$

Транспонувавши матрицю *А*, дістанемо:

$$
A' = A^{T} = \begin{pmatrix} \frac{1}{\sqrt{1 \cdot 2}} & \frac{1}{\sqrt{2 \cdot 3}} & \frac{1}{\sqrt{3 \cdot 4}} & \frac{1}{\sqrt{4 \cdot 5}} & \cdots & \frac{1}{\sqrt{(n-1) \cdot n}} & \frac{1}{\sqrt{n}} \\ \frac{1}{\sqrt{1 \cdot 2}} & \frac{1}{\sqrt{2 \cdot 3}} & \frac{1}{\sqrt{3 \cdot 4}} & \cdots & \cdots & \cdots & \frac{1}{\sqrt{n}} \\ 0 & 0 & \frac{1}{\sqrt{3 \cdot 4}} & \cdots & \cdots & \cdots & \frac{1}{\sqrt{n}} \\ 0 & 0 & \cdots & \cdots & \cdots & \cdots & \frac{1}{\sqrt{n}} \\ \cdots & \cdots & \cdots & \cdots & \cdots & \cdots & \frac{1}{\sqrt{n}} \\ 0 & 0 & 0 & 0 & \cdots & \frac{-(n-1)}{\sqrt{(n-1) \cdot n}} & \frac{1}{\sqrt{n}} \end{pmatrix}.
$$

Якщо перемножити матриці  $A$  і  $A<sup>T</sup>$ , то матимемо:

$$
A \cdot A^{T} = I
$$

,

де *І* є одинична матриця.

Отже, випадкові величини y<sub>1</sub>, y<sub>2</sub>, ..., y<sub>n</sub> визначені ортогональним перетворенням випадкових величин  $x_1, x_2, ..., x_n$ . У векторно-матричній формі це можна записати так:

$$
\vec{Y} = A \cdot \vec{X}, \quad \vec{Y} = \begin{pmatrix} y_1 \\ y_2 \\ \dots \\ y_n \end{pmatrix}, \quad \vec{X} = \begin{pmatrix} x_1 \\ x_2 \\ \dots \\ x_n \end{pmatrix}.
$$

ر<sub>»</sub> / مرد المعركة المعدد المعدد المعدد المعدد المعدد المعدد المعدد 3 курсу алгебри відомо, що під час ортогональних перетворень вектора зберігається його довжина, тобто

$$
\sum_{i=1}^{n} x_i^2 = \sum_{i=1}^{n} y_i^2.
$$

Тоді з формули для 2 *S* дістанемо:

$$
(n-1)S^{2} = \sum_{i=1}^{n} (x_{i} - \overline{x})^{2} = \sum_{i=1}^{n} x_{i}^{2} - n \cdot (\overline{x})^{2}.
$$

Оскільки далі обчислимо:

$$
(n-1)S^2 = \sum_{i=1}^n x_i^2 - n(\overline{x})^2 = \sum_{i=1}^n y_i^2 - y_n^2 = \sum_{i=1}^{n-1} y_i^2 + y_n^2 - y_n^2 = \sum_{i=1}^{n-1} y_i^2.
$$
  
\n
$$
(n-1)S^2 = \sum_{i=1}^{n-1} (y_i^2).
$$
  
\n(413)

Отже, маємо

 $=$ Коли поділимо ліву і праву частини (413) на  $\sigma^2$ , то дістанемо

1

 $y_n = \sqrt{n \cdot \overline{x}},$ 

$$
\frac{n-1}{\sigma^2}\cdot S^2=\sum_{i=1}^{n-1}\left(\frac{y_i}{\sigma}\right)^2.
$$

Оскільки  $y_i$  має закон розподілу  $N(0; \sigma)$ , то  $\sigma$ *i y* матиме закон розподілу *N*(0; 1), тобто нормований нормальний закон.

**Тоді випадкова величина**

$$
\frac{n-1}{\sigma^2} \cdot S^2 = \sum_{i=1}^{n-1} \left(\frac{y_i}{\sigma}\right)^2
$$

матиме розподіл  $\chi^2$  is  $k = n - 1$  ступенями свободи.

Звідси випливає, що випадкова величина  $\frac{\sqrt{n-1}}{S}$  $\sigma$  $\frac{-1}{-}$ *S* матиме розподіл  $\chi$  is *k* = *n* − 1 ступенями свободи.

Таким чином, доведено:

випадкова величина  $\bar{x}_\textit{B}\thicksim\mathit{N}(a;b)$ , тут символ ~ потрібно читати «розподілена як»;

випадкова величина  $S^2 \sim \frac{\chi^2(n-1)}{2} \sigma^2$ ;  $n-1$  $\overline{a}$  $S^2 \sim \frac{\chi^2(n-1)}{n}$ випадкова величина  $S \sim \frac{\chi(n-1)}{\sqrt{n}}$ о. 1  $\sim \frac{\chi(n-1)}{\sqrt{n}}\sigma$  $\overline{a}$  $\chi(n$ *n*  $S \sim \frac{\chi(n)}{n}$ 

## **5. Інтервальні статистичні оцінки для параметрів генеральної сукупності**

Точкові статистичні оцінки θ<sup>\*</sup> є випадковими величинами, а тому наближена заміна θ на θ<sup>\*</sup> часто призводить до істотних похибок, особливо коли обсяг вибірки малий. У цьому разі застосовують інтервальні статистичні оцінки.

Статистична оцінка, що визначається двома числами, кінцями інтервалів, називається *інтервальною*.

Різниця між статистичною оцінкою θ<sup>\*</sup> та її оцінювальним параметром θ, взята за абсолютним значенням, називається *точністю оцінки*, а саме:

$$
\theta^* - \theta < \delta,\tag{414}
$$

де δ є точністю оцінки.

Оскільки θ<sup>\*</sup> є випадковою величиною, то і δ буде випадковою, тому нерівність (414) справджуватиметься з певною ймовірністю.

Імовірність, з якою береться нерівність (414), тобто

$$
P(|\theta^* - \theta| < \delta) = \gamma \,,\tag{415}
$$

називають *надійністю*.

Рівність (415) можна записати так:

$$
P(\theta^* - \delta < \theta < \theta^2 + \delta) = \gamma \,. \tag{416}
$$

Інтервал  $[\theta^* - \delta; \theta^* + \delta]$ , що покриває оцінюваний параметр  $\theta$  генеральної сукупності з заданою надійністю , називають *довірчим*.

## **6. Побудова довірчого інтервалу**   $\boldsymbol{\mathsf{z}}$ ля  $\boldsymbol{X}_{\Gamma}$  при відомому значенні  $\boldsymbol{\sigma}_{\Gamma}$ **із заданою надійністю**

Нехай ознака *Х* генеральної сукупності має нормальний закон розподілу. Побудуємо довірчий інтервал для  $X_{\Gamma}$ , знаючи числове значення середнього квадратичного відхилення генеральної сукупності  $\sigma_{\Gamma}$ , із заданою надійністю  $\gamma$ . Оскільки  $\bar{x}_{\text{\tiny B}}$  як точкова незміщена статистична оцінка для  $\bar{X}_{\text{\tiny T}} = M(x)$  має нормальний закон розподілу з числовими характеристиками  $M\big(\bar{x}_{_{\rm B}}\big)$ = $\overline{X}_{_{\Gamma}}=a,\quad$   $\sigma\big(\bar{x}_{_{\rm B}}\big)$ *n*  $(\overline{x}_B) = \frac{0}{\sqrt{2}}$  $\sigma(\bar{x}_{\rm B}) = \frac{\sigma_{\Gamma}}{\sqrt{n}}$ , To, скориставшись (416), дістанемо

$$
P(|\overline{x}_{\mathbf{B}} - a| < \delta) = \gamma \,. \tag{417}
$$

Випадкова величина  $\bar{x}_{\text{\tiny B}}-a$  має нормальний закон розподілу з числовими характеристиками

$$
M(\overline{x}_{\mathrm{B}}-a)=M(\overline{x}_{\mathrm{B}})-a=a-a=0;
$$

40

$$
D(\bar{x}_{\text{B}} - a) = D(\bar{x}_{\text{B}}) = \frac{D_{\text{F}}}{n};
$$

$$
\sigma(\bar{x}_{\text{B}}) = \frac{\sigma_{\text{F}}}{\sqrt{n}}.
$$

Тому *n*  $\overline{x}_{\text{B}} - a$ Г  $rac{B}{\sigma}$ матиме нормований нормальний закон розподілу *N*(0; 1).

Звідси рівність (417) можна записати, назначивши  $\frac{0}{x} = x$ , Г *x n*  $\frac{\sigma}{\sigma_{\Gamma}} =$  $\frac{\delta}{\epsilon} = x$ , так:

$$
P\left(\left|\frac{\overline{x}_{\text{B}}-a}{\frac{\sigma_{\text{r}}}{\sqrt{n}}}\right| < x\right) = \gamma\tag{418}
$$

або

$$
P\left(\overline{x}_{\mathbf{B}} - \frac{x \cdot \sigma_{\Gamma}}{\sqrt{n}} < a < \overline{x}_{\mathbf{B}} + \frac{x \cdot \sigma_{\Gamma}}{\sqrt{n}}\right) = \gamma.
$$

Згідно з формулою нормованого нормального закону

$$
P(|X - a| < \delta) = 2\Phi(\delta)
$$

для (418) вона набирає такого вигляду:

$$
P\left(\left|\frac{\overline{x}_{\text{B}}-a}{\frac{\sigma_{\text{F}}}{\sqrt{n}}}\right| < x\right) = 2\Phi(x) = \gamma. \tag{419}
$$

З рівності (419) знаходимо аргументи *х*, а саме:

$$
2\Phi(x) = \gamma \to \Phi(x) = 0.5\gamma.
$$

Аргумент *х* знаходимо за значенням функції Лапласа, яка дорівнює 0,5 *γ* за таблицею (додаток 2). Отже, довірчий інтервал дорівнюватиме:

$$
\bar{x}_{\rm B} - \frac{x \cdot \sigma_{\Gamma}}{\sqrt{n}} < a < \bar{x}_{\rm B} + \frac{x \cdot \sigma_{\Gamma}}{\sqrt{n}},\tag{420}
$$

що можна зобразити умовно на рис. 118.

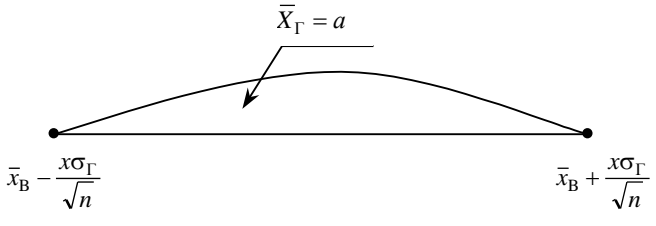

Рис. 118

Величина *n x* <sup>Г</sup> називається *точністю оцінки*, або *похибкою вибірки*.

> **Приклад.** Вимірявши 40 випадково відібраних після виготовлення деталей, знайшли вибіркову середню, що дорівнює 15 см. Із надійністю  $\gamma = 0.99$  побудувати довірчий інтервал для середньої величини всієї партії деталей, якщо генеральна дисперсія дорівнює  $0,09$  см $^2$  .

 $P$ озв'язання. Для побудови довірчого інтервалу необхідно знати:  $\bar{x}_{\text{B}}$ ,  $\sigma_{\text{F}}$ , *n*, *x*.

3 умови задачі маємо:  $\bar{x}_{\text{B}} = 15 \text{ cm}, \ \sigma_{\text{F}} = \sqrt{D_{\text{F}}} = \sqrt{0.09 \text{ cm}^2} = 0.3 \text{ cm}, \ n = 40 \rightarrow \sqrt{n} = \sqrt{40} = 6.32.$  Величина *х* обчислюється з рівняння

$$
\Phi(x) = 0.5\gamma = 0.5 \cdot 0.99 = 0.495.
$$

41

 $\Phi(x) = 0.495 \rightarrow x = 2.58$  [за таблицею значень функції Лапласа].

Знайдемо числові значення кінців довірчого інтервалу:

$$
\overline{x}_{\text{B}} - \frac{\sigma_{\text{F}} \cdot x}{\sqrt{n}} = 15 - \frac{0,3 \cdot 2,58}{6,32} = 15 - 0,12 = 14,88 \text{ cm}.
$$

$$
\overline{x}_{\text{B}} + \frac{\sigma_{\text{F}} \cdot x}{\sqrt{n}} = 15 + \frac{0,3 \cdot 2,58}{6,32} = 15 + 0,12 = 15,12 \text{ cm}.
$$

Таким чином, маємо:

$$
14,88 < \overline{X}_{\Gamma} < 15,12 \; .
$$

Отже, з надійністю 0,99 (99% гарантії) оцінюваний параметр  $\overline{X}_{\Gamma}$  перебуває усередині інтервалу [14,87; 15,13].

**Приклад.** Маємо такі дані про розміри основних фондів (у млн грн.) на 30-ти випадково вибраних підприємствах: 4,2; 2,4; 4,9; 6,7; 4,5; 2,7; 3,9; 2,1; 5,8; 4,0; 2,8; 7,8; 4,4; 6,6; 2,0; 6,2; 7,0; 8,1; 0,7,; 6,8; 9,4; 7,6; 6,3; 8,8; 6,5; 1,4; 4,6; 2,0; 7,2; 9,1. Побудувати інтервальний статистичний розподіл із довжиною кроку *h =* 2 млн грн.

3 надійністю  $\gamma = 0,999$  знайти довірчий інтервал для  $\overline{X}_{\Gamma}$ , якщо  $\sigma_{\Gamma} = 5$  млн грн.

*Розв'язання.* Інтервальний статистичний розподіл буде таким:

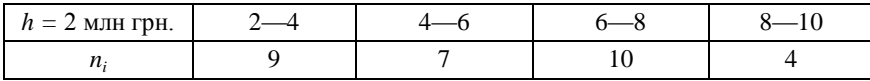

Для визначення  $\bar{x}_{_{\text{B}}}$  необхідно побудувати дискретний статистичний розподіл, що має такий вигляд:

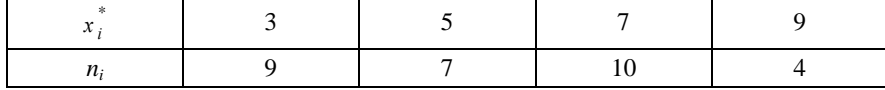

 $n = \sum n_i = 30$ .

Тоді

$$
\bar{x}_{\text{B}} = \frac{\sum x_i^* n_i}{n} = \frac{3 \cdot 9 + 5 \cdot 7 + 7 \cdot 10 + 9 \cdot 4}{30} = \frac{27 + 35 + 70 + 36}{30} = \frac{168}{30} = 5,6 \text{ mJH rph.}
$$

Для побудови довірчого інтервалу із заданою надійністю γ = 0,999 необхідно знайти *х*:

$$
\Phi(x) = 0.5\gamma = 0.5 \cdot 0.999 = 0.4995 \to x \approx 3.4.
$$

Обчислюємо кінці інтервалу:

$$
\bar{x}_{\text{B}} - \frac{x\sigma_{\text{F}}}{\sqrt{n}} = 5,6 - \frac{3,4 \cdot 5}{\sqrt{30}} = 5,6 - \frac{3,4 \cdot 5}{5,5} = 5,6 - 3,1 = 2,5 \text{ with rph.}
$$

$$
\bar{x}_{\text{B}} + \frac{x\sigma_{\text{F}}}{\sqrt{n}} = 5,6 + \frac{3,4 \cdot 5}{\sqrt{30}} = 5,6 + \frac{3,4 \cdot 5}{5,5} = 5,6 + 3,1 = 8,7 \text{ with rph.}
$$

Отже, довірчий інтервал для  $\overline{X}_{\Gamma}$  буде 2,5 <  $\overline{X}_{\Gamma}$  < 8,7 .

**Приклад.** Якого значення має набувати надійність оцінки γ, щоб за обсягу вибірки *n =* 100 похибка її не перевищувала 0,01 при  $\sigma_{\Gamma} = 5$ .

*Розв'язання.* Позначимо похибку вибірки

$$
\frac{x \cdot \sigma_{\Gamma}}{\sqrt{n}} = \varepsilon \to x = \frac{\varepsilon \sqrt{n}}{\sigma_{\Gamma}} = \frac{0.01 \sqrt{100}}{5} = \frac{0.01 \cdot 10}{5} = 0.02.
$$

Далі маємо:

$$
P\left(\left|\frac{\overline{x}_{\rm B} - a}{\frac{\sigma_{\rm F}}{\sqrt{n}}}\right| < x\right) = 2\Phi(x) = 2\Phi(0.02) = 2 \cdot 0.008 = 0.016.
$$

Як бачимо, надійність мала.

**Приклад**. Визначити обсяг вибірки *n*, за якого похибка 0,01 гарантується з імовірністю 0,999, якщо  $\sigma_{\Gamma} = 5$ .

*Розв'язання.* За умовою задачі 
$$
P\left(\left|\frac{\overline{x}_B - a}{\frac{\sigma_F}{\sqrt{n}}}\right| < x\right) = \gamma = 0,999
$$
. Оскільки  $\frac{x\sigma_F}{\sqrt{n}} = \varepsilon$ , to дістанемо:  $n = \frac{x^2\sigma_F^2}{\varepsilon^2}$ .  
Величину *x* значадимо з рівності  $\Phi(x) = 0.5\gamma = 0.5 \cdot 0.999 = 0.4995 \rightarrow x \approx 3.4$ . Тоді  $n = \frac{(3.4)^2 \cdot 5^2}{(1.4)^2} = 2.890\,000$ .

 $(0,01)$ 2 890 000. 0,01 2

## **7. Побудова довірчого інтервалу**   $\boldsymbol{\alpha}_{\mathsf{F}}$  при невідомому значенні  $\boldsymbol{\sigma}_{\mathsf{F}}$ **із заданою надійністю**

Для малих вибірок, з якими стикаємося, досліджуючи різні ознаки в техніці чи сільському господарстві, для оцінювання  $\overline{X}_{\Gamma} = a$  при невідомому значенні  $\sigma_{\Gamma}$  неможливо скористатися нормальним законом розподілу. Тому для побудови довірчого інтервалу застосовується випадкова величина

$$
t = \frac{\overline{x}_{\text{B}} - a}{\frac{S}{\sqrt{n}}},\tag{421}
$$

що має розподіл Стьюдента з *k n*1 ступенями свободи.

Тоді (421) набирає такого вигляду:

$$
P\left(\left|\frac{\overline{x}_{\mathrm{B}}-a}{\frac{S}{\sqrt{n}}}\right| < t_{\gamma}\right) = P\left(\overline{x}_{\mathrm{B}} - \frac{t_{\gamma} \cdot S}{\sqrt{n}} < a < \overline{x}_{\mathrm{B}} + \frac{t_{\gamma}S}{\sqrt{n}}\right) = 2 \int_{0}^{t_{\gamma}} f(t) = \gamma,
$$

оскільки *f t* для розподілу Стьюдента є функцією парною.

Обчисливши за даним статистичним розподілом  $\bar{x}_{\text{B}}$ , S і визначивши за таблицею розподілу Стьюдента значення *t* , будуємо довірчий інтервал

$$
\overline{x}_{\text{B}} - \frac{t_{\gamma} \cdot S}{\sqrt{n}} < a < \overline{x}_{\text{B}} + \frac{t_{\gamma} S}{\sqrt{n}}.\tag{422}
$$

Тут  $t_{\gamma}(\gamma, k = n-1)$  обчислюємо за заданою надійністю  $\gamma$  і числом ступенів свободи  $k = n-1$  за таблицею (додаток 3).

> **Приклад.** Випадково вибрана партія з двадцяти приладів була випробувана щодо терміну безвідказної роботи кожного з них *t<sup>і</sup>* . Результати випробувань наведено у вигляді дискретного статистичного розподілу:

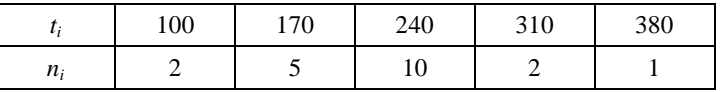

З надійністю  $\gamma = 0.99$  побудувати довірчий інтервал для «*а*» (середнього часу безвідказної роботи приладу).

*Розв'язання.* Для побудови довірчого інтервалу необхідно знайти середнє вибіркове і виправлене середнє квадратичне відхилення.

Обчислимо  $\bar{x}_{\text{B}}$ :

$$
\overline{x}_{\text{B}} = \frac{\sum t_i n_i}{n} = \frac{100 \cdot 2 + 170 \cdot 5 + 240 \cdot 10 + 310 \cdot 2 + 380 \cdot 1}{20} = \frac{4450}{20} = 222.5.
$$

Отже, дістали  $\bar{x}_{\text{B}} = 222.5 \text{ год.}$ Визначимо D<sub>B</sub>:

$$
\frac{\sum t_i^2 n_i}{n} = \frac{100^2 \cdot 2 + 170^2 \cdot 5 + 240^2 \cdot 10 + 310^2 \cdot 2 + 380^2 \cdot 1}{20} = \frac{1\ 077\ 100}{20} = 53\ 855.
$$
  

$$
D_{\rm B} = \frac{\sum t_i^2 n_i}{n} - (\overline{x}_{\rm B})^2 = 53\ 855 - (222.5)^2 = 53\ 855 - 49\ 506.25 = 4348.75.
$$

Отже,  $D_B = 4348,75$ .

Виправлене середнє квадратичне відхилення дорівнюватиме:

$$
S = \sqrt{\frac{n}{n-1}D_{\rm B}} = \sqrt{\frac{20}{20-1} \cdot 4348,75} \approx 67,66 \text{ roq.}
$$

За таблицею значень  $\int f(x) dt = \gamma = 0.99$  $\int_{0}^{t} f(x) dt = \gamma = 0.99$  (додаток 3) розподілу Стьюдента за заданою надійністю  $\gamma = 0.99$  і числом ступенів свободи  $k = n - 1 = 20 - 1 = 19$  знаходимо значення  $t(\gamma = 0.99, k = 19) = 2.861$ .

Обчислимо кінці довірчого інтервалу:

$$
\bar{x}_{\text{B}} - \frac{t_{\gamma}S}{\sqrt{n}} = 222.5 - \frac{2.861 \cdot 67.66}{\sqrt{20}} = 222.5 - \frac{2.861 \cdot 67.66}{4.472} = 179.2 \text{ roq.}
$$

$$
\bar{x}_{\text{B}} + \frac{t_{\gamma}S}{\sqrt{n}} = 222.5 + \frac{2.861 \cdot 67.89}{\sqrt{20}} = 222.5 + \frac{2.861 \cdot 67.66}{4.472} = 265.8 \text{ roq.}
$$

Отже, з надійністю  $\gamma = 0.99$  можна стверджувати, що  $\overline{X}_{\Gamma} = a$  буде міститися в інтервалі  $179,2 < a < 265,8$ .

При великих обсягах вибірки, а саме: *n* > 30, на підставі центральної граничної теореми теорії ймовірностей (теореми Ляпунова) розподіл Стьюдента наближається до нормального закону. У цьому разі *t* знаходиться за таблицею значень функції Лапласа.

> **Приклад**. У таблиці наведено відхилення діаметрів валиків, оброблених на верстаті, від номінального розміру:

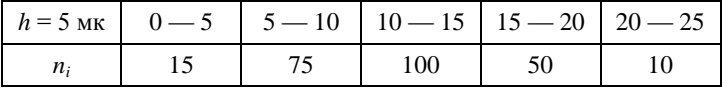

Із надійністю  $\gamma = 0{,}99$  побудувати довірчий інтервал для  $\overline{X}_{\Gamma} = a$  .  $\bm{\it Po}$ зе'язання. Для побудови довірчого інтервалу необхідно знайти  $\bar{x}_{\text{\tiny B}}$ , S.

Для цього від інтервального статистичного розподілу, наведеного в умові задачі, необхідно перейти до дискретного, а саме:

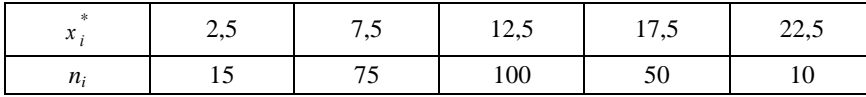

Обчислимо  $\bar{x}_{\rm B}$ :

$$
\bar{x}_{\text{B}} = \frac{\sum x_i^* n_i}{n} = |\text{ OckimbK } n = \sum n_i = 250| =
$$
  
= 
$$
\frac{2,5 \cdot 15 + 7,5 \cdot 75 + 12,5 \cdot 100 + 17,5 \cdot 50 + 22,5 \cdot 10}{250} =
$$
  
= 
$$
\frac{37,5 + 562,5 + 1250 + 875 + 225}{250} = \frac{2950}{250} = 11,8.
$$

Отже,  $\bar{x}_{\text{B}} = 11,8$  мк.

Визначимо D<sub>B</sub>:

$$
\frac{\sum (x_i^*)^2 n_i}{n} = \frac{(2,5)^2 \cdot 15 + (7,5)^2 \cdot 75 + (12,5)^2 \cdot 100 + (17,5)^2 \cdot 50 + (22,5)^2 \cdot 10}{250} =
$$
  
= 
$$
\frac{93,75 + 4218,75 + 15625 + 15312,5 + 5062,5}{250} = \frac{40312,5}{250} = 161,25.
$$
  

$$
D_B = \frac{\sum (x_i^*)^2 n_i}{n} - (\overline{x}_B)^2 = 161,25 - (11,8)^2 = 161,25 - 139,24 = 22,01.
$$

Обчислимо виправлене середнє квадратичне відхилення *S*:

$$
S = \sqrt{\frac{n}{n-1}D_{\rm B}} = \sqrt{\frac{250}{250-1} \cdot 22{,}01} \approx 4.7
$$
 MK.

З огляду на великий (*n =* 250) обсяг вибірки можна вважати, що розподіл Стьюдента близький до нормального закону. Тоді за таблицею значення функції Лапласа

$$
\Phi(t_{\gamma}) = 0,495 \rightarrow t_{\gamma} = 2,58.
$$

Обчислимо кінці інтервалів:

$$
\overline{x}_{\text{B}} - \frac{t_{\gamma}S}{\sqrt{n}} = 11,8 - \frac{2,58 \cdot 4,7}{\sqrt{250}} = 11,8 - \frac{2,58 \cdot 4,7}{15,8} = 11,8 - 0,77 = 11,03 \text{ mK.}
$$
  

$$
\overline{x}_{\text{B}} + \frac{t_{\gamma}S}{\sqrt{n}} = 11,8 + \frac{2,58 \cdot 4,7}{\sqrt{250}} = 11,8 + \frac{2,58 \cdot 4,7}{15,8} = 11,8 + 0,77 = 12,57 \text{ mK.}
$$

Отож, довірчий інтервал для середнього значення відхилень буде таким:

 $11,03 < a < 12,57$ .

Звідси з надійністю  $\gamma = 0.99$  (99%) можна стверджувати, що  $a \in [11.03 \text{ mK}, 12.57 \text{ mK}]$ .

# <mark>8. Побудова довірчих інтервалів із заданою надійністю  $\gamma$  для  $\boldsymbol{D}_{\Gamma}$  ,  $\boldsymbol{\sigma}_{\Gamma}$ </mark>

У разі, коли ознака *Х* має нормальний закон розподілу, для побудови довірчого інтервалу із заданою надійністю  $\gamma$  для  $\,D_{_{\rm r}}$ ,  $\sigma_{_{\rm r}}$  застосовуємо випадкову величину

$$
\chi^2 = \frac{n-1}{\sigma_\Gamma^2} S^2,\tag{423}
$$

що має розподіл  $\chi^2$  is  $k = n-1$  ступенями свободи.

Оскільки випадкові події

$$
A(\chi_1^2 < \chi^2 < \chi_2^2) \text{ i } B\left(\frac{1}{\chi_2^2} < \frac{1}{\chi^2} < \frac{1}{\chi_1^2}\right)
$$

 $\epsilon$  рівноймовірними, тобто їх імовірності рівні  $(P(A) = P(B))$ , маємо:

$$
P(\chi_1^2 < \chi^2 < \chi_2^2) = P\left(\frac{1}{\chi_2^2} < \frac{1}{\chi^2} < \frac{1}{\chi_1^2}\right).
$$
 (424)

Підставляючи в (424)  $\chi^2 = \frac{n-1}{2} S^2$ , 2  $2 = \frac{n-1}{2}S$  $\sigma$  $\chi^2 = \frac{n-1}{2} S^2$ , дістанемо

$$
P\left(\frac{1}{\chi_2^2} < \frac{1}{\chi_1^2} < \frac{1}{\chi_1^2}\right) = P\left(\frac{1}{\chi_2^2} < \frac{1}{n-1} \frac{1}{\sigma_r^2} < \frac{1}{\chi_1^2}\right) =
$$
\n
$$
= P\left(\frac{1}{\chi_2^2} < \frac{\sigma_r^2}{(n-1)S^2} < \frac{1}{\chi_1^2}\right) = P\left(\frac{(n-1)S^2}{\chi_2^2} < \sigma_r^2 < \frac{(n-1)S^2}{\chi_1^2}\right) = \gamma.
$$

45

Отже, довірчий інтервал для  $\sigma_{\Gamma}^2 = D_{\Gamma}$  матиме вигляд:

$$
\frac{(n-1)S^2}{\chi_2^2} < D_\Gamma < \frac{(n-1)S^2}{\chi_1^2}.\tag{425}
$$

Тоді довірчий інтервал для  $\sigma_{\text{\tiny T}}$  випливає із (425) і буде таким:

$$
\frac{S\sqrt{n-1}}{\chi_2} < \sigma_{\Gamma} < \frac{S\sqrt{n-1}}{\chi_1} \tag{426}
$$

Значення  $\chi_1^2$ ,  $\chi_2^2$  знаходимо за таблицею (додаток 4) згідно з рівностями:

$$
P(\chi^2 > \chi_1^2) = 1 - \frac{\alpha}{2};\tag{427}
$$

$$
P(\chi^2 > \chi_2^2) = \frac{\alpha}{2},\tag{428}
$$

де  $\alpha = 1 - \gamma$ .

**Приклад.** Перевірена партія однотипних телевізорів *х<sup>і</sup>* на чутливість до відеопрограм *n<sup>i</sup>* , дані перевірки наведено як дискретний статистичний розподіл:

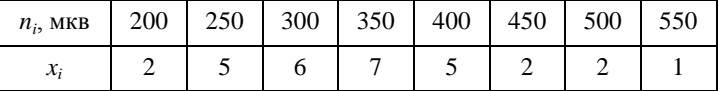

3 надійністю  $\gamma = 0.99$  побудувати довірчі інтервали для  $D_\Gamma$ ,  $\sigma_\Gamma$ .

**Розв'язання.** Для побудови довірчих інтервалів необхідно знайти значення  $S^2$ , S. Обчислимо значення  $\bar{x}_{\text{B}}$ :

$$
\bar{x}_{B} = \frac{\sum x_{i} n_{i}}{n} = |\text{Take } \text{sk } n = \sum n_{i} = 30| =
$$

$$
= \frac{200 \cdot 2 + 250 \cdot 5 + 300 \cdot 6 + 350 \cdot 7 + 400 \cdot 5 + 450 \cdot 2 + 500 \cdot 2 + 550 \cdot 1}{30} =
$$

345 мкв. 30 10350 30  $\frac{400 + 1250 + 1800 + 2450 + 2000 + 900 + 1000 + 550}{2} = \frac{10350}{2} =$  $=$ 

Обчислимо D<sub>B</sub>:

$$
\frac{\sum x_i^2 n_i}{n} = \frac{(200)^2 \cdot 2 + (250)^2 \cdot 5 + (300)^2 \cdot 6 + (350)^2 \cdot 7 + (400)^2 \cdot 5 + (400)^2 \cdot 2 + (500)^2 \cdot 2 + (500)^2 \cdot 1}{30} =
$$
\n
$$
= \frac{80\ 000 + 312\ 500 + 540\ 000 + 857\ 500 + 800\ 000 + 405\ 000 + 1500\ 000 + 302\ 500}{30} = \frac{3797500}{30} = 126583,3.
$$
\n
$$
D_{\rm B} = \frac{\sum x_i^2 n_i}{n} - (\bar{x}_{\rm B})^2 = 126583,3 - (345)^2 = 126583,3 - 119025 = 7558,3.
$$

Отже,  $D_{\rm B} = 7558$ ,3 [мкв]<sup>2</sup>.

Виправлена дисперсія і виправлене середнє квадратичне відхилення дорівнюватимуть:

$$
S^{2} = \frac{n}{n-1}D_{B} = \frac{30}{30-1} \cdot 7558,3 = \frac{30}{29} \cdot 7558,3 = 7818,9 \text{ [mKB]}^{2};
$$

$$
S = \sqrt{\frac{n}{n-1}D_{B}} = \sqrt{7818,9} \approx 88,42 \text{ mKB.}
$$

Оскільки  $\alpha = 1 - \gamma = 1 - 0.99 = 0.01$ , то згідно з (427), (428) знаходимо значення  $\chi_1^2$ ,  $\chi_2^2$ , а саме:

$$
P(\chi^2 > \chi_1^2) = 1 - \frac{\alpha}{2} = 1 - \frac{0.01}{2} = 1 - 0.005 = 0.995.
$$

$$
P(\chi^2 > \chi_2^2) = \frac{\alpha}{2} = \frac{0.01}{2} = 0.005.
$$

За таблицею (додаток 4) знаходимо:

$$
\chi_1^2(0,995; k = m - 1) = \chi_1^2(0,995; k = 29) = 14,3.
$$
  

$$
\chi_2^2(0,005; k = 29) = 52,5.
$$

Обчислимо кінці довірчого інтервалу для  $\, D_{\Gamma}^{}$ :

$$
\frac{n-1}{\chi_2^2} S^2 = \frac{29}{52,5} \cdot 7818,9 = 4319,01;
$$
  

$$
\frac{n-1}{\chi_1^2} S^2 = \frac{29}{14,3} \cdot 7818,9 = 15856,5.
$$

Отже, довірчий інтервал для  $\, D_{\Gamma} \,$  буде таким:

$$
4319,0
$$

Довірчий інтервал для  $\, \sigma_{\Gamma} \,$  становить

$$
68,3 < \sigma_{\Gamma} < 130,83.
$$

Довірчий інтервал для  $\sigma_{\Gamma}$  можна побудувати із заданою надійністю  $\gamma$ , узявши розподіл  $\chi$  . **Оскільки**

$$
P(|\sigma_{\Gamma} - S| < \delta) = \gamma,\tag{429}
$$

то рівність (429) можна записати так:

$$
P(S - \delta < \sigma_{\Gamma} < S + \delta) = \gamma
$$

або

$$
P\left(S\left(1-\frac{\delta}{S}\right)<\sigma_{\Gamma}
$$

Позначивши  $\frac{0}{a} = q$ , *S*  $\frac{\delta}{\delta} = q$ , дістанемо

$$
P(S(1-q) < \sigma_{\Gamma} < S(1+q)) = \gamma,
$$

щоб знайти *q*, візьмемо випадкову величину

$$
\chi = \frac{S}{\sigma_{\Gamma}} \sqrt{n-1},\tag{430}
$$

що має розподіл (хі-розподіл).

**Ураховуючи те, що події**

$$
A(S(1-q) < \sigma_{\Gamma} < S(1+q)) \text{ if } B\left(\frac{1}{S(1+q)} < \frac{1}{\sigma_{\Gamma}} < \frac{1}{S(1-q)}\right)
$$

при *q <* 1 є рівноймовірними, маємо:

$$
P(S(1-q) < \sigma_{\Gamma} < S(1+q)) = P\bigg(\frac{1}{S(1+q)} < \frac{1}{\sigma_{\Gamma}} < \frac{1}{S(1-q)}\bigg).
$$

 $|g''(x)|^2 = \frac{1}{2} = 1 - \frac{0.005}{2} = 1 - 0.005 = 0.995.$ <br>  $P(y^2 > x^2) = \frac{0.0}{2} = \frac{0.01}{2} = 0.005.$ <br>  $P(y^2 > x^2) = \frac{0.0}{2} = \frac{0.01}{2} = 0.005.$ <br>  $P(y^2 > x^2) = \frac{0.0}{2} = 0.005.$ <br>  $\frac{x^2}{2}(9.995; k - 29) = 72.5.$ <br>  $\frac{x-1}{x^2}y^2 = \frac{29}{5$ Якщо помножити всі члени подвійної нерівності  $(1+q)$  $\lt$  $S(1 + q)$ 1  $S(1-q)$  $\prec$  $\sigma$  $\lt$  $\left( \mathbf{1}\right)$  $1 \t1$ Г на  $S\sqrt{n-1}$ , то дістанемо:

$$
P(S(1-q) < \sigma_{\Gamma} < S(1+q)) = P\left(\frac{\sqrt{n-1}}{S(1+q)} < \frac{S}{\sigma_{\Gamma}} \sqrt{n-1} < \frac{\sqrt{n-1}}{S(1-q)}\right) = P\left(\frac{\sqrt{n-1}}{1+q} < \chi < \frac{\sqrt{n-1}}{1-q}\right) = \frac{\int_{\frac{\sqrt{n-1}}{1+q}}^{\frac{\sqrt{n-1}}{1+q}}}{\frac{\int_{\frac{\sqrt{n-1}}{1+q}}^{\frac{\sqrt{n-1}}{1+q}}}{\frac{\sqrt{n-1}}{1+q}}}
$$

**Звідси маємо:**

$$
P(S(1-q) < \sigma_{\Gamma} < S(1+q)) =
$$
\n
$$
= P\left(\frac{\sqrt{n-1}}{1+q} < \chi < \frac{\sqrt{n-1}}{1-q}\right) = \underbrace{\int_{\frac{\sqrt{n-1}}{1+q}}^{\frac{\sqrt{n-1}}{1+q}} f(t) dt}_{\frac{\sqrt{n-1}}{1+q}} \tag{431}
$$

З рівняння (431) за заданою надійністю і обсягом вибірки *n* знаходимо за таблицею (додаток 5) значення величини  $q(y; n)$ .

**Довірчий інтервал буде таким:**

$$
S(1-q(\gamma;n)) < \sigma_{\Gamma} < S(1+q(\gamma;n)). \qquad (432)
$$

**Приклад.** З надійністю  $\gamma = 0.99$  побудувати довірчий інтервал для  $\sigma_{\Gamma}$ . Якщо  $S = 45$ ,  $n = 30$ .

**Розв'язання.** Для побудови довірчого інтервалу обчислимо значення  $q(\gamma; n)$  за таблицею (додаток 5). ( $\gamma = 0.99$ ;  $n = 30$ ) = 0,43.

Визначимо кінці інтервалу:

$$
S(1 - q(\gamma; n)) = 4,5(1 - 0,43) = 4,5 \cdot 0,57 = 2,565;
$$
  

$$
S(1 + q(\gamma; n)) = 4,5(1 + 0,43) = 4,5 \cdot 1,43 = 6,435.
$$

Отже, довірчий інтервал для  $\sigma_{\Gamma}$  з надійністю  $\gamma = 0.99$  буде таким:

$$
2,565 < \sigma_{\Gamma} < 6,435.
$$

## **9. Побудова довірчого інтервалу для** *rxy* **генеральної сукупності із заданою надійністю**

Як величина, одержана за результатами вибірки, r<sub>в</sub> є випадковою і являє собою точкову незміщену статистичну оцінку для  $r_{xy}$   $\left(M(r_{\rm B})\!=\!r_{\!y}}\right)$ .

Виправлене середнє квадратичне відхилення для B *r*

$$
S = \frac{1 - r_{\rm B}^2}{\sqrt{n}}.\tag{433}
$$

Для побудови довірчого інтервалу для *r<sub>.y</sub>* використовується випадкова величина

$$
x_{\gamma} = \frac{r_B - r_{xy}}{\sigma(r_B)} = \frac{r_B - r_{xy}}{\frac{1 - r_B^2}{\sqrt{n}}},
$$
(434)

що має нормований нормальний закон розподілу *N*(0; 1).

**Скориставшись (434), дістанемо**

$$
P\left(\left|\frac{r_{B} - r_{xy}}{1 - r_{B}^{2}}\right| < x_{\gamma}\right) = P\left(r_{B} - t_{\gamma}\frac{1 - r_{B}^{2}}{\sqrt{n}} < r_{xy} < r_{B} - t_{\gamma}\frac{1 - r_{B}^{2}}{\sqrt{n}}\right) = \gamma = 2\Phi\left(x_{\gamma}\right).
$$

48

Отже, довірчий інтервал для *xy r* буде таким:

$$
r_{\rm B} - t_{\gamma} \frac{1 - r_{\rm B}^2}{\sqrt{n}} < r_{\rm xy} < r_{\rm B} + t_{\gamma} \frac{1 - r_{\rm B}^2}{\sqrt{n}},\tag{435}
$$

де  $t<sub>v</sub>$  знаходимо з рівності

$$
\Phi(x_{\gamma})=0.5\gamma
$$

за таблицею значень функції Лапласа.

**Приклад.** Випадково вибраних студентів із потоку університету було піддано тестуванню з математики і хімії. Результати цих тестувань подано двовимірним статистичним розподілом, де  $X = x_i$ — оцінки з математики,  $Y = y_i$  — із хімії. Відповіді оцінювалися за десятибальною системою:

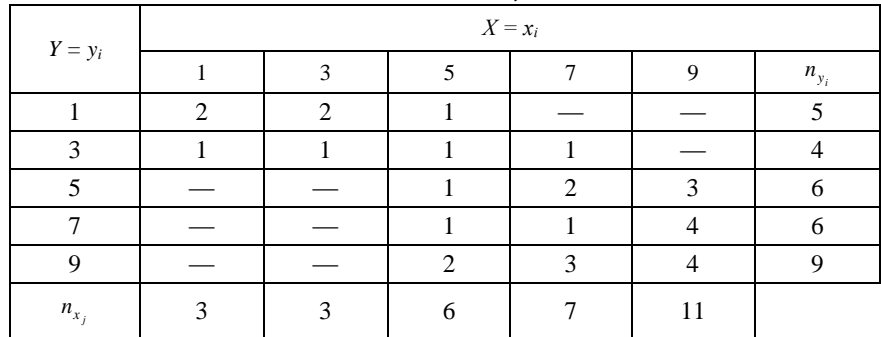

Необхідно:

1) з надійністю  $\gamma = 0.99$  побудувати довірчий інтервал для  $\overline{X}_{\Gamma}$ , якщо  $\sigma_{\Gamma} = 5$ ;

2) з надійністю  $\gamma = 0,999$  побудувати довірчі інтервали для  $\sigma_{\Gamma}$ ,  $\overline{Y}_{\Gamma}$ ,  $r_{xy}$ .

 $P$ озв'язання. Обчислимо основні числові характеристики ознак *X* і *Y*, а також  $K_{xy}^*$ ,  $r_{\text{B}}$ . Оскільки  $n = \sum \sum n_{ij} = 30$ , дістанемо:

$$
\bar{x} = \frac{\sum x_i n_{x_j}}{n} = \frac{1 \cdot 3 + 3 \cdot 3 + 5 \cdot 6 + 7 \cdot 7 + 9 \cdot 11}{30} = 6,33;
$$
\n
$$
\frac{\sum x_i^2 n_{x_j}}{n} = \frac{1^2 \cdot 3 + 3^2 \cdot 3 + 5^2 \cdot 6 + 7^2 \cdot 7 + 9^2 \cdot 11}{30} = 47,13.
$$
\n
$$
D_x = \frac{\sum x_i n_{x_j}}{n} - (\bar{x})^2 = 47,13 - (6,33)^2 = 47,13 - 40,07 = 7,06;
$$
\n
$$
\sigma_x = \sqrt{D_x} = \sqrt{7,06} \approx 2,66.
$$
\n
$$
S_x = \sqrt{\frac{n}{n-1}D_x} = \sqrt{\frac{30}{29}7,06} \approx 2,7.
$$
\n
$$
\bar{y} = \frac{\sum y_i n_{y_i}}{n} = \frac{1 \cdot 5 + 3 \cdot 4 + 5 \cdot 6 + 7 \cdot 6 + 9 \cdot 9}{30} = 5,67.
$$
\n
$$
\frac{\sum y_i^2 n_{y_i}}{n} = \frac{1^2 \cdot 5 + 3^2 \cdot 4 + 5^2 \cdot 6 + 7^2 \cdot 6 + 9^2 \cdot 9}{30} = 40,47.
$$
\n
$$
D_y = \frac{\sum y_i^2 n_{y_i}}{n} - (\bar{y})^2 = 40,47 - (5,67)^2 = 40,47 - 32,15 = 8,32.
$$
\n
$$
\sigma_y = \sqrt{D_y} = \sqrt{8,32} \approx 2,88.
$$
\n
$$
S_y = \sqrt{\frac{n}{n-1}D_y} = \sqrt{\frac{30}{29}8,32} \approx 2,93.
$$

$$
\frac{\sum \sum y_i x_i n_{y_i}}{n} = \frac{1 \cdot 2 \cdot 1 + 1 \cdot 2 \cdot 3 + 1 \cdot 1 \cdot 5 + 3 \cdot 1 \cdot 1 + 3 \cdot 1 \cdot 3 + 3 \cdot 1 \cdot 5 + 3 \cdot 1 \cdot 7 + 30}{30}
$$
  
\n+5 \cdot 1 \cdot 5 + 5 \cdot 2 \cdot 7 + 5 \cdot 3 \cdot 9 + 7 \cdot 1 \cdot 5 + 7 \cdot 1 \cdot 7 + 7 \cdot 4 \cdot 9 + 30  
\n+9 \cdot 2 \cdot 5 + 9 \cdot 3 \cdot 7 + 9 \cdot 4 \cdot 9}{30} = 41.  
\nK\_{xy}^\* = \frac{\sum \sum y\_i x\_i n\_{iy}}{n} - \overline{x} \cdot \overline{y} = 41 - 6,33 \cdot 5,67 = 41 - 35,89 = 5,11.  
\n
$$
r_B = \frac{K_{xy}^*}{\sigma_x \sigma_y} = \frac{5,11}{2,66 \cdot 2,88} = \frac{5,11}{7,661} \approx 0,667.
$$

1. Побудуємо довірчий інтервал з надійністю  $\gamma = 0.99$  для  $\overline{X}_{\Gamma}$ , якщо  $\sigma_{\Gamma} = 5$ .

$$
\overline{x}_{\rm B} - \frac{x\sigma_{\Gamma}}{\sqrt{n}} < \overline{X}_{\Gamma} < \overline{x}_{\rm B} + \frac{x\sigma_{\Gamma}}{\sqrt{n}}.
$$

Нам відомі значення  $\bar{x}_{\text{\tiny B}} = \bar{x} = 6.33,\ \sigma_{\Gamma} = 5\, , \ \sqrt{n} = \sqrt{30} = 5.48.$  Значення *х* обчислюємо з рівняння  $\Phi(x) = 0.5\gamma = 0.5 \cdot 0.99 = 0.495$ ,

де *х* = 2,58 знаходимо за таблицею значень функції Лапласа.

Визначимо кінці інтервалу:

$$
\overline{x}_{\text{B}} - \frac{x\sigma_{\text{F}}}{\sqrt{n}} = \overline{x}_{\text{B}} - \frac{x\sigma_{\text{F}}}{\sqrt{n}} = 6,33 - \frac{2,58 \cdot 5}{5,48} = 6,33 - 2,35 = 3,98;
$$
  

$$
\overline{x}_{\text{B}} + \frac{x\sigma_{\text{F}}}{\sqrt{n}} = \overline{x}_{\text{B}} + \frac{x\sigma_{\text{F}}}{\sqrt{n}} = 6,33 + \frac{2,58 \cdot 5}{5,48} = 6,33 + 2,35 = 8,68.
$$

Отже, довірчий інтервал для  $\overline{X}_{\Gamma}$  буде таким:

$$
3.98 < \overline{X}_{\Gamma} < 8.68.
$$

2. Побудуємо довірчий інтервал з надійністю  $\gamma$  = 0,999 для  $Y_{\Gamma}$ .

Оскільки  $\sigma_{\Gamma}$  нам не відоме, то довірчий інтервал у цьому разі визначається так:

$$
\overline{y}_{\text{B}} - \frac{t_{\gamma} S_{y}}{\sqrt{n}} < \overline{Y}_{\text{T}} < \overline{y}_{\text{B}} + \frac{t_{\gamma} S_{y}}{\sqrt{n}}.
$$

Нам відоме значення  $\bar{y}_B = \bar{y} = 5.67$ ,  $S_y = 2.93$ ,  $t_y$  знаходимо за таблицею розподілу Стьюдента (додаток 3).

$$
t(\gamma = 0.999, k = 29) = 3.659.
$$

Обчислимо кінці довірчого інтервалу:

$$
\overline{y} - \frac{t_{\gamma} S_y}{\sqrt{n}} = 5,67 - \frac{3,659 \cdot 2,93}{5,5} = 5,67 - 1,95 = 3,72;
$$
  

$$
\overline{y} + \frac{t_{\gamma} S_y}{\sqrt{n}} = 5,67 + \frac{3,659 \cdot 2,93}{5,5} = 5,67 + 1,95 = 7,62.
$$

Таким чином, довірчий інтервал для  $Y_\Gamma$  буде в таких межах:

$$
3,72 < \overline{Y}_{\Gamma} < 7,62.
$$

Довірчий інтервал з надійністю  $\gamma$  = 0,999 для  $\, \sigma_{\Gamma} \,$  буде таким:

$$
S_{y}(1-q(\gamma;n)) < \sigma_{\Gamma} < S_{y}(1-q(\gamma;n)).
$$

Нам відоме значення  $S_y = 2.93$ . Враховуючи, що  $\gamma = 0.999$ ,  $n = 30$ , знайдемо за таблицею (додаток 5) значення  $q(\gamma = 0.999, n = 30) = 0.63$ .

Визначимо кінці довірчого інтервалу:

$$
S_y(1-q(\gamma;n)) = 2,93(1-0,63) = 2,93 \cdot 0,37 = 1,084;
$$
  

$$
S_y(1+q(\gamma;n)) = 2,93(1+0,63) = 2,93 \cdot 1,63 = 4,776.
$$

Отже, довірчий інтервал для  $\sigma_{\Gamma}$  подається такою нерівністю:

$$
1{,}084<\sigma_{\Gamma}<4{,}776.
$$

Довірчий інтервал для  $r_{xy}^{\phantom{\dag}}$  із заданою надійністю  $\gamma$  = 0,999 буде таким:

$$
r_{\rm B}-t_{\gamma}\frac{1-r_{\rm B}^2}{\sqrt{n}}
$$

Нам відомі значення  $r_{\rm B} = 0.67$ ,  $\sqrt{n} = \sqrt{30} \approx 5,48$ ,  $t_{\gamma}$  визначаємо за таблицею значень функції Лапласа  $\Phi(x) = 0.5\gamma = 0.5 \cdot 0.999 = 0.4995$ , ge  $x_{\gamma} = 3.2$ .

Визначимо кінці довірчого інтервалу:

$$
r_{\rm B} - x_{\gamma} \frac{1 - r_{\rm B}^2}{\sqrt{n}} = 0.67 - 3.2 \frac{1 - (0.67)^2}{5.48} = 0.67 - \frac{3.2 \cdot 0.5511}{5.48} =
$$
  
= 0.67 - 0.322 = 0.348 ;  

$$
r_{\rm B} + x_{\gamma} \frac{1 - r_{\rm B}^2}{\sqrt{n}} = 0.67 + 3.2 \frac{1 - (0.67)^2}{5.48} = 0.67 + \frac{3.2 \cdot 0.5511}{5.48} =
$$
  
= 0.67 + 0.322 = 0.992.

Таким чином, довірчий інтервал для *xy r* буде в таких межах:

$$
0.348 < r_{xy} < 0.992.
$$

## **10. Побудова довірчого інтервалу для**  *X***Г за допомогою нерівності Чебишова із заданою надійністю**

У разі, коли відсутня інформація про закон розподілу ознаки генеральної сукупності *Х*, оцінювання ймовірності події  $|\bar{x}_\text{B}-a|<\delta$ , де  $a=\overline{X}_\Gamma$ , та побудова довірчого інтервалу для  $\overline{X}_\Gamma$  із заданою надійністю  $\gamma$ виконуються з використанням нерівності Чебишова за умови, що відоме значення  $\sigma_{\rm r}$ , а саме:

$$
P(|\bar{x}_{\rm B} - a| < \delta) \ge 1 - \frac{\sigma_{\rm r}^2}{n\delta^2} = \gamma \,. \tag{436}
$$

Із (436) визначаємо величину δ:

$$
1 - \frac{\sigma_{\Gamma}^2}{n\delta^2} = \gamma \to \delta = \frac{\sigma_{\Gamma}^2}{\sqrt{(1-\gamma)n}}.
$$
 (437)

Довірчий інтервал подається такою нерівністю:

$$
\bar{x}_{\rm B} - \frac{\sigma_{\rm F}}{\sqrt{\left(1-\gamma\right)}n} < a < \bar{x}_{\rm B} + \frac{\sigma_{\rm F}}{\sqrt{\left(1-\gamma\right)}n} \tag{438}
$$

Коли  $\sigma_{\Gamma}$  невідоме, застосовуємо виправлену дисперсію  $S^2$ , і довірчий інтервал набирає такого вигляду:

$$
\bar{x}_{\rm B} - \frac{S}{\sqrt{(1-\gamma)n}} < a < \bar{x}_{\rm B} + \frac{S}{\sqrt{(1-\gamma)n}}. \tag{439}
$$

**Приклад.** Одержано дані зі 100 навмання вибраних підприємств щодо зростання виробітку на одного робітника *х<sup>і</sup>* (у % відносно попереднього року), які мають такий інтервальний статистичний розподіл:

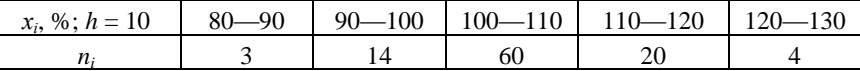

Використовуючи нерівність Чебишова, побудувати довірчий інтервал для  $\overline{X}_{\Gamma}$ , якщо відоме значення  $\sigma_{\Gamma}$  = 5 % з надійністю  $\gamma$  = 0,99.

**Розв'язання**. Для побудови довірчого інтервалу з допомогою нерівності Чебишова необхідно обчислити π<sub>в</sub>, δ. Щоб визначити  $\bar{x}_{\text{\tiny B}}$  , перейдемо від інтервального до дискретного статистичного розподілу, а саме:

Тоді маємо:

$$
\bar{x}_{\rm B} = \frac{\sum x_i n_i}{n} = |n = \sum n_i = 101| = \frac{85 \cdot 3 + 95 \cdot 14 + 105 \cdot 60 + 115 \cdot 20 + 125 \cdot 4}{101} =
$$

$$
= \frac{255 + 1330 + 6300 + 2300 + 500}{101} = \frac{10685}{101} = 105,8\%.
$$

Використовуючи (437), обчислимо δ:

$$
\delta = \frac{\sigma_{\Gamma}}{\sqrt{(1-\gamma)n}} = \frac{5}{\sqrt{(1-0.99)101}} = \frac{5}{\sqrt{0.01 \cdot 101}} = 4.98\%.
$$

Таким чином, довірчий інтервал для  $\overline{X}_{\Gamma}$  подається такими нерівностями:

$$
\overline{x}_{\rm B} - \delta < \overline{X}_{\Gamma} < \overline{x}_{\rm B} + \delta \,,
$$

або

$$
100.8 < \overline{X}_{\Gamma} < 110.8.
$$

**Приклад.** Задані розміри основних фондів *х<sup>і</sup>* на 30-ти підприємствах дискретним статистичним розподілом:

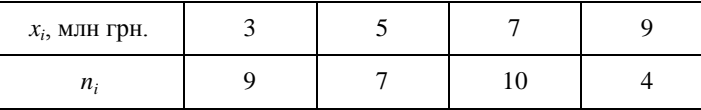

Використовуючи нерівність Чебишова з надійністю  $\gamma$  = 0,99, побудувати довірчий інтервал для  $\,X_{\Gamma}^{}$  .

*Розв'язання.* Для побудови довірчого інтервалу для *X*Г за допомогою нерівності Чебишова необхідно обчислити  $\bar{x}_{\text{B}}$ , S:

$$
\bar{x}_{\text{B}} = \frac{\sum x_i n_i}{n} = \frac{3 \cdot 9 + 5 \cdot 7 + 7 \cdot 10 + 9 \cdot 4}{30} =
$$

$$
= \frac{27 + 35 + 70 + 36}{30} = \frac{168}{30} = 5,6 \text{ mJH rph.}
$$

Отже,  $\bar{x}_{B} = 5.6$  млн грн.

$$
\frac{\sum x_i^2 n_i}{n} = \frac{9 \cdot 9 + 25 \cdot 7 + 49 \cdot 10 + 81 \cdot 4}{30} = \frac{81 + 175 + 490 + 324}{30} = \frac{1070}{30} = 35,7.
$$
  

$$
D_B = \frac{\sum x_i^2 n_i}{n} - (\overline{x}_B)^2 = 35,7 - (5,6)^2 = 35,7 - 31,36 = 4,34.
$$
  

$$
S = \sqrt{\frac{n}{n-1} D_B} = \sqrt{\frac{30}{29} 4,34} \approx 2,12 \text{ with } \text{rph.}
$$

52

Визначимо кінці довірчого інтервалу:

$$
\bar{x}_{\rm B} - \frac{S}{\sqrt{(1-\gamma)}30} = 5,6 - \frac{2,12}{\sqrt{(1-0,99)}30} = 5,6 - 3,87 = 1,73 \text{ with } \text{rph.};
$$

$$
\bar{x}_{\rm B} + \frac{S}{\sqrt{(1-\gamma)}30} = 5,6 + \frac{2,12}{\sqrt{(1-0,99)}30} = 5,6 + 3,87 = 9,47 \text{ with } \text{rph.}
$$

Отож, довірчий інтервал для  $\overline{X}_{\Gamma}$  подається нерівностями

$$
\mathbf{1.73} < \overline{X}_{\Gamma} < 9.47.
$$

*Теоретичні запитання до теми* ?

- 1. Що називається точковою статистичною оцінкою?
- 2. Що таке незміщена точкова статистична оцінка?
- 3. Що таке зміщена точкова статистична оцінка?
- 4. Що називають ефективною точковою статистичною оцінкою?
- 5. Що називають ґрунтовною точковою статистичною оцінкою?
- 6. У чому сутність методу аналогій?
- 7. У чому сутність методу найменших квадратів?
- 8. У чому сутність методу максимальної правдоподібності?
- 9. Що є точковою незміщеною статистичною оцінкою для  $\overline{X}_{_{\Gamma}}$  ? 10. Що означає точкова незміщена статистична оцінка для *D*<sub>г</sub>?
- 11. Що називається виправленою дисперсією, виправленим середнім квадратичним відхиленням?
- 12. Довести, що  $M(\bar{x}_{\text{B}})$  = ...
- 13. Довести, що  $M(D_{\rm B}) = ...$
- 14. Довести, що  $M(S_{\rm B}^2)$ =...
- 15. Який закон розподілу ймовірностей має випадкова величина  $\bar{x}_{\text{B}}$ ?

16. Який закон розподілу має випадкова величина  $\frac{n-1}{2}S^2$ 2 Г  $\frac{n-1}{2}S$  $\sigma$  $\frac{-1}{2}S^2$ ?

17. Який закон розподілу ймовірностей має випадкова величина  $\frac{\sqrt{n-1}}{2}$  S Г 1  $\sigma$  $\frac{-1}{s}$ s?

18. Визначення інтервальної статистичної оцінки для параметрів генеральної сукупності.

19. Що називають точністю і надійністю оцінки?

20. Що називають довірчим інтервалом?

21. Який закон розподілу ймовірностей має випадкова величина  $\overline{x}_B - a$  $\sigma_{\Gamma}$  $\frac{-a}{2}$ 

22. Як побудувати довірчий інтервал із заданою надійністю  $\gamma$  при відомому значенні  $\sigma_{_{\Gamma}}$ ?

23. Який закон розподілу ймовірностей має випадкова величина *S n*  $\frac{\overline{x}_B - a}{\sigma}$ ?

24. Як побудувати довірчий інтервал для  $\overline{X}_{\Gamma}$  із заданою надійністю  $\gamma$  при невідомому значенні  $\sigma_{\Gamma}$  ?

25. Як побудувати довірчий інтервал для  $\,X_\Gamma\,$  із заданою надійністю  $\gamma$  при невідомому значенні  $\,\sigma_\Gamma\,$  і при обсягах вибірки *n* > 30?

*n*

26. Як побудувати довірчий інтервал із заданою надійністю  $\gamma$  для  $\, D_{\Gamma}^{}$ ,  $\sigma_{\Gamma}^{}$  при обсягах вибірки  $n$  < 30?

- 27. Як побудувати довірчий інтервал із надійністю  $\gamma$  для  $\, \sigma_{\Gamma} \,$ , використовуючи розподіл  $\chi?$
- 28. Як побудувати довірчий інтервал із заданою надійністю  $\gamma$  для  $r_{_{\!x\!y}}$  ?
- 29. Як побудувати довірчий інтервал для  $\,X^{}_{\Gamma}$ , використовуючи нерівність Чебишова?

#### *Задачі до теми*

1. У будинку відпочинку випадковим способом було відібрано 20 осіб і виміряно їх зріст *х<sup>і</sup>* . Здобуті результати наведено у вигляді інтервального статистичного розподілу:

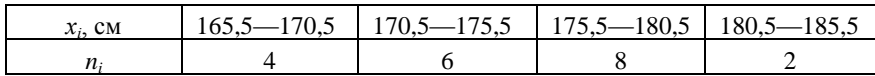

Із надійністю  $\gamma$  = 0,99 побудувати довірчий інтервал для  $\overline{X}_{\Gamma}$ , якщо  $\, \sigma_{\Gamma} = 2$  . *Відповідь.* 173,81< $\overline{X}_{\Gamma}$  <176,19.

2. У 25 осіб було виміряно кров'яний тиск *хі* (в умовних одиницях). Результати вимірювання наведено у вигляді дискретного статистичного розподілу:

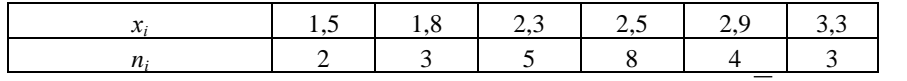

Із надійністю γ = 0,999 побудувати довірчий інтервал для  $\overline{X}_{\Gamma}$ , якщо  $\sigma_{\Gamma}^{}$  = 1 .  $Bi\partial$ повідь.  $1,78 < \overline{X}_{\Gamma} < 3,14$ .

3. Виміряна максимальна місткість конденсаторів *х<sup>і</sup>* (у пікофарадах). Результати вимірювання наведено у вигляді інтервального статистичного розподілу:

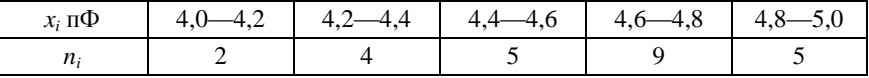

3 надійністю  $\gamma$  = 0,999 побудувати довірчий інтервал для  $\overline{X}_{\Gamma}$ , якщо  $\, \sigma_{\Gamma} = 0.5$  .  $Bi\partial$ повідь.  $4,24 < \overline{X}_{\Gamma} < 4,92$ .

4. У 30 телевізорів була виміряна чутливість *х<sup>і</sup>* . Результати вимірювання подано як дискретний статистичний розподіл:

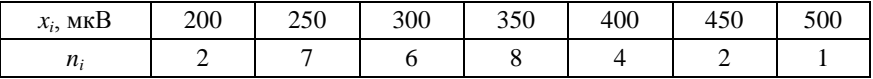

Із надійністю  $\gamma$  = 0,99 побудувати довірчий інтервал для  $\overline{X}_{\Gamma}$ , якщо  $\, \sigma_{\Gamma} = 4$  .  $Bi\partial$ повідь.  $376 < \overline{X}_{\Gamma} < 380,27$ .

5. У 25 випадково відібраних деталей була виміряна відстань у мікронах від центру маси, що міститься на її осі, до зовнішньої поверхні. Результати вимірювання наведено у вигляді інтервального статистичного розподілу:

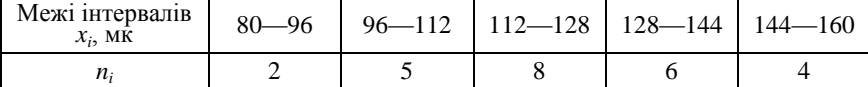

3 надійністю  $\gamma$  = 0,999 побудувати довірчий інтервал для  $\overline{X}_{\Gamma}$ , якщо  $\, \sigma_{\Gamma} = \! 3 \, .$  $Bi\partial$ повідь.  $130,58 < \overline{X}_{\Gamma} < 134,42$ .

6. З партії однотипних запобіжників відібрано 24 шт. Вимірювання відхилення від номіналу в кілоомах *х<sup>і</sup>* наведено як дискретний статистичний розподіл:

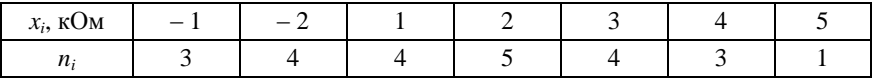

Із надійністю  $\gamma$  = 0,99 побудувати довірчий інтервал для  $\overline{X}_{\Gamma}$ , якщо  $\, \sigma_{\Gamma} = \! 3$  .  $Bi\partial$ повідь.  $-0,3 < \overline{X}_{\Gamma} < 2,96$ .

7. З партії однотипних плашок навмання було вибрано 28 шт., і в кожній із них була виміряна глибина пазу (канавки) *х<sup>і</sup>* . Результати вимірювання наведено як інтервальний статистичний розподіл:

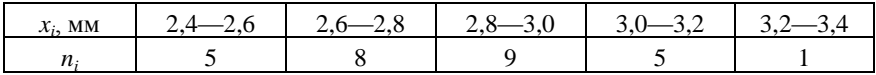

3 надійністю  $\gamma$  = 0,999 побудувати довірчий інтервал для  $\overline{X}_{\Gamma}$ , якщо  $\, \sigma_{\Gamma} = 0.8$  .  $Bi\partial$ повідь. 2,31 <  $\overline{X}_{\Gamma}$  < 3,33.

8. 28 однотипних приладів були випробувані щодо їх безвідмовної роботи *х<sup>і</sup>* . Результати вимірювання наведено як дискретний статистичний розподіл:

| BA<br>$\mathbf{a}$<br>. .    | 100 | $\sim$ | $\overline{2}$ | $\Delta$ f<br>᠇ | $\epsilon$ <sup><math>\epsilon</math></sup><br>1 J U |
|------------------------------|-----|--------|----------------|-----------------|------------------------------------------------------|
| $\mathbf{z}$<br>$\mathbf{r}$ |     |        |                |                 |                                                      |

3 надійністю  $\gamma$  = 0,99 побудувати довірчий інтервал для  $\overline{X}_{\Gamma}$ , якщо  $\sigma_{\Gamma}$  = 4 .  $Bi\partial$ повідь.  $112,63 < \overline{X}_{\Gamma} < 116,65$ .

9. У 30 випадково вибраних валиках виміряні відхилення їх діаметрів від номіналу *х<sup>і</sup>* . Результати вимірювань наведено як інтервальний статистичний розподіл:

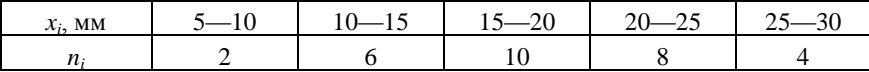

3 надійністю  $\gamma$  = 0,999 побудувати довірчий інтервал для  $\overline{X}_{\Gamma}$ , якщо  $\, \sigma_{\Gamma} = 0.8 \text{~m}$ м.  $Bi\partial$ повідь.  $18,004 < \overline{X}_{\Gamma} < 18,996$ .

10. Навмання вибрано 29 різців, які випробувані на знос. Результати експерименту наведено у вигляді дискретного статистичного розподілу:

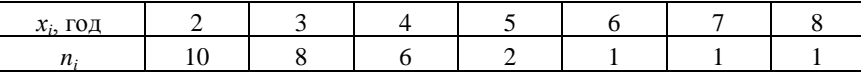

3 надійністю  $\gamma$  = 0,99 побудувати довірчий інтервал  $\overline{X}_{\Gamma}$ , якщо  $\sigma_{\Gamma}$  = 2 .  $Bi\partial$ повідь. 2,41 <  $\overline{X}_{\Gamma}$  < 4,39.

11. Залежність собівартості *Y* одного примірника книги від тиражу *Х* досліджувалась видавництвом. Результати дослідження наведено у вигляді двовимірного статистичного розподілу:

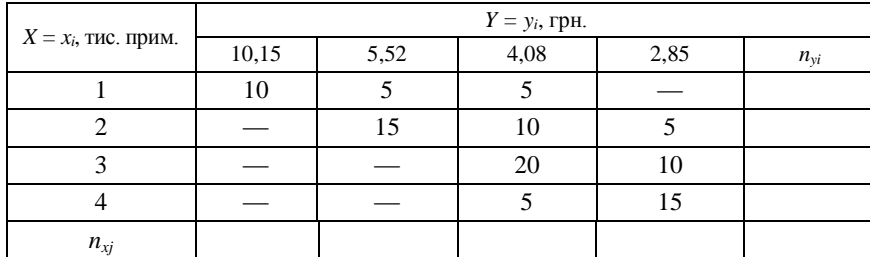

Потрібно:

1. З надійністю  $\gamma = 0.99$  побудувати інтервали для  $\overline{Y}_\Gamma$ ,  $\sigma_\Gamma$ ,  $r_{xy}$ .

2. Використовуючи нерівність Чебишова побудувати довірчий інтервал для  $\overline{X}_{\Gamma}$  .

 $Bi\_{no}$ відь.  $4,0742 < \bar{y}_\Gamma < 5,1388$ ;  $1,681 < \sigma_\Gamma < 2,417$ ;

$$
-0,8036 < r_{xy} < -0,4966; 1,47 < \overline{X}_{\Gamma} < 3,53.
$$

12. Залежність річної продуктивності праці в розрахунку на одного робітника  $y_i$  від енергомісткості праці  $x_i$  на підприємствах однієї галузі наведено в таблиці:

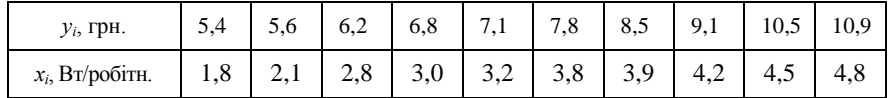

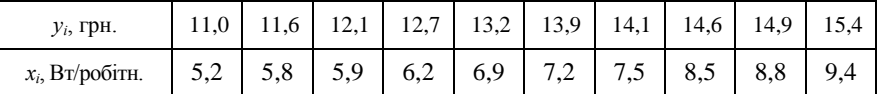

*Продовження табл.*

Потрібно:

1. Із надійністю  $\gamma = 0.999$  побудувати довірчі інтервали для  $\overline{Y}_{\Gamma}$ ,  $\sigma_{\Gamma}$ ,  $r_{xy}$ .  $x_i$ ,  $y_i$ .

2. Використовуючи нерівність Чебишова, побудувати довірчий інтервал для  $\overline{X}_{_{\Gamma}}$  .

 $Bi\_{no}$ відь. 7,69 <  $\bar{y}_\Gamma$  < 13,45;  $\,$  0,39 <  $\sigma_{\Gamma}$  < 5,99;  $0,946 < r_{xy} < 1; -10,82 < \overline{X}_{\Gamma} < 21,38.$ 

> 13. Середня температура у квітні у Києві *Х* і Донецьку *Y* вимірювалась протягом 40 років. Результати вимірювання наведено у вигляді двовимірного статистичного розподілу:

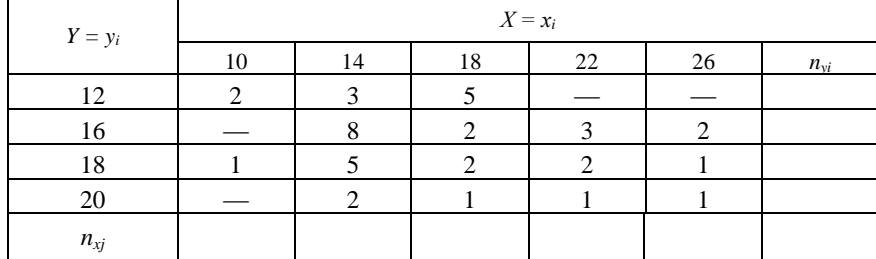

Потрібно:

1. Із надійністю  $\gamma = 0.99$  побудувати довірчі інтервали для  $\bar{y}_\Gamma$ ,  $\sigma_\Gamma$ ,  $r_{xy}$ .

2. Використовуючи нерівність Чебишова побудувати довірчий інтервал для  $\,X_{\Gamma}^{}\,$ 

 $Bi\grave{o}$ повідь.  $14,87 < \bar{y}_{\Gamma} < 17,13$ ;  $1,742 < \sigma_{\Gamma} < 3,618;$ 

 $-0,129 < r_{xy} < 0,655; 10,36 < \overline{X}_{\Gamma} < 24,04.$ 

14. На підприємствах однієї галузі промисловості була досліджена залежність річної продуктивності праці одного робітника *Y* від енергомісткості виробництва *Х*. Результати дослідження наведено у вигляді парного статистичного розподілу:

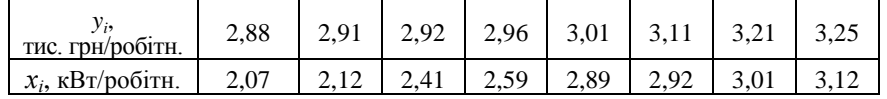

THE THE TOPH/POOITH. 3,32 3,36 3,42 3,46 3,58 3,88 4,12

*Продовження табл.*

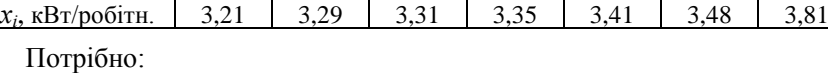

*yi* ,

1. З надійністю  $\gamma = 0.999$  побудувати довірчий інтервал для  $\bar{y}_\Gamma$ ,  $\sigma_\Gamma$ ,  $r_{xy}$ .

2. Використовуючи нерівність Чебишова, побудувати довірчий інтервал для  $\overline{X}_{_{\Gamma}}$  .

 $Bi\_{no}$ відь. 2,88 <  $\bar{y}_\Gamma$  < 3,7;  $0.19 < \sigma_\Gamma < 0.57$ ;

 $0.53 < r_{xy} < 1;$   $0 < \overline{X}_{\Gamma} < 9.17.$ 

15. Проводяться випробування міцності 100 волокон залежно від їх товщини. Результати експериментів задано двовимірним статистичним розподілом:

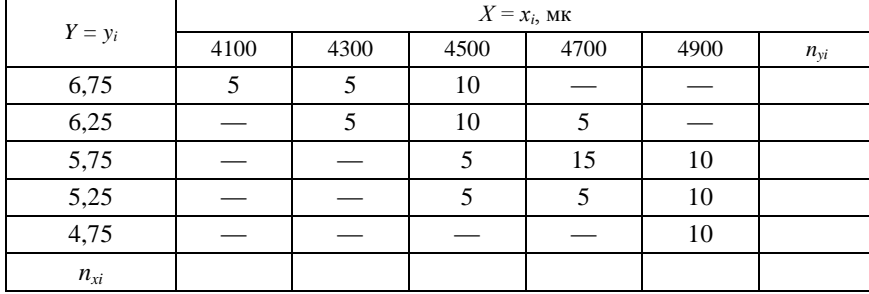

Потрібно:

1. З надійністю  $\gamma = 0.99$  побудувати довірчі інтервали для  $\bar{y}_r$ ,  $\sigma_r$ ,  $r_{xy}$ .

2. Використовуючи нерівність Чебишова, побудувати довірчий інтервал для  $X_{\Gamma}$  .

 $B$ ідповідь.  $5,68 < \bar{y}_\Gamma < 6,02$ ;  $0,505 < \sigma_\Gamma < 6,02$ ;

 $0.17 < r_{xy} < 0.63;$  4308,17  $< \overline{X}_{\Gamma} < 4941,83.$ 

16. Досліджувалась залежність кількості гризунів *у<sup>і</sup>* , що загинули, від концентрації спожитого яду (в умовних одиницях). Результати досліджень наведено у вигляді парного статистичного розподілу:

| $\sim$ |  | $\overline{\phantom{0}}$<br>$\sim$ |  |  |
|--------|--|------------------------------------|--|--|

 $y_i$  **62 68 70 73 75 88 92 94 98** *х*<sup>*i*</sup> 7,5 8 8,5 9 9,5 10,5 11 11,5 12 *Продовження табл.*

Потрібно:

1. З надійністю  $\gamma = 0.999$  побудувати довірчий інтервал для  $\bar{y}_r$ ,  $\sigma_r$ ,  $r_{xy}$ .

2. Використовуючи нерівність Чебишова, побудувати довірчий інтервал для  $\overline{X}_{\Gamma}$  .

*Відповідь***.**  $41,48 < \bar{y}_{\Gamma} < 82,96$ ;  $0,844 < \sigma_{\Gamma} < 41,356$ ;

 $0,9892 < r_{xy} < 1; \ \ 0 < \overline{X}_{\Gamma} < 29,12.$ 

17. На заводі «Азовсталь» вимірювався вміст кремнію (у %) у чавуні за різних температур шлаку:

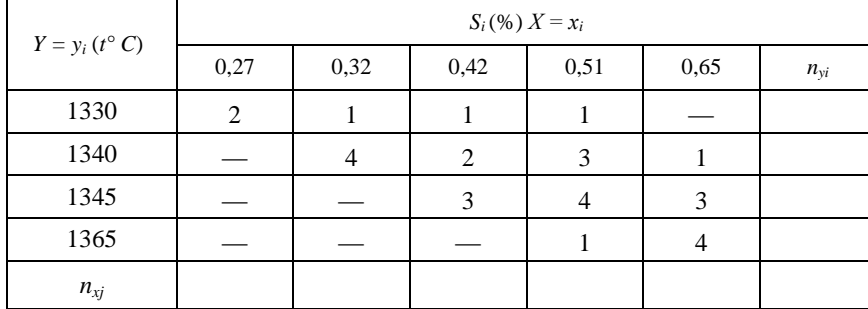

Потрібно:

1. З надійністю  $\gamma = 0.99$  побудувати довірчий інтервал для  $\bar{y}_r$ ,  $\sigma_r$ ,  $r_{xy}$ .

2. Застосовуючи нерівність Чебишова, побудувати довірчий інтервал для  $\overline{X}_{\Gamma}$  .

 $Bi\partial no$ відь. 1341,75 <  $\bar{y}_\Gamma$  <1346,65;  $\,$  2,73 <  $\sigma_{\Gamma}$  < 6,85;  $\,$  0,3 <  $r_{_{\cal N}}$  < 0,92; 0 <  $\overline{X}_{\Gamma}$  < 1.

18. У навмання вибраних однотипних телевізорів вимірювалась чутливість відео *у<sup>і</sup>* та звукового *х<sup>і</sup>* каналів. Результати перевірки наведено як парний статистичний розподіл:

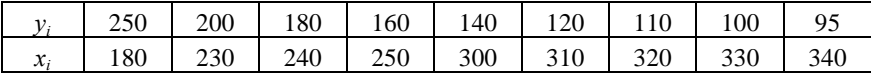

*у*<sup>*i*</sup> 90 85 80 75 80 70 65 60 55 *х<sup>і</sup>* 350 360 370 380 390 400 410 420 430 *Продовження табл.*

Потрібно:

1. З надійністю  $\gamma = 0.999$  побудувати довірчий інтервал для  $\bar{y}_r$ ,  $\sigma_r$ ,  $r_{xy}$ .

2. Застосовуючи нерівність Чебишова, побудувати довірчий інтервал для  $\overline{X}_{_{\Gamma}}$  .

 $Bi\partial$ повідь. 59,26 $<$   $\bar{y}_{\Gamma}$  < 164,6;  $\,$  0  $<$   $\sigma_{\Gamma}$  < 108,2;  $\,$  0,915  $<$   $r_{_{\cal N}}$  < 1;  $\,$  0  $<$   $\bar{X}_{\Gamma}$  < 648,94.

19. У лабораторних умовах здійснювався експеримент з метою визначення залежності кількості речовин, що розчинюється у воді *у<sup>і</sup>* від температури останньої *х<sup>і</sup>* . Результати експерименту наведено у вигляді двовимірного статистичного розподілу:

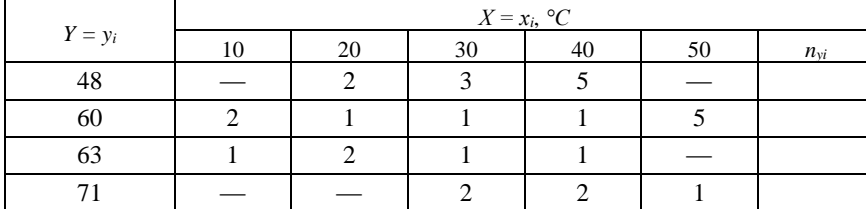

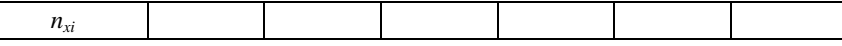

Потрібно:

1. З надійністю  $\gamma = 0.99$  побудувати довірчий інтервал для  $\bar{y}_r$ ,  $\sigma_r$ ,  $r_{xy}$ .

2. Згідно з нерівністю Чебишова побудувати довірчий інтервал для  $\, \overline{X}_{\Gamma} \, .$ 

 $Bi\ddot{o}no$ відь. 53,59 <  $\bar{y}_\Gamma$  < 62,67;  $4,45 < \sigma_\Gamma$  < 12,67;

 $-0,432 < r_{xy} < 0,588; 10,06 < \overline{X}_{\Gamma} < 56,54.$ 

20. Результати проведеного аналізу залежності числа проданих пар чоловічого взуття *у<sup>і</sup>* від його розміру *х<sup>і</sup>* подано у вигляді парного статистичного розподілу:

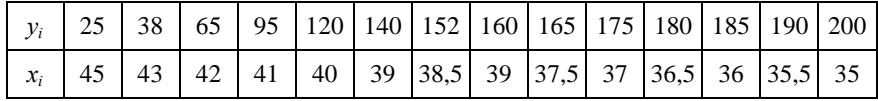

Потрібно:

1. З надійністю  $\gamma = 0.99$  побудувати довірчий інтервал для  $\bar{y}_r$ ,  $\sigma_r$ ,  $r_{xy}$ .

2. За нерівністю Чебишова, побудувати довірчий інтервал для  $\overline{X}_{_{\Gamma}}$  .

 $Bi\_{no}$ відь. 87,16 $<$   $\bar{y}_\Gamma$  < 182,87;  $\,$  9,85 $<$   $\sigma_\Gamma$  < 106,03;

 $-1 < r_{xy} < -0.95; \ \ 30.85 < \overline{X}_{\Gamma} < 47.01.$ 

### *ТЕМА 14.* **СТАТИСТИЧНІ ГІПОТЕЗИ**

#### **1. Загальна інформація**

Інформація, яку дістають на підставі вибірки, реалізованої із генеральної сукупності, може бути використана для формулювання певних суджень про всю генеральну сукупність. Наприклад, розпочавши виготовляти покришки нового типу для автомобілів, відбирають певну кількість цих покришок і піддають їх певним тестам.

За результатами тестів можна зробити висновок про те, чи кращі нові покришки від покришок старого типу,

чи ні. А це, у свою чергу, дає підставу для прийняття рішення: виготовляти їх чи ні.

Такі рішення називають *статистичними*.

Статистичні рішення мають імовірнісний характер, тобто завжди існує ймовірність того, що прийняті рішення будуть помилковими.

Головна цінність прийняття статистичних рішень полягає в тому, що в межах імовірнісних категорій можна об'єктивно виміряти ступінь ризику, що відповідає тому чи іншому рішенню.

Будь-які статистичні висновки, здобуті на підставі обробки вибірки, називають *статистичними гіпотезами*.

## **2. Параметричні і непараметричні статистичні гіпотези**

Статистичні гіпотези про значення параметрів ознак генеральної сукупності називають *параметричними*.

Наприклад, висувається статистична гіпотеза про числові значення генеральної середньої  $\bar{X}_{\Gamma}$ , генеральної дисперсії  $D_{\Gamma}$ , генерального середнього квадратичного відхилення  $\sigma_{\Gamma}$  та ін.

Статистичні гіпотези, що висуваються на підставі обробки вибірки про закон розподілу ознаки генеральної сукупності, називаються *непараметричними*. Так, наприклад, на підставі обробки вибірки може бути висунута гіпотеза, що ознака генеральної сукупності має нормальний закон розподілу, експоненціальний закон та ін.

#### **3. Нульова й альтернативна гіпотези**

Гіпотезу, що підлягає перевірці, називають *основною*. Оскільки ця гіпотеза припускає відсутність систематичних розбіжностей (нульові розбіжності) між невідомим параметром генеральної сукупності і величиною, що одержана внаслідок обробки вибірки, то її називають *нульовою гіпотезою* і позначають *Н*0.

Зміст нульової гіпотези записується так:

$$
H_0: \bar{x}_\Gamma = a ;
$$
  
\n
$$
H_0: \sigma_\Gamma = 2 ;
$$
  
\n
$$
H_0: r_{xy} = 0.95.
$$

Кожній нульовій гіпотезі можна протиставити кілька альтернативних (конкуруючих) гіпотез, які позначають символом  $H_{\alpha}$ , що заперечують твердження нульової. Так, наприклад, нульова гіпотеза стверджує:  $H_0$ :  $\bar{x}_\Gamma = a$  , а альтернативна гіпотеза —  $H_\alpha$ :  $\bar{x}_\Gamma > a$  , тобто заперечує твердження нульової.

#### **4. Прості і складні статистичні гіпотези**

Проста гіпотеза, як правило, належить до параметра ознак генеральної сукупності і є однозначною. Наприклад, згідно з простою гіпотезою параметр генеральної сукупності дорівнює конкретному числу, а саме:

$$
H_0: \bar{x}_{\Gamma} = 4 ;
$$
  

$$
H_0: \sigma_{\Gamma} = 4.
$$

Складна статистична гіпотеза є неоднозначною. Вона може стверджувати, що значення параметра генеральної сукупності належить певній області ймовірних значень, яка може бути дискретною і неперервною.

Наприклад:

$$
H_0
$$
:  $\bar{x}_\Gamma \in [2; 2, 1; 2, 2]$  afo  $H_0$ :  $\bar{x}_\Gamma \in [5, 2 \div 6, 5]$ .

Нульова гіпотеза може стверджувати як про значення одного параметра генеральної сукупності, так і про значення кількох параметрів, а також про закон розподілу ознаки генеральної сукупності.

### **5. Статистичний критерій. Емпіричне значення критерію**

Для перевірки правильності висунутої статистичної гіпотези вибирають так званий статистичний критерій, керуючись яким відхиляють або не відхиляють нульову гіпотезу. Статистичний критерій, котрий умовно позначають через *K*, є випадковою величиною, закон розподілу ймовірностей якої нам заздалегідь відомий. Так, наприклад, для перевірки правильності  $H_0$ :  $\overline{X}_{\Gamma} = a\,$  як статистичний критерій  $K$ можна взяти випадкову величину, яку позначають через *K* = *Z*, що дорівнює

$$
Z = \frac{\overline{x}_{\text{B}} - a}{\sigma(\overline{x}_{\text{B}})},\tag{440}
$$

і яка має нормований нормальний закон розподілу ймовірностей. При великих обсягах вибірки (*n* > 30) закони розподілу статистичних критеріїв наближатимуться до нормального.

Спостережуване значення критерію, який позначають через *K* , обчислюють за результатом вибірки.

### **6. Область прийняття гіпотези. Критична область. Критична точка**

Множину всіх можливих значень статистичного критерію *K* можна поділити на дві підмножини *А* і *A* , які не перетинаються.

$$
(A \cup \overline{A} = \Omega, \ \ A \cap \overline{A} = \varnothing).
$$

Сукупність значень статистичного критерію *K А*, за яких нульова гіпотеза не відхиляється, називають *областю прийняття нульової гіпотези*.

Сукупність значень статистичного критерію  $K \in A$ , за яких нульова гіпотеза не приймається, називають *критичною областю*.

Отже, *А* — область прийняття *Н*0,

 $\overline{A}$  — критична область, де  $H_0$  відхиляється.

Точку або кілька точок, що поділяють множину на підмножини *А* і *A* , називають *критичними* і позначають через  $K_{\text{\tiny KD}}$ .

Існують три види критичних областей:

Якщо при  $K < K_{\kappa}$  нульова гіпотеза відхиляється, то в цьому разі ми маємо лівобічну критичну область, яку умовно можна зобразити (рис. 119).

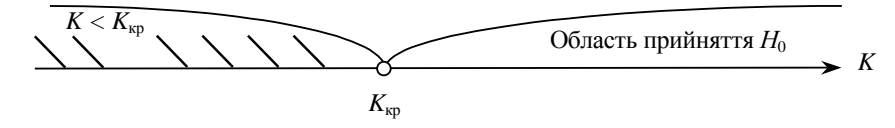

Рис. 119

Якщо при *К* >  $K_{\text{sp}}$  нульова гіпотеза відхиляється, то в цьому разі маємо правобічну критичну область (рис. 120).

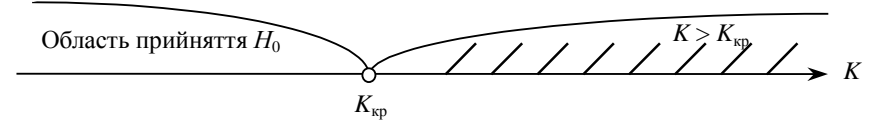

Рис. 120

Якщо ж при  $K < K'_{\kappa p}$  і при  $K > K''_{\kappa p}$  нульова гіпотеза відхиляється, то маємо двобічну критичну область (рис. 121).

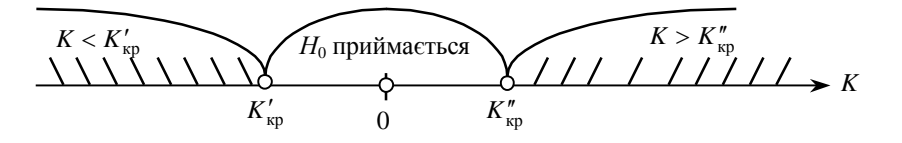

Рис. 121

Лівобічна і правобічна області визначаються однією критичною точкою, двобічна критична область двома критичними точками, симетричними відносно нуля.

### **7. Загальний алгоритм перевірки правильності нульової гіпотези**

Для перевірки правильності *Н*<sup>0</sup> задається так званий *рівень значущості* .

 $\alpha$  — це мала ймовірність, якою наперед задаються. Вона може набувати значення  $\alpha$  = 0,005; 0,01; 0,001.

В основу перевірки  $H_0$  покладено принцип  $P(K \in \overline{A}) = \alpha$ , тобто ймовірність того, що статистичний критерій потрапляє в критичну область  $\overline{A}$ , дорівнює малій імовірності  $\alpha$ . Якщо ж виявиться, що  $K \in A$ , а ця подія малоймовірна і все ж відбулася, то немає підстав приймати нульову гіпотезу.

Пропонується такий алгоритм перевірки правильності *Н*0:

1. Сформулювати  $H_0$  й одночасно альтернативну гіпотезу  $H_\alpha$ .

2. Вибрати статистичний критерій, який відповідав би сформульованій нульовій гіпотезі.

3. Залежно від змісту нульової та альтернативної гіпотез будується правобічна, лівобічна або двобічна критична область, а саме:

нехай  $H_0$ :  $\bar{x}_r = a$ , тоді, якщо

 $H_{\alpha}$ :  $\bar{x}_r$  >  $a$  , то вибирається правобічна критична область, якщо

 $H_{\alpha}$ :  $\bar{x}_r$  <  $a$  , то вибирається лівобічна критична область і коли

 $H_{\alpha}$ :  $\overline{x}_{r} \neq a$  , то вибирається двобічна критична область.

4. Для побудови критичної області (лівобічної, правобічної чи двобічної) необхідно знайти критичні точки. За вибраним статистичним критерієм та рівнем значущості  $\alpha$  знаходяться критичні точки.

5. За результатами вибірки обчислюється спостережуване значення критерію  $K_{\text{cn}}^{*}$  .

6. Відхиляють чи приймають нульову гіпотезу на підставі таких міркувань:

у разі, коли  $K^* \in \overline{A}$ , а це є малоймовірною випадковою подією,  $\ P(K^*\in\overline{A})=\alpha\,$ і, незважаючи на це, вона відбулася, то в цьому разі  $H_0$  відхиляється:

для лівобічної критичної області

$$
P(K_{\rm cn}^* < K_{\rm kp}) = \alpha \tag{441}
$$

для правобічної критичної області

$$
P(K_{\rm cn}^* > K_{\rm np}) = \alpha \tag{442}
$$

для двобічної критичної області

$$
P(K_{\rm cn}^* < K_{\rm sp}') + P(K_{\rm cn}^* > K_{\rm sp}'') = \alpha \tag{443}
$$

або

$$
P(K_{\rm cn}^* < K_{\rm np}') = P(K_{\rm cn}^* > K_{\rm np}'') = \frac{\alpha}{2},\qquad(444)
$$

ураховуючи ту обставину, що критичні точки  $\mathit{K}'_{_{\mathrm{sp}}}$  і  $\mathit{K}''_{_{\mathrm{kp}}}$  симетрично розташовані відносно нуля.

## **8. Помилки першого та другого роду. Потужність критерію**

Якою б не була малою величина  $\alpha$ , потрапляння спостережуваного значення  $K_{\text{cn}}^{*}$  у критичну область  $\left(K_{\text{cn}}^{*} \in \overline{A}\right)$  ніколи не буде подією абсолютно неможливою. Тому не виключається той випадок, коли  $H_{0}$ буде правильною, а  $K_{\text{cm}}^* \in \overline{A}$  $_{\text{cm}}^*$   $\in$  A , а тому нульову гіпотезу буде відхилено.

Отже, при перевірці правильності *Н*<sup>0</sup> можуть бути допущені помилки. Розрізняють при цьому помилки першого і другого роду.

Якщо *Н*<sup>0</sup> є правильною, але її відхиляють на основі її перевірки, то буде допущена помилка першого роду.

Якщо *Н*<sup>0</sup> є неправильною, але її приймають, то в цьому разі буде допущена помилка другого роду.

Між помилками першого і другого роду існує тісний зв'язок.

Нехай, для прикладу, перевіряється  $H_0: \overline{X}_\Gamma = a$ . При великих обсягах вибірки  $n \overline{x}_B$ , як випадкова величина, закон розподілу ймовірностей якої асимптотично наближатиметься до нормального з числовими характеристиками:

$$
M(\bar{x}_{B}) = a = \overline{X}_{\Gamma}, \ \sigma(\bar{x}_{B}) = \frac{\sigma_{\Gamma}}{\sqrt{n}}.
$$

Тому, коли гіпотеза  $H_0$  є правдивою,  $M(\bar{x}_{B}) = a$ . Цей розподіл має такий вигляд (рис. 122, крива  $f(x;$ *a*)).

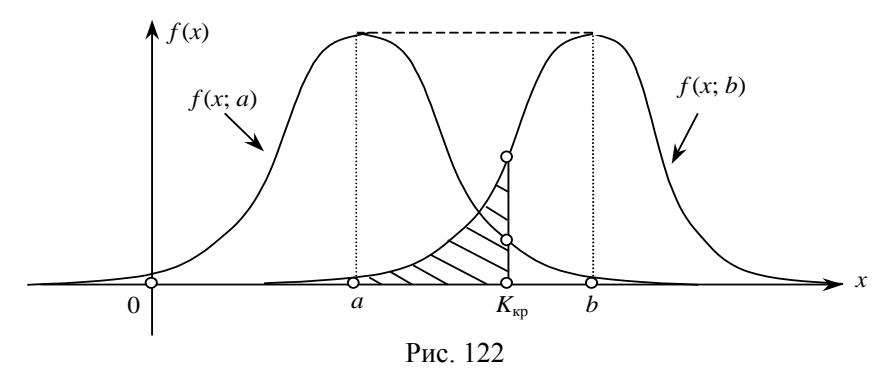

Коли альтернативна гіпотеза заперечує  $H_0$  і стверджує  $H_\alpha$ :  $\overline{X}_\Gamma$  =  $b$  >  $a$  , то в цьому разі нормальна крива буде зміщена праворуч (на рис. 122, крива *f* (*x*; *b*)).

За вибраним рівнем значущості α визначається критична область (рис. 122).

Коли  $\bar{x}_{\text{\tiny B}}$  >  $K_{\text{\tiny kp}}$ , то  $H_0$  відхиляється з імовірністю помилки першого роду:

$$
P(\overline{x}_{\text{B}} > K_{\text{xp}}) = \int_{K_{\text{xp}}}^{\infty} f(x; a) dx = \alpha.
$$
 (445)

Коли  $\bar{x}_{\text{\tiny B}}$  <  $K_{\text{\tiny kp}}$  , то  $H_0$  не відхиляється, хоча може бути правильною альтернативна гіпотеза  $H_\alpha$ .

Отже, в цьому разі припускаються помилки другого роду.

Імовірність цієї помилки, яку позначають символом  $\beta$ , може бути визначена на кривій  $f(x; b)$ , а саме:

$$
\beta = \int_{-\infty}^{K_{\rm sp}} f(x; b) dx \,. \tag{446}
$$

Ця ймовірність на рис. 122 показана штрихуванням площі під кривою *f*(*x*; *b*), що міститься ліворуч *K*кр. Якщо з метою зменшення ризику відхилити правильну гіпотезу  $H_0$  зменшуватимемо значення  $\alpha$ , то в цьому разі критична точка *K*кр зміщуватиметься праворуч, що, у свою чергу, спричинює збільшення ймовірності помилки другого роду, тобто величини  $\beta$ .

Різницю 1 називають *імовірністю* обґрунтованого відхилення *Н*0, або *потужністю* критерію.

Під час розв'язування практичних завдань може виникнути потреба вибору статистичного критерію з їх певної множини. У цьому разі вибирають той критерій, якому притаманна найбільша потужність.

### **9. Параметричні статистичні гіпотези**

#### *9.1. Перевірка правильності нульової гіпотези про значення генеральної середньої*

Для перевірки правильності  $H_0: \overline{X}_{\Gamma} = a$ ,  $(M(x) = a)$ , де «*а*» є певним числом, при заданому рівні значущості насамперед необхідно вибрати статистичний критерій *K*.

Найзручнішим критерієм для цього типу задач є випадкова величина *K = Z*, що має нормований нормальний закон розподілу ймовірностей *N*(0; 1), а саме:

$$
Z = \frac{\overline{x}_{\text{B}} - a}{\sigma(\overline{x}_{\text{B}})} = \frac{\overline{x}_{\text{B}} - a}{\frac{\sigma_{\text{r}}}{\sqrt{n}}} = \frac{\sqrt{n}(\overline{x}_{\text{B}} - a)}{\sigma_{\text{r}}}.
$$
(447)

При розв'язуванні такого класу задач можливий один із трьох випадків:

1) при  $H_{\alpha}$ :  $\bar{x}_r > a$  — будується правобічна критична область;

2) при  $H_{\alpha}$ :  $\bar{x}_r$  <  $a$  — будується лівобічна критична область;

3) при  $H_a: \bar{x}_r \neq a$  (тобто може бути  $\bar{x}_r < a$ , або  $\bar{x}_r > a$ ) — будується двобічна критична область.

Лівобічна і правобічна критичні області визначаються однією критичною точкою, двобічна — двома критичними точками, розташованими симетрично щодо нуля (у цьому разі потужність критерію буде максимальною), будуть рівними між собою за модулем і матимуть протилежні знаки.

Для побудови правобічної критичної області необхідно знайти критичну точку Z<sub>кр</sub> за умови  $P(Z > z_{\rm sp}) = \alpha$ . Значення  $Z_{\rm sp}$  обчислюємо з рівняння

$$
P(0 < Z < znp) + P(Z > znp) = \frac{1}{2}.
$$
 (448)

І далі:

$$
P(0 < Z < z_{\text{up}}) + \alpha = \frac{1}{2} \rightarrow P(0 < Z < z_{\text{up}}) = \frac{1 - 2\alpha}{2} \rightarrow
$$
  

$$
\rightarrow \Phi(z_{\text{up}}) - \Phi(0) = \frac{1 - 2\alpha}{2} \rightarrow \Phi(z_{\text{up}}) = \frac{1 - 2\alpha}{2}, \text{ or equivalently } \Phi(0) = 0.
$$

За таблицею значень функції Лапласа, скориставшись значенням 2  $\frac{1-2\alpha}{2}$ , знаходимо аргумент  $x = z_{\text{sp}}$ . Правобічна критична область зображена на рис. 123.

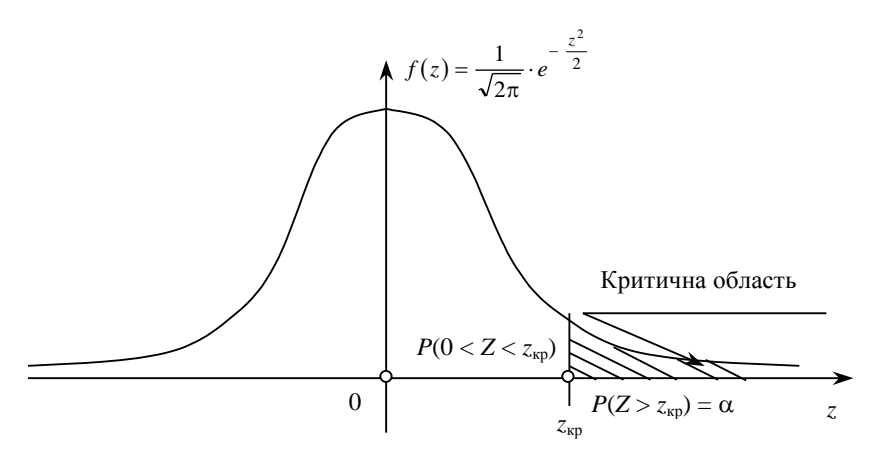

Рис. 123

Для побудови лівобічної критичної області необхідно знайти критичну точку Z<sub>кр</sub>, дотримуючись умови  $P(Z < z<sub>kp</sub>) = \alpha$ .

кр *z* у цьому випадку обчислюється з допомогою рівняння

$$
P(Z < z_{\text{sp}}) + P(z_{\text{sp}} < Z < 0) = \frac{1}{2} \,. \tag{449}
$$

І далі:

$$
\alpha + P(z_{\kappa p} < Z < 0) = \frac{1}{2} \to P(z_{\kappa p} < Z < 0) = \frac{1 - 2\alpha}{2} \to
$$
\n
$$
\to \Phi(0) - \Phi(z_{\kappa p}) = \frac{1 - 2\alpha}{2} \to -\Phi(z_{\kappa p}) = \frac{1 - 2\alpha}{2} \to \Phi(z_{\kappa p}) = -\frac{1 - 2\alpha}{2}.
$$

Враховуючи ту обставину, що функція Лапласа *Ф*(*z*) є непарною, за таблицею значень *Ф*(*z*) знаходимо аргумент  $x = z_{\kappa p}$  і беремо його із знаком «мінус»  $(-z_{\kappa p})$ . Лівобічна критична область зображена на рис. 124.

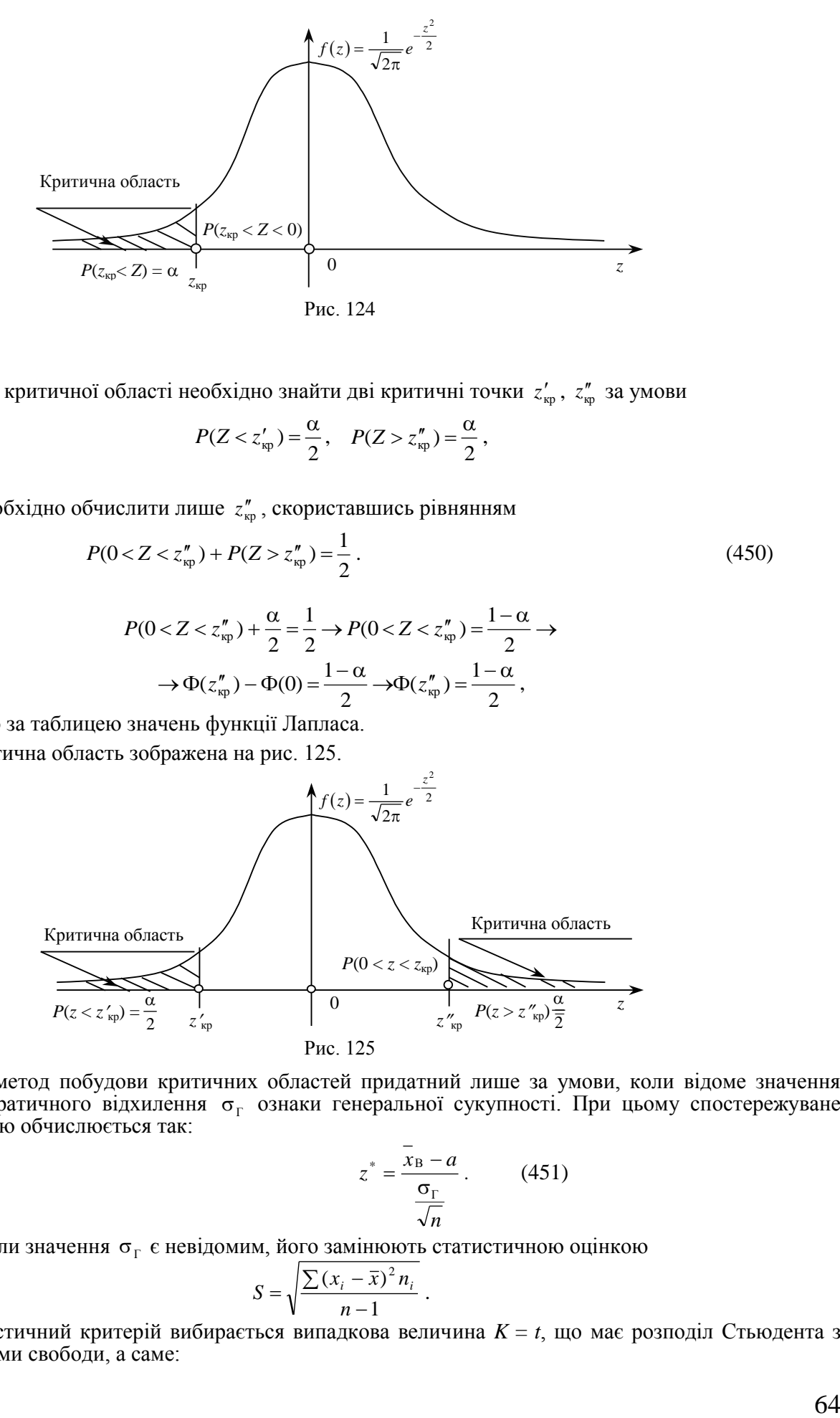

Для двобічної критичної області необхідно знайти дві критичні точки  $z'_\text{\tiny KP}$ ,  $z''_\text{\tiny FP}$  за умови

$$
P(Z < z'_{\rm xp}) = \frac{\alpha}{2}, \quad P(Z > z''_{\rm xp}) = \frac{\alpha}{2},
$$

де  $z'_{\rm kp} = -z''_{\rm kp}$ .

Отож, нам необхідно обчислити лише  $z_{\rm kp}^{\prime\prime}$ , скориставшись рівнянням

$$
P(0 < Z < z''_{\rm xp}) + P(Z > z''_{\rm xp}) = \frac{1}{2} \,. \tag{450}
$$

І далі:

$$
P(0 < Z < z''_{\rm xp}) + \frac{\alpha}{2} = \frac{1}{2} \rightarrow P(0 < Z < z''_{\rm xp}) = \frac{1 - \alpha}{2} \rightarrow
$$
  

$$
\rightarrow \Phi(z''_{\rm xp}) - \Phi(0) = \frac{1 - \alpha}{2} \rightarrow \Phi(z''_{\rm xp}) = \frac{1 - \alpha}{2},
$$

де *z*'', знаходимо за таблицею значень функції Лапласа.

Двобічна критична область зображена на рис. 125.

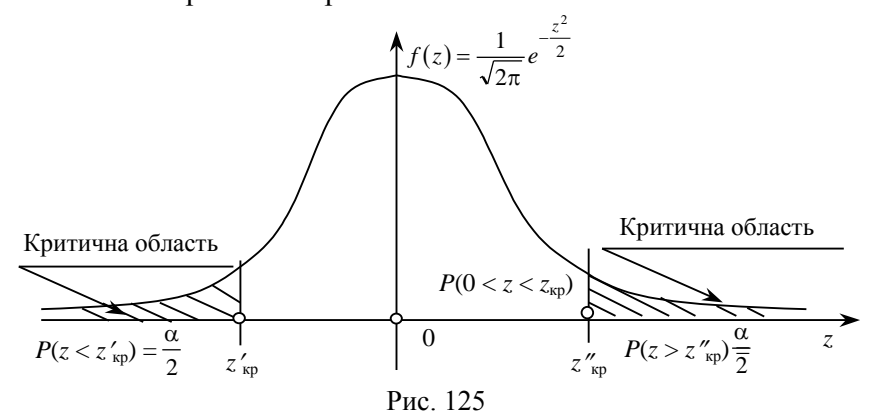

Розглянутий метод побудови критичних областей придатний лише за умови, коли відоме значення середнього квадратичного відхилення  $\sigma_{\text{r}}$  ознаки генеральної сукупності. При цьому спостережуване значення критерію обчислюється так:

$$
z^* = \frac{x_B - a}{\frac{\sigma_F}{\sqrt{n}}}.
$$
 (451)

У випадку, коли значення  $\sigma_{\Gamma}$  є невідомим, його замінюють статистичною оцінкою

$$
S = \sqrt{\frac{\sum (x_i - \overline{x})^2 n_i}{n - 1}}.
$$

Тоді за статистичний критерій вибирається випадкова величина *K = t*, що має розподіл Стьюдента з  $k = n - 1$  ступенями свободи, а саме:

$$
t = \frac{\overline{x}_{\text{B}} - a}{\frac{S}{\sqrt{n}}}.
$$
 (452)

Критичні точки у цьому разі визначаються за таблицею (додаток 6) заданим рівнем значущості α та числом ступенів свободи *k = n –* 1*.* Спостережуване значення критерію обчислюється за формулою

$$
t^* = \frac{\overline{x}_{\text{B}} - a}{\frac{S}{\sqrt{n}}}.
$$

**Приклад.** Розбіжність вимірів діаметрів кульок *X = x<sup>i</sup>* є випадковою величиною, що має закон розподілу *N*(*a*; 4). При рівні значущості α = 0,01 перевірити правильність

 $H_0$ :  $a = 240$  мм, якщо альтернативна гіпотеза

$$
H_{\alpha}: a > 240 \text{ mm},
$$

коли відомо, що  $\sigma_{\Gamma} = 4$  мм і вибіркове середнє значення виміряних у 100 однотипних кульок  $\bar{x}_{\text{B}} =$ 225 мм.

*Розв'язання***.** Оскільки *H* : *a* 240 мм, будується правобічна критична область. Для цього необхідно знайти критичну точку і побудувати правобічну критичну область. Для знаходження критичної точки застосовуємо відомий вираз:

$$
\Phi(z_{\rm kp}) = \frac{1 - 2\alpha}{2} = \frac{1 - 2 \cdot 0.01}{2} = \frac{1 - 0.02}{2} = \frac{0.98}{2} = 0.49.
$$

За значенням  $\Phi(z_{\kappa p}) = 0.49$  і скориставшись таблицею (додаток 2) знаходимо  $z_{\kappa p} \approx 2.34$ . Отже, правобічна критична область матиме вигляд, зображений на рис. 126.

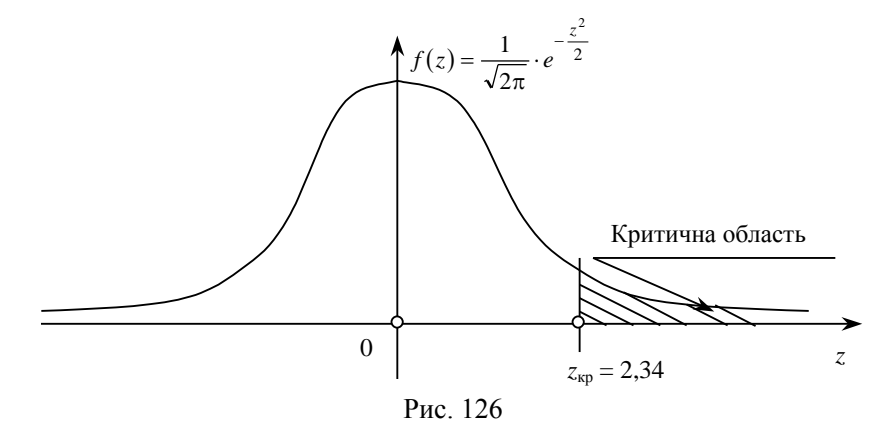

Обчислимо спостережуване значення критерію за формулою (451) *n*  $z^* = \frac{\overline{x}_B - a}{2}$ Г B  $\sigma$ <sup>\*</sup> =  $\frac{\bar{x}_{\text{B}} - a}{\tau}$ . Оскільки  $\bar{x}_{\text{B}}$  = 225 мм, *a* = 240 мм,

 $\sigma_r = 4$  мм, *n* = 100, маємо

$$
z^* = \frac{225 - 240}{\frac{4}{\sqrt{100}}} = \frac{-15}{\frac{4}{10}} = -\frac{15}{0.4} = -\frac{150}{4} = -37.5.
$$

**Висновок.** Оскільки  $z^* \in ]-\infty; 2,34]$ , то немає підстав для відхилення нульової гіпотези  $H_0$ :  $a = 240$  MM.

Отже, нульова гіпотеза приймається.

**Приклад.** Проведено 10 незалежних експериментів над випадковою величиною *Х*, що має нормальний закон розподілу з невідомими значеннями *а*, <del>о</del>. Наслідки експериментів подано у вигляді статистичного ряду:

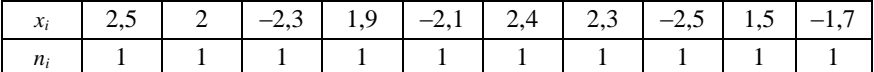

При рівні значущості  $\alpha = 0.001$  перевірити правильність нульової гіпотези  $H_0$ :  $a = 0.9$  , при альтернативній гіпотезі  $H_{\alpha}$  : *a* < 0,9.

 $\bm{\it Po}$ зв'язання. Запишемо статистичний ряд у вигляді статистичного розподілу й обчислимо  $\bar{x}_{\text{B}}$ ,  $\bm{S}$  :

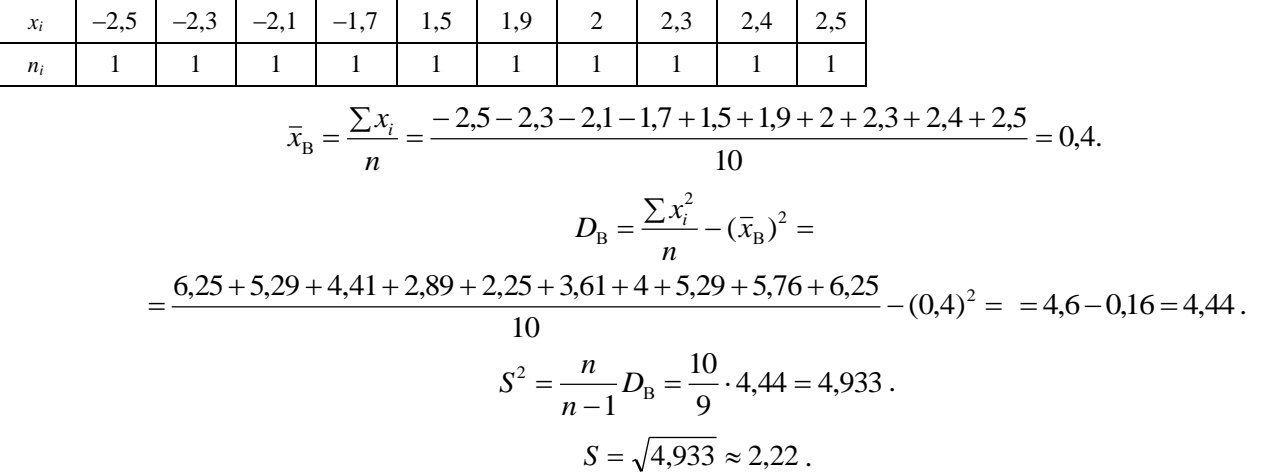

При альтернативній гіпотезі  $H_a$ :  $a$  < 0,9 будується лівобічна критична область. Для цього необхідно знайти критичну точку, застосовуючи статистичний критерій (451). За таблицею (додаток 6) знаходимо значення

$$
t_{\rm kp}
$$
 ( $\alpha$  = 0,001,  $k = n - 1 = 10 - 1 = 9$ ) =  $t(\alpha = 0,001, k = 9) = 4,78$ .

Оскільки щільність ймовірностей для розподілу Стьюдента є парною, то  $t_{\text{sp}} = -4.78$ . Критична область показана на рис. 127.

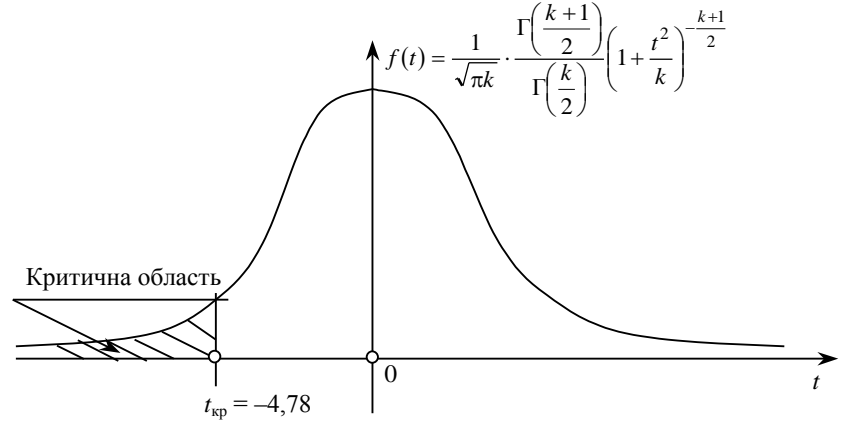

Рис. 127

Обчислимо спостережуване значення критерію:

$$
t^* = \frac{\overline{x}_{\text{B}} - a}{\frac{S}{\sqrt{n}}} = \frac{0.4 - 0.9}{\frac{2.22}{\sqrt{10}}} = \frac{0.4 - 0.9}{\frac{2.22}{3.16}} = \frac{0.4 - 0.9}{0.702} = -\frac{0.5}{0.702} = -0.712.
$$

**Висновок**. Оскільки  $t^* \in [-4,78; \infty[$ , то немає підстав відхилити  $H_0$ :  $a = 0.9$ .

**Приклад.** Реалізувавши вибірку з генеральної сукупності, ознака якої *Х* має нормальний закон розподілу, дістали статистичний розподіл:

| $\mathbf{r}$<br>$\mathcal{N}$ |  | <u>positonie is nie imilie eining ill illilli positonie i</u> |  | <b>⊥ J</b> |  |
|-------------------------------|--|---------------------------------------------------------------|--|------------|--|
| $n_i$                         |  |                                                               |  |            |  |

При рівні значущості  $\alpha = 0.01$  перевірити правильність нульової гіпотези  $H_0$ :  $a = 8$ , якщо альтернативна гіпотеза  $H_a$ :  $a \neq 8$ .

**Розв'язання**. Обчислимо значення  $\bar{x}_{\text{B}}$ , S:

$$
\bar{x}_{B} = \frac{\sum x_{i} n_{i}}{n} = |\text{Take } \sin x = \sum n_{i} = 40| =
$$
\n
$$
= \frac{6 + 7 \cdot 3 + 8 \cdot 6 + 9 \cdot 8 + 10 \cdot 6 + 11 \cdot 6 + 12 \cdot 5 + 13 \cdot 3 + 14 \cdot 2}{40} =
$$
\n
$$
= \frac{6 + 21 + 48 + 72 + 60 + 66 + 60 + 39 + 28}{40} = 10.
$$
\n
$$
D_{B} = \frac{\sum x_{i}^{2} n_{i}}{n} - (\bar{x}_{B})^{2} =
$$
\n
$$
= \frac{36 + 49 \cdot 3 + 64 \cdot 6 + 81 \cdot 8 + 100 \cdot 6 + 121 \cdot 6 + 144 \cdot 5 + 169 \cdot 3 + 196 \cdot 2}{40} - (10)^{2} =
$$
\n
$$
= \frac{36 + 147 + 384 + 648 + 600 + 726 + 720 + 507 + 392}{40} - 100 =
$$
\n
$$
= \frac{4160}{40} - 100 = 104 - 100 = 4.
$$
\n
$$
S^{2} = \frac{n}{n-1} D_{B} = \frac{40}{39} \cdot 4 = 4,103.
$$
\n
$$
S = \sqrt{4,103} \approx 2,03.
$$

При альтернативній гіпотезі  $H_{\alpha}$ :  $a \neq 8$  будуємо двобічну критичну область. Враховуючи, що  $\sigma_{\Gamma}$  є невідомою величиною, для побудови цієї області беремо статистичний критерій (452).

Оскільки критичні точки  $t'_{kp}$  і  $t''_{kp}$  симетричні відносно нуля і при цьому  $t'_{kp} = -t''_{kp}$ , знаходимо за таблицею (додаток 6) кр *t* :

$$
t''_{\text{wp}}(\alpha = 0.01, \ k = n - 1 = 40 - 1 = 39) = t''_{\text{wp}}(\alpha = 0.01; \ k = 39) = 2.7
$$

Тоді  $t'_{\rm kp} = -2.7$ .

Двобічна критична область зображена на рис. 128.

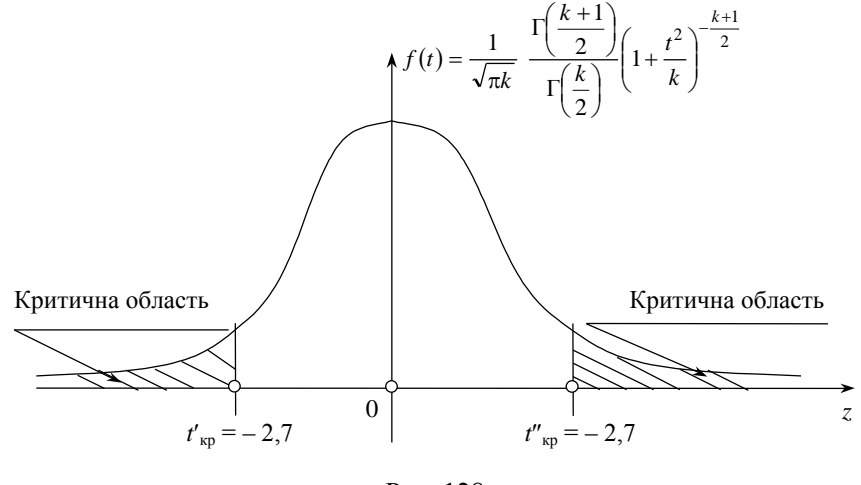

Рис. 128

Обчислимо спостережуване значення критерію:

$$
t^* = \frac{\overline{x}_{\text{B}} - a}{\frac{S}{\sqrt{n}}} = \frac{10 - 8}{\frac{2,03}{\sqrt{40}}} = \frac{2}{\frac{2,03}{6,325}} = \frac{2}{0,321} = 6,23.
$$

**Висновок.** Оскільки  $t^* \in [-2,708; 2,708]$ , то немає підстав приймати  $H_0$ :  $a = 8$ .

**Приклад.** З генеральної сукупності, ознака якої *Х* має закон розподілу *N*(*a*; 5), реалізована вибірка і побудовано статистичний розподіл:

| $10,9$   $11$   $11,2$   $11,3$   $11,5$   $11,6$   $11,8$   $11,9$ |  |  |  |  |
|---------------------------------------------------------------------|--|--|--|--|
|                                                                     |  |  |  |  |

При рівні значущості  $\alpha = 0.01$  перевірити правильність нульової гіпотези  $H_0$ :  $a = 11,44$  при альтернативній гіпотезі

$$
H_{\alpha}: a \neq 11,44.
$$

**Розв'язання.** Обчислимо значення  $\bar{x}_{\text{B}}$ . Оскільки  $n = \sum n_i = 20$ , то дістанемо

$$
\overline{x}_{\text{B}} = \frac{\sum x_i n_i}{n} =
$$
\n
$$
= \frac{10,9 \cdot 2 + 11 \cdot 4 + 11,2 \cdot 1 + 11,3 \cdot 3 + 11,5 \cdot 4 + 11,6 \cdot 1 + 11,8 \cdot 2 + 11,9 \cdot 3}{20} =
$$
\n
$$
= \frac{21,8 + 44 + 11,2 + 33,9 + 46 + 11,6 + 23,6 + 35,7}{20} = \frac{227,8}{20} = 11,39.
$$

При альтернативній гіпотезі  $H_a$ :  $a \ne 11,44$  будується двобічна критична область. Враховуючи те, що відоме

значення  $\sigma_{\Gamma}$ = 5, для знаходження критичних точок скористаємося статистичним критерієм *n*  $z = \frac{\overline{x}_B - a}{\overline{x}_B - a}$ Г B  $\sigma$  $=\frac{\bar{x}_{\rm B}-a}{\bar{x}_{\rm B}-a}$ , що має

закон розподілу *N*(0; 1).

Критична точка  $z''_{\rm\scriptscriptstyle sp}$  визначається з рівності

$$
\Phi(z''_{\rm sp}) = \frac{1-\alpha}{2} = \frac{1-0.01}{2} = \frac{0.99}{2} = 0.495.
$$

За значенням функції Лапласа Ф $(z''_{\kappa p}) = 0,495$  знаходимо  $z''_{\kappa p} = 2,58$ .

Оскільки  $z'_{\rm kp} = -z''_{\rm kp}$ , то маємо  $z'_{\rm xp} = -2.58$ .

Двобічна критична область зображена на рис. 129.

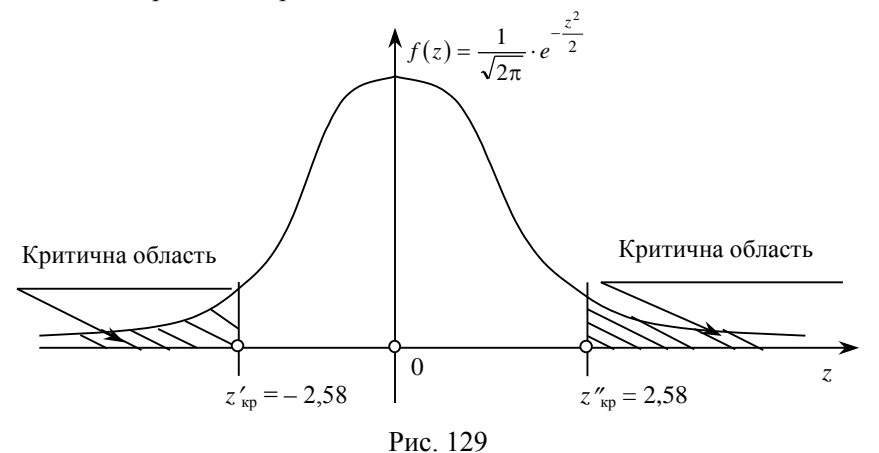

Обчислимо спостережуване значення критерію

$$
z^* = \frac{\overline{x}_{\text{B}} - a}{\frac{\sigma_{\text{r}}}{\sqrt{n}}} = \frac{11,39 - 11,44}{\frac{5}{\sqrt{20}}} = -\frac{0,05}{1,119} \approx -0,045.
$$

**Висновок.** Оскільки  $z^* \in [-2.58; 2.58]$ , немає підстав відхиляти  $H_0: a = 11.44$ .

При великих обсягах вибірки (*n* > 40) статистичний критерій  $z = \frac{x_B - a}{S}$ , що має закон розподілу *n*  $z = \frac{\bar{x}_{\text{B}} - a}{g}$ , що має закон розподілу

Стьюдента з *k = n* – 1 ступенями свободи, наближається асимптотично до нормованого нормального закону *N*(0; 1). У цьому разі критичні точки визначаються з рівностей (448) — (450).

**Приклад.** Реалізувавши вибірку з генеральної сукупності, елементами якої є однотипні заготівки, довжина яких *Х* є випадковою величиною з нормальним законом розподілу, дістали статистичний розподіл:

| $x_i$ | $\epsilon$<br>0, | 8.5 | 10,5 | 12,5 | 14,5 | 16,5 |
|-------|------------------|-----|------|------|------|------|
| $n_i$ | 10               | 20  | 30   | 20   | 10   | 10   |

Якщо рівень значущості  $\alpha = 0.001$ , перевірити правильність

 $H_0$ :  $a = 15,5$  при альтернативній гіпотезі

$$
H_{\alpha}: a > 15.5.
$$

**Розв'язання.** Обчислимо значення  $\bar{x}_{\text{B}}$ , S. Оскільки  $n = \sum n_i = 100$ , то маємо

$$
\overline{x}_{\rm B} = \frac{\sum x_i n_i}{n} = \frac{6,5 \cdot 10 + 8,5 \cdot 20 + 10,5 \cdot 30 + 12,5 \cdot 20 + 14,5 \cdot 10 + 16,5 \cdot 10}{100} =
$$
\n
$$
= \frac{65 + 170 + 315 + 250 + 145 + 165}{100} = \frac{1110}{100} = 11,1;
$$
\n
$$
\frac{\sum x_i^2 n_i}{n} =
$$
\n
$$
= \frac{42,25 \cdot 10 + 72,25 \cdot 20 + 110,25 \cdot 30 + 156,25 \cdot 20 + 210,25 \cdot 10 + 272,25 \cdot 10}{100} =
$$
\n
$$
= \frac{422,5 + 144,5 + 3307,5 + 3125 + 2102,5 + 2722,5}{100} = \frac{13125}{100} = 131,25.
$$
\n
$$
D_{\rm B} = \frac{\sum x_i^2 n_i}{n} - (\overline{x}_{\rm B})^2 = 131,25 - (11,1)^2 = 131,25 - 123,21 = 8,04.
$$
\n
$$
S^2 = \frac{n}{n-1} D_{\rm B} = \frac{100}{99} \cdot 8,04 = 8,12.
$$
\n
$$
S = \sqrt{8,12} \approx 2,85.
$$

Оскільки обсяг вибірки великий (*n* = 100 > 40), статистичний критерій *n S*<sup>theommuthmether Av</sup>  $t = \frac{\bar{x}_{\text{B}} - a}{g}$  наближатиметься до

закону розподілу  $N(0; 1)$ . Тому для визначення критичної точки  $t_{\rm kp} = z_{\rm kp}$  застосовуємо рівність

$$
\Phi(z_{\text{kp}}) = \frac{1 - 2\alpha}{2} = \frac{1 - 2 \cdot 0.001}{2} = \frac{0.998}{2} = 0.499 \rightarrow z_{\text{kp}} = 3.2.
$$

Правобічна критична область матиме такий вигляд (рис. 130):

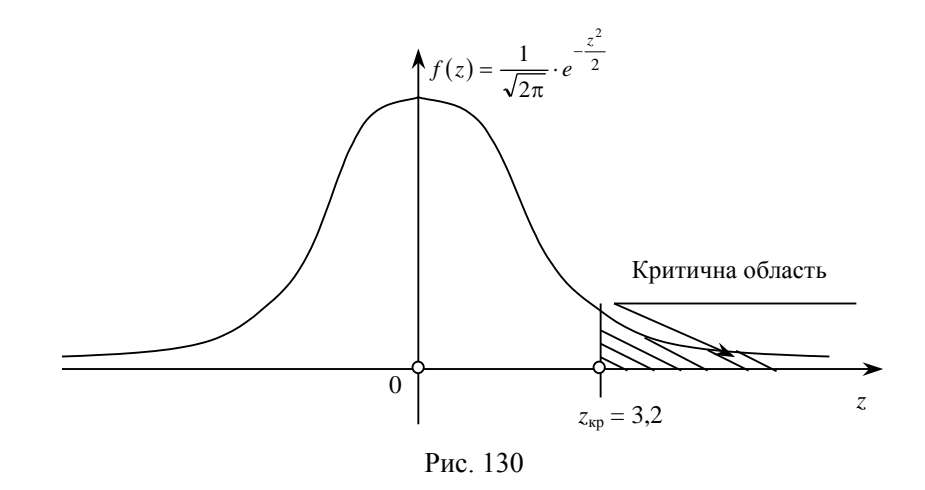

Обчислимо спостережуване значення критерію

$$
z^* = \frac{\overline{x}_{\text{B}} - a}{\frac{S}{\sqrt{n}}} = \frac{11,1 - 15,5}{\frac{2,85}{\sqrt{100}}} = -\frac{4,4}{0,285} \approx -15,44.
$$

**Висновок.** Оскільки  $z^* \in ]-\infty; 5,44]$ , то  $H_0: a = 15,5$  приймається. *9.2. Перевірка правильності нульової гіпотези про рівність двох генеральних середніх* **(***M***(***X***)** *= M***(***Y***))**

Нехай задано дві генеральні сукупності, ознаки яких *Х* і *Y* мають нормальний закон розподілу і при цьому незалежні одна від одної. Необхідно перевірити правдивість  $H_0$ : $M(X) = M(Y)$   $(\overline{X}_\Gamma = \overline{Y}_\Gamma)$ .

Тут можуть спостерігатися два випадки:

В и па д ок 1. Обсяг вибірки великий (*n* > 40) і відомі значення *D<sup>x</sup> D<sup>Г</sup>* , ознак генеральних сукупностей. З кожної генеральної сукупності здійснюють вибірку відповідно з обсягами *n* і *n* і будують статистичні розподіли:

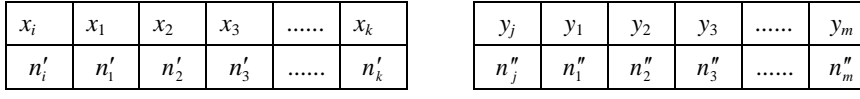

Tyr  $n' = \sum n'_i$ ,  $n'' = \sum n''_j$ .

Обчислюються значення

$$
\overline{x}_{\rm B} = \frac{\sum x_i n'_i}{n'}, \qquad \overline{y}_{\rm B} = \frac{\sum y_j n''_j}{n''}.
$$

За статистичний критерій береться випадкова величина

$$
Z = \frac{\overline{x}_{\text{B}} - \overline{y}_{\text{B}}}{\sigma(\overline{x}_{\text{B}} - \overline{y}_{\text{B}})},\quad(453)
$$

що має закон розподілу *N*(0; 1).

Оскільки *n D n*  $D(\bar{x}_B - \bar{y}_B) = \frac{D_x}{i} + \frac{D_y}{i}$  $(\bar{x}_{\rm B} - \bar{y}_{\rm B}) = \frac{B_x}{n'} + \frac{B_y}{n''}$ , то статистичний критерій (453) набере такого вигляду:

$$
Z = \frac{\overline{x}_{\text{B}} - \overline{y}_{\text{B}}}{\sqrt{\frac{D_x}{n'} + \frac{D_y}{n''}}}. \quad (454)
$$

Коли  $D_x = D_y = D$ , дістанемо:

$$
Z = \frac{\bar{x}_{\rm B} - \bar{y}_{\rm B}}{\sigma_{\Gamma} \sqrt{\frac{1}{n_1} + \frac{1}{n_2}}} \tag{455}
$$

Залежно від формулювання альтернативної гіпотези  $H_{\alpha}$  будуються відповідно правобічна, лівобічна та двобічна критичні області. Спостережуване значення критерію відповідно обчислюється:

*n D n D*  $Z^* = \frac{\bar{x}_B - \bar{y}}{\sqrt{2\pi}}$  $\mathbf{y}$   $\mathbf{y}$  $\frac{x}{l} + \frac{-y}{n''}$  $\bar{x} = \frac{\bar{x}_B - \bar{y}_B}{\sqrt{2\pi}}$  (456)  $n_1$   $n_2$  $1 \t1$  $n_1$  *n*  $Z^* = \frac{\bar{x}_B - \bar{y}}{\sqrt{2\pi}}$  $\sigma_{\rm m}$   $\left| \frac{1}{\sigma} \right| +$  $x^* = \frac{\bar{x}_B - \bar{x}_B}{\sqrt{2\pi}}$ Г  $\frac{B - Y_B}{\sqrt{2\pi}}$ . (457)

**Приклад.** За заданими статистичними розподілами двох вибірок, реалізованих із двох генеральних сукупностей, ознаки яких мають нормальний закон розподілу зі значенням дисперсій генеральних сукупностей  $D_x = 10$ ;  $D_y = 15$ ,

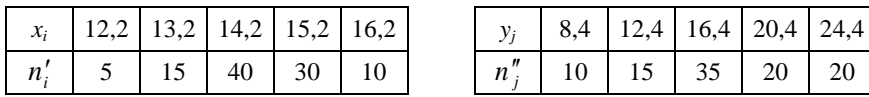

при рівні значущості  $\alpha = 0.01$  перевірити правдивість нульової гіпотези

 $H_0$ :  $M(X) = M(Y)$ , якщо альтернативна гіпотеза  $H_{\alpha}: M(X) > M(Y).$ 

або

*<i>Poзв'язання*. Оскільки  $n' = \sum n'_i = 100; \space n'' = \sum n''_j = 100$ , обчислимо  $\bar{x}_B$ ,  $\bar{y}_B$ :

$$
\bar{x}_{\rm B} = \frac{\sum x_i n'_i}{n'} = \frac{12,5 \cdot 5 + 13,2 \cdot 15 + 14,2 \cdot 40 + 15,2 \cdot 30 + 16,2 \cdot 10}{100} =
$$
\n
$$
= \frac{62,5 + 198 + 568 + 456 + 162}{100} = \frac{1446,5}{100} = 14,465.
$$
\n
$$
\bar{y}_{\rm B} = \frac{\sum y_j n''_j}{n''} = \frac{8,4 \cdot 10 + 12,4 \cdot 15 + 16,4 \cdot 35 + 20,4 \cdot 20 + 24,4 \cdot 20}{100} =
$$
\n
$$
= \frac{84 + 186 + 574 + 408 + 488}{100} = \frac{1740}{100} = 17,4.
$$

Для альтернативної гіпотези  $H_a$ :  $M(X)$  >  $M(Y)$  будується правобічна критична область. Критичну точку  $z_{\rm sp}$ знаходимо з рівності

$$
\Phi(z_{\text{sp}}) = \frac{1 - 2\alpha}{2} = \frac{1 - 2 \cdot 0.01}{2} = \frac{0.98}{2} = 0.49 \rightarrow z_{\text{sp}} = 2.34.
$$

Правобічна критична область зображена на рис. 131.

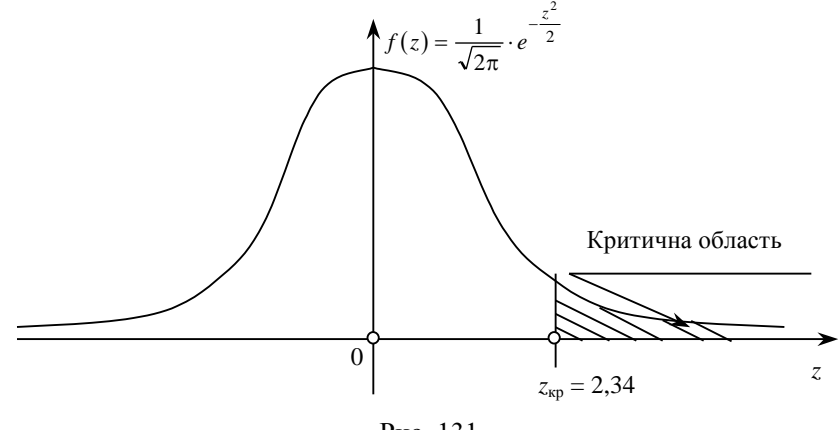

Рис. 131

Обчислимо спостережуване значення критерію

$$
Z^* = \frac{\overline{x}_B - \overline{y}_B}{\sqrt{\frac{D_x}{n'} + \frac{D_y}{n''}}} = \frac{14,465 - 17,4}{\sqrt{\frac{10}{100} + \frac{15}{100}}} = -\frac{2,935}{\sqrt{0,1 + 0,15}} = -\frac{2,935}{\sqrt{0,25}} = -\frac{2,935}{\sqrt{0,25}} = -\frac{2,935}{0,5} = -5,87.
$$

**Висновок.** Оскільки  $Z^* \in ]-\infty; 2,34]$ , то  $H_0: M(X) = M(Y)$  не відхиляється.

**Приклад.** Ознаки *Х* і *Y* двох генеральних сукупностей, елементами яких є однотипні заклепки, мають нормальний закон розподілу зі значеннями дисперсій  $D_x = 2.2 \text{ mm}^2$ ,  $D_y = 2.8 \text{ mm}^2$ . При реалізації двох вибірок із генеральних сукупностей дістали статистичні розподіли:

| $\begin{array}{ c c c c c c c c c } \hline \end{array}$   9,7   9,8   9,9   10   10,1   10,2 |  |  |  |  | $x_i$   8,9   9,2   9,5   9,8   10,1 |  |
|----------------------------------------------------------------------------------------------|--|--|--|--|--------------------------------------|--|
| $n'_i$   2   3   5   4   1   1                                                               |  |  |  |  |                                      |  |

При рівні значущості = 0,001 перевірити правильність нульової гіпотези

 $H_0$ :  $M(X) = M(Y)$ , якщо альтернативна гіпотеза

 $H_{\alpha}: M(X) < M(Y)$ .

*Розв'язання***.** Ураховуючи, що

$$
n' = \sum n'_i = 15; \space n'' = \sum n''_j = 20, \space 0.64 \text{NLCJHMO}
$$
\n
$$
\overline{x}_{\text{B}} = \frac{\sum x_j \space n''_j}{n''} = \frac{8,9 \cdot 1 + 9,2 \cdot 4 + 9,5 \cdot 5 + 9,8 \cdot 6 + 10,1 \cdot 4}{20} = \frac{20}{20} = 9,62 \text{ M.}
$$
\n
$$
\overline{y}_{\text{B}} = \frac{\sum y_i \space n'_i}{n'} = \frac{9,7 \cdot 2 + 9,8 \cdot 3 + 9,9 \cdot 5 + 10 \cdot 4 + 10,1 \cdot 1 + 10,2 \cdot 1}{15} = \frac{19,4 + 29,4 + 49,5 + 40 + 10,1 + 10,2}{15} = \frac{158,6}{15} \approx 10,57 \text{ M.}
$$

При альтернативній гіпотезі  $H_a$ :  $M(X)$ < $M(Y)$  будуємо лівобічну критичну область, критичну точку для якої знаходимо з рівності

$$
\Phi(z_{\rm np}) = -\frac{1 - 2\alpha}{2} = -\frac{1 - 2 \cdot 0,001}{2} = -\frac{0,998}{2} = -0,499 \rightarrow z_{\rm np} = -3,2.
$$

Лівобічна критична область зображена на рис. 132.

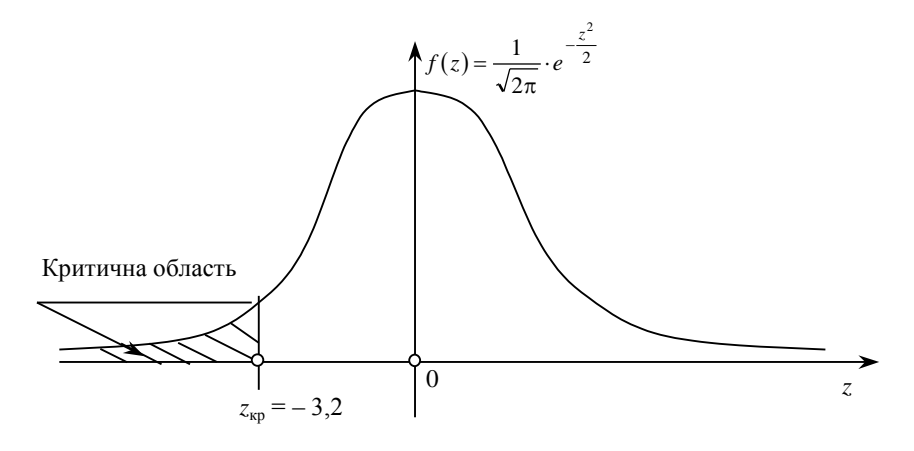

Рис. 132
Обчислюємо спостережуване значення критерію

$$
Z^* = \frac{\overline{x}_{\text{B}} - \overline{y}_{\text{B}}}{\sqrt{\frac{D_x}{n''} + \frac{D_y}{n'}}} = \frac{9,62 - 10,57}{\sqrt{\frac{2,2}{20} + \frac{2,8}{15}}} = -\frac{0,95}{\sqrt{0,11 + 0,19}} = -\frac{0,95}{\sqrt{0,3}} = -\frac{0,95}{0,55} = -1,73.
$$

**Висновок.** Оскільки  $Z^* \in [-3,2;\infty[$ , то відсутні підстави для відхилення  $H_0 : M(X) = M(Y)$ .

**Приклад.** Для дослідження розтягування певного типу гуми після хімічного оброблення було відібрано шість її мотків, кожний з яких було розділено навпіл і одна його половина була піддана хімічній обробці, а друга — ні.

Потім за допомогою приладу, що вимірює розтягування матеріалу, мотки гуми були виміряні і результати вимірювання наведені у вигляді двох статистичних розподілів ознак *Х* і *Y*, які мають нормальний закон розподілу з відомими значеннями генеральних дисперсій *D<sup>x</sup>* = 10; *D<sup>y</sup>* = 16.

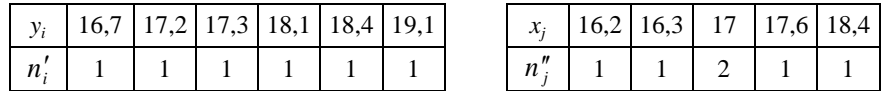

При рівні значущості  $\alpha = 0,001$  перевірити правдивість нульової гіпотези  $H_0$ :  $M(X) = M(Y)$ , якщо альтернативна гіпотеза

 $H_0$ :  $M(X) \neq M(Y)$ .

 $\boldsymbol{P}$ озв'язання**.** Обчислимо значення  $\bar{x}_{\scriptscriptstyle\text{B}}$ ,  $\bar{y}_{\scriptscriptstyle\text{B}}$ .

Оскільки  $n' = n'' = 6$ , то маємо:

$$
\overline{y}_{\text{B}} = \frac{\sum y_i}{n'} = \frac{16,7 + 17,2 + 17,3 + 18,1 + 18,4 + 19,1}{6} = \frac{106,8}{6} = 17,8.
$$

$$
\overline{x}_{\text{B}} = \frac{\sum x_j n_j''}{n''} = \frac{16,2 \cdot 1 + 16,3 \cdot 1 + 17 \cdot 2 + 17,6 \cdot 1 + 18,4 \cdot 1}{6} = \frac{16,2 + 16,3 + 34 + 17,6 + 18,4}{6} = \frac{102,5}{6} = 17,08.
$$

При альтернативній гіпотезі  $H_\alpha$ :  $M(X) \neq M(Y)$  будується двобічна критична область. Оскільки  $z'_{\rm sp} = -z''_{\rm sp}$ , то  $z''_{\rm sp}$  обчислюємо, використовуючи рівність

$$
\Phi(z''_{\text{np}}) = \frac{1-\alpha}{2} = \frac{1-0,001}{2} = \frac{0,999}{2} = 0,4995 \rightarrow z''_{\text{np}} = 3,4 \rightarrow z'_{\text{np}} = -3,4.
$$

Критична область зображена на рис. 133.

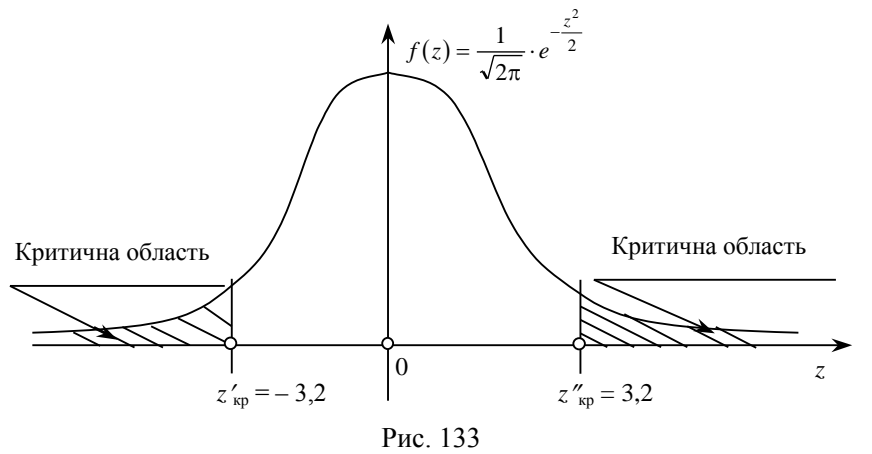

Обчислимо спостережуване значення критерію

$$
Z^* = \frac{\overline{x}_{\text{B}} - \overline{y}_{\text{B}}}{\sqrt{\frac{D_x}{n''} + \frac{D_y}{n'}}} = \frac{17,08 - 17,8}{\sqrt{\frac{10}{6} + \frac{16}{6}}} = -\frac{0,72}{\sqrt{1,67 + 2,67}} = -\frac{0,72}{\sqrt{4,34}} = -\frac{0,72}{2,08} = -0,346.
$$

**Висновок.** Оскільки  $Z^* \in [-3,2; 3,2]$ , то немає підстав відхиляти  $H_0 : M(X) = M(Y)$ .

В и па д ок 2. Якщо обсяг вибірки великий (*n* > 40), але невідомі значення генеральних дисперсій *Dx*, *Dy*, то у цьому випадку застосовують їх точкові незміщені статистичні оцінки, а саме:

$$
D(\bar{x}_{B} - \bar{y}_{B}) \rightarrow S^{2} = \frac{\sum (x_{j} - \bar{x}_{B}) \cdot n_{j}'' + \sum (y_{i} - \bar{y}_{B}) \cdot n_{i}'}{n' + n'' - 2} = \frac{(n' - 1)S_{x}^{2} + (n'' - 1)S_{y}^{2}}{n' + n'' - 2} \cdot (458)
$$

2  $' + n'' =$ *n n*

При великих обсягах вибірок *n'*, *n*" статистичний критерій

$$
Z = \frac{\overline{x}_{\text{B}} - \overline{y}_{\text{B}}}{\sqrt{\frac{(n'-1)S_{x}^{2} + (n''-1)S_{y}^{2}}{n'+n''-2}} \cdot \sqrt{\frac{1}{n'} + \frac{1}{n''}}}
$$
(459)

асимптотично наближається до закону розподілу *N*(0; 1)*.* Тому для визначення критичних точок застосовується функція Лапласа.

> **Приклад.** З допомогою двох радіовимірних приладів вимірювалась відстань до певного об'єкта. Результати вимірювання наведені у вигляді двох статистичних розподілів ознак: *Y* — відстань, виміряна першим радіоприладом, та *Х* — другим. При цьому *Y* і *Х* є незалежними між собою і підпорядковані нормальному закону розподілу. Статистичні розподіли мають такий вигляд:

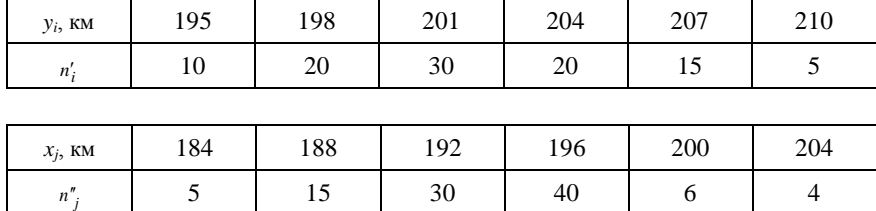

При рівні значущості  $\alpha = 0.01$  перевірити правильність нульової гіпотези

 $H_0$ :  $M(X) = M(Y)$ , якщо альтернативна гіпотеза  $H_{\alpha}: M(Y) > M(X)$ .

 $P$ озв'язання. Значення дисперсій генеральних сукупностей невідомі. Необхідно обчислити  $\bar{x}_{\rm B},\,\bar{y}_{\rm B},\,S^2_x,\,S^2_y.$ 

Oскільки 
$$
n' = \sum n'_i = n'' = \sum n''_j = 100
$$
, το

$$
\overline{x}_{B} = \frac{\sum x_{j} n_{j}''}{n''} = \frac{184 \cdot 5 + 188 \cdot 15 + 192 \cdot 30 + 196 \cdot 40 + 200 \cdot 6 + 204 \cdot 4}{100} = \frac{920 + 2820 + 5760 + 7840 + 1200 + 816}{100} = \frac{19356}{100} = 193,56 \text{ km.}
$$

$$
\frac{\sum x_j^2 n_j''}{n'} = \frac{184^2 \cdot 5 + 188^2 \cdot 15 + 192^2 \cdot 30 + 196^2 \cdot 40 + 200^2 \cdot 6 + 204^2 \cdot 4}{100} =
$$
\n
$$
= \frac{3748464}{100} = 37484,64.
$$
\n
$$
D_B = \frac{\sum x_j^2 n_j'}{n'} - (\overline{x}_B)^2 = 37484,64 - (193,56)^2 =
$$
\n
$$
= 37484,64 - 37465,47 = 19,17;
$$
\n
$$
S_x^2 = \frac{n''}{n'-1} D_B = \frac{100}{100 - 1} \cdot 19,17 = 19,36;
$$
\n
$$
S_x = \sqrt{19,36} \approx 4,4.
$$
\n
$$
\overline{y}_B = \frac{\sum y_i n_i'}{n'} = \frac{195 \cdot 10 + 198 \cdot 20 + 201 \cdot 30 + 204 \cdot 20 + 207 \cdot 15 + 210 \cdot 5}{100} =
$$
\n
$$
= \frac{1950 + 3960 + 6030 + 4080 + 3105 + 1050}{100} = \frac{20175}{100} = 201,75
$$
 km.  
\n
$$
\frac{\sum y_i^2 n_i'}{n'} = \frac{195^2 \cdot 10 + 198^2 \cdot 20 + 201^2 \cdot 30 + 204^2 \cdot 20 + 207^2 \cdot 15 + 210^2 \cdot 5}{100} =
$$
\n
$$
= \frac{4071915}{100} = 40719,15.
$$
\n
$$
D_B = \frac{\sum y_i^2 n_i'}{n'} - (\overline{y}_B)^2 = 40719,15 - (201,75)^2 = 40719,15 - 40703,0625 = 16,0875;
$$
\n
$$
S_y^2 = \frac{n'}{n'-1} D_B = \frac{100}{100 - 1} 16,0875 = 16,
$$

При альтернативній гіпотезі  $H_a$ :  $M(X)$  >  $M(Y)$  будуємо правобічну критичну область, критична точка якої, ураховуючи те, що обсяг вибірки великий, знаходиться з рівності

$$
\Phi(z_{\text{np}}) = \frac{1 - 2\alpha}{2} = \frac{1 - 2 \cdot 0.01}{2} = \frac{0.98}{2} = 0.49 \rightarrow z_{\text{np}} = 2.34.
$$

Критична область зображена на рис. 134.

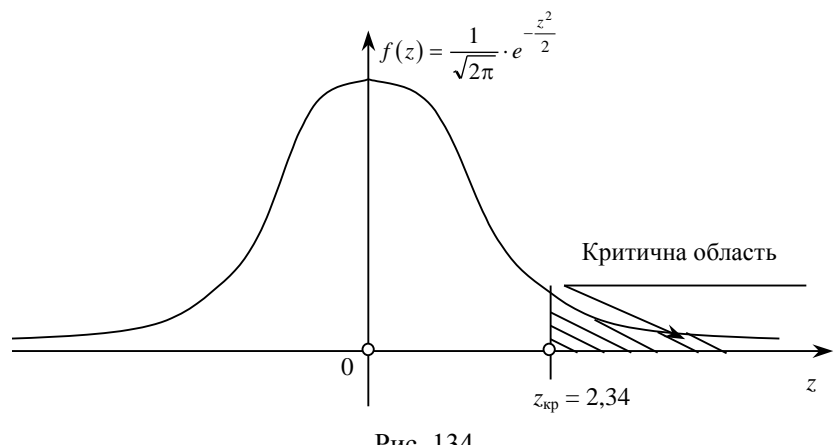

Рис. 134

Спостережуване значення критерію обчислюється так:

$$
Z^* = \frac{\overline{x}_{\text{B}} - \overline{y}_{\text{B}}}{\sqrt{\frac{(n'-1)S_x^2 + (n''-1)S_y^2}{n' + n'' - 2}} \cdot \sqrt{\frac{1}{n'} + \frac{1}{n''}}} = \frac{193,56 - 201,75}{\sqrt{\frac{99 \cdot 19,36 + 99 \cdot 16,25}{100 + 100 - 2}} \cdot \sqrt{\frac{1}{100} + \frac{1}{100}}} = -\frac{8,19}{\sqrt{4,215 \cdot 0,02}} = -\frac{8,19}{0,29} = -28,24.
$$

**Висновок.** Оскільки  $Z^* \in ]-\infty; 2,34]$ , то відсутні підстави для відхилення  $H_0: M(X) = M(Y)$ .

### *9.3. Малий обсяг вибірки ( n* **40,** *n* **40** *) i невідомі значення дисперсій генеральної сукупності*

При малих обсягах вибірок статистичний критерій

$$
z = \frac{\overline{x}_{\text{B}} - \overline{y}_{\text{B}}}{\sqrt{\frac{(n'-1)S_{x}^{2} + (n''-1)S_{y}^{2}}{n'+n''-2}} \cdot \sqrt{\frac{1}{n'} + \frac{1}{n''}}}
$$

матиме розподіл Стьюдента з  $k = n' + n'' - 2$ ступенями свободи. У цьому разі для побудови критичних областей критичні точки знаходять за таблицею (додаток 6). **Приклад**. Протягом доби двома приладами вимірювали напругу в електромережі. Результати вимірювання наведено у вигляді статистичних розподілів

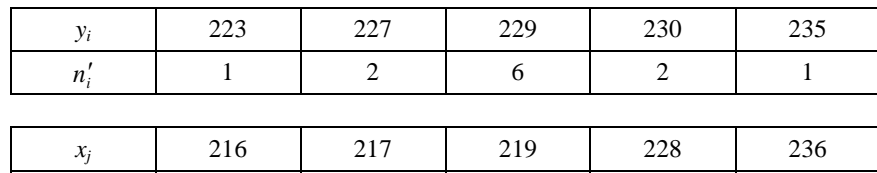

Припускаючи, що випадкові величини *Х* і *Y* (напруга у вольтах) є незалежними і мають нормальний закон розподілу ймовірностей, за рівня значущості  $\alpha = 0.001$  перевірити правильність нульової гіпотези  $H_0$ :  $M(X) = M(Y)$  при альтернативних гіпотезах:

1)  $H_{\alpha}: M(X) > M(Y)$ ;

 $n_j$ 

2)  $H_{\alpha}: M(X) \neq M(Y)$ .

*Розв'язання*. Обсяги вибірок відповідно дорівнюють  $n' = \sum n'_i = 12$ ,  $n'' = \sum n''_j = 12$ . Обчислимо значення  $\bar{x}_{\text{B}}$ ,  $\bar{y}_{\text{B}}$ ,  $S_x^2$ ,  $S_y^2$ :

2 | 3 | 5 | 1 | 1

$$
\overline{y}_{\text{B}} = \frac{\sum y_i n_i'}{n'} = \frac{223 \cdot 1 + 227 \cdot 2 + 229 \cdot 6 + 230 \cdot 2 + 235 \cdot 1}{12} =
$$
\n
$$
= \frac{223 + 454 + 1374 + 460 + 235}{12} = \frac{2746}{12} = 228,83 ;
$$
\n
$$
\frac{\sum y_i^2 n_i'}{n'} = \frac{223^2 \cdot 1 + 227^2 \cdot 2 + 229^2 \cdot 6 + 230^2 \cdot 2 + 235^2 \cdot 1}{12} =
$$
\n
$$
= \frac{628458}{12} \approx 52371,5 ;
$$
\n
$$
D_{\text{B}} = \frac{\sum y_i^2 n_i'}{n'} - (\overline{y}_{\text{B}})^2 = 52371,5 - (228,8)^2 = 52371,5 - 52349,44 = 22,06
$$
\n
$$
S_y^2 = \frac{n'}{n'-1} D_{\text{B}} = \frac{12}{12-1} \cdot 22,06 \approx 24,1 ;
$$

;

$$
\bar{x}_{\rm B} = \frac{\sum x_j n_j''}{n''} = \frac{216 \cdot 2 + 217 \cdot 3 + 219 \cdot 5 + 228 \cdot 1 + 236 \cdot 1}{12} =
$$
\n
$$
= \frac{432 + 651 + 1095 + 228 + 236}{12} = \frac{2642}{12} \approx 220,17;
$$
\n
$$
\frac{\sum x_j'' n_j''}{n''} = \frac{216^2 \cdot 2 + 217^2 \cdot 3 + 219^2 \cdot 5 + 228^2 \cdot 1 + 236^2 \cdot 1}{12} =
$$
\n
$$
= \frac{582064}{12} \approx 48505,3;
$$
\n
$$
D_{\rm B} = \frac{\sum x_j^2 n_j''}{n''} - (\bar{x}_{\rm B})^2 = 48505,3 - (220,17)^2 = 48505,3 - 48474,83 \approx 30,47;
$$
\n
$$
S_x^2 = \frac{n''}{n'' - 1} D_{\rm B} = \frac{12}{12 - 1} \cdot 30,47 \approx 33,24.
$$

1) Для перевірки правильності нульової гіпотези

 $H_0$ :  $M(X) = M(Y)$  при альтернативній гіпотезі

*H* : *M*(*X* ) *M*(*Y* ) будуємо правобічну критичну область. Ураховуючи, що статистичний критерій має розподіл Стьюдента з  $k = n' + n'' - 2 = 12 + 12 - 2 = 22$  та рівнем значущості  $\alpha = 0.001$ , за таблицею (додаток 6) знаходимо критичну точку  $z_{\rm np}$  ( $\alpha = 0.001; k = 22$ ) = 3,79 .

Правобічна критична область зображена на рис. 135.

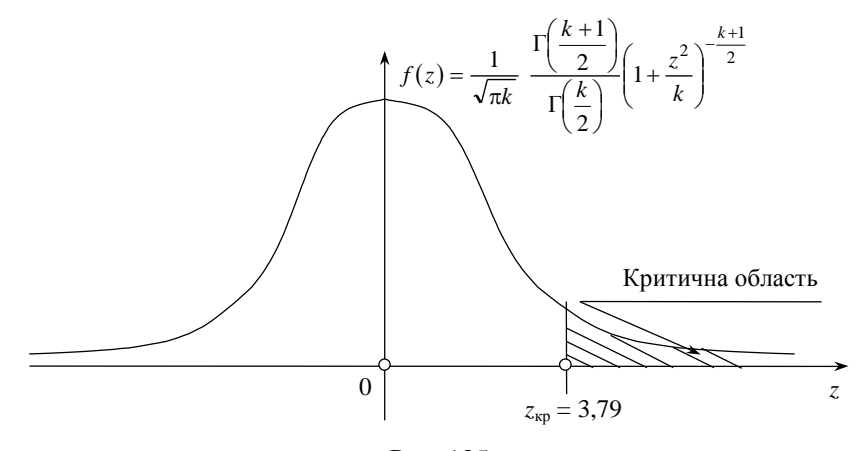

Рис. 135

За формулою (459) обчислюємо спостережуване значення критерію

$$
z^* = \frac{\overline{x}_{\text{B}} - \overline{y}_{\text{B}}}{\sqrt{\frac{(n'-1)S_x^2 + (n''-1)S_y^2}{n'+n''-2}} \cdot \sqrt{\frac{1}{n'} + \frac{1}{n''}}}
$$

$$
= \frac{220,17 - 228,8}{\sqrt{\frac{11 \cdot 33,24 + 11 \cdot 24,1}{12 + 12 - 2}} \cdot \sqrt{\frac{1}{12} + \frac{1}{12}}} = \frac{8,63}{\sqrt{\frac{365,64 + 265,1}{22}} \cdot \sqrt{0,17}}
$$

$$
= -\frac{8,63}{\sqrt{28,67 \cdot 0,17}} = -\frac{8,63}{\sqrt{4,8739}} = -\frac{8,63}{2,21} \approx -3,91.
$$

**Висновок**. Оскільки  $z^* \in [-\infty; 3.79]$ , то  $H_0: M(X) = M(Y)$  приймається.

2) Для альтернативної гіпотези  $H_{\alpha}: M(X) \neq M(Y)$  будується двобічна критична область. Беручи до уваги, що  $z'_{\rm sp} = -z''_{\rm sp}$  , а  $z''_{\rm sp} = 3,79$  , тоді  $z'_{\rm sp} = -3,79$  . Двобічна критична область зображена на рис. 136.

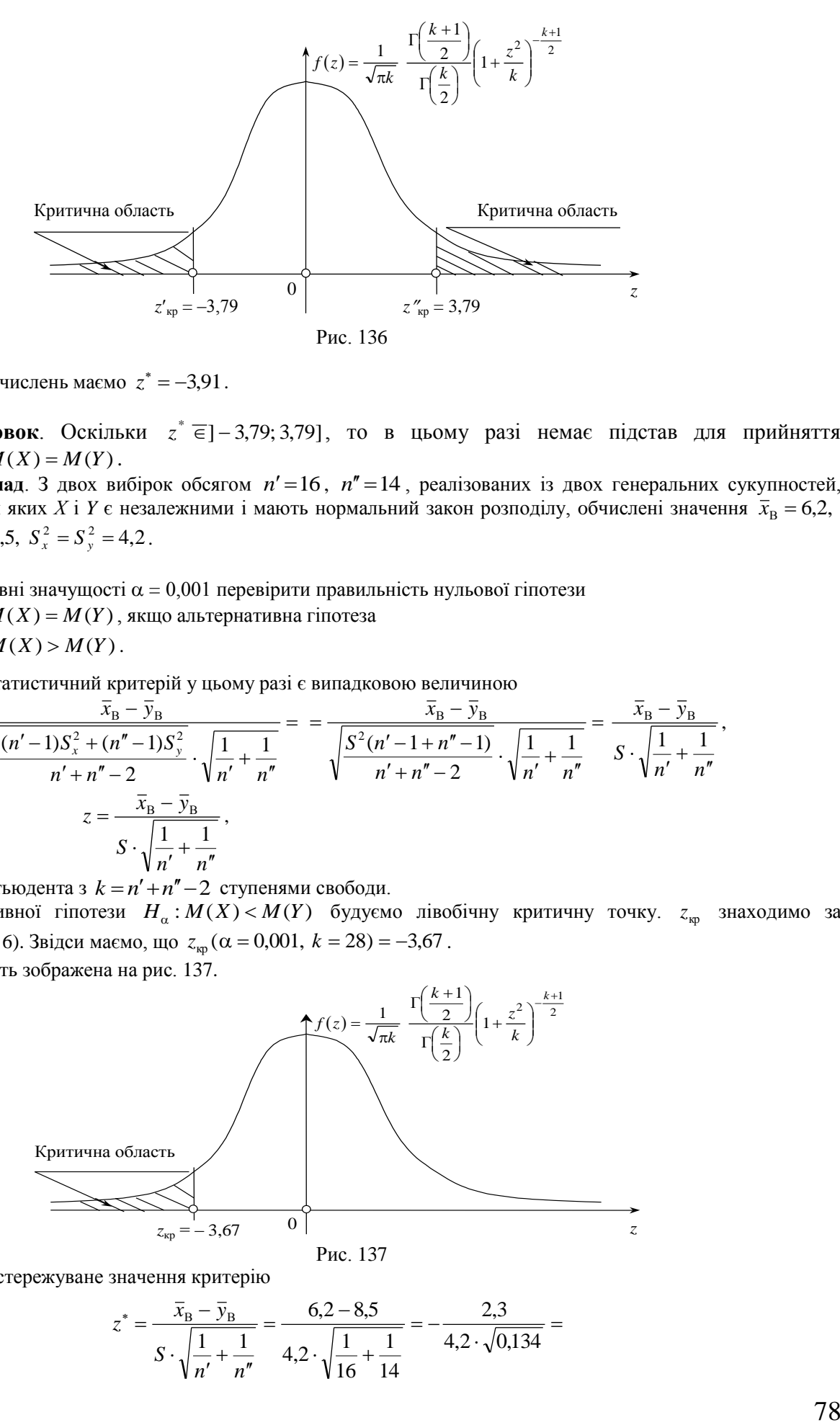

3 попередніх обчислень маємо  $z^* = -3.91$ .

**Висновок**. Оскільки  $z^* \in ]-3,79; 3,79]$ , то в цьому разі немає підстав для прийняття  $H_0$ :  $M(X) = M(Y)$ .

**Приклад**. З двох вибірок обсягом  $n' = 16$ ,  $n'' = 14$ , реалізованих із двох генеральних сукупностей, ознаки яких *X* і *Y* є незалежними і мають нормальний закон розподілу, обчислені значення  $\bar{x}_{\text{B}} = 6.2$ ,  $\overline{y}_B = 8.5, S_x^2 = S_y^2 = 4.2$ .

При рівні значущості  $\alpha = 0.001$  перевірити правильність нульової гіпотези  $H_0$ :  $M(X) = M(Y)$ , якщо альтернативна гіпотеза  $H_{\alpha}: M(X) > M(Y)$ .

*Розв'язання*. Статистичний критерій у цьому разі є випадковою величиною

$$
z = \frac{\overline{x}_{B} - \overline{y}_{B}}{\sqrt{\frac{(n'-1)S_{x}^{2} + (n''-1)S_{y}^{2}}{n'+n''-2}} \cdot \sqrt{\frac{1}{n'} + \frac{1}{n''}}} = \frac{\overline{x}_{B} - \overline{y}_{B}}{\sqrt{\frac{S^{2}(n'-1+n''-1)}{n'+n''-2}} \cdot \sqrt{\frac{1}{n'} + \frac{1}{n''}}} = \frac{\overline{x}_{B} - \overline{y}_{B}}{S \cdot \sqrt{\frac{1}{n'} + \frac{1}{n''}}}
$$
\n
$$
z = \frac{\overline{x}_{B} - \overline{y}_{B}}{S \cdot \sqrt{\frac{1}{n'} + \frac{1}{n''}}},
$$

тобто

що має розподіл Стьюдента з  $k = n' + n'' - 2$  ступенями свободи.

Для альтернативної гіпотези  $H_{\alpha}: M(X) < M(Y)$  будуємо лівобічну критичну точку.  $z_{\kappa p}$  знаходимо за таблицею (додаток 6). Звідси маємо, що  $z_{\rm kp}$  ( $\alpha = 0.001, k = 28$ ) =  $-3.67$ .

Критична область зображена на рис. 137.

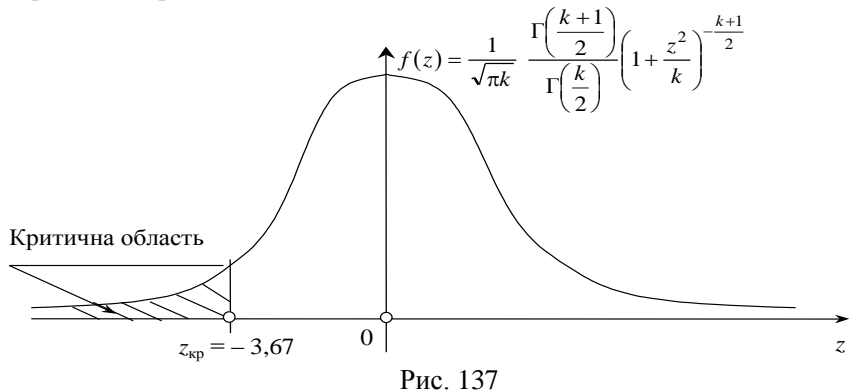

Обчислимо спостережуване значення критерію

$$
z^* = \frac{\overline{x}_{\text{B}} - \overline{y}_{\text{B}}}{S \cdot \sqrt{\frac{1}{n'} + \frac{1}{n''}}} = \frac{6,2 - 8,5}{4,2 \cdot \sqrt{\frac{1}{16} + \frac{1}{14}}} = -\frac{2,3}{4,2 \cdot \sqrt{0,134}} =
$$

,

$$
=\frac{2,3}{4,2\cdot 0,37}=-\frac{2,3}{1,554}=-1,48.
$$

**Висновок**. Оскільки  $z^* \in [-3.67; \infty[,$  то  $H_0: M(X) = M(Y)$  приймається.

#### *9.4. Перевірка правильності нульової гіпотези про рівність двох дисперсій*

Одним із важливих завдань математичної статистики є порівняння двох або кількох вибіркових дисперсій. Таке порівняння дає можливість визначити, чи можна вважати вибіркові дисперсії статистичними оцінками однієї і тієї самої дисперсії генеральної сукупності. Воно застосовується передусім при обчисленні дисперсій за результатами технологічних вимірювань.

Порівняння дисперсій  $D_x$ ,  $D_y$  здійснюється зіставленням виправлених дисперсій  $S_x^2$ ,  $S_y^2$ , які відповідно мають закон розподілу  $\chi^2$  iз  $k_1 = n' - 1$ ,  $k_2 = n'' - 1$  ступенями свободи, де *n'* i *n''* є обсяги першої і другої вибірок.

Нехай перша вибірка здійснена з генеральної сукупності з ознакою *Y*, дисперсія якої дорівнює *Dy* , друга — з генеральної сукупності з ознакою *Х*, дисперсія якої дорівнює *Dx* . Необхідно перевірити правильність нульової гіпотези

$$
H_0: D_x = D_y.
$$

За статистичний критерій береться випадкова величина  $F = \frac{3}{5}$ 2  $S_m^2$  $F = \frac{S_8^2}{s^2}$ , яка має розподіл Фішера—Снедекора із  $k_1$  і  $k_2$  ступенями свободи, де  $S_8^2$  є більшою з виправлених дисперсій, одержаною внаслідок обробки результатів вибірок, 2 *m S* є меншою з виправлених дисперсій.

Щільність імовірностей розподілу Фішера—Снедекора

$$
f(F) = \frac{\Gamma\left(\frac{k_1 + k_2}{2}\right)}{\Gamma\left(\frac{k_1}{2}\right)\Gamma\left(\frac{k_2}{2}\right)} \cdot \left(\frac{k_2}{k_1}\right)^{\frac{k_2}{2}} (F)^{\frac{k_2}{2}-1} \left(1 + \frac{k_2}{k_1} F\right)^{-\frac{k_1 + k_2}{2}}, \ F \ge 0
$$

визначена лише на додатній півосі, тобто  $0 \le F < \infty$ .

**Приклад**. Під час дослідження стабільності температури в термостаті дістали такі результати: 21,2; 21,8; 21,3; 21,0; 21,4; 21,3.

З метою стабілізації температури було використано удосконалений пристрій, після цього заміри температури показали такі результати: 37,7, 37,6; 37,6; 37,4. Чи можна за рівня значущості  $\alpha = 0.01$ вважати використання удосконаленого пристрою до стабілізатора температури ефективним?

*Розв'язання*. Очевидно, що ефективність стабілізаторів без удосконаленого пристрою і з ним залежить від дисперсій вимірюваних ними температур. Отже, задача звелась до порівняння двох дисперсій.

Обчислимо виправлені вибіркові дисперсії

$$
\overline{y}_{\text{B}} = \frac{\sum y_i n_i'}{n'} = \frac{21,2 + 21,4 + 21,0 + 21,3 \cdot 2 + 21,8}{6} = 21,333 ;
$$
\n
$$
\frac{\sum y_i^2 n_i'}{n'} = \frac{21,2^2 \cdot 1 + 21,4^2 \cdot 1 + 21,0^2 \cdot 1 + 21,3^2 \cdot 2 + 21,8^2 \cdot 1}{6} =
$$
\n
$$
= \frac{2731,02}{6} = 455,17 ;
$$
\n
$$
D_{\text{B}} = \frac{\sum y_i^2 n_i'}{n'} - (\overline{y}_{\text{B}})^2 = 455,17 - (21,333)^2 = 455,17 - 455,097 = 0,073 ;
$$
\n
$$
S_y^2 = \frac{n'}{n' - 1} D_{\text{B}} = \frac{6}{6 - 1} \cdot 0,073 = 0,0876 ;
$$
\n
$$
\overline{x} = \frac{\sum x_j n_j''}{n'} = \frac{37,7 + 37,6 \cdot 2 + 37,4}{4} = \frac{37,7 + 75,2 + 37,4}{4} =
$$

$$
= \frac{150,3}{4} = 37,575 ;
$$
  
\n
$$
\frac{\sum x_j^2 n_j''}{n''} = \frac{37,7^2 \cdot 1 + 37,6^2 \cdot 2 + 37,4^2 \cdot 1}{4} = \frac{5647,57}{4} = 1411,8925 ;
$$
  
\n
$$
D_B = \frac{\sum x_j^2 n_j''}{n''} - (\overline{x}_B)^2 = 1411,8925 - (37,575)^2 =
$$
  
\n= 1411,8925 - 1411,880625 = 0,011875 ;  
\n
$$
S_x^2 = \frac{n''}{n'' - 1} D_B = \frac{4}{4 - 1} \cdot 0,011875 = 0,01583 .
$$

Обчислимо спостережуване значення критерію

$$
F^* = \frac{S_{\delta}^2}{S_m^2} = \frac{0.0876}{0.01583} = 5.534.
$$

Число ступенів свободи для більшої виправленої дисперсії  $S_{\delta}^2 = S_y^2$ ,  $k_1 = n' - 1 = 5$ , для меншої  $S_m^2 = S_x^2$ ,  $k_2 = n'' - 1 = 3$ .

Оскільки удосконалення стабілізатора температур може тільки зменшити дисперсію, то будуємо правобічну критичну область. Отже,

.

$$
H_{\alpha}: S_{y}^{2} > S_{x}^{2}
$$

Критичну точку знаходимо за таблицею (додаток 7) відповідно до заданого рівня значущості  $\alpha = 0.01$  і числа ступенів свободи  $k_1 = 5, k_2 =$ 

 $= 3, F_{\kappa p} (\alpha = 0.01; k_1 = 5; k_2 = 3) = 28.2$ .

Схематично правобічна критична область зображена на рис. 138.

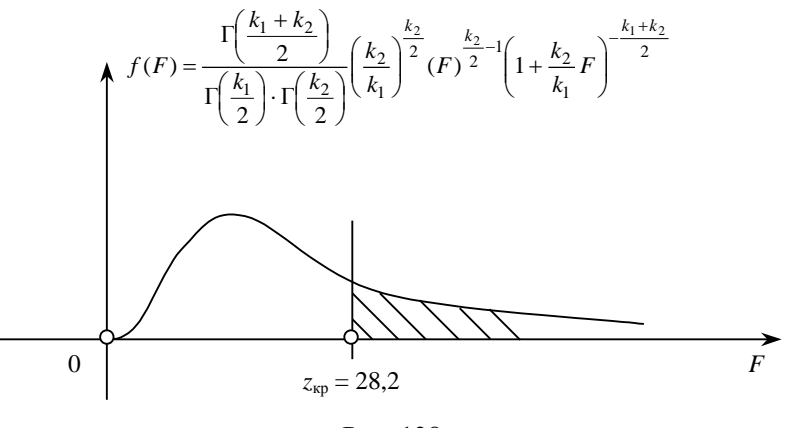

Рис. 138

**Висновок**. Оскільки  $F^* \in ]0; 28, 5]$ , дані спостережень не дають підстав відхилити нульову гіпотезу, тобто вдосконалення термостабілізатора є ефективним.

**Приклад**. За заданими статистичними розподілами вибірок, які реалізовано з генеральних сукупностей, ознаки яких *Х* і *Y* є незалежними і мають нормальний закон розподілу,

| $y_i$           | 1,2 | 2,2 | 3,2 | 4,2 | 5,2 |
|-----------------|-----|-----|-----|-----|-----|
| $n_{\rm i}$     |     |     |     |     |     |
|                 |     |     |     |     |     |
| $\mathcal{X}_i$ | 0,8 | 1,6 | 2,4 | 3,2 |     |
| $n$ "           |     |     |     |     |     |

при рівні значущості  $\alpha = 0.01$  перевірити правильність нульової гіпотези

 $H_0$ :  $D_x = D_y$ , якщо альтернативна гіпотеза

 $H_{\alpha}: D_{x} > D_{y}$ .

*Розв'язання*. Обчислимо значення  $S_x^2$ ,  $S_y^2$ :

$$
\overline{y} = \frac{\sum y_i n'_i}{n'} = \frac{1,2 \cdot 1 + 2,2 \cdot 2 + 3,2 \cdot 4 + 4,2 \cdot 2 + 5,2 \cdot 3}{12} =
$$
\n
$$
= \frac{1,2 + 4,4 + 12,8 + 8,4 + 15,6}{12} = \frac{42,4}{12} \approx 3,53 ;
$$
\n
$$
\frac{\sum y_i^2 n'_i}{n'} = \frac{1,2^2 \cdot 1 + 2,2^2 \cdot 2 + 3,2^2 \cdot 4 + 4,2^2 \cdot 2 + 5,2^2 \cdot 3}{12} = \frac{168,48}{12} = 14,04 ;
$$
\n
$$
D_B = \frac{\sum y_i^2 n'_i}{n'} - (\overline{y})^2 = 14,04 - (3,53)^2 = 14,04 - 12,4609 = 1,5791 ;
$$
\n
$$
S_y^2 = \frac{n'}{n'-1} D_B = \frac{12}{12-1} \cdot 1,5191 = 1,723 ;
$$
\n
$$
\overline{x} = \frac{\sum x_j n''_j}{n''} = \frac{0,8 \cdot 2 + 1,6 \cdot 6 + 2,4 \cdot 1 + 3,2 \cdot 1 + 4 \cdot 2}{12} =
$$
\n
$$
= \frac{1,6 + 9,6 + 2,4 + 3,2 + 8}{12} = \frac{24,8}{12} = 2,067 ;
$$
\n
$$
\frac{\sum x_j^2 n''_j}{n''} = \frac{0,8^2 \cdot 2 + 1,6^2 \cdot 6 + 2,4^2 \cdot 1 + 3,2^2 \cdot 1 + 4^2 \cdot 2}{12} = \frac{64,64}{12} = 5,39 .
$$
\n
$$
D_B = \frac{\sum x_j^2 n''_j}{n''} - (\overline{x})^2 = 5,39 - (2,067)^2 = 5,39 - 4,272489 = 1,1175 ;
$$
\n
$$
S_x^2 = \frac{n''}{n''} D_B = \frac{12}{12-1} \cdot 1,1175 \approx 1,22 .
$$
\n
$$
\text{O694
$$

$$
F^* = \frac{S_{\delta}^2}{S_m^2} = \frac{1,723}{1,22} = 1,41.
$$

Для альтернативної гіпотези  $H_a$ : $D_x$  >  $D_y$  будуємо правобічну критичну область. Знайдемо за таблицею (додаток 7) критичну точку

$$
F_{\kappa p}(\alpha = 0.01, k_1 = 12 - 1 = 11, k_2 = 12 - 1 = 11) =
$$
  
=  $F_{\kappa p}(0.01; k_1 = 11; k_2 = 11) = 4.4.$ 

Критична область зображена на рис. 139.

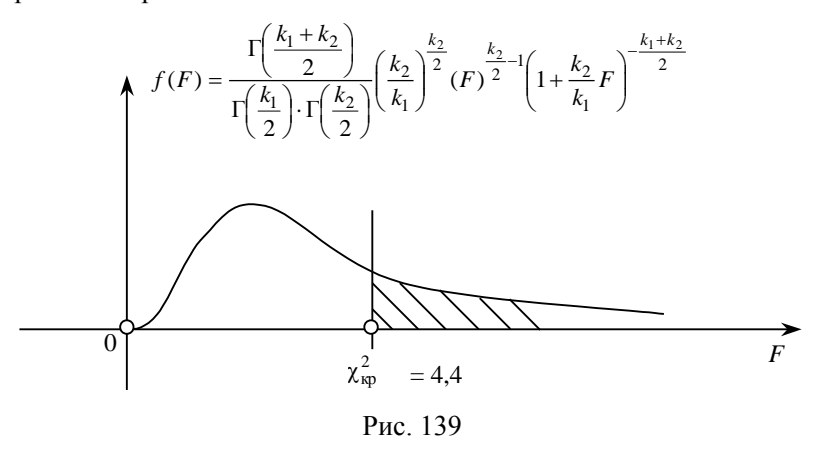

**Висновок**. Оскільки  $F^* \in [0; 4, 4]$ , нульова гіпотеза  $H_0: D_x = D_y$  є правильною.

# **10. Перевірка правильності непараметричних статистичних гіпотез**

Усі перевірки параметричних статистичних гіпотез ґрунтувалися на припущенні, що ознака генеральної сукупності має нормальний закон розподілу ймовірностей і що за іншого розподілу висновки щодо статистичних гіпотез можуть бути хибними.

Тому використання в наведених методах перевірки гіпотез можливе у разі достатньої упевненості, що спостережувана ознака генеральної сукупності має нормальний закон розподілу або близький до нормального.

Основою для висунення гіпотези про закон розподілу ознаки генеральної сукупності може бути наявність теоретичних передумов про характер зміни ознаки. До них, зокрема, відносять виконання умов, що є підґрунтям теореми Ляпунова. У деяких випадках підставою для висунення гіпотези про закон розподілу ознаки генеральної сукупності можуть бути певні формальні властивості здобутого статистичного розподілу, а саме: рівність нулю  $A_s$  і  $E_s$  для нормального розподілу, рівність вибіркової середньої і вибіркового середнього квадратичного відхилення для експоненціального розподілу.

Інколи підґрунтям для висновків про характер гіпотетичного розподілу можуть бути форми полігону, гістограми.

**Приклад**. За заданим статистичним розподілом вибірки ознаки *Х*:

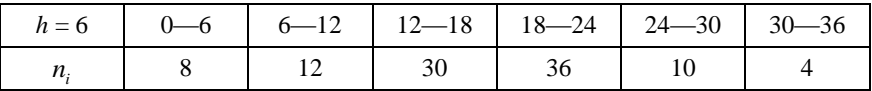

гіпотетично визначити закон розподілу ознаки генеральної сукупності *Х*.

*Розв'язання*. Побудуємо гістограму частот для заданого статистичного розподілу вибірки, яка має такий вигляд (рис. 140).

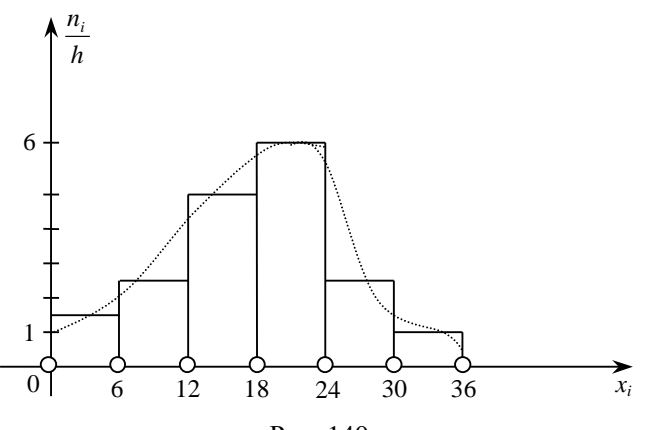

Рис. 140

Якщо з'єднати пунктирною лінією середини кожного прямокутника гістограми, то дістанемо криву лінію, яка певною мірою подібна до графіка щільності для нормального закону з ненульовим математичним сподіванням. Це може бути підставою для висунення гіпотези про нормальний закон розподілу ознаки *Х* генеральної сукупності. Але цю гіпотезу необхідно перевірити на її правильність.

**Приклад**. За заданим статистичним розподілом вибірки ознаки *Х*:

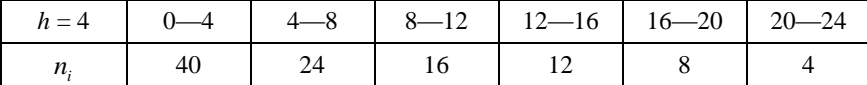

гіпотетично визначити закон розподілу ознаки генеральної сукупності.

*Розв'язання*. Побудуємо гістограму частот, записавши статистичний розподіл у такому вигляді:

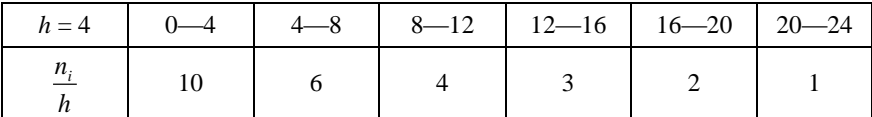

Гістограма частот має такий вигляд (рис. 141).

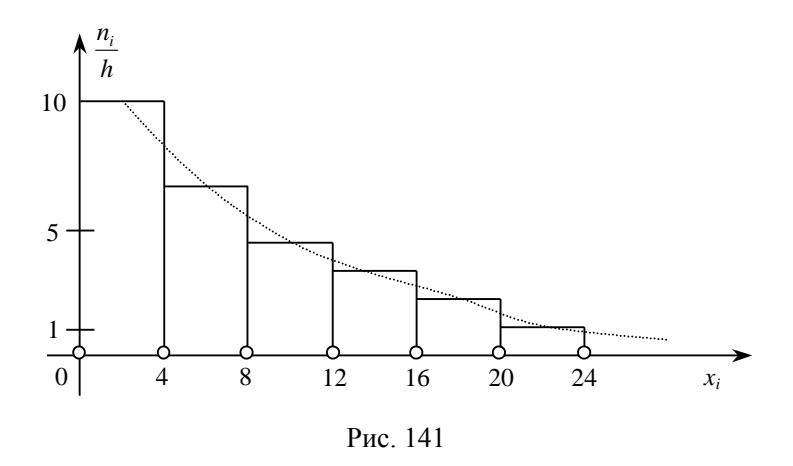

Коли з'єднаємо послідовно середини кожного прямокутника пунктирною лінією, то дістанемо криву, що в деякому наближенні подібна до графіка щільності ймовірностей для експоненціального закону розподілу. Це дає нам підстави для висунення нульової гіпотези про експоненціальний закон розподілу ознаки генеральної сукупності *Х*, котру, звичайно, необхідно перевірити на правильність. А для цього необхідно мати значення емпіричних і теоретичних частот.

*Емпіричними* називаються частоти, які спостерігаються при реалізації вибірки, а *теоретичними* — які обчислюються за формулами.

**Дискретний закон розподілу.** Теоретичні частоти для дискретної випадкової величини обчислюємо за формулою

$$
i' = nP_i, \qquad (460)
$$

де *n* — обсяг вибірки;

*Р<sup>i</sup>* — імовірність спостережуваного значення *X = x<sup>i</sup>* , яка обчислюється за умови, що ознака *Х* має взятий за припущенням закон розподілу ймовірностей.

> **Приклад**. За результатами вибірки, реалізованої з генеральної сукупності, ознака якої *Х* за припущенням має пуасcонівський закон розподілу ймовірностей, дістали такий статистичний розподіл:

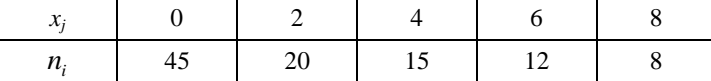

Необхідно знайти теоретичні частоти *n*<sup>1</sup>.

*ni*

*Розв'язання*. Для обчислення теоретичних частот застосовуємо формулу Пуассона

$$
P_n(k) = \frac{\lambda^k}{k!} e^{-\lambda} \to P_n(k) = \frac{a^k}{k!} e^{-a},
$$
 (461)

 $\mu$ е  $\lambda = a$ .

Оскільки для математичного сподівання, тобто для параметра  $\lambda = a$ , точковою незміщеною статистичною оцінкою є вибіркова середня величина  $\bar{x}_{\text{\tiny B}}$ , обчислимо її значення

$$
\bar{x}_{\text{B}} = \frac{\sum x_i n_i}{n} = \frac{0.45 + 2.20 + 4.15 + 6.12 + 8.8}{100} =
$$

$$
= \frac{40 + 60 + 72 + 64}{100} = \frac{236}{100} = 2,36.
$$

 $O$ тже,  $λ = 2,36 = a$ .

Обчислимо ймовірності  $P_{100}(k)$ , де  $k = 0, 2, 4, 6, 8$ .

$$
P_{100}(0) = \frac{\lambda^0}{0!} e^{-\lambda} = e^{-2.36} = 0.094 ;
$$

$$
P_{100}(2) = \frac{\lambda^2}{2!} e^{-\lambda} = \frac{(2,36)^2}{2} e^{-2,36} = 2,7848 \cdot 0,094 = 0,262 ;
$$
  
\n
$$
P_{100}(4) = \frac{\lambda^4}{4!} e^{-\lambda} = \frac{(2,36)^4}{24} e^{-2,36} = 1,2925 \cdot 0,094 = 0,121 ;
$$
  
\n
$$
P_{100}(6) = \frac{\lambda^6}{6!} e^{-\lambda} = \frac{(2,36)^6}{720} e^{-2,36} = 0,240 \cdot 0,094 = 0,022 ;
$$
  
\n
$$
P_{100}(8) = \frac{\lambda^8}{8!} e^{-\lambda} = \frac{(2,36)^8}{40320} e^{-2,36} = 0,02386 \cdot 0,094 = 0,0022 .
$$

Тоді теоретичні частоти будуть такі:

 $n'_1 = n \cdot P_{100}(0) = 100 \cdot 0,094 = 9$ ;  $n'_2 = n \cdot P_{100}(2) = 100 \cdot 0,262 = 26;$  $n'_{3} = n \cdot P_{100}(4) = 100 \cdot 0,121 = 12;$  $n'_{4} = n \cdot P_{100}(6) = 100 \cdot 0,022 = 2$ ;  $n'_{5} = n \cdot P_{100}(8) = 100 \cdot 0,0022 = 0,22 \approx 0$ .

У підсумку маємо:

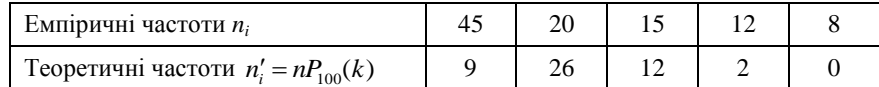

Як бачимо, велика розбіжність між емпіричними та теоретичними частотами ставить під сумнів припущення про пуассонівський закон розподілу ознаки *Х* генеральної сукупності.

**Неперервний закон розподілу.** Якщо ознака *Х* генеральної сукупності має неперервний розподіл імовірностей, то теоретичні частоти обчислюються за формулою

 $n'_i = n \ P_i$ ,

де *n* — обсяг вибірки,

а *P<sup>i</sup>* — імовірність того, що випадкова величина *Х* потрапить в *і*-й частковий інтервал. Вона обчислюється за формулами того закону розподілу, який припускаємо на основі обробки статистичного розподілу вибірки.

Так, наприклад, якщо є підстави для припущення, що ознака генеральної сукупності *Х* має нормальний закон розподілу, то теоретичні частоти в цьому разі можна обчислювати за формулами:

$$
n'_{i} = \frac{nh}{\sigma_{\rm B}} \cdot \varphi(u_{i}) = \frac{nh}{\sigma_{\rm B}} \cdot \frac{1}{\sqrt{2\pi}} e^{-\frac{(x_{i} - \bar{x}_{B})^{2}}{2\sigma_{B}^{2}}},
$$
(462)

де *n* — обсяг вибірки;

*h* — довжина *часткового* інтервалу;

 $\bar{x}_{\scriptscriptstyle \text{B}}$  — вибіркова середня величина;

 $\sigma_{\rm B}$  — вибіркове середнє квадратичне відхилення;

 $\varphi(u_i)$  — щільність імовірностей для загального нормального закону розподілу або

$$
n'_{i} = n \cdot \left( \Phi \left( \frac{x_{i+1} - \bar{x}_{\text{B}}}{\sigma_{\text{B}}} \right) - \Phi \left( \frac{x_{i} - \bar{x}_{\text{B}}}{\sigma_{\text{B}}} \right) \right), \tag{463}
$$

де Ф $\left| \frac{\lambda_{i+1} - \lambda_{\text{B}}}{\sigma} \right|, \Phi \left| \frac{\lambda_i - \lambda_{\text{B}}}{\sigma} \right|$ J  $\backslash$  $\parallel$  $\setminus$ ſ  $\sigma$  $\overline{a}$  $\overline{\phantom{a}}$ J  $\backslash$  $\overline{\phantom{a}}$  $\setminus$ ſ  $\sigma$  $_{+1}$  – B B B  $\Phi\left(\frac{x_{i+1}-\bar{x}_{\mathrm{B}}}{\bar{x}_{i}+\bar{x}_{\mathrm{B}}}\right)$  — функції Лапласа.

**Приклад**. У ВТК (відділ технічного контролю) були виміряні 400 валиків із партії, які виготовляє завод. Результати вимірів наведено в таблиці:

| $\chi_i$ , MM |    | $\vert$ 10,4—10,6 $\vert$ 10,6—10,8 $\vert$ 10,8—11,0 $\vert$ 11,0—11,2 $\vert$ 11,2—11,4 |     |    |  |
|---------------|----|-------------------------------------------------------------------------------------------|-----|----|--|
|               | 40 | 100                                                                                       | 200 | 40 |  |

Припускаючи, що ознака *Х* має нормальний закон розподілу ймовірностей, обчислити теоретичні частоти за формулою (461).

 $\boldsymbol{P}$ озв'язання. Для обчислення п' необхідно знайти  $\bar{x}_{\text{B}}$ ,  $\sigma_{\text{B}}$ .

За заданим інтервальним статистичним розподілом будуємо дискретний статистичний розподіл, варіантами якого є середини частинних інтервалів, а саме:

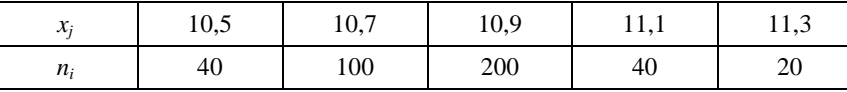

Тепер обчислюємо:

$$
\overline{x}_{\rm B} = \frac{\sum x_i n_i}{n} = \frac{10,5 \cdot 40 + 10,7 \cdot 100 + 10,9 \cdot 200 + 11,1 \cdot 40 + 11,3 \cdot 20}{400} = \frac{420 + 1070 + 2180 + 444 + 226}{400} = \frac{4340}{400} = 10,85 \text{ nm};
$$
\n
$$
\frac{\sum x_i^2 n_i}{n} = \frac{(10,5)^2 \cdot 40 + (10,7)^2 \cdot 100 + (10,9)^2 \cdot 200 + (11,1)^2 \cdot 40 + (11,3)^2 \cdot 20}{400} = \frac{4410 + 11449 + 23762 + 4928,4 + 2553,8}{400} = \frac{47103,2}{400} = 117,758;
$$
\n
$$
D_{\rm B} = \frac{\sum x_i^2 n_i}{n} - (\overline{x}_{\rm B})^2 = 117,758 - (10,85)^2 = 117,758 - 117,7225 = 0,0355;
$$
\n
$$
\sigma_{\rm B} = \sqrt{D_{\rm B}} = \sqrt{0,0355} \approx 0,1884 \text{ .}
$$

Обчислення теоретичних частот за формулою (463), показаною в таблиці:

| $x_i$ | $n_i$ | $u_i = \frac{x_i - 10,85}{0,1884}$ | $\varphi(u_i)$ | $n'_{i} = \frac{nh}{\sigma_{\rm B}} \varphi(u_{i}) = 10,55 \cdot \varphi(u_{i})$ |
|-------|-------|------------------------------------|----------------|----------------------------------------------------------------------------------|
| 10,5  | 40    | $-1,858$                           | 0,0707         | 30                                                                               |
| 10,7  | 100   | $-0,796$                           | 0,2897         | 123                                                                              |
| 10,9  | 200   | 0,265                              | 0,3847         | 163                                                                              |
| 11,1  | 40    | 1,327                              | 0,1647         | 70                                                                               |
| 11,3  | 20    | 2,388                              | 0,0258         | 11                                                                               |

Великі розбіжності між емпіричними і теоретичними частотами дають підстави зробити висновок, що припущення про нормальний закон розподілу ознаки *Х* генеральної сукупності не має підстав.

**Приклад**. За поданим інтервальним статистичним розподілом вибірки

| $h=10$ |  |    | $80-90$   $90-100$   $100-110$   $110-120$   $120-130$ |  |
|--------|--|----|--------------------------------------------------------|--|
|        |  | 60 |                                                        |  |

скориставшись формулою (462), обчислити теоретичні частоти на підставі припущення, що ознака *Х* генеральної сукупності *Х* має нормальний закон розподілу.

 $\bm{\it Po}$ зв'язання. Значення  $\bar{x}_{\rm B}, \sigma_{\rm B}$  обчислюємо за дискретним статистичним розподілом

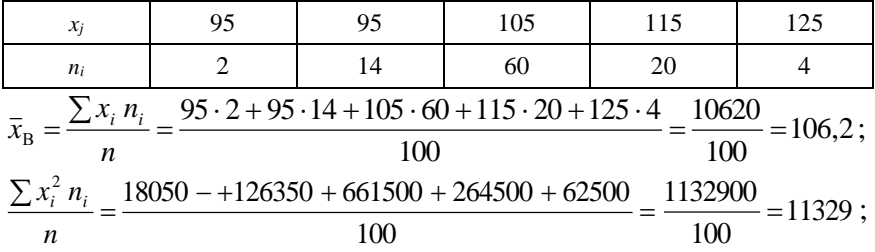

$$
D_{\rm B} = \frac{\sum x_i^2 n_i}{n} - (\overline{x}_B)^2 = 11329 - (106,2)^2 = 11329 - 11278,44 = 50,56 ;
$$
  

$$
\sigma_{\rm B} = \sqrt{D_{\rm B}} = \sqrt{50,56} \approx 7,11.
$$

Обчислення теоретичних частот за формулою (463) показано в таблиці:

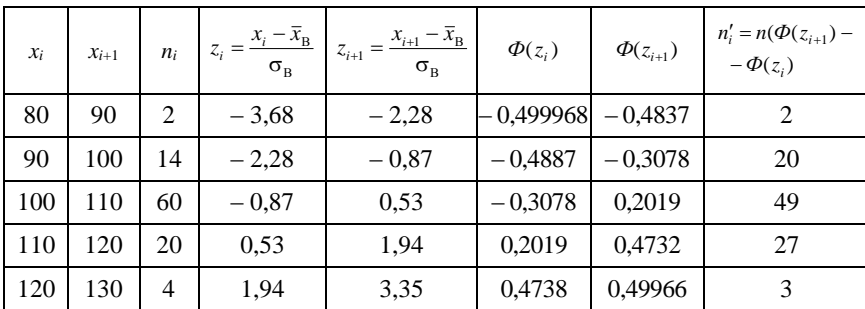

Результати обчислень дають можливість зробити висновок, що ознака генеральної сукупності гіпотетично має нормальний закон розподілу, оскільки розбіжності між емпіричними та теоретичними частотами є, але вони порівняно незначні. Однак це твердження необхідно ще перевірити, скориставшись відповідними методами математичної статистики.

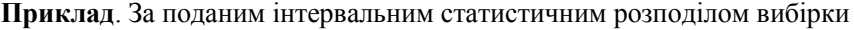

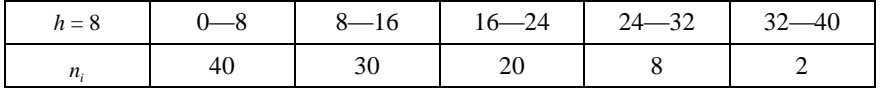

знайти теоретичні частоти, виходячи з припущення, що ознака *Х* генеральної сукупності має експоненціальний закон розподілу.

*Розв'язання*. Теоретичні частоти обчислюються так:

$$
n'_{i} = nP_{i},
$$
  
 
$$
n'_{i} = nP_{i},
$$
  
 
$$
n'_{i} = nP_{i},
$$
  
 
$$
n'_{i} = nP_{i},
$$
  
 
$$
n'_{i} = nP_{i},
$$

Далі маємо

$$
n'_{i} = n \Big( e^{-\lambda x_{i}} - e^{-\lambda x_{i+1}} \Big). \tag{464}
$$

Таким чином, для обчислення *n*<sup>1</sup> необхідно знайти числове значення параметра λ. Ураховуючи, що  $M(X) = \frac{1}{2}$  $\lambda$ для експоненціального закону, маємо

> $(X)$ 1 *M X*  $\lambda = \frac{1}{\lambda + 1}$ . (465)

Отже, для визначення  $\lambda$  необхідно обчислити його точкову незміщену статистичну оцінку  $\bar{x}_{\rm B}$ . Тоді  $\lambda = \frac{1}{\pi}$ .  $\bar{x}_{\rm B}$  $\lambda = \frac{1}{\cdot}$ . За дискретним статистичним розподілом

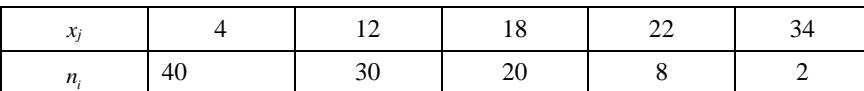

$$
\overline{x}_{\text{B}} = \frac{\sum x_i n_i}{n} = \frac{4 \cdot 40 + 12 \cdot 30 + 18 \cdot 20 + 22 \cdot 8 + 34 \cdot 2}{100} =
$$

$$
= \frac{160 + 360 + 360 + 176 + 68}{100} = \frac{1124}{100} = 11,24.
$$

Звідси маємо

$$
\lambda = \frac{1}{\overline{x}_{\text{B}}} = \frac{1}{11,24} = 0,089.
$$

Обчислення теоретичних частот подано в таблиці:

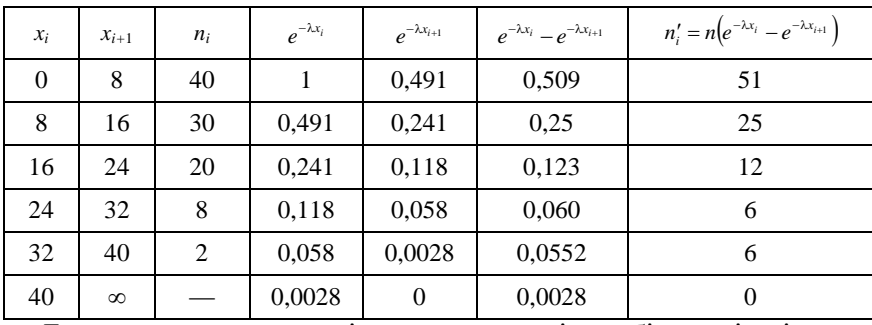

Беручи до уваги порівняно невеликі розбіжності між емпіричними і теоретичними частотами, гіпотетично можна стверджувати про експоненціальний закон розподілу ознаки генеральної сукупності *Х*.

Оскільки всі припущення про закон розподілу ознаки генеральної сукупності, розглянуті в прикладах, наведених вище, мають риси гіпотез, а не категоричних тверджень, то вони мають бути перевірені з допомогою критерію узгодженості.

**Критерій узгодженості Пірсона.** Критерій узгодженості Пірсона є випадковою величиною, що має розподіл $\chi^2$ , який визначається за формулою

$$
\chi^2 = \sum_{i=1}^q \frac{(n_i - np_i)^2}{np_i},\tag{466}
$$

і має *k = q – m –* 1 ступенів свободи,

де *q* — число часткових інтервалів інтервального статистичного розподілу вибірки;

*m* — число параметрів, якими визначається закон розподілу ймовірностей генеральної сукупності згідно з нульовою гіпотезою. Так, наприклад, для закону Пуассона, який характеризується одним параметром , *m* = 1, для нормального закону *m* = 2, оскільки цей закон визначається двома параметрами  $a = M(X)$  i  $\sigma$ .

Якщо  $n_i = np_i$  (усі емпіричні частоти збігаються з теоретичними), то  $\chi^2 = 0$ , у противному разі  $\chi^2 > 0$ . Визначивши при заданому рівні значущості  $\alpha$  і числу ступенів свободи критичну точку  $\chi^2_{\rm ap}(\alpha;k=q-m-1)$ , за таблицею (додаток 8) будується правобічна критична область. Якщо виявиться, що спостережуване значення критерію  $\chi^2_{\rm cn} > \chi^2_{\rm sp}$ , то  $H_0$  про закон розподілу ознаки генеральної сукупності відхиляється. У противному разі  $\left(\chi_{\scriptscriptstyle{\text{cn}}}^2 < \chi_{\scriptscriptstyle{\text{kp}}}^2\right)\,H_0$  приймається.

**Приклад**. За заданим інтервальним статистичним розподілом випадкової величини *Х* — маса новонароджених дітей —

|    |                                                                 |  | $h=0.5$   1-1.5   1.5-2   2-2.5   2.5-3   3-3.5   3.5-4   4-4.5 |  |
|----|-----------------------------------------------------------------|--|-----------------------------------------------------------------|--|
| 10 | $\begin{array}{ c c c c } \hline 20 & 50 \\ \hline \end{array}$ |  | $J_0$ 35 28 $\vert$                                             |  |

при рівні значущості  $\alpha = 0.01$  перевірити правильність  $H_0$  про нормальний закон розподілу ознаки  $X$  маси новонароджених дітей.

**Розв'язання**. Для визначення теоретичних частот  $n'_i = np_i$  необхідно обчислити  $\bar{x}_{\text{B}}$ ,  $\sigma_{\text{B}}$ .

Дискретний статистичний розподіл буде таким:

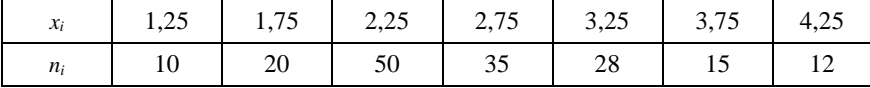

 $n = \sum n_i = 170$ .

$$
\overline{x}_{B} = \frac{\sum x_{i} n_{i}}{n} =
$$
\n
$$
= \frac{1,25 \cdot 10 + 1,75 \cdot 20 + 2,25 \cdot 50 + 2,75 \cdot 35 + 3,25 \cdot 28 + 3,75 \cdot 15 + 4,25 \cdot 12}{170} =
$$
\n
$$
= \frac{12,5 + 35 + 112,5 + 96,25 + 91 + 56,25 + 51,0}{170} = \frac{454,5}{170} = 2,67;
$$
\n
$$
\frac{\sum x_{i}^{2} n_{i}}{n} = \frac{1,25^{2} \cdot 10 + 1,75^{2} \cdot 20 + 2,25^{2} \cdot 50 + 2,75^{2} \cdot 35 + 3,25^{2} \cdot 28 + 170}{170}
$$
\n
$$
+ \frac{3,75^{2} \cdot 15 + 4,25^{2} \cdot 12}{170} = \frac{15,625 + 61,25 + 253,125 + 264,6875 + 295,75 + 170}{170}
$$
\n
$$
+ \frac{210,9375 + 216,75}{170} = \frac{1318,125}{170} = 7,75;
$$
\n
$$
D_{B} = \frac{\sum x_{i}^{2} n_{i}}{n} - (\overline{x}_{B})^{2} = 7,75 - (2,67)^{2} = 7,75 - 7,1289 = 0,6211;
$$
\n
$$
\sigma_{B} = \sqrt{D_{B}} = \sqrt{0,6211} \approx 0,79.
$$

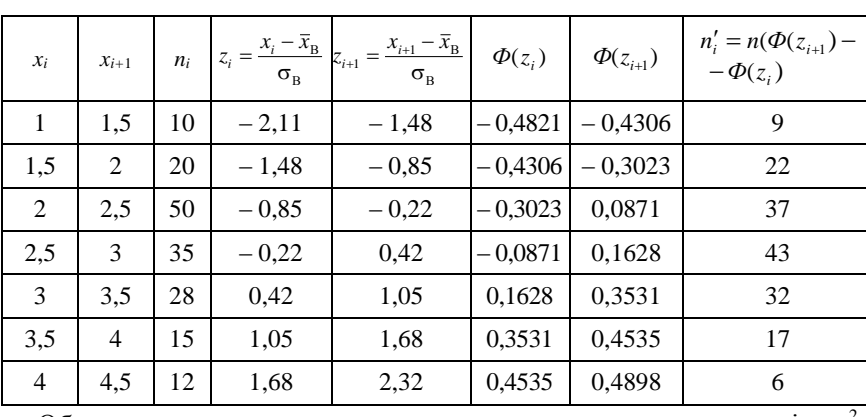

Обчислення теоретичних частот подано в таблиці:

Обчислення спостережуваного значення статистичного критерію  $\chi^2_{\scriptscriptstyle{\text{cn}}}$  дається нижче в таблиці:

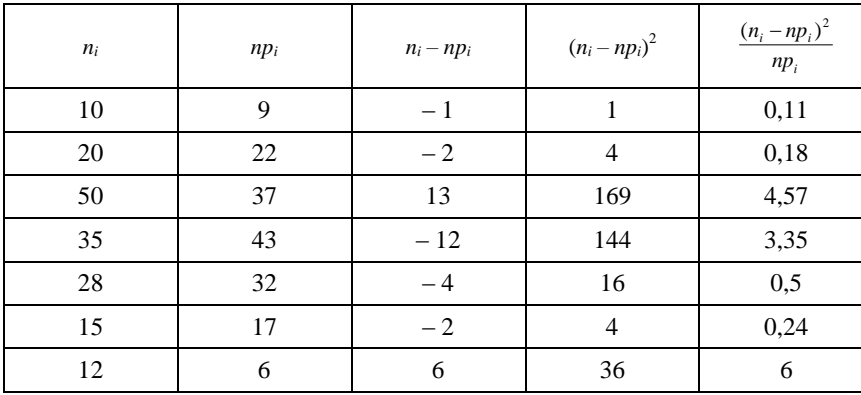

Отже, маємо

$$
\chi_{\text{cn}}^2 = \sum \frac{(n_i - np_i)^2}{np_i} = 14.95.
$$

За таблицею (додаток 8) знаходимо значення

$$
\chi^2_{\rm np}(\alpha=0.01; k=7-2-1=4) = \chi^2_{\rm np}(0.01; 4) = 13.3.
$$

Правобічна критична область показана на рис. 142.

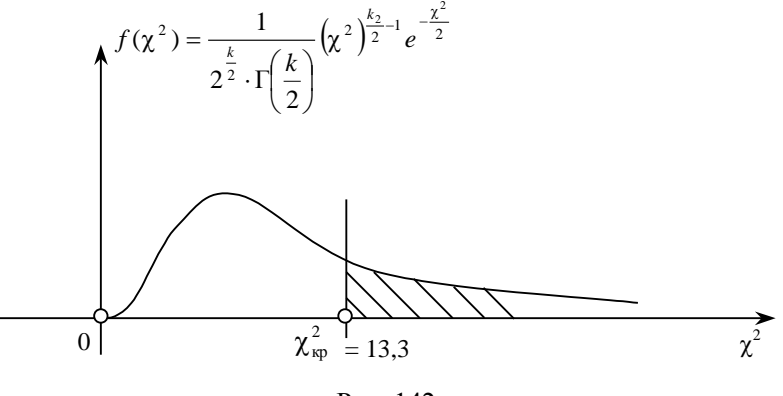

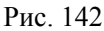

**Висновок**. Оскільки  $\chi^2_{\text{cn}} \in [0; 13, 3]$ , то не маємо підстав для прийняття  $H_0$  про нормальний закон розподілу ознаки генеральної сукупності *Х*.

**Приклад**. Вимірювання зросту юнаків віком 17 років дав такі результати:

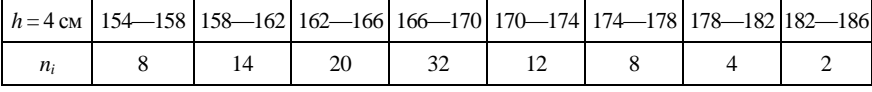

Визначити гіпотетично, який закон розподілу має ознака *X* — зріст юнака. При рівні значущості  $\alpha = 0.01$  перевірити правильність висунутої нульової гіпотези.

*Розв'язання*. Для заданого статистичного розподілу побудуємо гістограму частот (рис. 143).

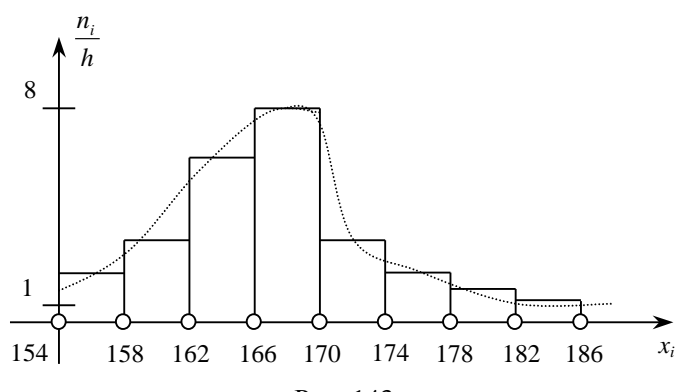

Рис. 143

За формою гістограми частот можемо припустити, що ознака *Х* має нормальний закон розподілу. Отже, висуваємо нульову гіпотезу *Н*0: ознака *Х* має нормальний закон розподілу ймовірностей.

Для перевірки правильності *Н*<sup>0</sup> використаємо критерій узгодженості Пірсона.

Отже, необхідно обчислити теоретичні частоти, а для цього знайдемо значення  $\bar{x}_{\rm B}, \sigma_{\rm B}$ , побудувавши дискретний розподіл за заданим інтервальним, а саме:

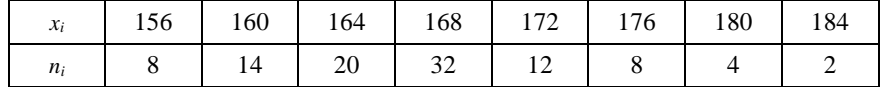

$$
\overline{x}_{\text{B}} = \frac{\sum x_i n_i}{n} = \frac{156 \cdot 8 + 160 \cdot 14 + 164 \cdot 20 + 168 \cdot 32 + 100}{100} \n+ 172 \cdot 12 + 176 \cdot 8 + 180 \cdot 4 + 184 \cdot 2}{100} = \frac{16704}{100} = 167,04 \text{ cm};
$$

$$
\frac{\sum x_i^2 n_i}{n} = \frac{156^2 \cdot 8 + 160^2 \cdot 14 + 164^2 \cdot 20 + 168^2 \cdot 32 + 172^2 \cdot 12 + 176^2 \cdot 8 + 100}{100}
$$
  

$$
\frac{+180^2 \cdot 4 + 184^2 \cdot 2}{100} = \frac{2794304}{100} = 27943,04;
$$
  

$$
D_B = \frac{\sum x_i^2 n_i}{n} - (\overline{x}_B)^2 = 27943,04 - (167,04)^2 = 27943,04 - 27902,3616 = 40,68;
$$

$$
\sigma_{\rm B} = \sqrt{D_{\rm B}} = \sqrt{40,68} \approx 6,38 \text{ cm}.
$$

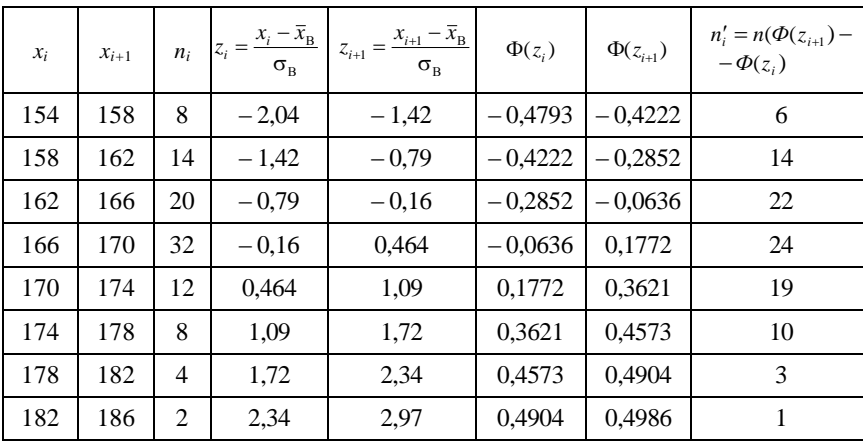

Обчислення теоретичних частот наведено в таблиці:

Обчислення спостережуваного значення  $\chi_{\scriptscriptstyle\rm{cn}}^2$  наведено в таблиці:

| $n_i$          | $np_i$ | $n_i - np_i$   | $(n_i - np_i)^2$ | $\frac{(n_i - np_i)^2}{n_i}$<br>$np_i$                                 |
|----------------|--------|----------------|------------------|------------------------------------------------------------------------|
| 8              | 6      | $\overline{2}$ | $\overline{4}$   | 0,667                                                                  |
| 14             | 14     | $\theta$       | $\theta$         | $\Omega$                                                               |
| 20             | 22     | $-2$           | $\overline{4}$   | 0,182                                                                  |
| 32             | 24     | 8              | 64               | 2,667                                                                  |
| 12             | 19     | $-7$           | 49               | 2,579                                                                  |
| 8              | 10     | $-2$           | $\overline{4}$   | 0,4                                                                    |
| $\overline{4}$ | 3      | 1              | 1                | 0,333                                                                  |
| $\overline{2}$ | 1      | 1              | 1                |                                                                        |
|                |        |                |                  | $\chi^2_{\rm cn} = \sum_{i=1}^8 \frac{(n_i - np_i)^2}{np_i} = 7,828$ . |

За таблицею (додаток 8) знаходимо значення

$$
\chi^2_{\text{cn}}(\alpha = 0.01; k = 8 - 2 - 1) = \chi^2_{\text{cn}}(0.01; 5) = 15.1.
$$

Критична область зображена на рис. 144.

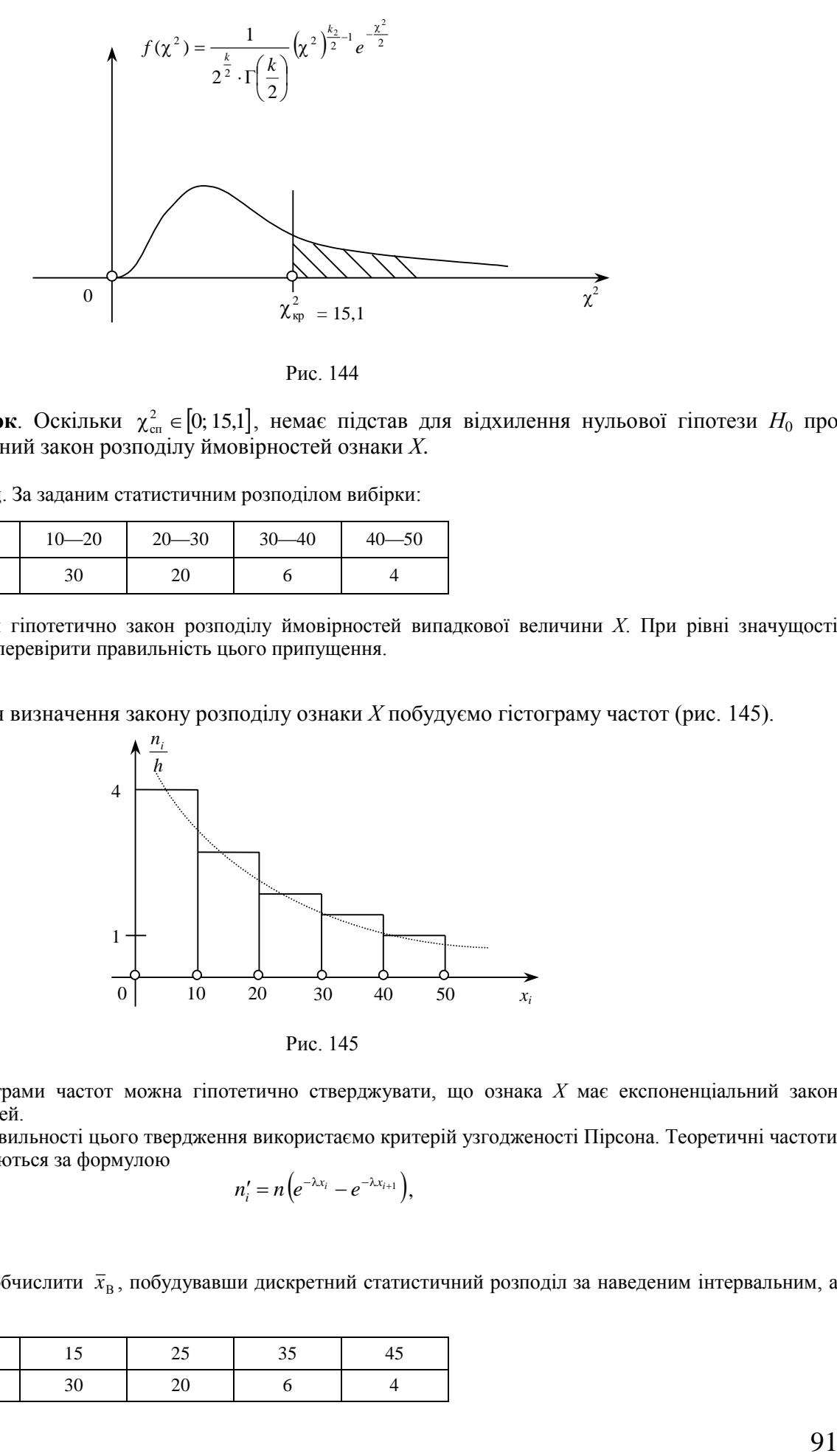

Рис. 144

**Висновок**. Оскільки  $\chi^2_{\text{cn}} \in [0; 15, 1]$ , немає підстав для відхилення нульової гіпотези  $H_0$  про нормальний закон розподілу ймовірностей ознаки *Х*.

**Приклад**. За заданим статистичним розподілом вибірки:

| $h = 4$ CM | $0 - 10$ | $10 - 20$ | $20 - 30$ | $30 - 40$ | $40 - 50$ |
|------------|----------|-----------|-----------|-----------|-----------|
| $n_i$      | 46       | 3U        | ∠∪        |           |           |

з'ясувати гіпотетично закон розподілу ймовірностей випадкової величини *Х*. При рівні значущості  $\alpha = 0.01$  перевірити правильність цього припущення.

*Розв'язання*. Для визначення закону розподілу ознаки *Х* побудуємо гістограму частот (рис. 145).

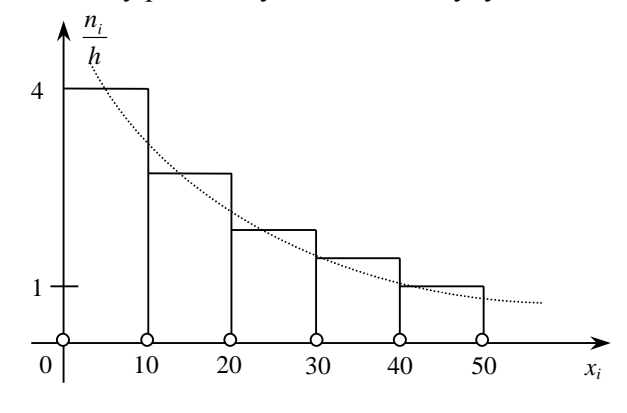

Рис. 145

За формою гістограми частот можна гіпотетично стверджувати, що ознака *Х* має експоненціальний закон розподілу ймовірностей.

Для перевірки правильності цього твердження використаємо критерій узгодженості Пірсона. Теоретичні частоти в цьому разі обчислюються за формулою

$$
n'_{i}=n\Big(e^{-\lambda x_{i}}-e^{-\lambda x_{i+1}}\Big),
$$
qe  $\lambda=\frac{1}{n-1}$ .

 $\bar{x}_{\text{B}}$  $\lambda = \frac{1}{\cdot}$ .

Отже, необхідно обчислити  $\bar{x}_{\text{B}}$ , побудувавши дискретний статистичний розподіл за наведеним інтервальним, а саме:

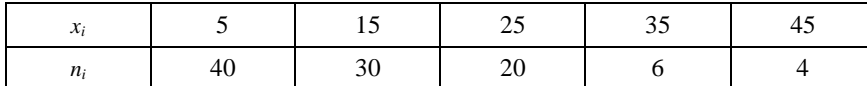

Оскільки  $n = \sum n_i = 100$ , то

$$
\overline{x}_{\text{B}} = \frac{\sum x_i n_i}{n} = \frac{5 \cdot 40 + 15 \cdot 30 + 25 \cdot 20 + 35 \cdot 6 + 45 \cdot 4}{100} = \frac{200 + 450 + 500 + 910 + 180}{100} = 15,4.
$$

Toді 
$$
\lambda = \frac{1}{\overline{x}_{\text{B}}} = \frac{1}{15,4} = 0,065
$$
.

Обчислення теоретичних частот наведено в таблиці:

| $x_i$ | $x_{i+1}$ | $n_i$ | $e^{-\lambda x_i}$ | $e^{-\lambda x_{i+1}}$ | $n'_{i} = n(e^{-\lambda x_{i}} - e^{-\lambda x_{i+1}})$ |
|-------|-----------|-------|--------------------|------------------------|---------------------------------------------------------|
| 0     | 10        | 40    |                    | 0,522                  | 48                                                      |
| 10    | 20        | 30    | 0,522              | 0,273                  | 25                                                      |
| 20    | 30        | 20    | 0,273              | 0,142                  | 13                                                      |
| 30    | 40        | 6     | 0,142              | 0,074                  |                                                         |
| 40    | 50        |       | 0,074              | 0,0039                 |                                                         |

Обчислення спостережуваного значення критерію  $\chi_{\scriptscriptstyle\rm{cn}}^2$  наведено в таблиці:

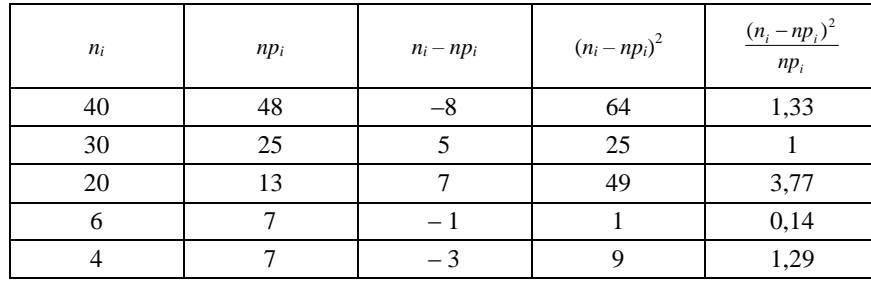

$$
\chi^{2}_{\text{cn}} = \sum \frac{(n_i - np_i)^2}{np_i} = 7,53.
$$

За таблицею (додаток 8) знаходимо значення критичної точки

$$
\chi^2_{\rm np}(\alpha = 0.01; k = 5 - 1 - 1 = 3) = \chi^2_{\rm np}(0.01; 3) = 11.3.
$$

Критичну область зображено на рис. 146.

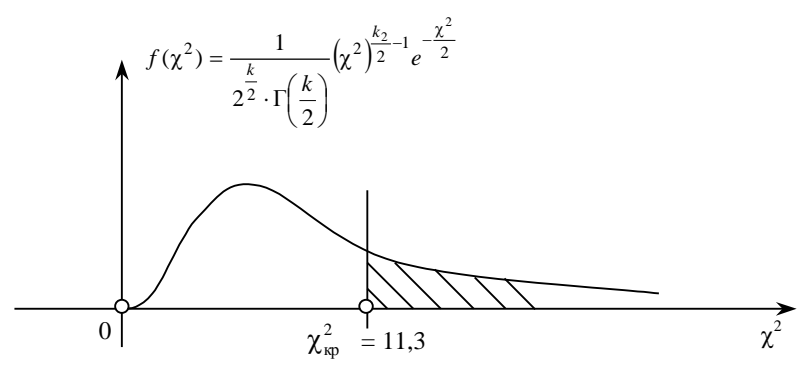

Рис. 146

**Висновок**. Оскільки  $\chi^2_{\text{cn}} \in [0; 11, 3]$ , нульова гіпотеза про експоненціальний закон розподілу ознаки *Х* приймається.

# *Теоретичні запитання до теми* **?**

- 1. Дати визначення нульової та альтернативної гіпотез.
- 2. Які гіпотези називають параметричними?
- 3. Які гіпотези називають непараметричними?
- 4. Що називають простою та складною статистичними гіпотезами?
- 5. Що називається статистичним критерієм?
- 6. Що називається емпіричним значенням критерію?
- 7. Область прийняття нульової гіпотези, критична область, критична точка.
- 8. Які Ви знаєте критичні області?
- 9. Загальна методика перевірки правильності нульової гіпотези.
- 10. Що таке рівень значущості  $\alpha$ ?
- 11. Помилки першого та другого роду.
- 12. Що таке потужність критерію?
- 13. Перевірка правильності  $H_0: \bar{x}_\Gamma = a$ , при альтернативних гіпотезах  $H_\alpha: \bar{x}_\Gamma < a$ ;  $\bar{x}_\Gamma > a$ ;  $\bar{x}_\Gamma \neq a$ .
- 14. Який закон розподілу має випадкова величина  $(\bar{x}_{\rm B})$ B *x*  $z = \frac{\overline{x}_B - a}{\overline{a}}$  $\sigma$  $=\frac{\overline{x}_{B}-a}{\overline{x}_{B}-a}$ ?

15. Знаходження критичних точок для статистичного критерію  $(\bar{x}_{\mathrm{B}})$ B *x*  $z = \frac{\overline{x}_B - a}{\overline{x}_B - a}$  $\sigma$  $=\frac{\overline{x}_{\text{B}}-a}{\overline{x}_{\text{B}}-a}$ .

- 16. Коли застосовується статистичний критерій *n S*  $z = \frac{\overline{x}_B - a}{a}$ ?
- 17. Який закон розподілу ймовірностей має статистичний критерій  $z = \frac{R}{S}$ *n*  $z = \frac{\overline{x}_B - a}{a}$ ?
- 18. Перевірка правильності  $H_0: M(X) = M(Y)$  при  $n > 40$ .
- 19. Який закон розподілу ймовірностей має статистичний критерій  $(\bar{x}_{\rm B} - \bar{y}_{\rm B})$  $_{\rm B}$  –  $y_{\rm B}$  $\overline{x}_{\rm B} - \overline{y}$  $z = \frac{\overline{x}_B - \overline{y}}{2}$  $\sigma(\bar{x}_{\rm B}$  –  $=\frac{\overline{x}_{\text{B}}-\overline{y}_{\text{B}}}{\overline{x}_{\text{C}}-1}$ ?

20. Який статистичний критерій застосовується для перевірки правдивості  $H_0$ :  $M(X) = M(Y)$ , якщо  $n < 40?$ 

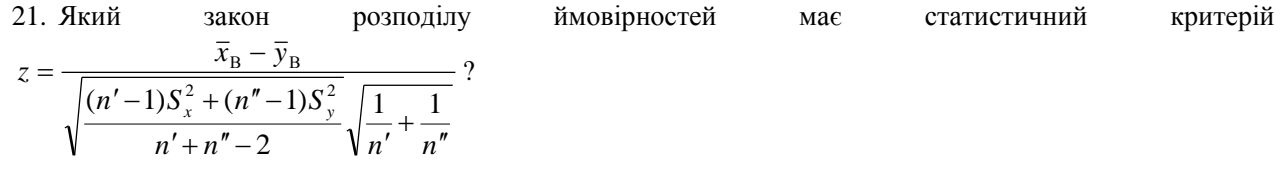

- 22. Перевірка правильності  $H_0: D_x = D_y$ .
- 23. Який статистичний критерій вибирається для перевірки правильності  $H_0$ :  $D_x = D_y$ ?
- 24. Який закон розподілу ймовірностей має статистичний критерій  $F = \frac{88}{52}$ 2  $S_{\rm M}^2$  $F = \frac{S_8^2}{a^2}$ ?
- 25. Які існують підстави для висунення гіпотези про закон розподілу ознаки генеральної сукупності?
- 26. Що називають емпіричними частотами?
- 27. Що називають теоретичними частотами?

28. Записати формулу для теоретичної частоти, якщо припускається, що ознака *Х* має пуассонівський закон розподілу ймовірностей.

29. Записати формулу для обчислення теоретичних частот, якщо припускається, що ознака *Х* генеральної сукупності має експоненціальний закон розподілу.

30. Записати формули для обчислення теоретичних частот, якщо припускається, що ознака *Х* генеральної сукупності має нормальний закон розподілу.

31. Критерій узгодженості Пірсона.

32. Загальна методика перевірки правильності *Н*<sup>0</sup> про закон розподілу ознаки генеральної сукупності.

#### *Задачі до теми*

1. За заданим статистичним розподілом вибірки, реалізованим із генеральної сукупності, ознака *Х* якої має нормальний закон розподілу

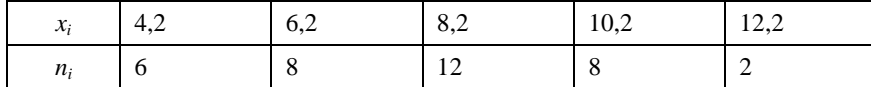

при рівні значущості  $\alpha = 0.01$  перевірити правильність нульової гіпотези

 $H_0$ :  $M(X)$  = 10, якщо альтернативна гіпотеза

 $H_{\alpha}: M(X)$  > 10, якщо  $\sigma_{r} = 4$ .

*Bionoci*ob. 
$$
\bar{x}_B = 7.78
$$
;  $z^* = \frac{\bar{x}_B - a}{\frac{\sigma_r}{\sqrt{n}}} = \frac{7.78 - 10}{4} = -3.33$ ;  $z_{\kappa p} = 2.32$ .  $z^* \in ]-\infty;2.32]$ ;  $H_0: M(X) = 10$  приймається.

2. Проведено 25 незалежних вимірювань випадкової величини *Х*, що має нормальний закон розподілу зі значенням  $\sigma_{\Gamma} = 2$ :

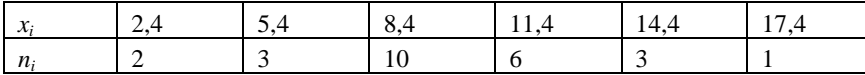

При рівні значущості  $\alpha$  = 0,001 перевірити правильність нульової гіпотези

 $H_0$ : *M*(*X*) = 10,5, якщо альтернативна гіпотеза

$$
H_0: M(X) < 10, 5.
$$

Bidnosid<sub>b</sub>.  $z^* = \frac{x_B - a}{2} = \frac{0.52 - 10,0}{2} = -3.95$ 5 2  $\frac{1}{3}-a = \frac{8,92-10,5}{2} = * = \frac{\overline{x}_{B} - \overline{x}_{B}}{x_{B} - \overline{x}_{B}}$ *n*  $z^* = \frac{\overline{x}_B - a}{2a}$ *r*  $\frac{B-a}{\sigma} = \frac{0,32-10,3}{2} = -3,95$ ;  $z_{\rm kp} = -3$ .

 $z^*$ ∈]–∞;–3],  $z^*$ ∈[–3;∞[;  $H_0$ : *M*(*X*)=10,5 приймається.

3. Маємо дані про розподіл підприємств певної області за зростанням виробітку на одного працівника у відсотках до наступного року:

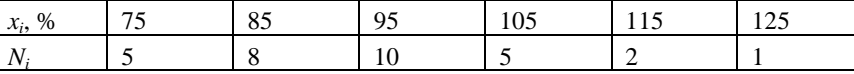

Ураховуючи, що ознака має нормальний закон розподілу зі значенням  $\sigma_{\Gamma} = 6$ , перевірити правильність нульової гіпотези при  $\alpha = 0.01$ .

 $H_0$ :  $M(X)$  = 90 , якщо альтернативна гіпотеза

$$
H_{\alpha}: M(X) \neq 90.
$$

*Bionoci*ob. 
$$
z^* = \frac{\overline{x_B} - a}{\frac{\sigma_F}{\sqrt{n}}} = \frac{96 - 90}{\frac{6}{\sqrt{30}}} = \frac{6}{1,095} = 5,48
$$
;  $z'_{sp} = -2,32$ ;  $z''_{sp} = 2,32$ ;  $z^* \in [-2,32; 2,32]$  rinoresa

 $H_0$ : *M*(*X*) = 90 приймається.

4. У результаті двадцяти незалежних вимірювань певної величини *Х* дістали статистичний розподіл:

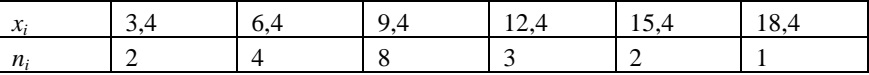

Припускаючи, що випадкова величина X має нормальний закон розподілу, при рівні значущості  $\alpha = 0.01$ перевірити правильність

 $H_0$ :  $M(X)$  = 10, якщо альтернативна гіпотеза

$$
H_{\alpha}: M(X) > 10.
$$
  
\n*Bidnosiðb.*  $t^* = \frac{\bar{x}_B - a}{S} = \frac{9.7 - 10}{3.88} = -\frac{0.3}{0.868} = -0.346$ ;  $t_{wp} = 2.09$ .  $t^* \in ]-\infty; 2.09]$ ;  $H_0: M(X) = 10$  приймається.  
\n $\frac{1}{\sqrt{n}} = \frac{5}{\sqrt{20}} = \frac{1}{\sqrt{20}} = -\frac{0.3}{0.868} = -0.346$ ;  $t_{wp} = 2.09$ .  $t^* \in ]-\infty; 2.09]$ ;  $H_0: M(X) = 10$  приймається.

5. Результати вимірювання зросту дівчаток віком 16 років дали такі показники:

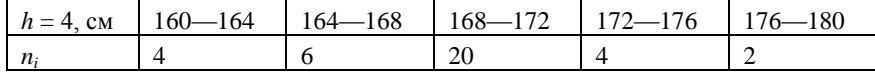

Вважаючи, що випадкова величина *Х* — зріст дівчаток — має нормальний закон розподілу, при рівні значущості  $\alpha = 0.001$  перевірити правильність нульової гіпотези

 $H_0$ : *M*(*X*) = 180, якщо альтернативна гіпотеза

$$
H_{\alpha}: M(X) \neq 180.
$$

*Відповідь.* 12,42 0,86 10,7 6 5,17  $\frac{x}{16} = \frac{\overline{x}_B - a}{\overline{x}_B} = \frac{169,3 - 180}{517} = \frac{10,7}{20,0} =$ *n S*  $t^* = \frac{\bar{x}_B - a}{g} = \frac{169,3 - 180}{517} = -\frac{10,7}{0.965} = -12,42$ ;  $t'_{sp} = -3,65$ ;  $t''_{sp} = 3,65$ ,  $t^* \in [-3,65; 3,65]$ ;

 $H_0$ : *M*(*X*) = 180 відхиляється.

6. Рівноточні вимірювання довжини двадцяти однотипних деталей дали такі результати:

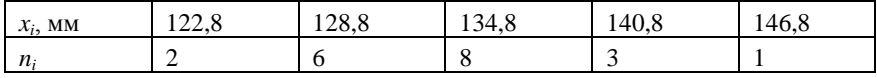

Вважаючи, що випадкова величина *Х* — довжина деталі — має нормальний закон розподілу, при рівні значущості  $\alpha = 0.001$  перевірити правильність нульової гіпотези

 $H_0$ : *M*(*X*) = 144, якщо альтернативна гіпотеза

$$
H_{\alpha}: M(X) < 144.
$$

*Bidnosiòb.* 
$$
t^* = {\frac{\overline{x}_B - a}{S} \over \frac{S}{\sqrt{n}}} = {133,3-144 \over 6,12} = -{10,7 \over 1,37} = -7,82
$$
;  $t_{\text{up}} = -3,88$ ;  $t^* \overline{\in}[-3,88; \infty[$ ;  $H_0 : M(X) = 144 \text{ biquu*ns*erbe*n*.$ 

7. Вимірювалась швидкість руху автомобілів *i x* на певній ділянці шляху. Результати вимірів наведено в таблиці:

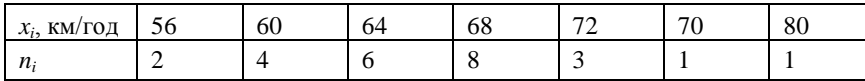

Вважаючи, що *Х* — швидкість автомобіля — є випадковою величиною, яка має нормальний закон розподілу, при рівні значущості  $\alpha = 0.01$  перевірити правильність нульової гіпотези

 $H_0$ :  $M(X)$  = 70 , якщо альтернативна гіпотеза

 $H_{\alpha}: M(X) \neq 70$ .

*Biòno*6
$$
\dot{u}
$$
,  $t^* = \frac{\bar{x}_B - a}{S} = \frac{66,08 - 70}{5,78} = -\frac{3,92}{1,156} = -3,39$ ;  $t'_{wp} = -2,8$ ;  $t''_{wp} = 2,8$ ;  $t^* \equiv [-2,8; 2,8]$ ;  $H_0 : M(X) = 70$ 

відхиляється.

8. Маса 100 шарикопідшипників наведена у вигляді статистичного розподілу:

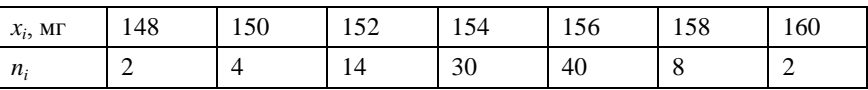

Беручи до уваги, що випадкова величина *Х* — маса шарикопідшипників — має нормальний закон розподілу, при рівні значущості  $\alpha = 0.001$  перевірити правильність нульової гіпотези

 $H_0$ : *M*(*X*) = 159, якщо альтернативна гіпотеза

$$
H_{\alpha}: M(X) \neq 159.
$$

*Biòn*ociòb. 
$$
t^* = z^* = \frac{\overline{x}_B - a}{S} = \frac{154,68 - 159}{2,26} = -\frac{4,32}{0,226} = -19,12
$$
;  $z'_{wp} = -3,4$ ;  $z''_{wp} = 3,4$ ;  $t^* \in [-3,4;3,4]$ ;

 $H_0$ : *M*(*X*) = 159 відхиляється.

9. Вимірювання барометром атмосферного тиску протягом 100 діб дали такі результати:

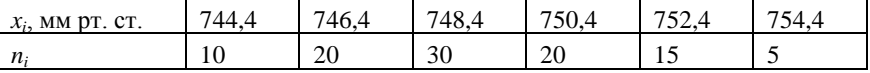

Вважаючи, що *Х* — атмосферний тиск — є випадковою величиною, яка має нормальний закон розподілу, при рівні значущості  $\alpha = 0.01$  перевірити правильність нульової гіпотези

 $H_0$ : *M*(*X*) = 749,2, якщо альтернативна гіпотеза

$$
H_{\alpha}: M(X) > 749,2.
$$

Bionosion.  $t^* = z^* = \frac{x_B}{g} = \frac{740,00000000}{2.04} = -\frac{0,001}{0.0000} = -0,807$ 0,384 0,31 10 3,84  $x^* = z^* = \frac{\overline{x}_B - a}{\overline{y}_B} = \frac{748,89 - 749,2}{3.84} = \frac{0,31}{0,000} = \frac{0,000}{0,000} = \frac{0,000}{0,000} = \frac{0,000}{0,000} = \frac{0,000}{0,000} = \frac{0,000}{0,000} = \frac{0,000}{0,000} = \frac{0,000}{0,000} = \frac{0,000}{0,000} = \frac{0,000}{0,000} = \frac{0,000}{0$ *n S*  $t^* = z^* = \frac{\bar{x}_{\text{B}} - a}{g} = \frac{748,89 - 749,2}{3.84} = \frac{0.31}{0.384} = -0.807$ ;  $z_{\text{xp}} = 2.58$ ;  $z^* \in [2,58; \infty[$ ;

 $H_0$ : *M*(*X*) = 749,2 мм рт. ст. стверджується.

10. Вимірювання електроопору елементів, виготовлених із молібдену, наведено у вигляді статистичного розподілу:

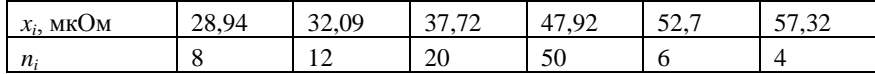

Беручи до уваги, що *Х* — електроопір елементів — є випадковою величиною, яка має нормальний закон розподілу, при рівні значущості  $\alpha = 0.001$  перевірити правильність нульової гіпотези

 $H_0$ : *M*(*X*) = 50,6, якщо альтернативна гіпотеза

$$
H_{\alpha}: M(X) < 50, 6.
$$

*Biònosiòb.* 
$$
t^* = z^* = \frac{43,1248 - 50,6}{0,789} = -9,47
$$
;  $z_{\text{np}} = -3,4$ ;  $z^* \in ]-\infty; -3,4]$ ;  $H_0: M(X) = 50,6$  приймається.

11. Електролампочки на 220 В виготовлялися двома електроламповими заводами. З першої партії, виготовленої заводом № 1, здійснили вибірку обсягом *n'* = 25, а з другої партії — обсягом *n*" = 36. Першу і другу партії електролампочок перевірили на тривалість роботи. Результати перевірки наведено у вигляді статистичних розподілів такого вигляду:

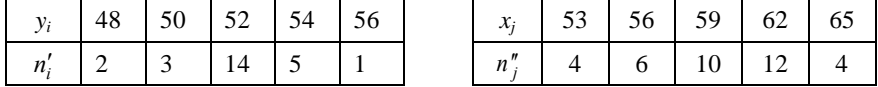

Відомо, що ознаки *Y* — тривалість роботи електролампочки першого заводу і *Y* — тривалість роботи електролампочки другого заводу є випадковими величинами, які незалежні між собою і мають нормальний закон розподілу зі значеннями  $\sigma_{y} = 50$ ,  $\sigma_{x} = 72$ . При рівні значущості  $\alpha = 0.01$  перевірити правильність

 $H_0$ :  $M(X) = M(Y)$ , якщо альтернативна гіпотеза

$$
H_{\alpha}: M(X) > M(Y).
$$
  
\nBiono*di*ob.  $z^* = \frac{\overline{x} - \overline{y}}{\sqrt{\frac{D_x}{n''} + \frac{D_y}{n'}}} = \frac{59,5 - 52}{\sqrt{\frac{2500}{25} + \frac{5184}{30}}} = \frac{7,5}{16,52} = 0,45$ ;  $z_{\text{sp}} = 2,58$ ;  $z^* \in ]-\infty; 2,58]$ ;  $H_0: M(X) = M(Y)$ 

приймається.

12. У двох партіях містяться однотипні шарикопідшипники, виготовленi двома заводами. Вимірювання їх діаметрів дали результати, які наведено у вигляді двох статистичних розподілів:

| $y_i$<br><b>MM</b>                       | 6,64 | $\overline{a}$<br>0, 7 | 6,74 | 6,78 | 6,82 | $\mathcal{X}_{i}$ ,<br>MM | $\epsilon$<br>6,58 | 0, 6 | 6,8 | - | $\sim$<br>$\overline{\phantom{0}}$ |
|------------------------------------------|------|------------------------|------|------|------|---------------------------|--------------------|------|-----|---|------------------------------------|
| $\mathbf{z}$<br>$\overline{\phantom{a}}$ |      |                        | ັ    |      |      | И<br>$\mu$                |                    | u    | ΙU  |   |                                    |

При рівні значущості  $\alpha = 0.01$  перевірити правильність нульової гіпотези

 $H_0$ :  $M(X) = M(Y)$ , якщо альтернативна гіпотеза

 $H_{\alpha}: M(X) \neq M(Y),$ 

коли відомі значення  $D_x = 50$ ;  $D_y = 60$ .

*Bionosido.* 
$$
z^* = \frac{\overline{x} - \overline{y}}{\sqrt{\frac{D_x}{n''} + \frac{D_y}{n'}}} = -0.05
$$
;  $z'_{sp} = -2.58$ ;  $z''_{sp} = 2.58$ ;  $z^* \in [-2.58; 2.58]$ ;  $H_0: M(X) = M(Y)$ 

приймається.

13. З двох партій монет вартістю 5 коп. було вибрано 50 і 60 штук, які зважували на терезах. Результати цих зважувань подано у вигляді двох статистичних розподілів:

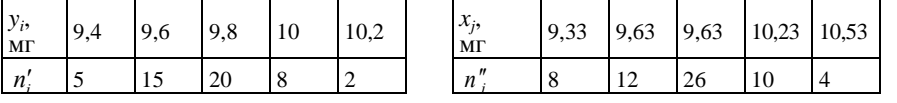

Припускаючи, що *Х* і *Y* мають нормальний закон розподілу і незалежні між собою, при рівні значущості  $\alpha$  = 0,01 перевірити

 $H_0$ :  $M(X) = M(Y)$ , якщо альтернативна гіпотеза

$$
H_{\alpha}: M(X) < M(Y),
$$

коли відомі значення  $D_x = 10$ ;  $D_y = 14$ .

*Biònosiòb.* 
$$
z^* = \frac{\overline{x} - \overline{y}}{\sqrt{\frac{D_x}{n''} + \frac{D_y}{n'}}} = \frac{9,88 - 9,748}{\sqrt{\frac{10}{50} + \frac{14}{60}}} = 0,2
$$
;  $z_{\text{np}} = -3,2$ ;  $z^* \in [-3,2; \infty]$ ;  $H_0 : M(X) = M(Y)$  не відхиляється.

14. Вимірювання зросту дітей віком шість років, випадково вибраних із двох дитячих садків, дало такі результати:

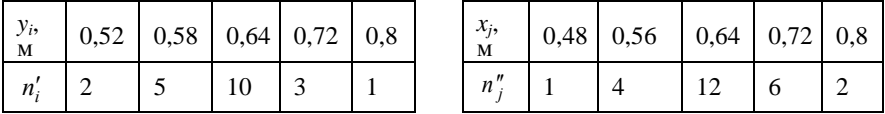

Беручи до уваги, що випадкові величини *Х* і *Y* є незалежними і мають нормальний закон розподілу, при рівні значущості  $\alpha = 0.01$  перевірити правильність нульової гіпотези

 $H_0$ :  $M(X) = M(Y)$ , якщо альтернативна гіпотеза

 $H_{\alpha}: M(X) > M(Y)$ .  $\overline{x} - \overline{y}$ ×

*Bidnosi*ob. 
$$
t^* = \frac{\overline{x} - \overline{y}}{\sqrt{\frac{(n'-1)S_x^2 + (n''-1)S_y^2}{n'+n''-2}}} = \frac{0,6528 - 0,633}{\sqrt{\frac{21 \cdot 0,0057 + 24 \cdot 0,00494}{44}}} =
$$

0,269 0,074  $=\frac{0,0198}{0.074} = 0,269$ ;  $t_{\text{sp}} = 2.7$ ;  $t^* \in ]-\infty; 2.7]$ ;  $H_0 : M(X) = M(Y)$  не відхиляється.

15. Кров'яний тиск було виміряно (в умовних одиницях) y 20 осіб віком 40 років із одного району міста і в 18 осіб того самого віку з іншого району міста. Результати вимірювання подано двома статистичними розподілами:

| $y_i$ |              |  | 114   116   118   120   122   124 |  |  |                     | $x_i$   115   118   121   124   127   130 |  |
|-------|--------------|--|-----------------------------------|--|--|---------------------|-------------------------------------------|--|
| n'    | <sup>4</sup> |  |                                   |  |  | $1 \quad 3 \quad 6$ |                                           |  |

Припускаючи, що випадкові величини *Х* і *Y* є незалежними і мають нормальний закон розподілу, при рівні значущості  $\alpha$  = 0,001 перевірити правильність

 $H_0$ :  $M(X) = M(Y)$ , якщо альтернативна гіпотеза

$$
H_{\alpha}: M(X) \neq M(Y).
$$

*Bidnosiðb.* 
$$
t^* = \frac{\overline{x} - \overline{y}}{\sqrt{\frac{(n'-1)S_x^2 + (n''-1)S_y^2}{n'+n''-2}}} = \frac{122,33-117,4}{\sqrt{\frac{19 \cdot 37,1+17 \cdot 126,78}{36}}} =
$$

0,55 8,91  $=\frac{4,93}{8.01} \approx 0,55$ ;  $t'_{sp} = -3,55$ ;  $t''_{sp} = 3,55$ ;  $t^* \in [-3,55; 3,55]$ ;  $H_0 : M(X) = M(Y)$  не відхиляється.

16. Пружність вимірювалась на зразках, виготовлених з однієї і тієї самої марки сталі і вибраних із двох партій. Результати вимірювання подано двома статистичними розподілами:

|            | $\begin{array}{ c c c c c c c c c } \hline \cdots & 36.8 & 38.8 & 40.8 & 42.8 & 44.8 \hline \end{array}$ |  |  |  | $x_i$ 34,2 38,2 42,2 46,2 50,2 |  |  |
|------------|----------------------------------------------------------------------------------------------------|--|--|--|--------------------------------|--|--|
| $n_{i-1}'$ |                                                                                                    |  |  |  | $n''_i$   2   5   10           |  |  |

Зважаючи, що ознаки *X* і *Y* є незалежними і мають нормальний закон розподілу, при рівні значущості  $\alpha = 0.01$ перевірити правильність нульової гіпотези

 $H_0$ :  $M(X) = M(Y)$ , якщо альтернативна гіпотеза  $H_{\alpha}: M(X) < M(Y)$ .

*Bidnosidb.* 
$$
t^* = \frac{\overline{x} - \overline{y}}{\sqrt{\frac{(n'-1)S_x^2 + (n''-1)S_y^2}{n'+n''-2}}} = \frac{42,68 - 41,1}{\sqrt{\frac{19 \cdot 21,76 + 24 \cdot 6,01}{43}}} =
$$

0,439 3,6  $=\frac{1,58}{3.6}$  = 0,439;  $t_{\text{sp}}$  = -2,7;  $t^*$   $\in$  [-2,7;  $\infty$ [;  $H_0$ :  $M(X)$  =  $M(Y)$  не відхиляється.

17. Протягом року вимірювалась продуктивність праці (в тис. грн/ працівн.) у двох будівельних фірмах. Результати вимірювання подано статистичними розподілами:

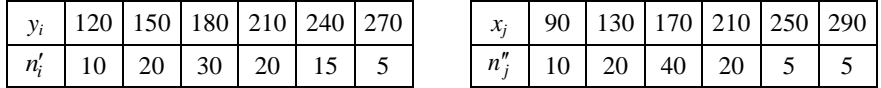

Bважаючи, що ознаки X і Y є незалежними і мають нормальний закон розподілу, при рівні значущості  $\alpha = 0.001$ перевірити правильність нульової гіпотези

 $H_0$ :  $M(X) = M(Y)$ , якщо альтернативна гіпотеза

 $H_{\alpha}: M(X) > M(Y)$ .

*Відповідь*.

$$
t^* = z^* = \frac{\overline{x} - \overline{y}}{\sqrt{\frac{(n'-1)S_x^2 + (n''-1)S_y^2}{n'+n''-2}}} = \frac{172 - 187}{\sqrt{\frac{99 \cdot 2339, 7 + 99 \cdot 170, 46}{198}}} = -\frac{15}{35,42} =
$$

= -0,42;  $z_{\rm ap}$  = 3,4;  $z^*$  ∈] – ∞; 3,4];  $H_0$ :  $M(X)$  =  $M(Y)$  приймається.

18. Визначався обсяг валової продукції на підприємствах однієї і тієї самої галузі у двох районах України. Результати розрахунків подано двома статистичними розподілами:

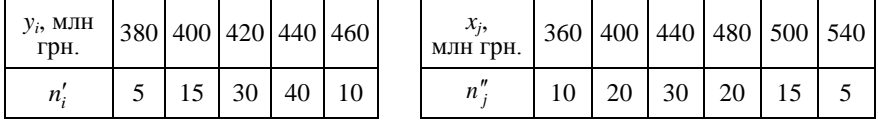

Ураховуючи, що ознаки *X* і *Y* є незалежними і мають нормальний закон розподілу, при рівні значущості  $\alpha = 0.01$ перевірити правильність

 $H_0$ :  $M(X) = M(Y)$ , якщо альтернативна гіпотеза

 $H_{\alpha}: M(X) \neq M(Y)$ .

*Bionosido.* 
$$
t^* = z^* = \frac{\overline{x} - \overline{y}}{\sqrt{\frac{(n'-1)S_x^2 + (n''-1)S_y^2}{n'+n''-2}}} = \frac{446-427}{\sqrt{\frac{99 \cdot 2307,1+99 \cdot 415,15}{198}}} = \frac{19}{36,89} =
$$
  
= 0,51;  $z'_{sp} = -2.58$ ;  $z''_{sp} = 2.58$ ;  $z^* \in [-2.58; 2.58]$ ;  $H_0 : M(X) = M(Y)$  не відхиляється.

19. Досліджувався місячний прибуток робітників у гривнях двох заводів однієї і тієї самої галузі виробництва. Результати досліджень подано двома статистичними розподілами:

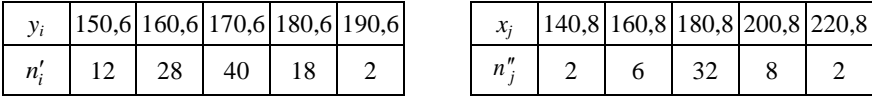

Ознаки *X* і *Y* є незалежними і мають нормальний закон розподілу. При рівні значущості  $\alpha = 0.01$  перевірити правильність нульової гіпотези

 $H_0$ :  $M(X) = M(Y)$ , якщо альтернативна гіпотеза

$$
H_{\alpha}: M(X) < M(Y).
$$

*Bionosido.* 
$$
t^* = z^* = \frac{\overline{x} - \overline{y}}{\sqrt{\frac{(n'-1)S_x^2 + (n''-1)S_y^2}{n'+n''-2}}} = \frac{181-167}{\sqrt{\frac{99 \cdot 244,25+49 \cdot 93,94}{148}}} = \frac{14}{13,95} \approx
$$

 $\approx 1,004$ ;  $z_{\rm np} = -2,58$ ;  $z^* \in [-2,58; \infty[$ ;  $H_0 : M(X) = M(Y)$  не відхиляється.

98

20. Вимірювався вміст золи в умовних одиницях в цукрових буряках, що вирощувалися на двох ділянках господарства з однаковим складом добрив у ґрунті. Результати вимірювання подано двома статистичними розподілами:

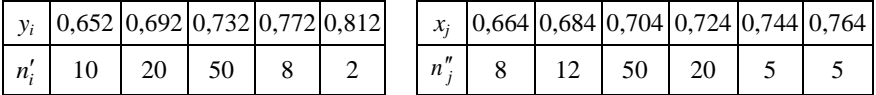

Ознаки *X* і *Y* є незалежними між собою і мають нормальний закон розподілу. При рівні значущості  $\alpha = 0.001$ перевірити правильність нульової гіпотези

 $H_0$ :  $M(X) = M(Y)$ , якщо альтернативна гіпотеза  $H_{\alpha}: M(X) \neq M(Y)$ .

\n
$$
Bi\grave{o}n o \vec{6}
$$
\n
$$
t^* = z^* = \frac{\overline{x} - \overline{y}}{\sqrt{\frac{(n'-1)S_x^2 + (n''-1)S_y^2}{n'+n''-2}}} = \frac{0,7074 - 0,72}{\sqrt{\frac{89 \cdot 0,00052 + 99 \cdot 0,00057}{188}}} = \frac{-0,0126}{\sqrt{\frac{89 \cdot 0,00052 + 99 \cdot 0,00057}{188}}}
$$
\n

0,02337  $=$  $H_0$ :  $M(X) = M(Y)$  не відхиляється.

> 21. Визначалась урожайність зеленої маси вівса, зібраного у двох районах області. Результати розрахунків наведено у вигляді статистичних розподілів:

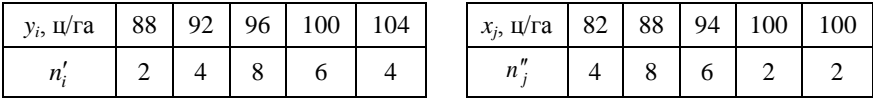

Ураховуючи, що ознаки *Х* і *Y* (урожайність в ц/га) є незалежними і мають нормальний закон розподілу, при рівні значущості  $\alpha = 0.01$  перевірити правильність нульової гіпотези

 $H_0$ :  $D_x = D_y$ , якщо альтернативна гіпотеза

$$
H_{\alpha}:D_{y}>D_{x}.
$$

*Bionosi*
$$
\partial b
$$
.  $F^* = \frac{S_{\delta}^2}{S_M^2} = 2{,}44$ ;  $F_{\kappa p}(\alpha = 0{,}01; k_1 = 21; k_2 = 24) = 2{,}9$ ;  $F^* \in [0; 2{,}9]$ ;  $H_0: D_x = D_y$  не відхиляється.

22. Норма витрат на технічне обслуговування і ремонт нових марок тракторів вимірювалась у двох сільських господарствах району. Результати вимірювань показано двома статистичними розподілами:

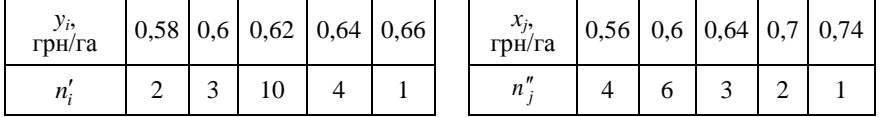

Ознаки *Х* і *Y* (норми витрат) є незалежними випадковими величинами, що мають нормальний закон розподілу. При рівні значущості α = 0,001 перевірити правильність нульової гіпотези

 $H_0$ :  $D_x = D_y$ , якщо альтернативна гіпотеза

$$
H_{\alpha}:D_{x}>D_{y}.
$$

*Bionoci*<sub>ob.</sub> 
$$
F^* = \frac{S_{\delta}^2}{S_M^2} = 7{,}547
$$
;  $F_{\kappa}(\alpha = 0{,}001; k_1 = 15; k_2 = 19) = 5$ ;  $F^* \in [0; 5]$ ;  $H_0: D_x = D_y$  bixxunserbcs.

23. Визначалися річні середні витрати електроенергії на комунально-побутові вимоги для одного мешканця у двох містах. Результати розрахунків подано двома статистичними розподілами для першого і другого міст:

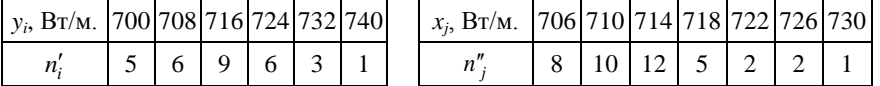

Ознаки *Х* і *Y* (річні витрати в кВт/особу) є незалежними між собою і мають нормальний закон розподілу. При рівні значущості  $\alpha = 0.001$  перевірити правильність нульової гіпотези.

 $H_0$ :  $D_x = D_y$ , якщо альтернативна гіпотеза

$$
H_{\alpha}: D_{x} < D_{y}.
$$
  
\n*Biònosiòb.*  $F^{*} = \frac{S_{\delta}^{2}}{S_{M}^{2}} = 1,511$ ;  $F_{\kappa p} (\alpha = 0,001; k_{1} = 39; k_{2} = 39) = 2,2$ ;  $F^{*} \in [0; 2,2]$ ;  $H_{0}: D_{x} = D_{y}$  he bizxunserbca.

24. Вимірювання вмісту азоту в цукрових буряках, які вирощувалися на двох ділянках, розміщених у різних місцях колективного господарства, з однаковим складом ґрунту показав результати, що наведені у двох статистичних розподілах:

| УМОВ. ОД. | $\vert 1,24 \vert 1,28 \vert 1,32 \vert 1,36 \vert 1,4 \vert 1,44 \vert$ |  |             |  | УМОВ. ОД. | 714 718 722 726 730 |                   |  |
|-----------|--------------------------------------------------------------------------|--|-------------|--|-----------|---------------------|-------------------|--|
|           |                                                                          |  | $1^{\circ}$ |  | n         |                     | $16 \mid 10 \mid$ |  |

Ознаки *Х* і *Y* (вміст азоту) є незалежними випадковими величинами, що мають нормальний закон розподілу. При рівні значущості  $\alpha = 0.01$  перевірити правильність нульової гіпотези при альтернативній гіпотезі

 $H_0$ :  $D_x$  =  $D_y$ , якщо альтернативна гіпотеза

$$
H_{\alpha}:D_{x}
$$

*Відповідь.*  $F^* = \frac{5}{\mathcal{S}^2} = 3,36$ 2  $i^* = \frac{3\delta}{a^2} =$  $S_{\rm M}^2$  $F^* = \frac{S_8^2}{S_8^2} = 3.36$ ;  $F_{\text{kp}}(\alpha = 0.01; k_1 = 45; k_2 = 34) = 2$ ;  $F^* \equiv [0; 2]; H_0: D_x = D_y$  не приймається.

25. Вимірювання значень наробки на мотор автомобіля, що здійснювався у двох автопарках міста, наведено у вигляді статистичних розподілів:

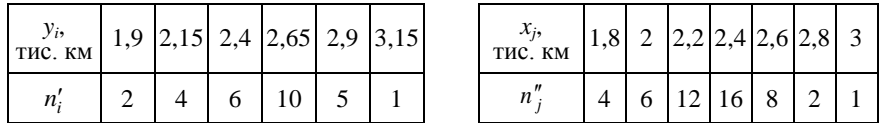

Ознаки *Х* і *Y* (наробки в тис. км) є випадковими величинами, що мають нормальний закон розподілу. При рівні значущості  $\alpha = 0.001$  перевірити правильність нульової гіпотези

 $H_0$ :  $D_x = D_y$ , якщо альтернативна гіпотеза

$$
H_{\alpha}:D_{x}
$$

*Biònosiòb.* 
$$
F^* = \frac{S_8^2}{S_M^2} = 4{,}475
$$
;  $F_{\text{up}}(\alpha = 0{,}001; k_1 = 28; k_2 = 48) = 2{,}2$ ;  $F^* \equiv [0; 2{,}2]; H_0: D_x = D_y$  не приймається.

26. Заміри довжини волокон вовни, одержаної від овець, що утримувалися на двох фермах, подано двома статистичними розподілами:

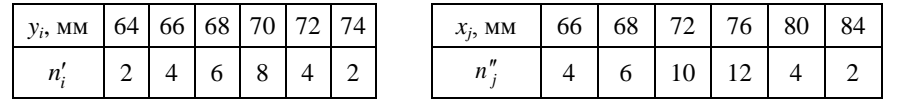

Ознаки *Х* і *Y* (довжини волокон) є незалежними випадковими величинами, що мають нормальний закон розподілу. При рівні значущості  $\alpha = 0.001$  перевірити правильність нульової гіпотези

 $H_0$ :  $D_x = D_y$ , якщо альтернативна гіпотеза

 $H_{\alpha}: D_{x} < D_{y}$ .

*F*

*Bidnoci*ob. 
$$
F^* = \frac{S_{\delta}^2}{S_M^2} = 5{,}727
$$
;  $F_{\text{sp}}(\alpha = 0{,}001; k_1 = 37; k_2 = 27) = 2{,}7$ ;  
\n $\ast \equiv [0; 2{,}7]; H_0: D_x = D_y \text{ bijxvinset.}$ 

27. У двох автопарках виміряли витрати палива за годину автомобілем. Результати вимірювання подано двома статистичними розподілами:

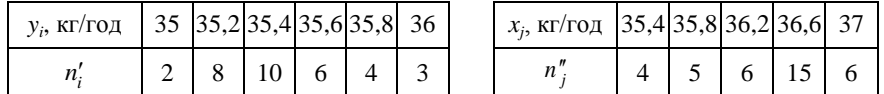

Ознаки *Х* і *Y* (витрати палива за год) є незалежними випадковими величинами, які мають нормальний закон розподілу ймовірностей. При рівні значущості  $\alpha = 0.01$  перевірити правильність нульової гіпотези

 $H_0$ :  $D_x$  =  $D_y$ , якщо альтернативна гіпотеза

$$
H_{\alpha}: D_{x} > D_{y}.
$$
  
\n*Bionosio*<sub>b</sub>.  $F^{*} = \frac{S_{\delta}^{2}}{S_{M}^{2}} = 56.3$ ;  $F_{\kappa p} (\alpha = 0.01; k_{1} = 35; k_{2} = 32) = 2$ ;  
\n $F^{*} \in [0; 2]; H_{0}: D_{x} = D_{y}$  *Biaxunst*<sub>c</sub>

28. Вимірювалось споживання масла за одну добу одним мешканцем у двох регіонах країни. Результати вимірювання подано двома статистичними розподілами:

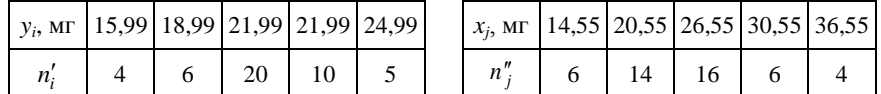

Ознаки *Х* і *Y* (добове споживання масла в мг) є незалежними випадковими величинами, які мають нормальний закон розподілу ймовірностей. При рівні значущості α = 0,001 перевірити правильність нульової гіпотези

 $H_0$ :  $D_x = D_y$ , якщо альтернативна гіпотеза

 $H_{\alpha}: D_{x} > D_{y}$ .

*Bidnosiòb.* 
$$
F^* = \frac{S_{\delta}^2}{S_M^2} = 7{,}24
$$
;  $F_{\kappa p}(\alpha = 0{,}001; k_1 = 45; k_2 = 44) = 2{,}2$ ;  
\n $F^* \equiv [0; 2{,}2]; H_0: D_x = D_y$  bizkultierbes.

29. Вимірювання маси в грамах пухових волокон від овець подано двома статистичними розподілами:

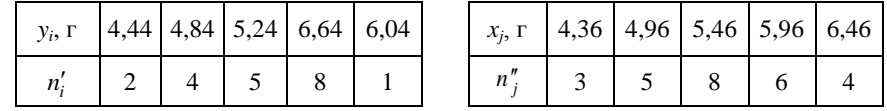

Ознаки *Х* і *Y* (маса волокон в грамах) є незалежними випадковими величинами, які мають нормальний закон розподілу. При рівні значущості α = 0,01 перевірити правильність нульової гіпотези

 $H_0$ :  $D_x = D_y$ , якщо альтернативна гіпотеза

 $H_{\alpha}: D_{x} > D_{y}.$ 

*Biòn*ociòb. 
$$
F^* = \frac{S_8^2}{S_M^2} = 2.07
$$
;  $F_{\text{up}}(\alpha = 0.01; k_1 = 25; k_2 = 19) = 2.9$ ;

 $F^* \in [0; 2, 9]; H_0: D_x = D_y$  не відхиляється.

30. Вимірювалась жива маса курчат, які відгодовувалися у двох птахофермах. Результати вимірювання подано двома статистичними розподілами:

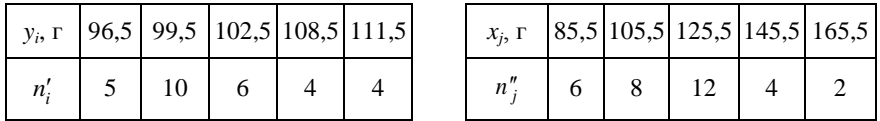

Ознаки *Х* і *Y* (жива маса курчат) є незалежними випадковими величинами, що мають нормальний закон розподілу ймовірностей. Якщо рівень значущості  $\alpha = 0.01$ , перевірте правильність нульової гіпотези

 $H_0$ :  $D_x = D_y$ , за альтернативної гіпотези

$$
H_{\alpha}: D_{y} < D_{x}.
$$
  
\n*Bidnosiob.*  $F^{*} = \frac{S_{\delta}^{2}}{S_{M}^{2}} = 18,87; F_{\kappa p} (\alpha = 0,01; k_{1} = 33; k_{2} = 28) = 2,1;$   
\n $F^{*} \equiv [0; 2,1]; H_{0}: D_{x} = D_{y} \text{ Biaxunser.}$ 

## **Лабораторна робота № 1** *до теми «Статистичні гіпотези»*

За заданими статистичними розподілами вибірки висунути *Н*<sup>0</sup> про закон розподілу ознаки генеральної сукупності і при рівні значущості  $\alpha = 0.01$  перевірити її правильність:

1. Вимірювалась маса новонароджених дітей у пологовому будинку. Результати вимірювань подано інтервальним статистичним розподілом:

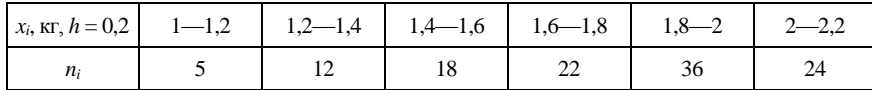

*Продовження табл.*

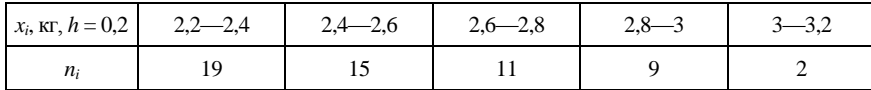

2. Протягом 50 років вимірювався рівень води навесні під час повені відносно умовного нуля. Результати вимірювання наведено у вигляді інтервального статистичного розподілу:

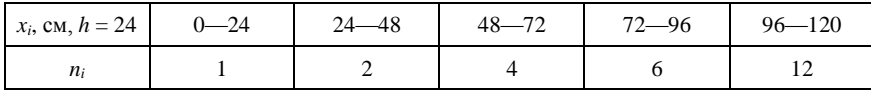

*Продовження табл.*

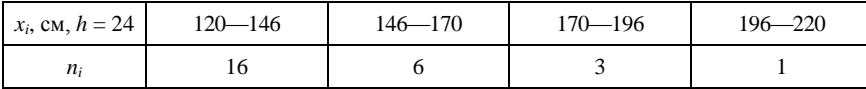

3. Результати вимірювання граничного навантаження на сталевий болт наведено інтервальним статистичним розподілом:

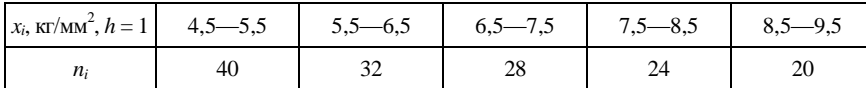

*Продовження табл.*

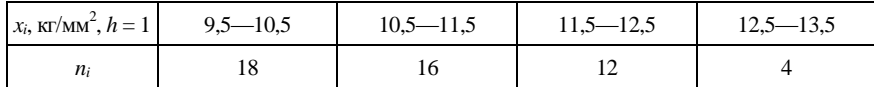

4. Точність вимірювання діаметру валиків, виготовлених верстатом-автоматом, показано у вигляді інтервального статистичного розподілу:

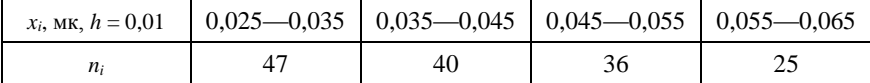

*Продовження табл.*

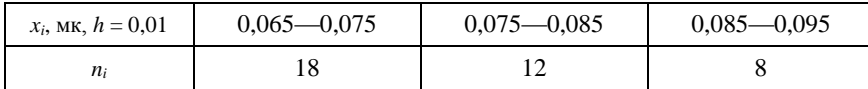

5. Результати вимірювання зносу стального різця за певний відтинок часу наведено у вигляді інтервального статистичного розподілу:

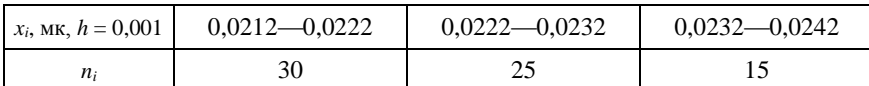

*Продовження табл.*

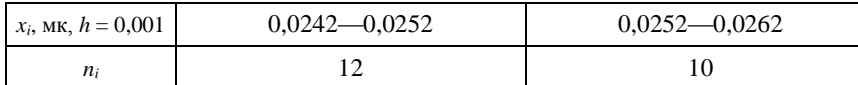

6. Фіксувалось число розлагоджень верстатів-автоматів протягом року. Результати спостережень наведено у вигляді інтервального статистичного розподілу:

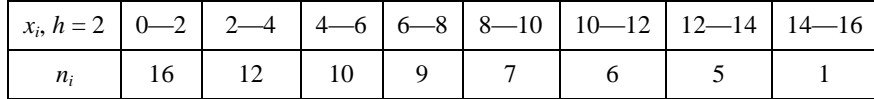

7. Вимірювання показників виконання річного плану підприємствами певної галузі наведено у вигляді інтервального статистичного розподілу:

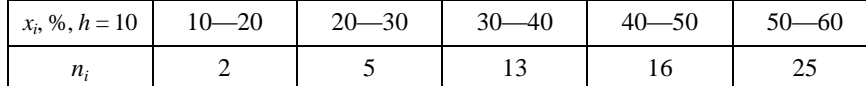

*Продовження табл.*

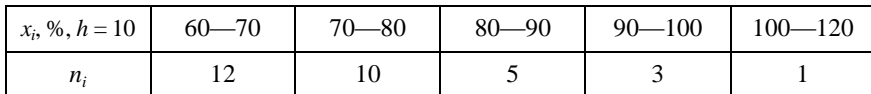

8. Вимірювався місячний дохід робітника певної галузі. Результати вимірювання подано інтервальним статистичним розподілом:

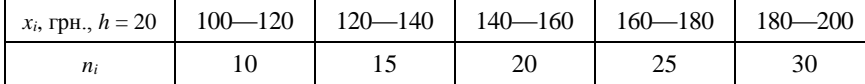

*Продовження табл.*

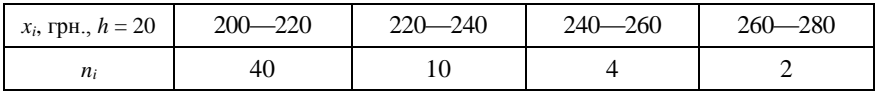

9. Досліджувалась залежність кількості проданих пар чоловічого взуття від його розміру. Результати досліджень наведено у вигляді інтервального статистичного розподілу:

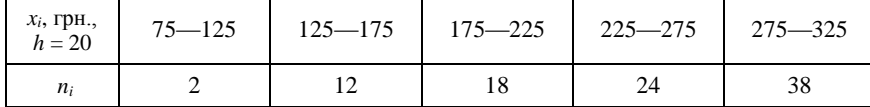

*Продовження табл.*

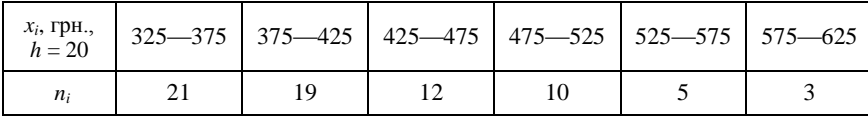

10. Вимірювалось відхилення діаметра валика від його номінального розміру. Результати вимірювання наведено як інтервальний статистичний розподіл:

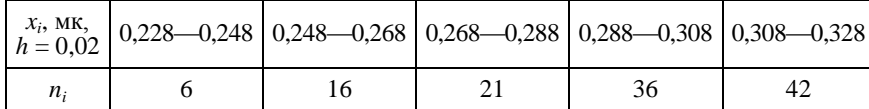

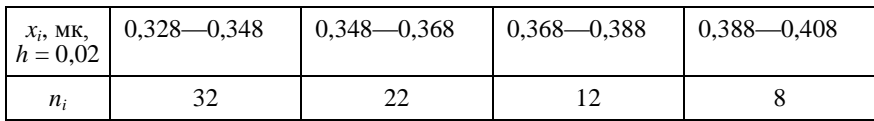

# 11. Вимірювання зросту юнаків віком 18—20 років наведено у вигляді інтервального статистичного розподілу:

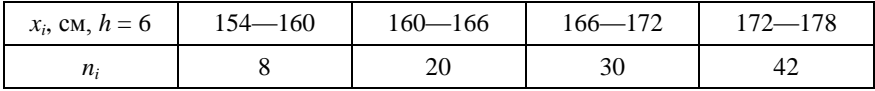

*Продовження табл.*

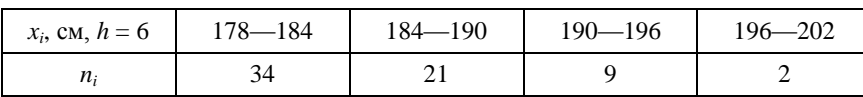

12. Випробувалась чутливість каналу *i x* 100 телевізорів. Результати випробувань наведено у вигляді інтервального статистичного розподілу:

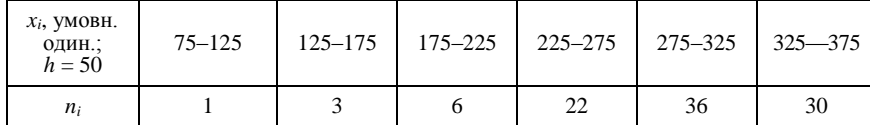

*Продовження табл.*

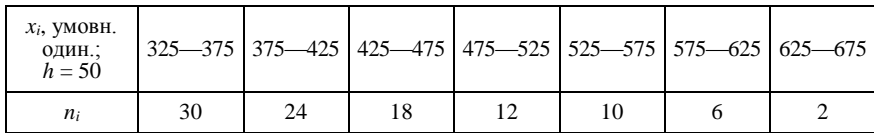

13. Вимірювалась жирність молока корів  $x_i$  із навмання вибраної ферми. Результати вимірювання наведено як інтервальний статистичний розподіл:

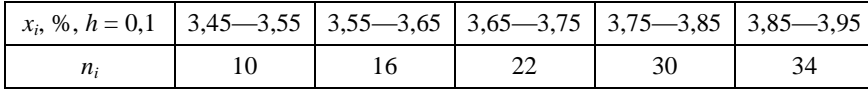

*Продовження табл.*

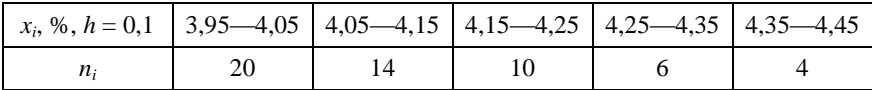

14. Вимірювався вміст фосфору в чавуні. Результати вимірювання наведено у вигляді інтервального статистичного розподілу:

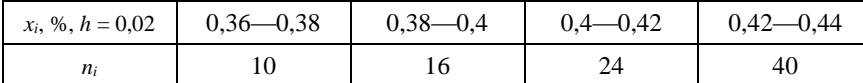

*Продовження табл.*

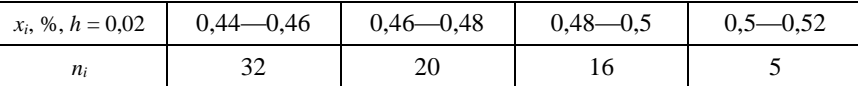

15. Вимірювалась стабільність температури у виготовлених фірмою термостатах *t*. Результати вимірювання наведено як статистичний розподіл:

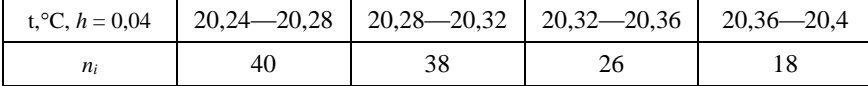

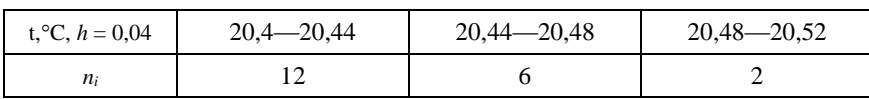

16. Вимірювався вміст різних речовин у зразках, виготовлених із чавуну. Результати вимірювання наведено у вигляді інтервального статистичного розподілу:

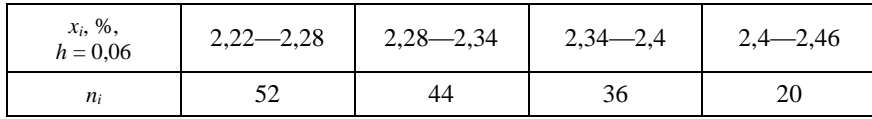

*Продовження табл.*

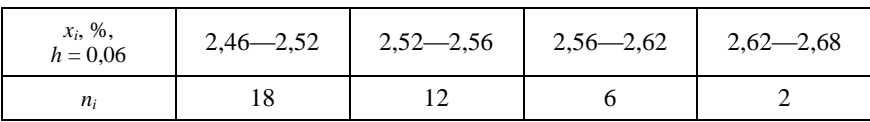

17. Проводився експеримент з вимірювання потужності відбиття від поверхні моря сигналу на виході радіолокаційного приймача. Результати вимірювання наведено у вигляді інтервального статистичного розподілу:

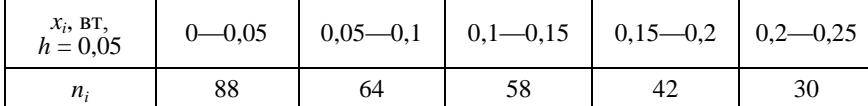

*Продовження табл.*

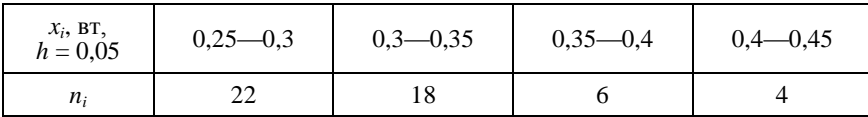

18. За допомогою радіодальноміра вимірювалась відстань до одного і того самого об'єкта. Результати вимірювання наведено у вигляді інтервального статистичного розподілу:

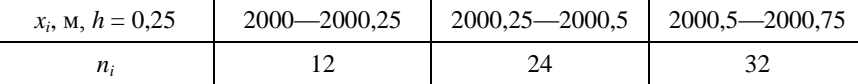

*Продовження табл.*

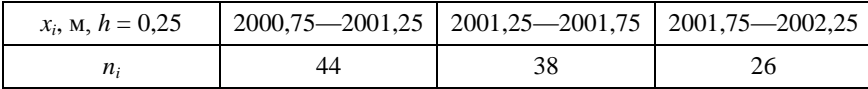

*Продовження табл.*

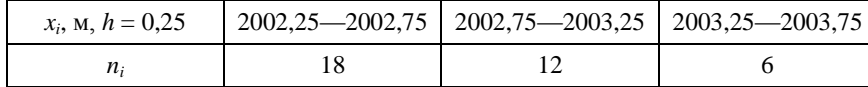

19. Урожайність рису, який зібрано з поливних ділянок фермерських господарств, наведена у вигляді інтервального статистичного розподілу:

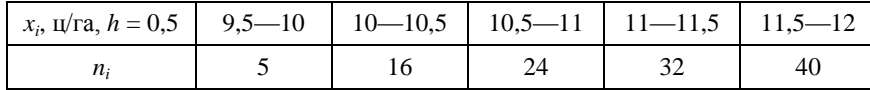

20. Вимірювання діаметрів кульок, виготовлених верстатом-автоматом, наведено як інтервальний статистичний розподіл:

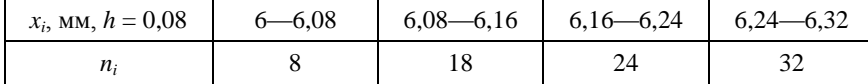

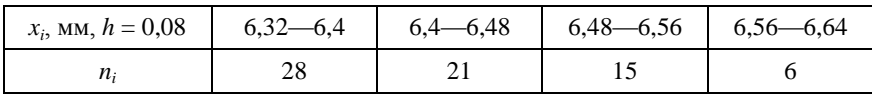

## 21. Вимірювався знос автошин за місяць. Результати вимірювання наведено у вигляді інтервального статистичного розподілу:

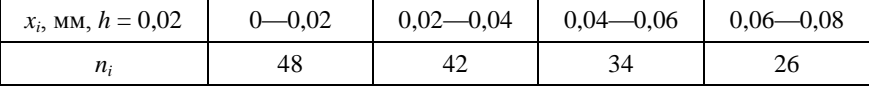

*Продовження табл.*

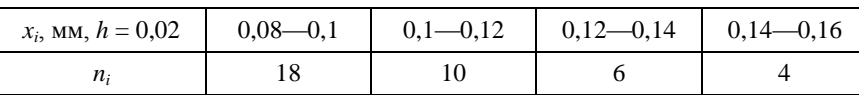

22. Вимірювалась в'язкість нафти, видобутої із свердловин. Результати вимірювання наведено як інтервальний статистичний розподіл:

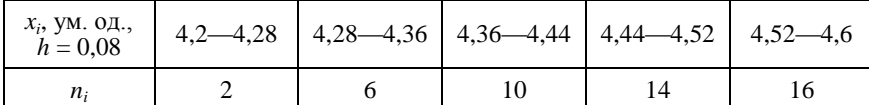

*Продовження табл.*

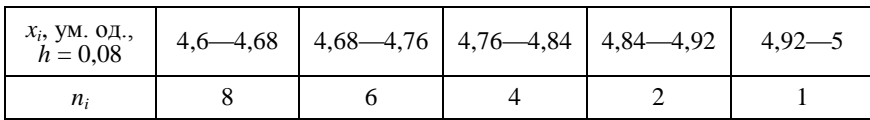

23. Вимірювання опору елементів, виготовлених шляхом використання нової технології, дали результати, які наведено у вигляді інтервального статистичного розподілу:

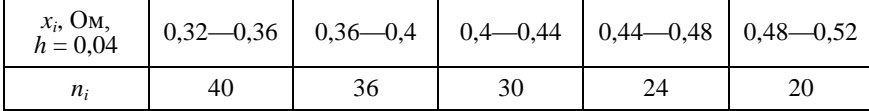

*Продовження табл.*

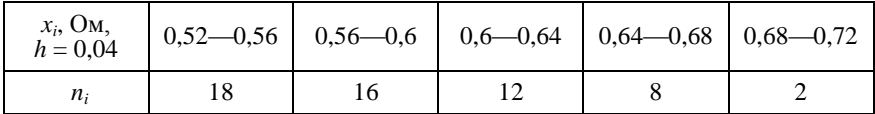

24. Вимірювався час неперервного горіння електролампочок, виготовлених фірмою, до виходу їх з ладу. Результати вимірювання наведено як інтервальний статистичний розподіл:

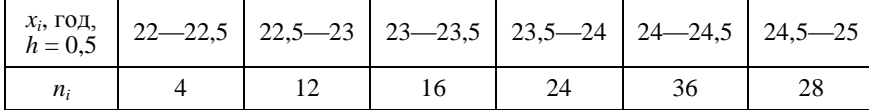

*Продовження табл.*

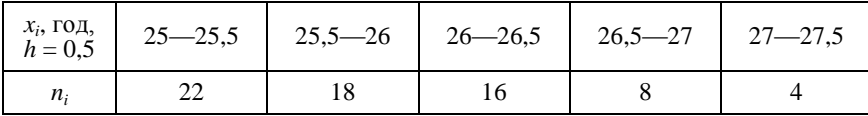

25. Вимірювалась продуктивність праці за зміну робітників однакового профілю спеціальності й однакового віку певної галузі. Результати вимірювання наведено у вигляді інтервального статистичного розподілу:

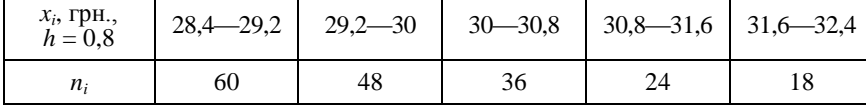

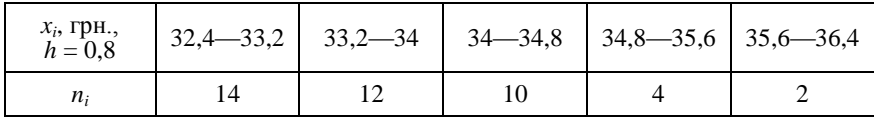

26. Урожайність цукрових буряків вимірювалась у певному районі південного регіону України. Результати вимірювання подано як інтервальний статистичний розподіл:

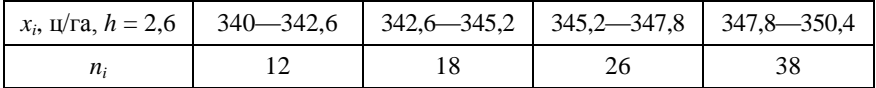

*Продовження табл.*

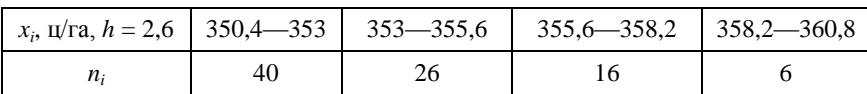

27. Вимірювалась плинність кадрів у відсотках на підприємствах певної галузі виробництва протягом року. Результати вимірювання показано як інтервальний статистичний розподіл:

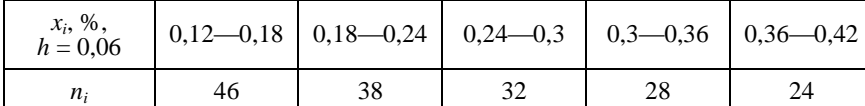

*Продовження табл.*

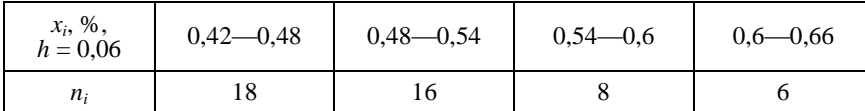

28. Вимірювались коливання місячної заробітної плати робітника певного профілю спеціальності певної галузі виробництва. Результати вимірювання наведено у вигляді інтервального статистичного розподілу:

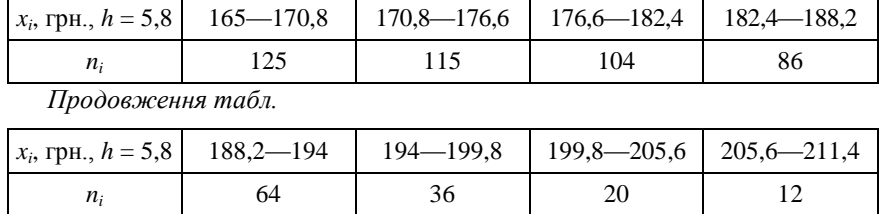

29. Вимірювалась кількість опадів, які випали протягом веснянопольових робіт у північних регіонах України. Результати вимірювання наведено у вигляді інтервального статистичного розподілу:

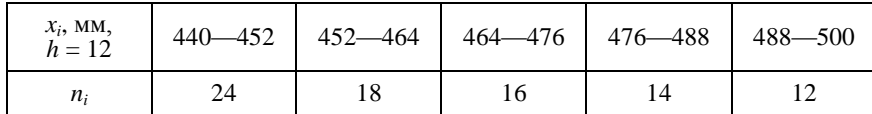

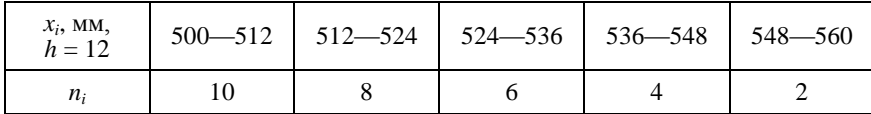

*РОЗДІЛ VІІ*

*ЕЛЕМЕНТИ ДИСПЕРСІЙНОГО, КОРЕЛЯЦІЙНОГО ТА РЕГРЕСІЙНОГО АНАЛІЗУ*

#### *ТЕМА 15.* **ЕЛЕМЕНТИ ДИСПЕРСІЙНОГО АНАЛІЗУ**

## **1. Загальна інформація**

Дисперсійний аналіз був створений спочатку для статистичної обробки агрономічних дослідів. В наш час його також використовують як в економічних експериментах, так і технічних, соціальних.

Сутність цього аналізу полягає в тому, що загальну дисперсію досліджуваної ознаки розділяють на окремі компоненти, які обумовлені впливом певних конкретних чинників. Істотність їх впливу на цю ознаку здійснюється методом дисперсійного аналізу.

Відповідно до дисперсійного аналізу будь-який його результат можна подати у вигляді суми певної кількості компонент. Так, наприклад, якщо досліджується вплив певного чинника на результат експерименту, то модель, що описує структуру останнього, можна подати так:

 $x_{ij} = \bar{x} + \alpha_j + \varepsilon_{ij},$  (467) де *ij x* — значення ознаки *Х*, одержане при *i*-му експерименті на *j*-му рівні фактора. Під рівнем фактора розуміють певну його міру. Наприклад, якщо фактором є добрива, які вносяться в ґрунт з метою збільшення врожайності сільськогосподарської культури, то рівнем фактора в цьому разі є кількість добрива, що вноситься в ґрунт;  $\bar{x}$  — загальна середня величина ознаки  $X$ ;  $\alpha_j$  — ефект впливу фактора на значення ознаки  $X$  на *j*-му рівні;  $\varepsilon_{ij}$  — випадкова компонента, що впливає на значення ознаки *Х* в *i*-му експерименті на *j*-му рівні.

При цьому  $M(\varepsilon_{ij}) = 0$  і  $\varepsilon_{ij}$  як випадкові величини мають закон розподілу ймовірностей  $N(0; \sigma^2)$  і між собою незалежні ( $K_{ij} = 0$ ).

Складнішою моделлю аналізу є вивчення впливу на результати експерименту кількох факторів. Зокрема при аналізі впливу двох факторів структура моделі набуває такого вигляду:

$$
x_{ijk} = \overline{x} + \alpha_i + \beta_j + \gamma_{ij} + \varepsilon_{ijk} , \qquad (468)
$$

де  $x_{ijk}$  — значення ознаки *X* в *i*-му експерименті на *j*-му рівні впливу фактора A і на k-му рівні впливу фактора B;  $\bar{x}$  — загальна середня величина ознаки X;  $\alpha_i$  — ефект впливу фактора A на *i*-му рівні;  $\beta_j$  ефект впливу фактора *B* на *j*-му рівні;  $\gamma_{ij}$  — ефект одночасного впливу факторів A і B;  $\varepsilon_{ijk}$  — випадкова компонента.

У разі проведення дисперсійного аналізу досліджуваний масив даних, одержаних під час експерименту, поділяють на певні групи, які різняться дією на результати експерименту певних рівнів факторів.

Вважається, що досліджувана ознака має нормальний закон розподілу, а дисперсії в кожній окремій групі здобутих значень ознаки однакові. Ці припущення необхідно перевірити.

## **2. Однофакторний дисперсійний аналіз**

Нехай потрібно дослідити вплив на ознаку *Х* певного одного фактора. Результати експерименту ділять на певне число груп, які відрізняються між собою ступенем дії фактора.

Для зручності в проведенні необхідних обчислень результати експерименту зводять в спеціальну таблицю:
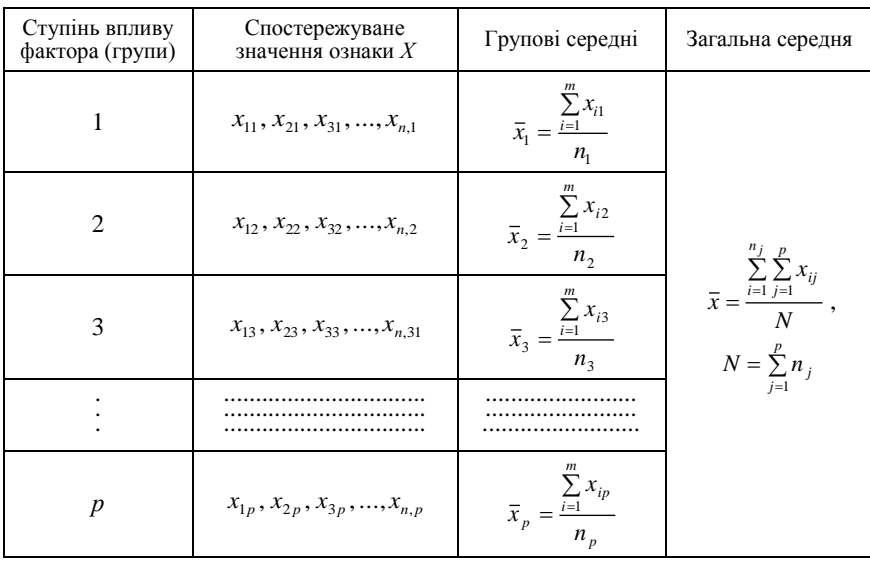

Таблиця 1

Відповідно до моделі однофакторного дисперсійного аналізу необхідно визначити дві дисперсії, а саме: міжгрупову (дисперсію групових середніх), зумовлену впливом досліджуваного фактора на ознаку *Х*, і внутрішньогрупову, зумовлену впливом інших випадкових факторів.

Загальна дисперсія розглядається як сума квадратів відхилень:

$$
\sum_{i=1}^{n_j} \sum_{j=1}^p (x_{ij} - \overline{x})^2.
$$

Тоді поділ загальної дисперсії на компоненти здійснюється так:

$$
\sum_{i=1}^{n_j} \sum_{j=1}^{p} (x_{ij} - \overline{x})^2 = \sum_{i=1}^{n_j} \sum_{j=1}^{p} ((x_{ij} - \overline{x}_j) + (\overline{x}_j - \overline{x}))^2 =
$$
\n
$$
= \sum_{i=1}^{n_j} \sum_{j=1}^{p} ((x_{ij} - \overline{x}_j)^2 + 2(x_{ij} - \overline{x}_j)(\overline{x}_j - \overline{x}) + (\overline{x}_j - \overline{x})^2) =
$$
\n
$$
= \sum_{i=1}^{n_j} \sum_{j=1}^{p} (x_{ij} - \overline{x}_j)^2 + 2 \sum_{i=1}^{n_j} \sum_{j=1}^{p} (x_{ij} - \overline{x}_j)(\overline{x}_j - \overline{x}) + \sum_{i=1}^{n_j} \sum_{j=1}^{p} (\overline{x}_j - \overline{x})^2 =
$$
\n
$$
= \sum_{i=1}^{n_j} \sum_{j=1}^{p} (x_{ij} - \overline{x}_j)^2 + 2 \sum_{j=1}^{p} n_j (\overline{x}_j - \overline{x})^2 + \sum_{i=1}^{n_j} \sum_{j=1}^{p} (\overline{x}_j - \overline{x})^2 =
$$
\n
$$
\sum_{i=1}^{p} (x_{ij} - \overline{x}_j)(\overline{x}_j - \overline{x}) = \sum_{i=1}^{n_j} (x_{i1} - \overline{x}_1)(\overline{x}_1 - \overline{x}) + \sum_{i=1}^{n_j} (x_{i2} - \overline{x}_2)(\overline{x}_2 - \overline{x}) +
$$
\n
$$
+ \dots + \sum_{i=1}^{n_p} (x_{ip} - \overline{x}_p)(\overline{x}_p - \overline{x}) = (\overline{x}_1 - \overline{x}) \sum_{i=1}^{n_j} (x_{i1} - \overline{x}_1) +
$$
\n
$$
+ (\overline{x}_2 - \overline{x}) \sum_{i=1}^{n_2} (x_{i2} - \overline{x}_2) + \dots + (\overline{x}_p - \overline{x}) \sum_{i=1}^{n_p} (x_{ip} - \overline{x}_p) = 0,
$$
\n
$$
= \sum_{i=1}^{n_p} (x_{ij} - \overline{x}_j) = 0,
$$

Таким чином, дістаємо:

$$
\sum_{i=1}^{n_j} \sum_{j=1}^p (x_{ij} - \overline{x})^2 = \sum_{i=1}^{n_p} \sum_{j=1}^p (x_{ij} - \overline{x})^2 + \sum_{j=1}^p n_j (\overline{x}_j - \overline{x})^2.
$$
 (469)

Для того щоб мати виправлені дисперсії, необхідно кожну зі здобутих сум поділити на число ступенів свободи.

Так, для загальної дисперсії 
$$
\frac{\sum_{i=1}^{n_j} \sum_{j=1}^p (x_{ij} - \bar{x})^2}{N}
$$
 виправлена дисперсія дорівнюватиме

1  $(x_{ii} - \overline{x})$  $-1 j=1$ 2 2 - $\overline{a}$  $=$  $\sum_{i=1}^{n} \sum_{j=1}^{n}$ *N*  $x_{ii} - \bar{x}$ *S i*  $\sum_{j=1}$  ( $\lambda_{ij}$  $(470)$ 

Виправлена дисперсія 2 1 *S* , що характеризує розсіювання всередині групи, зумовлене впливом випадкових факторів, обчислюється за формулою:

$$
S_1^2 = \frac{\sum_{i=1}^{n_j} \sum_{j=1}^p (x_{ij} - \bar{x}_j)^2}{N - p},
$$
\n(471)

де  $N - p = k_1$  є числом ступенів свободи для  $S_1^2$ , оскільки при цьому використовується  $p$  співвідношень при обчисленні групових середніх  $\bar{x}_j$ ,  $j = 1, p$ .

Виправлена дисперсія  $S_2^2$ , що характеризує розсіювання групових середніх  $\bar{x}_j$  відносно загальної середньої  $\bar{x}$ , яке викликане впливом фактора на результат експерименту ознаки *Х*, обчислюється за формулою:

$$
S_2^2 = \frac{\sum_{j=1}^p n_j (\bar{x}_j - \bar{x})^2}{p-1},
$$
\n(472)

де  $p-1 = k_2$  — це число ступенів свободи для  $S_2^2$ , оскільки групові середні варіюють відносно однієї загальної середньої *x* .

Завдання виявлення впливу фактора на наслідки експерименту полягає в порівнянні виправлених дисперсій  $S_1^2$ ,  $S_2^2$ . І справді, якщо досліджуваний фактор не впливає на значення ознаки  $X$ , то в цьому разі  $S_1^2$  і  $S_2^2$  можна розглядати як незалежні оцінки загальної дисперсії D. І навпаки, якщо відношення  $S_1^2$  і  $S_2^2$ істотне, то в цьому разі вибірки слід вважати здійсненими з різних сукупностей, тобто з сукупностей з різним рівнем впливу фактора.

Порівняння двох дисперсій ґрунтується на перевірці правильності нульової гіпотези:  $H_0$ :  $D_1 = D_2$  про рівність дисперсій двох вибірок.

За статистичний критерій вибирається випадкова величина

$$
F = \frac{S_2^2}{S_1^2} \cdot \frac{p-1}{N-p},\tag{473}
$$

що має розподіл Фішера—Снедекора з  $k_1 = N - p$ ,  $k_2 = p - 1$  ступенями свободи.

За значеннями α,  $k_1 = N - p$ ,  $k_2 = p - 1$ , знаходимо критичну точку (додаток 7).

Спостережуване значення критерію обчислюється за формулою (473).

Якщо  $F^* \leq F_{\kappa p}$ , то нульова гіпотеза про вплив фактора на результати досліджень відхиляється, а коли

 $F^*$  >  $F_{\tiny \text{wp}}$  , то цим самим підтверджується вплив фактора на ознаку *X*.

Результати спостережень та обчислення статистичних оцінок зручно подати в упорядкованому вигляді за допомогою табл. 2.

| Рівень<br>фактора<br>(групи) | Спостережуване<br>значення ознаки $X$                         | Групові середні                                               | Загальна середня                                                                  |
|------------------------------|---------------------------------------------------------------|---------------------------------------------------------------|-----------------------------------------------------------------------------------|
| 1                            | $x_{11}, x_{21}, x_{31}, \ldots, x_{n1}$                      | $\bar{x}_1 = \frac{\sum_{i=1}^{n_1} x_{i1}}{n_1}$             |                                                                                   |
| $\overline{c}$               | $x_1, x_2, x_3, \ldots, x_n$                                  | $\overline{x}_2 = \frac{\sum\limits_{i=1}^{n_2} x_{i2}}{n_2}$ | $\overline{x} = \frac{\sum\limits_{i=1}^{n_j}\sum\limits_{j=1}^p x_{ij}}{N} \; ,$ |
|                              |                                                               |                                                               | $N = \sum_{i=1}^p n_i$                                                            |
| $\boldsymbol{p}$             | $x_{1p}, x_{2p}, x_{3p}, \ldots, x_{n,p}$                     | $\overline{x}_p = \frac{\sum_{i=1}^{n_p} x_{ip}}{n}$          |                                                                                   |
| Вид<br>варіацій<br>ознаки    | Сума квадратів<br>відхилень                                   | Число ступенів<br>свободи                                     | Статистичні оцінки<br>дисперсії                                                   |
| внутрішнь<br>огрупова        | $\sum_{i=1}^{n_j} \sum_{j=1}^{p} (x_{ij} - \overline{x}_j)^2$ | $N-p$                                                         | $S_1^2 = \frac{\sum_{i=1}^{n_j} \sum_{j=1}^p (x_{ij} - \overline{x}_j)^2}{N-p}$   |
| між-<br>групова              | $\sum_{i=1}^r n_i (\overline{x}_i - \overline{x})^2$          | $p-1$                                                         | $S_2^2 = \frac{\sum_{j=1}^{p} n_j (\bar{x}_j - \bar{x})^2}{n-1}$                  |
| загальна                     | $\sum_{i=1}^{n_j} \sum_{j=1}^{p} (x_{ij} - \overline{x})^2$   | $N-1$                                                         | $S^2 = \frac{\sum_{i=1}^{n_j} \sum_{j=1}^{p} (x_{ij} - \overline{x})^2}{N-1}$     |

Таблиця 2

**Приклад 1.** Ступінь впливу каталізатора на кінцевий продукт заданої хімічної реакції, наведеної в таблиці.

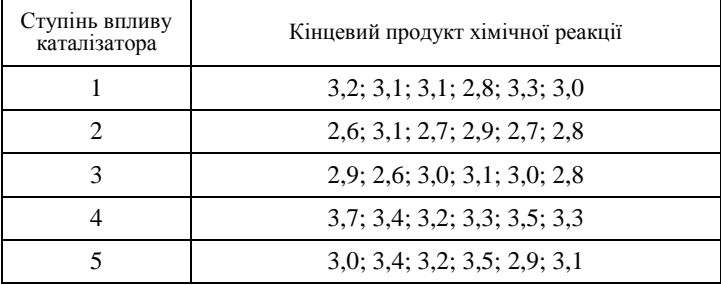

З'ясувати, чи істотно впливає каталізатор на кінцевий продукт хімічної реакції при  $\alpha = 0.001$ .

| Ступінь<br>ВПЛИВУ<br>каталізатора | Спостережуване значення<br>(кінцевий продукт)                                           | Групові середні                | Загальна середня                |
|-----------------------------------|-----------------------------------------------------------------------------------------|--------------------------------|---------------------------------|
| 1                                 | 3,2; 3,1; 3,1; 2,8; 3,3; 3,0                                                            | $\bar{x}_1 = 3,083$            |                                 |
| 2                                 | 2,6; 3,1; 2,7; 2,9; 2,7; 2,8                                                            | $\bar{x}_2 = 2.8$              |                                 |
| 3                                 | 2.9: 2.6: 3.0: 3.1: 3.0: 2.8                                                            | $\bar{x}_3 = 2.9$              | $\bar{x}$ = 3,073               |
| $\overline{4}$                    | 3,7; 3,4; 3,2; 3,3; 3,5; 3,3                                                            | $\bar{x}_4 = 3,4$              |                                 |
| 5                                 | 3,0; 3,4; 3,2; 3,5; 2,9; 3,1                                                            | $\bar{x}_5 = 3.18$             |                                 |
| Вид варіації<br>ознаки            | Сума квадратів відхилень                                                                | Число ступенів<br>свободи      | Статистичні<br>оцінки дисперсій |
| внутрішньог<br>рупова             | $\sum_{j=1}^{n_j} \sum_{j=1}^{5} (x_{ij} - \overline{x}_j)^2 = 0.926734$<br>$i=1$ $j=1$ | $k_1 = N - p =$<br>$=30-5=25$  | $S_1^2 = 0.03707$               |
| міжгрупова                        | $\sum_{j=1}^{5} n_j (x_{ij} - \overline{x}_j)^2 = 1,3377$                               | $k_2 = p-1 =$<br>$= 5 - 1 = 4$ | $S_2^2 = 0,3344$                |

Розе'язання. Використовуючи табл. 2 і виконавши відповідні обчислення, дістанемо

 $F_{\text{Kp}}$  ( $\alpha$  = 0,001;  $k_1$  = 4;  $k_2$  = 25) = 6,6;

$$
F^* = \frac{S_2^2}{S_1^2} = \frac{0,3344}{0,03707} = 9,0208
$$

**Висновок**. Оскільки  $F^* > F_{\infty}$ , то вплив каталізатора на кінцевий продукт хімічної реакції є істотним.

## 3. Двофакторний дисперсійний аналіз

Нехай необхідно визначити вплив двох факторів А і В на певну ознаку Х. Для цього необхідно, щоб дослід здійснювався при фіксованих рівнях факторів А і В, а також їх одночасній дії на ознаку. При цьому дослід здійснюватимемо п раз для кожного з рівнів факторів А і В.

Позначимо через  $x_{ijk}$  конкретне значення ознаки X, якого вона набуває при *і*-му експерименті, *ј*-му рівні фактора А і k-му рівні фактора В.

Результат експерименту зручно подати у вигляді таблиці, яка поділена на блоки, в кожному з яких ураховується на певних рівнях факторів А і В їх вплив на конкретні значення ознаки  $X = x_{ijk}$  (табл. 3).

Виходячи з даних табл., 
$$
\bar{x}_{ij} = \frac{\sum_{i=1}^{n} x_{ijk}}{n}
$$
 (474)

 $\epsilon$  середнім значенням ознаки  $X$  для кожного блока;

$$
\bar{z}_{j} = \frac{\sum_{i=1}^{n} \sum_{j=1}^{q} x_{ijk}}{nq}, \quad j = \overline{1, p}
$$
 (475)

 $\epsilon$  середнім значенням ознаки  $X$ за стовпцями;

$$
\bar{y}_i = \frac{\sum_{i=1}^{n} \sum_{j=1}^{q} x_{ijk}}{np}, \qquad i = \overline{1, q}
$$
 (476)

 $\epsilon$  середнім значенням ознаки  $X$ за рядками;

$$
\bar{x} = \frac{\sum_{i=1}^{n} \sum_{j=1}^{q} \sum_{k=1}^{p} x_{ijk}}{npq_{xx}}
$$
(477)

 $\epsilon$  загальною середньою ознакою X;

$$
S_1^2 = \frac{np\sum(\bar{y}_i - \bar{x})^2}{p - 1} = \frac{Q_1}{p - 1}
$$
 (478)

 $\epsilon$  виправленою дисперсією, яка зумовлена впливом фактора А на ознаку  $X$ ;

$$
S_2^2 = \frac{nq\sum(\bar{z}_j - \bar{x})^2}{q - 1} = \frac{Q_2}{q - 1}
$$
 (479)

 $\epsilon$  виправленою дисперсією, яка зумовлена впливом фактора В на ознаку X;

# Таблиця 3

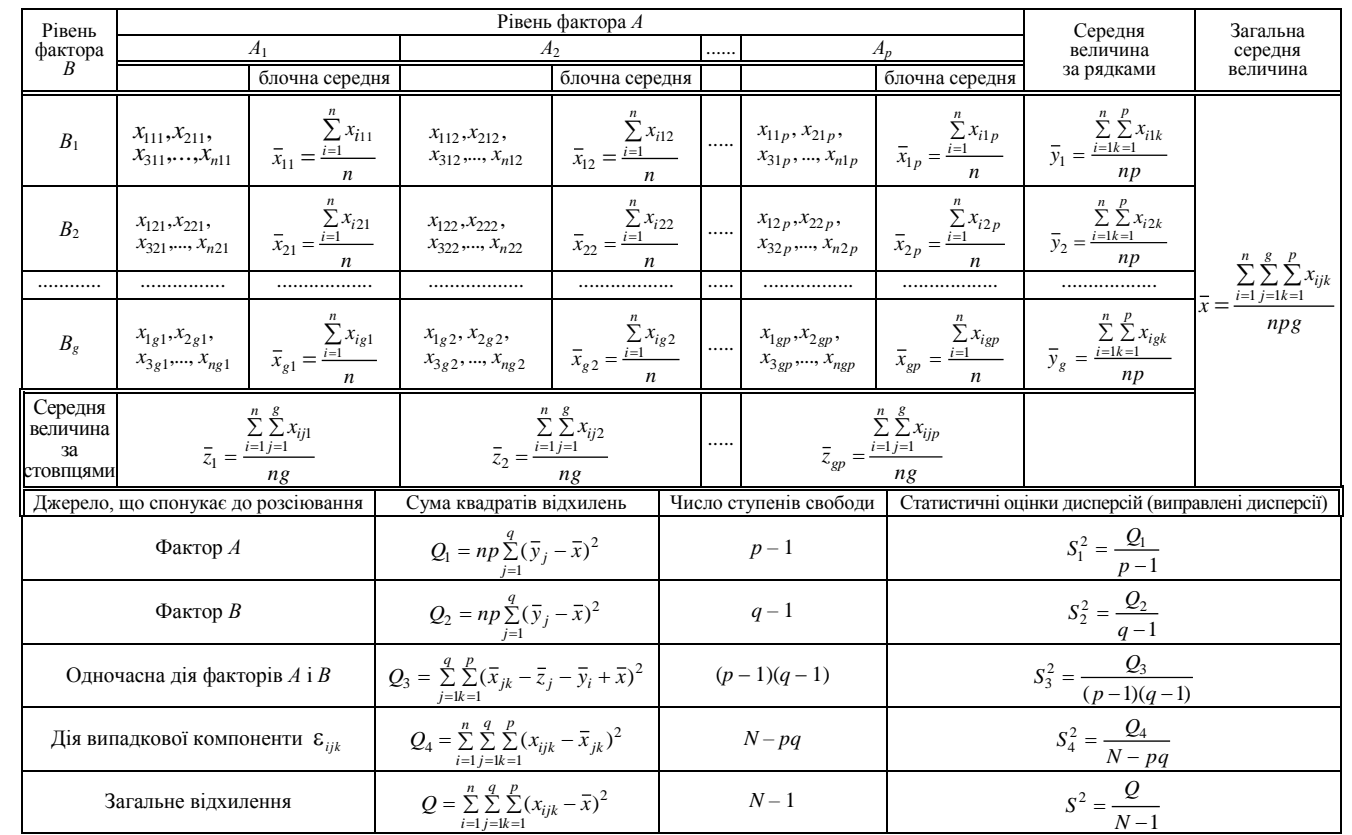

$$
S_3^2 = \frac{\sum\sum(\bar{x}_{ij} - \bar{z}_j - \bar{y}_i + \bar{x})^2}{(p-1)(q-1)} = \frac{Q_3}{(p-1)(q-1)}
$$
(480)

є виправленою дисперсією, яка зумовлена одночасним впливом на ознаку *Х* факторів *А* і *В*;

$$
S_4^2 = \frac{\sum\sum\sum (x_{ijk} - \bar{x}_{jk})^2}{N - pq} = \frac{Q_4}{N - pq}
$$
(481)

є виправленою дисперсією, яка зумовлена впливом на ознаку *Х* інших, не головних факторів. Обчислюються спостережувані значення критерію

$$
F_A^* = \frac{S_{\sigma}^2}{S_m^2}
$$
;  $F_B^* = \frac{S_{\sigma}^2}{S_m^2}$ ;  $F_{AB}^* = \frac{S_{\sigma}^2}{S_m^2}$ .

При рівні значущості  $\alpha$  визначають критичні точки:

 $F_{\rm kp}(\alpha; k_4, k_1)$ ,  $F_{\rm kp}(\alpha; k_3, k_1)$ ,  $F_{\rm kp}(\alpha; k_2, k_1)$ .

Якщо:

- 1)  $F_A^* > F_{k,p}(\alpha; k_4, k_1)$ , то нульова гіпотеза про відсутність впливу фактора *А* відхиляється;
- 2)  $F_B^*$  >  $F_{\text{wp}}(\alpha; k_3, k_1)$ , то нульова гіпотеза про відсутність впливу фактора *В* відхиляється;
- 3)  $F_{AB}^* > F_{E}(\alpha; k_2, k_1)$ , то нульова гіпотеза про відсутність спільного впливу факторів *А* і *В* відхиляється.

**Приклад**. У чотирьох різних лабораторіях здійснювався експеримент з опріснення морської води за допомогою трьох опріснювачів. Кожний експеримент для кожного опріснювача в кожній лабораторії проводився тричі. Наслідки опріснювання, виражені у відсотках, наведені в таблиці:

| Ступінь<br>впливу $B$ | Ступінь впливу А |                |               |  |
|-----------------------|------------------|----------------|---------------|--|
|                       | $A_1$            | A <sub>2</sub> | $A_3$         |  |
| $B_{1}$               | 3,6; 3,9; 4,1    | 2,9; 3,1; 3,0  | 2,7; 2,5; 2,9 |  |
| $B_{2}$               | 4,2; 4,0; 4,1    | 3,3; 2,9; 3,2  | 3,7; 3,5; 3,6 |  |
| $B_{3}$               | 3,8; 3,5; 3,6    | 3,6; 3,7; 3,5  | 3,2;3,0;3,4   |  |
|                       | 3,4; 3,2; 3,2    | 3,4; 3,6; 3,5  | 3,6; 3,8; 3,7 |  |

При рівні значущості = 0,05 перевірити, чи існує вплив факторів *А* і *В*, а також спільної дії *А* і *В* на кінцевий результат експерименту.

*Розв'язання*. Використовуючи табл. 3, дістанемо табл. 4:

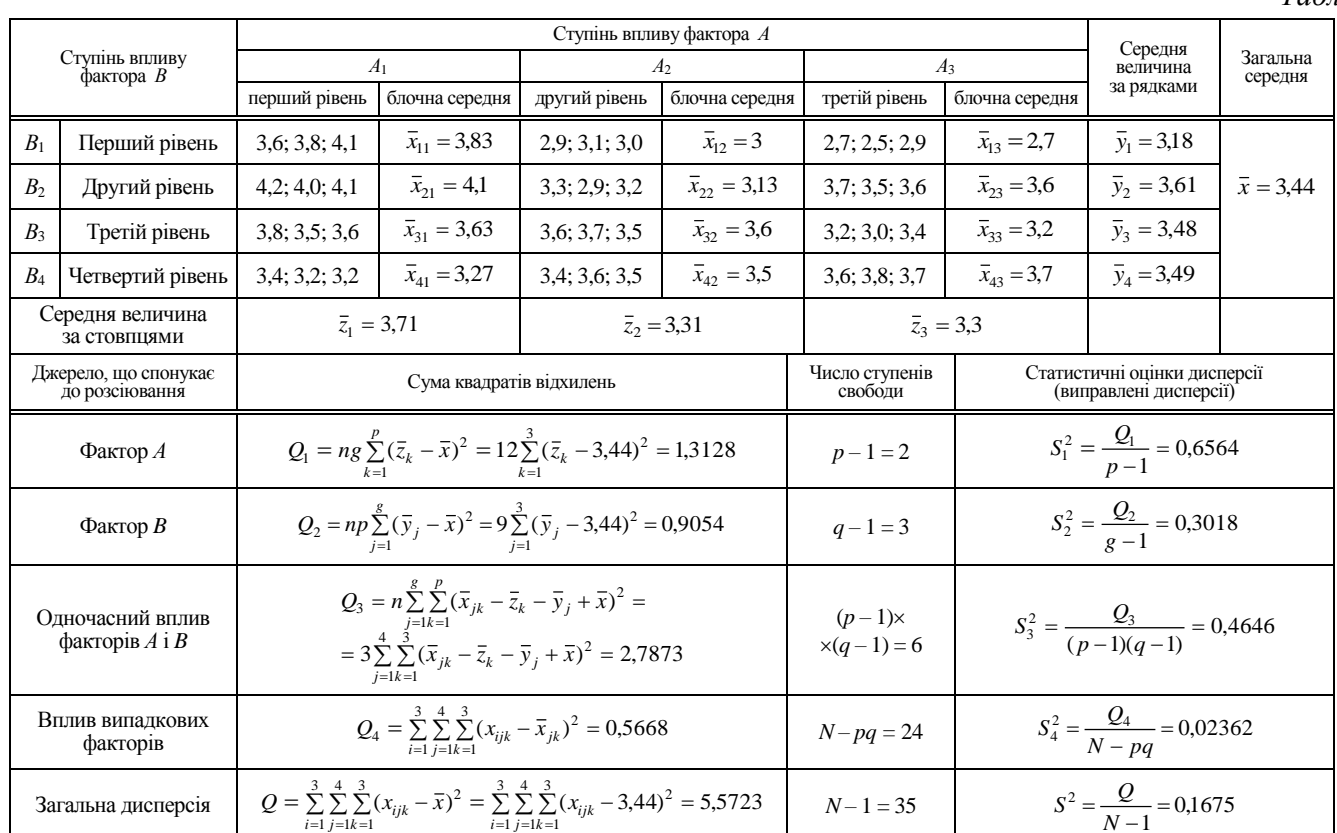

Визначимо спостережувані значення статистичних критеріїв за кожним фактором А, В та їх сумісної дії:

$$
F_A^* = \frac{S_1^2}{S_4^2} = \frac{0,6564}{0,02362} = 27,79 ;
$$
  
\n
$$
F_B^* = \frac{S_2^2}{S_4^2} = \frac{0,3018}{0,02362} = 12,78 ;
$$
  
\n
$$
F_{AB}^* = \frac{S_3^2}{S_4^2} = \frac{0,4646}{0,02362} = 19,67 ;
$$
  
\n
$$
F_{\text{np}} (\alpha = 0,05; k_1 = 1; k_2 = 23) = 4,3;
$$

 $F_{\text{sp}}(\alpha = 0.05; k_1 = 2; k_2 = 23) = 3.4;$  за таблицею (додаток 7).  $F_{\text{sp}}(\alpha = 0.05; k_1 = 5; k_2 = 23) = 2.7;$ 

> **Висновок**. Оскільки  $F_A^* > F_{\text{sp}}$ , то нульова гіпотеза про відсутність впливу фактора А відхиляється, аналогічно  $F_B^* > F_{\text{np}}$ ,  $F_{AB}^* > F_{\text{np}}$ , а це інформує про те, що нульова гіпотеза про відсутність впливу фактора  $B$ , а також сумісної дії факторів  $A$  і  $B$  також відхиляється.

# **Теоретичні запитання до теми** *?*

- 1. У чому сутність дисперсійного аналізу?
- 2. Записати математичну модель для однофакторного дисперсійного аналізу.
- 3. Записати математичну модель для двофакторного дисперсійного аналізу.
- 4. Що таке рівень впливу певного фактора на досліджувану ознаку *Х* ?
- 5. Розкрити сутність  $x_{ijk}$ .

6. Властивості випадкових компонент  $\varepsilon_{ij}$ ,  $\varepsilon_{ijk}$ .

- 7. Що називають внутрішньогруповою дисперсією?
- 8. Що називають міжгруповою дисперсією для однофакторного дисперсійного аналізу?
- 9. Що називають груповою середньою?
- 10. Групові та загальні середні і формули для їх обчислення.
- 11. Виправлена дисперсія, що характеризує розсіювання в середні групи, та формула для її обчислення.
- 12. Виправлена дисперсія, що характеризує вплив фактора, та формула для її обчислення.
- 13. Число ступенів свободи для  $S_1^2$ .
- 14. Число ступенів свободи для  $S_2^2$ .
- 15. Статистичний критерій для перевірки істотності впливу фактора на досліджувану ознаку *Х*.

16. Виправлена дисперсія, що вимірює розсіювання ознаки під впливом фактора *А*, та формула для її обчислення.

17. Число ступенів свободи для  $S_1^2$ .

18. Виправлена дисперсія, що вимірює розсіювання ознаки під впливом фактора *В*, та формула для її обчислення.

19. Число ступенів свободи для  $S_2^2$ .

20. Виправлена дисперсія, що вимірює розсіювання ознаки під впливом факторів *А* і *В* сумісно, та формула для її обчислення.

21. Виправлена дисперсія, що вимірює розсіювання під впливом інших випадкових факторів, та формула для її обчислення.

22. Формула для обчислення блочних середніх.

- 23. Формула для обчислення середнього значення ознаки за стовпцями.
- 24. Формула для обчислення середнього значення ознаки за рядками.
- 25. Формула для обчислення загального середнього.
- 26. Обчислення спостережуваних значень критеріїв  $F_{A}^{*}, F_{B}^{*}, F_{AB}^{*}$ .

#### *Задачі до теми*

1. У результаті проведення досліду з метою з'ясування впливу чорного пару на врожайність пшениці з ділянки в 9 га (3 га були під чорним паром; 3 га — під картоплею; 3 га — під кормовими травами) дістали такі результати:

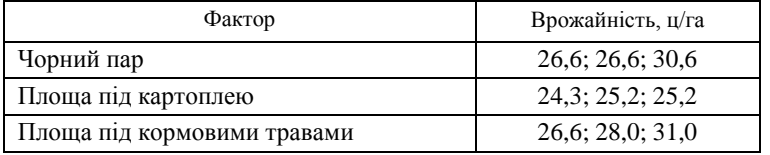

За рівень значущості береться  $\alpha = 0.01$ .

*Biònosiò*b. 
$$
F^* = \frac{S_{\delta}^2}{S_m^2} = 11,36
$$
;  $F_{\text{sp}}(\alpha = 0,01, k_1 = 2, k_2 = 6) = 10,9$ ;  $F^* > F_{\text{sp}}$ , вплив чорного пару на вромайність

пшениці є істотним.

2. Експериментально досліджувався вплив на зносостійкість колінчатих валів технології їх виготовлення — вплив фактора *А*, який має чотири рівні, тобто застосовувалися чотири технології виготовлення валів.

Одержані результати наведено в таблиці:

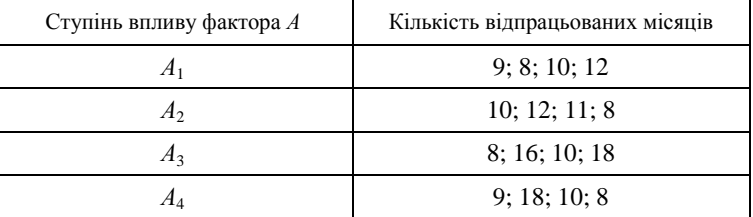

При рівні значущості  $\alpha = 0.01$  перевірити вплив технологій на зносостійкість валів.

*Відповідь.*  $F^* = \frac{3}{\sigma^2} = 1,906$ ;  $F_{\text{np}}(\alpha = 0.01, k_1 = 3, k_2 = 12) = 0$ 2  $t^* = \frac{3\delta}{2} = 1,906$ ;  $F_{in} (\alpha = 0,01, k_1 = 3, k_2 = 12)$  $S_m^2$  **m p m** *i*  $F^* = \frac{S_6^2}{\sigma^2} = 1,906$ ;  $F_{\text{up}}(\alpha = 0,01, k_1 = 3, k_2 = 12) = 6,0$ ;  $F^* < F_{\text{up}}$ , і вплив технологій на зносостійкість є

неістотним.

3. Для перевірки впливу методики навчання виробничим навикам на якість підготовки із випускників виробничо-технічного училища навмання вибирають чотири групи учнів, які після закінчення навчання за різними методиками тестувалися на кількість виготовлених однотипних деталей протягом робочої зміни. Результати тестування наведено в таблиці:

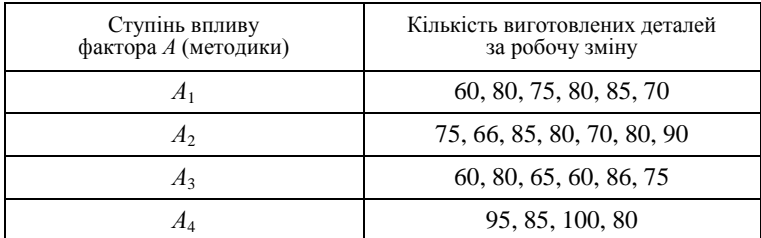

При рівні значущості α = 0,05 з'ясувати вплив методики навчання на якість підготовки учнів.

Bi $\partial$ noвідь.  $F^* = \frac{8}{\sqrt{2}} = 3.88$ ;  $F_{\rm kp}(\alpha = 0.05, k_1 = 3, k_2 = 19)$ 2  $t^* = \frac{3\delta}{2} = 3.88$ ;  $F_{\text{on}} (\alpha = 0.05, k_1 = 3, k_2 = 19)$  $S_m^2$  **m p i**  $F^* = \frac{S_6^2}{\sigma^2} = 3.88$ ;  $F_{\kappa p} (\alpha = 0.05, k_1 = 3, k_2 = 19) = 3.1$ ; оскільки  $F^* > F_{\kappa p}$ , то вибір методики впливає на

виробничі навики підготовлених фахівців.

4. Досліджується залежність урожайності пшениці від сорту пшениці, яких чотири.

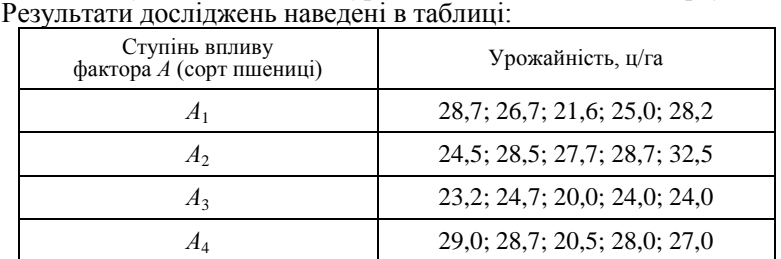

При рівні значущості  $\alpha = 0.01$  з'ясувати вплив сортності пшениці на її врожайність.

*Відповідь.*  $F^* = \frac{52}{S_1^2} = 4.11$  $=\frac{S_2^2}{2}$  = *S*  $F^* = \frac{S_2^2}{\sigma^2} = 4.11$ ;  $F_{\rm kp}$  ( $\alpha = 0.01$ ,  $k_1 = 3$ ,  $k_2 = 15$ ) = 5.4;  $F^* < F_{\rm kp}$ , вплив сортності пшениці на її врожайність

несуттєвий.

5. Стальні болти з різною добавкою компоненти *А* в сталі, з якої вони виготовлялися, були піддані випробуванням на міцність.

Результати цих випробувань наведено в таблиці:

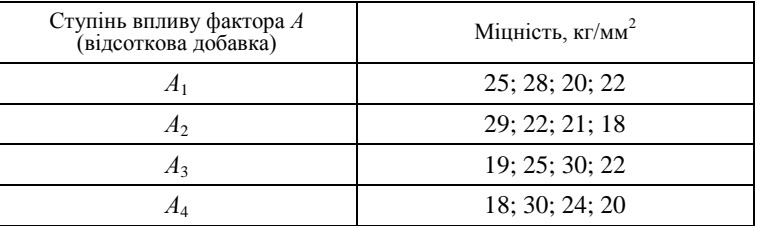

При рівні значущості  $\alpha = 0.01$  з'ясувати вплив добавки компоненти на міцність болта.

*Відповідь.*  $F^* = \frac{5\delta}{g^2} = 11.02$ 2  $i^* = \frac{3\delta}{2} =$  $S_m^2$  $F^* = \frac{S_6^2}{\sigma^2} = 11,02$ ;  $F_{\text{up}}(\alpha = 0.01, k_1 = 3, k_2 = 12) = 6,0$ ;  $F^* > F_{\text{up}}$ , вплив добавки компоненти *A* в сталі є

суттєвим.

6. Електролампочки напругою 220 В виготовлялися на трьох заводах із використанням різних технологій. З кожної партії, що надходили в науково-дослідний інститут від кожного заводу, навмання брали по чотири електролампочки і піддавали їх випробуванням на тривалість горіння. Результати цього експерименту наведено в таблиці:

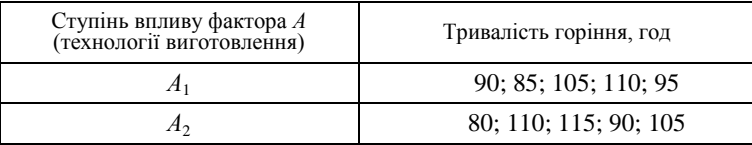

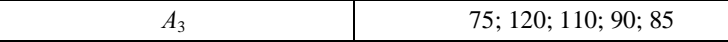

При рівні значущості  $\alpha = 0.01$  з'ясувати вплив технологій виготовлення на тривалість горіння лампочок.  $S^2_8$ 

*Bionosido.* 
$$
F^* = \frac{S_{\delta}}{S_m^2} = 5,096
$$
;  $F_{\text{np}}(\alpha = 0,01, k_1 = 12, k_2 = 2) = 99,4$ ;  $F^* < F_{\text{np}}$ , he brunu  
 2.6.

7. Рейтинг лівих партій, що вимірювався у навмання вибраних шести районах на Заході України, у центральній її частині і на Сході, дав такі результати:

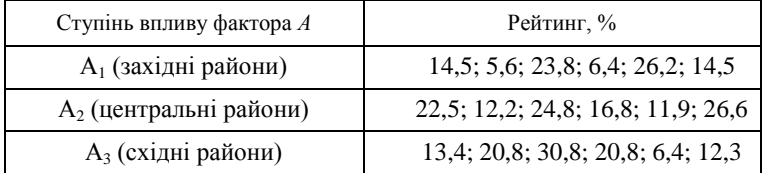

При рівні значущості α = 0,001 з'ясувати, чи впливає істотно регіон України на рейтинг лівих партій.

*Відповідь.*  $F^* = \frac{5\delta}{\sigma^2} = 1.82$ 2  $i^* = \frac{3\delta}{a^2} =$  $S_m^2$  $F^* = \frac{S_8^2}{S_8^2} = 1,82$ ;  $F_{\kappa p}$  ( $\alpha = 0,01$ ,  $k_1 = 2$ ,  $k_2 = 15$ ) = 6,4;  $F^* < F_{\kappa p}$ , регіони не істотно впливають на

рейтинг.

8. На дослідних ділянках, кожна з яких має площу 6 га, досліджувалась залежність урожайності пшениці від внесення добрив в трунт при добрив *А*1, *А*2, *А*3, *А*4.

Результати експерименту наведено в таблиці:

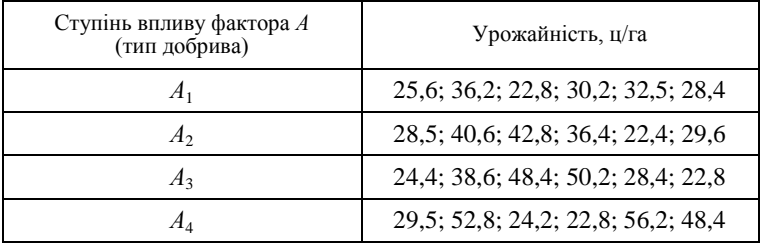

При рівні значущості α = 0,01 з'ясувати вплив типу добрива, що вноситься в ґрунт, на урожайність пшениці.

*Відповідь.*  $F^* = \frac{5.6}{S^2} = 5,47$ 2  $i^* = \frac{3\delta}{\delta} =$  $S_m^2$  $F^* = \frac{S_8^2}{S_8^2} = 5,47$ ;  $F_{_{\rm KP}}(\alpha = 0,01, k_1 = 3, k_2 = 23) = 4,7$ ;  $F^* > F_{_{\rm KP}}$ , вплив є істотним.

9. З кожної із 8 партій однотипних заготовок навмання бралися заготовки, які оброблялися на трьох верстатах-автоматах різної модифікації. Кількість деталей, виготовлена верстатами, досліджувалася на стандартність.

Результати досліджень подано в таблиці:

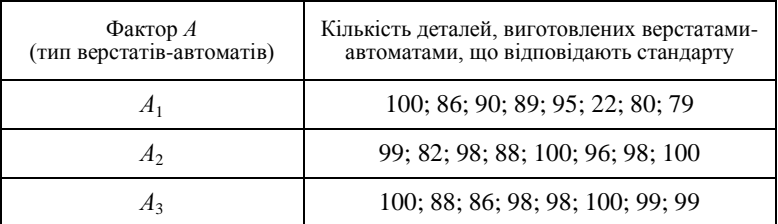

При рівні значущості  $\alpha = 0.01$  перевірити вплив модифікації верстатів-автоматів на якість виготовлених деталей.

*Bionoci*<sub>ob.</sub> 
$$
F^* = \frac{S_{\delta}^2}{S_m^2} = 4.12
$$
;  $F_{\text{up}}(\alpha = 0.01, k_1 = 2, k_2 = 21) = 5.9$ ;  $F^* < F_{\text{up}}$ , вплив неістотний.

10. Проводилось дослідження розподілу числа кров'яних тілець у певній одиниці об'єму крові в людей, що перебували певний час у трьох зонах на різній відстані від Чорнобильської АЕС та в зоні, вільній від радіації.

Результати досліджень наведено в таблиці:

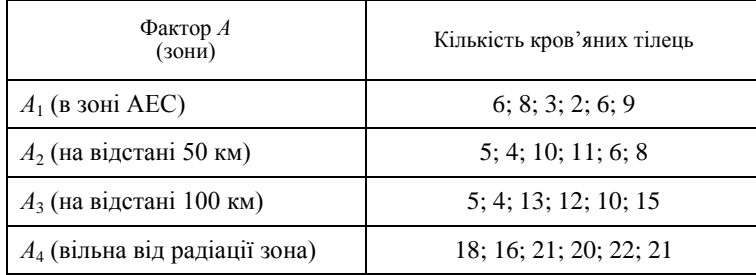

При рівні значущості  $\alpha = 0.01$  з'ясувати вплив перебування людини в певній зоні на кількість кров'яних тілець.

*Відповідь.*  $F^* = \frac{5\delta}{\varsigma^2} = 23.2$ 2  $i^* = \frac{3\delta}{\delta} =$  $S_m^2$  $F^* = \frac{S_8^2}{S_8^2} = 23.2$ ;  $F_{\text{kp}}(\alpha = 0.01, k_1 = 3, k_2 = 20) = 4.9$ ;  $F^* > F_{\text{kp}}$ , існує вплив.

### **Лабораторна робота № 2** *до теми «Елементи дисперсійного аналізу»*

При рівні значущості  $\alpha = 0.05$  визначити вплив факторів *A* i *B* та їх сумісний вплив на досліджувану ознаку:

1. Досліджується вплив на зносостійкісіть деталей таких факторів: *А* — матеріал для виготовлення деталей (застосовували три види сталі) і *В* — технологія виготовлення деталей (дві технології).

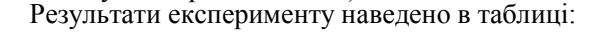

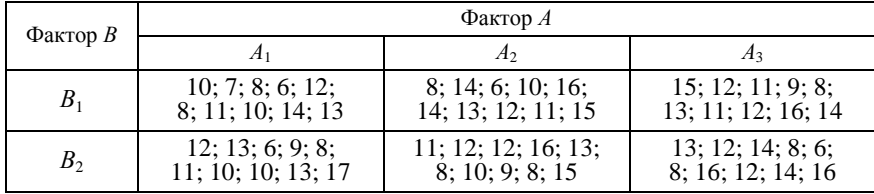

2. Досліджується вплив на врожайність ячменю таких факторів: *А:* посів здійснюється після чорного пару — *А*1; після коренеплодів — *А*2; після колосових культур — *А*3; *В* — сортність ячменю (три сорти). Результати досліджень наведено в таблиці:

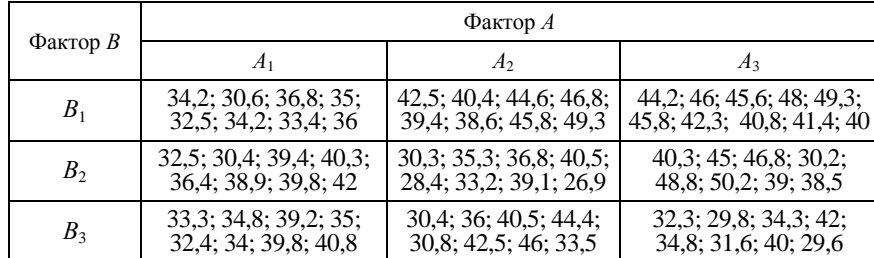

3. Досліджується вплив на міцність чавуну двох факторів: *А* — вміст кремнію в чавуні, а саме *А*<sup>1</sup> — 0,24%; *А*<sup>2</sup> — 0,42%; *А*<sup>3</sup> — 0,52%; *В* — температурний режим плавлення (два режими). Результати досліджень наведено в таблиці:

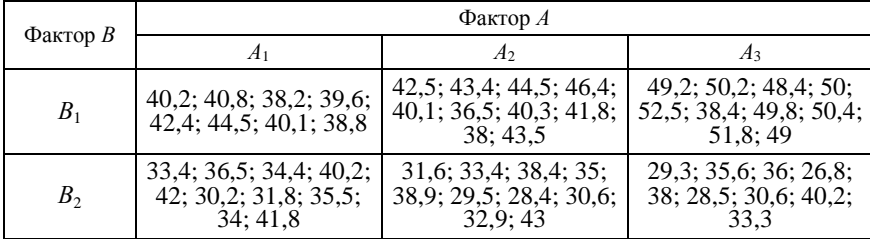

4. Досліджується вплив на врожайність кукурудзи двох факторів: *А* — внесення добрив у ґрунт (три добрива); *В*  глибина поливу землі (три глибини поливу).

Результати досліджень наведено в таблиці:

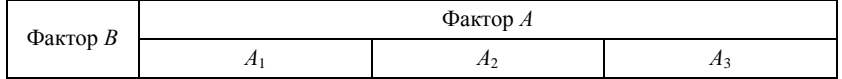

| B <sub>1</sub> | 30,2; 30,8; 31,6; 32;  | 28,4; 29,9; 30,6; 44,3; | 40,2; 42,3; 42,7; 43,5;  |
|----------------|------------------------|-------------------------|--------------------------|
|                | 32,6; 28,9; 30,5;      | 36,2; 42,3; 28,2; 26,5; | 44; 36,8; 38,9; 45,3;    |
|                | 32.6:33                | 34.3:26.5               | 46.2:45.4                |
| B <sub>2</sub> | 44,2; 42,8; 43,7;      | 42,4; 43,5; 40,6;       | 42, 3: 43, 4: 45, 2: 44; |
|                | 46.5; 46.9; 40.5;      | 36,8;40;36,4;38,5;      | 36,5; 29,8; 25,4;        |
|                | 45,6; 38,4; 32,5; 44,6 | 43,2; 34,6; 39,8        | 43.2; 45; 46.8           |
| B <sub>3</sub> | $40.2$ ; 36.4; 36.9;   | 38,5; 33,4; 30,2; 29,4; | 43,2; 44,5; 39,5;        |
|                | 41,8;40,4;34,8;        | 40,1; 26,2; 25,4; 44,1; | 32,5; 45; 40,8; 36,3;    |
|                | 38,5; 35; 38,6; 42,4   | 30.6; 34,5              | 43,5; 47,8; 49           |

5. Досліджується вплив факторів  $A$  і  $B$  на число виготовлених втулок зі ста взятих, які відповідають нормам стандарту:  $A$  — використали дві технології виготовлення;  $B$  — заготовки надходили із трьох заводів. Результати досліджень наведено в таблиці:

| $\Phi$ актор $B$ | Фактор $A$                                |                                                    |  |
|------------------|-------------------------------------------|----------------------------------------------------|--|
|                  | A1                                        | А2                                                 |  |
| $B_{1}$          | 90; 88; 90; 96; 98;<br>76; 80; 95; 85; 80 | 100; 99; 82; 98; 95; 80;<br>96; 95; 99; 91; 89; 90 |  |
| $B_{2}$          | 79: 88: 92: 76: 80:<br>83: 85: 90: 96: 75 | 81: 82: 100: 98: 89:<br>85: 96: 98: 75: 97         |  |
| $B_{3}$          | 82; 78; 75; 79; 80;<br>81; 86; 89; 75; 90 | 80; 86; 90; 91; 78;<br>76; 75; 82; 73; 82          |  |

6. Досліджується вплив факторів  $A$  і  $B$  на продуктивність праці підприємства певної галузі промисловості:  $A$  — фондозабезпеченість (три рівні);  $B$  — рівень оплати праці робітникам (два рівні). Результати дослідження наведено в таблиці:

| $\Phi$ актор $B$ | Фактор $A$                                                              |                                                                                   |                                                                            |  |
|------------------|-------------------------------------------------------------------------|-----------------------------------------------------------------------------------|----------------------------------------------------------------------------|--|
|                  | A <sub>1</sub>                                                          | A <sub>2</sub>                                                                    | $A_3$                                                                      |  |
| B <sub>1</sub>   | 14,85; 11,94; 10,5; 12,35;<br>15,62; 13,2; 10,62; 12,82;<br>11.48: 13.5 | 6,42; 5,23; 4,96; 5,6;<br>9,82; 10,23; 12,44;<br>16.5:5.41:6.32                   | 7,82; 9,63; 12,92; 10,82;<br>9,36; 5,11; 13,52; 14,2;<br>8.96: 9.92        |  |
| B <sub>2</sub>   | 12,5; 13,8; 14,9; 12,6;<br>10,85; 11,96; 12,6;<br>13,42; 16; 17,2       | $10.2$ ; $10.85$ ; $12.34$ ;<br>11,95; 12,4; 14,92;<br>9,86; 9,62; 8,36;<br>13.62 | 13,62; 12,55; 14,7;<br>13,25; 14,66; 8,35;<br>10,96; 11,62; 6,12;<br>15.66 |  |

7. Експериментально досліджувався вплив на зносостійкість деталей факторів А і В: фактор А — тип сталі (три типи); фактор В — технологія виготовлення (дві технології).

Результати експерименту наведено в таблиці:

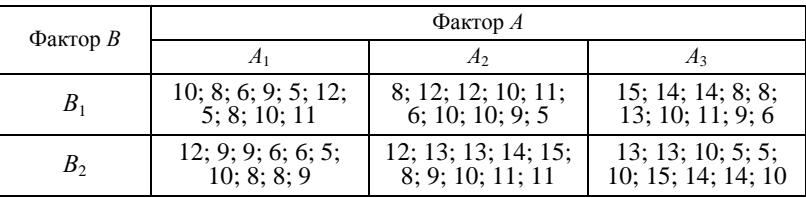

8. Експериментально досліджувався вплив факторів А і В на опріснення морської води: фактор А — тип опріснювача (три типи); фактор  $B$  — три різні лабораторії.

Результати експерименту, що інформує про відсоток солі в опрісненій воді, наведено в таблиці:

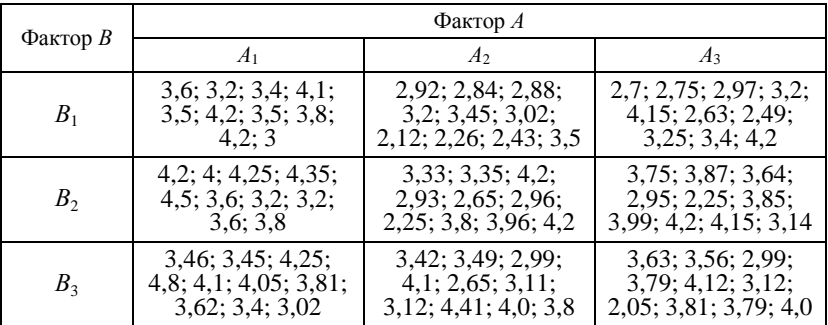

9. Експериментально досліджувався вплив факторів  $A$  і  $B$  на врожайність цукрових буряків в ц/га: фактор  $A$  добрива (три види); фактор  $B$  — сума температур за період вегетації (три рівні).

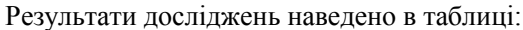

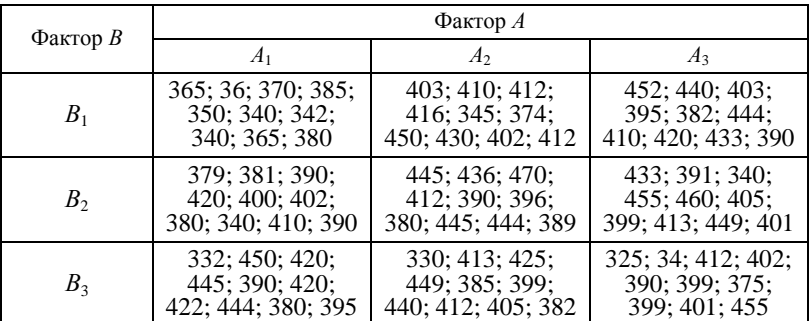

10. Досліджувався вплив факторів *А* і *В* на пружність сталі в умовних одиницях: фактор *А* — % нікелю (три рівні); фактор *В* — % марганцю (два рівні).

Результати досліджень наведено в таблиці:

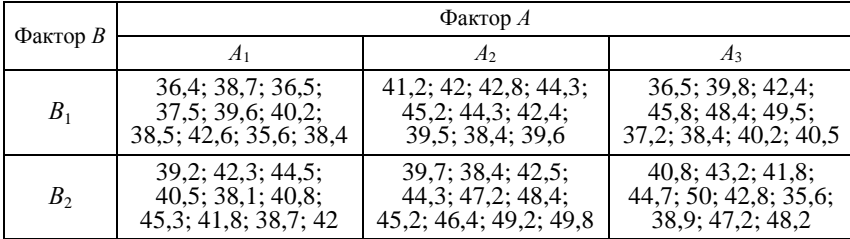

11. Досліджувався вплив факторів *А* і *В* на твердість сплаву: фактор *А* — % нікелю (три рівні); фактор *В* — % хрому (три рівні).

Результати досліджень наведено в таблиці, де твердість подається в умовних одиницях:

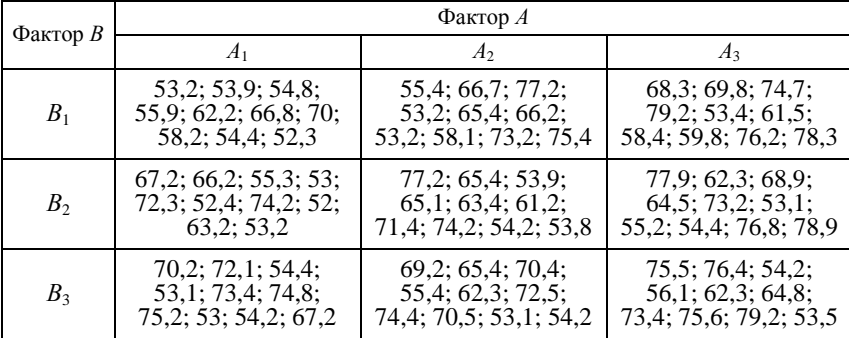

12. Досліджувався вплив на продуктивність праці факторів *А* і *В*: фактор *А* — плинність кадрів, % (три рівні); фактор *В* — рівень оплати праці, тис. грн. на рік (два рівні).

Результати досліджень наведено в таблиці:

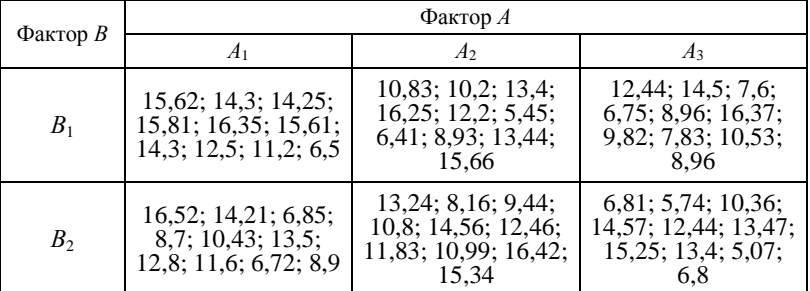

13. Досліджувався вплив факторів *А* і *В* на приріст урожаю картоплі з гектара: фактор *А* — внесення в ґрунт добрива (три рівні за кількістю у відсотках); фактор *В* — поливання ґрунту (два рівні проникнення вологи на глибину ґрунту).

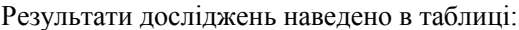

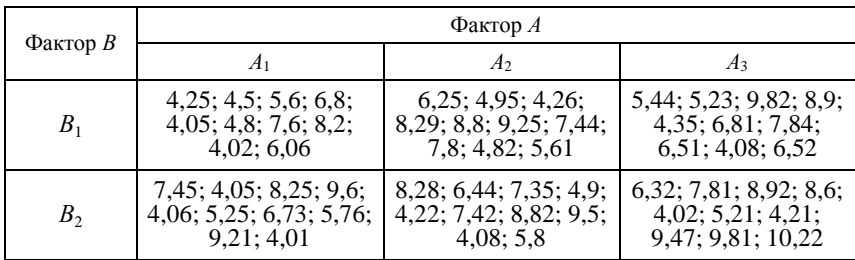

14. Досліджувався вплив факторів *А* і *В* на масу корів у кг: фактор *А* — три види соковитих кормів; фактор *В* — два види грубих кормів із добавкою певного відсотка вітамінів. Результати досліджень наведено в таблиці:

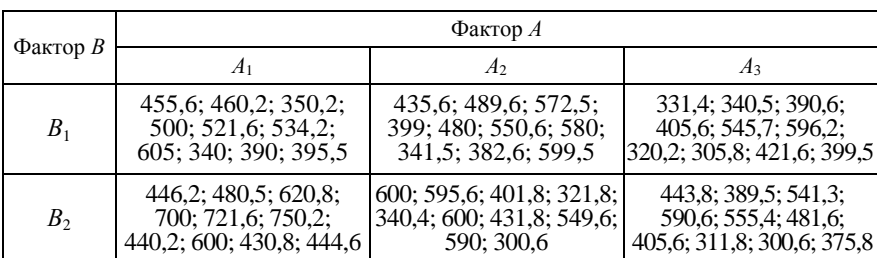

15. Досліджувався вплив факторів *А* і *В* на рейтинг лівих партій у відсотках: фактор *А* — регіони (*А*<sup>1</sup> — західний,  $A_2$  — південний,  $A_3$  — східний); фактор  $B$  — віковий рівень опитаних ( $B_1$  — до 30 років,  $B_2$  — 30—55 років і  $B_3$  — 55—70 років).

Результати досліджень наведено в таблиці:

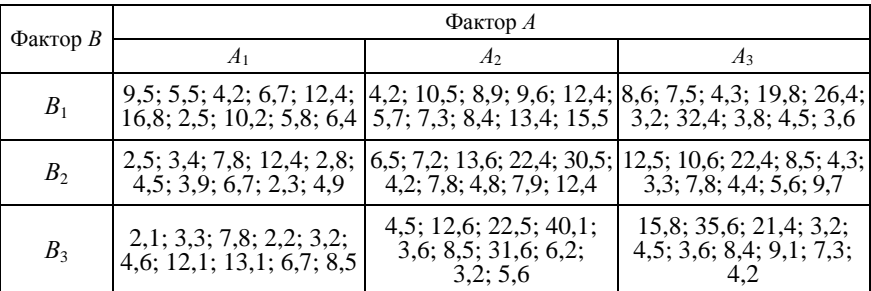

16. Досліджувався вплив факторів *А* і *В* на вміст протеїну в курячих яйцях, %: фактор *А* — три типи зернових; фактор *В* — два типи комбікормів.

Результати досліджень наведено в таблиці:

| $\Phi$ актор $B$ | Фактор $A$     |                                                                                                    |            |  |
|------------------|----------------|----------------------------------------------------------------------------------------------------|------------|--|
|                  | A <sub>1</sub> | А2                                                                                                    | Аз         |  |
| B <sub>1</sub>   | 19,2;13,1      | 13,2; 15,6; 18,2; 13,4; 13,9; 16,5; 14,4; 18,2; 13,4; 18,9; 14,2; 13,5;<br>13,5; 16,4; 17,5; 14,9; 13,1; 13,9; 19,1; 17,1; 16,2; 13,1; 14,1; 19,1;<br>13.2:14.5  | 13.8: 14.2 |  |
| B <sub>2</sub>   | 17.6: 16.5     | 14,9; 15,8; 19,2; 19,4; 15,4; 13,2; 16,2; 13,1; 15,4; 17,2; 18,4; 13,1;<br>18,5; 13,2; 16,4; 13,1; 19,1; 16,2; 13,5; 14,5; 19,3; 14,2; 15,2; 16,4;<br>16.2: 14.1 | 13.1: 13.9 |  |

17. Досліджувався вплив факторів *А* і *В* на приріст урожаю соняшнику, ц/га: фактор *А* — три види добрив; фактор *В* — глибина зрошення (дві глибини).

Результати досліджень наведено в таблиці:

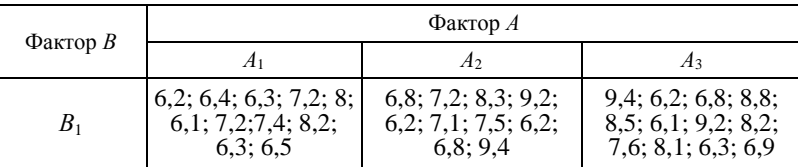

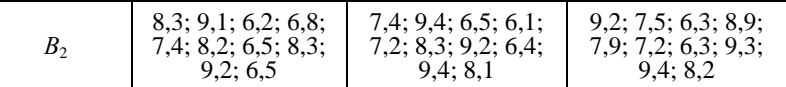

18. Досліджувався вплив факторів A і B на рейтинг правих партій (у відсотках): фактор A — регіони (A<sub>1</sub> — західний<sub>,</sub> A<sub>2</sub> — центральний, A<sub>3</sub> — східний); фактор B — вік опитаних (B<sub>1</sub> — 20—35 років, B<sub>2</sub> — 35—50 років і  $-50 - 70$  років).

Результати досліджень наведено в таблиці:

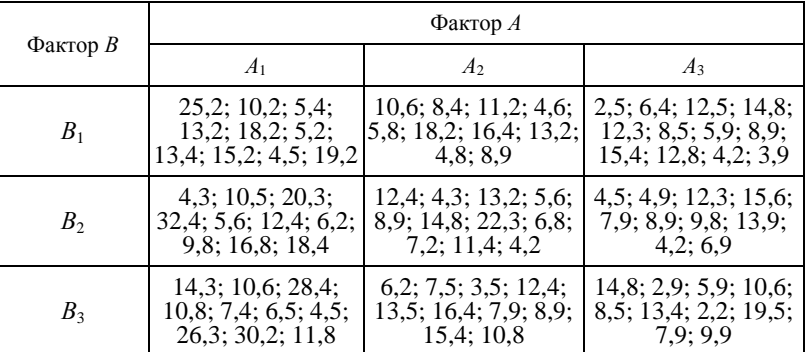

19. Досліджувався вплив факторів А і В на жирність молока, %: фактор А — три види соковитих кормів; фактор  $B -$ — два види біодобавок.

Результати досліджень наведено в таблиці:

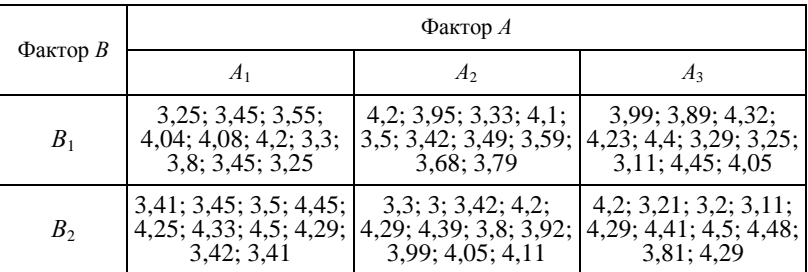

20. Досліджувався вплив факторів A і B на річні надої молока в літрах: фактор A — три види соковитих кормів; фактор  $B$  — два види грубих кормів із різним рівнем частки, %, спеціальних вітамінів. Результати досліджень наведено в таблиці:

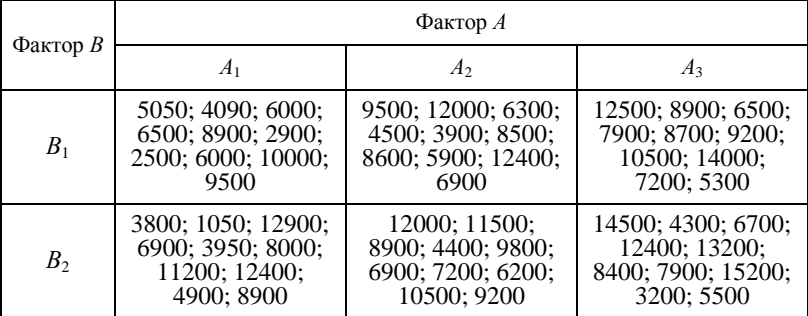

21. Досліджувався вплив факторів A і B на приріст урожаю з гектара кукурудзи, ц/га: фактор A — три рівні внесення азотних добрив (частка), %; фактор  $B$  — два види глибини зрошення шляхом штучного поливу. Результати досліджень наведено в таблиці:

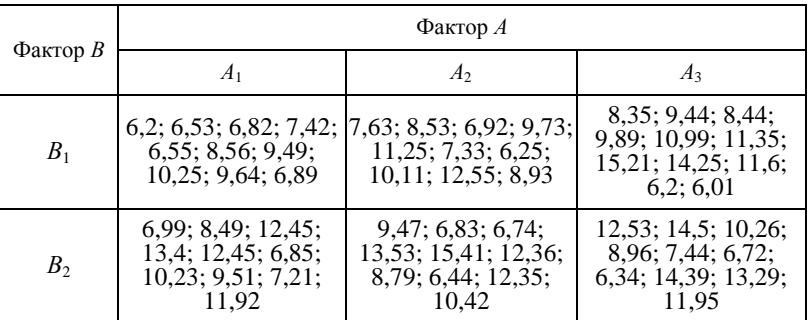

22. Досліджувався вплив факторів *А* і *В* на норми витрат пального трактором на 100 га в умовних одиницях: фактор *А* — три види обробітку землі (*А*<sup>1</sup> — під злакові культури; *А*<sup>2</sup> — картопляні культури; *А*<sup>3</sup> — кормові трави);  $\Phi$ актор *В* — пори року ( $\bar{B}_1$  — весна; *В*<sub>2</sub> — осінь).

Результати досліджень наведено в таблиці:

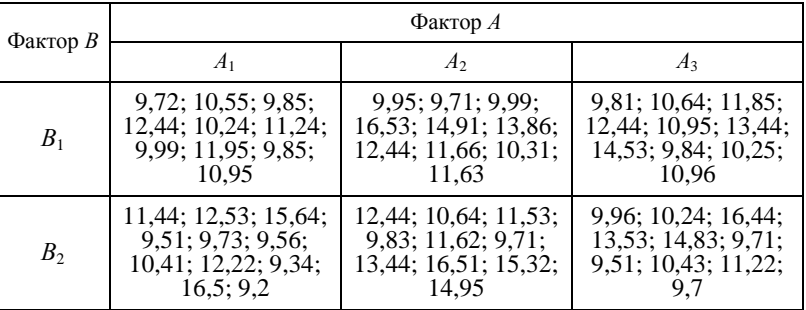

23. Досліджувався вплив факторів *А* і *В* на яйценосність курей у штуках за 5 місяців: фактор *А* — добавка до корму з моркви *А*1; силосу *А*2; біокорму *А*3; фактор *В* — два режими температури в птахофермі. Результати досліджень наведено в таблиці:

| $\Phi$ актор $B$ | Фактор $A$                                                         |                                                                                                  |                                                             |
|------------------|--------------------------------------------------------------------|--------------------------------------------------------------------------------------------------|-------------------------------------------------------------|
|                  | A1                                                                 | А2                                                                                               | Aз                                                          |
| B <sub>1</sub>   | 180; 195; 205; 184; 1<br>196; 220; 245; 192;<br>210; 230; 260; 184 | 184; 180; 256; 196;<br>260; 195; 210; 216;<br>233:205                                            | 196; 210; 236; 186;<br>192; 210; 181; 244;<br>212; 212; 182 |
| B,               | 260; 202                                                           | 189; 210; 219; 250; 196; 199; 188; 199; 1<br>180; 196; 244; 249; 244; 236; 259; 212;<br>189: 204 | 213; 243; 189; 199;<br>244; 249; 254; 260;<br>195; 182      |

24. Досліджувався вплив факторів *А* і *В* на час, який витрачається на виготовлення однієї деталі в хвилинах:  $\phi$ актор  $A$  — розряд робітника ( $A_1$  — четвертий,  $A_2$  — п'ятий,  $A_3$  — шостий); фактор  $B$  — два сорти сталі ( $B_1$  і  $B_2$ ). Результати досліджень наведено в таблиці:

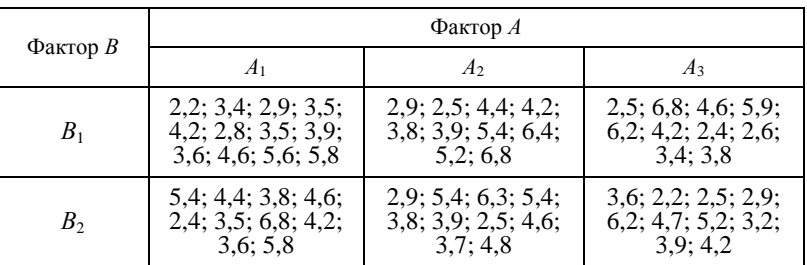

25. Досліджувався вплив факторів *А* і *В* на відсоток виготовлених бракованих деталей: фактор *А* — три технології виготовлення; фактор *В* — два сорти сталі.

Результати досліджень наведено в таблиці:

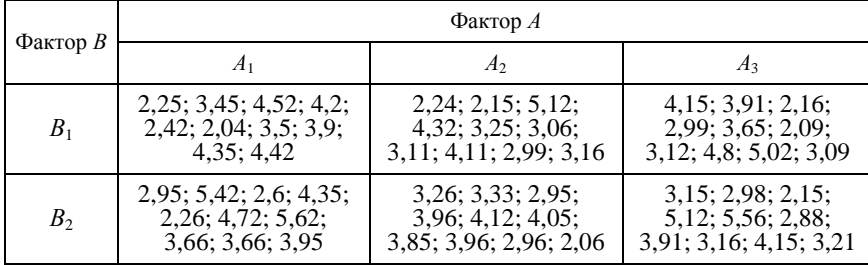

26. Досліджувався вплив факторів *А* і *В* на тривалість горіння електролампочок на вуличних ліхтарях, год: фактор *А* — три технології виготовлення електролампочок (*А*1, *А*2, *А*3); фактор *В* — пори року (*В*<sup>1</sup> — літо, *В*<sup>2</sup> зима).

Результати досліджень наведено в таблиці:

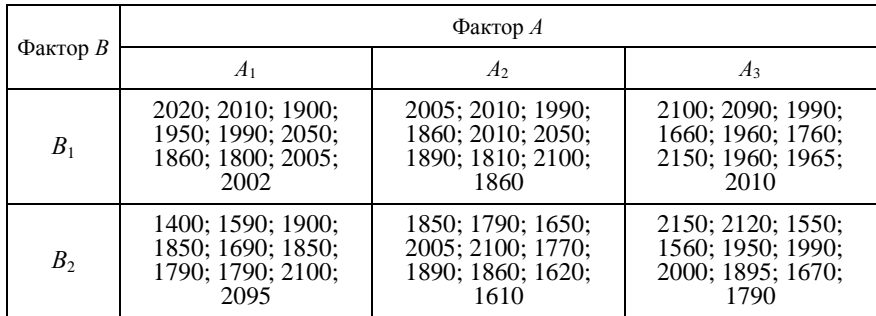

27. Досліджувався вплив в одиниці об'єму (см<sup>3</sup>) факторів A і B на число кров'яних тілець у людей: фактор A досліджувались люди, які мешкають: *А*<sup>1</sup> — в сільській місцевості, *А*<sup>2</sup> — в міській; фактор *В* — вік людей (*В*<sup>1</sup> *—* від 20 до 30 років,  $B_2$  — від 30 до 45 років і  $B_3$  — від 45 до 55 років).

Результати досліджень наведено в таблиці:

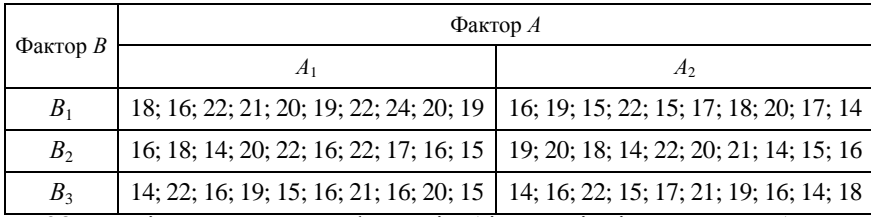

28. Досліджувався вплив факторів *А* і *В* на міцність волокна бавовни, г: фактор *А* — район вирощування бавовни (три райони); фактор *В* — агрономія вирощування бавовни (два види).

Результати досліджень наведено в таблиці:

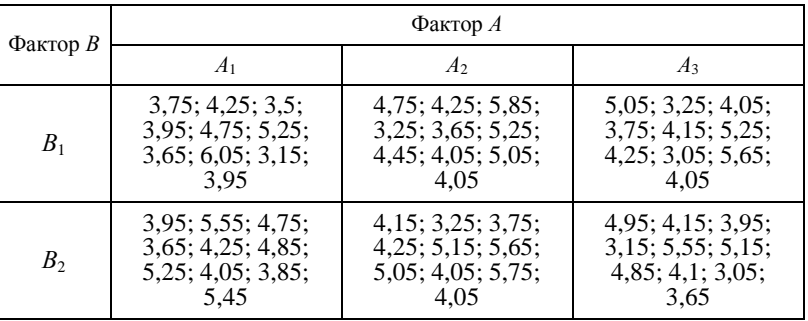

29. Досліджувався вплив факторів *А* і *В* на відхилення діаметрів валиків від номіналу (за модулем), мкм: фактор *А* — технологія виготовлення (три види технологій); фактор *В* — сталь із різним відсотком вмісту хрому (два сорти сталі).

Результати досліджень наведено в таблиці:

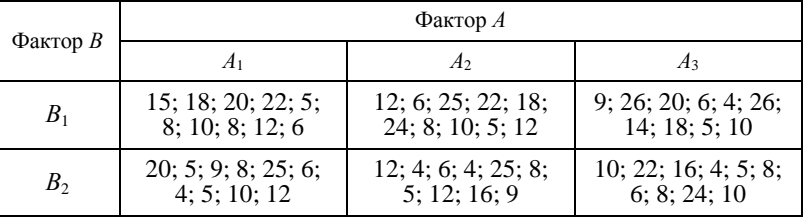

30. Досліджувався вплив факторів *А* і *В* на врожайність пшениці з одного гектара, ц/га: фактор *А* — три сорти добрив, що вносились у ґрунт; фактор *В —* дві технології обробітку ґрунту під посів.

Результати спостережень наведено в таблиці:

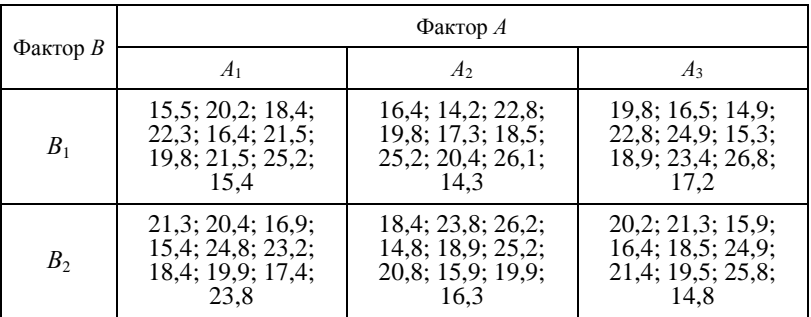

# **ТЕМА 16. ЕЛЕМЕНТИ КОРЕЛЯЦІЙНОГО ТА РЕГРЕСІЙНОГО АНАЛІЗУ**

#### **1. Загальна інформація**

Кожній величині, яку дістають у результаті проведення експерименту, притаманний елемент випадковості, що виявляється більшою чи меншою мірою залежно від її природи.

При сумісній появі двох і більше величин у результаті проведення експерименту дослідник має підстави для встановлення певної залежності між ними, зв'язку.

Ідея зв'язку між змінними величинами має особливе, принципове значення в економетричних дослідженнях, де здійснюється перевірка на адекватність створених математичних моделей реальним економічним процесам, в яких співвідношення між змінними пов'язані функціональною залежністю.

Строгої функціональної залежності між змінними, у буквальному розумінні цього слова, у реальному світі не існує, бо вони перебувають під впливом випадкових факторів, наслідки якого передбачити практично неможливо. Тому між змінними існує особлива форма зв'язку, яку називають стохастичною (про що йшлося в попередніх темах) і яка в математичній статистиці трансформується, не змінюючи своєї сутності, у статистичну залежність.

Наприклад, при дослідженні двох змінних *X* та *Y* зміна значень *X* = *x<sup>i</sup>* призводить до такої зміни значень *Y*, яку можна розбити на два компоненти: систематичну, що пов'язана із залежністю, котра існує між *X* та *Y*, і випадкову, яка зазнає впливу випадкових факторів.

Показником, що вимірює стохастичний зв'язок між змінними, є *коефіцієнт кореляції*, який свідчить з певною мірою ймовірності, наскільки зв'язок між змінними близький до строгої лінійної залежності.

Значно збільшується цінність коефіцієнта кореляції для випадкових змінних, що мають закон розподілу ймовірностей, близький до нормального. Для таких величин відсутність кореляції одночасно означає і відсутність будь-якої залежності між ними.

Крім цього, як і в дисперсійному аналізі, кореляційний аналіз оцінює, наскільки значні невипадкові змінні у випадкових величинах у процесі проведення експерименту.

За наявності кореляційного зв'язку між змінними необхідно виявити його форму функціональної залежності (лінійна чи нелінійна), а саме:

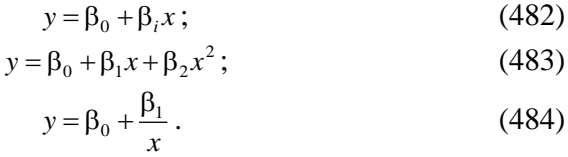

Наведені можливі залежності між змінними *X* і *Y* (482), (483), (484) називають *функціями регресії*. Форму зв'язку між змінними *X* і *Y* можна встановити, застосовуючи кореляційні поля, які зображені на рисунках 147—149.

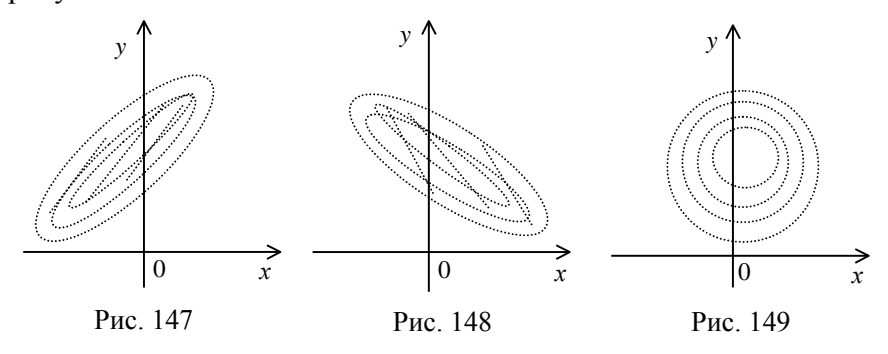

Тут кожній точці з координатами *x<sup>i</sup>* , *y<sup>i</sup>* відповідає певне числове значення ознак *X* та *Y*.

На рис. 147 більшість точок утворюють множину, що має тенденцію при збільшенні значень *X* зумовлювати збільшення значень ознаки *Y*.

На рис. 148 множина точок має тенденцію при збільшенні значень *Х* зумовлювати зменшення *Y*.

На рис. 149 точки рівномірно розміщені на координатній площині *х*0*y*, що свідчить про відсутність кореляційної залежності між ознаками *Х* і *Y*.

Отже, на основі розміщення точок кореляційного поля дослідник має підстави для гіпотетичного припущення про лінійні чи нелінійні залежності між ознаками *Х* і *Y*.

Для двовимірного статистичного розподілу вибірки ознак (*Х*, *Y*) поняття статистичної залежності між ознаками *Х* та *Y* має таке визначення:

статистичною залежністю *Х* від *Y* називають таку, за якої при зміні значень ознаки *Y* = *y<sup>i</sup>* змінюється умовний статистичний розподіл ознаки *Х*, статистичною залежністю ознаки *Y* від *Х* називають таку, за якої зі зміною значень ознаки *X* = *x<sup>i</sup>* змінюється умовний статистичний розподіл ознаки *Y*.

У разі зміни умовних статистичних розподілів змінюватимуться і умовні числові характеристики.

Звідси випливає визначення кореляційної залежності між ознаками *X* і *Y*. *Кореляційною залежністю*  ознаки *X* від *Y* називається функціональна залежність умовного середнього *j x y* від аргументу *х*, що можна записати так:

 $\bar{y}_x = \alpha(x)$ .

Аналогічно кореляційною залежністю ознаки *X* від *Y* називається функціональна залежність умовного середнього  $\bar{x}_{y_i}$  від аргументу *у*, що можна записати, так:

 $\bar{x}_y = \beta(y)$ .

Між ознаками *Х* та *Y* може існувати статистична залежність і за відсутності кореляційної. Але коли існує кореляційна залежність між ознаками *Х* та *Y*, то обов'язково між ними існуватиме і статистична залежність.

#### **2. Рівняння лінійної парної регресії**

Нехай між змінними *Х* та *Y* теоретично існує певна лінійна залежність. Це твердження може ґрунтуватися на тій підставі, наприклад, що кореляційне поле для пар  $(x<sub>i</sub>; y<sub>i</sub>)$  має такий вигляд (рис. 150).

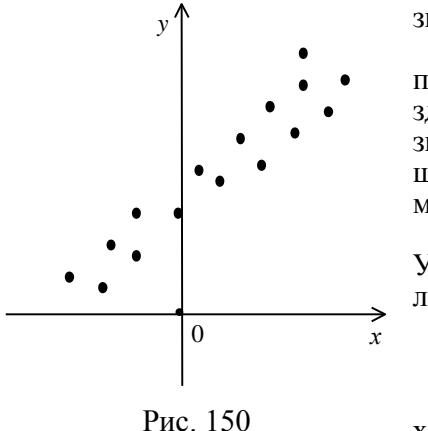

Як бачимо, насправді між ознаками *Х* і *Y* спостерігається не такий тісний зв'язок, як це передбачає функціональна залежність.

Окремі спостережувані значення *y*, як правило, відхилятимуться від передбаченої лінійної залежності під впливом випадкових збудників, які здебільшого є невідомими. Відхилення від передбаченої лінійної форми зв'язку можуть статися внаслідок неправильної специфікації рівняння, тобто ще з самого початку неправильно вибране рівняння, що описує залежність між *X* і *Y*.

Будемо вважати, що специфікація рівняння вибрана правильно. Ураховуючи вплив на значення *Y* збурювальних випадкових факторів, лінійне рівняння зв'язку *X* і *Y* можна подати в такому вигляді:

$$
y_i = \beta_0 + \beta_1 x_i + \varepsilon_i, \qquad (485)
$$

де β<sub>0</sub>, β<sub>1</sub> є невідомі параметри регресії, ε<sub>i</sub> є випадковою змінною, що характеризує відхилення *y* від гіпотетичної теоретичної регресії.

Отже, в рівнянні (485) значення «у» подається у вигляді суми двох частин: систематичної  $\beta_0 + \beta_1 x_i$  і випадкової  $\varepsilon_i$ . Параметри  $\beta_0$ ,  $\beta_1$  є невідомими величинами, а  $\varepsilon_i$  є випадковою величиною, що має нормальний закон розподілу з числовими характеристиками:  $M(\varepsilon_i) = 0$ ,  $D(\varepsilon_i) = \sigma_{\varepsilon_i}^2 = \text{const.}$  При цьому елементи послідовності  $\varepsilon_1, \varepsilon_2, ..., \varepsilon_i$  є некорельованими  $(K_{ij} = 0)$ .

У результаті статистичних спостережень дослідник дістає характеристики для незалежної змінної *х* і відповідні значення залежної змінної *у*.

Отже, необхідно визначити параметри  $\beta_0$ ,  $\beta_1$ . Але істинні значення цих параметрів дістати неможливо, оскільки ми користуємося інформацією, здобутою від вибірки обмеженого обсягу. Тому знайдені значення параметрів будуть лише статистичними оцінками істинних (невідомих нам) параметрів  $\beta_0$ ,  $\beta_1$ . Якщо позначити параметри  $\beta_0^*$ ,  $\beta_1^*$ , які дістали способом обробки вибірки, моделі

$$
y_i = \beta_0 + \beta_1 x_i + \varepsilon_i \tag{486}
$$

вілповілатиме статистична опінка

$$
y_i = \beta_0^* + \beta_1^* x_i + \varepsilon_i. \tag{487}
$$

**2.1. Визначення параметрів β<sup>\*</sup><sub>0</sub>, β<sup>\*</sup><sub>1</sub>. Якщо ми прийняли гіпотезу про лінійну форму зв'язку між** ознаками  $X$  і  $Y$ , то однозначно вибрати параметри  $\beta_0^*$ ,  $\beta_1^*$ , які є точковими статистичними оцінками відповідно для параметрів  $\beta_0$ ,  $\beta_1$ , практично неможливо. І справді, через кореляційне поле (рис. 150) можна провести безліч прямих. Тому необхідно вибрати такий критерій, за яким можна здійснити вибір параметрів  $\beta_0^*$ ,  $\beta_1^*$ .

На практиці найчастіше параметри  $\beta_0^*$ ,  $\beta_1^*$  визначаються за методом найменших квадратів, розробка якого належить К. Гауссу і П. Лапласу. Цей метод почали широко застосовувати в економіко-статистичних обчисленнях, відколи була створена теорія регресії.

Відповідно до цього методу рівняння лінійної парної регресії  $y_i = \beta_0^* + \beta_1^* x_i$  необхідно вибрати так, щоб сума квадратів відхилень спостережуваних значень від лінії регресії була б мінімальною.

Для цього розглянемо графік (рис. 151):

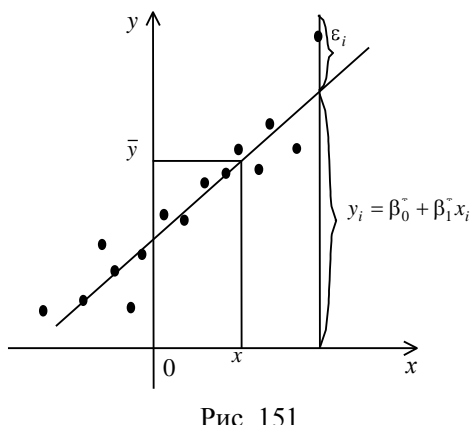

Через кореляційне поле проведена лінія регресії  $y_i = \beta_0^* + \beta_1^* x_i$ . Відхилення будь-якої точки із координатами *x<sup>i</sup>* , *y<sup>i</sup>* становить величину  $\varepsilon_i$ :

$$
\varepsilon_i = y_i - (\beta_0^* + \beta_1^* x_i). \quad (488)
$$

Тут: *y<sup>i</sup>* — спостережуване значення ознаки *Y*, яке дістали внаслідок реалізації вибірки;  $\beta_0^* + \beta_1^* x_i \longrightarrow$  значення ознаки *Y*, обчислене за умови, що *X* = *x<sup>i</sup>* .

Як бачимо, величина  $\varepsilon_i$  є функцією від параметрів  $\beta_0^*, \beta_1^*.$ Функція від цих параметрів і буде узагальнюючим показником розсіювання точок навколо прямої, а саме:

Рис. 151

$$
\sum (\varepsilon_i)^2 \,. \tag{489}
$$

Звідси є сенс узяти критерій, згідно з яким параметри  $\beta_0^*$ ,  $\beta_1^*$  необхідно добирати так, щоб сума квадратів відхилень 2 *i* була мінімальною:

$$
\sum (\varepsilon_i)^2 = \min. \tag{490}
$$

Позначивши  $\sum (\varepsilon_i)^2 = \sum (y_i - (\beta_0^* + \beta_1^* x_i))^2 = \Theta(\beta_0^*; \beta_1^*),$  $_{0}$   $\cdot$   $_{1}$  $(\varepsilon_i)^2 = \sum (y_i - (\beta_0^* + \beta_1^* x_i))^2 = \Theta(\beta_0^*; \beta_1^*)$ , розглянемо необхідну умову існування мінімуму функції  $\theta(\beta_0^*;\beta_1^*)$ :

$$
\begin{cases}\n\frac{\partial \Theta(\beta_0^*; \beta_1^*)}{\partial \beta_0^*} = 0\\ \n\frac{\partial \Theta(\beta_0^*; \beta_1^*)}{\partial \beta_1^*} = 0.\n\end{cases} \tag{491}
$$

Дістанемо лінійне рівняння відносно параметрів  $\beta_0^*,\,\beta_1^*$ :

$$
\begin{cases}\n\frac{\partial \Theta(\beta_0^*, \beta_1^*)}{\partial \beta_0^*} = -2\sum (y_i - \beta_0^* - \beta_1^* x_i) = 0 \\
\frac{\partial \Theta(\beta_0^*; \beta_1^*)}{\partial \beta_1^*} = -2\sum (y_i - \beta_0^* - \beta_1^* x_i) x_i = 0 \\
\rightarrow \left\{ \begin{array}{c} n\beta_0^* + (x_i)\beta_1^* = \sum y_i \\
(\sum x_i)\beta_0^* + (\sum x_i^2)\beta_1^* = \sum x_i y_i\n\end{array} \right. \\
\rightarrow \beta_0^* + \frac{\sum x_i}{n} \beta_1^* = \frac{\sum y_i}{n} \\
\rightarrow \frac{\sum x_i}{n} \beta_0^* + \frac{\sum x_i^2}{n} \beta_1^* = \frac{\sum x_i y_i}{n}\n\end{cases}
$$

$$
\rightarrow \begin{vmatrix}\n\text{ockiihk} & \bar{x} = \frac{\sum x_i}{n}, & \bar{y} = \frac{\sum y_i}{n}, \\
\frac{\sum x_i^2}{n} - (\bar{x})^2 = \sigma_x^2, & K_{xy}^* = \frac{\sum x_i y_i}{n} - \bar{x} \bar{y}\n\end{vmatrix} \rightarrow \begin{vmatrix}\n\beta_0^* + \bar{x} \cdot \beta_1^* = \bar{y}, \\
\bar{x} \cdot \beta_0^* + \frac{\sum x_i^2}{n} \beta_1^* = \frac{\sum x_i y_i}{n}.\n\end{vmatrix} \rightarrow (492)
$$

Pозв'язавши систему (492) відносно параметрів  $\beta_0^*$ ,  $\beta_1^*$ , знайдемо:<br> $\beta_1^* = \overline{v} - \beta_1^* \overline{r}$ . (493)

$$
\beta_0 - y = \beta_1 x, \qquad (493)
$$
\n
$$
\beta_1^* = \frac{\frac{\sum x_i y_i}{n} - \overline{xy}}{\frac{\sum x_i^2}{n} - (\overline{x})^2} = \frac{K_{xy}}{\sigma_x^2}.
$$
\n(494)

Помноживши ліву і праву частини (494) на  $\frac{\sigma_x}{\sigma_y}$ , дістанемо:

$$
\frac{\sigma_x}{\sigma_y} \beta_1^* = \frac{K_{xy}}{\sigma_x^2} \frac{\sigma_x}{\sigma_y} = \frac{K_{xy}}{\sigma_x \sigma_y} = r_{xy} \rightarrow \beta_1^* = r_{xy} \frac{\sigma_x}{\sigma_y},
$$
(495)

де  $r_{xy}$  —парний коефіцієнт кореляції між ознаками X і Y. Тоді

$$
\beta_0^* = \overline{y} - \beta_1^* \overline{x} = \overline{y} - r_{xy} \frac{\sigma_x}{\sigma_y} \overline{x} . \qquad (496)
$$

3 урахуванням (495), (496) рівняння лінійної парної регресії набере такого вигляду:

$$
y_i = r_{xy} \frac{\sigma_y}{\sigma_x} (x - \bar{x}) + \bar{y}
$$
 (497)

або

$$
y_i = \rho_{yx}(x - \overline{x}) + \overline{y}, \qquad (498)
$$

де  $\rho_{yx} = r_{xy} \frac{\sigma_y}{\sigma_x}$  і називають *коефіцієнтом регресії*.

**Приклад**. Залежність розчинності  $y_i$  тіосульфату від температури  $x_i$  наведено парним статистичним розподілом вибірки:

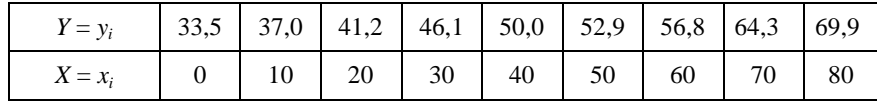

Потрібно:

1) побудувати кореляційне поле залежності ознаки  $Y$  від  $X$ ;

2) визначити точкові незміщені статистичні оцінки $\ \boldsymbol{\beta}^*_0, \ \boldsymbol{\beta}^*_1.$  Обчислити $r_{xy}$  ;

3) побудувати графік лінії регресії.

**Розе'язання**. 1) кореляційне поле залежності ознаки *Y* від X має такий вигляд (рис. 152).

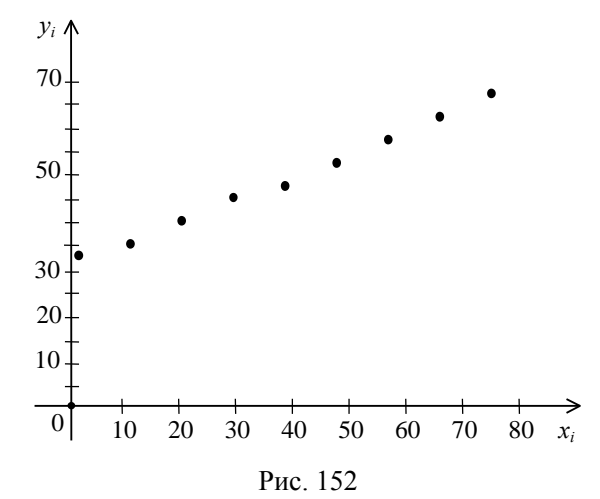

3 рис. 152 бачимо, що зі збільшенням значень ознаки  $X = x_i$  залежна зміна  $Y = y_i$  має тенденцію до збільшення.

Тому припускаємо, що між ознаками  $X$ та  $Y$  існує лінійна функціональна залежність

$$
y_i = \beta_0^* + \beta_1^* x_i
$$

2) для визначення параметрів  $\beta_0^*$ ,  $\beta_1^*$  скористаємося таблицею, що має такий вигляд:

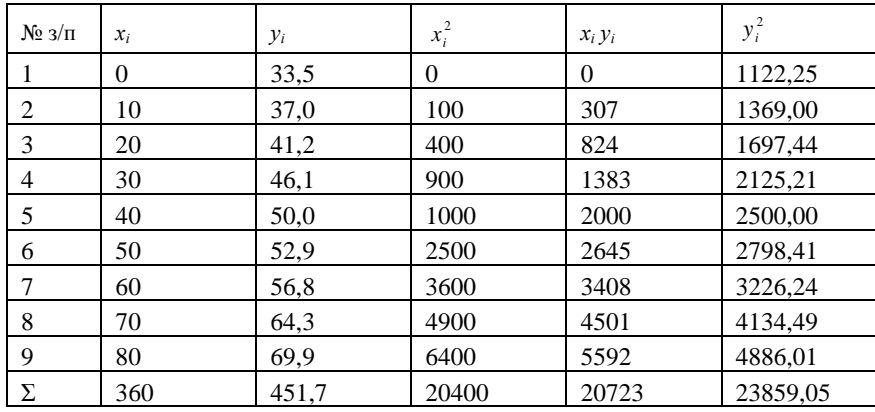

Скориставшись формулами (494), (496), дістанемо

$$
\beta_1^* = \frac{\sum x_i y_i}{n} - \bar{x} \ \bar{y}
$$
\n
$$
\beta_0^* = \bar{y} - \beta_1^* \bar{x}.
$$
\nOckiobkii h = 9,  $\bar{x} = \frac{\sum x_i}{n} = \frac{360}{9} = 40;$   $\bar{y} = \frac{\sum y_i}{n} = \frac{451.7}{9} = 50.19;$   
\n
$$
\frac{\sum y_i^2}{n} = \frac{23859.05}{9} = 2651;
$$
 
$$
\frac{\sum x_i^2}{n} = \frac{20400}{9} = 2266.7;
$$
  
\n
$$
\frac{\sum x_i y_i}{n} = \frac{20723}{9} = 2302.6;
$$

 $\bar{x} \bar{y} = 40.50,19 = 2007,6; (\bar{x})^2 = 1600, \text{ одержимo:}$ 

$$
\beta_1^* = \frac{2302,6 - 2007,6}{2266,7 - 1600} = \frac{295}{666,7} = 0,44;
$$
  

$$
\beta_1^* = 0,44.
$$
  

$$
\beta_0^* = 50,19 - 0,44 \cdot 40 = 50,19 - 17,6 = 32,59.
$$
  

$$
\beta_0^* = 32,59.
$$

Отже, рівняння регресії буде таким:

 $y_i = 32,59 + 0,44 \cdot x_i$ .

Для обчислення  $r_{xy}$  необхідно знайти  $K_{xy}$ ,  $\sigma_x$ ,  $\sigma_y$ .

$$
K_{xy}^* = \frac{\sum x_i y_i}{n} - \overline{xy} = 2302,6 - 2007,6 = 295;
$$
  

$$
\sigma_x = \sqrt{\frac{\sum x_i^2}{n} - (\overline{x})^2} = \sqrt{2266,7 - 40^2} = \sqrt{666,7} = 25,8;
$$
  

$$
\sigma_y = \sqrt{\frac{\sum y_i^2}{n} - (\overline{y})^2} = \sqrt{2651 - (50,19)^2} = \sqrt{131,96} = 11,49;
$$
  

$$
r_{xy} = \frac{K_{xy}^*}{\sigma_x \sigma_y} = \frac{295}{25,8 \cdot 11,49} = \frac{295}{296,44} = 0,995.
$$

Як бачимо, коефіцієнт кореляції близький за своїм значенням до одиниці, що свідчить про те, що залежність між Хта У є практично лінійною.

Графік парної лінійної функції регресії подано на рис. 153.

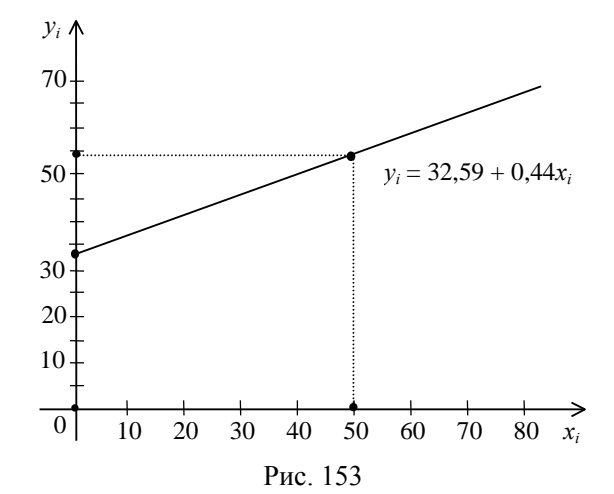

Якщо параметри  $\beta_0$ ,  $\beta_1$  рівняння (486) — сталі величини, то  $\beta_0^*$ ,  $\beta_1^*$ , які обчислені шляхом обробки реалізованої вибірки, є випадковими величинами і виконують функцію точкових статистичних оцінок для них.

2.2. Властивості  $\beta_{0}^{*}$ ,  $\beta_{1}^{*}$ . Точкові статистичні оцінки  $\beta_{0}^{*}$ ,  $\beta_{1}^{*}$  можна подати в такому вигляді:

$$
\beta_{1}^{*} = \frac{\sum x_{i} y_{i} - n\overline{x}\overline{y}}{\sum (x_{i} - \overline{x})^{2}} = \frac{\sum x_{i} y_{i} - \sum y_{i}\overline{x}}{\sum (x_{i} - \overline{x})^{2}} = \frac{\sum (x_{i} - \overline{x})y_{i}}{\sum (x_{i} - \overline{x})^{2}} = \frac{\sum (x_{i} - \overline{x})(\beta_{0} + \beta_{1}x_{i} + \varepsilon_{i})}{\sum (x_{i} - \overline{x})^{2}} = \n= \beta_{0} \frac{\sum (x_{i} - \overline{x})}{\sum (x_{i} - \overline{x})^{2}} + \beta_{1} \frac{\sum (x_{i} - \overline{x})x_{i}}{\sum (x_{i} - \overline{x})^{2}} + \frac{\sum (x_{i} - \overline{x})\varepsilon_{i}}{\sum (x_{i} - \overline{x})^{2}} = \n= \beta_{0} \frac{\sum (x_{i} - \overline{x})}{\sum (x_{i} - \overline{x})^{2}} + \beta_{1} \frac{\sum (x_{i}^{2} - \overline{x}x_{i})}{\sum (x_{i} - \overline{x})^{2}} + \frac{\sum (x_{i} - \overline{x})\varepsilon_{i}}{\sum (x_{i} - \overline{x})^{2}} = \n= \beta_{1} \frac{\sum (x_{i} - \overline{x})^{2}}{\sum (x_{i} - \overline{x})^{2}} + \frac{\sum (x_{i} - \overline{x})\varepsilon_{i}}{\sum (x_{i} - \overline{x})^{2}} = \beta_{1} + \frac{\sum (x_{i} - \overline{x})\varepsilon_{i}}{\sum (x_{i} - \overline{x})^{2}}.
$$

Оскільки  $\sum (x_i - \bar{x}) = 0$ ,

$$
\sum (x_i - \overline{x}) x_i = \sum (x_i^2 - \overline{x} x_i) = \sum x_i^2 - \overline{x} \sum x_i = \sum x_i^2 - n(\overline{x})^2 = \sum (x_i - \overline{x})^2.
$$

Отже, дістали:

$$
\beta_1^* = \beta_1 + \frac{\sum (x_i - \overline{x}) \varepsilon_i}{\sum (x_i - \overline{x})^2}.
$$
\n
$$
\beta_0^* = \overline{y} - \overline{x}\beta_1^* = \frac{\sum y_i}{n} - \overline{x}\left(\beta_1 + \frac{\sum (x_i - \overline{x}) \varepsilon_i}{\sum (x_i - \overline{x})^2}\right) =
$$
\n(499)

132

$$
= \frac{\sum (\beta_0 + \beta_1 x_i + \varepsilon_i)}{n} - \bar{x}\beta_1 - \frac{\sum (x_i - \bar{x}) \varepsilon_i}{\sum (x_i - \bar{x})^2} \bar{x} =
$$
  

$$
= \beta_0 + \frac{\sum x_i}{n} \beta_1 + \frac{\sum \varepsilon_i}{n} - \bar{x}\beta_1 - \frac{\sum (x_i - \bar{x}) \varepsilon_i}{\sum (x_i - \bar{x})^2} \bar{x} =
$$
  

$$
= \beta_0 + \bar{x}\beta_1 + \frac{\sum \varepsilon_i}{n} - \bar{x}\beta_1 - \frac{\sum (x_i - \bar{x}) \varepsilon_i}{\sum (x_i - \bar{x})^2} \bar{x} = \beta_0 + \frac{\sum \varepsilon_i}{n} - \frac{\sum (x_i - \bar{x}) \varepsilon_i}{\sum (x_i - \bar{x})^2} \bar{x}.
$$

Остаточно маємо:

$$
\beta_0^* = \beta_0 + \frac{\sum \varepsilon_i}{n} - \frac{\sum (x_i - \overline{x}) \varepsilon_i}{\sum (x_i - \overline{x})^2} \overline{x}.
$$
 (500)

Знаходимо числові характеристики для випадкових величин $\,\beta_{0}^{\ast},\,\,\beta_{1}^{\ast}$ : а) основні числові характеристики для $\,\beta_{\,0}^{\,\ast}\,$ 

$$
M(\beta_0^*) = M\left(\beta_0 + \frac{\sum \varepsilon_i}{n} - \frac{\sum (x_i - \overline{x}) \varepsilon_i}{\sum (x_i - \overline{x})^2} \overline{x}\right) =
$$
  
= 
$$
M(\beta_0) + M\left(\frac{\sum \varepsilon_i}{n}\right) - M\left(\frac{\sum (x_i - \overline{x}) \varepsilon_i}{\sum (x_i - \overline{x})^2} \overline{x}\right) =
$$
  
= 
$$
\beta_0 + \frac{\sum M(\varepsilon_i)}{n} - \frac{\sum (x_i - \overline{x})M(\varepsilon_i)}{\sum (x_i - \overline{x})^2} = \beta_0. \quad (M(\varepsilon_i) = 0).
$$

Отже, ми довели, що  $\beta_0^*$  є точковою незміщеною статистичною оцінкою для параметра  $\beta_0$ ,

$$
D(\beta_0^*) = D\left(\beta_0 + \frac{\sum \varepsilon_i}{n} - \frac{\sum (x_i - \overline{x}) \varepsilon_i}{\sum (x_i - \overline{x})^2} \overline{x}\right) =
$$
  
\n
$$
= D(\beta_0) + D\left(\frac{\sum \varepsilon_i}{n}\right) - D\left(-\frac{\sum (x_i - \overline{x}) \varepsilon_i}{\sum (x_i - \overline{x})^2} \overline{x}\right) = \frac{\sum D(\varepsilon_i)}{n^2} + (\overline{x})^2 \frac{\sum (x_i - \overline{x})^2 D(\varepsilon_i)}{\sum (x_i - \overline{x})^2} =
$$
  
\n
$$
= \frac{\sum D(\varepsilon_i)}{n^2} + (\overline{x})^2 \frac{\sum (x_i - \overline{x})^2 D(\varepsilon_i)}{\sum (x_i - \overline{x})^2} =
$$
  
\n
$$
= \frac{\sigma_{\varepsilon}^2}{n} + (\overline{x})^2 \frac{\sum (x_i - \overline{x})^2}{\sum (x_i - \overline{x})^2} \sigma_{\varepsilon}^2 =
$$
  
\n
$$
= \frac{\sigma_{\varepsilon}^2}{n} + \frac{(\overline{x})^2 \sigma_{\varepsilon}^2}{\sum (x_i - \overline{x})^2} = \frac{\sigma_{\varepsilon}^2}{n} \left(1 + \frac{(\overline{x})^2 n}{\sum (x_i - \overline{x})^2}\right) =
$$
  
\n
$$
= \frac{\sigma_{\varepsilon}^2}{n} \cdot \frac{\sum (x_i - \overline{x})^2 + (\overline{x})^2 n}{\sum (x_i - \overline{x})^2} = \frac{\sigma_{\varepsilon}^2}{n} \frac{\sum x_i^2 - n(\overline{x})^2 + n(\overline{x})^2}{\sum (x_i - \overline{x})^2} = \frac{\sigma_{\varepsilon}^2}{n} \frac{\sum x_i^2}{\sum (x_i - \overline{x})^2}.
$$

Далі маємо:

$$
D(\beta_0^*) = \frac{\sum x_i^2}{n\sum (x_i - \bar{x})^2} \sigma_\varepsilon^2,
$$
\n(501)\n
$$
\sigma(\beta_0^*) = \sqrt{\frac{\sum x_i^2}{n\sum (x_i - \bar{x})^2}} \sigma_\varepsilon.
$$
\n(502)

б) Основні числові характеристики для параметрів  $\beta_i^*$ 

$$
M\left(\beta_1 + \frac{\sum (x_i - \overline{x})\varepsilon_i}{\sum (x_i - \overline{x})^2}\right) = \beta_1 + \frac{\sum (x_i - \overline{x})M(\varepsilon_i)}{\sum (x_i - \overline{x})^2} = \beta_1. \ (M(\varepsilon_i) = 0).
$$

Отже, визначили, що  $\beta_1^*$  є точковою незміщеною систематичною оцінкою для параметра  $\beta_1$  $M(\beta_1^*) = \beta_1$ .  $(503)$ 

$$
D(\beta_1^*) = D\left(\beta_1 + \frac{\sum (x_i - \overline{x}) \varepsilon_i}{\sum (x_i - \overline{x})^2}\right) = D(\beta_1) + D\left(\frac{\sum (x_i - \overline{x}) \varepsilon_i}{\sum (x_i - \overline{x})^2}\right) =
$$
  
= 
$$
D(\varepsilon_i) \frac{\sum (x_i - \overline{x})^2}{\left[\sum (x_i - \overline{x})^2\right]^2} = \frac{D(\varepsilon_i)}{\sum (x_i - \overline{x})^2} = \frac{\sigma_{\varepsilon}^2}{\sum (x_i - \overline{x})^2}.
$$

Звідси маємо:

$$
D(\beta_1^*) = \frac{\sigma_{\varepsilon}^2}{\sum (x_i - \overline{x})^2},
$$
\n
$$
\sigma(\beta_1^*) = \frac{\sigma_{\varepsilon}}{\sqrt{\sum (x_i - \overline{x})^2}}.
$$
\n(504)

Статистичні оцінки  $\beta_0^*$ ,  $\beta_1^*$  як випадкові величини впливають на зміщення лінії регресії; так,  $\beta_0^*$ викликає вертикальне зміщення лінії регресії, а  $\beta_1^*$  — зміну кута нахилу її.

З'ясуємо, чи існує кореляційний зв'язок між випадковими величинами  $\beta_0^*$ ,  $\beta_1^*$ .

$$
K_{\beta_0^*, \beta_1^*} = M(\beta_0^* - \beta_0)(\beta_1^* - \beta_1) =
$$
\n
$$
= M\left(\left(\frac{\sum \varepsilon_i}{n} - \frac{\sum (x_i - \bar{x}) \varepsilon_i}{\sum (x_i - \bar{x})^2} \bar{x}\right) \cdot \frac{\sum (x_i - \bar{x}) \varepsilon_i}{\sum (x_i - \bar{x})^2}\right) =
$$
\n
$$
= M\left(\frac{\sum (x_i - \bar{x}) \varepsilon_i \cdot \sum \varepsilon_i}{n \sum (x_i - \bar{x})^2} - \frac{\sum (x_i - \bar{x}) \varepsilon_i \cdot \sum (x_i - \bar{x}) \varepsilon_i}{\sum (x_i - \bar{x})^2} \cdot \bar{x}\right) =
$$
\n
$$
= M\left(\frac{[(x_1 - \bar{x}) \varepsilon_1 + (x_2 - \bar{x}) \varepsilon_2 + \dots + (x_n - \bar{x}) \varepsilon_n] [ \varepsilon_1 + \varepsilon_2 + \dots + \varepsilon_n ]}{n \sum (x_i - \bar{x})^2}\right) -
$$
\n
$$
- M\frac{[(x_1 - \bar{x})\varepsilon_1 + (x_2 - \bar{x})\varepsilon_2 + \dots + (x_n - \bar{x})\varepsilon_n] [(x_1 - \bar{x})\varepsilon_1 + (x_2 - \bar{x})\varepsilon_2 + \dots + (x_n - \bar{x})\varepsilon_n]}{\sum (x_i - \bar{x})^2}
$$
\n
$$
= \left|\frac{\text{ockinian } M(\varepsilon_i \varepsilon_j) = 0, M(\varepsilon_i) = 0, \text{ for } \varepsilon_i \text{ in } \mathbb{Z}(\mathbb{Z}(\
$$

Відповідно до (499), (500)  $\beta_{_0}^*$ ,  $\beta_{_1}^*$  містять як складову випадковий компонент  $\varepsilon_{_i}$  з нормальним законом розподілу ймовірностей. Звідси випливає:

 $\beta_0^*$ матиме нормальний закон розподілу із числовими характеристиками:

$$
a = \beta_0, \ \sigma = \sqrt{\frac{\sum_{i=1}^{n} x_i^2}{n \sum_{i=1}^{n} (x_i - \bar{x})^2}} \sigma_s, \text{ to for } N \left( \beta_0; \sqrt{\frac{\sum_{i=1}^{n} x_i^2}{n \sum_{i=1}^{n} (x_i - \bar{x})^2}} \sigma_s \right);
$$

 $\beta_1^*$  також буде мати нормальний закон розподілу з числовими характеристиками

$$
a = \beta_1, \quad \sigma = \frac{\sigma_2}{\sqrt{\sum_{i=1}^n (x_i - \bar{x})^2}}, \quad \text{ro6To} \quad N \left| \beta_1; \frac{\sigma_2}{\sqrt{\sum_{i=1}^n (x_i - \bar{x})^2}} \right|
$$

 $\sqrt{ }$ 

Тоді

 $\frac{\beta_0^* - \beta_0}{\sigma_{\varepsilon} \sqrt{\frac{\sum x_i^2}{n \sum (x_i - \overline{x})^2}}}$  i  $\frac{\beta_1^* - \beta_1}{\frac{\sigma_{\varepsilon}}{\sqrt{\sum (x_i - \overline{x})^2}}}$ матимуть закон розподілу  $N(0; 1)$ .

Рівняння регресії можна подати в такому вигляді:  $y_i - \overline{y} = \beta_1^* (x_i - \overline{x}) = \varepsilon_i^*.$  $(507)$ 

Розглянемо модель (486)

 $y_i = \beta_0 + \beta_i x_i + \varepsilon_i$  $(508)$ 

яку подамо через середні величини:

$$
\sum y_i = \sum (\beta_0 + \beta_i x_i + \varepsilon_i) = n\beta_0 + (\sum x_i)\beta_i + \sum \varepsilon_i \to \frac{\sum y_i}{n} = \beta_0 + \frac{\sum x_i}{n}\beta_1 + \frac{\sum \varepsilon_i}{n} \to
$$
  

$$
\to \overline{y} = \beta_0 + \overline{x}\beta_1 + \overline{\varepsilon} \text{ (TYT } \overline{\varepsilon} = \frac{\sum \varepsilon_i}{n} \text{)}.
$$
  

$$
\begin{cases} y_i = \beta_0 + \beta_i x_i + \varepsilon_i, \\ \overline{y} = \beta_0 + \beta_i \overline{x} + \overline{\varepsilon}, \end{cases} \tag{509}
$$

Отже, дістали

 $y_i - \overline{y} = \beta_1(x_i - \overline{x}) + (\varepsilon_i - \overline{\varepsilon}) = \varepsilon_i^*.$  $(510)$ 

Ураховуючи (507) і (510),  $\varepsilon_i^*$  можна подати так:

$$
\varepsilon_i^* = \beta_1(x_i - \overline{x}) + (\varepsilon_i - \overline{\varepsilon}) - \beta_1^*(x_i - \overline{x}) \rightarrow
$$
  
\n
$$
\Delta \text{ row } \sum (\varepsilon_i^*)^2 = \sum [(\varepsilon_i - \overline{\varepsilon}) - (\beta_1^* - \beta_1)(x_i - \overline{x})]^2.
$$
  
\n
$$
\text{For } M \geq (\varepsilon_i^*)^2 = \sum [(\varepsilon_i - \overline{\varepsilon}) - (\beta_1^* - \beta_1)(x_i - \overline{x})]^2.
$$
  
\n
$$
\text{For } M \geq (\varepsilon_i^*)^2 = \sum [(\varepsilon_i - \varepsilon)^2 + (\beta_1^* - \beta_1)^2 \sum (x_i - \overline{x})^2 - 2(\beta_1^* - \beta_1) \sum (x_i - \overline{x})(\varepsilon_i - \overline{\varepsilon})
$$
  
\n
$$
= M \sum (\varepsilon_i - \overline{\varepsilon})^2 + \sum (x_i - \overline{x})^2 M (\beta_1^* - \beta_1)^2 - M [(\beta_1^* - \beta_1) \sum (x_i - \overline{x})(\varepsilon_i - \overline{\varepsilon})] =
$$
  
\n
$$
= \sum (M (\varepsilon_i^2)) - \frac{1}{n^2} M (\sum \varepsilon_i)^2 = n\sigma_{\varepsilon}^2 - \left(\frac{\sum \varepsilon_i}{n}\right)^2 =
$$
  
\n
$$
\text{ockinian } M (\varepsilon_i^2) = \sigma_{\varepsilon}^2, M (\varepsilon_i \varepsilon_j) = 0;
$$
  
\n
$$
M (\beta_1^* - \beta_1)^2 = \frac{\sigma_{\varepsilon}^2}{\sum (x_i - \overline{x})^2} \rightarrow \sum (x_i - \overline{x})^2 \frac{\sigma_{\varepsilon}^2}{\sum (x_i - \overline{x})^2} = \sigma_{\varepsilon}^2;
$$
  
\n
$$
\text{approxon } \text{supav}} \text{ row } \text{mod } \beta_1^* - \beta_1 = \frac{\sum (x_i - \overline{x})\varepsilon_i}{\sum (x_i - \overline{x})^2}, \text{ or } \beta = \gamma = 0;
$$
  
\n
$$
M (\beta_1^* - \beta_1) \
$$

Отже, дістали

$$
M\left(\sum\left(\varepsilon_i^*\right)^2\right) = (n-1)\sigma_{\varepsilon}^2 + \sigma_{\varepsilon}^2 - 2\sigma_{\varepsilon}^2 = (n-2)\sigma_{\varepsilon}^2.
$$

 $=$ 

Звідси маємо

$$
\sigma_{\varepsilon}^{2} = \frac{M\left(\sum \left(\varepsilon_{i}^{*}\right)^{2}\right)}{n-2}.
$$
 (512)

$$
\frac{\sum (\varepsilon_i^*)^2}{n-2} = S_\varepsilon^2 \tag{513}
$$

 $\epsilon$  точковою незміщеною статистичною для  $\sigma_{\epsilon}^2$ . Далі, враховуючи (513), дістанемо:

$$
D(\beta_0^*) = \frac{\sum_{i}^{n} x_i^2}{n \sum_{i}^{n} (x_i - \bar{x})^2} S_{\varepsilon}^2,
$$
\n(514)

$$
\sigma(\beta_0^*) = \sqrt{\frac{\sum\limits_i^n x_i^2}{n\sum\limits_i^n (x_i - \bar{x})^2}} S_{\varepsilon},
$$
\n(515)

$$
D(\beta_1^*) = \frac{S_{\varepsilon}^2}{\sum_{i}^{n} (x_i - \overline{x})^2},
$$
\n(516)

$$
\sigma(\beta_1^*) = \frac{S_{\varepsilon}^2}{\sqrt{\sum_{i}^{n} (x_i - \bar{x})^2}},
$$
\n(517)\n
$$
K_{\beta_0^* \beta_1^*} = -\frac{\bar{x} S_{\varepsilon}^2}{\sum_{i}^{n} (x_i - \bar{x})^2}.
$$
\n(518)

З наведених вище перетворень можна зробити висновок, що: випадкова величина

$$
\frac{(n-2) S_{\varepsilon}^2}{\sigma_{\varepsilon}^2} = \chi^2
$$
 (519)

матиме розподіл  $\chi^2$  is  $k = n - 2$  ступенями свободи;

випадкові величини:

$$
t = \frac{\beta_0^* - \beta_0}{\sqrt{\frac{\sum\limits_{i}^{n} x_i^2}{n\sum\limits_{i}^{n} (x_i - \overline{x})^2}} S_\varepsilon}
$$
 (520)

$$
t = \frac{\beta_1^* - \beta_0}{\sum_{\varepsilon} \sqrt{\sum_{i=1}^{n} (x_i - \overline{x})^2}}
$$

матимуть розподіл Стьюдента (*t*-розподіл) із  $k = n-2$  ступенями свободи.

Ураховуючи (519), (520) ми дійшли висновку, що  $\beta_0^* + \beta_1^* x_2^*$  буде мати двовимірний нормальний закон на площині, а саме:

$$
N\left(\beta_0;\ \sqrt{\frac{\sum x_i^2}{n\sum (x_i - \overline{x})^2}}\sigma_z;\beta_1;\frac{\sigma_z}{\sqrt{\sum (x_i - \overline{x})^2}};\ r_{\beta_0^*\beta_1^*} = \frac{K_{\beta_0^*\beta_1^*}}{\sigma_{\beta_0^*}\sigma_{\beta_1^*}}\right)
$$

Скориставшись (519), (520) для параметрів  $\beta_0^*$ ,  $\beta_1^*$  парної лінійної функції регресії, ми зможемо побудувати довірчі інтервали із заданою надійністю γ, а також перевірити значущість коефіцієнтів лінійної регресії.

*2.3. Перевірка значущості коефіцієнтів лінійної регресії.* Ґрунтуючись на значеннях дисперсій \* 1 \*  $\beta_0^*, \beta_1^*$ , можна перевірити значущість цих коефіцієнтів на заданому рівні  $\alpha = 0.05$ , використовуючи при цьому відому схему перевірки правильності нульової гіпотези *Н*0*.* У парній лінійній регресії, як правило, на значущість перевіряється коефіцієнт  $\beta_1$ .

Нульова гіпотеза має вигляд  $H_0$ :  $\beta_1^{}$  = 0 . За статистичний критерій беремо випадкову величину

$$
t = \frac{\beta_1^* - \beta_0}{\frac{S_{\varepsilon}}{\sqrt{\sum_i (x_i - \overline{x})^2}}} = \frac{\beta_1^*}{\sqrt{\sum_i (x_i - \overline{x})^2}},
$$

що має *t*-розподіл із *k* = *n* − 2 ступенями свободи (розподіл Стьюдента).

При альтернативній гіпотезі  $H\alpha$ : β<sub>1</sub> < 0 — лівобічна критична область і при  $H\alpha$ : β<sub>1</sub> ≠ 0 — двобічна критична область.

Спостережуване значення критерію обчислюється як

$$
t^* = \frac{\beta_1^*}{\sqrt{\sum (x_i - \overline{x})^2}}.
$$

**2.4. Довірчі інтервали для**  $\beta_0^*$ **,**  $\beta_1^*$ **. Побудова довірчого інтервалу для параметра**  $\beta_1^*$  **із заданою** надійністю γ здійснюється використовуючи (520). Отже, маємо:

$$
P\left(\frac{\beta_1^* - \beta_1}{S_{\varepsilon}} \middle| < t_\gamma(\gamma, k)\right) = \gamma,
$$
\n
$$
P\left(t_\gamma(\gamma, k) < \left|\frac{\beta_1^* - \beta_1}{S_{\varepsilon}}\right| < t_\gamma(\gamma, k)\right) = \gamma,
$$
\n
$$
\rightarrow P\left(\beta_1 - \frac{t(\gamma, k)S_{\varepsilon}}{\sqrt{\sum(x_i - \overline{x})^2}} < \beta_1 < \beta_1^* + \frac{t(\gamma, k)S_{\varepsilon}}{\sqrt{\sum(x_i - \overline{x})^2}}\right) = \gamma.
$$

Отже, довірчий інтервал для параметра  $\beta_1^+$  буде

$$
\beta_1^* - \frac{t(\gamma, k) S_{\varepsilon}}{\sqrt{\sum (x_i - \bar{x})^2}} < \beta_1 < \beta_1^* + \frac{t(\gamma, k) S_{\varepsilon}}{\sqrt{\sum (x_i - \bar{x})^2}},
$$
\n(521)

де *t*(γ,*k*) знаходимо за таблицею (додаток 3) за заданою надійністю γ і числом ступенів свободи  $k = n - 2;$ 

Побудова довірчого інтервалу для параметра  $\beta_0^*$ 0 із заданою надійністю *γ*. Аналогічно скориставшись (520), маємо

$$
P\left(\left|\frac{\beta_0^* - \beta_0}{\sqrt{\frac{\sum x_i^2}{n\sum (x_i - \overline{x})^2} S_{\varepsilon}}}\right| < t(\gamma, k)\right) = \gamma \to
$$

$$
\to P\left(\beta_0^* - t(\gamma,k) \sqrt{\frac{\sum x_i^2}{n\sum (x_i - \overline{x})^2}} S_{\varepsilon} < \beta_0 < \beta_0^* + t(\gamma,k) \sqrt{\frac{\sum x_i^2}{n\sum (x_i - \overline{x})^2}} S_{\varepsilon}\right) = \gamma.
$$

Отже, довірчий інтервал для параметра  $\beta_0^*$  буде таким:

$$
\beta_0^* - t(\gamma, k) \sqrt{\frac{\sum x_i^2}{n \sum (x_i - \bar{x})^2}} S_{\varepsilon} < \beta_0 < \beta_0^* + t(\gamma, k) \sqrt{\frac{\sum x_i^2}{n \sum (x_i - \bar{x})^2}} S_{\varepsilon}.
$$
 (522)

**2.5. Довірчий інтервал для парної лінійної функції регресії із заданою надійністю**  $\gamma$ .<br>Ураховуючи те, що  $\beta_{0}^{*}$  і  $\beta_{1}^{*}$  є випадковими величинами, то і лінійна функція регресії  $\bar{y} + \beta_{1}^{*}(x_{i} - \bar{x})$  буде випадковою. Позначимо через  $y_i^*$  значення ознаки  $Y$ , обчислимо за формулою

$$
y_{i}^{*} = \bar{y} + \beta_{1}^{*}(x_{i} - \bar{x}).
$$
\n**10**

\n**11**

\n**12**

\n**13**

\n**14**

\n**15**

\n**16**

\n**17**

\n**18**

\n**19**

\n**10**

\n**11**

\n**11**

\n**13**

\n**14**

\n**15**

\n**16**

\n**17**

\n**18**

\n**19**

\n**10**

\n**11**

\n**11**

\n**13**

\n**14**

\n**15**

\n**16**

\n**17**

\n**18**

\n**19**

\n**10**

\n**11**

\n**11**

\n**12**

\n**13**

\n**14**

\n**15**

\n**16**

\n**17**

\n**18**

\n**19**

\n**10**

\n**11**

\n**11**

\n**12**

\n**13**

\n**14**

\n**15**

\n**16**

\n**17**

\n**18**

\n**19**

\n**11**

\n**19**

\n**11**

\n**11**

\n**13**

\n**15**

\n**16**

\n**17**

\n

Звідси дістали:

$$
D(y_i^*) = \sigma_{\varepsilon}^2 \left( \frac{1}{n} + \frac{(x_i - \overline{x})^2}{\sum (x_i - \overline{x})^2} \right)
$$
\n
$$
D(y_i^*) = S_{\varepsilon}^2 \left( \frac{1}{n} + \frac{(x_i - \overline{x})^2}{\sum (x_i - \overline{x})^2} \right).
$$
\n(524)\n\nBhmaq\n\nBhraq\n\nAsa Bhraq

$$
t = \frac{y_i - y_i}{S_{\varepsilon} \sqrt{\frac{1}{n} + \frac{(x_i - \bar{x})^2}{\sum (x_i - \bar{x})^2}}}
$$
(526)

має t-розподіл із  $k=n-2$  ступенями свободи. Ураховуючи (526), можна побудувати довірчий інтервал для лінійної парної функції регресії із заданою надійністю  $\gamma$ , а саме:

$$
P\left(\left|\frac{y_i^*-y_i}{S_{\varepsilon}\sqrt{\frac{1}{n}+\frac{(x_i-\overline{x})^2}{\sum(x_i-\overline{x})^2}}}\right| < t(\gamma,k)\right) = \gamma.
$$
 (527)

3 (527) випливає

$$
\beta_0^* + \beta_1^* x_i - t(\gamma, k) S_{\varepsilon} \sqrt{\frac{1}{n} + \frac{(x_i - \bar{x})^2}{\sum (x_i - \bar{x})^2}} < \beta_0 + \beta_1 x_i <
$$

$$
<\beta_0^* + \beta_1^* x_i - t(\gamma, k) S_{\varepsilon} \sqrt{\frac{1}{n} + \frac{(x_i - \overline{x})^2}{\sum (x_i - \overline{x})^2}}.
$$
 (528)

*2.6. Довірчий інтервал для індивідуальних значень Y = y<sup>i</sup> із заданою надійністю .* Отже, маємо довірчу зону (528), яка визначає розміщення лінії регресії із заданою надійністю γ, але не окремих можливих значень змінної *Y*, які відхиляються від неї.

Тому, щоб визначити довірчі інтервали для окремих прогнозуючих значень ознаки *Y*, необхідно знайти дисперсію для них, а саме:  $\begin{pmatrix} 1 & 1 & 1 \end{pmatrix}$ 

$$
D(y_i^* - y_i) = D(y_i^*) + D(y_i) = D(y_i^*) + D(\beta_0 + \beta_1 x_i + \varepsilon_i) =
$$
  
\n
$$
= \sigma_{\varepsilon}^2 \left( \frac{1}{n} + \frac{(x_i - \bar{x})^2}{\sum (x_i - \bar{x})^2} \right) + \sigma_{\varepsilon}^2 = \sigma_{\varepsilon}^2 \left( 1 + \frac{1}{n} + \frac{(x_i - \bar{x})^2}{\sum (x_i - \bar{x})^2} \right).
$$
 (529)  
\nOrxe, aicra*n*  
\n
$$
D(y_i^* - y_i) = \sigma_{\varepsilon}^2 \left( 1 + \frac{1}{n} + \frac{(x_i - \bar{x})^2}{\sum (x_i - \bar{x})^2} \right).
$$
 (530)  
\nB
$$
mna\pi \text{KOBa}
$$
 величина  
\n
$$
\frac{y_i^* - y_i}{S_{\varepsilon}^2 \sqrt{1 + \frac{1}{n} + \frac{(x_i - \bar{x})^2}{\sum (x_i - \bar{x})^2}}} = t
$$
 (531)

має *t*-розподіл із  $k - n - 2$ ступенями свободи. Довірчий інтервал в цьому разі будується згідно з рівністю

$$
P\left(\left|\frac{y_i^* - y_i}{S_{\varepsilon}\sqrt{1 + \frac{1}{n} + \frac{(x_i - \overline{x})^2}{\sum(x_i - \overline{x})^2}}}\right| < t(\gamma, k)\right) = \gamma.
$$
 (532)

 $(x_i - \overline{x})^2$ 

 $\overline{a}$ 

*i i*

*n*

 $\sum_{i=1}^{\infty}$   $\sqrt{1 + \frac{1}{n} + \frac{1}{n} \sum_{i=1}^{\infty} (x_i - \overline{x})^2}$ 

*S*

З (532) дістанемо  $\beta_0 + \beta_1 x_i + t(\gamma, k) S_p < y_p < \beta_0 + \beta_1 x_i + t(\gamma, k) S_p,$  (533)

де *p y* — прогнозне значення ознаки *Y;*

 $(x_i-\overline{x})^2$  $\sum (x_i - \overline{x})^2$  $= S_{\varepsilon} \sqrt{1 + \frac{1}{n} + \frac{(x_i - \bar{x})^2}{\sum (x_i - \bar{x})^2}}$  $1 + \frac{1}{2} + \frac{(x_i - \bar{x})^2}{2}$  $x_i - \bar{x}$  $x_i - \overline{x}$ *n*  $S_n = S$ *i*  $p_p = S_{\varepsilon} \sqrt{1 + \frac{1}{n} + \frac{(\lambda_i - \lambda)^2}{n(1 - \lambda_0)^2}}$  — прогнозне виправлене середньоквадратичне відхилення.

**Приклад***.* Середня температура взимку вимірювалась протягом 13 років у двох містах *А* і *В*. Результати вимірювання наведено в таблиці:

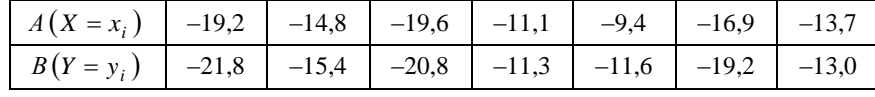

*Продовження табл.*

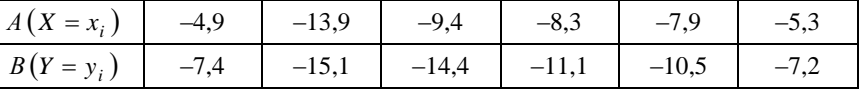

Потрібно:

1) ґрунтуючись на гіпотетичному припущенні, що між ознаками *X* і *Y* існує лінійна форма зв'язку, визначити  $\beta_0^*$ ,  $\beta_1^*$ ,  $r_{xy}$ ;

2) визначити  $D(\beta_0^*,)$   $D(\beta_1^*),$   $K_{\beta_0^*\beta_1^*},$   $K_{\beta_0^*\beta_1^*},$   $r_{\beta_0^*\beta_1^*};$ 

3) побудувати довірчі інтервали для  $\beta_0$ ,  $\beta_1$  із заданою надійністю  $\gamma = 0.95$ ;

4) побудувати довірчі інтервали для функції регресії  $y_i = \beta_0 + \beta_1 x_i$  із заданою надійністю  $\gamma = 0.95$ ;

5) побудувати довірчі інтервали для прогнозів індивідуальних значень ознаки  $Y = y_i$  із заданою надійністю  $y = 0.95$ ;

6) при рівні значущості  $\alpha = 0.05$  перевірити правильність гіпотези  $H_0$ :  $\beta_1 = 0$ , при альтернативній гіпотезі  $H\alpha$ :  $\beta_0$  > 0.

| $N_2$ 3/ $\pi$ | $x_i$    | $y_i$    | $x_i y_i$ | 2<br>$x_i$ | 2<br>$y_i$ |
|----------------|----------|----------|-----------|------------|------------|
| 1              | $-19.2$  | $-21,8$  | 418,56    | 368,64     | 475,24     |
| 2              | $-14.8$  | $-15,4$  | 227,92    | 219,04     | 237,16     |
| 3              | $-19,6$  | $-20.8$  | 407,68    | 384,16     | 432,64     |
| 4              | $-11,1$  | $-11,3$  | 125,43    | 123,21     | 127,69     |
| 5              | $-9,4$   | $-11,6$  | 109,04    | 88,36      | 134,56     |
| 6              | $-16.9$  | $-19,2$  | 324,48    | 285,61     | 368,64     |
| 7              | $-13,7$  | $-13,0$  | 178,1     | 187,69     | 169,0      |
| 8              | $-4.9$   | $-7,4$   | 36,26     | 24,01      | 54,76      |
| 9              | $-13,9$  | $-15,1$  | 209,89    | 193,21     | 228,01     |
| 10             | $-9,4$   | $-14,4$  | 135,36    | 88,36      | 207,36     |
| 11             | $-8.3$   | $-11,1$  | 92,13     | 68,89      | 123,21     |
| 12             | $-7,9$   | $-10,5$  | 82,95     | 62,41      | 110,25     |
| 13             | $-5.3$   | $-7,2$   | 38,16     | 28,09      | 51,84      |
| Σ              | $-154,4$ | $-178,8$ | 2385,96   | 2121,68    | 2720,36    |

Розв'язання. 1. Для обчислення значень  $\beta_0^*$ ,  $\beta_1^*$  використаємо таблицю:

Ураховуючи те, що

$$
\bar{x} = \frac{\sum x_i}{n} = -\frac{154.4}{13} = -11.88; \quad \bar{y} = \frac{\sum y_i}{n} = -\frac{178.8}{13} = -13.75.
$$

$$
\frac{\sum x_i^2}{n} = \frac{2121.68}{13} = 163.21; \quad \frac{\sum y_i^2}{n} = \frac{2720.36}{13} = 209.26.
$$

 $\frac{\sum x_i y_i}{n} = \frac{2385,96}{13} = 183,54$ , знаходимо:

$$
\beta_1^* = \frac{\frac{\sum x_i y_i}{n} - \overline{xy}}{\frac{\sum x_i^2}{n} - (\overline{x})^2} = \frac{183,54 - (-11,88)(-13,75)}{163,21 - (-11,88)^2} = \frac{20,19}{22,08} = 0,92;
$$
  

$$
\beta_0^* = \overline{y} - \beta_1^* \overline{x} = -13,75 - 0,92(-11,88) = -13,75 + 10,93 = -2,82.
$$

Таким чином, дістанемо:

$$
\beta_0^* = -2.82; \ \beta_1^* = 0.92.
$$

Отже, рівняння регресії має вигляд

$$
y_i = -2.82 + 0.92x_i
$$

Оскільки  $r_{xy} = \frac{K_{xy}^*}{\sigma_x \sigma_y}$ , то

$$
\sigma_x = \sqrt{\frac{\sum x_i^2}{n} - (x)^2} = \sqrt{163,21 - (-11,88)^2} = \sqrt{22,08} = 4,7;
$$
  

$$
\sigma_y = \sqrt{\frac{\sum y_i^2}{n} - (y)^2} = \sqrt{209,26 - (-13,75^2)} = \sqrt{20,20} = 4,5;
$$
  

$$
K_{xy}^* = \frac{\sum x_i y_i}{n} - \overline{xy} = 183,54 - (-11,88)(-13,75) = 20,19.
$$

Далі обчислимо:

$$
r_{xy} = \frac{K_{xy}^*}{\sigma_x \sigma_y} = \frac{20,19}{4,7 \cdot 4,5} = \frac{20,19}{21,15} = 0,96.
$$

Оскільки значення коефіцієнта кореляції близьке до одиниці, то звідси випливає, що функція регресії ознак У від Х близька до лінійної.

2. Для визначення  $D(\beta_0^*)$ ,  $D(\beta_1^*)$ ,  $K_{\beta_0^*\beta_1^*}$ ,  $K_{\beta_0^*\beta_1^*}$  необхідно обчислити значення  $S_{\varepsilon} = \frac{\sum (\varepsilon_i^*)^2}{n-2}$ , що є точковою незміщеною статистичною оцінкою для  $\sigma_{\varepsilon}$  — середньоквадратичного в  $\boldsymbol{\varepsilon}_i$ .

Обчислюємо

$$
S_{\varepsilon} = -2.82 + 0.92x_i = y_i - (-2.82 + 0.92x_i).
$$

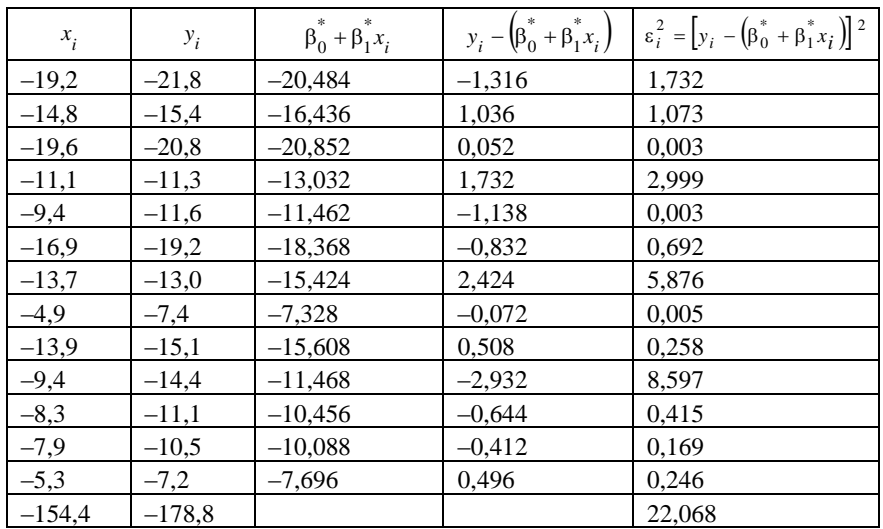

Orxe, 
$$
\text{Dtxe, } \text{Aicrahemo: } S_{\varepsilon}^{2} = \frac{\sum (\varepsilon_{i}^{*})^{2}}{n-2} = \frac{22,068}{13-2} = \frac{22,068}{11} = 2,006;
$$

$$
S_{\varepsilon} = \sqrt{2,006} = 1,416.
$$

Згідно з (514)—(518) маємо:

$$
D(\beta_0^*) = \frac{\sum x_i}{\sum (x_i - \bar{x})^2} S_{\varepsilon}^2 = \frac{\sum x_i^2}{\sum x_i^2 - n(\bar{x})^2} S_{\varepsilon}^2 = \frac{2121,68 \cdot 2,006}{2121,68 - 13 \cdot (-11,88)^2} =
$$
  
\n
$$
= \frac{4256,1}{2121,68 - 1834,75} = \frac{4256,1}{286,93} = 14,83.
$$
  
\n
$$
D(\beta_0^*) = 14,83.
$$
  
\n
$$
\sigma_{(\beta_0^*)} = \sqrt{14,83} = 3,85.
$$
  
\n
$$
D(\beta_1^*) = \frac{S_{\varepsilon}^2}{\sum (x_i - \bar{x})^2} = \frac{2,006}{286,93} = 0,007;
$$
  
\n
$$
\sigma_{\beta_1^*} = \sqrt{0,007} = 0,084,
$$
  
\n
$$
K_{\beta_0^* \beta_1^*} = -\frac{\bar{x} \cdot S_{\varepsilon}^2}{\sum (x_i - \bar{x})^2} = -\frac{\bar{x} \cdot S_{\varepsilon}^2}{\sum x_i^2 - n(\bar{x})^2} = -\frac{11,88 \cdot 2,006}{2121,68 - 13 \cdot (-11,88)^2} =
$$
  
\n
$$
= \frac{11,88 \cdot 2,006}{2121,68 - 1834,75} = \frac{23,83}{286,93} = 0,083.
$$
  
\n
$$
K_{\beta_0^* \beta_1^*} = 0,083. \quad r_{\beta_0^* \beta_1^*} = \frac{K_{\beta_0^* \beta_1^*}}{\sigma_{\beta_0^*} \sigma_{\beta_1^*}} = \frac{0,083}{3,85 \cdot 0,084} = 0,26.
$$

3. З надійністю  $\gamma = 0.95$  побудуємо довірчий інтервал для параметрів  $\beta_0$ ,  $\beta_1$  лінійної регресії ознак X і Y генеральної сукупності.

Оскільки довірчий інтервал для параметра  $\beta_0$  дорівнюватиме:

$$
\beta_0^* - t(\gamma, k) S_{\varepsilon} \sqrt{\frac{\sum x_i^2}{n \sum (x_i - \overline{x})^2}} < \beta_0 < \beta_0^* + t(\gamma, k) S_{\varepsilon} \sqrt{\frac{\sum x_i^2}{n \sum (x_i - \overline{x})^2}},
$$

то нам необхідно знайти  $t(\gamma, k)$  за таблицею (додаток-3) за заданим значенням  $\gamma = 0.95$  і  $k = n - 2 = 13 - 2 = 11$ . Отже, маємо  $t(\gamma = 0.95; k = 11) = 2.201$ . Значення лівого кінця інтервалу дорівнюватиме:

$$
\beta_0^* - t(\gamma, k) S_{\epsilon} \sqrt{\frac{\sum x_i^2}{n \sum (x_i - \overline{x})^2}} = \beta_0^* - t(\gamma, k) S_{\epsilon} \sqrt{\frac{\sum x_i^2}{n (\sum x_i^2 - (\overline{x})^2)}} =
$$
  
= -2,82 - 2,201 \cdot 1,416  $\sqrt{\frac{2121,68}{13(2121,68 - (-11,88)^2)}} =$   
= -2,82 - 2,201 \cdot 1,416  $\sqrt{\frac{2121,68}{13(2121,68 - 141,1344)}} =$   
= -2,82 - 2,201 \cdot 1,416 $\sqrt{0,0824}$  = -2,82 - 2,201 \cdot 1,416 \cdot 0,2871 =  
= -2,82 - 0,89 = -3,71.

Обчисливши значення правого кінця інтервалу, дістанемо:

$$
\beta_0^* + t(\gamma, k) S_{\varepsilon} \sqrt{\frac{\sum x_i^2}{n \sum (x_i - \overline{x})^2}} = -2.82 + 0.89 = -1.93.
$$

Таким чином, маємо

$$
-3.71 < \beta_0 < -1.93
$$
.

Отже, з надійністю  $\gamma = 0.95$  можна стверджувати, що параметр  $\beta_0$  перебуватиме в інтервалі  $[-3,71;-1.93]$ Це показано на рис. 154.

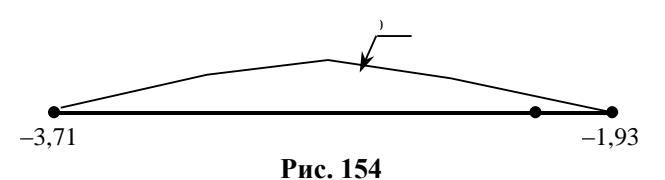

**Довірчий інтервал для параметра**  1 **має вигляд:**

$$
\beta_1^* - \frac{t(\gamma, k)S_{\varepsilon}}{\sqrt{\sum (x_i - \overline{x})^2}} < \beta_1 < \beta_1^* + \frac{t(\gamma, k)S_{\varepsilon}}{\sqrt{\sum (x_i - \overline{x})^2}}.
$$

Обчислюємо значення кінців довірчого інтервалу:

$$
\beta_1^* + \frac{t(\gamma, k)S_{\varepsilon}}{\sqrt{\sum (x_i - \bar{x})^2}} = 0,92 - \frac{2,201 \cdot 1,416}{\sqrt{2121,68 - 1834,7472}} =
$$
  
= 0,92 -  $\frac{3,12542}{\sqrt{286,9328}} = 0,92 - \frac{3,12542}{16,94} = 0,92 - 0,25 = 0,67.$   

$$
\beta_1^* + t(\gamma, k) \frac{S_{\varepsilon}}{\sqrt{\sum (x_i - \bar{x})^2}} = 0,92 + \frac{2,201 \cdot 1,42}{\sqrt{286,9328}} = 0,92 + 0,25 = 1,17.
$$

Отже, маємо:

 $0.67 < \beta_1 < 1.17$ ,

що можна тлумачити так: із надійністю  $\gamma = 0.95$  параметр  $\beta_1$  міститься в інтервалі  $[0.67;1.17]$ , що ілюструє рис. 155.

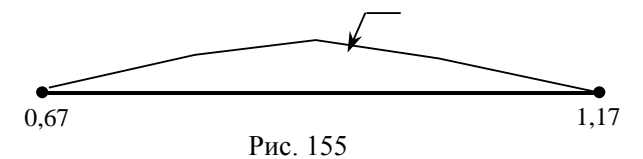

**Побудова довірчого інтервалу для функції регресії**  $\beta_0 + \beta_1 x_i$ . Для побудови довірчого інтервалу функції регресії  $y_i = \beta_0 + \beta_1 x_i$  необхідно обчислити дисперсію для  $\beta_0^* + \beta_1^* x_i$ , а саме:

$$
D(y_i^*) = S_{\varepsilon}^2 \left( \frac{1}{n} + \frac{(x_i - \bar{x})^2}{\sum (x_i - \bar{x})^2} \right),
$$

для значень  $x_i$ :

$$
x_1 = 19.2 \rightarrow D(y_1^*) = 2.006 \left( \frac{1}{13} + \frac{(-19.2 + 11.88)^2}{\sum x_i^2 - n(\bar{x})^2} \right) =
$$
  
\n
$$
= 2.006 \left( \frac{1}{13} + \frac{(-19.2 + 11.88)^2}{2121.68 - 13(-11.88)^2} \right) = 2.006 \left( \frac{1}{13} + \frac{53.5824}{286,9328} \right) =
$$
  
\n
$$
= 2.006[0.077 + 0.187] = 2.006 \cdot 0.264 = 0.53.
$$
  
\n
$$
\sigma(y_1^*) = \sqrt{0.53} = 0.73;
$$
  
\n
$$
x_2 = 14.8 \rightarrow D(y_2^*) = 2.006 \left( \frac{1}{13} + \frac{(-14.8 + 11.88)^2}{286,9328} \right) =
$$
  
\n
$$
= 2.006 \left[ 0.077 + \frac{8.5264}{286,9328} \right] = 2.006[0.077 + 0.030] = 2.006 \cdot 0.107 = 0.215.
$$
  
\n
$$
\sigma(y_2^*) = \sqrt{0.215} = 0.46;
$$
  
\n
$$
x_3 = 19.6 \rightarrow D(y_3^*) = 2.006 \left( 0.077 + \frac{(-19.6 + 11.88)^2}{286,9328} \right) =
$$
  
\n
$$
= 2.006[0.077 + 0.208] = 2.006 \cdot 0.285 = 0.572.
$$
  
\n
$$
\sigma(y_3^*) = \sqrt{0.572} = 0.76;
$$
  
\n
$$
x_4 = 11.1 \rightarrow D(y_4^*) = 2.006 \left( 0.077 + \frac{(-11.1 + 11.88)^2}{286,9328} \right) =
$$
  
\n
$$
= 2.006[0.077 + 0.022] =
$$

Довірчий інтервал для парної лінійної функції регресії має вигляд

$$
\beta_0^* + \beta_1^* x_i - t(\gamma, k) S_{\varepsilon} \sqrt{\frac{1}{n} + \frac{(x_i - \bar{x})^2}{n \sum (x_i - \bar{x})^2}} < \beta_0 + \beta_1 x_i \n< \beta_0^* + \beta_1^* x_i + t(\gamma, k) S_{\varepsilon} \sqrt{\frac{1}{n} + \frac{(x_i - \bar{x})^2}{n \sum (x_i - \bar{x})^2}}.
$$

Обчислюємо довірчі інтервали для послідовності значень аргументу *i x* , використовуючи при цьому результати обчислень, наведених у табл. 2.

 $x_1 = 19,2.$  $-20,484 - 2,201 \cdot 0,73 < \beta_0 + \beta_1 x_i < -20,484 + 2,201 \cdot 0,73 \rightarrow$  $\rightarrow$  -20,484 -1,629 <  $\beta_0$  +  $\beta_1$ (-19,2) < -20,484 + 1,629  $\rightarrow$  $\rightarrow$  22,113 <  $\beta_0$  +  $\beta_1$ (-19,2) < -18,856.  $x_2 = -14,8$ .  $-16,436 - 2,201 \cdot 0,46 < \beta_0 + \beta_1(-14,8) < -16,436 + 2,201 \cdot 0,46 \rightarrow$  $\rightarrow -16,436 - 1,03 < \beta_0 + \beta_1(-14,8) < -16,436 + 1,03.$  $-17,466 < \beta_0 + \beta_1(-14,8) < -15,406.$  $x_3 = -19,6$ .  $-20,852 - 2,201 \cdot 0,76 < \beta_0 + \beta_1(-19,6) < -20,852 + 2,201 \cdot 0,76 \rightarrow$  $\rightarrow$  -20,852 - 1,69 <  $\beta_0$  +  $\beta_1$ (-19,6) < -20,852 + 1,69  $\rightarrow$  $\rightarrow -22,542 < \beta_0 + \beta_1(-19,6) < -19,162.$  $x_4 = -11,1.$  $-13,032 - 2,201 \cdot 0,4 < \beta_0 + \beta_1(-11,1) < -13,032 + 2,201 \cdot 0,4 \rightarrow$  $\rightarrow -13,032 - 0,88 < \beta_0 + \beta_1(-11,1) < -13,032 + 0,88$   $\rightarrow$  $\rightarrow -13,912 < \beta_0 + \beta_1(-11,1) < -12,152.$  $x_5 = -9.4$ .  $-11,462 - 2,201 \cdot 0,44 < \beta_0 + \beta_1(-9,4) < -11,462 + 2,201 \cdot 0,44$   $\rightarrow$  $\rightarrow$  -11,462 - 0,968 <  $\beta_0$  +  $\beta_1$ (-9,4) < -11,462 + 0,968  $\rightarrow$  $\rightarrow -12,43 < \beta_0 + \beta_1(-9,4) < -10,494.$  $x_6 = -16.9$ .  $-18,368 - 2,201 \cdot 0,57 < \beta_0 + \beta_1(-19,9) < -18,568 + 2,201 \cdot 0,57 \rightarrow$  $\rightarrow$  -18,368 - 1,299 <  $\beta_0$  +  $\beta_1$ (-19,9) < -18,368 + 1,299  $\rightarrow$  $\rightarrow -19,667 < \beta_0 - \beta_1(-19,9) < -17,069.$  $x_7 = -13.7$ .  $-15,424 - 2,201 \cdot 0,42 < \beta_0 + \beta_1 13,7 < -15,424 + 2,201 \cdot 0,42 \rightarrow$  $\rightarrow$  -15,424 - 0,946 <  $\beta_0$  -  $\beta_1$ 13,7 < -15,424 + 0,946  $\rightarrow$  $\rightarrow -16,37 < \beta_0 - \beta_1 13,7 < -14,478.$  $x_8 = -4.9$ .  $-7,328 - 2,201 \cdot 0,70 < \beta_0 - \beta_1 4,9 < -7,328 + 2,201 \cdot 0,70 \rightarrow$  $\rightarrow -7,328-1,519 < \beta_0 - \beta_1 4,9 < -7,328+1,519 \rightarrow$  $\rightarrow -8,847 < \beta_0 - \beta_1 4,9 < -5,809.$
$$
x_9 = -13,9.
$$
\n
$$
-15,608 - 2,201 \cdot 0,43 < \beta_0 - \beta_1 13,9 < -15,608 + 2,201 \cdot 0,43 \rightarrow
$$
\n
$$
\rightarrow -15,608 - 0,946 < \beta_0 - \beta_1 13,9 < -15,608 + 0,946 \rightarrow
$$
\n
$$
\rightarrow -16,554 < \beta_0 - \beta_1 13,9 < -14,662.
$$
\n
$$
x_{10} = -9,4.
$$
\n
$$
-11,468 - 2,201 \cdot 0,44 < \beta_0 - \beta_1 9,4 < -11,468 + 2,201 \cdot 0,44 \rightarrow
$$
\n
$$
\rightarrow -11,468 - 0,968 < \beta_0 - \beta_1 9,4 < -11,468 + 0,968 \rightarrow
$$
\n
$$
\rightarrow -11,468 < \beta_0 - \beta_1 9,4 < -10,5.
$$
\n
$$
x_{11} = -8,3.
$$
\n
$$
-10,456 - 2,201 \cdot 0,48 < \beta_0 - \beta_1 8,3 < -10,456 + 2,201 \cdot 0,48 \rightarrow
$$
\n
$$
\rightarrow -10,456 - 1,057 < \beta_0 - \beta_1 8,3 < -10,456 + 1,057 \rightarrow
$$
\n
$$
\rightarrow -11,513 < \beta_0 - \beta_1 8,3 < -9,399.
$$
\n
$$
x_{12} = -7,9.
$$
\n
$$
-10,088 - 2,201 \cdot 0,5 < \beta_0 - \beta_1 7,9 < -10,088 + 2,201 \cdot 0,5 \rightarrow
$$
\n
$$
\rightarrow -10,088 - 1,1005 < \beta_0 - \beta_1 7,9 < -10,088 + 2,201 \cdot 0,5 \rightarrow
$$
\n
$$
\rightarrow -11,1885 < \beta_0 + \beta_1 7,9 < -8,9875.
$$
\n
$$
x_{13} = -5,3.
$$
\n

Графічно довірчий інтервал зображено на рис. 156.

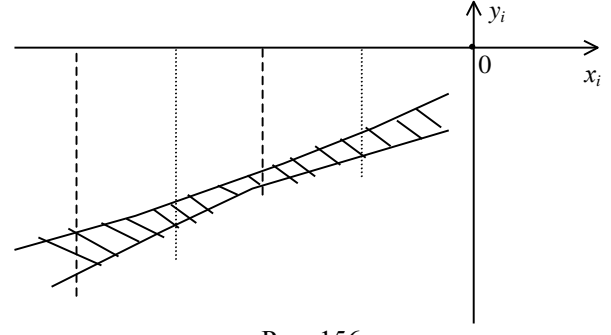

Рис. 156

Побудуємо довірчий інтервал для прогнозів індивідуальних значень  $Y = y_i$  із заданою надійністю  $\gamma = 0.95$ . Для побудови цього інтервалу необхідно обчислити прогнозне середнє квадратичне відхилення  $S_p$  за формулою

$$
S_p = S_{\varepsilon} \sqrt{1 + \frac{1}{n} + \frac{(x_i - \bar{x})^2}{\sum (x_i - \bar{x})^2}} = S_{\varepsilon} \sqrt{1 + \frac{1}{n} + \frac{(x_i - \bar{x})^2}{\sum x_i^2 - n(\bar{x})^2}}
$$

для послідовності значень  $x_i$ , а саме:

$$
x_1 = -19,2.
$$
  
\n
$$
S_{p_1}^2 = 2,006(1+0,077+0,187) = 2,006 \cdot 1,264 = 2,536.
$$
  
\n
$$
S_{p_1} = 1,592.
$$
  
\n
$$
x_2 = -14,8.
$$
  
\n
$$
S_{p_2}^2 = 2,006(1+0,077+0,030) = 2,006 \cdot 1,107 = 2,221.
$$
  
\n
$$
S_{p_2} = 1,490.
$$
  
\n
$$
x_3 = -19,6.
$$

 $S_{p_2}^2 = 2,006(1+0,077+0,208) = 2,006 \cdot 1,285 = 2,578.$  $S_{p_3} = 1,606.$  $x_4 = -11.1$ .  $S_{p_1}^2 = 2,006(1+0,077+0,002) = 2,006 \cdot 1,079 = 2,164.$  $S_{p_A} = 1,471.$  $x_{5} = -9.4$ .  $S_{n_{\text{e}}}^{2} = 2,006(1+0,077+0,021) = 2,006 \cdot 1,098 = 2,203.$  $S_{n} = 1,484.$  $x_6 = -16.9$ .  $S_{n}^{2} = 2,006(1+0,077+0,088) = 2,006 \cdot 1,165 = 2,337.$  $S_{p_e} = 1,529.$  $x_{7} = -13.7$ .  $S_{n_{2}}^{2} = 2,006(1+0,077+0,0115) = 2,006 \cdot 1,0885 = 2,184.$  $S_n = 1,478.$  $x_{0} = -4.9$ .  $S_{n_{2}}^{2} = 2,006(1+0,077+0,170) = 2,006 \cdot 1,247 = 2,501.$  $S_{n_e} = 1,581.$  $x_0 = -13.9$ .  $S_{n_{\text{e}}}^{2} = 2,006(1+0,077+0,014) = 2,006 \cdot 1,091 = 2,189.$  $S_{p_0} = 1,480.$  $x_{10} = -9.4$ .  $S_{p_{10}}^2 = 2,006(1+0,077+0,021) = 2,006 \cdot 1,098 = 2,203.$  $S_{p_{10}} = 1,484.$  $x_{11} = -8.3$ .  $S_{p_{11}}^2 = 2,006(1+0,077+0,04) = 2,006 \cdot 1,117 = 2,24.$  $S_{p_{11}} = 1,497.$  $x_{12} = -7.9$ .  $S_{p_{12}}^2 = 2,006(1+0,077+0,05) = 2,006 \cdot 1,127 = 2,26.$  $S_{p_{12}} = 1.5$ .  $x_{12} = -5.3$ .  $S_{p_{13}}^2 = 2,006(1+0,077+0,151) = 2,006 \cdot 1,228 = 2,463.$  $S_{p_{13}} = 1,569.$ 

Оскільки довірчий інтервал для прогнозних значень у, дорівнює

$$
\beta_0^* + \beta_1^* x_i - t(\gamma; k) S_p < \beta_0 + \beta_1 x_i < \beta_0^* + \beta_1^* x_i + t(\gamma; k) S_p
$$

то для послідовних значень х, дістанемо:

$$
x1 = -19,2.
$$
  
-20,484 - 2,201 \cdot 1,592  $\lt \beta_0$  -  $\beta_1$ 19,2  $\lt$  -20,484 - 2,201 \cdot 1,592  $\to$ 

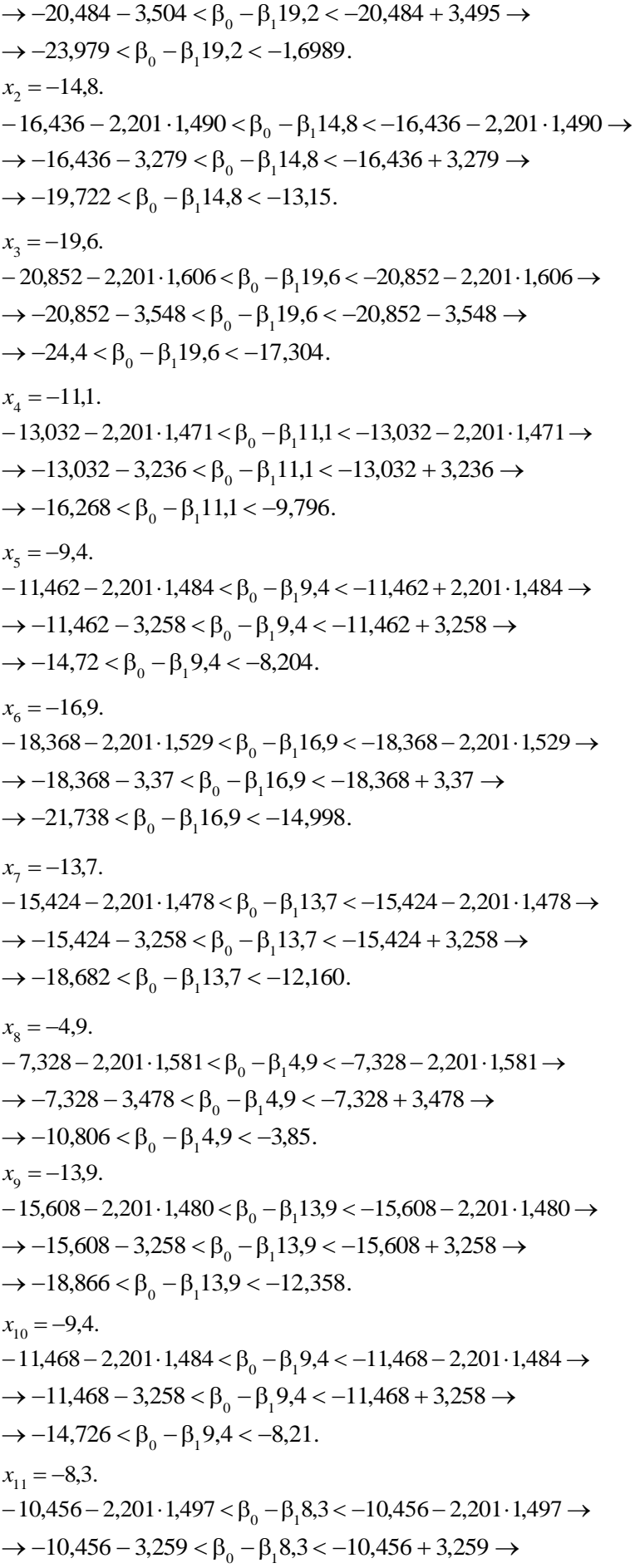

⇒-13,751 & β<sub>0</sub> = β<sub>1</sub> 8, 3 < -7,161. \n
$$
x_1 = -7.9.
$$
\n
$$
x_2 = -7.9.
$$
\n
$$
-10.088 - 3.302 < β0 - β1 7.9 < -10.088 + 3.302 →
$$
\n
$$
→-10.088 - 3.302 < β0 - β1 7.9 < -10.088 + 3.302 →
$$
\n
$$
→-10.988 - 3.302 < β0 - β1 7.9 < -6.780. \n
$$
x_1 = -5.3.
$$
\n
$$
-7.696 - 3.442 < β0 - β1 5.3 < -7.696 + 3.442 →
$$
\n
$$
→11,138 < β0 - β1 5.3 < -4.254.
$$
\nProbability on aobj with improper in an important statement of a grid, 3, 4, 5, 1, 5, 1, 5
$$

Графічно довірчий інтервал для прогнозних значень ознаки *Y* зображено на рис. 157.

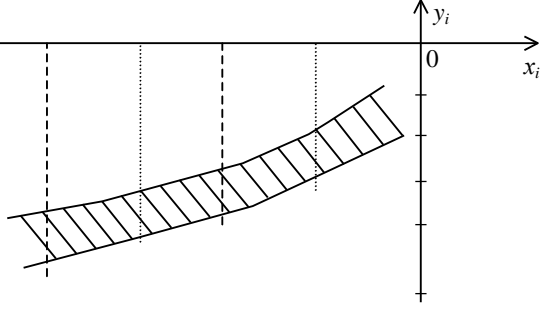

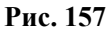

Для перевірки правдивості статистичної гіпотези  $H_0$ :  $\beta_1 = 0$  при альтернативній гіпотезі  $H_\alpha$ :  $\beta_1 > 0$ при рівні значущості  $\alpha = 0.05$ . Побудуємо правобічну критичну область.

Оскільки за статистичний критерій береться випадкова величина

$$
t = \frac{\beta_1^* - \beta_1}{\sigma(\beta^*)} = \frac{\beta_1^*}{\frac{S_{\varepsilon}}{\sqrt{\sum (x_i - \overline{x})^2}}}
$$

,

яка має *t*-розподіл (Стьюдента) з  $k = n - 2$  ступенями свободи, за таблицею (додаток 6) знаходимо критичну точку  $t(\alpha = 0.05; k = 13 - 2) = t(\alpha = 0.05; k = 11) = 2.2$ . Правобічна критична область зображена на рис. 158.

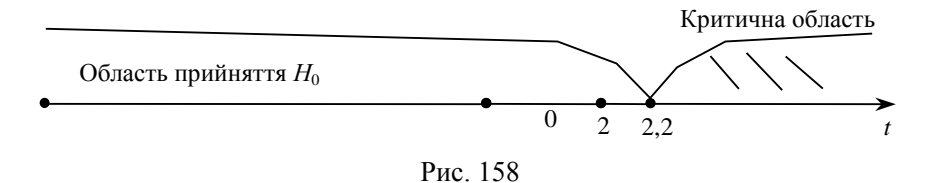

### **Обчислюємо спостережуване значення критерію**

$$
t^* = \frac{\beta_1^*}{\frac{S_{\varepsilon}}{\sqrt{\sum (x_i - \overline{x})^2}}} = \frac{0.92}{0.024} = 38.3.
$$

Оскільки  $t^* > t_{\text{sp}}$ ,  $t^* > t_{\rm sp}$ , то статистична гіпотеза  $\beta_1 = 0$  відхиляється. Отже, форма зв'язку між ознаками *Х* і *Y* є лінійною.

### 3. Множинна лінійна регресія

Загальна інформація. На практиці здебільшого залежна змінна у, пов'язана з впливом не одного, а кількох аргументів.

У цьому разі регресію називають множинною. При цьому якщо аргументи в функції регресії в першій степені, то множинна регресія називається лінійною, у противному разі — множинною нелінійною регресією.

### Деякі елементи матричної алгебри:

а) норма вектора. Ортогональні вектори і матриці

Якщо  $\vec{x} = \begin{pmatrix} x_1 \\ x_2 \\ \vdots \\ x_n \end{pmatrix}$ , тоді  $\vec{x}' = (x_1, x_2, \dots, x_n)$ , тоді норма вектора  $\vec{x}$  буде число, яке дістанемо за формулою

$$
\left|\vec{x}\right| = \sqrt{\vec{x}'\,\vec{x}} = \sqrt{\sum_{i=1}^{n} x_i^2}.\tag{534}
$$

У разі, коли  $\sqrt{\sum x_i^2} = 1$ , то вектор  $\vec{x}$  називають нормованим. Якщо для квадратної матриці  $A$ виконується рівність  $A \cdot A' = E = I$  ( $E$  — одинична матриця  $A' = A^T$ ), то вона називається ортогональною;

б) диференціювання векторів

Hexaй задано два вектори  $\vec{x}' = (x_1, x_2, ..., x_n)$ ,  $\vec{a}' = (a_1, a_2, ..., a_n)$ , тоді<br>  $\vec{x} \cdot \vec{a} = (x_1 \ x_2 \ ... \ x_n) \begin{pmatrix} a_1 \\ a_2 \\ ... \\ a_n \end{pmatrix} = \sum_{i=1}^n a_i x_i$ .

Частинні похідні за  $\vec{x}$   $(i = \overline{1, n})$  від добутку  $\vec{x}' \cdot \vec{a}$  можна записати так:

$$
\frac{\partial}{\partial \overline{x}} (\overline{x}' \overline{a}) = \frac{\partial}{\partial \overline{x}} \left( x_1 \quad x_2 \quad \dots \quad x_n \right) \begin{pmatrix} a_1 \\ a_2 \\ \vdots \\ a_n \end{pmatrix} = \overline{a}'.
$$

Толі

$$
\frac{\partial}{\partial \vec{x}}(\vec{a}'\ \vec{x}) = \begin{pmatrix} \frac{\partial}{\partial \vec{x}_1} \\ \frac{\partial}{\partial \vec{x}_2} \\ \frac{\partial}{\partial \vec{x}_n} \end{pmatrix} (a_1 \ a_2 \ ... \ a_n) \cdot \begin{pmatrix} x_1 \\ x_2 \\ \dots \\ x_n \end{pmatrix} = \begin{pmatrix} \frac{\partial}{\partial \vec{x}_1} \\ \frac{\partial}{\partial \vec{x}_2} \\ \frac{\partial}{\partial \vec{x}_n} \end{pmatrix} (a_1x_1 + a_2x_2 + ... + a_nx_n) = \begin{pmatrix} a_1 \\ a_2 \\ \dots \\ a_n \end{pmatrix} = \vec{a}.
$$

Отже, маємо:

$$
\frac{\partial}{\partial \bar{x}} (\bar{x}' \, \bar{a}) = \bar{a},\tag{535}
$$
\n
$$
\frac{\partial}{\partial \bar{x}} (\bar{a}' \, \bar{x}) = \bar{a}'.
$$
\n
$$
\tag{536}
$$

# **Диференціювання добутку**  *Ax* **і**  *x A* **.**

Нехай задано

$$
A = \begin{pmatrix} a_{11} & a_{12} & \dots & a_{1n} \\ a_{21} & a_{22} & \dots & a_{2n} \\ \dots & \dots & \dots & \dots \\ a_{n1} & a_{n2} & \dots & a_{nn} \end{pmatrix}, \ \vec{x} = \begin{pmatrix} x_1 \\ x_2 \\ \dots \\ x_n \end{pmatrix},
$$

тоді

$$
\frac{\partial}{\partial \vec{x}}(A\vec{x}) = \begin{pmatrix} a_{11} & a_{12} & \dots & a_{1n} \\ a_{21} & a_{22} & \dots & a_{2n} \\ \dots & \dots & \dots & \dots \\ a_{n1} & a_{n2} & \dots & a_{nn} \end{pmatrix} \begin{pmatrix} x_1 \\ x_2 \\ \dots \\ x_n \end{pmatrix} = \frac{\partial}{\partial \vec{x}} \begin{bmatrix} \sum_{j=1}^{n} a_{1j} x_j \\ \sum_{j=1}^{n} a_{2j} x_j \\ \dots \\ \sum_{j=1}^{n} a_{nj} x_j \end{bmatrix} = \frac{\partial}{\partial \vec{x}} \begin{bmatrix} \sum_{j=1}^{n} a_{2j} x_j \\ \sum_{j=1}^{n} a_{2j} x_j \\ \dots \\ \sum_{j=1}^{n} a_{nj} x_j \end{bmatrix} = \frac{\partial}{\partial x} \begin{bmatrix} \sum_{j=1}^{n} a_{2j} x_j \\ \sum_{j=1}^{n} a_{2j} x_j \\ \dots \\ \sum_{j=1}^{n} a_{nj} x_j \end{bmatrix} = \begin{pmatrix} a_{11} & a_{21} & \dots & a_{n1} \\ a_{12} & a_{22} & \dots & a_{n2} \\ \dots & \dots & \dots \\ a_{1n} & a_{2n} & \dots & a_{n2} \\ \dots & \dots & \dots & \dots \\ a_{1n} & a_{2n} & \dots & a_{nn} \end{pmatrix} = A'.
$$

Отже,

$$
\frac{\partial}{\partial \vec{x}}(A\vec{x}) = A'.
$$

Частинні похідні від добутку *xA* знаходимо так:

(537)

$$
\frac{\partial}{\partial \overline{x}}(A\overline{x}) = \frac{\partial}{\partial \overline{x}} \left[ (x_1 \quad x_2 \quad \dots \quad x_n) \cdot \begin{pmatrix} a_{11} & a_{12} & \dots & a_{1n} \\ a_{21} & a_{22} & \dots & a_{2n} \\ \dots & \dots & \dots & \dots \\ a_{n1} & a_{n2} & \dots & a_{nn} \end{pmatrix} \right] = \frac{\partial}{\partial \overline{x}} \begin{bmatrix} \sum_{i=1}^{n} a_{i1} x_i \\ \sum_{i=1}^{n} a_{i2} x_i \\ \vdots \\ \sum_{i=1}^{n} a_{i1} x_i \\ \vdots \\ \sum_{i=1}^{n} a_{in} x_i \end{bmatrix} = \frac{\partial}{\partial \overline{x}} \begin{bmatrix} \sum_{i=1}^{n} a_{i1} x_i \\ \sum_{i=1}^{n} a_{i2} x_i \\ \vdots \\ \sum_{i=1}^{n} a_{i1} x_i \end{bmatrix} = \frac{\partial}{\partial \overline{x}} \begin{bmatrix} \sum_{i=1}^{n} a_{i2} x_i \\ \sum_{i=1}^{n} a_{i2} x_i \\ \vdots \\ \sum_{i=1}^{n} a_{i1} x_i \end{bmatrix} = \frac{\partial}{\partial x} \begin{bmatrix} \sum_{i=1}^{n} a_{i2} x_i \\ \sum_{i=1}^{n} a_{i1} x_i \\ \sum_{i=1}^{n} a_{i2} x_i \\ \vdots \\ \sum_{i=1}^{n} a_{i2} x_i \end{bmatrix} = \begin{bmatrix} a_{11} & a_{12} & \dots & a_{1n} \\ a_{21} & a_{22} & \dots & a_{2n} \\ \vdots \\ a_{n1} & a_{n2} & \dots & a_{nn} \end{bmatrix} = A.
$$

 $(\vec{x}^{\prime}A)=A.$ *x*  $'A) =$  $\partial$  $\frac{\partial}{\partial \vec{r}}(\vec{x}A) = A.$  (538)

**Диференціювання добутку**  *x Ax*.

$$
\frac{\partial}{\partial \vec{x}}(\vec{x}'A\vec{x}) = \frac{\partial}{\partial \vec{x}}(\vec{x}'(A\vec{x})) + \frac{\partial}{\partial \vec{x}}((\vec{x}'A)\vec{x}) =
$$
  
=|BukopucroB yrovn (537), (538), nicraemo | = A\vec{x} + (\vec{x}'A)' = A\vec{x} + A'\vec{x}.

Отже, маємо:

$$
\frac{\partial}{\partial \vec{x}} (\vec{x}' A \vec{x}) = A \vec{x} + A' \vec{x}.
$$
 (539)

Тут використана властивість транспонування добутку матриць, а саме: якщо *А* і *В* є матрицями одного й того самого розміру, то  $(A \cdot B)' = B' \cdot A'$ .

Для матриць А, В, С маємо (АВС)' = С'В'А' і т. д. Якщо матриця А є симетричною, то

$$
A'=A.
$$

Тоді

 $\partial$ 

 $\overline{\partial \vec{x}}$ 

$$
(\bar{x}'A\bar{x}) = 2A\bar{x}.
$$
 (540)

### Лінійна множинна регресія.

Визначення статистичних точкових оцінок Розглянемо лінійну залежність  $y_i$  від *m* аргументів  $(x_1, x_2, \ldots, x_m)$ . Лінійна модель у цьому разі набирає такого вигляду

 $y_i = \beta_0 + \beta_1 x_{1i} + \beta_2 x_{2i} + ... + \beta_m x_{mi}$ . (541)

Для вибірки обсягу п матимемо систему лінійних рівнянь

 $y_1 = \beta_0 + \beta_1 x_{11} + \beta_2 x_{21} + ... + \beta_m x_{m1} + \varepsilon_1$  $y_2 = \beta_0 + \beta_1 x_{21} + \beta_2 x_{22} + ... + \beta_m x_{m2} + \varepsilon_2$  $y_3 = \beta_0 + \beta_1 x_{31} + \beta_2 x_{32} + ... + \beta_m x_{m3} + \varepsilon_3$  $(542)$ 

 $y_n = \beta_0 + \beta_1 x_{1n} + \beta_2 x_{2n} + ... + \beta_m x_{mn} + \varepsilon_n$ 

де  $\varepsilon_i$  — випадкова величина, що має нормальний закон розподілу з числовими характеристиками  $M(\varepsilon_i)=0$ ,  $D(\varepsilon_i)=M(\varepsilon_i^2)=\sigma_{\varepsilon}^2$  і при цьому  $K_{ij}=0$ . У векторно-матричній формі система (542) набирає такого вигляду:

 $\vec{Y} = X\vec{B} + \vec{\epsilon}$ .  $(543)$ де

$$
\vec{y} = \begin{pmatrix} y_1 \\ y_2 \\ \dots \\ y_n \end{pmatrix}, \quad \vec{\beta} = \begin{pmatrix} \beta_0 \\ \beta_1 \\ \beta_2 \\ \dots \\ \beta_n \end{pmatrix}, \quad \vec{\epsilon} = \begin{pmatrix} \epsilon_1 \\ \epsilon_2 \\ \dots \\ \epsilon_n \end{pmatrix}, \quad X = \begin{pmatrix} 1 & x_{11} & \dots & x_{1m} \\ 1 & x_{21} & \dots & x_{2m} \\ \dots & \dots & \dots & \dots \\ 1 & x_{n1} & \dots & x_{nm} \end{pmatrix}.
$$

Матрицю X розміром  $(m+1)\times n$  називають регресійною, а елементи  $x_{ii}$  цієї матриці — регресорами. Параметри рівняння (541) є величинами сталими, але невідомими. Ці параметри оцінювання статистичними точковими оцінками  $\beta_0^*, \beta_1^*, \beta_2^*, \dots \beta_m^*$ , які дістають шляхом обробки результатів вибірки, і є величинами випадковими. Таким чином, рівнянню (541) відповідає статистична оцінка

$$
y_i = \beta_0^* + \beta_1^* x_{i1} + \beta_2^* x_{i2} + \dots + \beta_m^* x_{im} + \varepsilon_i.
$$
 (544)

Статистична оцінка для вектора ў буде визначатись вектором

$$
\vec{y} = X\vec{\beta}^* + \vec{\epsilon},
$$
\n
$$
\text{Re} \tag{545}
$$

$$
\vec{y} = \begin{pmatrix} y_1 \\ y_2 \\ \cdots \\ y_m \end{pmatrix}, \quad X = \begin{pmatrix} 1 & x_{11} & \cdots & x_{1m} \\ 1 & x_{21} & \cdots & x_{2m} \\ \cdots & \cdots & \cdots & \cdots \\ 1 & x_{n1} & \cdots & x_{nm} \end{pmatrix}, \quad \vec{\beta}^* = \begin{pmatrix} \beta_0^* \\ \beta_1^* \\ \beta_2^* \\ \cdots \\ \beta_m^* \end{pmatrix}, \quad \vec{\epsilon} = \begin{pmatrix} \epsilon_1 \\ \epsilon_2 \\ \epsilon_3 \\ \cdots \\ \epsilon_n \end{pmatrix}
$$

Вектор похибок дорівнюватиме

$$
\vec{\varepsilon} = \vec{y} - X \cdot \beta^*.
$$
 (546)

Для визначення компонентів вектора  $\vec{\beta}^*$  (статистичних точкових оцінок компонентів вектора  $\vec{\beta}$ ) застосовується метод найменших квадратів.

Знайдемо суму квадратів усіх похибок:

$$
(\vec{\varepsilon})' \vec{\varepsilon} = (\vec{y} - X\vec{\beta}^*)'(\vec{y} - X\vec{\beta}) = ((\vec{y})' - (\vec{\beta}^*)'X')(\vec{y} - X\vec{\beta}) =
$$

$$
= (\vec{y})' \vec{y} - (\vec{y})'X\vec{\beta}^* - (\vec{\beta}^*)'X'\vec{y}^* + (\vec{\beta}^*)'X'X\vec{\beta}^* =
$$

$$
= (\vec{y})' \vec{y} - 2(\vec{\beta}^*)'X'\vec{y} + (\vec{\beta}^*)'X'X\vec{\beta}^*.
$$

Тут застосовано такі рівності:  $(\vec{y})' X \vec{\beta}^* = (\vec{\beta}^*)' X' \vec{y}; (X \vec{\beta}^*)' = (\vec{\beta}^*)' X'.$ 

Мінімізуючий добуток  $(\vec{\epsilon})^{\prime} \vec{\epsilon}$ , а саме:

прирівнюючи частинні похідні за елементами вектора  $\vec{\beta}^*$  до нуля, дістаємо:

$$
\frac{\partial \vec{\epsilon}' \cdot \vec{\epsilon}}{\partial \vec{\beta}^*} = \frac{\partial}{\partial \vec{\beta}^*} \left( (\vec{y})' \vec{y} - 2(\vec{\beta}^*)' X' \vec{y} + (\vec{\beta}^*)' X' X \vec{\beta}^* \right) =
$$
  

$$
= -2 \frac{\partial}{\partial \vec{\beta}^*} \left( (\vec{\beta}^*)' X' \vec{y} \right) + \frac{\partial}{\partial \vec{\beta}^*} \left( (\vec{\beta}^*)' X' X \vec{\beta}^* \right) =
$$
  

$$
= -2X' \vec{y} + X' X \vec{\beta}^* + \left( (\vec{\beta}^*)' X' X \right)' =
$$
  

$$
= -2X' \vec{y} + X' X \vec{\beta}^* + X' X \vec{\beta}^* = 0 \rightarrow X' X \vec{\beta}^* = X' \vec{y} \rightarrow
$$
  

$$
\vec{y}.
$$

 $\rightarrow \vec{\beta}^* = (X'X)^{-1}X \vec{v}$ .

Довірчий інтервал для множинної лінійної регресії<br>Матриця X містить m лінійно незалежних векторів-стовпців, а це означає, що ранг її дорівнюватиме m і визначник  $|X'X| \neq 0$ . Отже, матриця  $X'X$  має обернену.

Дисперсії статистичних оцінок  $\beta_0^*, \beta_1^*, \beta_2^*, \dots \beta_m^*$  визначають з допомогою кореляційної матриці для вектора  $\vec{\beta}^*$ .

$$
K(\vec{\beta}^*) = M(\vec{\beta}^* - \vec{\beta})(\vec{\beta}^* - \vec{\beta})'.
$$

Оскільки  $(X'X)^{-1}(X'X) = E$ , то, скориставшись (545), (547), дістанемо  $\vec{\beta}^* = \vec{\beta} + (X'X)^{-1} X \vec{\epsilon}.$  $(548)$ Тоді маємо  $\vec{\beta}^* - \vec{\beta} = (X'X)^{-1} X' \vec{\epsilon},$  $(549)$  $\left(\vec{\beta}^* - \vec{\beta}\right)' = \left((X'X)^{-1}X'\vec{\epsilon}\right)' = \left(\vec{\epsilon}\right)'X(X'X)^{-1}.$  $(550)$ Скориставшись (549), (550), дістанемо  $K(\vec{\beta}^*) = M(\vec{\beta}^* - \vec{\beta})(\vec{\beta}^* - \vec{\beta})^{\prime} = M((X'X)^{-1}X' \vec{\epsilon} \vec{\epsilon} X X (X'X)^{-1}) =$ 

$$
= M(\vec{\varepsilon}\vec{\varepsilon}') (X'X)^{-1} X' X (X'X)^{-1} = M(\vec{\varepsilon}\vec{\varepsilon}') (X'X)^{-1} =
$$
  
\n
$$
= M \begin{pmatrix} \varepsilon_1 \\ \varepsilon_2 \\ \varepsilon_3 \\ \varepsilon_m \end{pmatrix} (\varepsilon_1 \quad \varepsilon_2 \quad \dots \quad \varepsilon_m) (X'X)^{-1} =
$$
  
\n
$$
= M \begin{pmatrix} \varepsilon_1 \\ \varepsilon_2 \\ \varepsilon_m \end{pmatrix} (\varepsilon_1 \quad \varepsilon_2 \quad \dots \quad \varepsilon_1 \varepsilon_m) (X'X)^{-1} =
$$
  
\n
$$
= M \begin{pmatrix} \varepsilon_1^2 & \varepsilon_1 \varepsilon_2 & \varepsilon_1 \varepsilon_3 & \dots & \varepsilon_1 \varepsilon_m \\ \varepsilon_2 \varepsilon_1 & \varepsilon_2^2 & \varepsilon_2 \varepsilon_3 & \dots & \varepsilon_2 \varepsilon_m \\ \dots & \dots & \dots & \dots & \dots \\ \varepsilon_m \varepsilon_1 & \varepsilon_m \varepsilon_2 & \varepsilon_m \varepsilon_3 & \dots & \varepsilon_m^2 \end{pmatrix} (X'X)^{-1} =
$$

$$
= \begin{pmatrix} M(\varepsilon_1^2) & M(\varepsilon_1\varepsilon_2) & M(\varepsilon_1\varepsilon_3) & \dots & M(\varepsilon_1\varepsilon_m) \\ M(\varepsilon_2\varepsilon_1) & M(\varepsilon_2^2) & M(\varepsilon_2\varepsilon_3) & \dots & M(\varepsilon_2\varepsilon_m) \\ \dots & \dots & \dots & \dots & \dots \\ M(\varepsilon_m\varepsilon_1) & M(\varepsilon_m\varepsilon_2) & M(\varepsilon_m\varepsilon_3) & \dots & M(\varepsilon_m)^2 \end{pmatrix} (X'X)^{-1} =
$$
  
\n
$$
= \begin{pmatrix} \sigma_{\varepsilon}^2 & 0 & 0 & \dots & 0 \\ 0 & \sigma_{\varepsilon}^2 & 0 & \dots & 0 \\ \dots & \dots & \dots & \dots & \dots \\ 0 & 0 & 0 & \dots & \sigma_{\varepsilon}^2 \end{pmatrix} (X'X)^{-1} = \begin{pmatrix} \operatorname{oscimbku} M(\varepsilon_{\varepsilon}\varepsilon_{\varepsilon}) = K_{ij} = 0, \\ M(\varepsilon_{\varepsilon}^2) = D(\varepsilon_{\varepsilon}^2) = \sigma_{\varepsilon}^2 \\ M(\varepsilon_{\varepsilon}^2) = D(\varepsilon_{\varepsilon}^2) = \sigma_{\varepsilon}^2 \end{pmatrix} =
$$
  
\n
$$
= \sigma_{\varepsilon}^2 \begin{pmatrix} 1 & 0 & 0 & \dots & 0 \\ 0 & 1 & 0 & \dots & 0 \\ \dots & \dots & \dots & \dots & \dots \\ 0 & 0 & 0 & \dots & 1 \end{pmatrix} (X'X)^{-1} = \sigma_{\varepsilon}^2 \cdot I \cdot (X' \cdot X)^{-1} = \sigma_{\varepsilon}^2 (X'X)^{-1}.
$$

Таким чином, маємо

$$
K(\vec{\beta}^*) = \sigma_{\varepsilon}^2 (X'X)^{-1} \,. \tag{551}
$$

Оскільки  $\sigma_{\epsilon}^2$  є невідомою величиною, то в (551) замість  $\sigma_{\epsilon}^2$  підставляють його точкову незміщену статистичну оцінку за аналогією з (513).

$$
S_{\varepsilon}^{2} = \frac{\sum (\varepsilon_{i}^{*})^{2}}{n - m - 1},
$$
\n(552)

де n є кількістю спостережень, а m — кількістю оцінюваних параметрів множинної лінійної регресії. Значення дисперсії для  $\beta_i^*$  ( $i = 0, 1, 2, 3, ... m$ ) обчислюють за формулою

$$
S_{\beta_i^*}^2 = S_{\varepsilon}^2 C_{ii},
$$
 (553)

де  $C_n$  — діагональний елемент матриці  $(X'X)^{-1}$ .

Розглянемо рівняння лінійної множинної регресії з параметрами  $\beta_i^*$  ( $i = 0, 1, 2, 3, ..., m$ ), знайденими за результатами вибірки

 $y_i^* = \beta_0^* + \beta_1^* x_1 + \beta_2^* x_2 + ... + \beta_m^* x_m$ 

де  $y_i^*$  — лише одне з можливих значень прогнозної величини для заданих значень  $x_i$ .<br>Ураховуючи те, що  $\beta_i^*$  (*i* = 0, 1, 2, 3, ... *m*) є випадковими величинами, то  $y_i^*$  буде також випадковою, а тому матиме дисперсію.

Отже,

$$
D(y_i^*) = D(\beta_0^* + \beta_1^* x_1 + \beta_2^* x_2 + \dots + \beta_m^* x_m).
$$

Використовуючи властивості дисперсії від суми залежних випадкових величин (випадкові величини  $\beta_i$  є залежними), дістанемо:

$$
D(y_i^*) = D(\beta_0^* + \beta_1^* x_1 + \beta_2^* x_2 + ... + \beta_m^* x_m) =
$$
  
\n
$$
D(\beta_0^*) + x_1^2 D(\beta_1^*) + x_2^2 D(\beta_2^*) + ... + x_m^2 D(\beta_m^*) + 2x_1 K(\beta_0^* \beta_2^*) + ...
$$
  
\n
$$
... + 2x_m K(\beta_0^* \beta_m^*) + 2x_1 x_2 K(\beta_1^* \beta_2^*) + ... + 2x_1 x_m K(\beta_1^* \beta_m^*) + ...
$$
  
\n
$$
... + 2x_{m-1} x_m K(\beta_{m-1}^* \beta_m^*) = \overline{x}' K(\overline{\beta}^*) \overline{x},
$$

оскільки це є квадратична форма, яку можна записати у векторно-матричній формі. Отже, маємо

 $D(v^*) = \vec{x}' K(\vec{\mathbf{\beta}}^*) \vec{x}$ .  $(554)$ 

Толі, використовуючи (551), лістанемо

$$
D(y_i^*) = \sigma_{\varepsilon}^2 \vec{x}' (X' X)^{-1} \vec{x} . \tag{555}
$$

Оскільки  $\sigma_{\epsilon}^2$  — невідома величина, то в (555) використовуємо її точкову незміщену статистичну оцінку  $S_{\rm s}^2$ .

Таким чином, маємо:

 $D(y_i^*) = S_s^2 \cdot \vec{x}' (X'X)^{-1} \vec{x}.$  $(556)$ 

Отже, істинне значення У перебуватиме в інтервалі:

$$
y^* - t(\gamma, k) S_{\varepsilon} \sqrt{\vec{x}'(X'X)^{-1} \vec{x}} < y < y^* + t(\gamma, k) S_{\varepsilon} \sqrt{\vec{x}'(X'X)^{-1} \vec{x}}, \quad (557)
$$

який називають довірчим.

 $t(\gamma, k)$  є випадковою величиною, що має розподіл Стьюдента з  $k = n - m - 1$  ступенями свободи і обчислюється за таблицею (додаток 7) за заданою надійністю у та числом ступенів свободи к.

Якщо до значень у<sub>i</sub> — прогнозне значення — додати можливі відхилення ознаки У від функції регресії, то до дисперсії  $D(y^*)$  необхідно додати дисперсію випадкової величини  $\varepsilon_i - \sigma_i^2$ , тобто його точкову незміщену статистичну оцінку S<sup>2</sup>.

У цьому разі

$$
S_{y}^{2} = S_{\varepsilon}^{2} (1 + \bar{x}'(X'X))^{-1} \bar{x}.
$$
 (558)

І довірчий інтервал тепер дорівнюватиме:

$$
y^* - t(\gamma, k)S_y < y < y^* + t(\gamma, k)S_y.
$$
 (559)

Коефіцієнт множинної регресії

Тісноту між ознаками  $\hat{Y}$  та  $X$ , де  $X = (x_1, x_2, \dots x_m)$ , вимірюють з допомогою коефіцієнта множинної кореляції R, що є узагальненням парного коефіцієнта кореляції  $r_{ii}$  і обчислюється за формулою

$$
R = \sqrt{1 - \frac{\sum \varepsilon_i^2}{\sum (y_i - \bar{y})^2}}.
$$
 (560)

Чим ближче значення  $R$  до  $\pm 1$ , тим краще вибрано функцію регресії

$$
y = \alpha(x_1, x_2, ..., x_m).
$$

Оскільки  $\sum \varepsilon_i^2 = \vec{\varepsilon}' \vec{\varepsilon}$ , то

$$
\sum \varepsilon_i^2 = \vec{\varepsilon}' \vec{\varepsilon} = (\vec{y} - X \vec{\beta}^*) (\vec{y} - X \vec{\beta}^*) =
$$
  

$$
= (\vec{y})' \vec{y} - 2(\vec{\beta}^*)' X' \vec{y} + (\vec{\beta}^*)' X' X \vec{\beta}^* =
$$
  

$$
= (\vec{y})' \vec{y} - 2(\vec{\beta}^*)' X' \vec{y} + (\vec{\beta}^*)' X' \vec{y} =
$$
  

$$
= (\vec{y})' \vec{y} - (\vec{\beta}^*)' X' \vec{y},
$$

оскільки  $(\vec{\beta}^*)' X' X \vec{\beta}^* = (\vec{\beta}^*)' X' \vec{y}^*.$ При цьому  $\sum (y_i - \bar{y})^2 = \sum y_i^2 - n(\bar{y})^2$ , а оскільки  $\sum (y_i)^2 = (\bar{y})' \bar{y}$ , то остаточно маємо

$$
R = \sqrt{1 - \frac{\left(\overline{y}^*\right)'\overline{y} - \left(\overline{\beta}^*\right)'\overline{X}'\overline{y}}{\left(\overline{y}\right)'\overline{y} - n\left(\overline{y}\right)^2}}.
$$
 (561)

#### Нормування коефіцієнтів регресії

Множинна лінійна регресія дає змогу порівняти вплив на досліджуваний процес різних чинників. У загальному випадку змінні х, репрезентують чинники, що мають різні одиниці виміру (кілограми, гривні, метри тощо). Отже, для того щоб порівняти і з'ясувати відносну вагомість кожного з чинників, використовують так звані нормовані коефіцієнти регресії, які визначають за формулою

$$
a_j^* = \beta_j^* \frac{S_{x_j}}{S_y} \ \left( j = \overline{1, m} \right), \tag{562}
$$

де  $a_i$  — коефіцієнт регресії після нормування;  $S_{x_i}$  — виправлене середнє квадратичне відхилення змінної  $x_i$ ;  $S_y$  — виправлене середнє квадратичне відхилення ознаки  $Y$ .

**Приклад 1.** Ознака  $Y$  — лінійно залежна від  $x_{i1}$ ,  $x_{i2}$ ,  $x_{i3}$ . Результати спостережень наведено в таблиці:

| 12.                   | $x_{i1}$ | $x_{i2}$ | $x_{i3}$ |
|-----------------------|----------|----------|----------|
|                       |          |          |          |
|                       |          |          |          |
|                       |          |          |          |
| $\overline{\partial}$ |          |          |          |
| 26                    |          |          |          |

Необхілно:

1) знайти компоненти вектора і побудувати лінійну

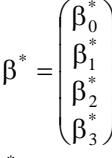

функцію регресії  $y_i = \beta_0^* + \beta_1^* x_{i1} + \beta_2^* x_{i2} + ... + \beta_3^* x_{i3}$ ; 2) обчислити  $R$ ;

3) побудувати довірчий інтервал із надійністю  $\gamma = 0.95$  для множинної лінійної функції регресії та визначити дисперсії для  $\beta_0^*, \beta_1^*, \beta_2^*, \beta_3^*$  і оцінити ефективність впливу на ознаку  $Y$  незалежних змінних  $x_{i1}, x_{i2}, x_{i3}$ .

Розв'язання. 1. 3 умови задачі маємо:

$$
X = \begin{pmatrix} 1 & 1 & 1 & 2 \\ 1 & 2 & 2 & 1 \\ 1 & 1 & 0 & 0 \\ 1 & 3 & 2 & 1 \\ 1 & 5 & 2 & 2 \end{pmatrix}, \quad \vec{y} = \begin{pmatrix} 6 \\ 8 \\ 14 \\ 20 \\ 26 \end{pmatrix}.
$$

Оскільки

$$
\beta^* = \begin{pmatrix} \beta_0^* \\ \beta_1^* \\ \beta_2^* \\ \beta_3^* \end{pmatrix} = (X'X)^{-1} X' \overrightarrow{y} =
$$

$$
= \frac{1}{178} \begin{pmatrix} 173 & -14 & -39 & -41 \\ -14 & 32 & -38 & -8 \\ -39 & -38 & 123 & -35 \\ -41 & -8 & -35 & 91 \end{pmatrix} \begin{pmatrix} 1 & 1 & 1 & 1 & 1 \\ 1 & 2 & 1 & 3 & 5 \\ 1 & 2 & 0 & 2 & 2 \\ 2 & 1 & 0 & 1 & 2 \end{pmatrix} \begin{pmatrix} 7,98 \\ 8 \\ 14 \\ 20 \\ 26 \end{pmatrix} = \begin{pmatrix} 7,98 \\ 6,34 \\ -3,78 \\ -2,58 \end{pmatrix}.
$$

Отже, дістали:  $\beta_0^* = 7.98$ ;  $\beta_1^* = 6.34$ ;  $\beta_2^* = -3.78$ ;  $\beta_3^* = -2.58$ . Рівнянням регресії буде

$$
y_i^* = 7,98 + 6,34x_{i1} - 3,78x_{i2} - 2,58x_{i3}
$$

2. Знайдемо R. Для цього необхідно визначити

$$
(\vec{\beta}^*)'X'\vec{y} = (7,98 \quad 6,34 \quad -3,78 \quad -2,58) \begin{pmatrix} 1 & 1 & 1 & 1 & 1 \\ 1 & 2 & 1 & 3 & 5 \\ 1 & 2 & 0 & 2 & 2 \\ 2 & 1 & 0 & 1 & 2 \end{pmatrix} \begin{pmatrix} 6 \\ 8 \\ 14 \\ 20 \\ 26 \end{pmatrix} = 1354,38;
$$

$$
\vec{y} = \frac{\sum y_i}{n} = \frac{6+8+14+20+26}{5} = 14,8; \quad n(\vec{y})^2 = 5(14,8)^2 = 1095,2;
$$

$$
(\vec{y}')\vec{y} - n(\vec{y})^2 = 1372 - 1095, 2 = 276, 8;
$$
  

$$
(\vec{\beta}^*)' \times' \vec{y} - n(\vec{y})^2 = 1354, 38 - 1095, 2 = 259, 18.
$$

Тоді

$$
R = \sqrt{1 - \frac{(\vec{y})' \vec{y} - (\vec{\beta}^*)' X' \vec{y}}{(\vec{y})' \vec{y} - n(\vec{y})^2}} = \sqrt{\frac{(\vec{\beta}^*)' X' \vec{y} - n(\vec{y})^2}{(\vec{y})' \vec{y} - n(\vec{y})^2}} = \sqrt{\frac{259.18}{276.8}} = 0.968.
$$

Для побудови довірчого інтервалу для множинної лінійної функції регресії необхідно обчислити  $S_{\varepsilon}$ . Оскільки  $S_{\epsilon} = \sqrt{\frac{\sum \epsilon_i^2}{n-m-1}}$ , то в цьому разі результати обчислень зручно подати у вигляді таблиці:

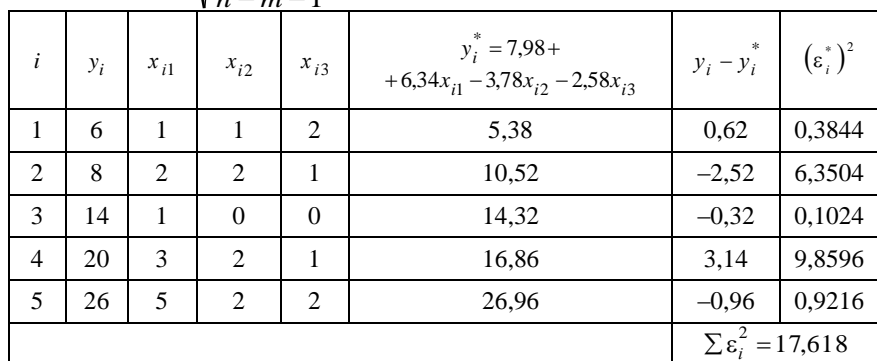

Таким чином, дістанемо:

$$
S_{\varepsilon}^{2} = \frac{\sum (\varepsilon_{i}^{*})^{2}}{n-m-1} = \frac{17,618}{5-3-1} = 17,618.
$$

Візьмемо  $x_1 = 2$ ;  $x_2 = 6$ ;  $x_3 = 10$  і обчислимо

$$
y_i = 7,98 + 6,34 \cdot 2 - 3,78 \cdot 6 - 2,58 \cdot 10 = -27,82
$$

Знайдемо

$$
D(y_i^*) = S_{\varepsilon}^2 \vec{x} (X'X)^{-1} \vec{x} =
$$
  
= 17,618 \t(1 2 6 10) $\frac{1}{178}$ \n
$$
\begin{bmatrix} 173 & -14 & -39 & -41 \\ -14 & 32 & -38 & -8 \\ -39 & -38 & 123 & -35 \\ -43 & -8 & -35 & 91 \end{bmatrix} \begin{bmatrix} 1 \\ 2 \\ 6 \\ 10 \end{bmatrix} = 683,992.
$$
  

$$
S_{x^*} = \sqrt{683,992} \approx 26,15.
$$

Для побудови довірчого інтервалу знаходимо

$$
t(\gamma = 0.95, k = n - m - 1) = t(\gamma = 0.95, k = 5 - 3 - 1) =
$$

$$
= t(\gamma = 0.95, k = 1) = 12,706.
$$

Тоді  $t(\gamma, k)S_{\gamma} \sqrt{\vec{x}'(X' \cdot X)^{-1} \vec{x}} = 12,706 \cdot 26,15 = 332,262.$  I довірчий інтервал дорівнюватиме

$$
y_i = y_i^* \pm t(\gamma, k) \cdot S_{\varepsilon} \sqrt{\overline{x}^{\prime}(X^{\prime} \cdot X)^{-1} \overline{x}} \rightarrow
$$
  

$$
\rightarrow -360,28 < y_i < 304,242.
$$

Оскільки діагональні елементи матриці  $(X'X)^{-1}$  відповідно дорівнюють

 $b_{11} = \frac{173}{178}$ ;  $b_{22} = \frac{32}{178}$ ;  $b_{33} = \frac{123}{178}$ ;  $b_{44} = \frac{91}{178}$ ,

то відповідно дістанемо

$$
S_{\beta_0^*}^2 = S_{\varepsilon}^2 b_{11} = 17,618 \cdot \frac{173}{178} = 17,123, S_{\beta_0^*} = 4,138;
$$
  
\n
$$
S_{\beta_1^*}^2 = S_{\varepsilon}^2 b_{22} = 17,618 \cdot \frac{32}{178} = 3,167, S_{\beta_1^*} = 1,78;
$$
  
\n
$$
S_{\beta_2^*}^2 = S_{\varepsilon}^2 b_{33} = 17,618 \cdot \frac{123}{178} = 12,17, S_{\beta_2^*} = 3,489;
$$
  
\n
$$
S_{\beta_3^*}^2 = S_{\varepsilon}^2 b_{44} = 17,618 \cdot \frac{91}{178} = 9,007, S_{\beta_3^*} = 3,001.
$$

Обчислимо

$$
S_{y} = \sqrt{\frac{\bar{y}'\,\bar{y}}{n} - (\bar{y})^2} = \sqrt{53,36} \approx 7,44.
$$

Визначимо нормовані коефіцієнти регресії:

$$
a_1 = \beta_1^* \frac{S_{\beta_1^*}}{S_y} = 6,34 \cdot \frac{1,78}{7,44} = 1,52,
$$
  

$$
a_2 = \beta_2^* \frac{S_{\beta_2^*}}{S_y} = -3,78 \cdot \frac{3,489}{7,44} = -1,77,
$$
  

$$
a_3 = \beta_3^* \frac{S_{\beta_3^*}}{S_y} = -2,58 \cdot \frac{3,001}{7,44} = -1,04.
$$

Отже, для змінної  $x_{12}$  вплив на ознаку  $Y \in \text{H}$ айефективнішим порівняно з дією змінних  $x_{i1}, x_{i3}$ .

### 4. Нелінійна регресія

Якщо в рівняння множинної регресії змінні  $x_{ij}$  входять як  $x_{ij}^n$ , то регресія називається нелінійною. У загальному випадку нелінійна регресія записується в такому вигляді:

 $y_i = \beta_0 + \beta_1 x_{1i} + \beta_2 x_2^2 + \beta_3 x_3^3 + \dots + \beta_m x_m^m + \varepsilon_i$  $(569)$ 

де параметри  $\beta_0$ ,  $\beta_1$ ,  $\beta_2$ ,  $\beta_3$ , ...  $\beta_m$  с сталими невідомими величинами, які підлягають статистичним оцінкам, а  $\varepsilon_i$  — випадкова величина, яка має нормальний закон розподілу з числовими характеристиками  $M(\varepsilon_i)=0$ ,  $D(\varepsilon_i)=M(\varepsilon_i^2)=\sigma_{\varepsilon}^2$ , і при цьому випадкові величини  $\varepsilon_1, \varepsilon_2, ... \varepsilon_m$  між собою не корельовані.<br>Реалізуючи вибірку обсягом *n*, згідно з (563), дістанемо систему нелінійних рівнянь виду:

$$
y_1 = \beta_0^* + \beta_1^* x_{11} + \beta_2^* x_{12}^2 + \beta_3^* x_{13}^2 + \dots + \beta_m^* x_m^m + \varepsilon_1^*;
$$
  
\n
$$
y_2 = \beta_0^* + \beta_1^* x_{21} + \beta_2^* x_{22}^2 + \beta_3^* x_{23}^2 + \dots + \beta_m^* x_m^m + \varepsilon_2^*;
$$
  
\n
$$
y_3 = \beta_0^* + \beta_1^* x_{31} + \beta_2^* x_{32}^2 + \beta_3^* x_{33}^2 + \dots + \beta_m^* x_m^m + \varepsilon_3^*;
$$
  
\n
$$
\dots
$$
  
\n
$$
\dots
$$
  
\n(564)

$$
y_n = \beta_0^* + \beta_1^* x_{n1} + \beta_2^* x_{n2}^2 + \beta_3^* x_{n3}^2 + \dots + \beta_m^* x_{nm}^m + \varepsilon_n^*
$$

Систему (564) можна подати у векторно-матричній формі так:

$$
\vec{y}^* = X \vec{\beta}^* + \vec{\varepsilon},\tag{565}
$$

 $(a^*)$ 

де

$$
\vec{y} = \begin{pmatrix} y_1 \\ y_2 \\ y_3 \\ \vdots \\ y_n \end{pmatrix}, X = \begin{pmatrix} 1 & x_{11} & x_{12}^2 & x_{22}^2 & \cdots & x_{1m}^m \\ 1 & x_{21} & x_{22}^2 & x_{22}^2 & \cdots & x_{2m}^m \\ 1 & x_{31} & x_{32}^2 & x_{33}^2 & \cdots & x_{2m}^m \\ \vdots & \vdots & \vdots & \ddots & \vdots & \vdots \\ 1 & x_{n1}^1 & x_{n2}^2 & x_{n3}^3 & \cdots & x_{nm}^m \end{pmatrix}, \ \vec{\beta}^* = \begin{pmatrix} \beta_0 \\ \beta_1^* \\ \beta_2^* \\ \beta_3^* \\ \vdots \\ \beta_m^* \end{pmatrix}, \ \vec{\epsilon}^* = \begin{pmatrix} \epsilon_1^* \\ \epsilon_2^* \\ \epsilon_3^* \\ \epsilon_4^* \\ \vdots \\ \epsilon_m^* \end{pmatrix}
$$

157

Тут  $\beta_0, \beta_1, \beta_2, \beta_3, \dots \beta_m$  є випадковими величинами, які визначаються шляхом обробки результатів вибірки і є точковими незміщеними статистичними оцінками відповідних параметрів рівняння (563), а came:  $\beta_0$ ,  $\beta_1$ ,  $\beta_2$ ,  $\beta_3$ , ...  $\beta_m$ .

Здійснивши аналогічні перетворення, які були зроблені для лінійної множинної регресії, дістанемо:  $\overline{z}$ 

$$
\vec{\beta}^* = (X' X)^{-1} X' \vec{y}.
$$

. (566) Тіснота зв'язку вимірюється з допомогою кореляційного відношення

$$
\eta = \sqrt{1 - \frac{\sum \varepsilon_i^*}{\sum (y_i - \vec{y})^2}},
$$
\n(567)

 $0 \leq \eta \leq 1$ .

**Приклад 2.** Результати спостережень над ознаками *Х* і *Y* наведено у таблиці:

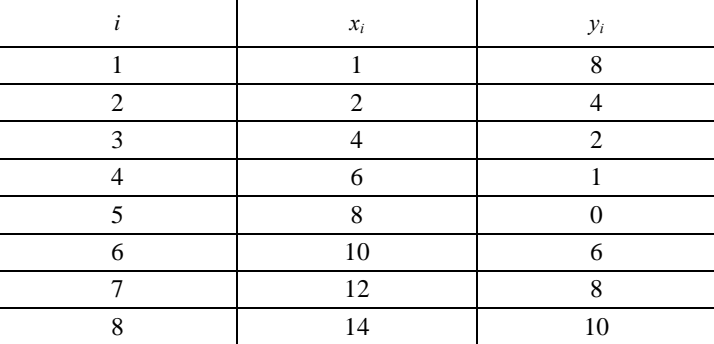

Потрібно:

1) визначити точкові незміщені статистичні оцінки для параметрів нелінійної регресії

$$
y_i = \beta_0 + \beta_1 x_i + \beta_2 x^2;
$$

2) обчислити *η*.

*Розв'язання*. З результатів вибірки маємо:

$$
X = \begin{pmatrix} 1 & 1 & 1 \\ 1 & 2 & 4 \\ 1 & 4 & 16 \\ 1 & 6 & 36 \\ 1 & 8 & 64 \\ 1 & 10 & 100 \\ 1 & 12 & 144 \\ 1 & 14 & 196 \end{pmatrix}; \quad \vec{y} = \begin{pmatrix} 8 \\ 4 \\ 2 \\ 1 \\ 6 \\ 6 \\ 10 \end{pmatrix}.
$$

Використовуючи (566), дістанемо:

$$
\vec{\beta}^* = \begin{pmatrix} \beta_0^* \\ \beta_1^* \\ \beta_2^* \end{pmatrix} = \begin{pmatrix} \frac{291499}{280301} & \frac{-82843}{280301} & \frac{680}{40043} \\ \frac{-82843}{280301} & \frac{94613}{840903} & \frac{-289}{40043} \\ \frac{680}{40043} & \frac{-289}{40043} & \frac{59}{120129} \end{pmatrix} \times
$$

$$
\times \begin{pmatrix} 1 & 1 & 1 & 1 & 1 & 1 & 1 & 1 \\ 1 & 2 & 4 & 6 & 6 & 10 & 12 & 14 \\ 1 & 4 & 16 & 36 & 64 & 100 & 144 & 196 \end{pmatrix} \begin{pmatrix} 8 \\ 4 \\ 1 \\ 0 \\ 6 \\ 8 \\ 10 \end{pmatrix} = \begin{pmatrix} 8,807 \\ -2,301 \\ 0,178 \end{pmatrix}.
$$

Таким чином, маємо:

$$
\beta_0^* = 8,807; \beta_1^* = -2,301; \beta_2^* = 0,178.
$$

Для визначення η застосовуємо табличний запис:

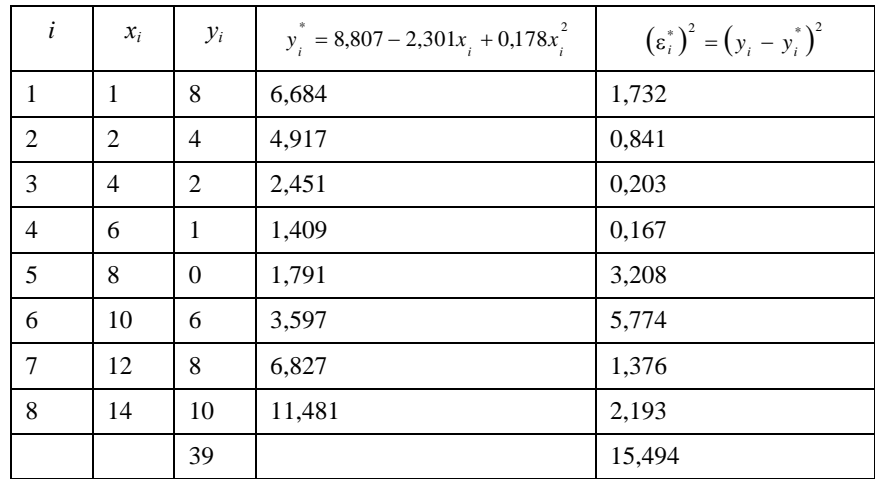

Отже, дістали 
$$
\sum (\varepsilon_i^*)^2 = \sum (y_i - y_i^*)^2 = 15,494.
$$
  
Оскільки

$$
\vec{y} = \frac{\sum y_i}{n} = \frac{39}{8} = 4,875,
$$

T<sub>O</sub>

$$
\sum (y_i - \vec{y})^2 = \sum (y_i - 4.875)^2 = 94.875,
$$

$$
\eta = \sqrt{1 - \frac{\sum (\varepsilon_i^*)^2}{\sum (y_i - \vec{y})^2}} = \sqrt{1 - \frac{15,494}{94,875}} = \sqrt{1 - 0,426} = \sqrt{0,574} \approx 0,76.
$$

Приклад 3. За результатами спостережень ознак генеральної сукупності  $X$ і  $Y$ :

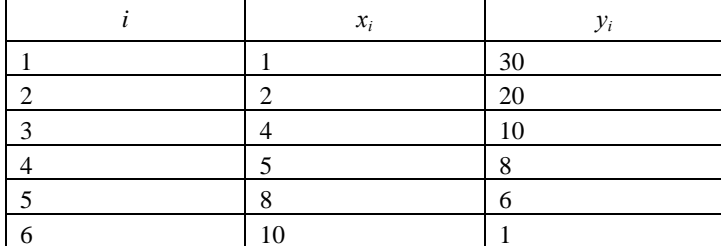

Знайти точкові незміщені статистичні оцінки для параметрів  $\beta_0$ ,  $\beta_1$ рівняння нелінійної perpeciï

$$
y_i = \beta_0 + \frac{\beta_1}{x_i}.
$$

Обчислити п.

Розв'язання. За результатами вибірки маємо:

$$
X = \begin{pmatrix} 1 & 1 \\ 1 & \frac{1}{x_1} \\ 1 & \frac{1}{x_2} \\ 1 & \frac{1}{x_3} \\ 1 & \frac{1}{x_4} \\ 1 & \frac{1}{x_5} \\ 1 & \frac{1}{x_6} \end{pmatrix} = \begin{pmatrix} 1 & 1 \\ 1 & 0, 5 \\ 1 & 0, 25 \\ 1 & 0, 25 \\ 1 & 0, 125 \\ 1 & 0, 1 \end{pmatrix}; \quad \vec{y} = \begin{pmatrix} 30 \\ 20 \\ 10 \\ 8 \\ 6 \\ 1 \end{pmatrix}
$$

З рівняння (566) знаходимо:

$$
\vec{\beta}^* = \begin{pmatrix} \beta_0^* \\ \beta_1^* \end{pmatrix} = (X'X)^{-1} X' \vec{y}^* =
$$

$$
= \begin{pmatrix} 0,38955440121559065691 & -0,61486271599703169723 \\ -0,61486271599703169723 & 1,6961730096469839924 \end{pmatrix} = \begin{pmatrix} 30 \\ 20 \\ 1 & 0,5 & 0,25 & 0,2 & 0,125 & 0,1 \end{pmatrix} \begin{pmatrix} 30 \\ 20 \\ 8 \\ 6 \\ 1 \end{pmatrix} = \begin{pmatrix} 1,579 \\ 30,128 \end{pmatrix}.
$$

Отже, маємо:

$$
y_i = 1,579 + \frac{30,128}{x_i}.
$$

Для обчислення  $\eta$  застосовуємо таблицю:

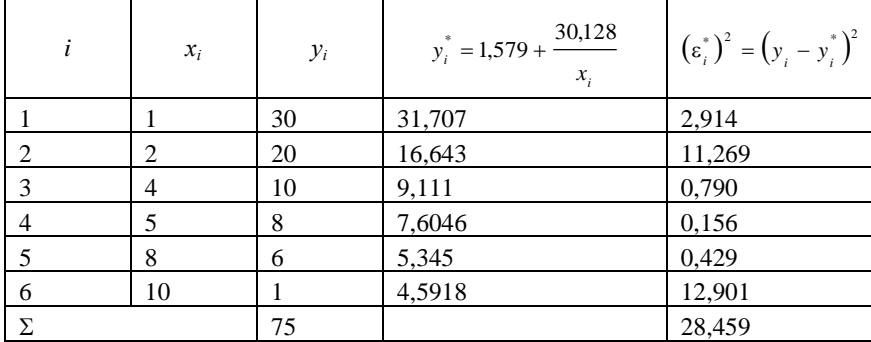

Таким чином, дістали:

$$
\sum (\varepsilon_i^*)^2 = \sum (y_i - y_i^*)^2 = 28,459.
$$
  
Octiijkli>  $\vec{y} = \frac{\sum y_i}{n} = \frac{75}{6} = 12,5$ ,  $\sum (y_i - \vec{y})^2 = \sum (y_i - 12,5)^2 = 562,5$ , to  

$$
\eta = \sqrt{1 - \frac{\sum (\varepsilon_i^*)^2}{\sum (y_i - \vec{y})^2}} = \sqrt{1 - \frac{28,459}{562,5}} = \sqrt{1 - 0,0506} = \sqrt{0,9494} \approx 0,974.
$$

Отже,  $\eta \approx 0.976$ .

### **5. Нелінійна модель за параметрами**

В економічному аналізі розглядають нелінійну регресію за параметрами, що подається в такому найпростішому вигляді:

$$
y_i = \beta_0 x_{i1}^{\beta_1} x_{i2}^{\beta_2}.
$$
 (568)

Такі функції регресії використовують для вимірювання впливу на обсяг виробництва таких чинників, як кількість зайнятих у виробництві робітників, обсяг основних фондів тощо.

У рівнянні  $\beta_0, \beta_1$ є невідомими величинами, але сталими, які оцінюються точковими незміщеними статистичними оцінками  $\beta_0^*,\,\beta_1^*,$  котрі визначаються обробкою результатів вибірки.

Для врахування впливу випадкових збудників, які відхиляють теоретично прогнозовану регресію, вводиться випадкова величина e<sup>ε</sup><sup>,</sup>. Тоді нелінійна модель відносно параметрів β<sub>0</sub>, β<sub>1</sub> набуває такого вигляду:

$$
y_i = \beta_0 x_{i1}^{\beta_1} x_{i2}^{\beta_2} e^{\varepsilon_i} \,. \tag{569}
$$

Статистичною оцінкою рівняння (568) буде

$$
y_i^* = \beta_0^* x_{i1}^{\beta_1^*} x_{i2}^{\beta_2^*} e^{\varepsilon_i} .
$$
 (570)

Для визначення точкових незміщених статистичних оцінок  $\beta_0^*, \beta_1^*, \beta_2^*$  використовуємо, як і в попередніх моделях, метод найменших квадратів, а для цього рівняння (570) подано в такому вигляді:

$$
\ln y_i = \beta_0^* + \beta_1^* \ln x_{i1} + \beta_2^* \ln x_{i2} + \varepsilon_i. \qquad (571)
$$

Здійснивши вибірку обсягу *n*, дістанемо систему рівнянь, яку у векторно-матричній формі можна записати так:  $\overline{z}$ 

$$
\vec{y}^* = X \vec{\beta}^* + \vec{\varepsilon},\tag{572}
$$

де

$$
\vec{y} = \begin{pmatrix} y_1 \\ y_2 \\ y_3 \\ \vdots \\ y_n \end{pmatrix}, X = \begin{pmatrix} 1 & \ln x_{11} & \ln x_{12} \\ 1 & \ln x_{21} & \ln x_{22} \\ 1 & \ln x_{31} & \ln x_{32} \\ \vdots & \vdots & \ddots & \vdots \\ 1 & \ln x_{n1} & \ln x_{n2} \end{pmatrix}, \vec{\epsilon} = \begin{pmatrix} \epsilon_1 \\ \epsilon_2 \\ \epsilon_3 \\ \vdots \\ \epsilon_n \end{pmatrix}.
$$

Тоді, за аналогією з попередніми випадками, компоненти вектора  $\vec{\beta}^*$ визначають із рівняння Комп'ютерна реалізація прикладу № 1.<br> $\overline{R}^*$  (*V*/*V*)<sup>-1</sup> *V*/<sup>-\*</sup>

$$
\vec{\beta}^* = (X' \ X)^{-1} \ X' \ \vec{y}^*.
$$
 (573)

# **Теоретичні запитання до теми** *?*

- 1. Дати визначення статистичної залежності між ознаками *Х* та *Y*.
- 2. Що означає кореляційна залежність між ознаками *Х* та *Y*?
- 3. Записати модель парної лінійної регресії?
- 4. Чому дорівнює  $\beta_0^*$  ?
- 5. Чому дорівнює  $\beta_1^*$ ?
- 6. Які числові характеристики для  $\beta_0^*$ ?
- 7. Які числові характеристики для  $\beta_1^*$ ?
- 8. Який закон розподілу ймовірностей мають випадкові величини  $\beta_0^*, \beta_1^*$  для парної лінійної регресії?
- 9. Чому дорівнює  $K_{\beta_0^*,\beta_1^*}$  ?

10. Який закон розподілу ймовірності мають випадкові величини  $\beta_0^* + \beta_1^* x_i$ ?

11. Який закон розподілу має випадкова величина  $\frac{\beta_0 - \beta_1}{\beta_0}$  $\frac{1}{2}$ <sup>\*</sup>  $\frac{1}{2}$   $\frac{1}{2}$   $\frac{1}{2}$ 

$$
\frac{b_{\varepsilon}}{\sqrt{\sum (x_i - \vec{x})^2}}
$$

?

- 12. Чому дорівнює ? *S*
- 13. Чому дорівнює довірчий інтервал для  $\beta_1^*$ ?
- 14. Чому дорівнює довірчий інтервал для  $\beta_0^*$ ?
- 15. Чому дорівнює довірчий інтервал для  $y_i = \beta_0^* + \beta_1^* x_i$ ?
- 16. Чому дорівнює  $n_{\beta_0^*,\beta_1^*}$ ?
- 17. Записати у векторно-матричній формі модель лінійної множинної регресії.
- 18. Чому дорівнює  $\vec{\beta}^*$  інтервал для множинної регресії?
- 19. Чому дорівнює довірчий інтервал для множинної регресії?
- 20. Чому дорівнює довірчий інтервал *S* для множинної регресії?
- 21. Чому дорівнює  $\,D\big(\mathrm{y}_i^*\big)$  для множинної регресії?
- 22. Чому дорівнює коефіцієнт множинної регресії?
- 23. Що розуміють під нормуванням коефіцієнта регресії?
- 24. Чому дорівнює вектор  $\beta^*$  для нелінійної множинної регресії?
- 25. Чому дорівнює матриця *Х* для нелінійної множинної регресії?
- 26. Чому дорівнює нелінійна модель за параметрами  $\beta_0, \, \beta_1, \, \beta_2$ ?
- 27. Чому дорівнює матриця  $X$  для нелінійної за параметрами  $\beta_0$ ,  $\beta_1$ ,  $\beta_2$  perpeciï?
- 28. Чим вимірюється кореляційний зв'язок для нелінійних моделей регресії?

### *Додаток до теми 16*

Усі розрахунки в прикладах 1—3 можна здійснити, застосовуючи табличний процесор Excel. Розглянемо порядок виконання обчислень для прикладу 1. Табличний процесор Excel пропонує функцію, яка знаходить значення оцінок параметрів лінійної залежності за методом найменших квадратів.

1. Нехай вихідні дані містяться в блоках: матриця *Х* — (В2:D6) та вектор *Y* **—** (A2:A6). Зауважимо, що в даному разі не потрібно вводити вектор-стовпчик *х*0, елементами якого є одиниці.

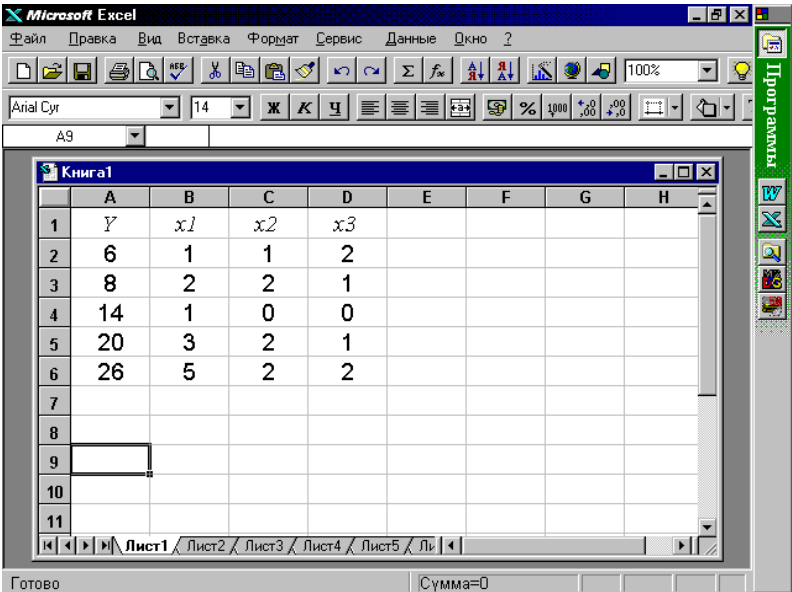

Результат розрахунку, тобто оцінки параметрів  $\beta_0^*, \beta_1^*, \beta_2^*, \beta_3^*$  будемо знаходити в блоці (А9:D9). Для цього необхідно, установивши курсор у клітині **А9**, викликати «**Вставить функцию»**, і в категорії «**Статистические»** обрати функцію «**ЛИНЕЙН»**.

У вікні запиту необхідно вказати: у першому рядку — «відомі значення *у*», в нашому прикладі вони розташовані в блоці (А2:A6), у другому — «відомі значення *х*», це вся матриця *Х*, що в нашому прикладі міститься в блоці (B2:D6), у третьому рядку «константа» вводиться логічне значення «істина» (відповідає числу 1), що вказує на необхідність розрахунку оцінки параметра  $\beta_0^*$ . В останньому рядку «статистика» також має бути логічне значення «істина» (число 1) у тому випадку, коли необхідна додаткова статистична інформація (стандартні похибки оцінок параметрів, коефіцієнт детермінації, залишкова сума квадратів відхилень тощо).

|                                                                         |                                                | <b>X</b> Microsoft Excel |                                                                                                    |                                                |                  |        |                                  |         |        | -151           |  |  |  |
|-------------------------------------------------------------------------|------------------------------------------------|--------------------------|----------------------------------------------------------------------------------------------------|------------------------------------------------|------------------|--------|----------------------------------|---------|--------|----------------|--|--|--|
| Файл                                                                    |                                                | Правка                   | Вид<br>Вставка                                                                                          | Формат                                         | Сервис           | Данные | Окно<br>$\overline{\mathcal{E}}$ |         |        | s              |  |  |  |
|                                                                         |                                                |                          | y,<br>罗<br>٦1                                                                                           | lb.                                            |                  |        | 査                                |         | 100%   |                |  |  |  |
|                                                                         | Arial Cyr                                      |                          | 14                                                                                                    | x                                              | $K \vert$<br>ч   |        | 国 9 % 100 % 2                    |         |        | Программы      |  |  |  |
|                                                                         | =ЛИНЕЙН(A2:A6;B2:D6;1;1)<br>$f_x$<br>A9<br>YIX |                          |                                                                                                    |                                                |                  |        |                                  |         |        |                |  |  |  |
|                                                                         |                                                | <b>Ул</b> Книга1         |                                                                                                    |                                                |                  |        |                                  |         | E<br>н |                |  |  |  |
|                                                                         |                                                | А                        | R                                                                                                    | C                                              | $\mathbf{D}$     | F      | F                                | G       | н      |                |  |  |  |
|                                                                         | 1                                              | Y                        | $\sim$ 1                                                                                                | $\sim$ 2                                       | $\sim 3$         |        |                                  |         |        |                |  |  |  |
|                                                                         | $\overline{2}$                                 | 6                        | Мастер функций - шаг 2 из 2                                                                             |                                                |                  |        |                                  |         |        | $ ?  \times  $ |  |  |  |
|                                                                         | 3                                              | 8                        |                                                                                                    | ЛИНЕЙН<br>Значение: {-2,58426966292135;-3,7752 |                  |        |                                  |         |        |                |  |  |  |
|                                                                         | 4                                              | 14                       | <b>MBDKE</b><br>Возвращает параметры линейного тренда.                                                  |                                                |                  |        |                                  |         |        |                |  |  |  |
|                                                                         | 5                                              | 20                       | Стат (необязательный)                                                                                   |                                                |                  |        |                                  |         |        |                |  |  |  |
|                                                                         |                                                | 26                       | Логическое значение, которое чказывает, требчется ли вернчть дополнительнчю<br>статистику по регрессии. |                                                |                  |        |                                  |         |        |                |  |  |  |
|                                                                         | 6                                              |                          |                                                                                                    |                                                |                  |        |                                  |         |        |                |  |  |  |
|                                                                         | 7                                              |                          | изв_знач_у <u>fx</u> A2:A6<br>{6:8:14:20:26}                                                            |                                                |                  |        |                                  |         |        |                |  |  |  |
|                                                                         | 8                                              |                          | изв_знач_х <u>fx</u> B2:D6<br>{1;1;2:2;2;1:1;0;0:                                                       |                                                |                  |        |                                  |         |        |                |  |  |  |
|                                                                         | 9                                              | D6:1:1                   | константа <i>fx</i> 1<br>ИСТИНА                                                                         |                                                |                  |        |                                  |         |        |                |  |  |  |
|                                                                         | 10                                             |                          |                                                                                                    |                                                | cran <u>fx</u> 1 |        |                                  |         | ИСТИНА |                |  |  |  |
|                                                                         | 11                                             |                          |                                                                                                    |                                                | Справка          | Отмена | < Назад                          | flance. | Готово |                |  |  |  |
| н   к  к  к  Листт д лист∠ д листа д листа д ли ј к ј<br>$\blacksquare$ |                                                |                          |                                                                                                    |                                                |                  |        |                                  |         |        |                |  |  |  |
|                                                                         | <b><i><u>Dhopira</u></i></b>                   |                          |                                                                                                    |                                                |                  |        |                                  |         |        |                |  |  |  |

Функція **ЛИНЕЙН** повертає оцінки параметрів, починаючи з останнього, тобто в клітинці **А9** міститься значення оцінки параметра  $\beta_3^*$ . Для того щоб знайти значення всіх параметрів, необхідно, починаючи з клітинки **А9**, виділити блок розмірності  $(5 \times (m + 1))$ , де  $m$  — кількість змінних  $x_i$ . У нашому випадку  $m = 3$ , тому необхідно виділити блок розмірності  $(5 \times 4)$  — (A9:D13).

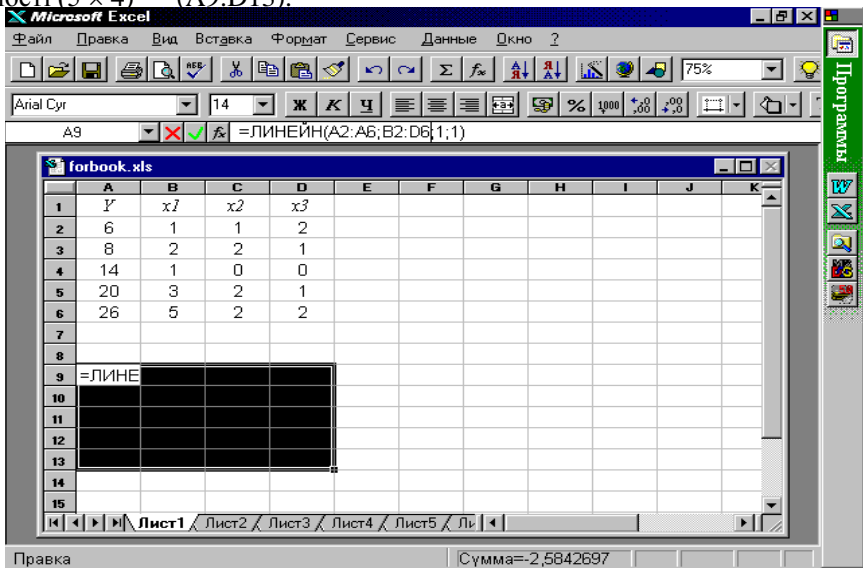

Після цього натиснути клавіш **F2**, а далі комбінацію клавішів **Ctrl + Shift + Enter**.

У результаті у першому рядку блока (А9:D13) отримаємо значення всіх параметрів у зворотному порядку: у клітинці з адресою А9 — значення оцінки параметра  $\beta_3^*$ , в  $B9$  — оцінка параметра  $\beta_2^*$ , в  $C9$  —  $\beta_1^*$  і в  $D9$  — оцінка параметра  $\beta_0^*$ .

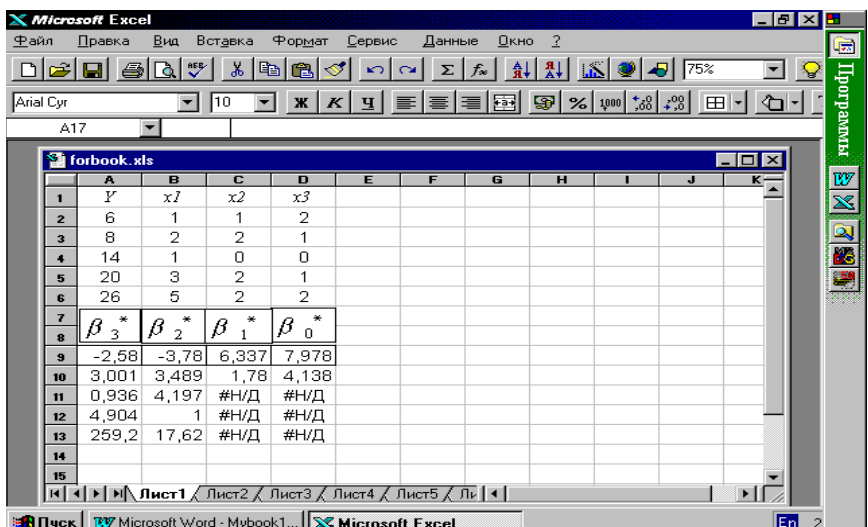

За обчисленим значенням оцінок параметрів запишемо рівняння лінійної множинної регресії:

 $y_i^* = 7.978 + 6.337x_{1i} - 3.78x_{2i} - 2.58x_{3i}$ .

Додаткова регресійна статистика в масиві (А9:D13) подана в такому порядку:

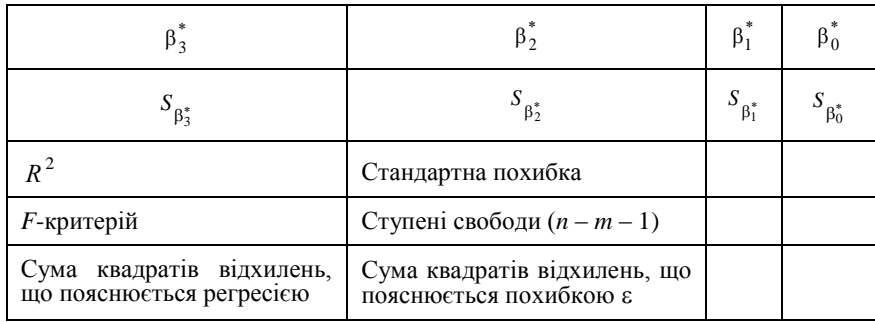

## 2. Знайдемо *R*.

Оскільки  $R = \sqrt{R^2}$ , а значення  $R^2$  вказане в наведеній таблиці додаткової статистики за регресією в клітинці  $A11$ , то для розрахунку необхідно обчислити  $\sqrt{0.936}$  . Отримаємо  $R = 0.968$  .

3. Для побудови довірчого інтервалу для множинної лінійної функції регресії необхідно обчислити 2

1  $-m \epsilon = \sqrt{\frac{\sum \varepsilon}{n-m}}$  $S_{\varepsilon} = \sqrt{\frac{\sum \varepsilon_i}{n-m}}$ , де  $\sum \varepsilon_i^2$  — сума квадратів відхилення, що пояснюється похибкою  $\varepsilon$ . Дане значення вказане в

клітинці **В13**. Тому  $S_{\epsilon}^2 = \frac{17,010}{\epsilon} = \frac{17,010}{\epsilon} = 17,618$  $5 - 3 - 1$ 17,618 1  $\frac{2}{3} = \frac{17,618}{1} = \frac{17,618}{1} =$  $-3 =$  $\frac{2}{\varepsilon} = \frac{17,010}{n-m}$ *n m*  $S_{\epsilon}^2 = \frac{17,010}{\epsilon} = \frac{17,010}{\epsilon} = 17,618$ .

Подальші обчислення за формулою  $D(y_i^*) = S_{\varepsilon}^2 \vec{x}(X'X)^{-1} \vec{x}$  здійснюються з допомогою таких функцій:

категорія — **Ссылки и массивы**:

**ТРАНСП —** повертає транспонований масив;

категорія — **Математические**:

**МУМНОЖ** — повертає добуток двох матриць;

**МОБР** — повертає обернену матрицю.

Дістанемо  $S_{y^*} = \sqrt{683{,}992} \approx 26{,}15$  . Довірчий інтервал перебуває в межах:

$$
-360,28 < y_i < 304,242.
$$

Значення  $S_{\beta_0^*}$ ,  $S_{\beta_1^*}$ ,  $S_{\beta_2^*}$ ,  $S_{\beta_3^*}$  містяться в таблиці з додатковою статистикою в другому рядку, тобто в масиві (А10:D10). Дістаємо:

$$
S_{\beta_0^*} = 4,138; \quad S_{\beta_1^*} = 1,78; \quad S_{\beta_2^*} = 3,489; \quad S_{\beta_3^*} = 3,001.
$$

Підставивши відомі значення у формулу *y*  $i - P_i$ <sup>*S*</sup> *S*  $a_i = \beta_i^* \frac{\beta_i^*}{\alpha}, i = \overline{1,3}$  дістанемо:

$$
a_1 = \beta_1^* \frac{S_{\beta_1^*}}{S_y} = 6,34 \frac{1,78}{7,44} = 1,52 ;
$$
  
\n
$$
a_2 = \beta_2^* \frac{S_{\beta_2^*}}{S_y} = -3,78 \frac{3,489}{7,44} = -1,77 ;
$$
  
\n
$$
a_3 = \beta_3^* \frac{S_{\beta_3^*}}{S_y} = -2,58 \frac{3,001}{7,44} = -1,04 .
$$

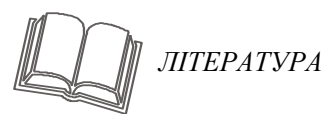

1. *Brownlee K. A.* Statistical theory and methodology in science and engineering. — New York; London; Sydney, 1977.

2. *Бондарчук П. І., Скоробагатько В. Я.* Гіллясті ланцюгові дроби та їх застосування. — К.: Наук. думка, 1974.

3. *Ивченко Г. И., Медведев Ю. И.* Статистика. — М.: Высш. школа, 1984.

4. *Searl S. R., Hausman W. H.* Matrix algebra for business and economics. — New York; London; Sydney; Toronto, 1970.

# **Лабораторна робота № 3**  *до теми «Елементи кореляційного та регресійного аналізу»*

### **1. Парна лінійна регресія**

1. Залежність між зростом *Y* та масою дітей *Х* наведена в таблиці:

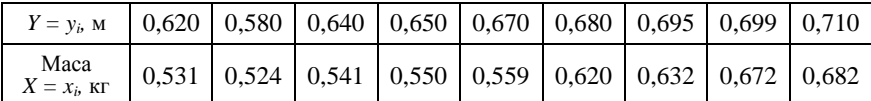

*Продовження табл.*

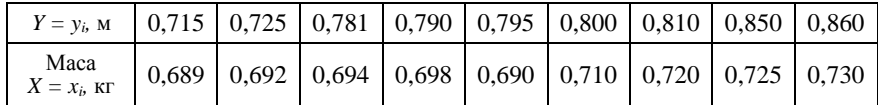

2. Залежність кількості проданих пар чоловічого взуття *Y* від його розміру *Х* наведена в таблиці:

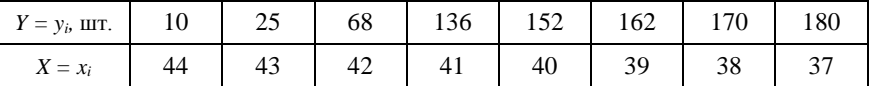

3. Вимірювання температури в грудні, здійснені у двох містах, що умовно позначені А і В, наведено в таблиці:

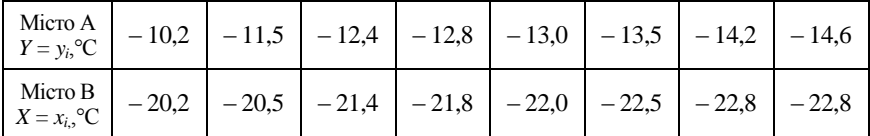

*Продовження табл.*

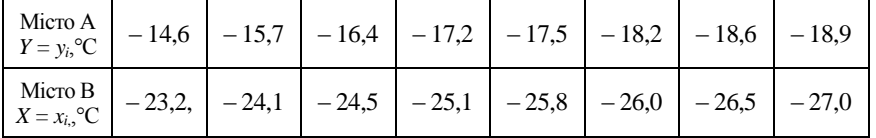

4. Зі старшого класу навмання вибраної середньої школи було відібрано групу учнів. Дані про їх середньорічні оцінки з математики та решти дисциплін в балах наведено в таблиці:

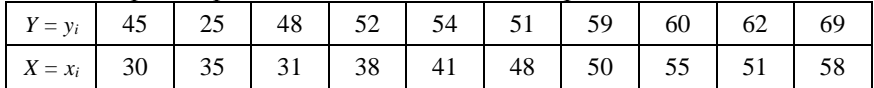

*Продовження табл.*

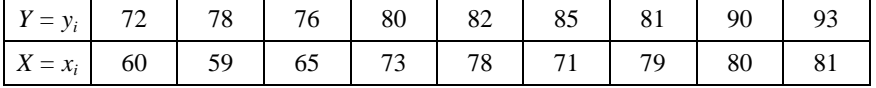

5. Конденсатор було заряджено до повної напруги в певний момент часу *t*, після цього він починає розряджатися. Залежність напруги *Y* від часу розряджання *Х* наведено в таблиці:

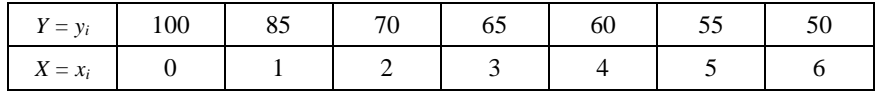

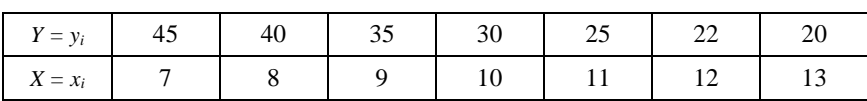

*Продовження табл.*

6. Залежність урожайності пшениці *Y* від глибини зволоження *Х* наведено в таблиці:

| $Y = y_i$ , $\mu$ /ra   10 |  | 14 | 18 |    |  |  |
|----------------------------|--|----|----|----|--|--|
| $X = x_i$ , CM             |  |    |    | 14 |  |  |

*Продовження табл.*

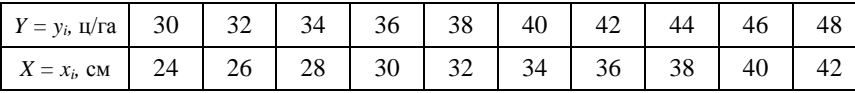

7. Показники товарообігу *Y* та суми витрат *Х*, які досліджувалися в 20-ти магазинах, наведено в таблиці:

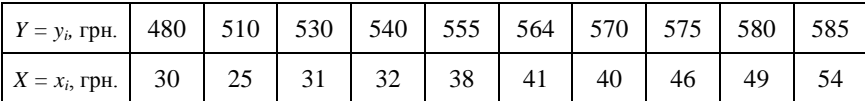

*Продовження табл.*

*Продовження табл.*

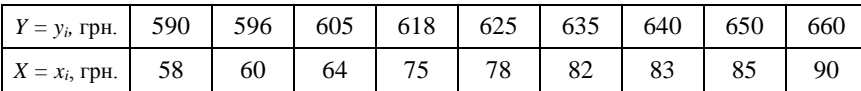

8. Результати вимірювання чутливості *Y* відеоканалу та звукового каналу *Х* наведено в таблиці:

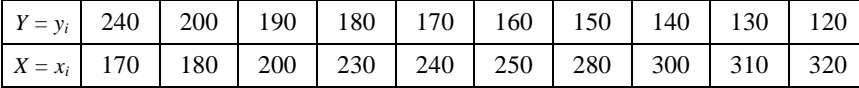

 $Y = y_i$  110 | 100 | 90 | 80 | 70 | 65 | 60 | 55 | 50 | 45 *X* = *x*<sub>*i*</sub> | 330 | 350 | 380 | 400 | 410 | 420 | 430 | 440 | 450 | 460

9. Залежність величини зносу різця *Y* від тривалості роботи *Х* показано в таблиці:

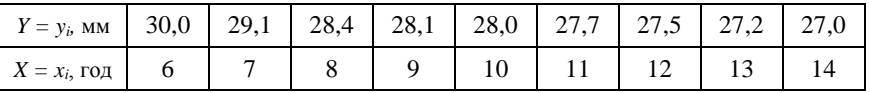

*Продовження табл.*

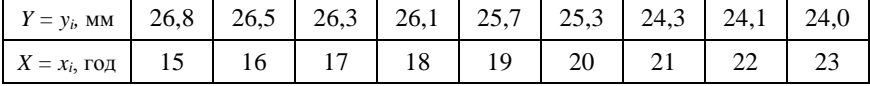

10. Залежність кров'яного тиску *Y* людини (в умовних одиницях) від довжини руки *Х* наведена в таблиці:

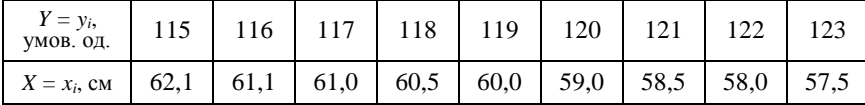

*Продовження табл.*

*Продовження табл.*

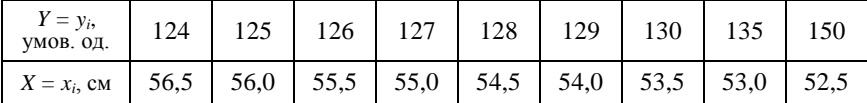

11. Залежність пружності *Y* сталевих болтів від вмісту в них нікелю *Х* наведена в таблиці:

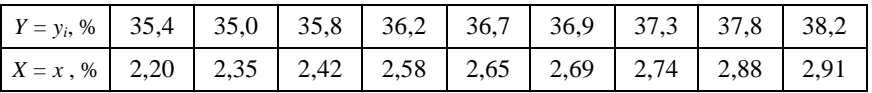

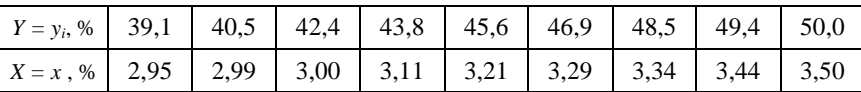

12. Результати порівняння нового методу газового аналізу зі старим *Х* наведено в таблиці:

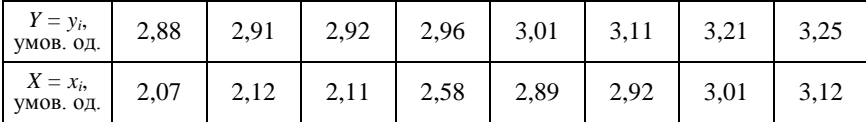

*Продовження табл.*

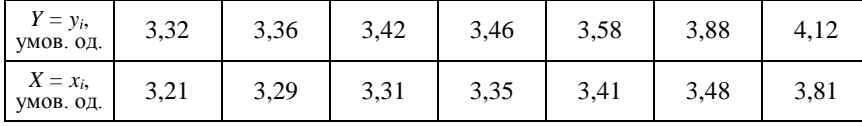

13. Показники річної продуктивності праці в розрахунку на одного робітника *Y* і енергомісткості праці *Х* на підприємствах однієї галузі наведено в таблиці:

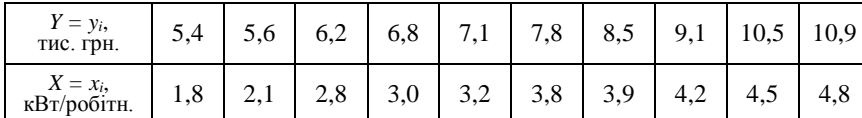

*Продовження табл.*

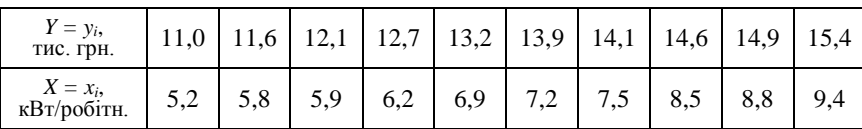

14. Залежність денного споживання масла *Y* певної особи від розміру її заробітної плати за місяць *Х* наведено в таблиці:

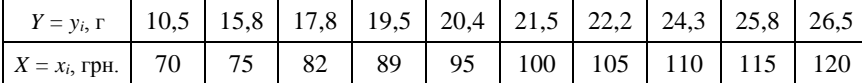

*Продовження табл.*

*Продовження табл.*

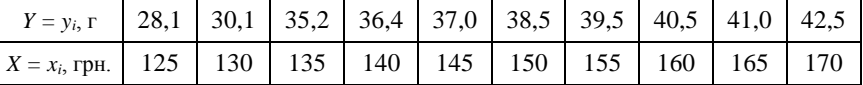

15. Залежність маси монети *Y* від часу її обігу в роках *Х* наведено в таблиці:

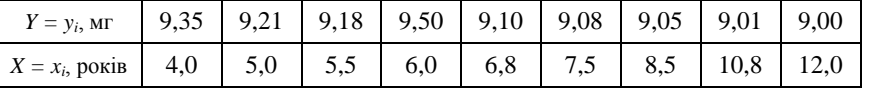

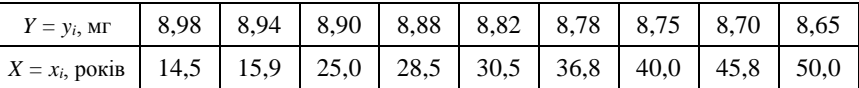

16. Залежність вмісту кремнію *Y* у чавуні від температури шлаку *Х* наведено в таблиці:

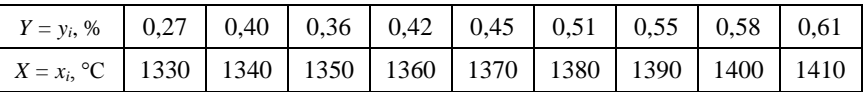

*Продовження табл.*

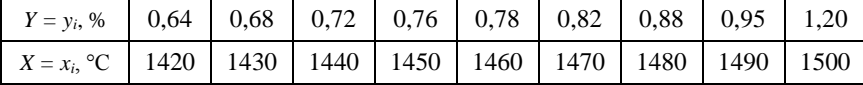

17. Залежність урожайності *Y* пшениці від кількості внесених добрив *Х* наведено в таблиці:

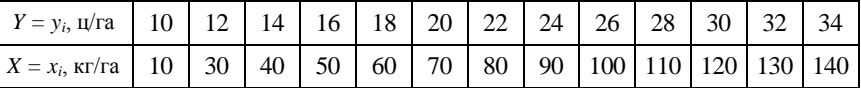

18. Залежність міцності волокна бавовни в умовних одиницях *Y* від його товщини *Х* наведено в таблиці:

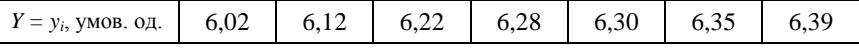

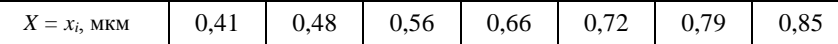

*Продовження табл.*

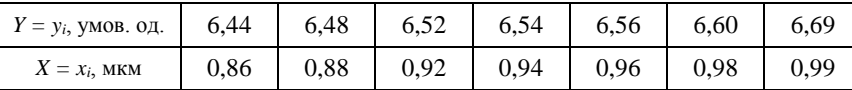

19. Залежність граничного навантаження на болт *Y* від його твердості *Х* наведено в таблиці:

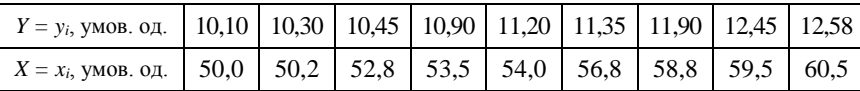

*Продовження табл.*

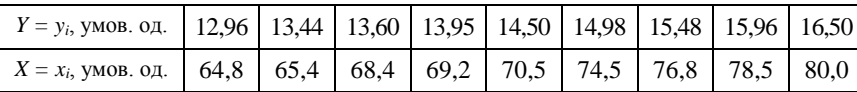

20. Вплив температури *Y* в °С середовища на добовий хід хронометра *X* наведено в таблиці:

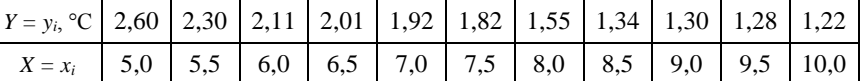

*Продовження табл.*

*Продовження табл.*

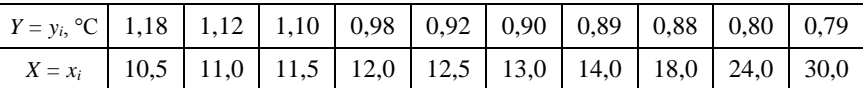

21. Залежність вмісту свинцю *Y* в руді від вмісту *Х* срібла наведено в таблиці:

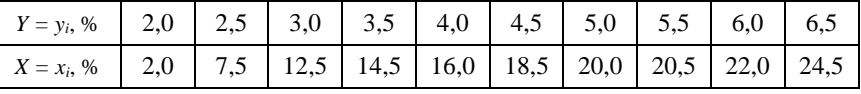

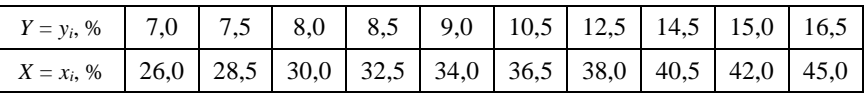

22. Залежність числа гризунів *Y*, які загинули від наявності отрути в їжі при концентрації *Х*, наведено в таблиці:

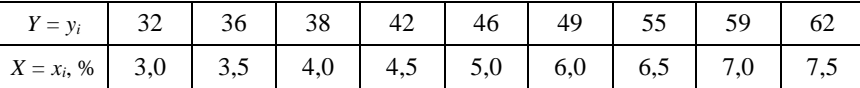

*Продовження табл.*

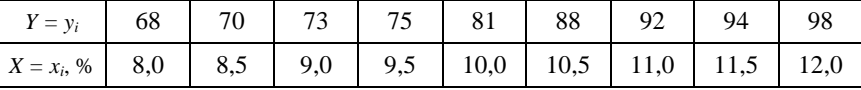

23. Залежність між собівартістю *Х* та кількістю виготовлених виробів *Y* наведено в таблиці:

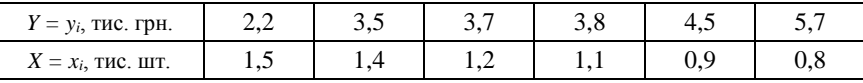

24. Залежність урожайності пшениці *Y* від глибини оранки *Х* наведено в таблиці:

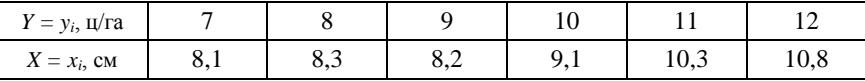

25. Залежність кількості споживання масла на добу певною категорією пенсіонерів *Х* від розміру *Y* отриманої місячної пенсії наведено в таблиці:

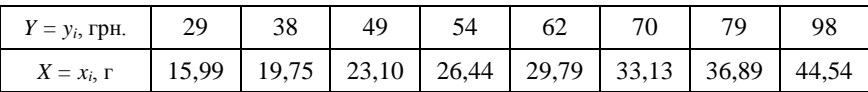

26. Залежність вмісту срібла в руді *Y* від вмісту свинцю наведено в таблиці:

169

| $Y = y_i, \%$ 2 6 10 14 18 22 26                                    |  |  |  | 30 |
|---------------------------------------------------------------------|--|--|--|----|
| $X = x_i, \%$   2,5   7,5   12,5   17,5   22,5   27,5   32,5   37,5 |  |  |  |    |

27. Залежність вмісту кремнію *Y* від температури *Х* наведено в таблиці:

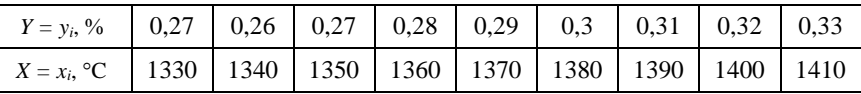

28. Залежність міцності волокна бавовни *Х* від граничного навантаження *Y* наведено в таблиці:

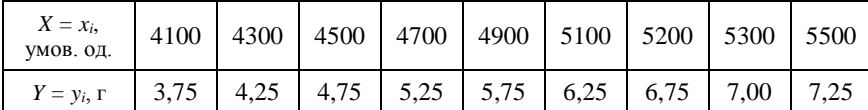

29. Залежність собівартості від вирощеного врожаю соняшнику наведено в таблиці:

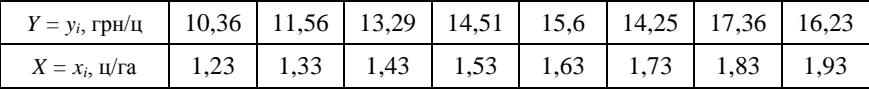

30. Залежність урожайності цукрових буряків *Y* від кількості внесених у ґрунт поживних речовин *Х* наведено в таблині<sup>.</sup>

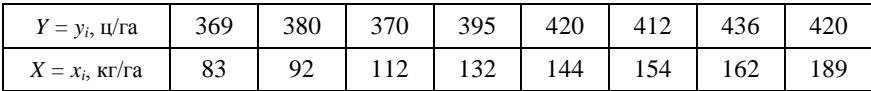

### *Потрібно*:

1. Знайти точкові незміщені статистичні оцінки  $\beta_0^*, \beta_1^*$  для параметрів  $\beta_0, \beta_1$ парної лінійної функції perpecii  $y_i = \beta_0 + \beta_1 x_i$ .

2. З надійністю  $\gamma = 0.99$  побудувати довірчі інтервали для параметрів  $\beta_0$ ,  $\beta_1$ .

3. При рівні значущості  $\alpha = 0.01$  перевірити значущість параметра  $\beta_1$ .

- 4. З надійністю  $\gamma = 0.99$  побудувати довірчий інтервал для функції регресії  $y_i = \beta_0 + \beta_1 x_i$ .
- 5. Обчислити вибірковий коефіцієнт кореляції.

6. З надійністю  $\gamma = 0.99$  побудувати довірчий інтервал для прогнозованих індивідуальних значень.

### **2. Множинна лінійна регресія**

а) Залежність між продуктивністю праці *Y* та фондозабезпеченістю, тис. грн.,  $X_1$ , стажем роботи в роках  $X_2, X_3$  плинністю кадрів (у частках), рівнем оплати праці, тис. грн/рік — *Х*<sup>4</sup> наведено в таблицях:

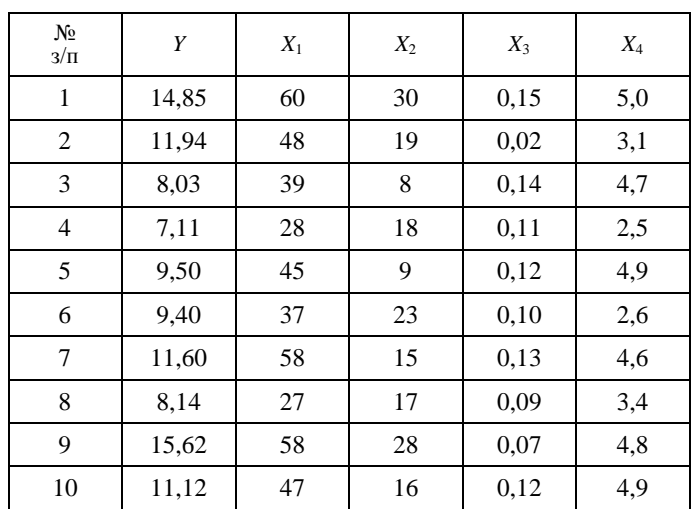

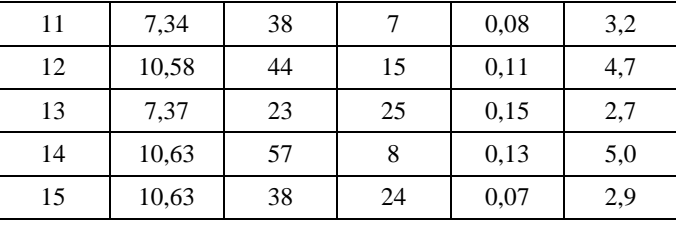

 $\overline{c}$ 

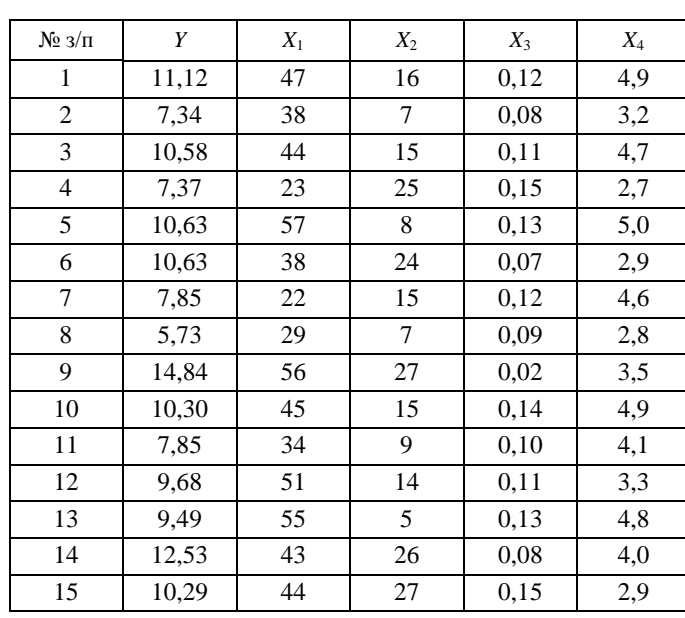

 $\overline{3}$ .

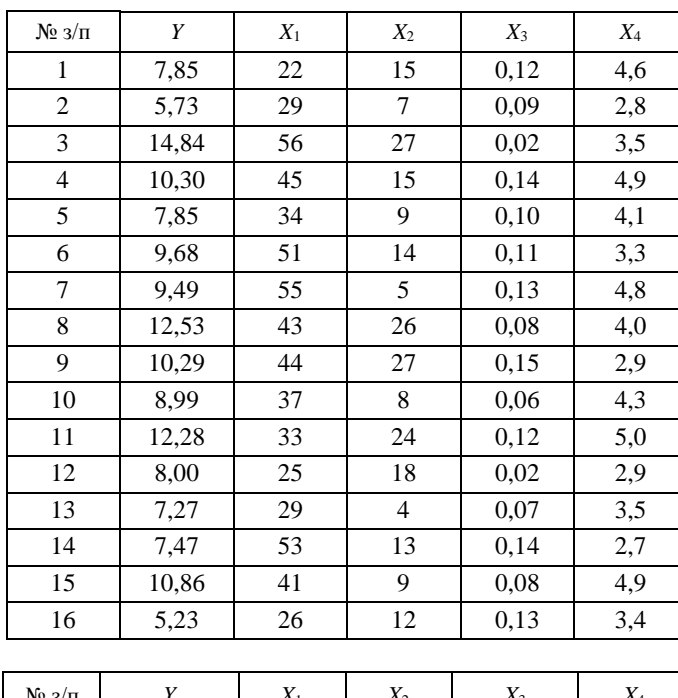

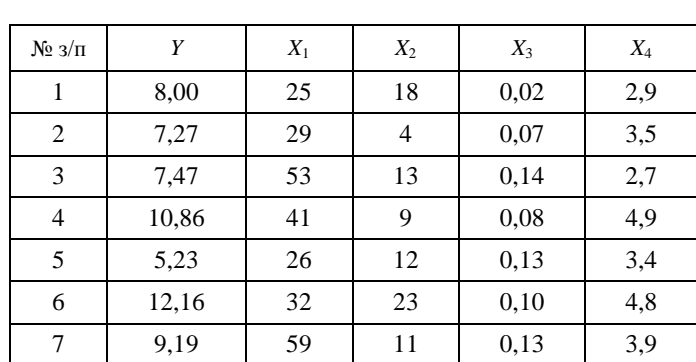

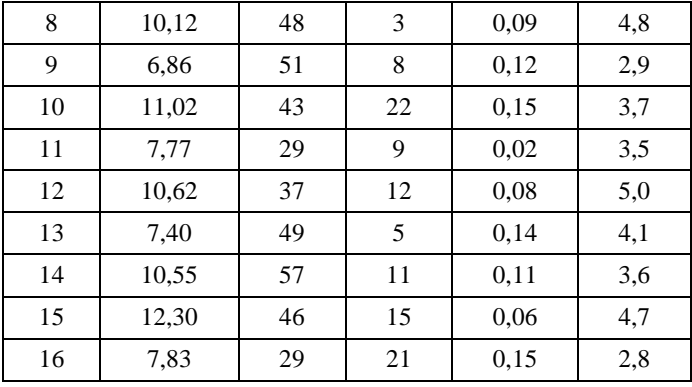

 $X_2$ 

 $\overline{11}$ 

 $\overline{15}$ 

 $\overline{21}$ 

18

 $\overline{10}$ 

 $\overline{22}$ 

 $\overline{6}$ 

 $\overline{20}$ 

 $\overline{7}$ 

 $\overline{21}$ 

 $\overline{15}$ 

 $X_3$ 

 $0,11$ 

 $0,06$ 

 $0,15$ 

 $0,05$ 

 $0,14$ 

 $0,06$ 

 $0,02$ 

 $0,05$ 

 $0,09$ 

 $0,06$ 

 $0,04$ 

 $X_4$ 

 $3,6$ 

 $4,7$ 

 $2,8$ 

 $4,9$ 

 $3,6$ 

 $3,1$ 

 $\overline{5,0}$ 

 $4,2$ 

 $2,8$ 

 $4,7$ 

 $4,8$ 

 $X_1$ 

57

 $\overline{46}$ 

29

35

38

30

 $45$ 

 $60$ 

39

 $\overline{50}$ 

49

5.

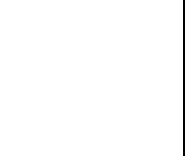

 $N_2$  з/п

 $\overline{1}$ 

 $\overline{2}$  $\overline{\mathbf{3}}$ 

 $\overline{4}$ 

 $\overline{5}$ 

 $\sqrt{6}$ 

 $\overline{7}$ 

 $\overline{8}$ 

 $\overline{9}$ 

 $\overline{10}$ 

 $\overline{11}$ 

 $\boldsymbol{Y}$ 

10,55

12,30

7,83

11,10

7,66

 $9,26$ 

11,50

14,51

 $6,33$ 

12,94

 $13,13$ 

6.

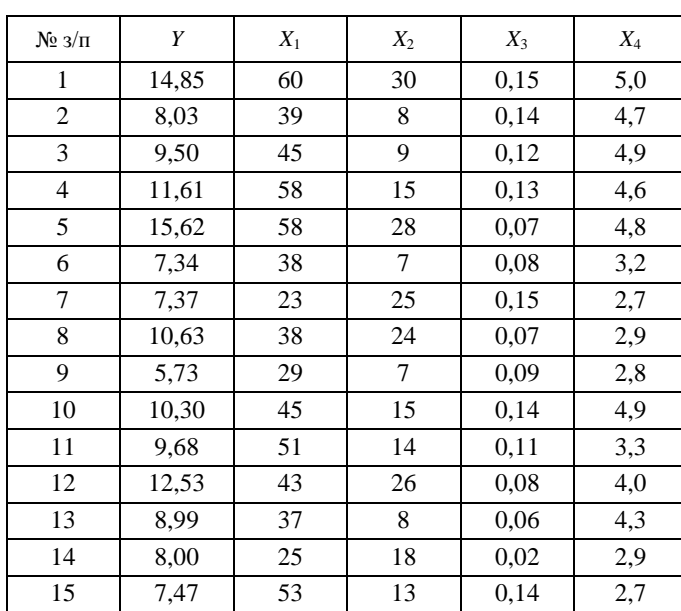

 $\overline{7}$ .

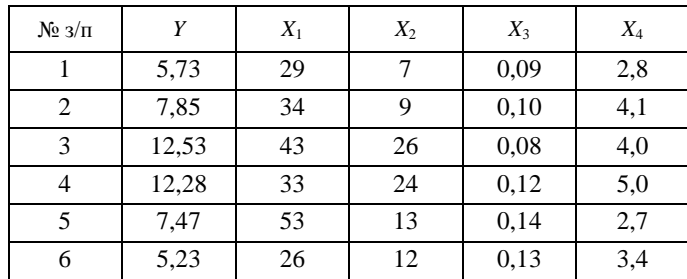

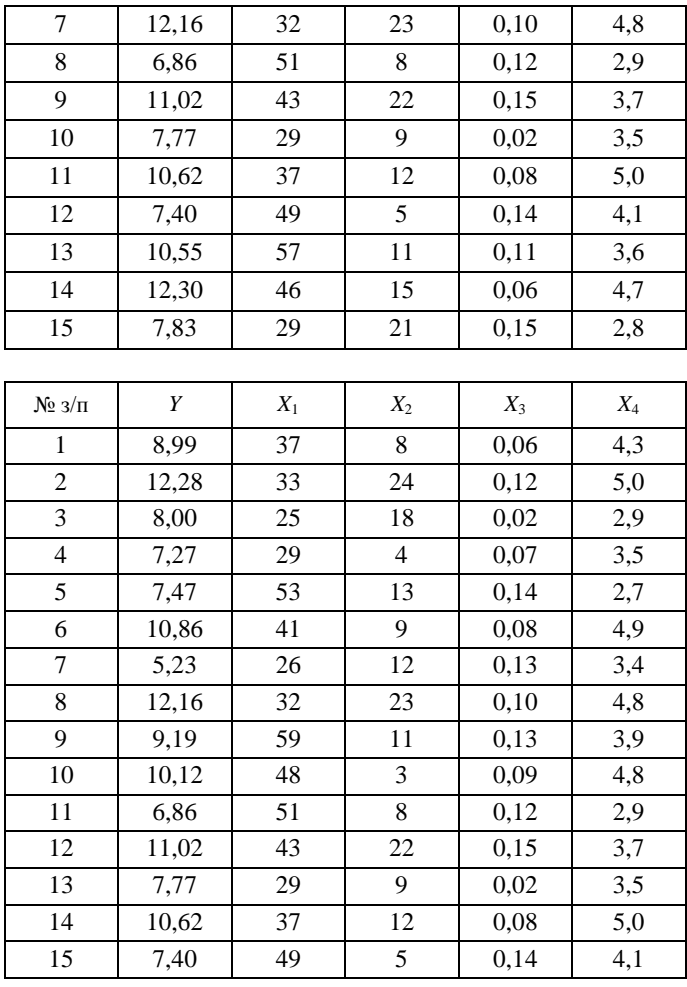

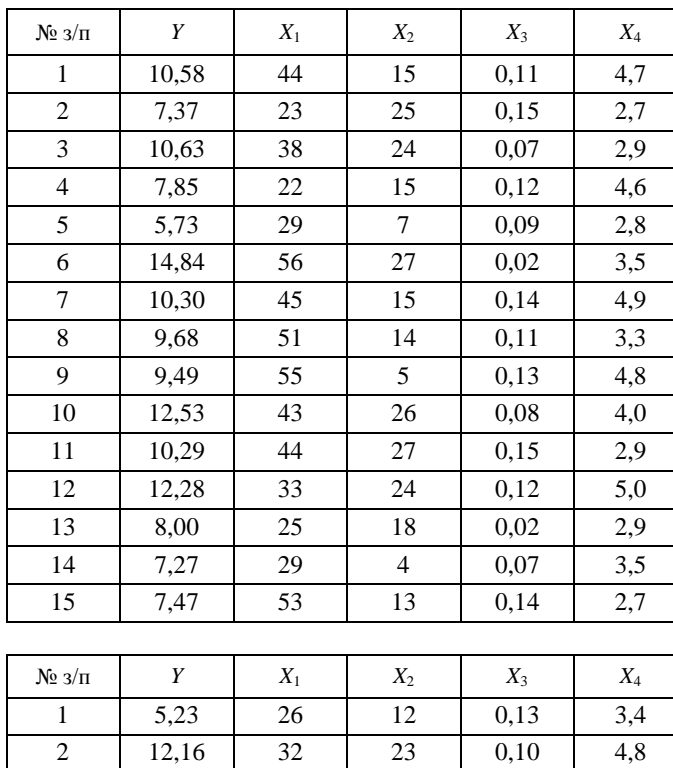

 $\overline{\mathbf{3}}$ 

 $\overline{4}$ 

 $\overline{5}$ 

 $9,19$ 

 $\frac{1}{10,12}$ 

 $6,86$ 

59

48

 $\overline{51}$ 

 $\overline{11}$ 

 $\overline{\mathbf{3}}$  $\overline{\mathbf{8}}$   $0,13$ 

 $0,09$ 

 $0,12$ 

 $3,9$ 

 $-4,8$ 

 $2,9$ 

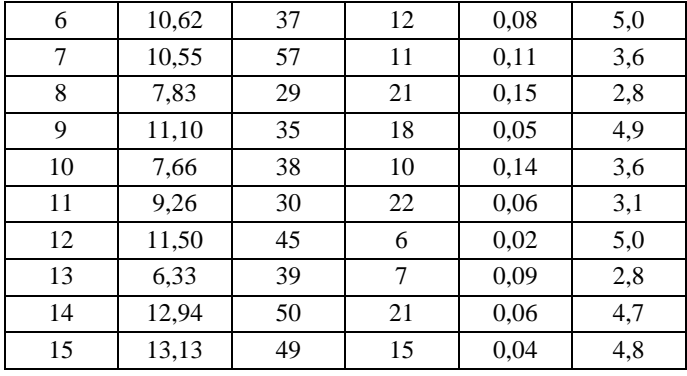

 $12.$ 

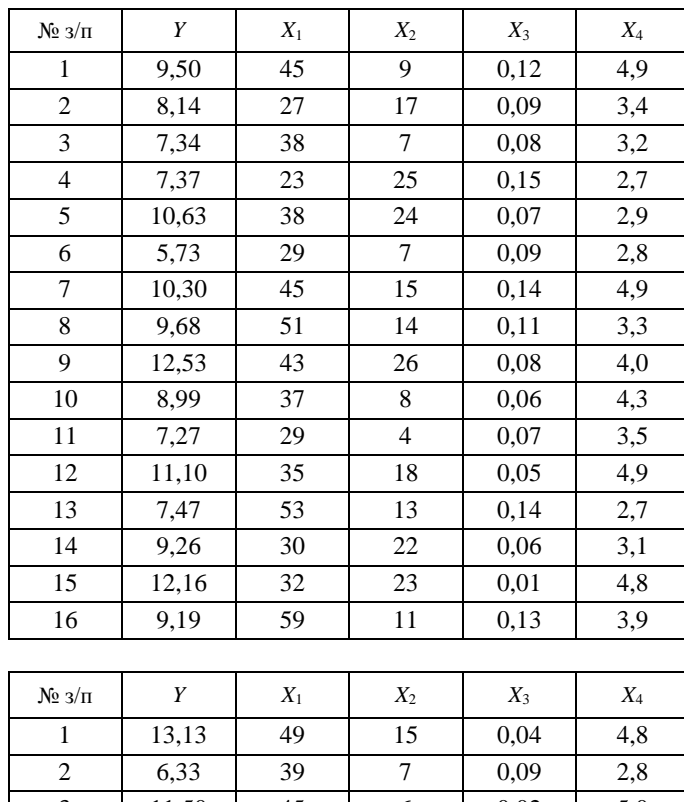

11,50  $45\,$  $0,02$ 5,0  $\mathfrak{Z}$  $\sqrt{6}$  $3,6$ 38  $0,14$  $\overline{4}$ 7,66  $10$  $\overline{5}$ 7,83 29 21  $0,15$  $3,8$ 10,55 57  $\overline{11}$  $0,11$  $3,6$  $6\,$  $\overline{7}$ 7,40 49  $\overline{5}$  $0,14$  $4,1$  $\sqrt{8}$ 10,62 37  $\overline{12}$  $0,08$ 5,0  $\overline{9}$ 7,77 29  $\overline{9}$  $0,02$  $3,5$  $10$ 6,86  $\sqrt{8}$  $0,12$  $2,9$  $\overline{51}$  $\overline{11}$  $10,12$ 48  $\overline{\mathbf{3}}$  $0,09$  $4,8$  $3,9$ <sup>12</sup> 9,19 59  $\overline{11}$  $0,13$ 13 14,85 60  $5,0$  $30$  $0,15$  $\overline{39}$  $3,1$ 14 8,03 19  $0,02$  $2,5$ 15  $7,11$ 28 18  $0,11$ 

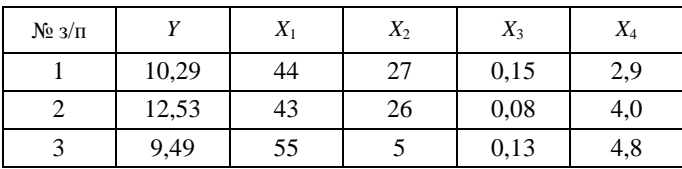

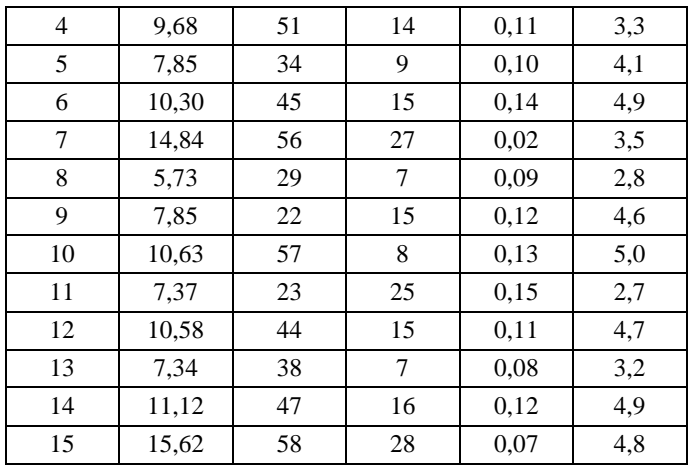

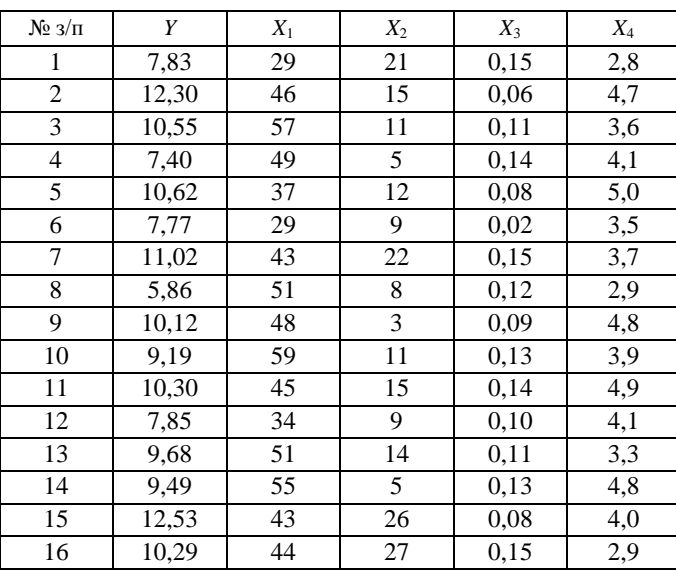

б) За заданим статистичним даним залежності врожайності цукрових буряків  $Y$ , ц/га, від: 1) живої праці  $X_1$ , людино-днів/га, 2) кількості внесених поживних речовин  $X_2$ , кг/га, 3) опадів на рік  $X_3$ , мм, 4) суми темп

15.

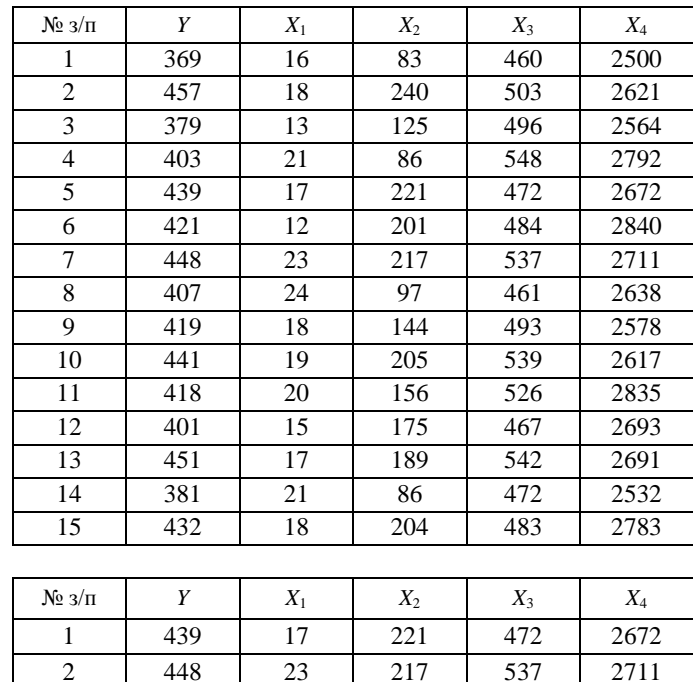

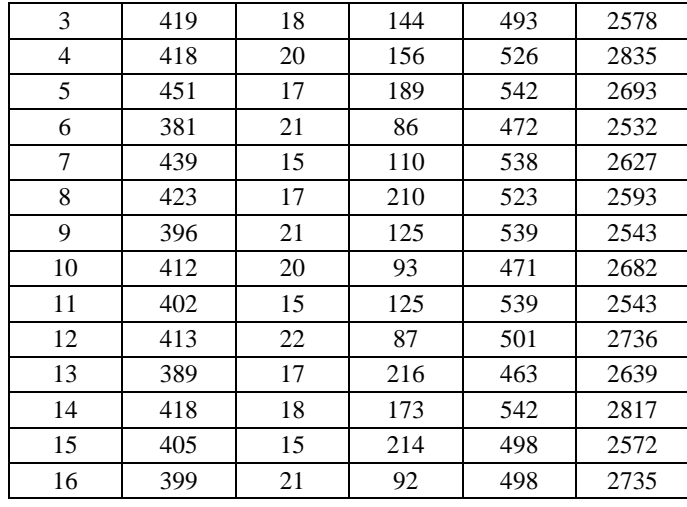

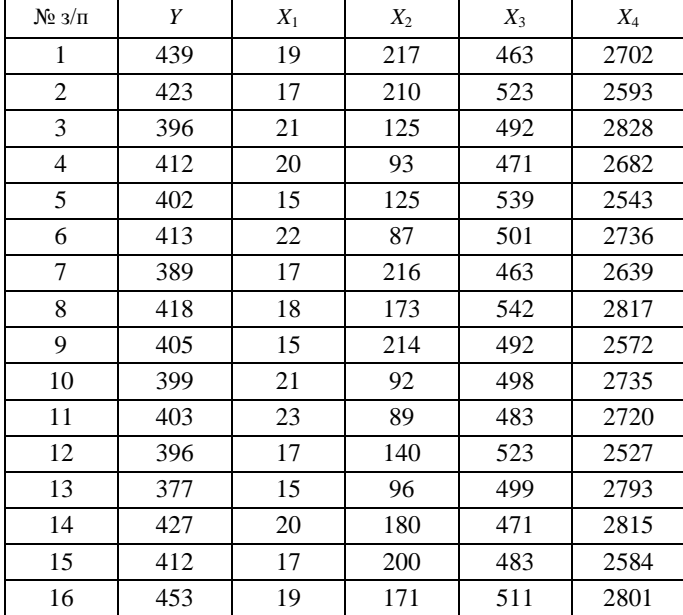

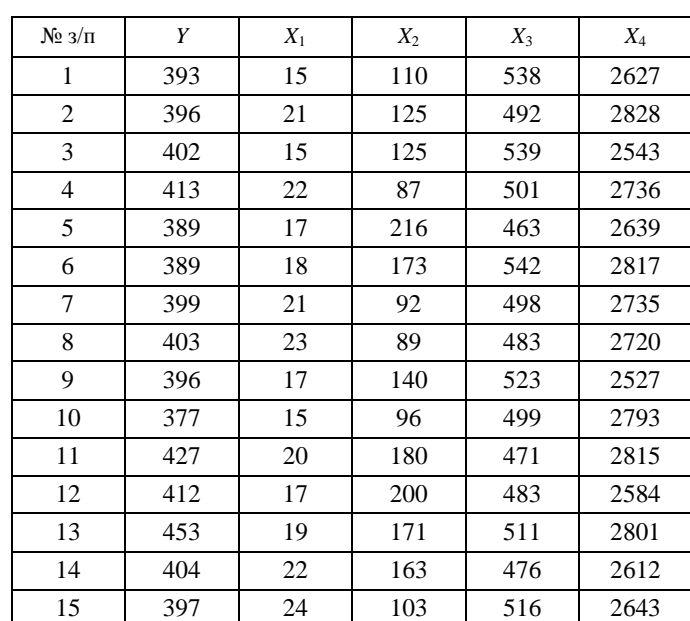

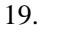

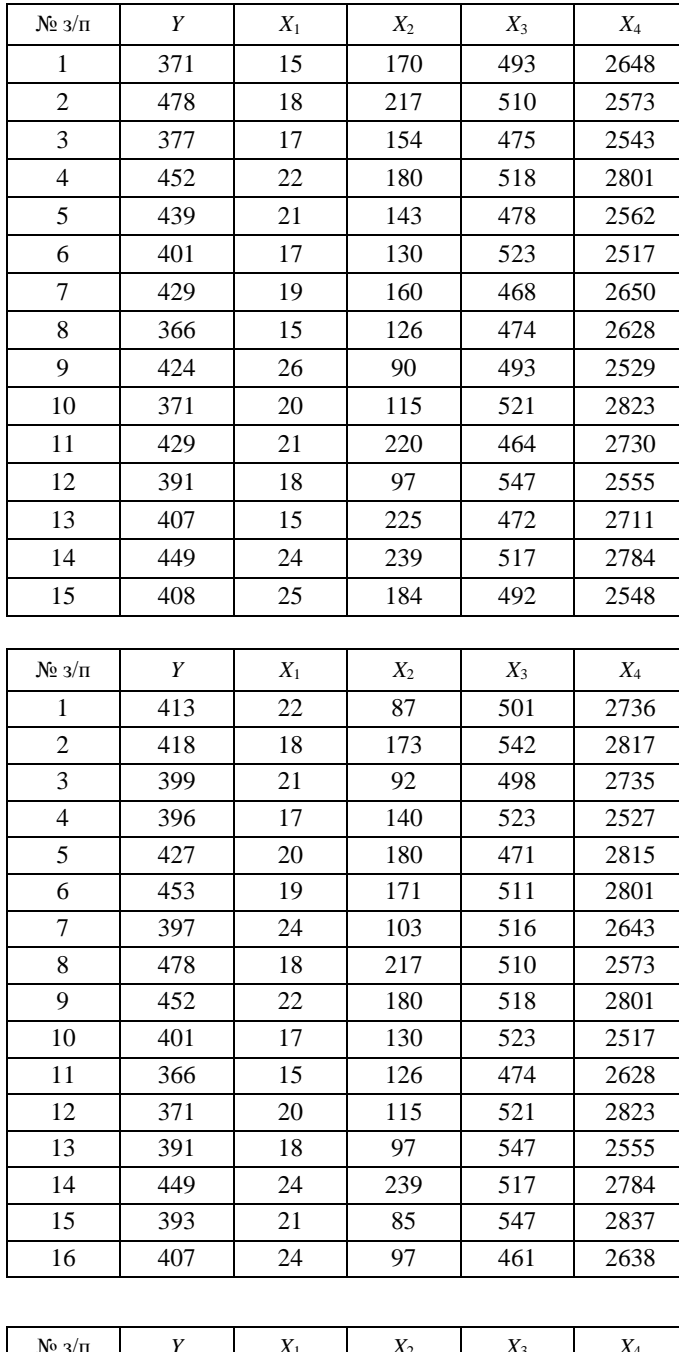

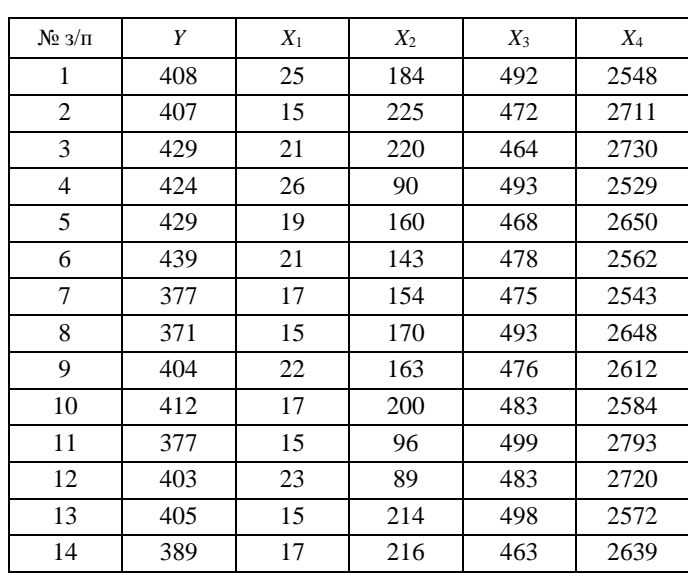

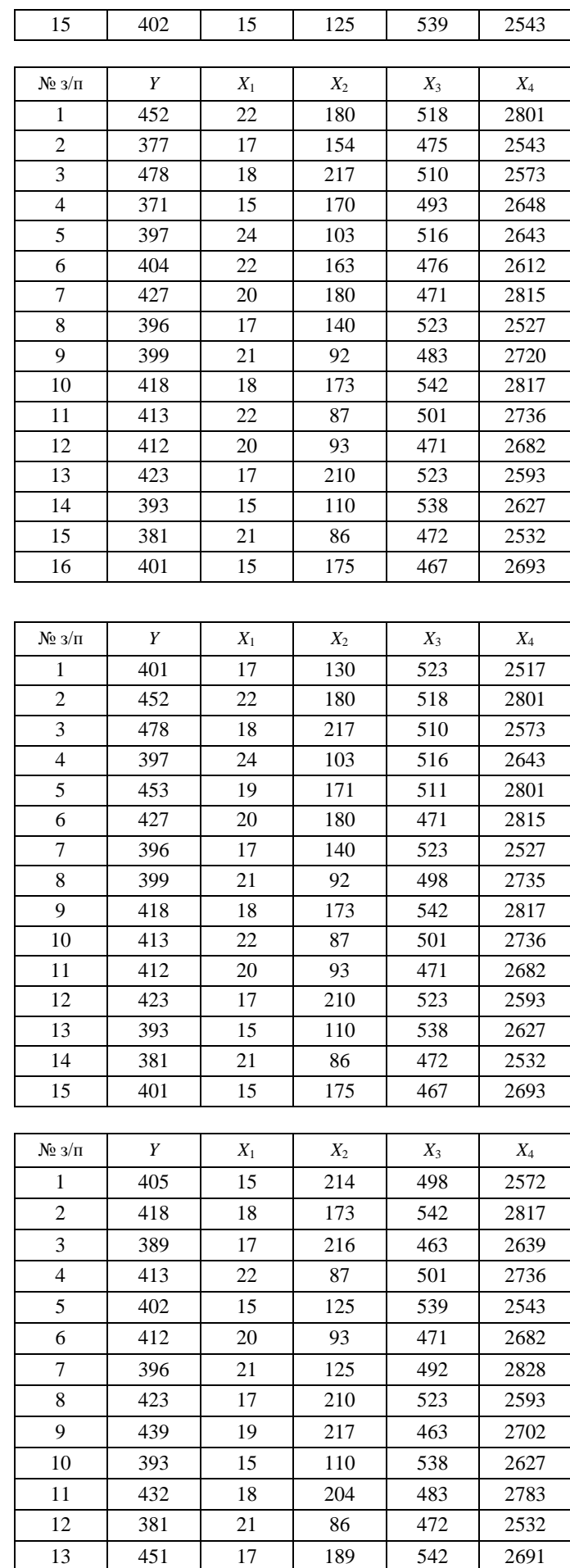

22.

24.

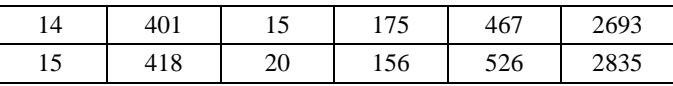

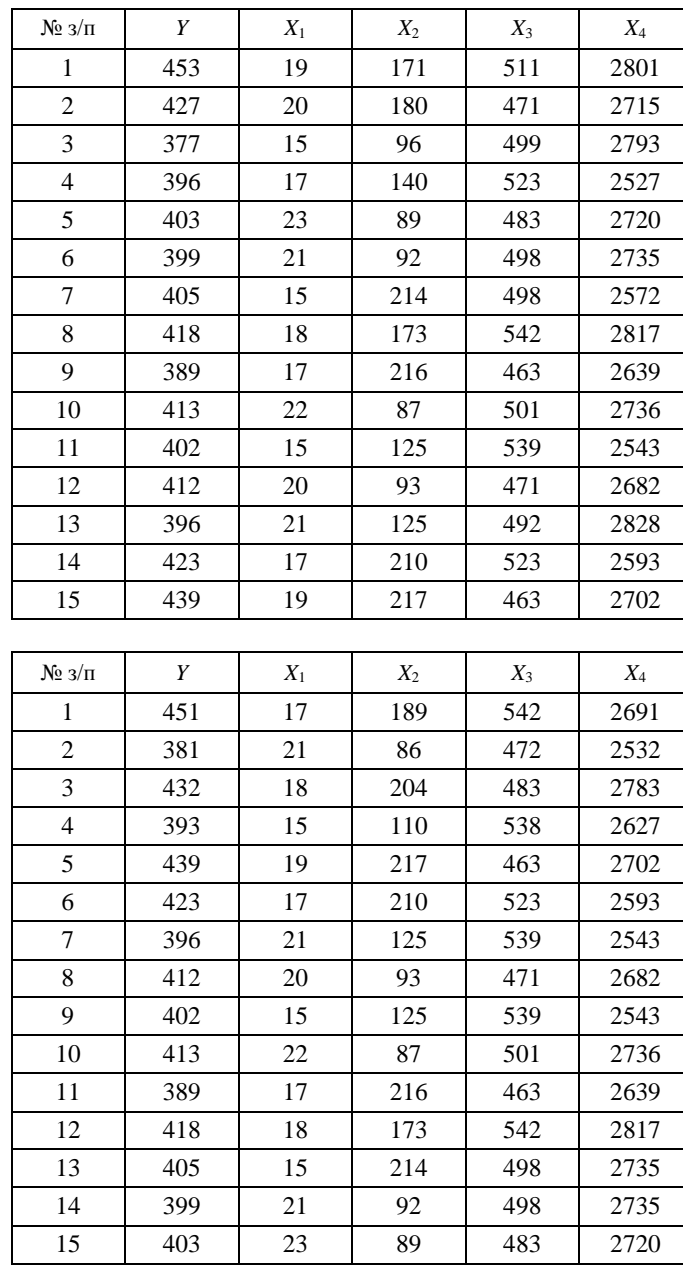

26.

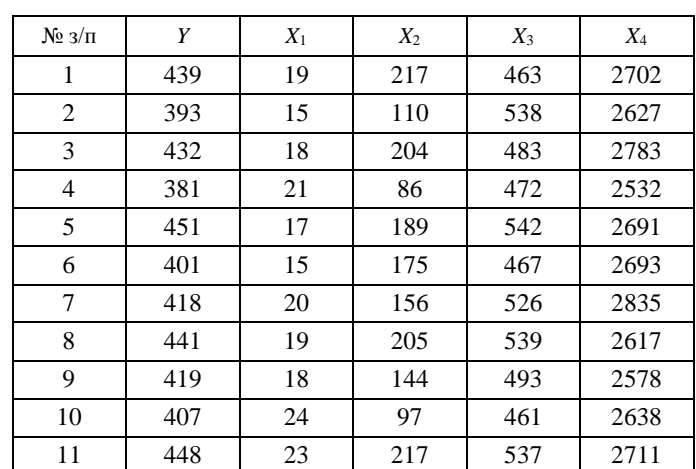

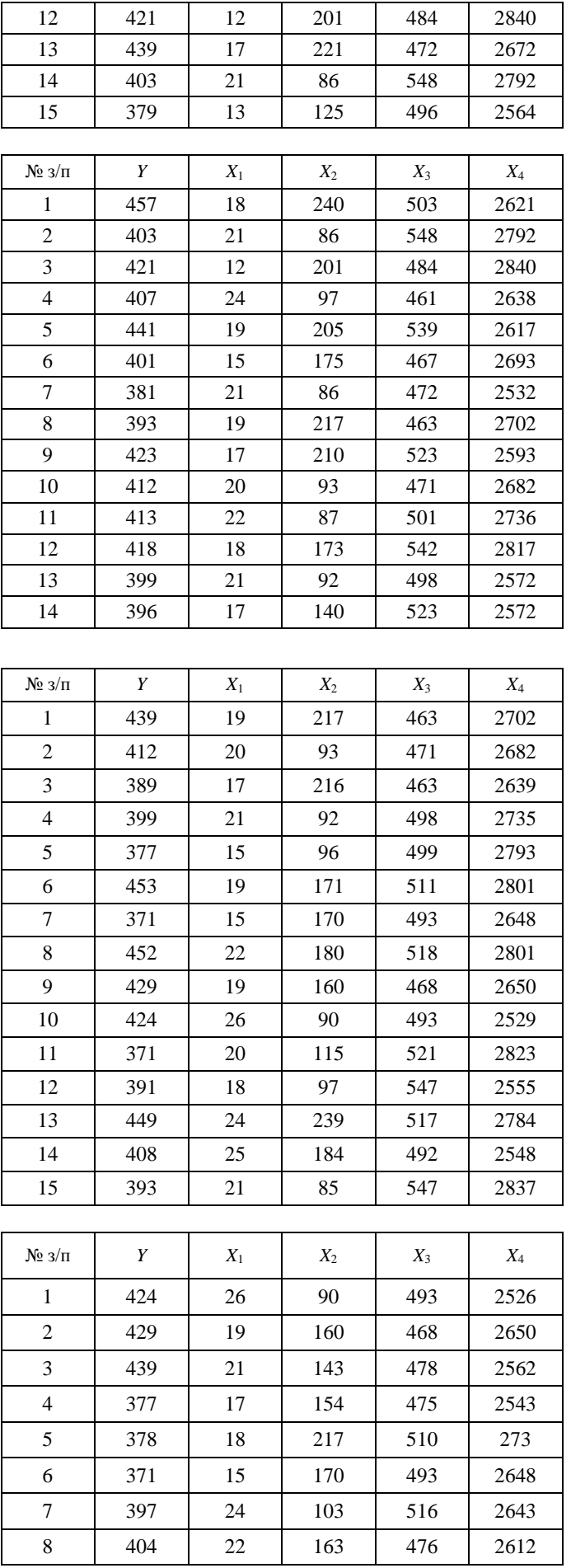

28.
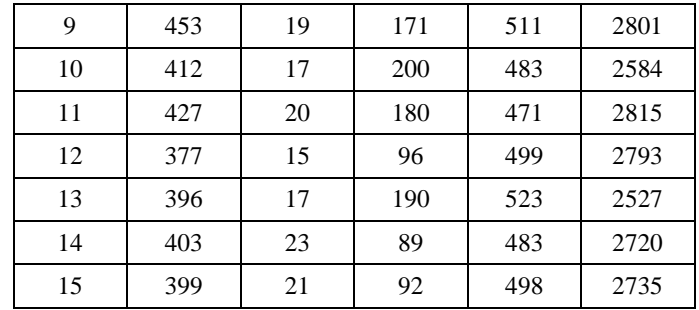

## *Потрібно***:**

1. Визначити статистичні оцінки  $\beta_0^*, \beta_1^*, \beta_2^*, \beta_3^*, \beta_4^*$  для параметрів лінійної множинної регресії:

$$
y_i = \beta_0 + \beta_1 x_{i1} + \beta_2 x_{i2} + \beta_3 x_{i3} + \beta_4 x_{i4}.
$$

2. З надійністю *=* 0,99 побудувати довірчий інтервал для функції регресії.

3. Обчислити коефіцієнт множинної кореляції *R*.

### **3. Множинна нелінійна регресія**

1) Підприємство виробляє речі побуту (двері, вікна) і веде торгівлю супутними товарами (замки, дверні ручки тощо). Залежність прибутку *Y*, тис. грн., від: обсягу виробництва *Х*, тис. грн., обсягу торгівлі *Z*, тис. грн., наведена статистичними розподілами:

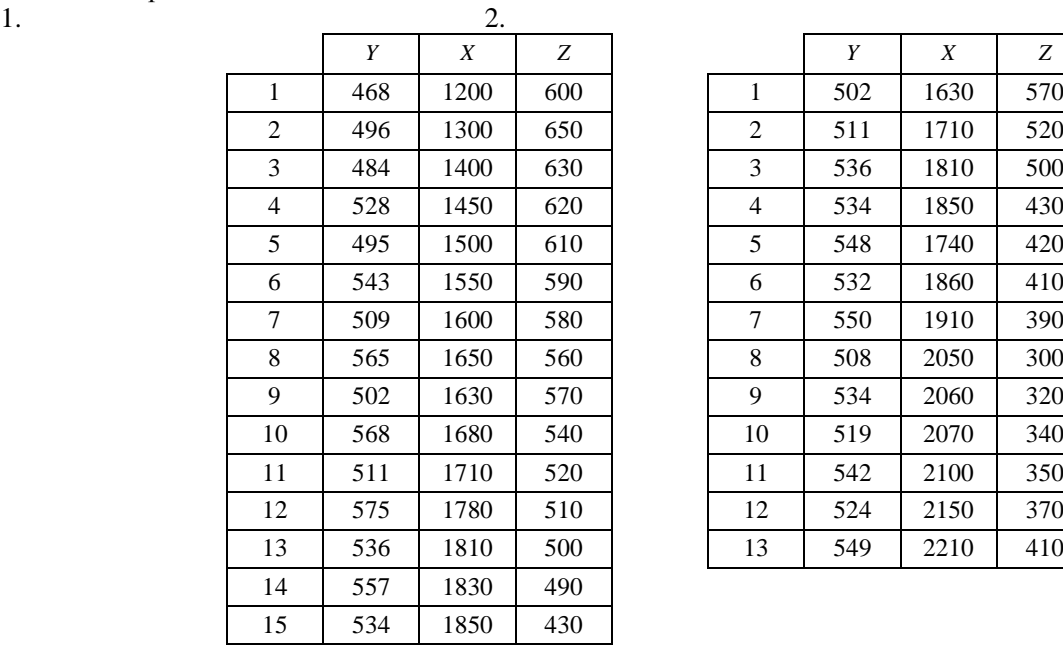

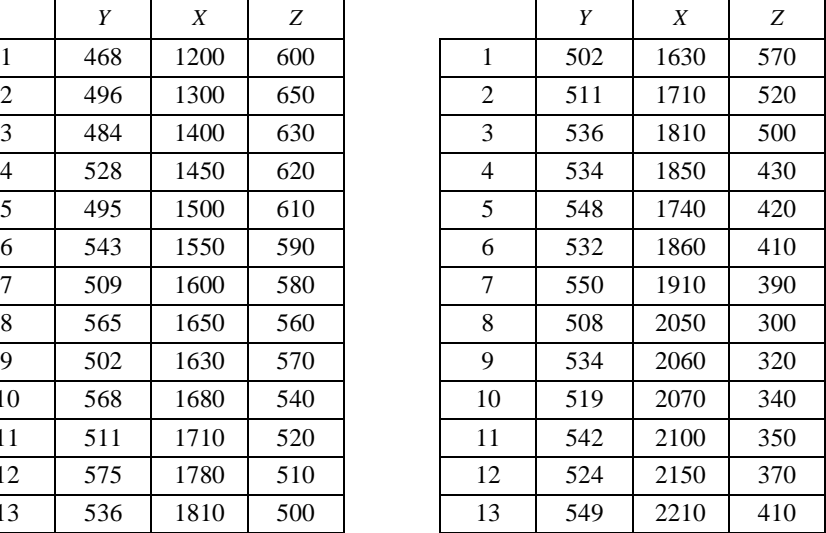

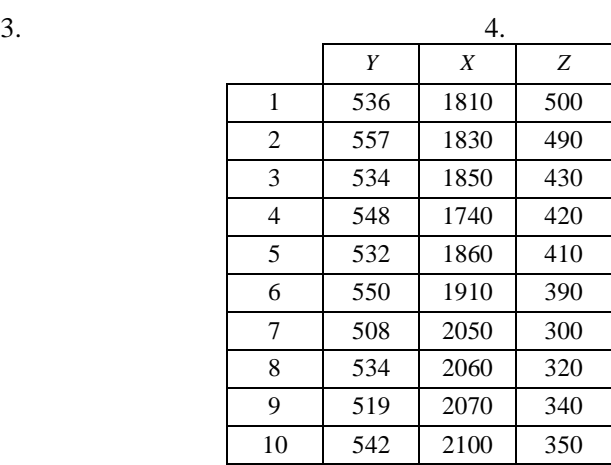

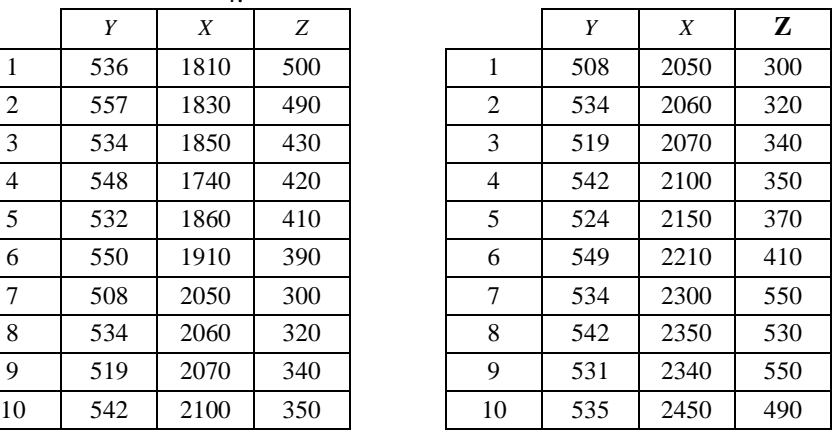

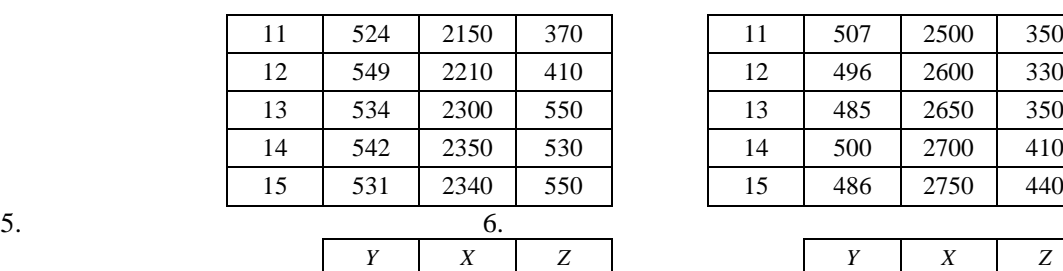

486 2750 440

481 2850 460

464 2900 480

467 2900 550

475 2850 560

484 2800 550

492 2750 540

500 2700 530

15 | 534 | 2400 | 510 | 15 | 496 | 2600 | 330

4 450 3000

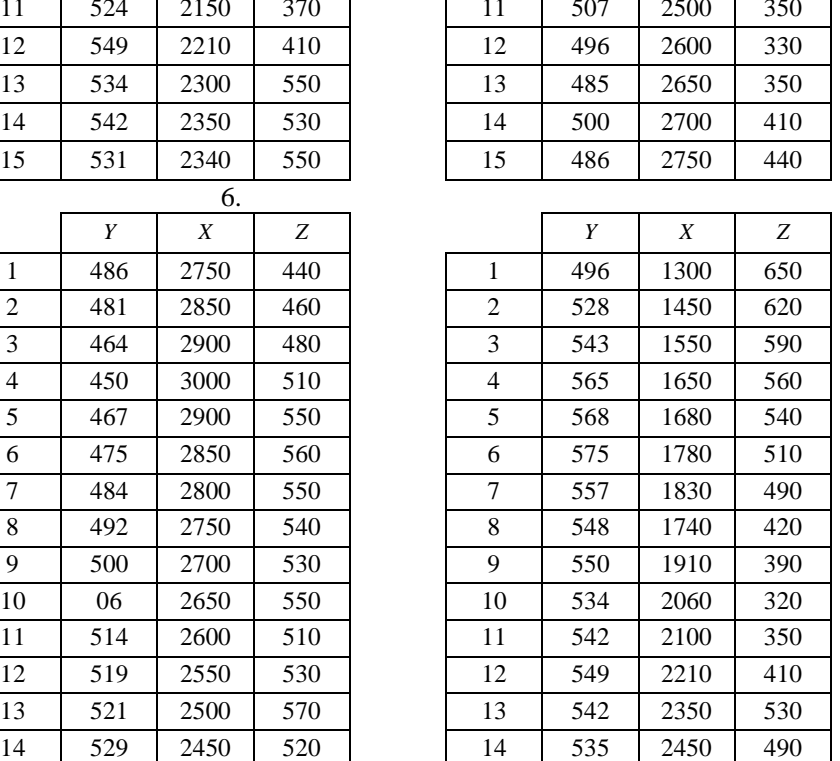

500 2700 410

 $7.$  8.

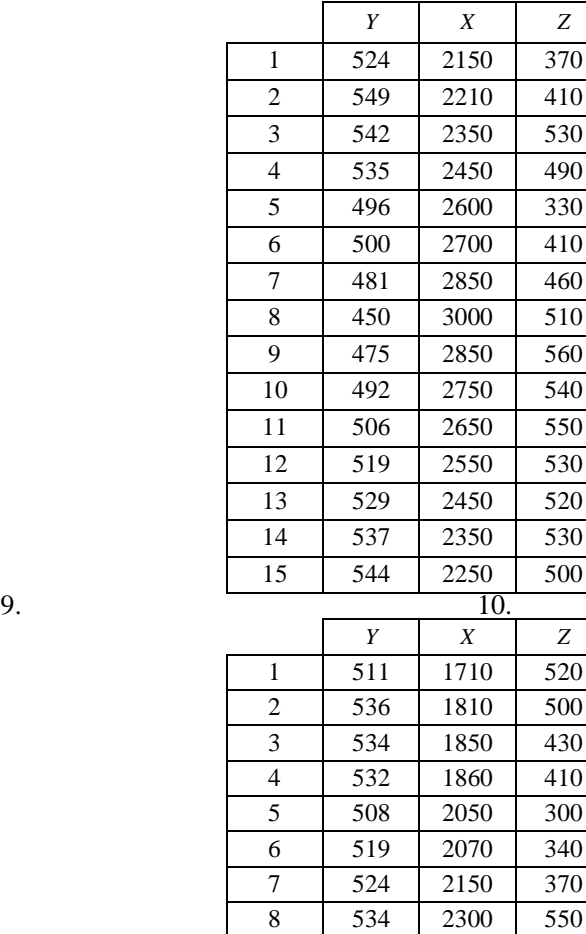

9 531 2340 550<br>10 507 2500 350

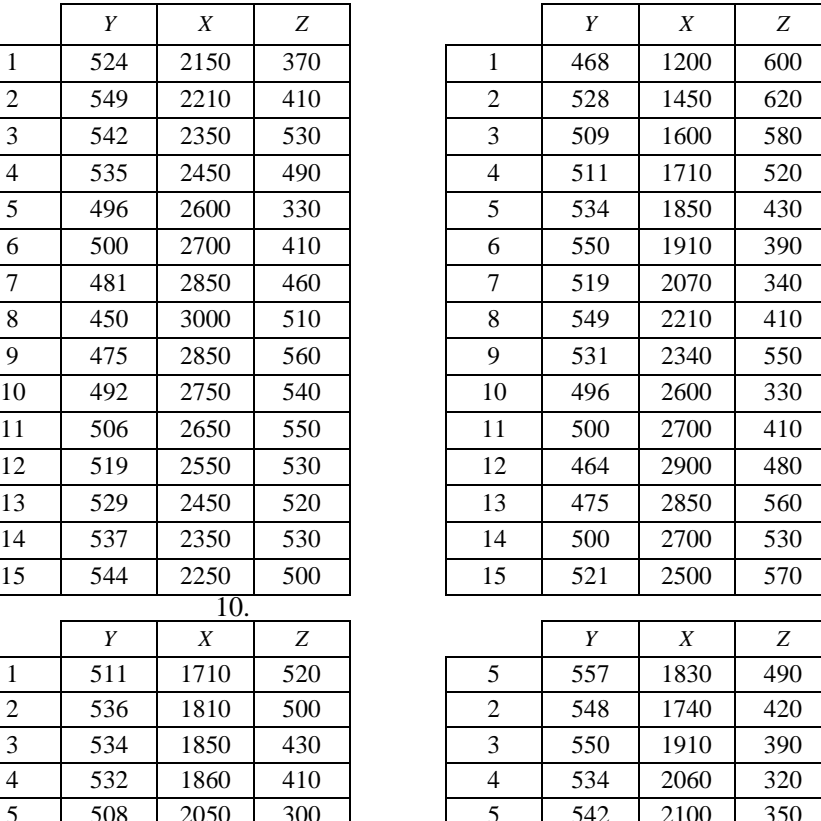

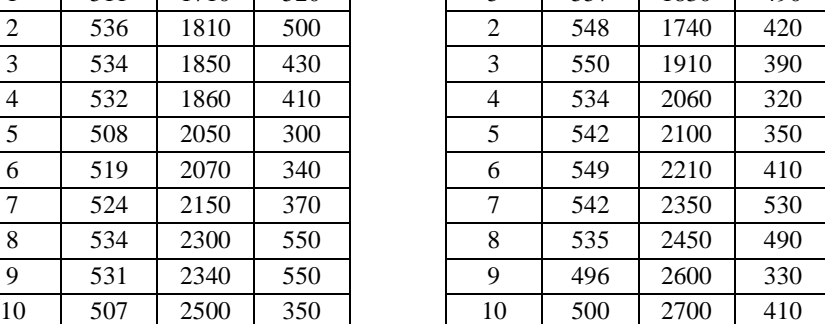

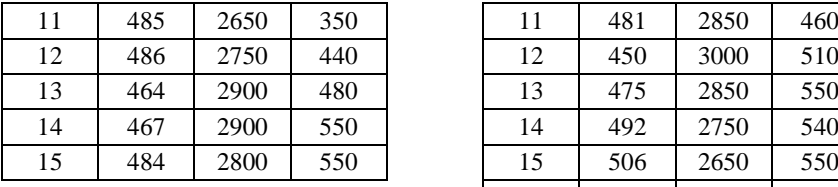

| 11 | 481 | 2850 | 460 |
|----|-----|------|-----|
| 12 | 450 | 3000 | 510 |
| 13 | 475 | 2850 | 550 |
| 14 | 492 | 2750 | 540 |
| 15 | 506 | 2650 | 550 |
| 16 | 519 | 2550 | 530 |

2) Залежність собівартості *Y* (тис. грн.) від: 1) обсягу виробництва *Х* (тис. грн.), 2) обсягу торгівлі *Z* (тис. грн.) подано статистичними розподілами:

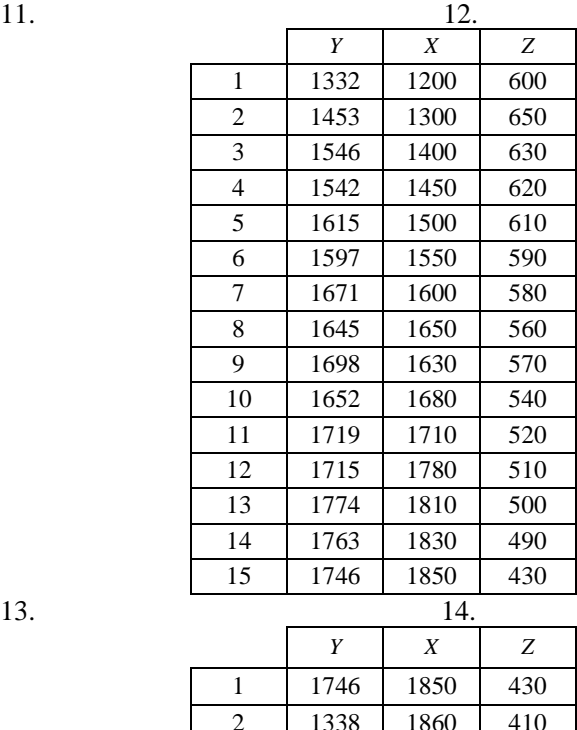

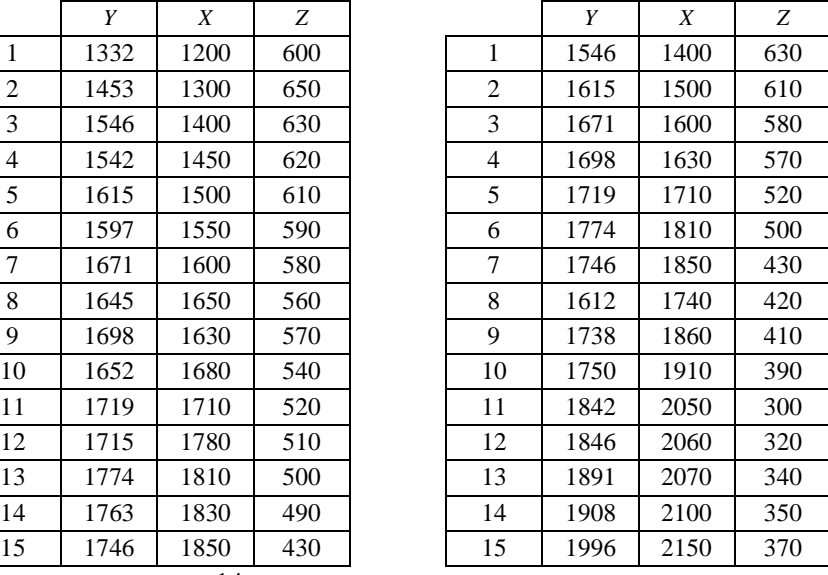

| 13.<br>14.                     |     |
|--------------------------------|-----|
|                                |     |
| Υ<br>X                         | Ζ   |
| 1<br>1746<br>1850              | 430 |
| $\overline{2}$<br>1338<br>1860 | 410 |
| 3<br>1842<br>2050              | 300 |
| $\overline{4}$<br>1891<br>2070 | 340 |
| 5<br>1996<br>2150              | 370 |
| 2300<br>2316<br>6              | 550 |
| 7<br>2359<br>2340              | 550 |
| 8<br>2500<br>2343              | 350 |
| 9<br>2515<br>2650              | 350 |
| 10<br>2704<br>2750             | 440 |
| 11<br>2829<br>2850             | 360 |
| 12<br>2916<br>2900             | 480 |
| 13<br>3000<br>3060             | 510 |
| 14<br>2983<br>2900             | 550 |
| 15<br>2935<br>2850             | 560 |

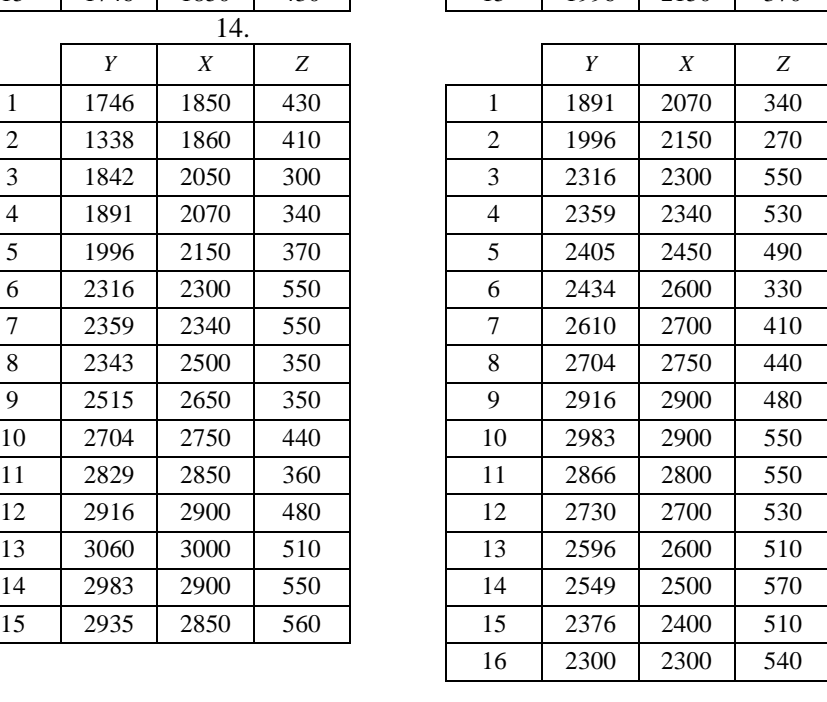

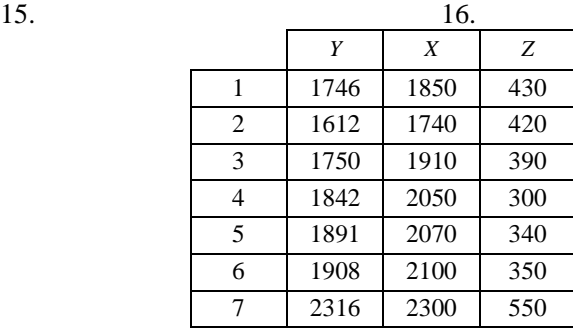

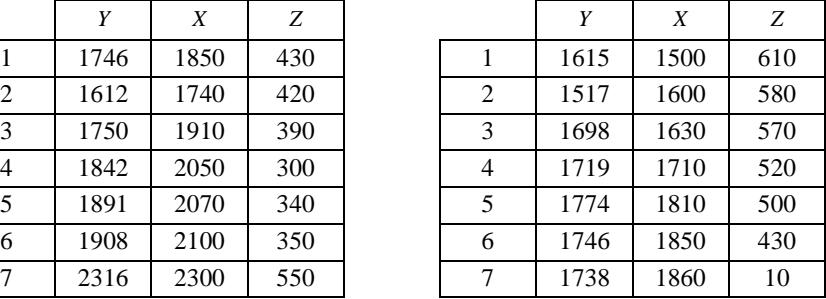

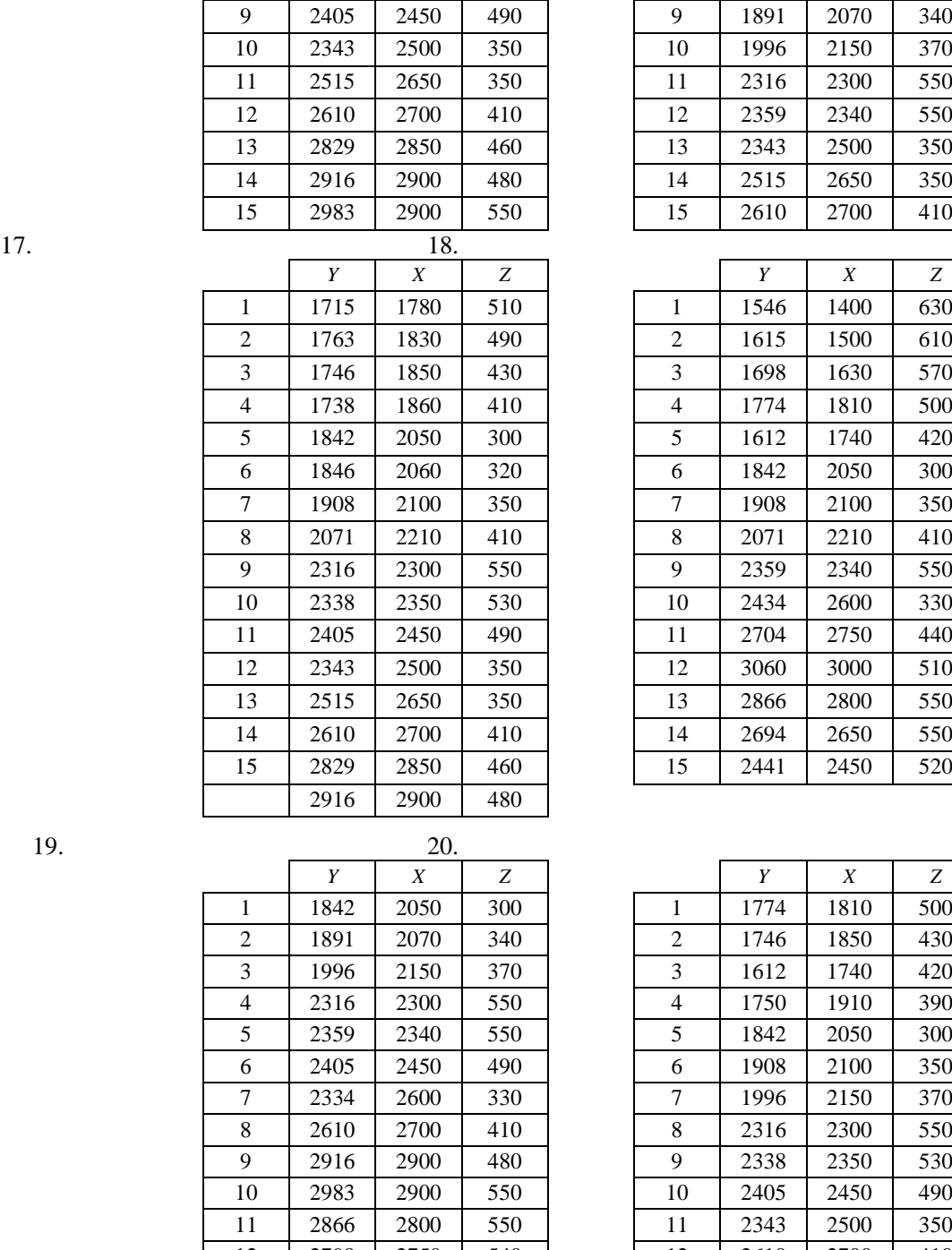

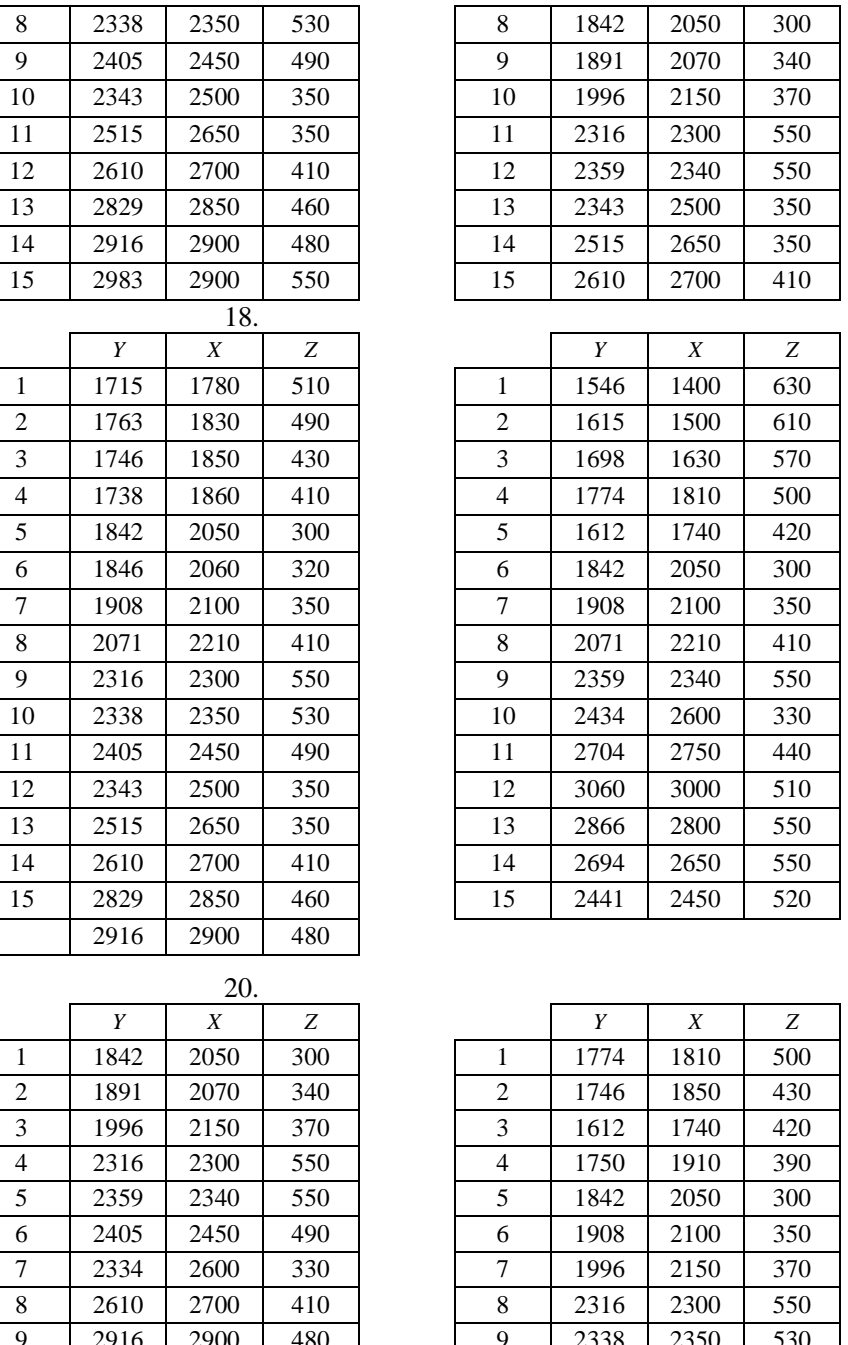

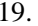

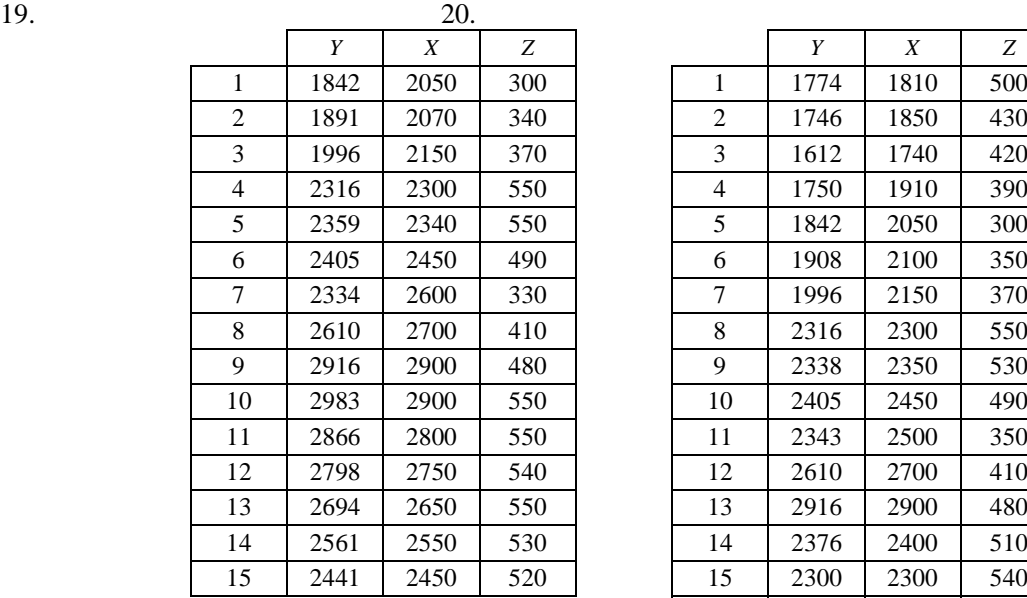

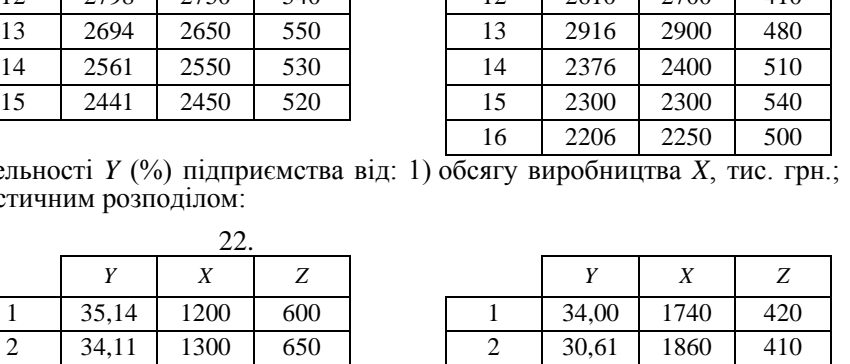

| 3) Залежність рентабельності $Y$ (%) підприємства від: 1) обсягу виробництва X, тис. грн.; 2) обсягу торгівлі Z, |  |  |  |  |  |
|----------------------------------------------------------------------------------------------------|--|--|--|--|--|
| тис. грн., наведено статистичним розподілом:                                                                     |  |  |  |  |  |

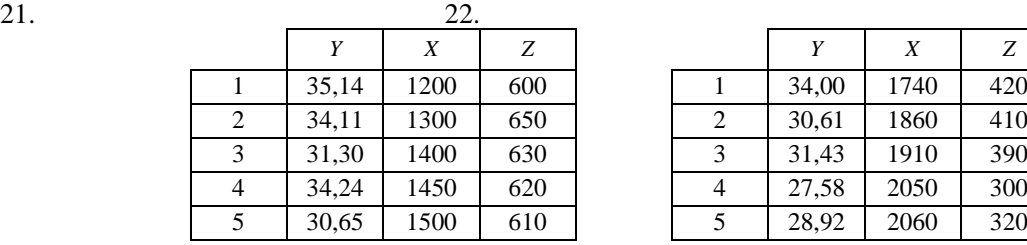

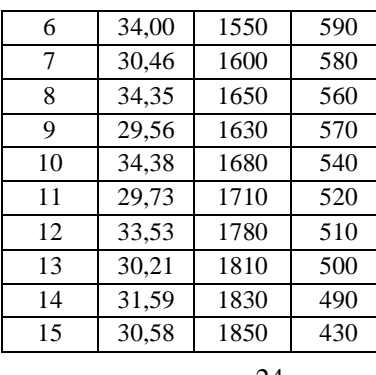

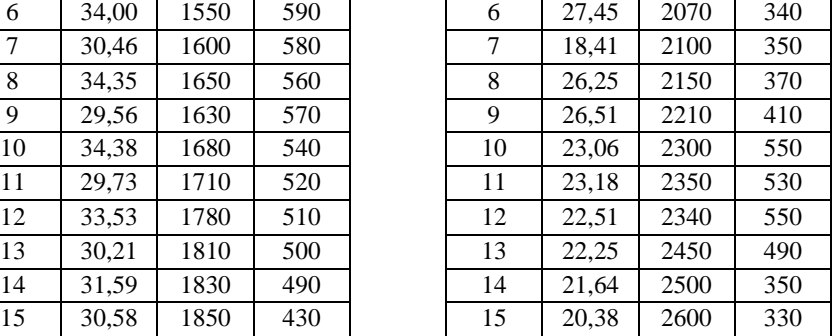

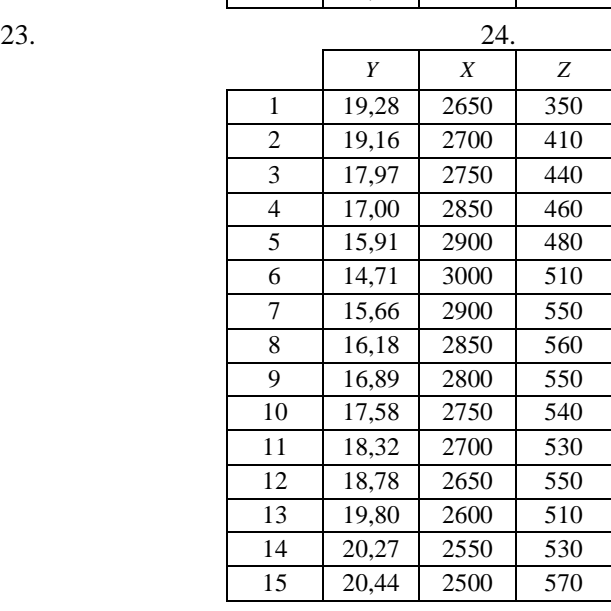

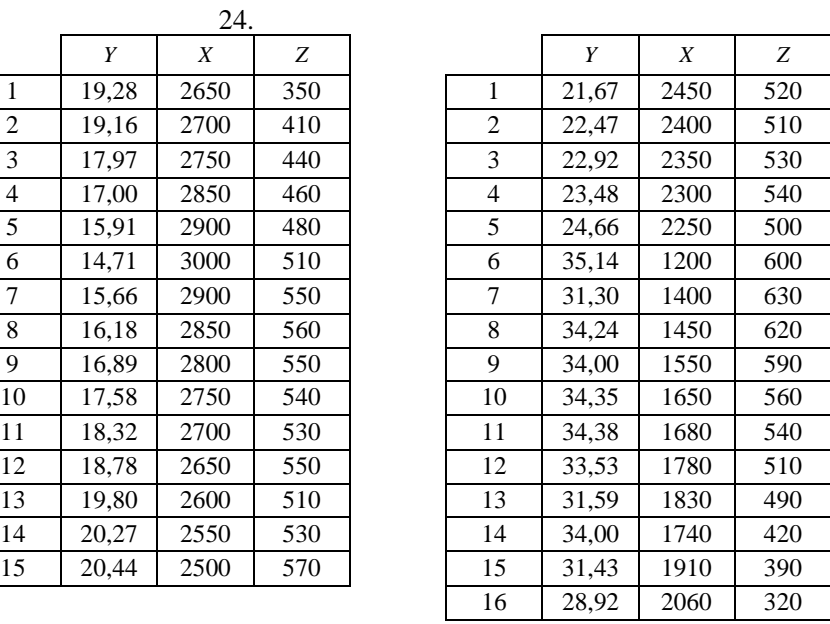

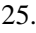

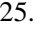

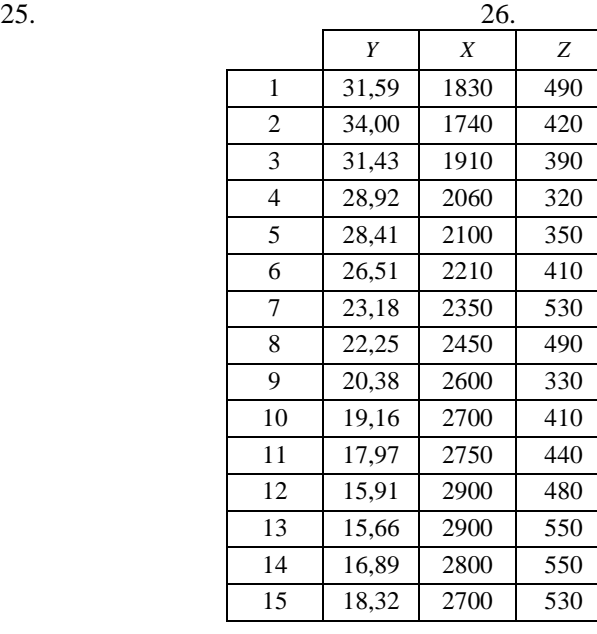

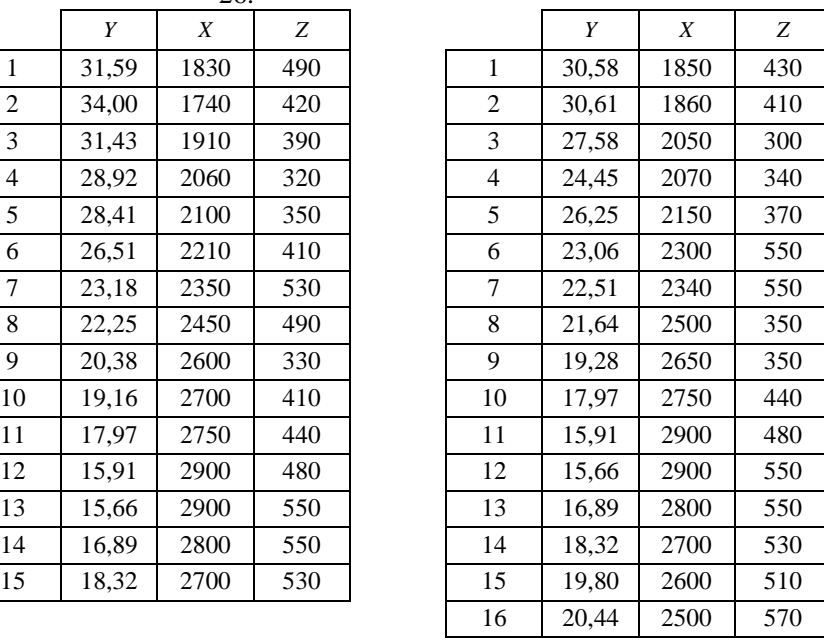

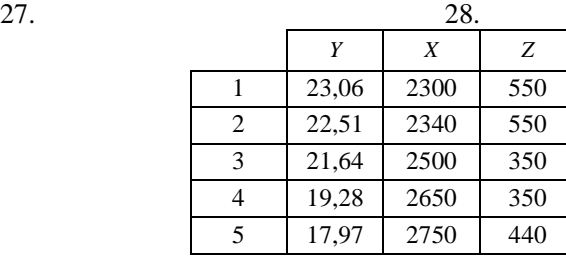

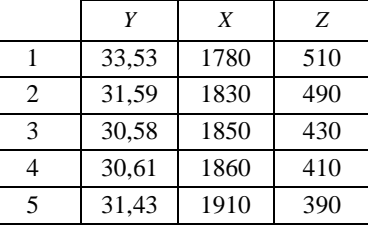

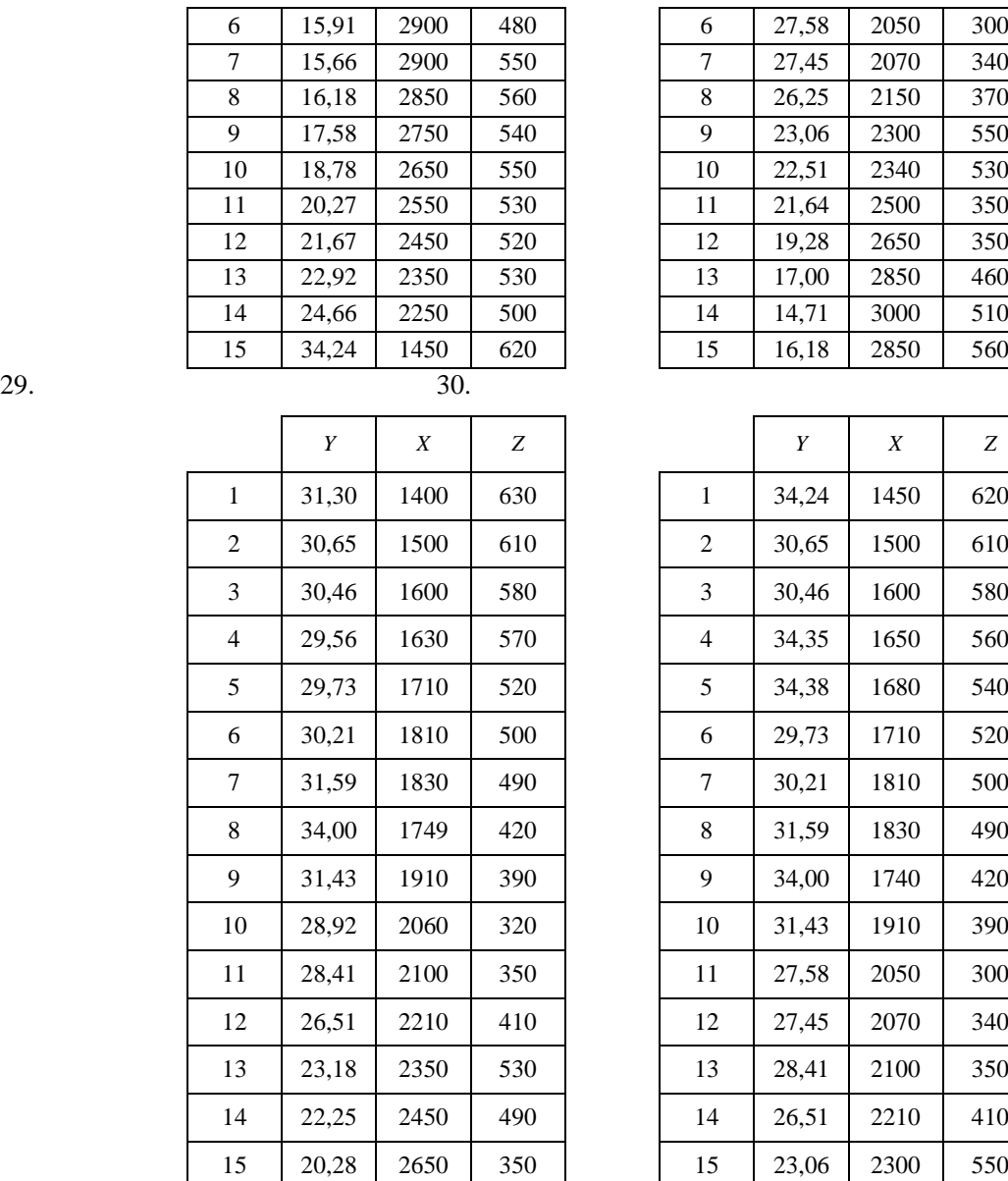

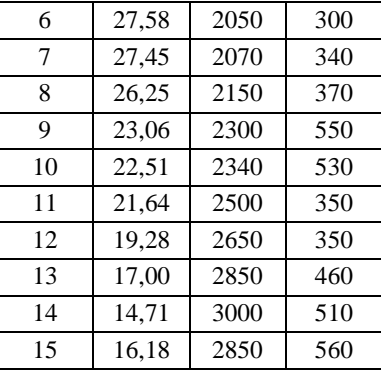

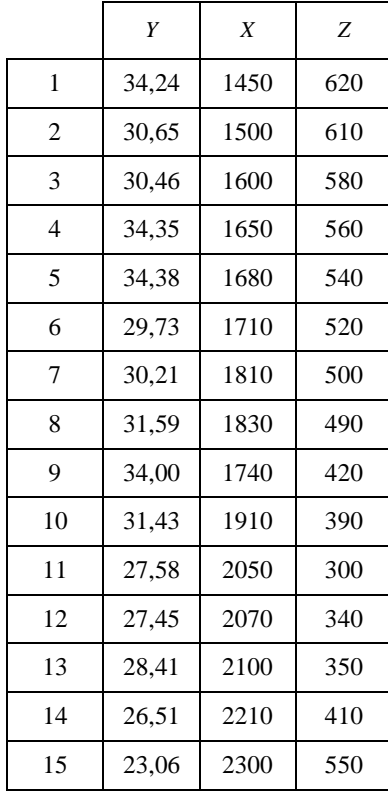

## *Потрібно***:**

1. Визначити статистичні оцінки  $\beta_0^*, \beta_1^*, \beta_2^*, \beta_3^*, \beta_4^*$  для параметрів  $\beta_0$ ,  $\beta_1$ ,  $\beta_2$ ,  $\beta_3$ ,  $\beta_4$  рівняння регресії  $y_i = \beta_0 + \beta_1 x_i + \beta_2 x_i^2 + \beta_3 z_i + \beta_4 z_i^2$ .

2. З надійністю γ = 0,99 побудувати довірчий інтервал для нелінійної функції регресії  $y_i = \beta_0 + \beta_1 x_i + \beta_2 x_i^2 + \beta_3 z_i + \beta_4 z_i^2$ .

3. Обчислити коефіцієнт множинної регресії *R*.

Залежність собівартості картоплі *Y*, грн/ц від її врожайності *Х*, сотні ц/га, наведено статистичними розподілами:

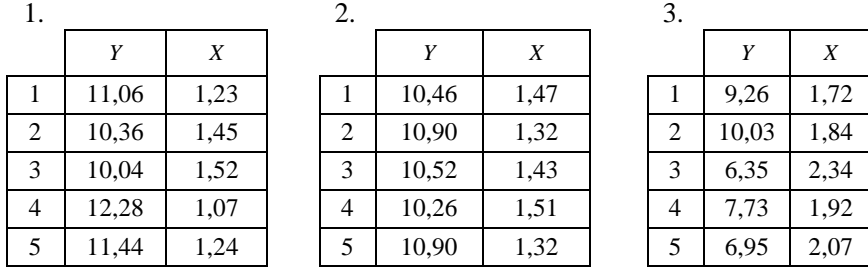

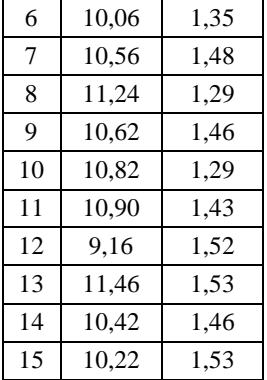

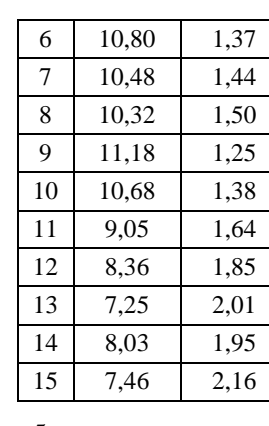

 $\overline{X}$ 1,38

1,85

 $1,95$ 

 $1,72$ 

2,34

2,07

2,04

2,03

2,35

 $2,27$ 

1,94

1,64

 $2,01$ 

 $2,16$ 1,84

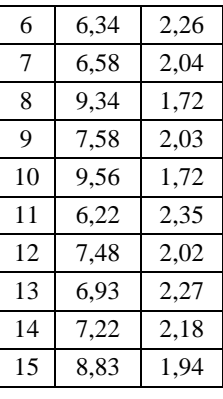

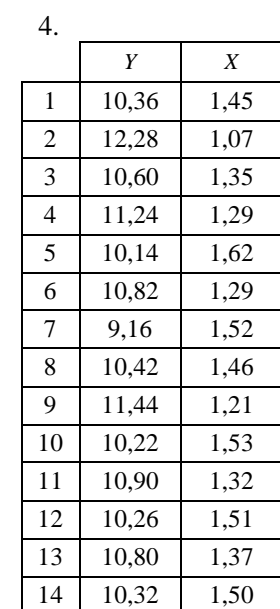

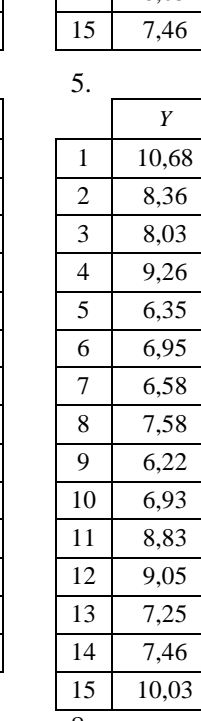

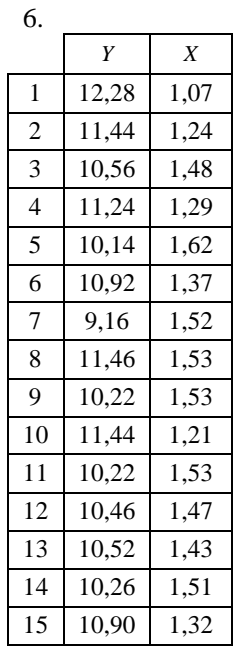

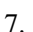

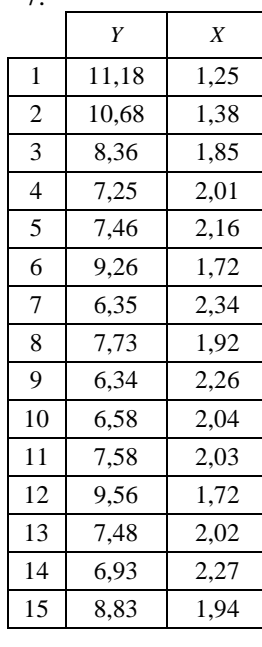

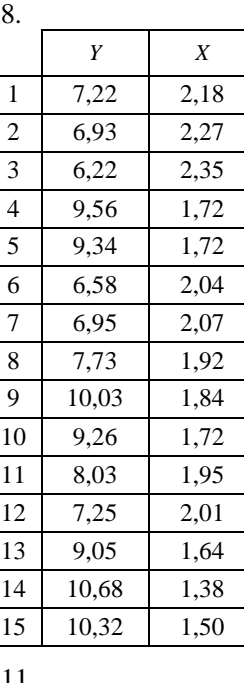

 $\overline{Y}$ 12,28

11,44

10,56

 $\overline{1}$ 

 $\overline{2}$ 

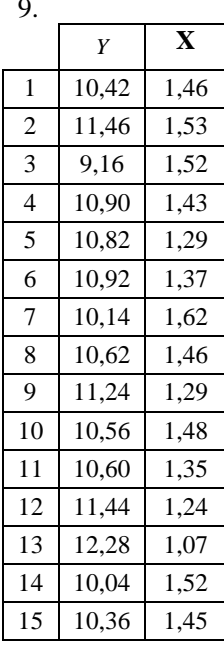

 $10.$ 

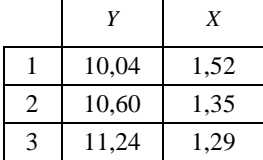

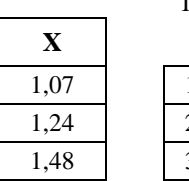

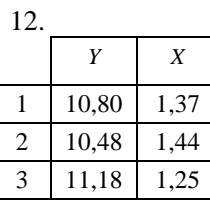

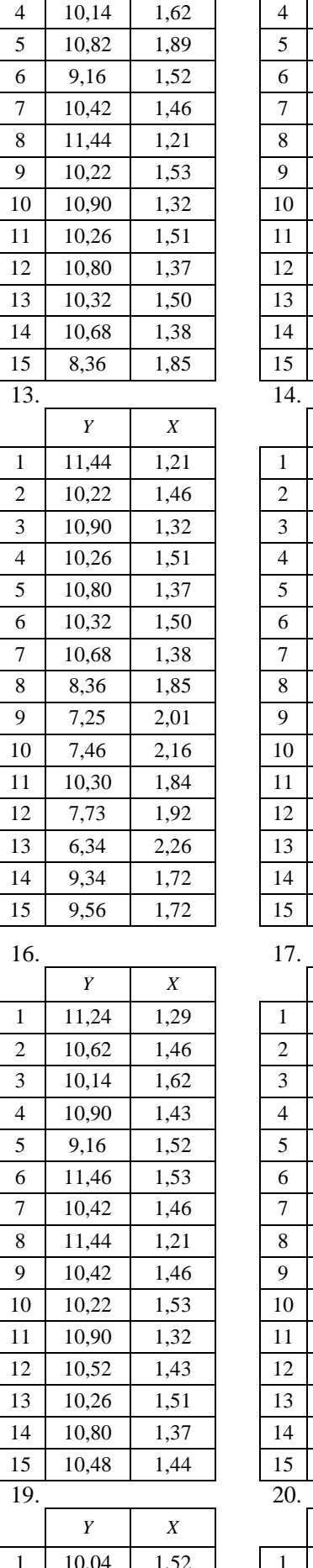

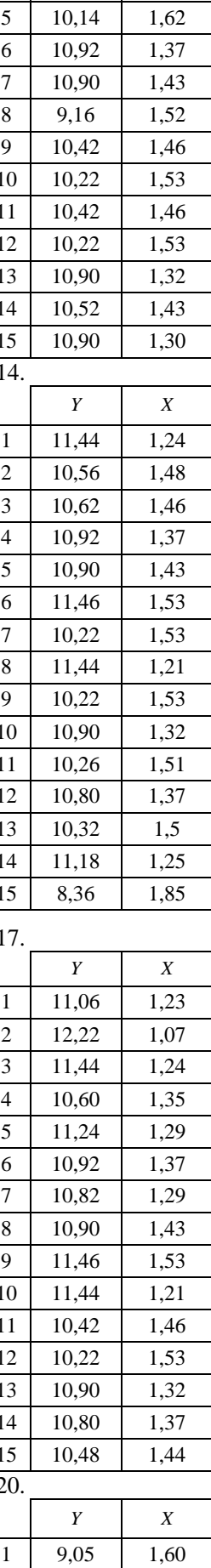

 $11,24$  1,29

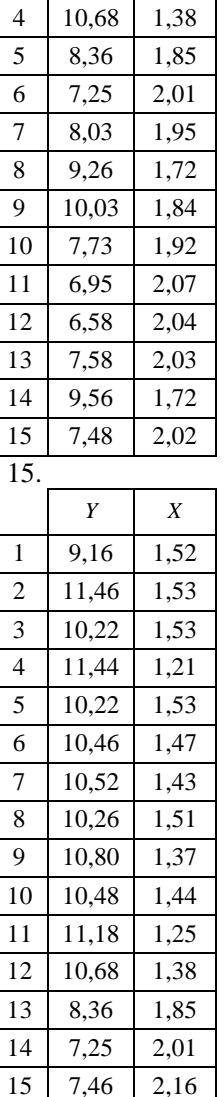

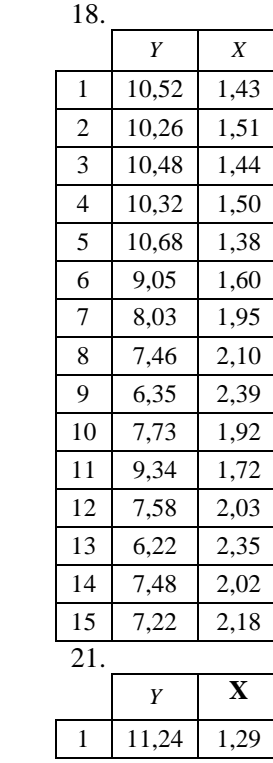

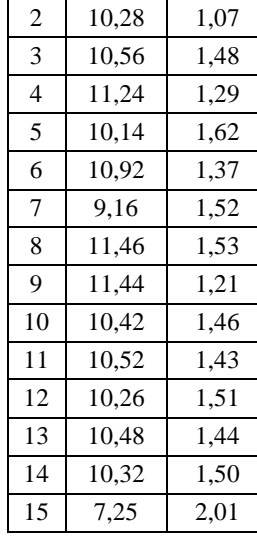

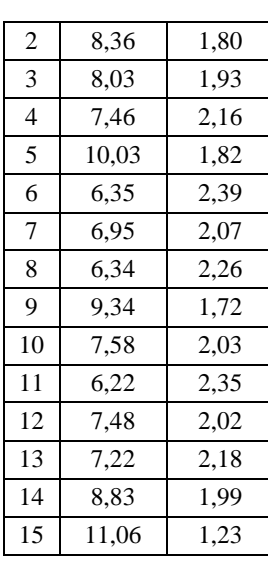

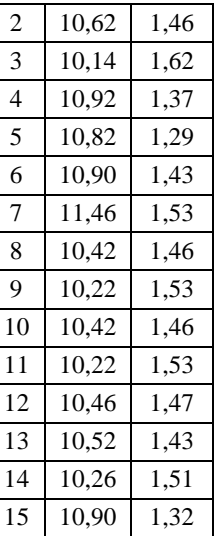

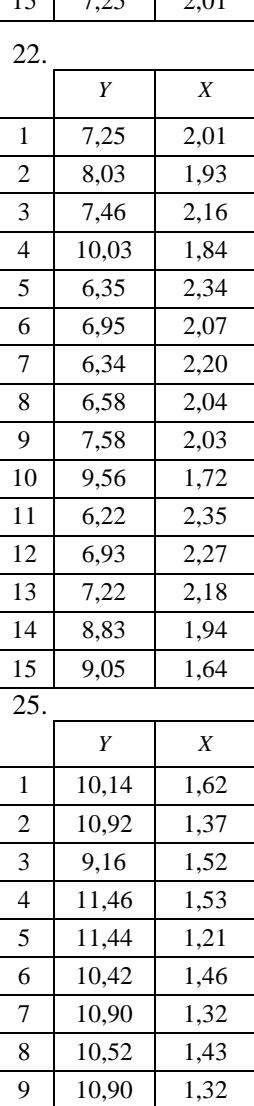

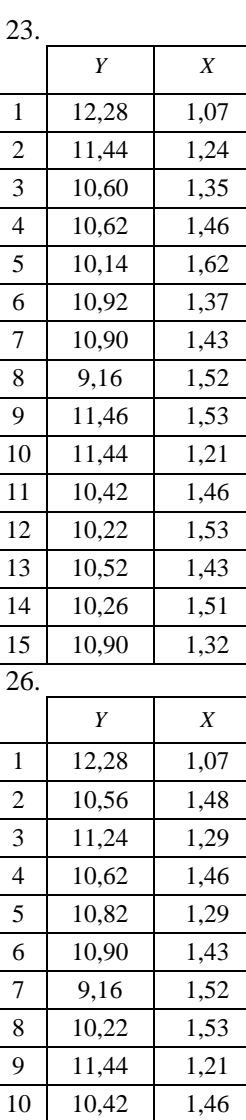

10,52

 $10,26$ 

10,90

10,48

 $10,32$ 

 $1,43$ 

 $1,51$ 

 $1,32$ 

1,44

 $1,50$ 

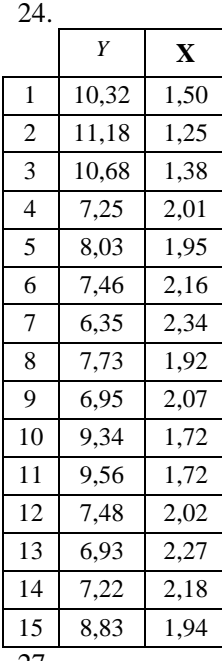

27.  $\boldsymbol{Y}$  $\boldsymbol{X}$  $11,18$  $1,25$  $\overline{1}$ 1,38  $\overline{2}$ 10,68  $\overline{\mathbf{3}}$  $7,25$  $2,01$  $\overline{4}$  $8,03$  $1,95$  $\overline{5}$ 9,26  $1,72$ 1,84 10,03  $\sqrt{6}$  $\overline{7}$ 7,73 1,92  $\overline{8}$ 6,95 2,07  $\overline{9}$ 9,34  $1,72$ 10 7,58  $2,03$  $\overline{11}$ 9,56  $1,72$  $\overline{12}$ 7,48  $2,02$  $\overline{13}$ 6,93  $2,27$  $\overline{14}$  $7,22$  $2,18$ 15 8,83 1,94

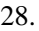

 $\overline{10}$ 

 $\overline{11}$ 

 $\overline{12}$ 

 $\overline{13}$ 

 $14$ 

15

10,80

 $11,18$ 

10,68

 $7,25$ 

8,03

 $9,26$ 

 $1,37$ 

 $1,25$ 

1,38

 $2,01$ 

 $1,95$ 

 $1,72$ 

 $\overline{11}$ 

 $\overline{12}$ 

 $13$ 

 $14$ 

 $\overline{15}$ 

29.

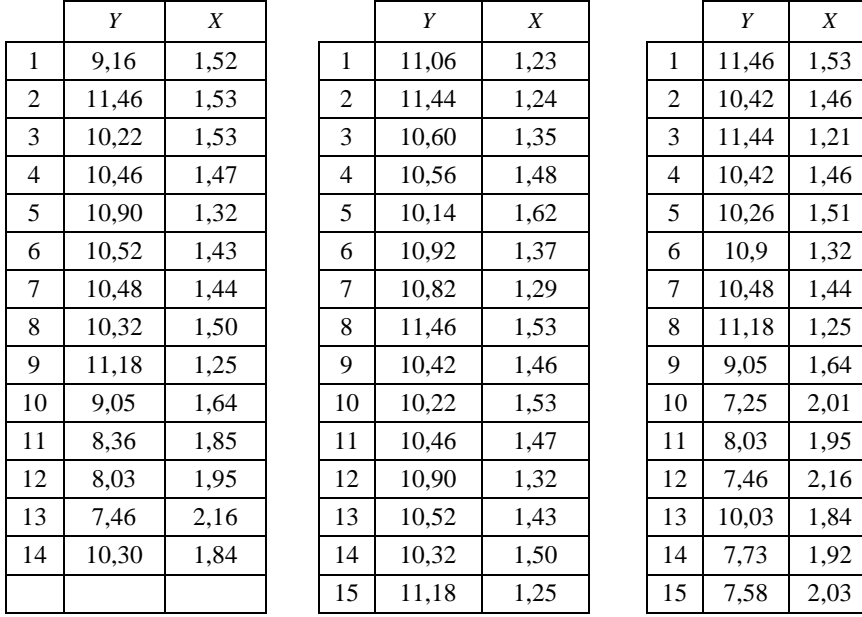

### Потрібно:

1. Знайти точкові статистичні оцінки  $\beta_0^*$ ,  $\beta_1^*$  для параметрів  $\beta_0$ ,  $\beta_1$  функції регресії  $y_i = \beta_0 + \frac{\beta_1}{x_i}$ .

2. З надійністю  $\gamma = 0.99$  побудувати довірчий інтервал для функції регресії  $y_i = \beta_0 + \frac{\beta_1}{x_i}$ .

3. Обчислити R.

# 4. Нелінійна модель регресії за параметрами

 $\sim$ 

Обробка звітних даних по регіону дала залежності обсягу виробництва продукції  $Y$ , млрд грн., від основного капіталу X, млрд грн., робочої сили Z, млн осіб, і часу t, які наведено статистичними розподілами:

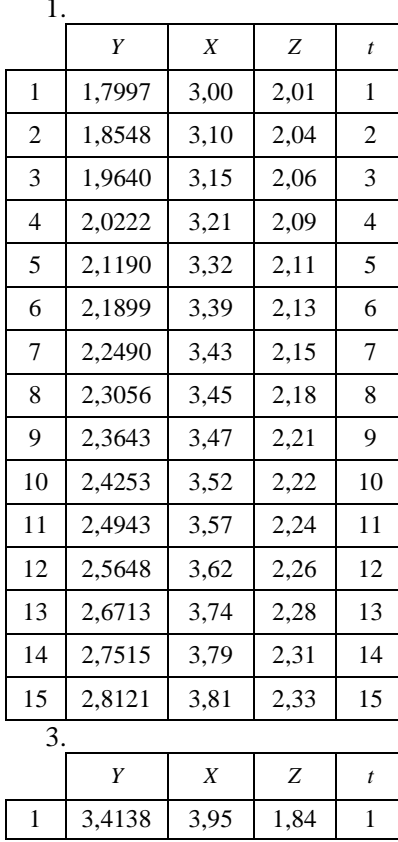

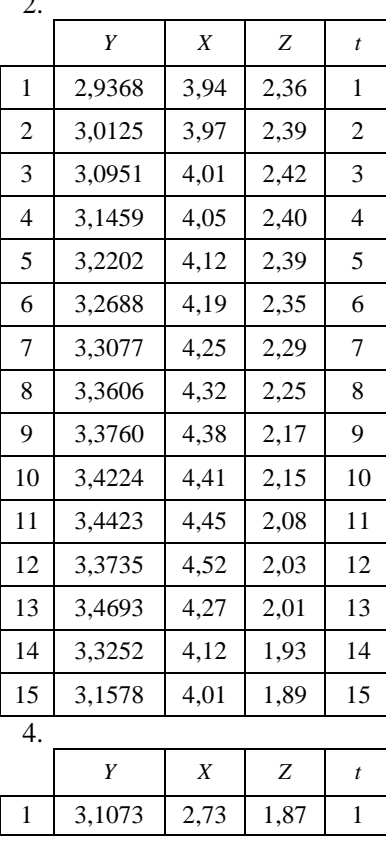

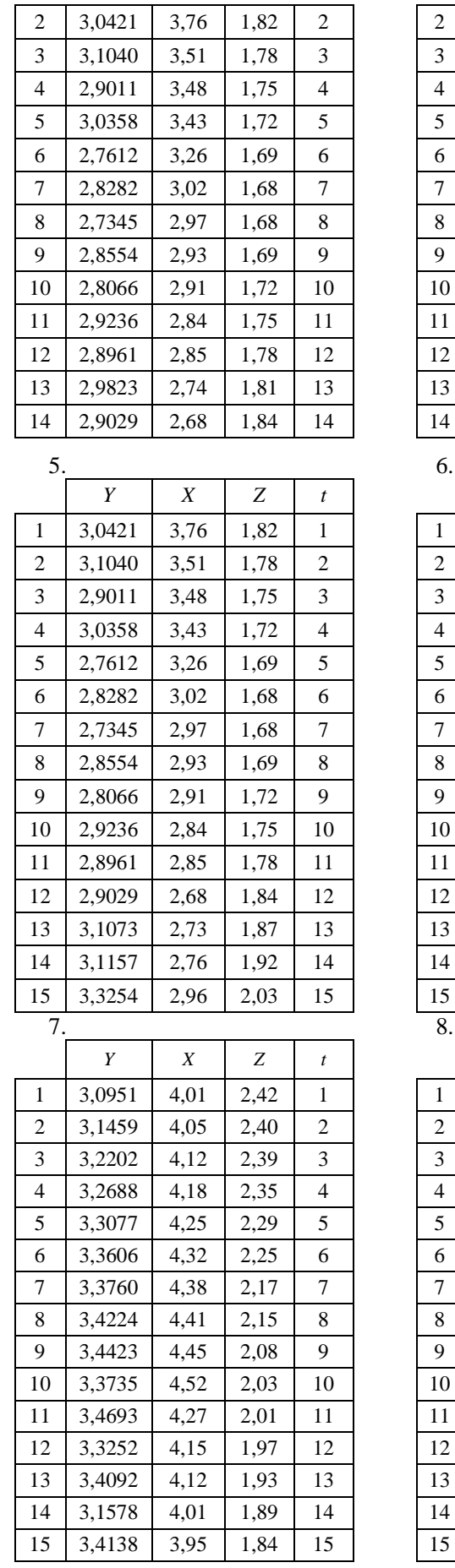

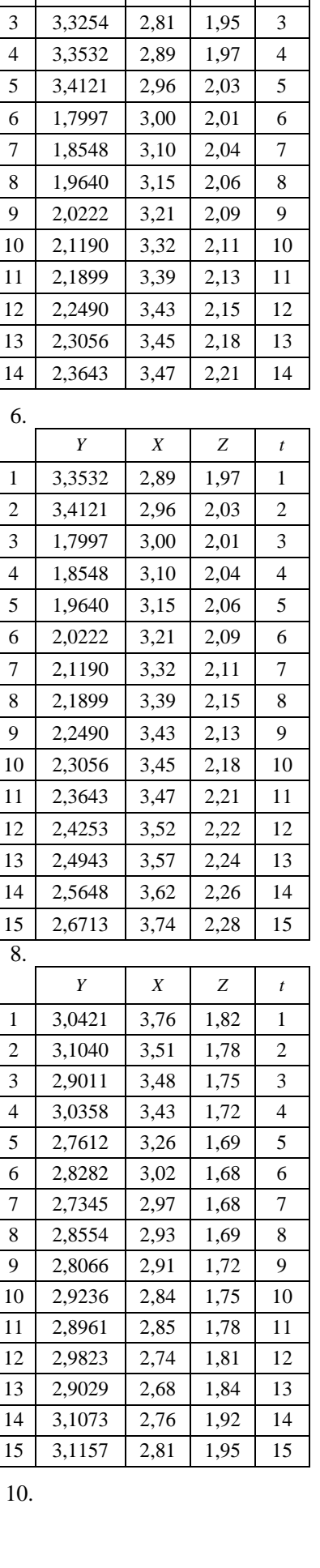

 $3,1157$  2,76 1,92

 $\overline{2}$ 

9.

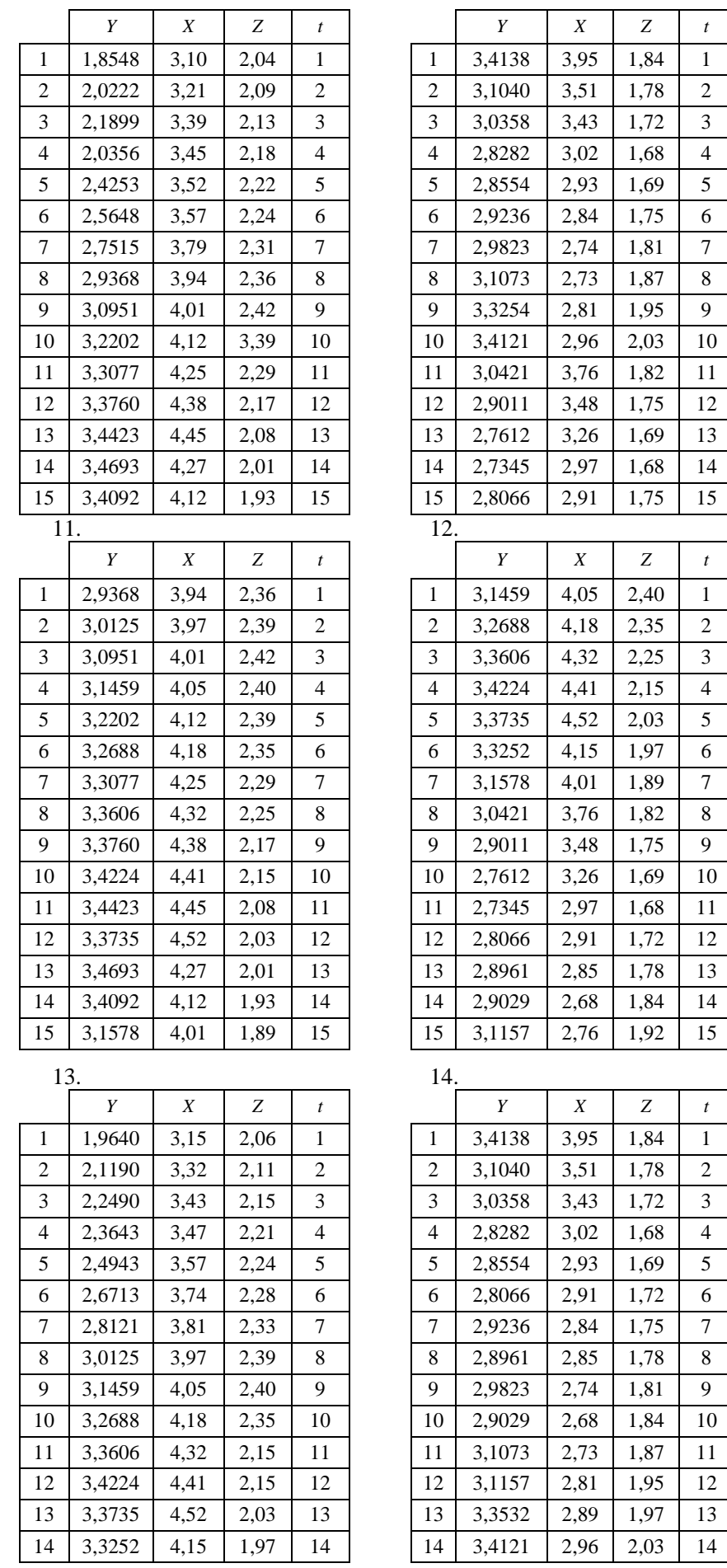

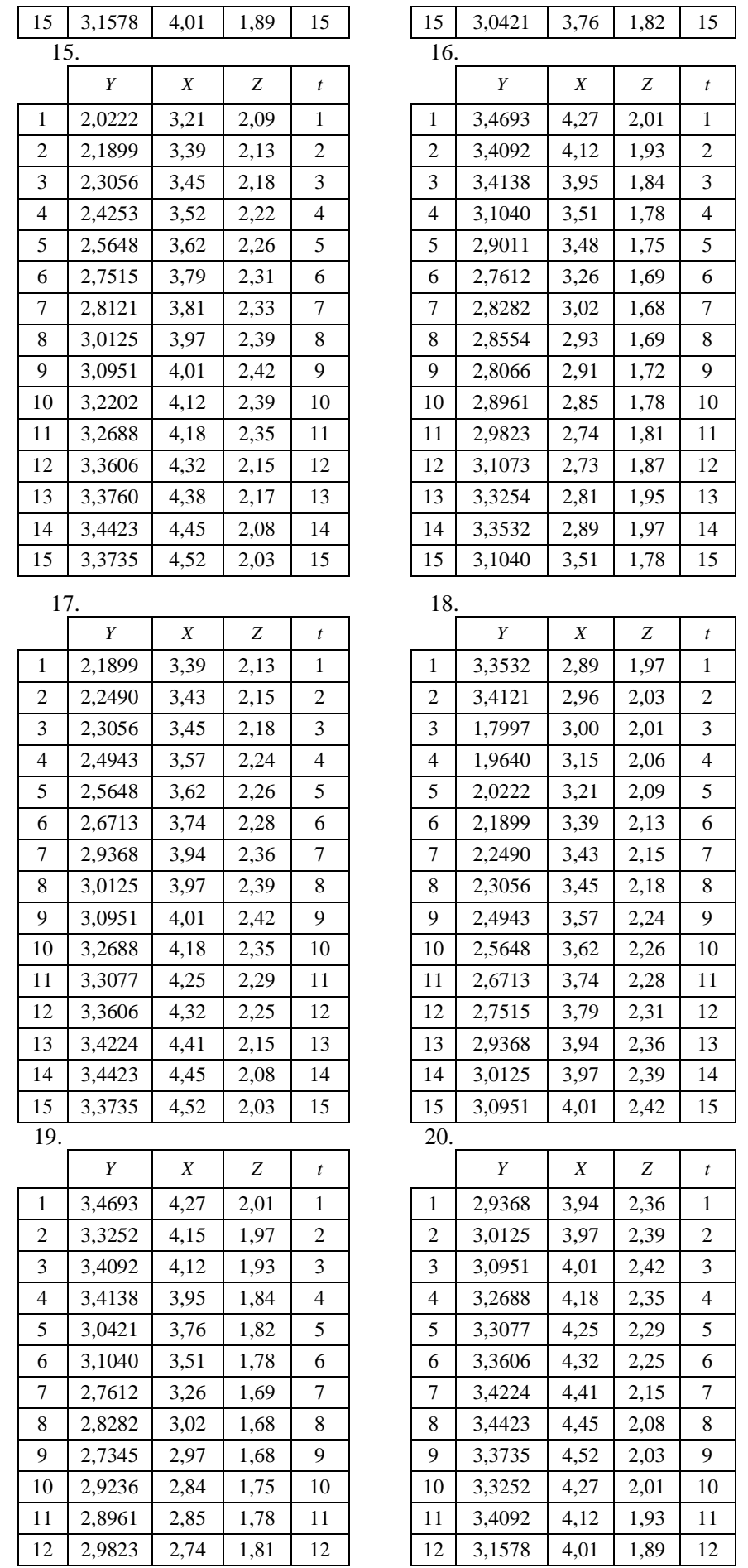

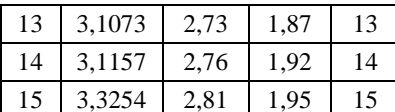

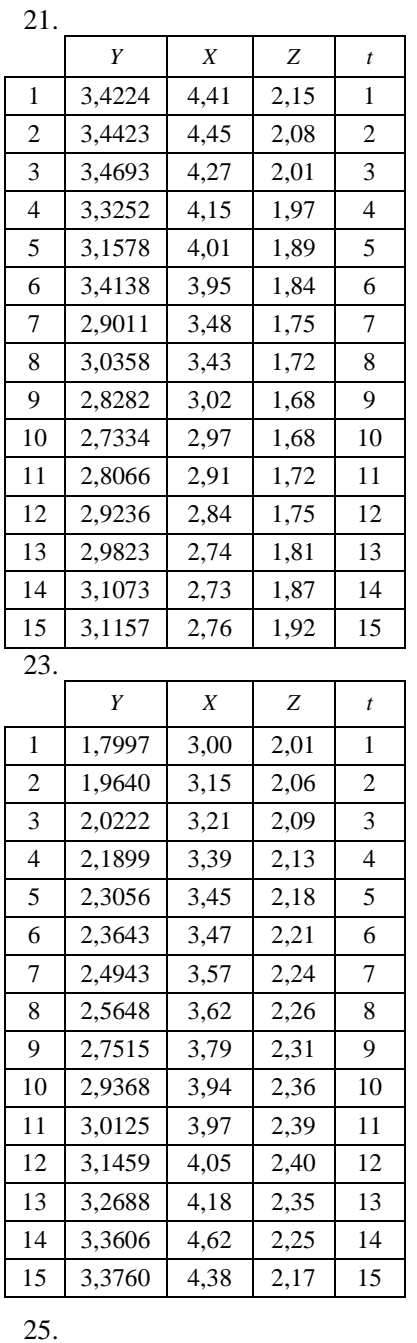

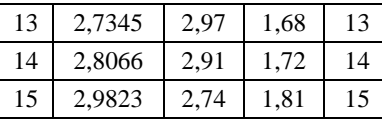

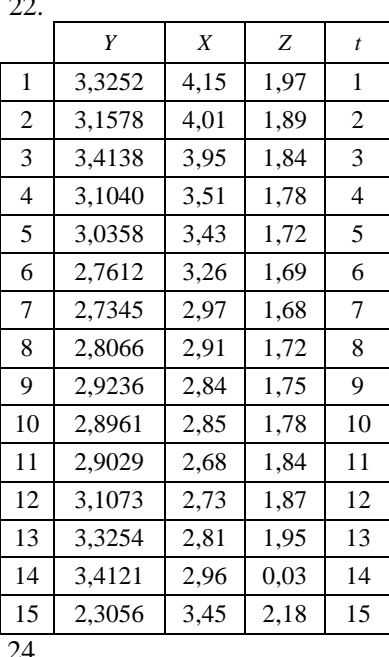

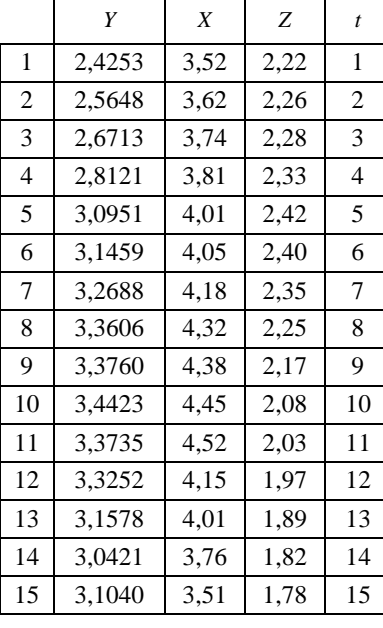

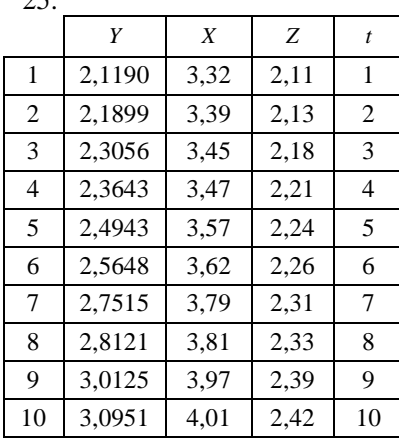

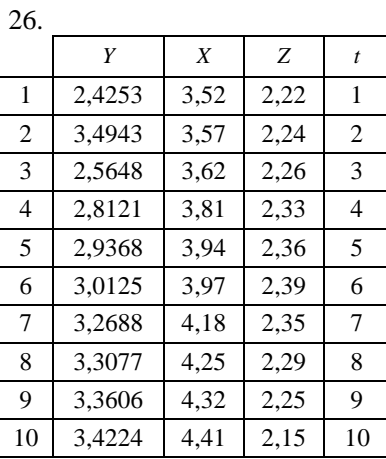

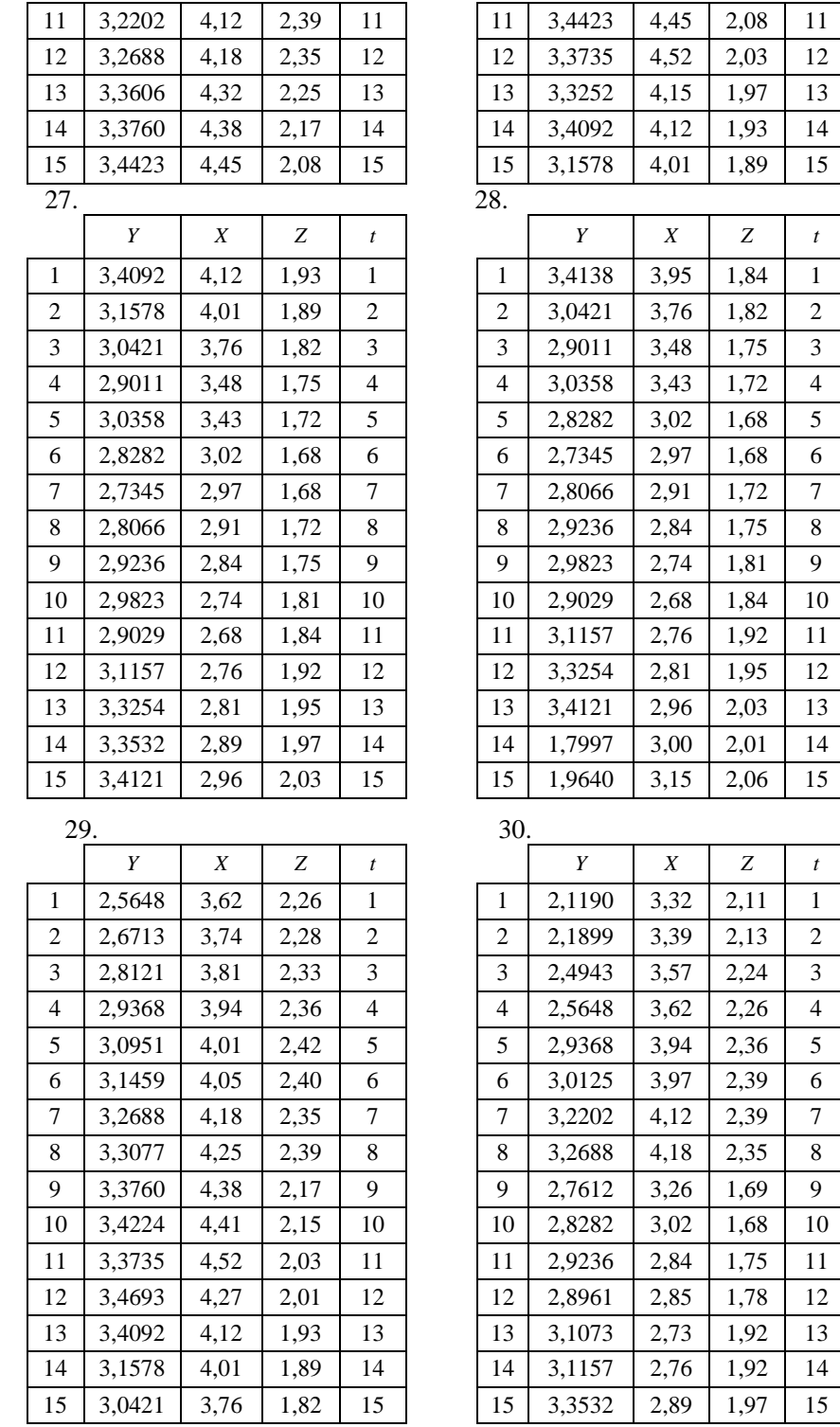

Потрібно:

1. Визначити точкові статистичні оцінки  $\beta_0^*, \beta_1^*, \beta_2^*, \beta_3^*$  для параметрів  $\beta_0, \beta_1, \beta_2, \beta_3$  функції регресії  $y_i = \beta_0 x^{\beta_1} z^{\beta_2} e^{\beta_3 t}$ .

2. З надійністю  $\gamma = 0.99$  побудувати довірчий інтервал для функції регресії  $y_i = \beta_0 x_i^{\beta_1} z_i^{\beta_2} e^{\beta_3 t}$ .

3. Обчислити R.

## *ДОДАТКИ ДО ТЕОРІЇ ЙМОВІРНОСТЕЙ І МАТЕМАТИЧНОЇ СТАТИСТИКИ*

*Додаток 1\**

#### **ВИПАДКОВІ ПРОЦЕСИ. МАРКОВСЬКІ ВИПАДКОВІ ПРОЦЕСИ ТА ЕЛЕМЕНТИ ТЕОРІЇ МАСОВОГО ОБСЛУГОВУВАННЯ (ТМО)**

#### **1. Загальна інформація**

Теорія випадкових процесів є математичною наукою, що вивчає закономірності випадкових подій у їх динаміці. Ця теорія (за іншою термінологією — теорія випадкових функцій) вивчає процеси, розвиток яких наперед точно неможливо передбачити. Така невизначеність (непередбачуваність) зумовлена дією випадкових факторів на розвиток процесу.

Математичною моделлю випадкового процесу є певна функція *X* = *X*(*t*) від дійсного аргументу *t T* (часу), значення якої при кожному фіксованому  $T = t_i$  є випадковою величиною. Саме поняття випадкового процесу (випадкової функції) є узагальнюючим поняттям випадкової величини.

Отже, випадковим процесом *X* = *X*(*t*) називають такий процес, коли при будь-якому можливому значенні  $T = t_i$  випадкова функція  $X = X(t_i)$  утворює випадкову величину.<br>
При  $t = t_i$  ми дістанемо випадкову

При *t* = *t<sup>i</sup>* ми дістанемо випадкову величину *X*(*t*) = (*x*1(*ti*), *x*2(*ti*), ..., *xk*(*ti*), ...), яку називають перерізом випадкового процесу. Чим більше перерізів буде розглянуто, тим детальніше уявлення ми будемо мати про випадковий процес.

Випадкові процеси можна класифікувати за тими чи іншими ознаками.

Елементарною класифікацією випадкових процесів є класифікація за ознаками часу та стану. Випадковий процес називають *процесом із дискретною змінною часу*. Якщо система, в якій він здійснюється, може змінювати свій стан тільки в моменти часу  $t_1, t_2, ..., t_k, ...,$ кількість яких є обмеженою, або зліченною.

Прикладом процесів із дискретним часом є: 1. Робота технічного пристрою, який контролюється в моменти часу  $t_1, t_2, \ldots, 2$ . Процес роботи ЕОМ, що може змінювати свій стан у моменти часу  $t_1, t_2, \ldots$ 

Розглядаючи одновимірний випадковий процес *X*(*t*) у дискретні моменти часу *t*1, *t*2, ..., дістаємо послідовність випадкових величин  $X(t_1)$ ,  $X(t_2)$ ,...

Якщо експеримент здійснився, то випадковий процес позбавляється елемента випадковості і функція *X* = *X*(*t*) набуває певного вигляду, тобто *X = X*(*t*) стає невипадковою функцією від аргументу *t*. У цьому разі *X* = *X*(*t*) називають *реалізацією випадкового процесу*.

Отже, реалізацією випадкового процесу *X*(*t*) називається невипадковa функція *x* =*x*(*t*)*,* в яку реалізується випадковий процес *X* = *X*(*t*).

Доходимо висновку, що випадковий процес є множиною реалізацій *x<sup>i</sup>* (*t*), а саме:

$$
X(t) = (x_1(t), x_2(t), ..., x_k(t), ...).
$$

Множина реалізацій випадкового процесу є базою експерименту, на основі якого можна дістати його характеристики. Загалом реалізацію випадкового процесу зображено на рис. 159.

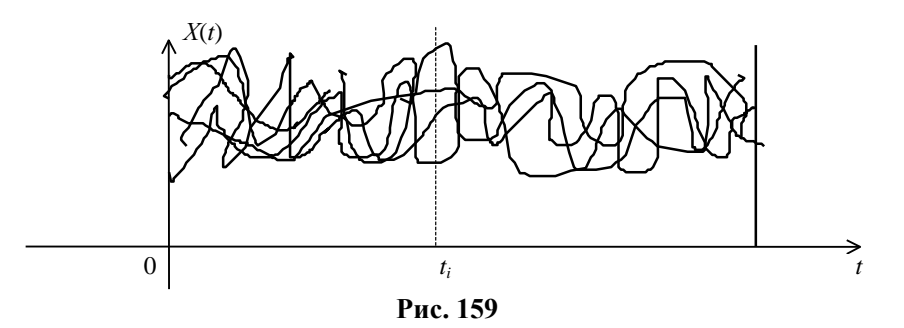

Випадковий процес *Х*(*t*) називають *процесом із неперepвним часом*, якщо перехід системи з одного стану в інший може бути здійснений у будь-який можливий момент часу *t* за певний спостережуваний період. У цьому разі множина можливих станів системи є незліченною.

Прикладами таких систем є:

l

1) *X*(*t*) — число відказів технічного пристрою від початку роботи до моменту часу *t*;

2) число викликів, що надійшли в лікарню швидкої допомоги до моменту часу *t*, та ін.

Одновиміpний випадковий процес *Х*(*t*) називають *процесом із неперервним станом*, якщо його переріз у будь-який можливий момент часу *t* утворює неперервну випадкову величину, а саме: множина її значень є незліченною.

<sup>\*</sup> Додаток до посібника: *Жлуктенко В. І., Наконечний С. І*. Теорія ймовірностей і математична статистика: Навч.-метод. посібник: У 2-х ч. — Ч. І. Теорія ймовірностей. — К.: КНЕУ, 2000. — 304 с.

Аналогічно многомірний випадковий процес називають процесом із неперервним станом, якщо в будь-який можливий момент часу *t* множина його можливих станів, через який проходить цей процес, є незліченною.

Прикладами випадкових процесів із неперервним станом є:

1) напруга *U*(*t*) електроживлення обчислювального центру;

2) тиск газу  $P(t)$  в певному резервуарі тощо.

Випадковий процес називають *процесом із дискретним станом*, якщо в будь-який можливий момент часу *t* множина його станів є скінченною, або зліченною, що, по суті, однe і те саме. Його переріз у будьякий можливий момент часу *t* утворює дискретну випадкову величину (у багатовимірному випадку множину випадкових величин).

Прикладами таких процесів є:

1) кількість об'єктів певної технічної системи, які можуть відмовити в роботі в певний фіксований момент часу *t*;

2) кількість пасажирів, які проходять через станцію метро в певний момент часу *t*, тощо.

#### **2. Закони розподілу та основні числові характеристики випадкових процесів**

Оскільки за будь-якого можливого значення аргументу *t* переріз випадкового процесу *X*(*t*) утворює випадкову величину, то вона має закон розподілу ймовірностей, який можна подати функцією розподілу ймовірностей, а саме:

$$
F(t; x) = P(X(t) < x). \tag{574}
$$

Функція розподілу ймовірностей *F*(*t*; *x*)*,* як бачимо, залежить від двох аргументів — *t* i *x*.

Ця функція називається одновимірним законом розподілу випадкового процесу *Х*(*t*)*.*

Якщо зафіксувати два значення аргументу *t*<sup>1</sup> і *t*2, то в цьому разі два перерізи утворюють систему двох випадкових величин  $(X(t_1), X(t_2))$ . Функція розподілу системи буде

$$
F(t_1, t_2, x_1, x_2) = P(X(t_1) < x_1, X(t_2) < x_2). \tag{575}
$$

Отже, функція розподілу ймовірностей для двох перерізів уже залежатиме від чотирьох аргументів: *t*1,  $t_2, x_1, x_2$ .

Теоретично можна необмежено збільшувати число перерізів і при цьому одержувати все повнішу характеристику для випадкового процесу *Х*(*t*)*.* Але використовувати на практиці ці характеристики, які залежать від багатьох аргументів, дуже незручно.

Тому практично більше ніж два перерізи використовують рідко.

Для неперервного випадкового процесу *Х*(*t*) за фіксованого значення *t*<sup>1</sup> закон розподілу ймовірностей для неперервної випадкової величини *Х*(*t*1), що утворює переріз, можна подати щільністю ймовірностей *f*( $t_1, x$ ), а для двох перерізів закон розподілу системи можна подати щільністю ймовірностей  $f(t_1, t_2; x_1, x_2)$ , яку в цьому разі називають *двовимірною*.

На практиці, як правило, застосовуються числові характеристики випадкових процесів, що є аналогічними числовим характеристикам випадкових величин, а саме: математичне сподівання, дисперсія, середнє квадратичне відхилення, кореляційний момент та коефіцієнт кореляції.

На відміну від числових характеристик випадкових величин, які є сталими величинами, характеристики випадкових процесів будуть невипадковими функціями її аргументів.

*Математичним сподіванням* випадкового процесу *Х*(*t*) називається невипадкова функція *Mx*(*t*), яка за будь-якого можливого значення аргументу *t* дорівнює математичному сподіванню, відповідному перерізу випадкового процесу.

Якщо переріз випадкового процесу при фіксованому значеннi *t* утворює дискретну випадкову величину з рядом розподілу *X*(*t*):

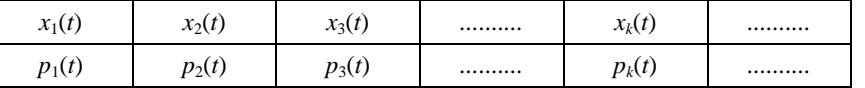

то

$$
M_{x}(t) = M(X(t)) = \sum x_{i}(t) \cdot p_{i}(t).
$$
 (576)

Тут *x*1(*t*), *x*2(*t*), *x*3(*t*),..., *xk*(*t*) є значеннями, яких набуває випадкова величина *X*(*t*) в перерізі при заданому  $t$ , а  $p_1(t)$ ,  $p_2(t)$ ,  $p_3(t)$ , ...,  $p_k(t)$  — відповідні їм імовірності.

Якщо переріз випадкового процесу *X*(*t*) утворює неперервну випадкову величину зі щільністю *f*(*t; x*), то

$$
M_x(t) = \int_{-\infty}^{\infty} x f(t; x) dx.
$$
 (577)

Формули для обчислення інших числових характеристик для дискретного і неперервного перерізів матимуть вигляд:

$$
D_x(t) = \sum x_i^2(t) p_i(t) - M_x^2(t); \qquad (578)
$$
  

$$
D_x(t) = \int_{-\infty}^{\infty} x^2 f(t; x) dx - M_x^2(t); \qquad (579)
$$
  

$$
\sigma_x(t) = \sqrt{D_x(t)}.
$$
 (580)

Якщо розглянути два випадкові процеси  $X_1(t)$ ,  $X_2(t)$ , реалізації яких зображено на рис. 160, 161,

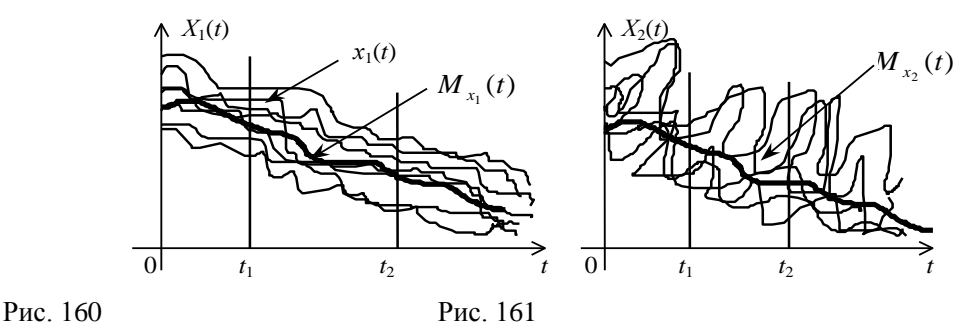

то математичні сподівання і дисперсії їх майже однакові. Але якщо випадковий процес *Х*1(*t*) має плавний характер змін своїх реалізацій, то  $\dot{X}_2(t)$  має різко виражену коливальну структуру таких реалізацій. Отже, для випадкового процесу *Х*1(*t*) спостерігається більша пeредбачуваність реалізацій, ніж для випадкового процесу  $X_2(t)$ .

Так, для випадкового процесу *Х*1(*t*), якщо в будь-який момент часу *t* певна реалізація *x*1(*t*) буде більшою ніж  $M_{x_1}(t)$ , то з великою ймовірністю можна очікувати, що в наступні моменти часу реалізація  $x_1(t) > M_{x_1}(t)$  , що не можна стверджувати для випадкового процесу  $X_2(t)$ .

Отже, для випадкового процесу *Х*1(*t*) спостерігається тісна ймовірна залежність між двома перерізами в моменти часу  $t_1$  *i*  $t_2$ , ніж для випадкового процесу  $X_2(t)$ .

Оскільки мірa лінійної залежності між двома випадковими величинами визначається кореляційним моментом та коефіцієнтом кореляції, то аналогічно і для випадкових процесів застосовують ці самі характеристики.

Кореляційні моменти для дискретних та неперервних перерізів певного випадкового процесу *X*(*t*) обчислюються за формулами:

$$
K_{x'x'}(t_1, t_2) = \sum_{i=1}^{n} \sum_{j=1}^{n} x'_i(t_1) \cdot x''(t_2) \cdot p_{ij}(t_1, t_2) - M_{x'}(t_1) \cdot M_{x'}(t_2),
$$
 (581)  

$$
K_{x'x'}(t_1, t_2) = \int_{-\infty}^{\infty} \int_{-\infty}^{\infty} x'_i(t_1) \cdot x''(t_2) f(t_1, t_2; x', x'') dx' dx'' -
$$

$$
-M_{x'}(t_1) M_{x''}(t_2).
$$
 (582)

Отже,  $K_{xx'}(t_1, t_2)$  є невипадковою функцією двох аргументів  $t_1$  і  $t_2$ .

 $K_{xx}(t_1, t_2)$  зменшується зі збільшенням різниці  $t_2 - t_1$  для випадкового процесу  $X_1(t)$  повільніше, ніж для випадкового процесу  $X_2(t)$ .

При цьому:

1) 
$$
K_{x'x'}(t_1, t_2) = K_x(t) = D_x(t)
$$
;  $\text{IPH } t_1 = t_2 = t$ ;

;

2) 
$$
K_{x'x'}(t_1, t_2) = K_{x'x'}(t_2, t_1)
$$

3) 
$$
K_{x'x'}(t_1, t_2) \ge 0
$$
.

Тісноту лінійної залежності двох перерізів випадкового процесу *X*(*t*) вимірюють нормованою кореляційною функцією, яка дорівнює

$$
r_x(t_1; t_2) = \frac{K_x(t_1, t_2)}{\sigma_x(t_1) \cdot \sigma_x(t_2)}.
$$
 (583)

При цьому: 1)  $r_x(t, t) = 1$  при  $t_1 = t_2 = t$ ; 2)  $r_r(t_1, t_2) = r_r(t_2, t_1);$ 3)  $|r_{r}(t_1, t_2)| \leq 1$ .

Приклад 1. Випадкова функція має такий вигляд:

 $Y = X \cdot e^{-\lambda t}, t > 0.$ 

де  $X$ — випадкова величина, що має закон розподілу  $N(a; \sigma)$ , де  $a > 0$ .

Визначити:  $M_{v}(t)$ ,  $D_{v}(t)$ ,  $\sigma_{v}(t)$ ,  $K_{v}(t_1,t_2)$ ,  $r_{v}(t_1;t_2)$ .

Розв'язання. Випадкова величина X має загальний нормальний закон розподілу зі значеннями параметрів  $M(x) = a > 0$ ,  $\sigma(x) = \sigma$ .

$$
M_{y}(t) = M(Xe^{-\lambda t}) = e^{-\lambda t}M(X) = ae^{-\lambda t};
$$
  
\n
$$
D_{y}(t) = D(Xe^{-\lambda t}) = e^{-\lambda t}D(X) = \sigma^{2}e^{-\lambda t};
$$
  
\n
$$
\sigma_{y}(t) = \sqrt{D_{y}(t)} = \sigma \cdot e^{-\lambda t};
$$
  
\n
$$
K_{y}(t_{1}, t_{2}) = M((Y' - M(Y'))(Y'' - M(Y''))) =
$$
  
\n
$$
= M(Xe^{-\lambda t_{1}} - e^{-\lambda t_{1}}M(X))(Xe^{-\lambda t_{2}} - e^{-\lambda t_{2}}M(X)) =
$$
  
\n
$$
= e^{-\lambda (t_{1} + t_{2})}M(X - M(X))(X - M(X)) = e^{-\lambda (t_{1} + t_{2})}M(X - M(X))^{2} =
$$
  
\n
$$
= \sigma^{2}e^{-\lambda (t_{1} + t_{2})}.
$$
  
\nOrxe,  $K_{y}(t_{1}, t_{2}) = \sigma^{2}e^{-\lambda (t_{1} + t_{2})}.$   
\nOckiJIbkM  $\sigma_{y}(t_{1}) = \sigma \cdot e^{-\lambda t_{1}}, \quad \sigma_{y}(t_{2}) = e^{-\lambda t_{2}}, \quad \text{To}$ 

$$
r_{y}(t_{1}; t_{2}) = \frac{K_{x}(t_{1}; t_{2})}{\sigma_{x}(t_{1}) \cdot \sigma_{x}(t_{2})} = \frac{\sigma^{2} e^{-\lambda(t_{1} + t_{2})}}{\sigma \cdot e^{-\lambda t_{1}} \cdot \sigma \cdot e^{-\lambda t_{2}}} = 1.
$$

Отже,  $r_v(t_1; t_2) = 1$ .

#### 3. Марковські випадкові процеси. Ланцюги Маркова

Серед випадкових процесів, що широко застосовуються для створення стохастичних (імовірних) моделей,

котрі описують процеси функціонування певних систем технічного, економічного, екологічного та

соціального профілю, центральне місце належить марковським.

Випадковий процес  $X(t)$  називають марковським, якщо за будь-якого можливого значення часу  $t = t_1$ значення випадкової величини  $x(t_1)$  не залежить від того, яких значень ця величина набувала для  $t < t_1$ , тобто, процес у момент часу  $t = t_1$  не залежить від його поведінки в більш ранні моменти часу  $t < t_1$ .

Марковський процес  $X(t)$  називають однорідним, якщо закономірності його поведінки на будь-якому проміжку часу  $\Delta T$  не залежать від розміщення цього інтервалу на часовій осі.

Нехай  $X(t)$  — однорідний марковський процес із обмеженим, або зліченним, числом можливих станів  $i = 0, 1, 2, 3, ..., n, ...$ 

лкщо аргумент *t* набуває лише значення 0, 1, 2, цьому разі матимемо послідовність переходів  $x(0) \rightarrow x(1) \rightarrow x(2) \rightarrow x(3) \rightarrow \dots$ .  $3<sub>1</sub>$  $\cdots$ **TO**  $\overline{B}$ 

Такий процес послідовностей переходів називають ланцюгом Маркова.

При розробленні теорії ланцюгів Маркова часто дотримуються іншої термінології, а саме: розглядається певна фізична система S, яка в кожний момент часу може перебувати в одному з несумісних станів  $A_1, A_2, A_3, ..., A_k, ...$  і змінювати свій стан лише в моменти часу  $t_1, t_2, t_3, ..., t_k, ...$ 

Процес переходу систем S утворює ланцюг Маркова, якщо ймовірність перейти в стан  $A_i$  в момент часу  $t$  ( $t_k < t < t_{k+1}$ ) залежить лише від того, в якому стані система перебувала в момент часу  $t'(t_{k-1} < t' < t_k)$ , і не залежить від стану системи в більш ранішні моменти часу.

Iмовірності переходу зі стану  $A_i$  в стан  $A_i$  в момент часу  $t$  позначають через  $p_{ii}(t)$ .

Повна ймовірна картина всіх можливих переходів систем із одного стану в інший за умови, що число всіх станів дорівнює  $N$ , безпосередньо описується матрицею ймовірностей переходу

$$
\pi = \begin{pmatrix} p_{11}(t) & p_{12}(t) & \dots & p_{1N}(t) \\ p_{21}(t) & p_{22}(t) & \dots & p_{2N}(t) \\ \dots & \dots & \dots & \dots & \dots \\ p_{N1}(t) & p_{N2}(t) & \dots & p_{NN}(t) \end{pmatrix} .
$$
 (584)

Якщо *pij*(*t*) не залежить від часу, то ланцюг Маркова називають однорідним і тоді *pij*(*t*) = *pij*= const*.* А тому для однорідних ланцюгів Маркова матриця ймовірностей переходу набуває такого вигляду

$$
\pi = \begin{pmatrix} p_{11} & p_{12} & \dots & p_{1N} \\ p_{21} & p_{22} & \dots & p_{2N} \\ \dots & \dots & \dots & \dots & \dots \\ p_{N1} & p_{N2} & \dots & p_{NN} \end{pmatrix}.
$$
 (585)  
Для кожного рядка матриць (584), (585) виконується рівність

$$
\sum_{j=1}^{N} p_{ij}(t) = \sum_{j=1}^{N} p_{ij} = 1.
$$
\n(586)

Це свідчить про те, що, перебуваючи в будь-якому можливому стані *A<sup>i</sup>* у фіксований момент часу *t*, cистема обов'язково перейде з певною ймовірністю в будь-який інший можливий стан *A<sup>j</sup>* або стані. А ці події є несумісними й утворюють повну групу.

кроки зі стану  $\omega_i$  до стану  $\omega_i$ ,

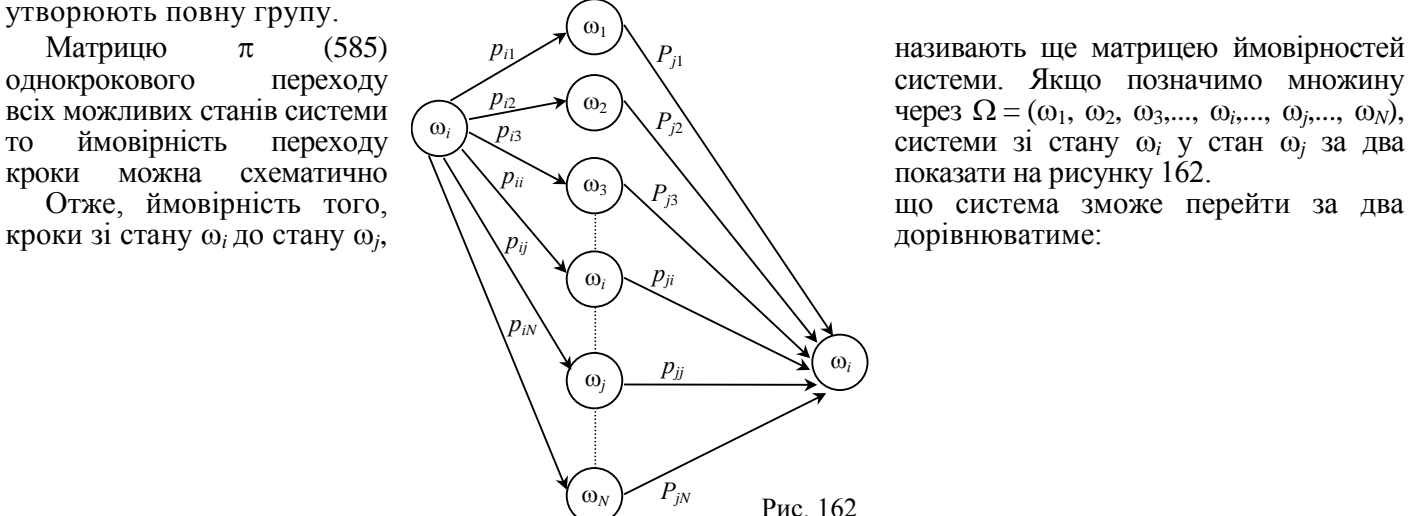

, дорівнюватиме:

$$
P_{ij}^{(2)} = p_{i1}p_{1j} + p_{i2}p_{2j} + p_{i3}p_{3j} + \dots + p_{ij}p_{jj} + \dots + p_{iN}p_{Nj} =
$$
  
= 
$$
\sum_{k=1}^{N} p_{ik} p_{kj} \text{ \quad and \quad } i = \overline{1, N}, j = \overline{1, N}.
$$
 (587)

Вираз (587) є елементом матриці  $\pi^2$ , який дістанемо при множині *i*-го рядка матриці  $\pi$  на її *j*-й стовпчик.

Імовірність переходу системи зі стану *<sup>i</sup>* у стан *<sup>j</sup>* за *n* кроків обчислюється за формулою:

$$
p_{ij}^{(n)} = \sum_{k=1}^{N} p_{ik} p_{kj}^{(n-1)},
$$
\n(588)

де  $p_{ij}^{(n)}$  — елемент матриці  $\pi^n$ .

Матрицю *n* називають *n*-кроковою матрицею переходу з одного стану в інший.

Імовірну картину переходу системи з одного стану в інший наочно можна зобразити з допомогою так званих *орієнтованих імовірнісних графів*, де кожний стан системи показано точкою (вершина графа), а можливі переходи з цього стану — ймовірнісними ребрами. Число станів на графі дорівнює числу вершин.

**Приклад 2.** За заданою матрицею ймовірностей переходу деякої системи

$$
\pi = \begin{pmatrix} 0,1 & 0,2 & 0,7 \\ 0,3 & 0,5 & 0,2 \\ 0,4 & 0,1 & 0,5 \end{pmatrix}
$$

побудувати орієнтований імовірний граф.

**Розв'язання.** За умовою задачі система має три стани  $\omega_1$ ,  $\omega_2$ ,  $\omega_3$ , отже, граф матиме три вершини. Ймовірності переходу системи з одного стану в інший наведені в кожному рядку матриці  $\pi$ .

Імовірний граф матиме такий вигляд (рис. 163).

Використання ймовірних графів можливе лише у тому разі, коли кількість станів систем є невеликою.

Уже за числа вершин (станів) 10 і більше рисунок набуває складної структури.

#### **4. Класифікація ланцюгів Маркова**

Якщо серед можливих станів систем, що описує ланцюг Маркова, є хоча б один, в якому система залишиться, коли перейде в нього на певному кроці функціонування, то такий ланцюг називають поглинальним ланцюгом Маркова.

Матриця однокрокового переходу для поглинаючої системи з трьох станів, наприклад, може мати такий вигляд:

$$
\pi = \begin{pmatrix} 0,1 & 0,3 & 0,5 \\ 0,4 & 0,2 & 0,4 \\ 0 & 0 & 1 \end{pmatrix}.
$$

Імовірний граф цієї матриці зображено на рис. 164.

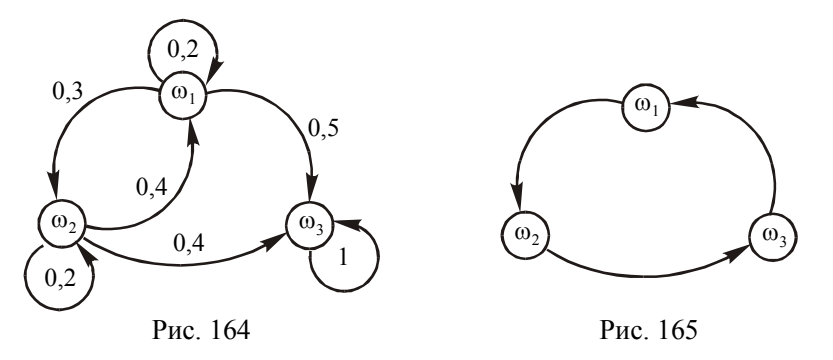

Тут  $\omega_3$  є поглинаючим станом цієї системи.

Якщо в кожний можливий стан система може перейти через певний інтервал часу, то такий ланцюг Маркова, що моделює цей процес, називають *циклічним*.

Матриця циклічного ланцюга Маркова може мати для випадку трьох можливих станів системи такий вигляд:

$$
\pi = \begin{pmatrix} 0 & 1 & 0 \\ 0 & 0 & 1 \\ 1 & 0 & 0 \end{pmatrix}.
$$

Граф цієї матриці буде таким (рис. 165).

Ланцюг Маркова називається *регулярним*, якщо існує таке ціле число *k* (*k* > 0), що перехід системи з будь-якого можливого стану в інший може здійснитися за *k* кроків.

Так, наприклад, для чотирьох можливих станів системи матриця однокрокового переходу може мати такий вигляд:

$$
\pi = \begin{pmatrix} 0.2 & 0.1 & 0.5 & 0.2 \\ 0.3 & 0.2 & 0.1 & 0.4 \\ 0.1 & 0.5 & 0.2 & 0.2 \\ 0.4 & 0.1 & 0.4 & 0.1 \end{pmatrix}.
$$

Графом для цієї матриці буде рис. 166.

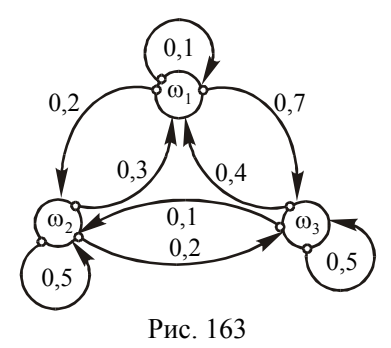

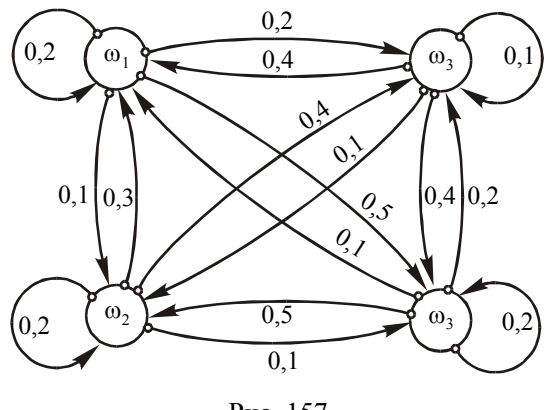

Рис. 157

Циклічні та регулярні матриці називають ергодичними. Найширшого використання для розв'язування прикладних задач набули регулярні ланцюги Маркова.

### 5. Регулярні ланцюги Маркова. Стаціонарні ймовірності. Матриця вартостей

Для регулярних ланцюгів Маркова було доведено, що незалежно від початкового стану, в якому перебувала система, ймовірність перебування її в певному можливому стані прямує до деякої сталої величини при збільшенні кількості кроків k.

Тобто, при  $k \to \infty$   $p_{ij}^{(n)} \to b_j$  = const.<br>
Iмовірності  $b_j$  ( $j = 1, 2, ..., N$ ) називають *стаціонарними*.

Отже,

$$
\lim_{n\to\infty}\pi^n=B=\begin{pmatrix}b_1&b_2&\ldots&b_N\\b_1&b_2&\ldots&b_N\\ \ldots&\ldots&\ldots&\ldots\\b_1&b_2&\ldots&b_N\end{pmatrix}.
$$

Тут  $\sum_{i=1}^{N} b_i = 1$ ,  $B$  — матриця стаціонарних імовірностей.

Таким чином, можна зробити висновок: якщо відомі  $\pi$ ,  $B$  і при цьому  $\vec{b} = (b_1, b_2, ..., b_N)$ , а також задано  $\vec{a} = (a_1, a_2, ..., a_N)$  — вектор початкових можливих станів системи, то виконуються рівності:

$$
\lim_{n\to\infty} \vec{a}\pi^n = \vec{a}\lim_{n\to\infty} \pi^n = \vec{a}B = \vec{b}
$$

Можна довести, що коли  $\pi$  є регулярною матрицею і  $\vec{b}$  — вектор стаціонарних імовірностей, то

$$
b\pi = b \tag{589}
$$

I справді, оскільки  $\pi^n \rightarrow B$ , то

$$
\lim_{n\to\infty}\pi^n=\lim_{n\to\infty}\pi\cdot\pi^{n-1}=\pi\lim_{n\to\infty}\pi^{n-1}=\pi B,
$$

60  $\lim_{n} \pi^{n-1} = B$ ,  $\lim_{n} \pi^{n} = B$ . Отже, маємо

 $B = \pi B$ .

 $\vec{b}\pi = \vec{b}$ 

Таким чином, для будь-якого рядка рівняння (590) виконуватиметься рівність

$$
f_{\rm{max}}(x)
$$

 $(590)$ 

 $(591)$ 

Отже, для визначення стаціонарних імовірностей регулярного ланцюга Маркова необхідно розв'язати систему рівнянь

$$
\begin{cases}\n\vec{b} = \pi \vec{b} \\
\sum_{j=1}^{N} b_j = 1.\n\end{cases}
$$
\n(592)

202

**Приклад.** Знайти стаціонарні ймовірності для регулярної матриці

 $\lambda$ 

$$
\pi = \begin{pmatrix} 0.3 & 0.1 & 0.6 \\ 0.2 & 0.5 & 0.3 \\ 0.1 & 0.4 & 0.5 \end{pmatrix}.
$$

*Розв'язання.* Використовуючи систему (650), дістаємо:

$$
\begin{bmatrix} b_1 \\ b_2 \\ b_3 \end{bmatrix} = \begin{bmatrix} 0,3 & 0,1 & 0,6 \\ 0,2 & 0,5 & 0,3 \\ 0,1 & 0,4 & 0,5 \end{bmatrix} \begin{bmatrix} b_1 \\ b_2 \\ b_3 \end{bmatrix} \rightarrow \begin{bmatrix} b_1 \\ b_2 \\ b_3 \end{bmatrix} = \begin{bmatrix} 0,3b_1 & 0,1b_2 & 0,6b_3 \\ 0,2b_1 & 0,5b_2 & 0,3b_3 \\ 0,1b_1 & 0,4b_2 & 0,5b_3 \end{bmatrix} \rightarrow \n\downarrow b_1 + b_2 + b_3 = 1
$$
\n
$$
\begin{bmatrix} b_1 = 0,3b_1 + 0,1b_2 + 0,6b_3, \\ b_2 = 0,2b_1 + 0,5b_2 + 0,3b_3, \\ b_3 = 0,1b_1 + 0,4b_2 + 0,5b_3, \end{bmatrix} \rightarrow \begin{bmatrix} -0,7b_1 + 0,1b_2 + 0,6b_3 = 0, \\ 0,2b_1 - 0,5b_2 + 0,3b_3 = 0, \\ 0,1b_1 + 0,4b_2 - 0,5b_3 = 0, \\ b_1 + b_2 + b_3 = 1. \end{bmatrix}
$$

Розв'язуючи одержану систему, маємо:

$$
\vec{b} = \begin{pmatrix} \frac{1}{3} \\ \frac{1}{3} \\ \frac{1}{3} \end{pmatrix}, \text{ to for } b_1 = \frac{1}{3}, b_2 = \frac{1}{3}, b_3 = \frac{1}{3}.
$$

При переході системи з одного стану в інший за один крок її функціонування, а також у разі, коли система залишиться в тому самому стані, в якому вона перебувала, вводиться так званий коефіцієнт вартості *r<sub>ii</sub>*, що інформує про витрати, які пов'язані при переході системи зі стану ω<sub>*i*</sub> у стан ω<sub>*i*</sub> за один крок.

Щоб визначити загальні витрати, які можна очікувати за *n* кроків роботи системи, використовується матриця вартостей

$$
R = \begin{pmatrix} r_{11} & r_{12} & r_{13} & \dots & r_{1N} \\ r_{21} & r_{22} & r_{23} & \dots & r_{2N} \\ \dots & \dots & \dots & \dots & \dots \\ r_{N1} & r_{N2} & r_{N3} & \dots & r_{NN} \end{pmatrix}.
$$
 (593)

Елементи матриці *R* можуть набувати додатних, нульових та від'ємних числових значень. Якщо умовно позначимо через  $v_i(n)$  сумарні витрати після *n* кроків переходів системи, починаючи із  $\omega_i$  стану, тоді  $(\vec{v}(n))' = (v_1(n), v_2(n), ..., v_N(n))$  буде вектором сумарних витрат за *n* кроків для кожного з  $\omega_i$  станів (*i* = 1, 2, ..., *N*) системи.

Якщо система досягла  $\omega_i$  стану, то очікувану винагороду після всіх переходів можна подати як  $r_{ij} + v_i(n-1)$ , де  $r_{ij}$  — винагорода, яку дістанемо при переході системи із  $\omega_i$  стану в  $\omega_j$  стан за один крок, а  $v_i(n-1)$  — очікувана винагорода, яку матимемо за решту  $n-1$  кроків.

Ураховуючи те, що ймовірність переходу системи зі стану  $\omega_i$  до стану  $\omega_j$  за один крок дорівнює  $p_{ij}$ , то сумарна очікувана вартість (винагорода) за *n* переходів системи, починаючи зі стану  $\omega_i$ , буде

$$
v_i(n) = \sum_{j=1}^{N} r_{ij} p_{ij} + \sum_{j=1}^{N} v_j(n-1) p_{ij}
$$
 (594)

або

$$
v_i(n) = g_i + \sum_{j=1}^{N} v_j(n-1) p_{ij},
$$
\n(595)

де  $g_i = \sum_{i}^{N} r_{ij} p_{ij}$ .  $j=1$ 

Оскільки рівняння (594), (595) виконується для всіх *i* 1,*N* , то (595) можна записати у векторноматричній формі

$$
\vec{v}(n) = \vec{g} + \pi \vec{v}(n-1),
$$
\n(596)

тут  $\vec{g}' = (g_1, g_2, ..., g_N)$ , де  $g_i$  — елементи головної діагоналі матриці  $\pi \cdot R'$ ;  $R'$  — транспонована матриця вартостей *R*.

 $K$ омпоненти вектора  $\vec{v}(n)$  визначають із векторно-матричного рівняння

$$
\vec{v}(n) = (E + \pi + \pi^2 + \pi^3 + \dots + \pi^{(n-1)})\vec{g} + \pi^{(n)}\vec{v}(0),
$$
 (597)

де *Е* — одинична матриця, *v*(0) — вектор винагороди за *<sup>n</sup>* <sup>=</sup> 0 кроків.

**Приклад.** Фермер придбав новий трактор, який може перебувати в одному з трьох несумісних станів:  $\overline{101}$  — трактор працює добре, тобто не потребує жодних втручань, пов'язаних із витратами;  $\overline{102}$ трактор може бути використаний у роботі, але потребує дрібного ремонту, який, у свою чергу, вимагає певних витрат;  $\omega_3$  — трактор перебуває в нероботоздатному стані, що відбивається на прибутках фермера.

Матриця ймовірностей переходу трактора з одного стану в інший за один крок (за 1 місяць) має такий вигляд:

$$
\pi = \begin{pmatrix} 0.9 & 0.06 & 0.04 \\ 0.3 & 0.6 & 0.1 \\ 0.2 & 0.02 & 0.78 \end{pmatrix}.
$$

За заданою матрицею вартостей

$$
R = \begin{pmatrix} 200 & 50 & -10 \\ 150 & 40 & -20 \\ 100 & 10 & -50 \end{pmatrix}.
$$

Оцінити ефективність роботи трактора за три робочих місяці. Елементи матриці вартостей *rij* вимірюються в гривнях.

При цьому  $(\vec{v}(0))' = (000)$ .

*Розв'язання.* З рівняння (597) для *n* = 3 дістанемо

$$
\vec{v}(3) = (E + \pi + \pi^2)\vec{g} + \pi^3 \vec{v}(0).
$$
 (598)

Визначимо координати вектора *g* :

$$
\pi R' = \begin{pmatrix} 0.9 & 0.06 & 0.04 \\ 0.3 & 0.6 & 0.1 \\ 0.2 & 0.02 & 0.78 \end{pmatrix} \begin{pmatrix} 200 & 150 & 100 \\ 50 & 40 & 10 \\ -10 & -20 & -50 \end{pmatrix} = \begin{pmatrix} 182.6 & 136.6 & 88.6 \\ 89 & 67 & 31 \\ 33.2 & 15.2 & -18.8 \end{pmatrix}.
$$

Таким чином, маємо:

$$
\vec{g} = \begin{pmatrix} 182,6 \\ 67 \\ -18,8 \end{pmatrix}.
$$

Рівняння (598) перепишемо в такому вигляді

$$
\begin{pmatrix} v_1(3) \\ v_2(3) \\ v_3(3) \end{pmatrix} = \begin{bmatrix} 1 & 0 & 0 \\ 0 & 1 & 0 \\ 0 & 0 & 1 \end{bmatrix} + \begin{bmatrix} 0,9 & 0,06 & 0,04 \\ 0,3 & 0,6 & 0,1 \\ 0,2 & 0,02 & 0,78 \end{bmatrix} + \begin{bmatrix} 0,9 & 0,06 & 0,04 \\ 0,3 & 0,6 & 0,1 \\ 0,2 & 0,02 & 0,78 \end{bmatrix} + \begin{bmatrix} 0,9 & 0,06 & 0,04 \\ 0,2 & 0,02 & 0,78 \end{bmatrix} \begin{bmatrix} 182,6 \\ 0 \\ 0 \end{bmatrix} + \begin{bmatrix} 0,9 & 0,06 & 0,04 \\ 0,3 & 0,6 & 0,1 \\ 0,2 & 0,02 & 0,78 \end{bmatrix} \begin{bmatrix} 0 \\ 0 \\ 0 \end{bmatrix} \rightarrow \begin{pmatrix} v_1(3) \\ v_2(3) \\ v_3(3) \end{pmatrix} = \begin{pmatrix} 182,6 \\ 67 \\ -18,8 \end{pmatrix} + \begin{pmatrix} 167,61 \\ 93,1 \\ 23,2 \end{pmatrix} + \begin{pmatrix} 157,6 \\ 108,5 \\ 43,5 \end{pmatrix} = \begin{pmatrix} 507,81 \\ 268,6 \\ 47,9 \end{pmatrix}.
$$

Таким чином, маємо:

$$
\begin{pmatrix} v_1(3) \\ v_2(3) \\ v_3(3) \end{pmatrix} = \begin{pmatrix} 507,81 \\ 268,6 \\ 47,9 \end{pmatrix}.
$$

Отже, коли трактор за три місяці перейде до стану  $\omega_1$  (справний), то прибуток фермера дорівнюватиме 507 грн. 81 коп.; для стану  $\omega_2$  цей прибуток становитиме 268 грн. 60 коп. і для стану  $\omega_3$  — лише 47 грн. 90 коп.

#### **6. Процес народження і загибелі**

Один із важливих напрямів застосування ланцюгів Маркова — моделювання процесу народження і загибелі організмів. Цей процес може бути з дискретними або з неперервними змінами часу *t*. Його визначальною умовою є тe, що переходи можливі лише в сусідні стани. Сутність марковського процесу в цьому разі полягає в тому, що він моделює зміни, котрі відбуваються в часі в певному об'ємі популяції, а саме — зміну числа одиниць певного виду організмів.

Такі процеси є надзвичайно зручними для математичного моделювання, що використовується для розв'язання задач теорії масового обслуговування (теорії черг).

Для процесу народження і загибелі допустимі лише переходи зі стану *<sup>k</sup>* в стани *k–*<sup>1</sup> або *k*+1.

Якщо об'єм популяції дорівнює *k* одиниць, то процес популяції перебуває в стані *k*.

Перехід зі стану  $\omega_k$  у стан  $\omega_{k+1}$  відповідає народженню одиниці виду організму, а перехід із  $\omega_k$  в  $\omega_{k-1}$  загибелі одиниці організму. Події народження певного організму та його загибелі є незалежними і несумісними.

Розглянемо зміну популяції за певний проміжок часу (*t, t + t*).

У моменті часу *t + t* процес популяції перебуватиме у стані *k*, якщо здійсниться одна з таких несумісних подій:

1) у момент часу *t* об'єм популяції дорівнював *k* + 1 одиниць і протягом часу (*t, t* + *t*) загинула одиниця. Ця подія відбувається з імовірністю

$$
\mu_k \Delta t + \alpha_k(\Delta t); \tag{599}
$$

2) у момент часу *t* об'єм популяції дорівнював *k* – 1 одиниць, і протягом часу (*t, t* + *t*) народилась одиниця популяції. Ця подія відбудеться з імовірністю

 $(600)$ 

$$
\lambda_k \Delta t + \beta_k(\Delta t) ;
$$

3) у момент часу *t* об'єм популяції дорівнював *k* одиниць, і протягом часу (*t, t* + *t*) не відбулася зміна стану, тобто жодна одиниця популяції не народилася і не загинула.

Імовірність такої події дорівнює

$$
1 - \lambda_k \Delta t - \mu_k \Delta t + \gamma_k(\Delta t) \,. \tag{601}
$$

Тут λ<sub>κ</sub>, μ<sub>κ</sub> — інтенсивність відповідно народження і загибелі одиниць популяції за певний проміжок часу, α<sub>k</sub>(Δt), β<sub>k</sub>(Δt), γ<sub>k</sub>(Δt) — величини нескінченно малі більш високого порядку порівняно із Δt, а саме:

$$
\lim_{\Delta t \to 0} \frac{\alpha_k(\Delta t)}{\Delta t} = 0, \lim_{\Delta t \to 0} \frac{\beta_k(\Delta t)}{\Delta t} = 0, \lim_{\Delta t \to 0} \frac{\gamma_k(\Delta t)}{\Delta t} = 0.
$$

Вищенаведені переходи можна зобразити графом (рис. 167).<br> $1 - \lambda_k \Delta t - \mu_k \Delta t + \gamma_k (\Delta t)$ 

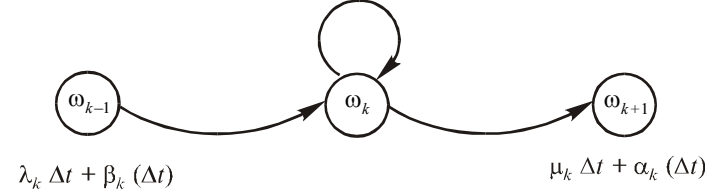

Рис. 167

Процес зміни об'єму популяції в *k* одиниць можна подати системою рівнянь:

$$
p_k(t + \Delta t) = p_k(t)(1 - \lambda_k \Delta t - \mu_k \Delta t + \gamma_k(\Delta t)) +
$$
  
+ 
$$
p_{k-1}(t)(\lambda_k \Delta t + \beta_k(\Delta t)) + p_{k+1}(t)(\mu_k \Delta t + \alpha_k(\Delta t));
$$
 (602)  

$$
p_0(t + \Delta t) = p_0(t)(1 - \lambda_0 \Delta t - \mu_0 \Delta t + \gamma_0(\Delta t)) + p_1(t)(\mu_0 \Delta t + \alpha_0(\Delta t)).
$$

При цьому в будь-який момент часу *t* імовірності можливих станів об'єму популяції задовольняють умову нормування

$$
\sum_{k=0}^{\infty} p_k(t) = 1.
$$
 (603)

Систему рівнянь (660) зводимо до такого вигляду:

$$
\begin{cases}\np_k(t + \Delta t) - p_k(t) = -(\lambda_k + \mu_k)\Delta t \cdot p_k(t) + \mu_k \Delta t \cdot p_{k+1}(t) + \\
+ \lambda_k \Delta t \cdot p_{k-1}(t) + \Theta_k(\Delta t), \\
p_0(t + \Delta t) - p_0(t) = -\lambda_0 \Delta t \cdot p_0(t) + \mu_1 \Delta t \cdot p_1(t) + \Theta_0(\Delta t),\n\end{cases} (604)
$$

 $\text{Re } \Theta_k(\Delta t) = p_k(t) \cdot \gamma_k(\Delta t) + p_{k-1}(t) \cdot \beta_k(\Delta t) + p_{k+1}(t) \cdot \alpha_k(\Delta t), \ \Theta_0(\Delta t) = p_1(t) \cdot \alpha_1(\Delta t) + p_0(t) \cdot \gamma_0(\Delta t)$  i при цьому  $\lim_{\Delta t \to 0} \frac{\Theta_k(\Delta t)}{\Delta t} = 0$  $\Delta$  $\Theta_k(\Delta$  $\overline{t}$   $\Delta t \rightarrow 0$   $\Delta t$  $\lambda_k(\Delta t)$  $\lim_{t\to 0} \frac{\Theta_k(\Delta t)}{\Delta t} = 0$ ,  $\lim_{\Delta t\to 0} \frac{\Theta_0(\Delta t)}{\Delta t} = 0$  $\Delta$  $\Theta_0(\Delta)$  $\overline{t}$   $\Delta t \rightarrow 0$   $\Delta t$ *t*  $\lim_{t\to 0}\frac{\partial_0(\Delta t)}{\Delta t}=0.$ 

Розділивши ліву і праву частини рівнянь системи (604) на  $\Delta t$ , дістанемо:

$$
\begin{cases}\n\frac{p_k(t + \Delta t) - p_k(t)}{\Delta t} = -(\lambda_k + \mu_k) p_k(t) + \mu_k p_{k+1}(t) + \\
+ \lambda_k p_{k-1}(t) + \frac{\Theta_k(\Delta t)}{\Delta t}; \\
\frac{p_0(t + \Delta t) - p_0(t)}{\Delta t} = -\lambda_0 p_0(t) + \mu_1 p_1(t) + \frac{\Theta_0(\Delta t)}{\Delta t}.\n\end{cases} (605)
$$

Переходимо в системі (605) до межі, при  $\Delta t \rightarrow 0$  дістанемо:

$$
\lim_{\Delta t \to 0} \frac{p_k(t + \Delta t) - p_k(t)}{\Delta t} = -(\lambda_k + \mu_k) p_k(t) + \mu_k p_{k+1}(t) +
$$
  
+  $\lambda_k p_{k-1}(t) + \lim_{\Delta t \to 0} \frac{\Theta_k(\Delta t)}{\Delta t},$   

$$
\lim_{\Delta t \to 0} \frac{p_0(t + \Delta t) - p_0(t)}{\Delta t} = -\lambda_0 p_0(t) + \mu_1 p_1(t) + \lim_{\Delta t \to 0} \frac{\Theta_0(\Delta t)}{\Delta t}.
$$
 (606)

Із (606) дістанемо систему лінійних диференційних рівнянь

$$
\begin{cases} p'_k(t) = -(\lambda_k + \mu_k) p_k(t) + \lambda_k p_{k-1}(t) + \mu_k p_{k+1}(t), \\ p'_0(t) = -\lambda_0 p_0(t) + \mu_1 p_1(t). \end{cases}
$$
(607)

Система (607) описує динаміку ймовірнісного процесу розмноження і загибелі популяції. За умови  $\mu_k = \mu = \text{const}, \ \lambda_k = \lambda = \text{const}$  система (607) набуває такого вигляду:

$$
\begin{cases} p_0'(t) = -\lambda \cdot p_0(t) + \mu p_1(t), \\ p_k'(t) = -(\lambda + \mu) p_k(t) + \lambda p_{k-1}(t) + \mu p_{k+1}(t). \end{cases}
$$
(608)

Математична модель (608) застосовується в елементарній теорії масового обслуговування.

#### **7. Елементи теорії масового обслуговування (ТМО)**

#### *7.1. Загальна інформація*

Як у сфері виробництва, так і в побуті часто трапляються такі неприємні явища, як черга, що являє собою скупчення (яке буває численним) об'єктів (вимог), які чекають свого обслуговування.

Під обслуговуванням об'єкта (вимоги) розуміють виконання стосовно нього (неї) певного комплексу операцій.

Черга може мати місце у повсякденному житті: у магазинах до кас чи до продавця, у поліклініці до лікаря. У виробничій практиці вона виникає під час виробничих процесів, коли накопичуються деталі, вузли, агрегати, які потребують обслуговування робітником, верстатом-автоматом.

У більш складних системах обслуговування черги виникають під час навантажування чи розвантажування

вагонів, річних та морських суден у портах, обслуговування літаків в аеропортах тощо.

Причини, які призводять до черг як у сфері виробництва, так і в сфері обслуговування, мають випадковий характер і виникають тоді, коли:

1) пропускна здатність «приладу» обслуговування (робітник, касир, верстат-автомат) не задовольняє число вимог, що надходять;

2) об'єкти (вимоги) надходять нерегулярно, тобто у випадкові моменти часу, утворюючи при цьому пуассонівський потік;

3) час обслуговування об'єкта (вимоги) не є сталою величиною, а випадковою, і припускається, що вона має експоненціальний закон розподілу ймовірностей.

#### *7.2. Математична модель системи масового обслуговування*

Математичною моделлю для найпростішої системи масового обслуговування з одним пуассонівським потоком і одним каналом обслуговування (одноканальний прилад), час якого має експоненціальний закон розподілу ймовірностей, є система диференційних рівнянь (608).

У стаціонарному режимі (при  $t \rightarrow \infty$ ) ймовірності вже не залежать від часу

$$
\lim_{t \to \infty} p_k(t) = p_k, \ k = 0, 1, 2, 3, ...
$$

$$
p'_{k}(t) = 0, k = 0, 1, 2, 3, \dots
$$

У цьому разі система (608) переходить в однорідну нескінченну систему алгебраїчних рівнянь відносно *p<sup>k</sup>* і має вигляд:

$$
\begin{cases}\n0 = -\lambda p_0 + \mu p_1, \\
0 = -(\lambda + \mu)p_k + \lambda p_{k-1} + \mu p_{k+1}.\n\end{cases}
$$
\n(609)  
\nSkulo *BECTM BEJIWHHY*  $\rho = \frac{\lambda}{\mu}$ , to *CHCTEMA* (609) *Ha6epe BHTJIAJY*:\n
$$
\begin{cases}\n\rho p_0 = p_1, \\
(1 + \rho)p_k = \rho p_{k-1} + p_{k+1}.\n\end{cases}
$$
\n(610)

При цьому  $\rho < 1$ .

#### *7.3. Метод розв'язування та числові характеристики*

Для розв'язування системи (610) використовують метод імовірних твірних функцій, а саме:

$$
A(x) = \sum_{k=1}^{\infty} x^k p_k .
$$
 (611)

1 *k* Якщо помножити ліву і праву частини другого рівняння системи (610) на *x k* , то дістанемо:

$$
\begin{cases} \rho p_0 = p_1, \\ (1 + \rho)x^k p_k = \rho x^k p_{k-1} + x^k p_{k+1}. \end{cases}
$$
 (612)

Підсумовуючи ліву та праву частини системи (612), дістанемо функціональне рівняння щодо *А*(*х*) такого вигляду:

$$
(1+\rho)A(x) + \rho p_0 = \rho x p_0 + \rho x A(x) + \frac{1}{x} A(x) \rightarrow
$$

$$
\rightarrow \left( (1-x)\rho + \left(1-\frac{1}{x}\right) A(x) = (x-1)\rho p_0 \rightarrow \right)
$$

$$
\rightarrow A(x) = \frac{\rho(x-1)p_0}{\rho(1-x) + \left(1-\frac{1}{x}\right)} = \frac{\rho \cdot x \cdot p_0}{1-\rho x}.
$$

Таким чином, маємо:

$$
A(x) = \frac{\rho \cdot x}{1 - \rho x} p_0.
$$
 (613)

При цьому  $A(1) = \frac{P}{1 - \rho} p_0$  $A(1) = \frac{p}{p} p$  $-\rho$  $=\frac{\rho}{\rho_0}p_0.$ 

Оскільки  $A(1) + p_0 = 1$ , то дістанемо:

$$
\frac{\rho}{1-\rho} p_0 + p_0 = 1 \to p_0 = 1 - \rho.
$$
 (614)

називають коефіцієнтом навантаження системи.

Отже, ймовірність того, що в системі будуть відсутні вимоги на обслуговування (система не працює через відсутність вимог) р<sub>0</sub> залежить від коефіцієнта навантаження системи. Зі збільшенням р зменшується  $p_0$ ; при  $\rho = 1$   $p_0 = 0$ .

Ураховуючи (613), дістанемо:

$$
A(1) = \frac{\rho}{1 - \rho} p_0 = \frac{\rho}{1 - \rho} (1 - \rho) = \rho.
$$

207

Отже, ймовірність того, що система зайнята обслуговуванням вимог *A*(1), залежатиме від коефіцієнта навантаження

$$
A(1) = \rho \tag{615}
$$

Зі збільшенням збільшується *A*(1).

Для визначення математичного сподівання числа вимог у системі застосовуємо властивості *A*(*x*), а саме:

$$
M = A'(x)|_{x=1} = \left( (1 - \rho) \frac{\rho x}{1 - \rho x} \right)'_{x=1} = (1 - \rho) \frac{\rho (1 - \rho x) + \rho^2 x}{(1 - \rho x)^2} \bigg|_{x=1} = \frac{\rho}{1 - \rho}.
$$

Отже, маємо:

$$
M = \frac{\rho}{1 - \rho}.
$$
\n(616)

Cереднє число вимог у черзі обчислюється за формулою

$$
L = M - A(1) = \frac{\rho^2}{1 - \rho} \,. \tag{617}
$$

Середнє значення часу очікування вимоги в черзі до початку свого обслуговування приладом обчислюється так:

$$
t_c = \frac{M}{\lambda} \,. \tag{618}
$$

Із формул (617) і (618) випливає, що для стабільності роботи системи необхідне дотримання умови < 1.

**Приклад.** Комп'ютер контролює певний технологічний процес шляхом обробки інформації, яка надходить від конвеєра, що працює в автоматичному режимі. Інформація, що надходить на комп'ютер,  $\lambda = 0.1$  стать стать потік з інтенсивністю  $\lambda = 0.1$  с<sup>-1</sup>. Час обробки інформації є випадковою величиною, що має експоненціальний закон розподілу ймовірностей зі значенням параметра  $\mu = 0.4$  с . У процесі роботи комп'ютер може вийти з ладу. Це трапляється у випадкові моменти часу й утворює пуасонівський потік з інтенсивністю  $\lambda_0 = 0.08 \text{ c}^{-1}$ . Відновлення роботи комп'ютера здійснюється програмним методом, і час, витрачений на відновлення, є випадковою величиною з експоненціальним законом розподілу ймовірностей зі значенням параметра  $\mu_0 = 0.4 \text{ c}^{-1}$ .

Число інформації, що надходить для обробки, є випадковим, і при цьому інформація, що чекає на обслуговування, не залишає систему (не губиться).

Необхідно:

1) побудувати математичну модель для цієї системи в стаціонарному режимі;

2) визначити: *M*, *L*, *t<sup>c</sup>* ;

3) обчислити середнє число витрат при роботі заданої системи, використовуючи формулу:

 $G = (g_1 N_0 + g_2 L + g_3 M)T$ , (619)

де *g*<sup>1</sup> — вартість одиниці часу простою системи, зумовленого відмовою роботи комп'ютера (*g*<sup>1</sup> = 30 грн/хв);

 $g_2$  — вартість втрат, які пов'язані з тим, що інформація очікує черги на обслуговування  $(g_2 = 300$ грн/хв);

 $g_3$  — вартість експлуатації одного приладу ( $g_3$  = 100 грн/хв);

 $N_0$  — число приладів у системі ( $N_0 = 1$ );

 $T$ — час роботи системи (*Т* = 60 хв).

*Розв'язання.* Позначимо через *p<sup>k</sup>* імовірність того, що в системі міститься *k* вимог інформації і комп'ютер обслуговує одиницю інформації, а через *Q<sup>k</sup>* — імовірність того, що в системі міститься *k* вимог і комп'ютер перебуває в стані налагодження.

Після ліквідації несправностей система зі стану *Q<sup>k</sup>* переходить у стан *p<sup>k</sup>* (*k* = 0, 1, 2, …).

У стаціонарному режимі роботи цієї системи математична модель матиме такий вигляд:

$$
\begin{cases}\n1. \ (\lambda_0 + \lambda) p_0 = \mu p_1 + \mu_0 Q_0, \\
2. \ (\lambda_0 + \lambda + \mu) p_k = \mu p_{k+1} + \lambda p_{k-1} + \mu_0 Q_k, \\
3. \ (\lambda_0 + \mu_0) Q_0 = \lambda_0 p_0, \\
4. \ (\lambda_0 + \mu_0) Q_k = \lambda_0 p_k + \lambda p_{k-1}.\n\end{cases} \tag{620}
$$

Для розв'язання системи (620) використаємо метод імовірних твірних функцій. Упровадимо його в такому вигляді:

$$
A(x) = A_1(x) + A_2(x) + p_0,
$$

де  $A_1(x) = \sum_{k=1}^{\infty} x^k p_k$ ,  $A_1(x) = \sum_{k=1}^{\infty} x^k p_k, \ \ A_2(x) = \sum_{k=1}^{\infty} x^k Q_k.$  $A_2(x) = \sum_{k=1}^{\infty} x^k Q_k$ 

У системі (620) помножимо ліву і праву частини другого та четвертого рівнянь на *x k* і дістанемо:

$$
\begin{cases}\n1. (\lambda_0 + \lambda) p_0 = \mu p_1 + \mu_0 Q_0, \\
2. (\lambda_0 + \lambda + \mu) p_k x^k = \mu p_{k+1} x^k + \lambda p_{k-1} x^k + \mu_0 Q_k x^k, \\
3. (\lambda_0 + \mu_0) Q_0 = \lambda_0 p_0, \\
4. (\lambda_0 + \mu_0) Q_k x^k = \lambda_0 p_k x^k + \lambda p_{k-1} x^k.\n\end{cases} (621)
$$

У системі (621) просумуємо перше і друге рівняння, третє і четверте, дістанемо:

$$
\begin{cases} \left(\lambda_0 + \lambda(1-x) + \mu\left(1-\frac{1}{x}\right)\right) A_1(x) - \mu_0 A_2(x) = (\lambda(x-1) - \lambda_0) p_0, \\ (\lambda(1-x) + \mu_0) A_2(x) - \lambda_0 A_1(x) - \lambda_0 p_0. \end{cases}
$$
(622)

Розв'язуючи систему функціональних рівнянь (622) щодо  $A_1(x)$ ,  $A_2(x)$ , дістанемо:

$$
A_{1}(x) = \frac{\lambda \mu_{0} + \lambda_{0} \lambda + \lambda^{2} (1 - x) p_{0}}{\mu_{0} \mu \frac{1}{x} - \lambda_{0} \lambda - \lambda \mu_{0} - \lambda^{2} (1 - x) - \lambda \mu \left( 1 - \frac{1}{x} \right)},
$$
(623)  

$$
A_{2}(x) = \frac{\lambda_{0} \mu p_{0}}{\mu_{0} \mu \frac{1}{x} - \lambda_{0} \lambda - \lambda \mu_{0} - \lambda^{2} (1 - x) - \lambda \mu \left( 1 - \frac{1}{x} \right)}.
$$
(624)

При *х* = 1 матимемо:

$$
A_1(1) = \frac{\rho(1+\rho_0)p_0}{1-\rho(1+\rho_0)}, \ A_2(1) = \frac{\rho_0p_0}{1-\rho(1+\rho_0)},
$$

де  $\mathbf{0}$  $ho_0 = \frac{\lambda_0}{\lambda_0}$  $\mu$  $\rho_0 = \frac{\lambda}{\sqrt{2}}$ μ  $\rho = \frac{\lambda}{\rho_0}$ ,  $\rho_0 = \frac{\lambda_0}{\rho_0}$ . Оскільки  $A(1) = A_1(1) + A_2(1) + p_0 = 1$  — умови нормування, то дістанемо:

$$
\frac{\rho(1+\rho_0)}{1-\rho(1+\rho_0)} p_0 + \frac{\rho_0}{1-\rho(1+\rho_0)} p_0 + p_0 = 1 \rightarrow p_0 = \frac{1}{1+\rho_0} (1-\rho(1+\rho_0)).
$$

Підставляючи *p*<sup>0</sup> у вираз для *A*1(1), *A*2(1), визначимо:

 $A_1(1) = \rho$  — імовірність того, що система зайнята обслуговуванням вимог інформації;

0  $\mu_1(1) = \frac{P_0}{1 + \beta}$ (1)  $+\rho$  $A_1(1) = \frac{\rho_0}{\rho_1}$  — імовірність того, що система перебуває у стані налагодження комп'ютера (приладу обслуговування).

**Математичне сподівання** кількості вимог інформації дорівнюватиме:

$$
M = A'(1) = A'_1(1) + A'_2(1) = \frac{\rho + \rho_0 + \rho \cdot \rho_0 (1 + \alpha)}{1 - \rho (1 + \rho_0)} K_r,
$$

де  $\alpha = \frac{\mu}{\mu}$  $\alpha = \frac{\mu_0}{\mu_0},$  $1 + \rho_0$ 1  $K_r = \frac{1}{1 + \rho_0}$  називають коефіцієнтом готовності системи. Беручи числові значення параметрів, дістанемо:

$$
\lambda = 0.1
$$

$$
\rho = \frac{\lambda}{\mu} = \frac{0.1}{0.4} = 0.25 \,, \quad \rho_0 = \frac{\lambda_0}{\mu_0} = \frac{0.08}{0.4} = 0.2 \,;
$$

$$
\alpha = \frac{\mu_0}{\mu} = \frac{0.4}{0.4} = 1 \,;\quad K_r = \frac{1}{1 + \rho_0} = \frac{1}{1 + 0.2} = 0.83 \,.
$$

0.08

Тепер математичне сподівання дорівнюватиме:

$$
M = \frac{0.25 + 0.2 + 0.25 \cdot 0.2(1+1)}{1 - 0.25(1+0.2)} \cdot 0.83 = \frac{0.45 + 0.1}{1 - 0.3} \cdot 0.83 =
$$

$$
=\frac{0,55\cdot 0,83}{0,7}=0,652.
$$
  

$$
M=0,652.
$$

Середнє число вимог у черзі дорівнюватиме:

$$
L = M - A(1) = M - \left(\rho + \frac{\rho_0}{1 + \rho_0}\right) = 0,652 - \left(0,25 + \frac{0,2}{1 + 0,2}\right) = 0,652 - (0,25 + 0,167) = 0,652 - 0,42 = 0,205.
$$

 $L = 0.205$ .

Середнє значення часу очікування вимоги у черзі становитиме:

$$
t = \frac{M}{\lambda} = \frac{0,652}{0,4} = 1,63
$$
 c.

Середнє число витрат системи для  $T = 60$  хв дорівнюватиме:

$$
G = (g_1 N_0 + g_2 L + g_3 M)T = \left(\frac{30}{60}1 + 300 \frac{1}{60}0,205 + 100 \frac{1}{60}0,652\right)360 =
$$
  
= (0,5 + 1,025 + 1,087)360 = 940 rph. 32 kon.

Отже, витрати в середньому становлять 940 грн. 32 коп.

# *Теоретичні запитання до теми* ?

- 1. Що називають випадковим процесом?
- 2. Дати класифікацію випадкових процесів.
- 3. Що називають реалізацією випадкового процесу?
- 4. Що називають перерізом випадкового процесу?
- 5. Що називають функцією розподілу перерізу?
- 6. Функція розподілу двох перерізів.
- 7. Математичне сподівання перерізу випадкового процесу *X = x*(*t*)*.*
- 8. Дисперсія та середнє квадратичне відхилення перерізу випадкового процесу *X = x*(*t*).

9. Що називають кореляційним моментом для дискретних та неперервних перерізів випадкового процесу *X = x*(*t*)?

- 10. Що називають кореляційною функцією випадкового процесу *X = x*(*t*)? Її властивості.
- 11. Що називають Марковським процесом?
- 12. Що називають ланцюгом Маркова?
- 13. Матриця однокрокового переходу системи має вигляд  $\pi = ...$
- 14. Класифікація ланцюгів Маркова.
- 15. Що називають поглинаючим ланцюгом Маркова?
- 16. Які ланцюги Маркова називають регулярними?
- 17. Які ланцюги Маркова називають ергодичними?
- 18. Який вигляд має матриця стаціонарних імовірностей?
- 19. Як знаходять стаціонарні ймовірності для регулярних ланцюгів Маркова?
- 20. Що таке матриця вартостей?
- 20. що таке матриця вартостеи*!*<br>21. Як обчислюються компоненти вектора винагороди за *n* кроків  $\vec{v}(n)$  ?
- 22. Записати математичну модель процесу розмноження та загибелі для *k* популяцій.
- 23. Які мотиви спонукають виникнення черг у сфері обслуговування?

24. Записати математичну модель для найпростішої системи масового обслуговування у стаціонарному режимі.

- 25. Що називають імовірною твірною функцією? Властивості цієї функції.
- 26. Використання ймовірної твірної функції для визначення математичного сподівання.
- 27. Cереднє число вимог у системі обчислюється за формулою...
- 28. Середній час очікування вимоги до початку обслуговування обчислюється за формулою...

#### *Задачі до теми*

1. Знайти стаціонарні ймовірності для регулярних ланцюгів Маркова, що мають матриці однокрокового переходу системи:

a) 
$$
\pi = \begin{pmatrix} 0.5 & 0.4 & 0.1 \\ 0.3 & 0.4 & 0.3 \\ 0.2 & 0.1 & 0.7 \end{pmatrix}
$$
; 6)  $\pi = \begin{pmatrix} 0.9 & 0.1 \\ 0.2 & 0.8 \end{pmatrix}$ .

2. Щільність імовірностей випадкової функції *X = x*(*t*) дорівнює

$$
f(x,t) = \frac{1}{\sigma\sqrt{2\pi}} \cdot e^{\frac{(x-\alpha\sin t)^2}{2\sigma^2}},
$$

де *a*, — сталі величини. Знайти: *M*(*x*(*t*)), *D*(*x*(*t*)).

*Відповідь.*  $M(x(t)) = a \sin t$ ,  $D(x(t)) = \sigma^2$ .

3. Двовимірна щільність випадкової функції (випадкового процесу) *X = x*(*t*) дорівнює

$$
f(x_1, x_2; t_1, t_2) = \frac{1}{2\pi\sigma^2} e^{-\frac{x_1^2 + x_2^2}{2\sigma^2}}.
$$

Знайти: *M*(*x*(*t*)), *D*(*x*(*t*)), *Kx*(*t*1; *t*2).

*Відповідь.*  $M(x(t)) = 0$ ,  $D(x(t)) = \sigma^2$ ,  $K_x(t_1; t_2) = \sigma^2$  при  $t_1 = t_2$ ,  $K_{\rm r}(t_1; t_2) = 0$  при  $t_1 \neq t_2$ .

4. Математичне сподівання і кореляційну функцію випадкового процесу *X* = *x*(*t*) задано *M*(*x*(*t*)) =*t* + 4; *Kx*(*t*1; *t*2)= *t*1*t*2.

Знайти числові характеристики для *Y*(*t*) = 5*tx*(*t*)+2.  $B$ *i* $\partial$ *noвi* $\partial$ *b.*  $M(y(t)) = 5t^2 + 20t + 2$ ;  $D(y(t)) = 25t^2$ ;  $K_x(t_1; t_2) = 25t_1^2 t_2^2$ .

5. Дві фірми пропонують фермерам трактори, які умовно позначимо як трактор фірми *А* і трактор фірми *В*. Ці трактори мають такі ймовірні матриці однокрокового переходу зі стану  $\omega_1$  — працює добре в стан  $\omega_2$  — трактор потребує ремонту.

Дані матриці мають такий вигляд:

$$
\pi_A = \begin{pmatrix} 0.89 & 0.01 \\ 0.82 & 0.12 \end{pmatrix}, \quad \pi_B = \begin{pmatrix} 0.79 & 0.21 \\ 0.72 & 0.28 \end{pmatrix}.
$$

Визначити, котрий із тракторів варто купити фермерові?

*Відповідь.* Трактор фірми *А*.

6. Водій таксі виявив, що коли він перебуває в аеропорту, то за одну годину простою він з імовірністю 0,6 повезе пасажира на автовокзал, з імовірністю 0,3 — на залізничний вокзал і з імовірністю 0,1 залишиться на стоянці. Коли ж він перебуває біля залізничного вокзалу, то з імовірністю 0,4 повезе пасажира до аеропорту, з імовірністю 0,3 на автовокзал, з імовірністю 0,3 — залишиться на стоянці; коли ж водій таксі з машиною перебуває біля автовокзалу, то з імовірністю 0,7 повезе пасажира до залізничного вокзалу, з імовірністю 0,25 — до аеропорту, і з імовірністю 0,05 — залишиться на місці. Середній прибуток для кожного маршруту такий: проїзд за маршрутом аеропорт—вокзал коштує 10 грн. 30 коп.; аеропорт—залізничний вокзал — 8 грн. 20 коп. і автовокзал залізничний вокзал — 9 грн. 50 коп. Записати однокрокову ймовірну матрицю переходів і матрицю вартостей. Визначити очікувані прибутки за чотири робочі години, якщо  $\vec{v}(0) = (000)$ .

\n
$$
Bi\grave{o}noei\grave{o}b.\quad \pi = \begin{pmatrix}\n0.1 & 0.3 & 0.6 \\
0.4 & 0.3 & 0.3 \\
0.25 & 0.7 & 0.05\n\end{pmatrix},\quad\nR = \begin{pmatrix}\n0 & 10.3 & 8.2 \\
10.3 & 0 & 9.5 \\
8.2 & 9.5 & 0\n\end{pmatrix},\quad\n\vec{v}(3) = \begin{pmatrix}\n8.01 \text{ rph.} \\
6.47 \text{ rph.} \\
8.7 \text{ rph.}\n\end{pmatrix}.
$$
\n

- 7. Потік товарних залізничних потягів, що надходить на сортувальний вузол, приймається найпростішим з інтенсивністю  $\lambda = 4$  потяги за одну годину. Обчислити ймовірність того, що за 1,5 години до залізничного вузла надійде: 1) п'ять потягів; 2) не більше п'яти.
- 8. На станцію поточного технічного ремонту надходять автомашини, які утворюють найпростіший потік із параметром  $\lambda = 0.8$  автомашини за годину. У ремонті бере участь одна бригада робітників. Середній час ремонту однієї автомашини є випадковою величиною, що має експоненціальний закон розподілу з

параметром  $\mu = 1.8$  автомашини за годину. На майданчику ремонтної станції одночасно може перебувати не більше як чотири автомашини.

Визначити: 1) імовірність того, що ремонтна станція простоюватиме без роботи; 2) імовірність того, що майданчик станції буде повністю заповненим; 3) середнє число автомашин на ремонтній станції.

*Відповідь. Р*<sup>0</sup> = 0,6399; *Р*<sup>5</sup> = 0,024; *М* = 0,7878.

9. Досліджується робота автозаправочної станції (АЗС), яка має три заправочні колонки. У середньому за кожну хвилину на АЗС надходять дві автомашини. Заправка однієї автомашини в середньому триває чотири хвилини. Число автомашин, що можуть перебувати в черзі для заправки, практично не обмежене і всі машини не залишають черги.

Визначити: 1) імовірність того, що на АЗС буде відсутня черга; 2) середнє число машин у черзі; 3) середній час очікування для автомашин до початку їх обслуговування.

*Відповідь.*  $P_0 = 0,606$ ;  $M = 0,43$ ;  $t = 0,11$  хв.

# **Додаток 2** *\**

| $2\,dz$<br>ТАБЛИЦЯ ЗНАЧЕНЬ ФУНКЦІЇ ЛАПЛАСА $\Phi(x) = -1$<br>$=$ [e<br>$\sqrt{2\pi}$ o |           |                     |           |                            |           |                  |           |  |  |
|----------------------------------------------------------------------------------------|-----------|---------------------|-----------|----------------------------|-----------|------------------|-----------|--|--|
| $\boldsymbol{\mathcal{X}}$                                                             | $\Phi(x)$ | $\boldsymbol{\chi}$ | $\Phi(x)$ | $\boldsymbol{\mathcal{X}}$ | $\Phi(x)$ | $\boldsymbol{x}$ | $\Phi(x)$ |  |  |
| 0,00                                                                                   | 0,0000    | 0,26                | 0,1026    | 0,52                       | 0,1985    | 0,78             | 0,2823    |  |  |
| 0,01                                                                                   | 0,0040    | 0,27                | 0,1064    | 0,53                       | 0,2019    | 0,79             | 0,2852    |  |  |
| 0,02                                                                                   | 0,0080    | 0,28                | 0,1103    | 0,54                       | 0,2054    | 0,80             | 0,2881    |  |  |
| 0,03                                                                                   | 0,0120    | 0,29                | 0,1141    | 0,55                       | 0,2088    | 0,81             | 0,2910    |  |  |
| 0,04                                                                                   | 0,0160    | 0,30                | 0,1179    | 0,56                       | 0,2123    | 0,820            | 0,2939    |  |  |
| 0,05                                                                                   | 0,0199    | 0,31                | 0,1217    | 0,57                       | 0,2157    | 0,83             | 0,2967    |  |  |
| 0,06                                                                                   | 0,0239    | 0,32                | 0,1255    | 0,58                       | 0,2190    | 0,84             | 0,2995    |  |  |
| 0,07                                                                                   | 0,0279    | 0,33                | 0,1293    | 0,59                       | 0,2224    | 0,85             | 0,3023    |  |  |
| 0,08                                                                                   | 0,0319    | 0,34                | 0,1331    | 0,60                       | 0,2257    | 0,86             | 0,3051    |  |  |
| 0,09                                                                                   | 0,0359    | 0,35                | 0,1368    | 0,61                       | 0,2291    | 0,87             | 0,3078    |  |  |
| 0,10                                                                                   | 0,0398    | 0,36                | 0,1406    | 0,62                       | 0,2324    | 0,88             | 0,3106    |  |  |
| 0,11                                                                                   | 0,0438    | 0,37                | 0,1443    | 0,63                       | 0,2357    | 0,89             | 0,3133    |  |  |
| 0,12                                                                                   | 0,0478    | 0,38                | 0,1480    | 0,64                       | 0,2389    | 0,90             | 0,3159    |  |  |
| 0,13                                                                                   | 0,0517    | 0,39                | 0,1617    | 0,65                       | 0,2422    | 0,91             | 0,3186    |  |  |
| 0,14                                                                                   | 0,8557    | 0,40                | 0,1564    | 0,66                       | 0,2454    | 0,92             | 0,3212    |  |  |
| 0,15                                                                                   | 0,0596    | 0,41                | 0,1691    | 0,67                       | 0,2486    | 0,93             | 0,3238    |  |  |
| 0,16                                                                                   | 0,0636    | 0,42                | 0,1628    | 0,68                       | 0,2517    | 0,94             | 0,3264    |  |  |
| 0,17                                                                                   | 0,0675    | 0,43                | 0,1664    | 0,69                       | 0,2549    | 0,95             | 0,3289    |  |  |
| 0,18                                                                                   | 0,0714    | 0,44                | 0,1700    | 0,70                       | 0,2580    | 0,96             | 0,3315    |  |  |
| 0,19                                                                                   | 0,0753    | 0,45                | 0,1736    | 0,71                       | 0,2611    | 0,97             | 0,3340    |  |  |
| 0,20                                                                                   | 0,0793    | 0,46                | 0,1772    | 0,72                       | 0,2642    | 0,98             | 0,3365    |  |  |
| 0,21                                                                                   | 0,0832    | 0,47                | 0,1808    | 0,73                       | 0,2673    | 0,99             | 0,3389    |  |  |
| 0,22                                                                                   | 0,0871    | 0,48                | 0,1844    | 0,74                       | 0,2703    | 1,00             | 0,3413    |  |  |
| 0,23                                                                                   | 0,0910    | 0,49                | 0,1879    | 0,75                       | 0,2734    | 1,01             | 0,3438    |  |  |
| 0,24                                                                                   | 0,0948    | 0,50                | 0,1915    | 0,76                       | 0,2764    | 1,02             | 0,3461    |  |  |
| 0,25                                                                                   | 0,0987    | 0,51                | 0,1950    | 0,77                       | 0,2794    | 1,03             | 0,3485    |  |  |

 $\int e^{-\frac{z}{z}}$  $=$   $-$ 1  $\frac{x}{2} - \frac{z^2}{2}$ 

# **Продовження додатка 2**

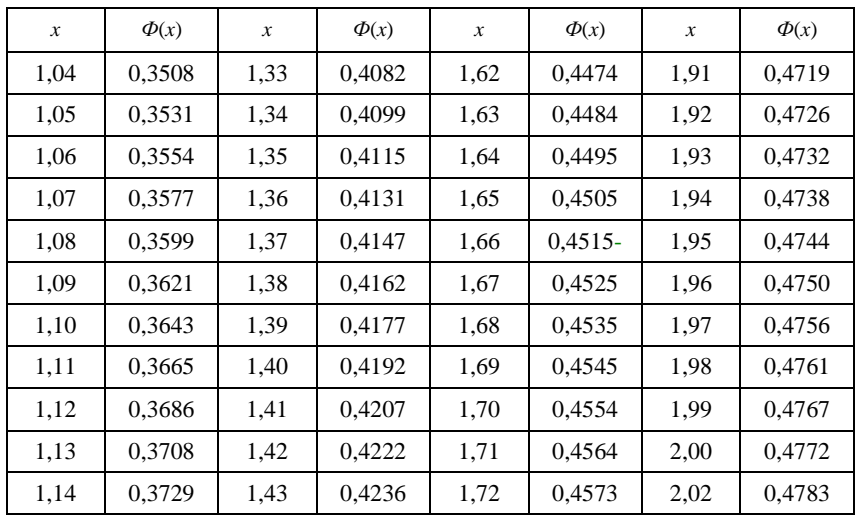

\* Додатки 2—8 стосуються вміщеного в цій частині курсу математичної статистики.

l

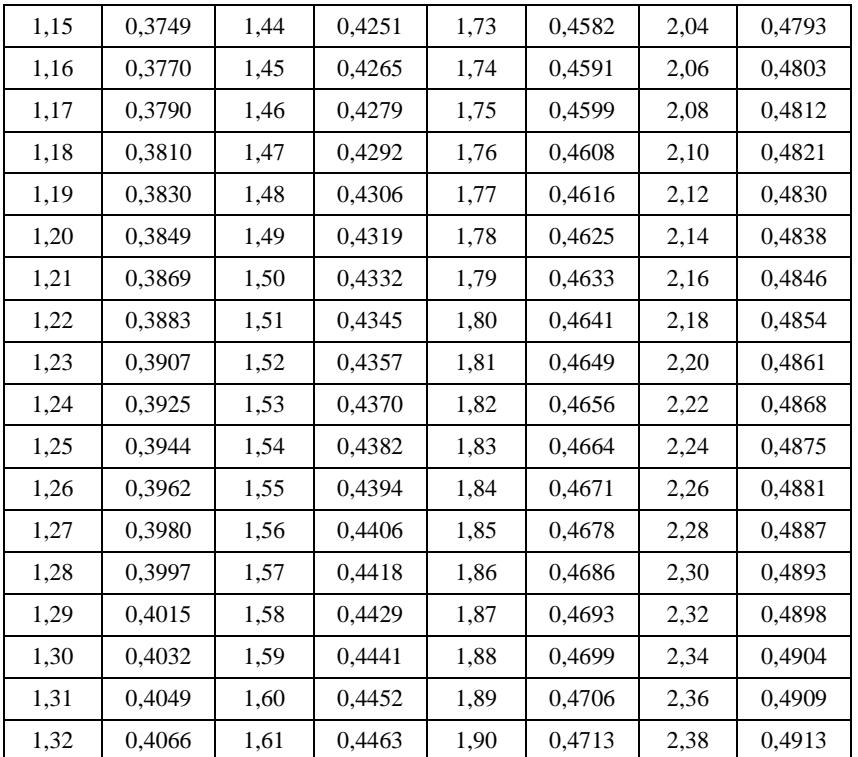

*Закінчення додатка 2*

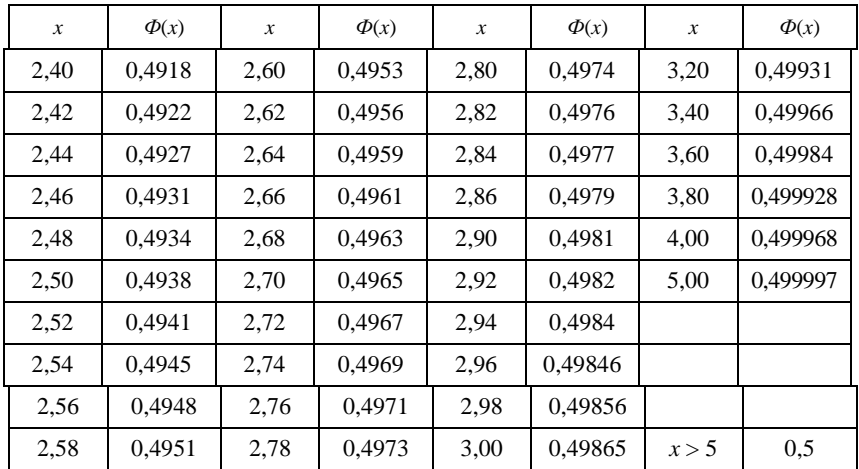

# **Додаток 3**

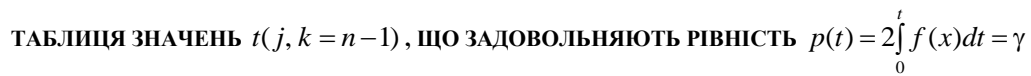

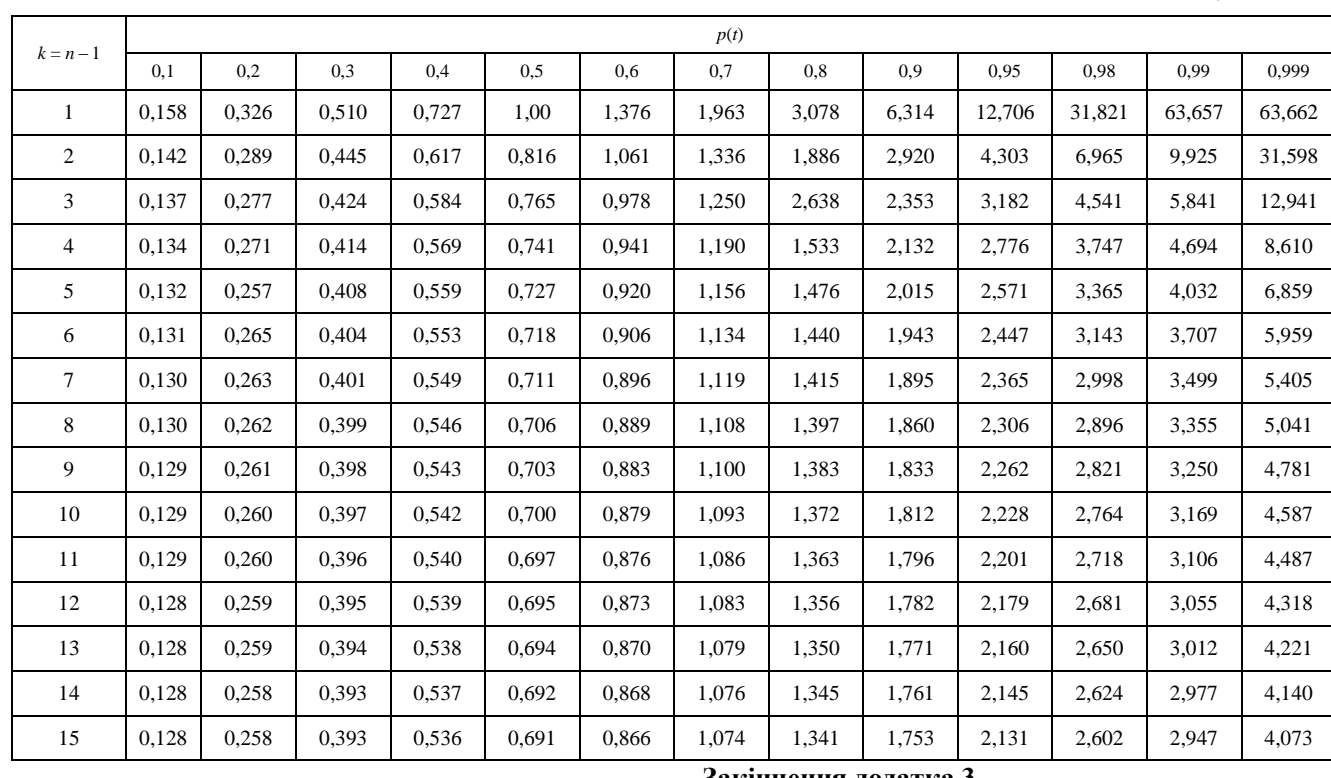

#### **Закінчення додатка 3**

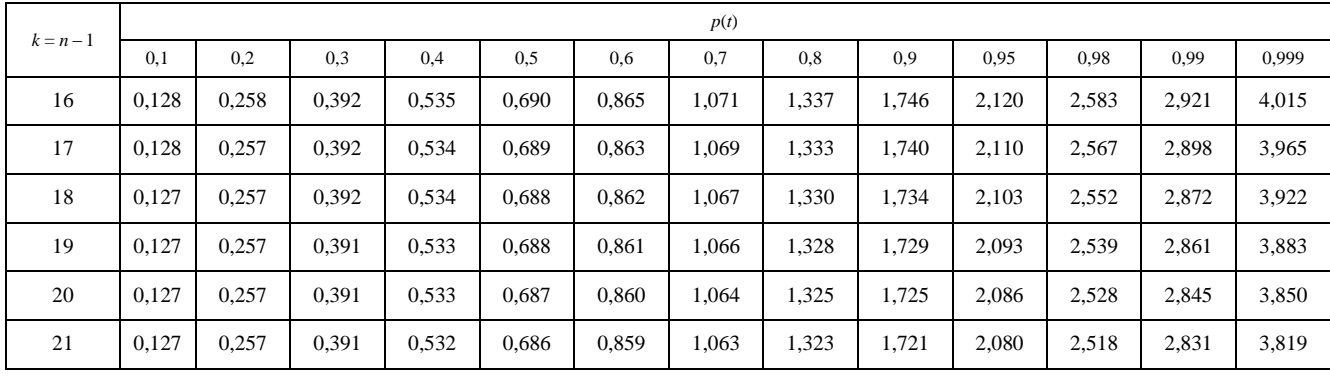

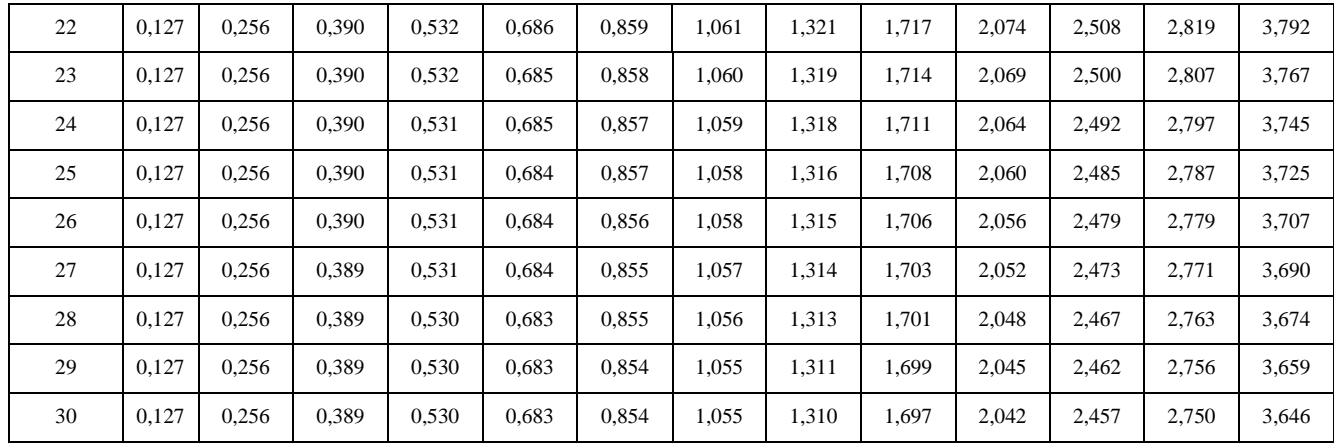
# *Додаток 4*

ЗНАЧЕННЯ ВЕЛИЧИНИ  $\chi_1^2$  ЗАЛЕЖНО ВІД ІМОВІРНОСТІ  $P(\chi^2 > \chi_1^2)$ 

| Число<br>ступенів<br>свободи, <i>k</i> | $P(\chi^2 > \chi^2)$ |      |      |      |      |       |       |       |  |
|----------------------------------------|----------------------|------|------|------|------|-------|-------|-------|--|
|                                        | 0,2                  | 0,10 | 0,05 | 0,02 | 0,01 | 0,005 | 0,002 | 0,001 |  |
| 1                                      | 1,64                 | 2,7  | 3,8  | 5,4  | 6,6  | 7,9   | 9,5   | 10,83 |  |
| $\mathfrak{2}$                         | 3,22                 | 4,6  | 6,0  | 7,8  | 9,2  | 11,6  | 12,4  | 13,8  |  |
| 3                                      | 4,64                 | 6,3  | 7,8  | 9,8  | 11,3 | 12,8  | 14,6  | 16,3  |  |
| 4                                      | 6,0                  | 7,8  | 9,5  | 11,7 | 13,3 | 14,9  | 16,9  | 18,5  |  |
| 5                                      | 7,3                  | 9,2  | 11,1 | 13.4 | 15,1 | 16,3  | 18,9  | 20,5  |  |
| 6                                      | 8,6                  | 10,6 | 12,6 | 15,0 | 16,8 | 18,6  | 20,7  | 22,5  |  |
| 7                                      | 9,8                  | 12,0 | 14,1 | 16.6 | 18.5 | 20,3  | 22,6  | 24,3  |  |
| 8                                      | 11,0                 | 13,4 | 15,5 | 18,2 | 20,1 | 21,9  | 24,3  | 26,1  |  |
| 9                                      | 12,2                 | 14,7 | 16,9 | 19,7 | 21,7 | 23,6  | 26,1  | 27,9  |  |
| 10                                     | 13,4                 | 16,0 | 18,3 | 21,2 | 23,2 | 25,2  | 27,7  | 29,6  |  |
| 11                                     | 14,6                 | 17.3 | 19,7 | 22,6 | 24,7 | 26,8  | 29,4  | 31,3  |  |
| 12                                     | 15,8                 | 18,5 | 21,0 | 24,1 | 26,2 | 28.3  | 31,0  | 32,9  |  |
| 13                                     | 17,0                 | 19,8 | 22,4 | 25,5 | 27,7 | 29,8  | 32,5  | 34,5  |  |
| 14                                     | 18,2                 | 21,1 | 23,7 | 26,9 | 29,1 | 31,0  | 34,0  | 36,1  |  |
| 15                                     | 19,3                 | 22,3 | 25,0 | 28,3 | 30,6 | 32,5  | 35,5  | 37,7  |  |
| 16                                     | 20,5                 | 23,5 | 26,3 | 29,6 | 32,0 | 34,0  | 37,0  | 39,2  |  |
| 17                                     | 21,6                 | 24,8 | 27,6 | 31,0 | 33,4 | 35.5  | 38,5  | 40.8  |  |
| 18                                     | 22,8                 | 26,0 | 28.9 | 32,3 | 34,8 | 37,0  | 40,0  | 42,3  |  |
| 19                                     | 23,9                 | 27,3 | 30,1 | 33.7 | 36,2 | 38.5  | 41,5  | 43,8  |  |
| 20                                     | 25,0                 | 28.4 | 31,4 | 35,0 | 37,6 | 40,0  | 43,0  | 45,3  |  |
| 21                                     | 26,2                 | 29,6 | 32,7 | 36,3 | 38.9 | 41,5  | 44,5  | 46.8  |  |
| 22                                     | 27,3                 | 30,8 | 33,9 | 38.7 | 40.3 | 42,5  | 46,0  | 48.3  |  |
| 23                                     | 28,4                 | 32,0 | 35,2 | 39,0 | 41,6 | 44,0  | 47,5  | 49,7  |  |
| 24                                     | 29,6                 | 33,2 | 36.4 | 40.3 | 43,0 | 45.5  | 48,5  | 51,2  |  |
| 25                                     | 30.7                 | 34.4 | 37,7 | 41,6 | 44.3 | 47,0  | 50,0  | 52,6  |  |
| 26                                     | 31,8                 | 35.6 | 38.9 | 42,9 | 45.6 | 48,0  | 51,5  | 54,1  |  |
| 27                                     | 32,9                 | 36,7 | 40,1 | 44.1 | 47,0 | 49.5  | 53,0  | 55,5  |  |
| 28                                     | 34,0                 | 37,9 | 41,3 | 45.4 | 48,3 | 51,0  | 54,5  | 56,9  |  |
| 29                                     | 35,1                 | 39,1 | 42,6 | 46.7 | 49,6 | 52,5  | 56,0  | 58.3  |  |
| 30                                     | 36,3                 | 40.3 | 43,8 | 48,0 | 50,9 | 54,0  | 57,5  | 59,7  |  |

#### *Закінчення додатка 4*

ЗНАЧЕННЯ ВЕЛИЧИНИ  $\chi^2_2$  ЗАЛЕЖНО ВІД ІМОВІРНОСТІ  $P(\chi^2 > \chi^2_1)$ 

| Число<br>ступенів<br>свободи, <i>k</i> | $P(\chi^2 > \chi^2)$ |        |        |       |       |       |       |      |  |
|----------------------------------------|----------------------|--------|--------|-------|-------|-------|-------|------|--|
|                                        | 0.99                 | 0,98   | 0,95   | 0,90  | 0.80  | 0,70  | 0,50  | 0,30 |  |
| 1                                      | 0,00016              | 0,0006 | 0,0039 | 0.016 | 0,064 | 0,148 | 0.455 | 1,07 |  |
| $\mathfrak{2}$                         | 0,020                | 0,040  | 0,103  | 0,211 | 0,446 | 0,713 | 1,386 | 2,41 |  |
| 3                                      | 0,115                | 0,185  | 0,352  | 0,584 | 1,005 | 1,424 | 2,366 | 3,66 |  |
| 4                                      | 0.30                 | 0.43   | 0.71   | 1,06  | 1,65  | 2,19  | 3.36  | 4,9  |  |
| 5                                      | 0,55                 | 0,76   | 1,14   | 1,61  | 2,34  | 3,0   | 4,35  | 6,1  |  |
| 6                                      | 0.87                 | 1,13   | 1,63   | 2,20  | 3,07  | 3.83  | 5.35  | 7,2  |  |
| 7                                      | 1,24                 | 1,56   | 2,17   | 2,83  | 3,82  | 4,67  | 6,35  | 8,4  |  |
| 8                                      | 1,65                 | 2,03   | 2,73   | 3.49  | 4,59  | 5,53  | 7,34  | 9,5  |  |
| 9                                      | 2,09                 | 2,563  | 3.32   | 4,17  | 5.38  | 6.39  | 8.34  | 10,7 |  |
| 10                                     | 2,56                 | 3,06   | 3.94   | 4,86  | 6,18  | 7,27  | 9.34  | 11,8 |  |
| 11                                     | 3,1                  | 3,6    | 4,6    | 5,6   | 7,0   | 8,1   | 10,3  | 12,9 |  |
| 12                                     | 3,6                  | 4,2    | 5,2    | 6,3   | 7,8   | 9.0   | 11,3  | 14,0 |  |
| 13                                     | 4,1                  | 4,8    | 5,9    | 7,0   | 8,6   | 9,9   | 12,3  | 15,1 |  |
| 14                                     | 4,7                  | 5,4    | 6,6    | 7,8   | 9,5   | 10,8  | 13,3  | 16,2 |  |
| 15                                     | 5,2                  | 6,0    | 7,3    | 8,5   | 10,3  | 11,7  | 14,3  | 17,3 |  |
| 16                                     | 5,8                  | 6,6    | 8,0    | 9,3   | 11,2  | 12,6  | 15,3  | 18,4 |  |
| 17                                     | 6,4                  | 7,3    | 8,7    | 10,1  | 12,0  | 13,5  | 16,3  | 19,5 |  |
| 18                                     | 7,0                  | 7,9    | 9,4    | 10.9  | 12,9  | 14,4  | 17,3  | 20,6 |  |
| 19                                     | 7,6                  | 8,6    | 10,1   | 11,7  | 13,7  | 15,4  | 18,3  | 21,7 |  |
| 20                                     | 8,3                  | 9,2    | 10,9   | 12,4  | 14,6  | 16,3  | 19,3  | 22,8 |  |
| 21                                     | 8,9                  | 9.9    | 11,6   | 13,2  | 15,4  | 17,2  | 20,3  | 23,9 |  |
| 22                                     | 9,5                  | 10,6   | 12,3   | 14,0  | 16,3  | 18,1  | 21,3  | 24,9 |  |
| 23                                     | 10,2                 | 10,3   | 13,1   | 14,8  | 17,2  | 19,0  | 22,3  | 26,0 |  |
| 24                                     | 10,9                 | 12,0   | 13,8   | 15.7  | 18,1  | 19,9  | 23,3  | 27,1 |  |
| 25                                     | 11,5                 | 12,7   | 14,6   | 16,5  | 18.9  | 20,9  | 24,3  | 28,1 |  |
| 26                                     | 12,2                 | 13,4   | 15,4   | 17,3  | 19,8  | 21,8  | 25,3  | 29,3 |  |
| 27                                     | 12,9                 | 14,1   | 16,2   | 18.1  | 20,7  | 22,7  | 26,3  | 30,3 |  |
| 28                                     | 13,6                 | 14,8   | 16,9   | 18.9  | 21,6  | 23,6  | 27,3  | 31,4 |  |
| 29                                     | 14,3                 | 15,6   | 17,7   | 19,8  | 22,5  | 24,6  | 28,3  | 32,5 |  |
| 30                                     | 15,0                 | 16,3   | 18,5   | 20,6  | 23,4  | 25,5  | 29,3  | 33,5 |  |

| $\boldsymbol{n}$ |      | $\gamma$ |       |                  | $\gamma$ |       |       |  |
|------------------|------|----------|-------|------------------|----------|-------|-------|--|
|                  | 0,95 | 0,99     | 0,999 | $\boldsymbol{n}$ | 0,95     | 0,99  | 0,999 |  |
| 5                | 1,37 | 2,67     | 5,64  | 20               | 0,37     | 0,58  | 0,88  |  |
| 6                | 1,09 | 2,01     | 3,88  | 25               | 0,32     | 0,49  | 0,73  |  |
| $\boldsymbol{7}$ | 0,92 | 1,62     | 2,98  | 30               | 0,28     | 0,43  | 0,63  |  |
| $\,8\,$          | 0,80 | 1,38     | 2,42  | 35               | 0,26     | 0,38  | 0,56  |  |
| 9                | 0,71 | 1,20     | 2,06  | 40               | 0,24     | 0,35  | 0,50  |  |
| 10               | 0,65 | 1,08     | 1,80  | 45               | 0,22     | 0,32  | 0,46  |  |
| 11               | 0,59 | 0,98     | 1,60  | 50               | 0,21     | 0,30  | 0,43  |  |
| 12               | 0,55 | 0,90     | 1,45  | 60               | 0,188    | 0,269 | 0,38  |  |
| 13               | 0,52 | 0,83     | 1,33  | 70               | 0,174    | 0,245 | 0,34  |  |
| 14               | 0,48 | 0,78     | 1,23  | 80               | 0,161    | 0,226 | 0,31  |  |
| 15               | 0,46 | 0,73     | 1,15  | 90               | 0,151    | 0,211 | 0,29  |  |
| 16               | 0,44 | 0,70     | 1,07  | 100              | 0,143    | 0,198 | 0,27  |  |
| 17               | 0,42 | 0,66     | 1,01  | 150              | 0,115    | 0,160 | 0,211 |  |
| 18               | 0,40 | 0,63     | 0,96  | 200              | 0,099    | 0,136 | 0,185 |  |
| 19               | 0,39 | 0,60     | 0,92  | 250              | 0,089    | 0,120 | 0,162 |  |

**Додаток 5** ТАБЛИЦЯ ЗНАЧЕНЬ  $q = q(\gamma, n)$ 

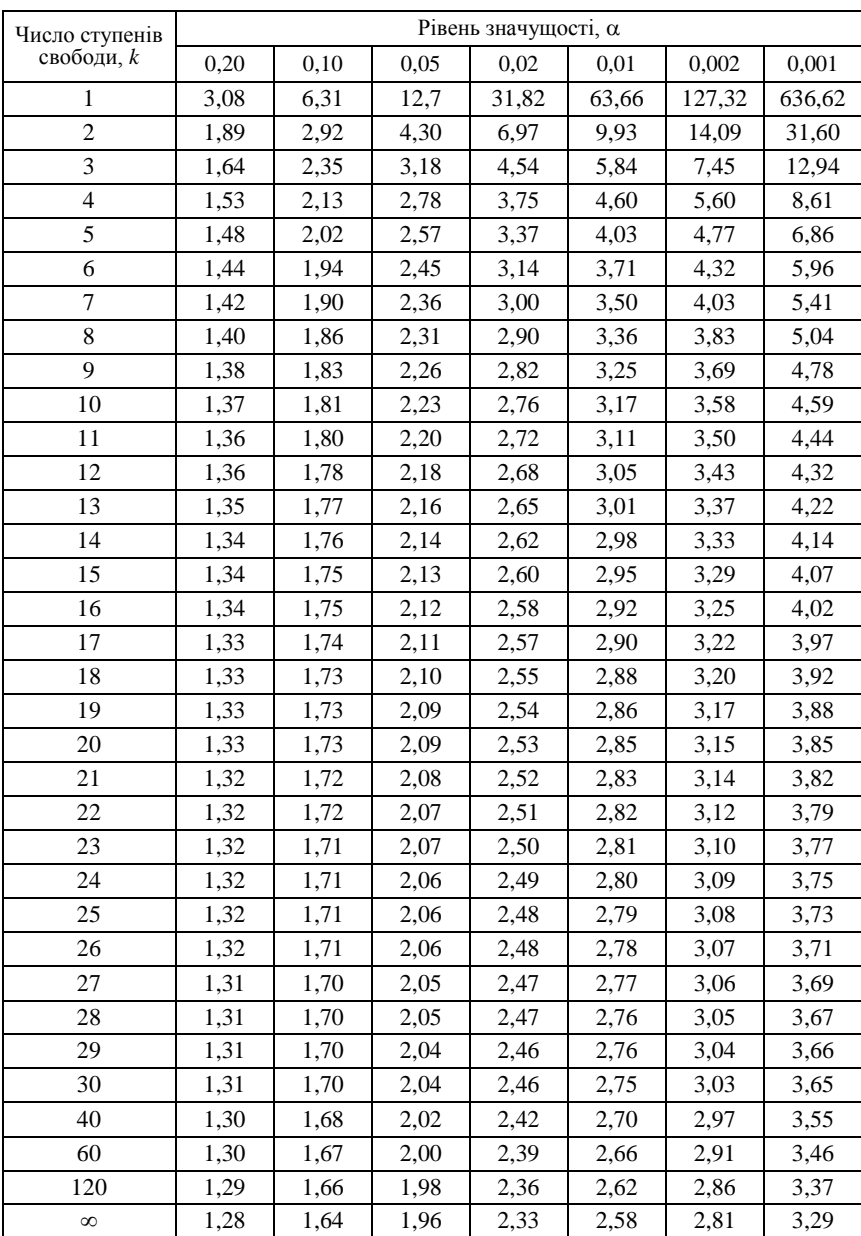

## **Додаток 6 КРИТИЧНІ ТОЧКИ РОЗПОДІЛУ СТЬЮДЕНТА (***t***-РОЗПОДІЛУ)**

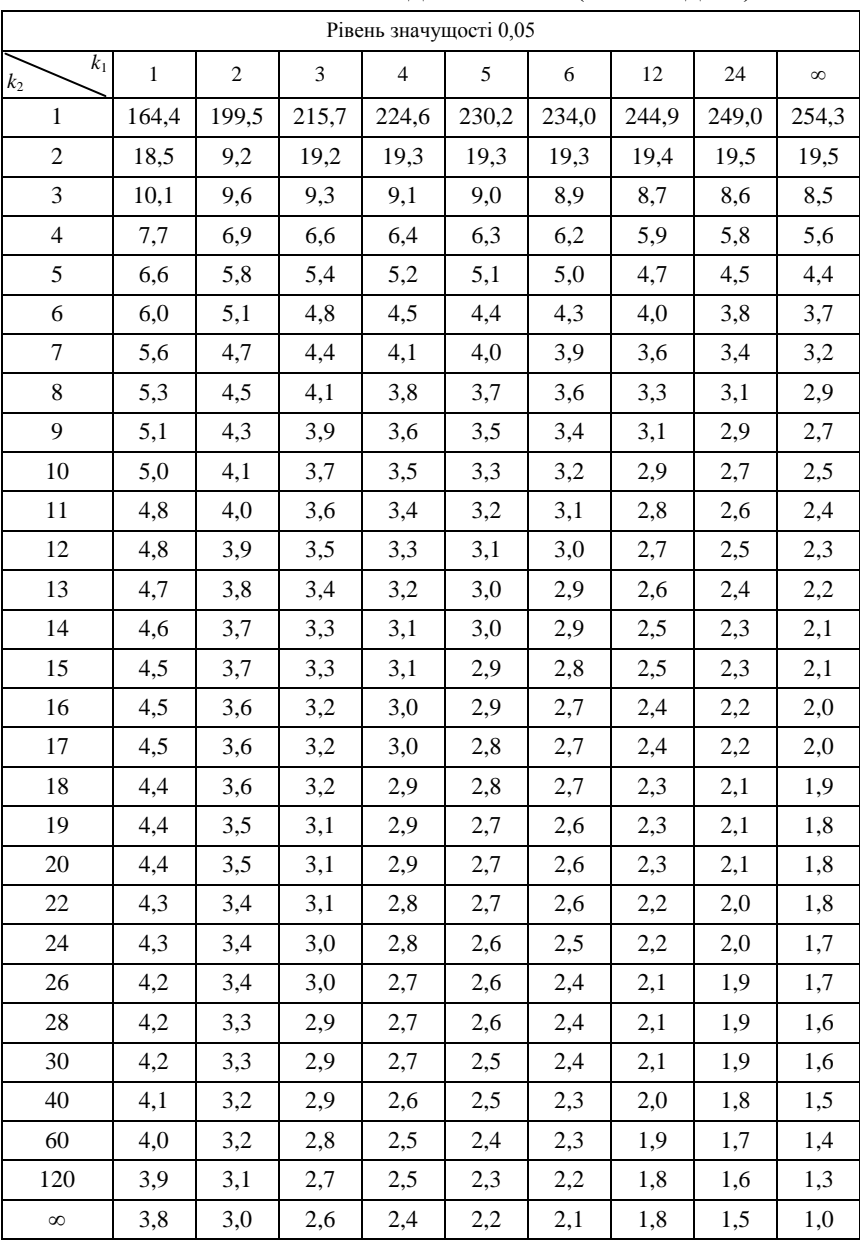

## **Додаток 7 КРИТИЧНІ ТОЧКИ РОЗПОДІЛУ ФІШЕРА (***F***-РОЗПОДІЛУ)**

### *Продовження додатка 7*

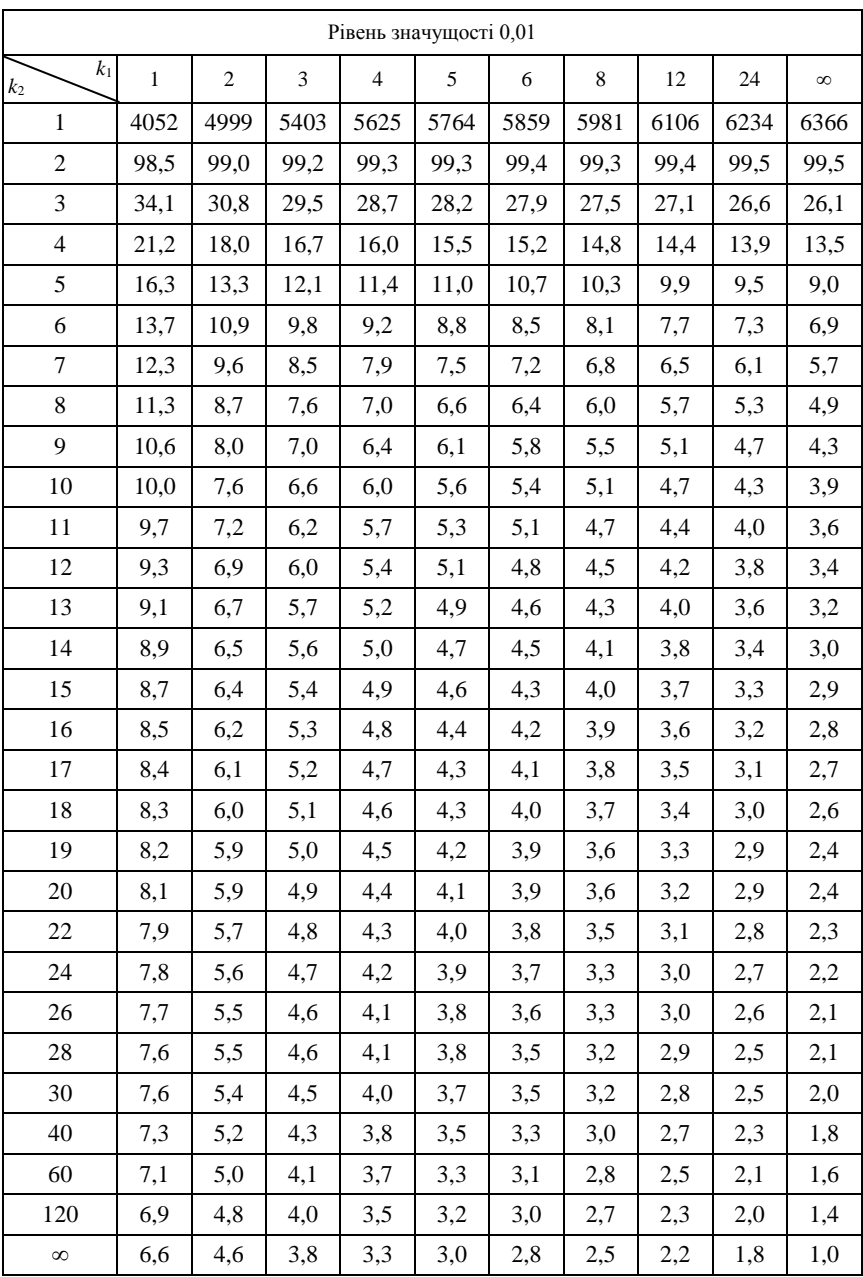

#### *Закінчення додатка 7*

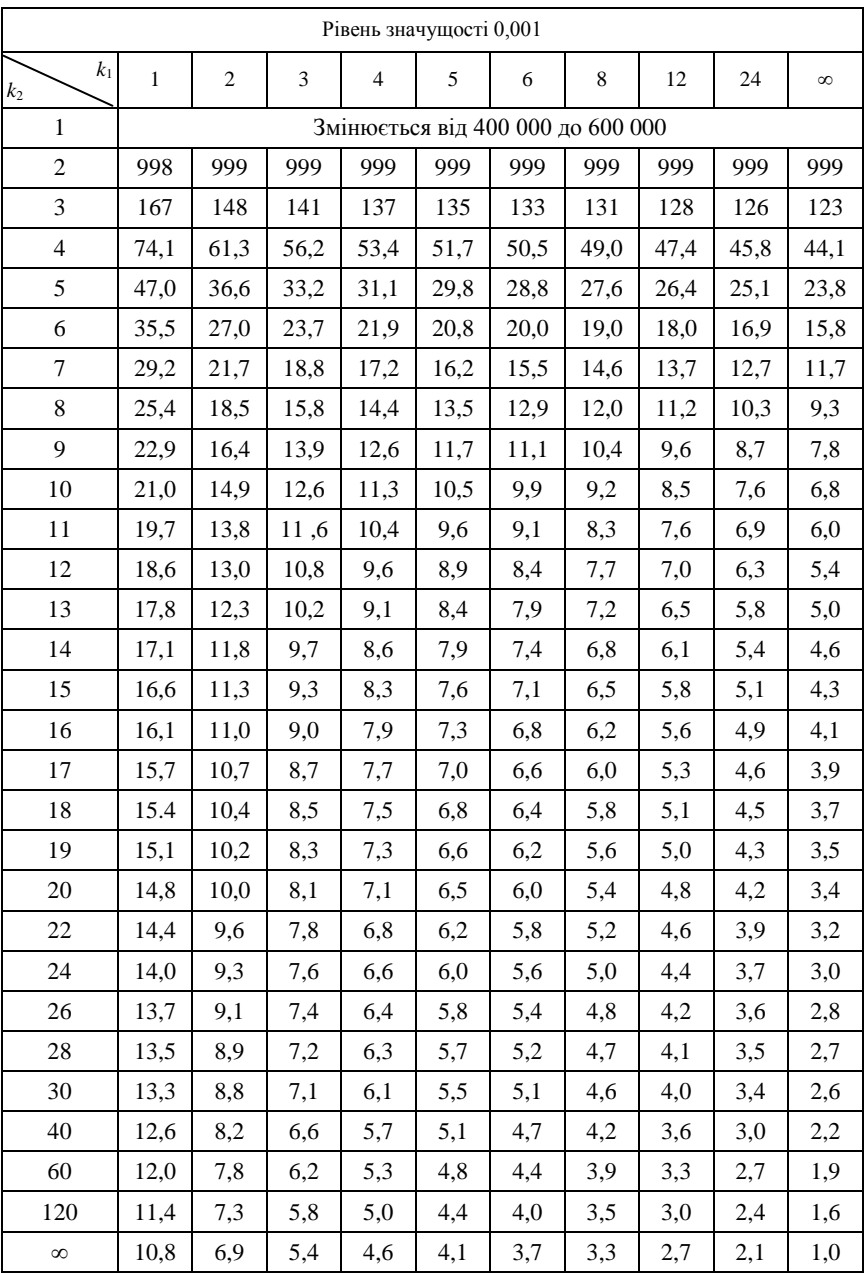

*Додаток 8*

#### **КРИТИЧНІ ТОЧКИ РОЗПОДІЛУ** 2

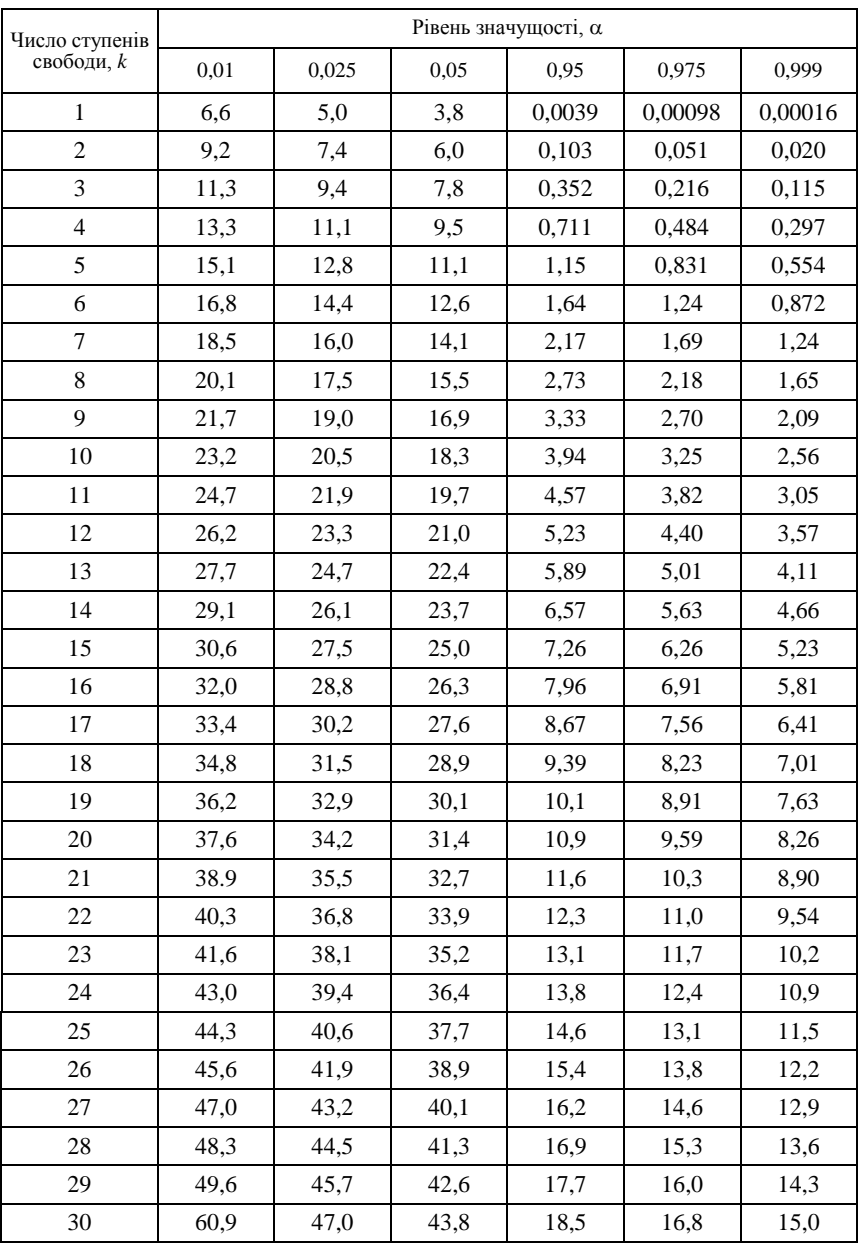